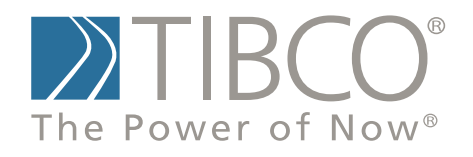

# **TIBCO Spotfire S+® 8.2 Guide to Statistics, Volume 2**

November 2010

TIBCO Software Inc.

#### **IMPORTANT INFORMATION**

SOME TIBCO SOFTWARE EMBEDS OR BUNDLES OTHER TIBCO SOFTWARE. USE OF SUCH EMBEDDED OR BUNDLED TIBCO SOFTWARE IS SOLELY TO ENABLE THE FUNCTIONALITY (OR PROVIDE LIMITED ADD-ON FUNCTIONALITY) OF THE LICENSED TIBCO SOFTWARE. THE EMBEDDED OR BUNDLED SOFTWARE IS NOT LICENSED TO BE USED OR ACCESSED BY ANY OTHER TIBCO SOFTWARE OR FOR ANY OTHER PURPOSE.

USE OF TIBCO SOFTWARE AND THIS DOCUMENT IS SUBJECT TO THE TERMS AND CONDITIONS OF A LICENSE AGREEMENT FOUND IN EITHER A SEPARATELY EXECUTED SOFTWARE LICENSE AGREEMENT, OR, IF THERE IS NO SUCH SEPARATE AGREEMENT, THE CLICKWRAP END USER LICENSE AGREEMENT WHICH IS DISPLAYED DURING DOWNLOAD OR INSTALLATION OF THE SOFTWARE (AND WHICH IS DUPLICATED IN *TIBCO SPOTFIRE S+® LICENSES*). USE OF THIS DOCUMENT IS SUBJECT TO THOSE TERMS AND CONDITIONS, AND YOUR USE HEREOF SHALL CONSTITUTE ACCEPTANCE OF AND AN AGREEMENT TO BE BOUND BY THE SAME.

This document contains confidential information that is subject to U.S. and international copyright laws and treaties. No part of this document may be reproduced in any form without the written authorization of TIBCO Software Inc.

TIBCO Software Inc., TIBCO, Spotfire, TIBCO Spotfire S+, Insightful, the Insightful logo, the tagline "the Knowledge to Act," Insightful Miner, S+, S-PLUS, TIBCO Spotfire Axum, S+ArrayAnalyzer, S+EnvironmentalStats, S+FinMetrics, S+NuOpt, S+SeqTrial, S+SpatialStats, S+Wavelets, S-PLUS Graphlets, Graphlet, Spotfire S+ FlexBayes, Spotfire S+ Resample, TIBCO Spotfire Miner, TIBCO Spotfire S+ Server, TIBCO Spotfire Statistics Services, and TIBCO Spotfire Clinical Graphics are either registered trademarks or trademarks of TIBCO Software Inc. and/or subsidiaries of TIBCO Software Inc. in the United States and/or other countries. All other product and company names and marks mentioned in this document are the property of their respective owners and are mentioned for identification purposes only. This

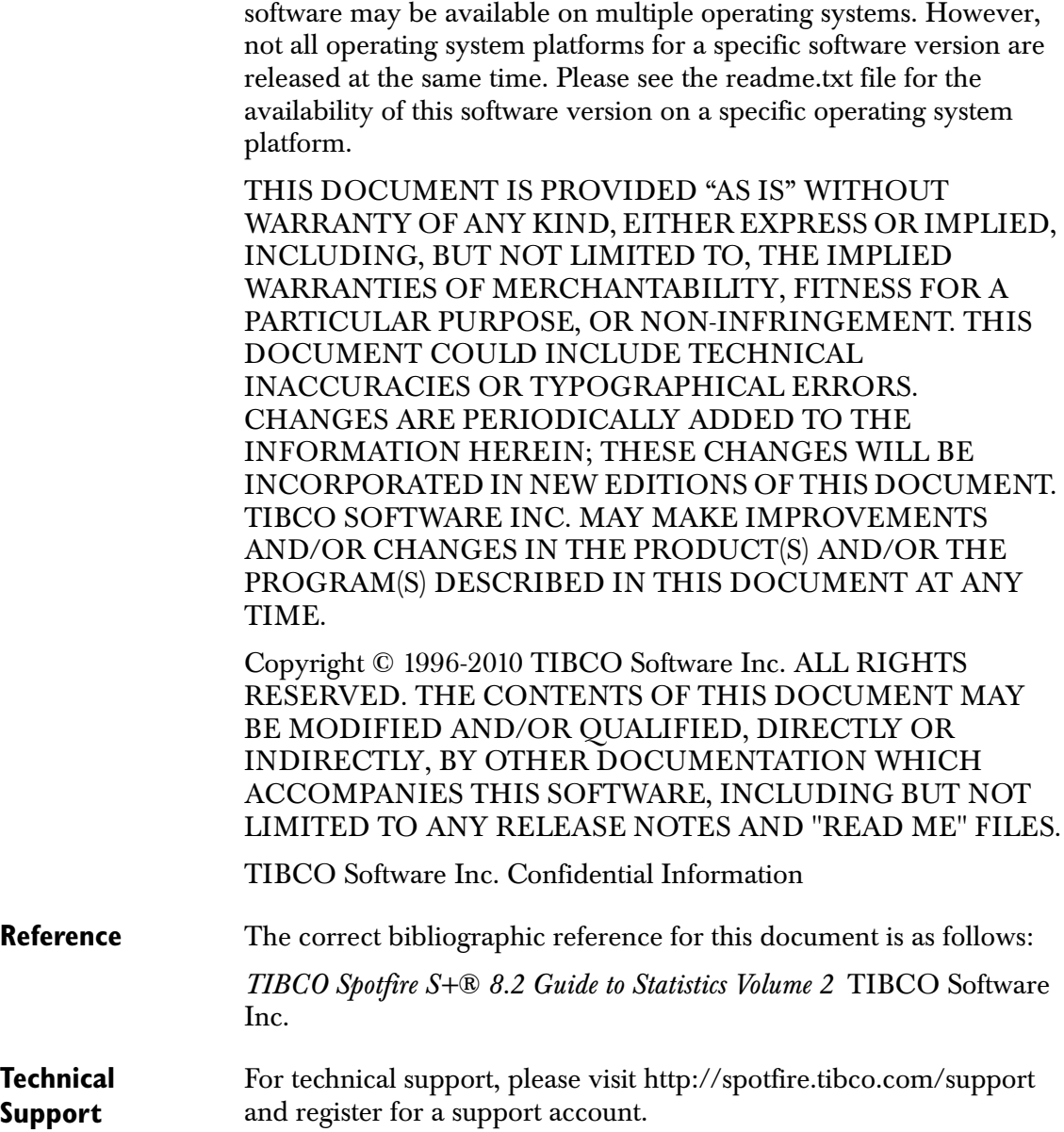

# <span id="page-3-0"></span>**TIBCO SPOTFIRE S+ BOOKS**

#### **Note about Naming**

Throughout the documentation, we have attempted to distinguish between the language (S-PLUS) and the product (Spotfire S+).

- "S-PLUS" refers to the engine, the language, and its constituents (that is objects, functions, expressions, and so forth).
- "Spotfire S+" refers to all and any parts of the product beyond the language, including the product user interfaces, libraries, and documentation, as well as general product and language behavior.

The TIBCO Spotfire S+® documentation includes books to address your focus and knowledge level. Review the following table to help you choose the Spotfire S+ book that meets your needs. These books are available in PDF format in the following locations:

- In your Spotfire S+ installation directory (**SHOME\help** on Windows, **SHOME/doc** on UNIX/Linux).
- In the Spotfire S+ Workbench, from the **Help**  $\triangleright$  **Spotfire S+ Manuals** menu item.
- In Microsoft<sup>®</sup> Windows<sup>®</sup>, in the Spotfire S+ GUI, from the **Help ► Online Manuals** menu item.

*Spotfire S+ documentation.*

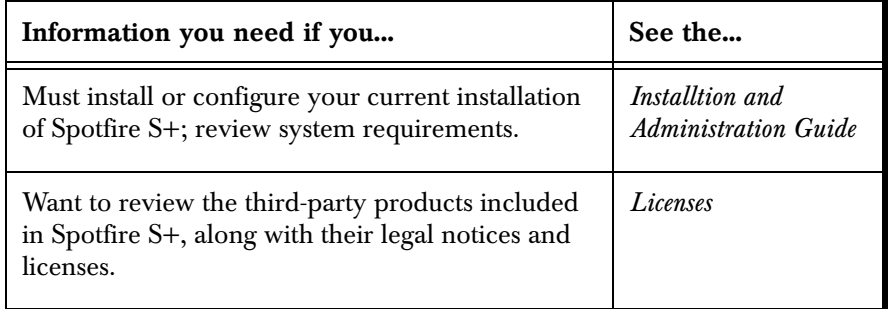

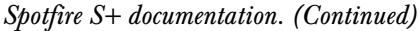

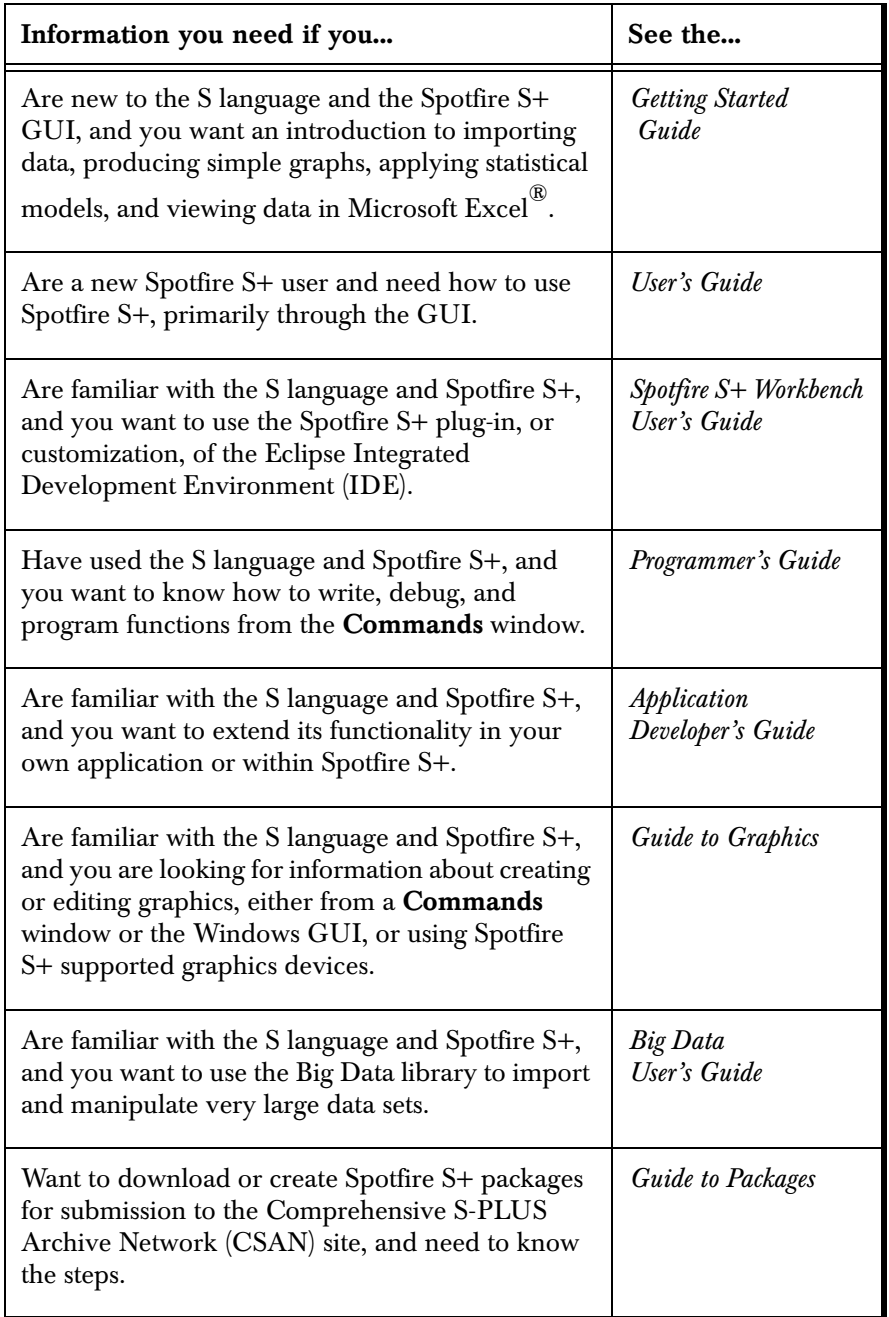

| Information you need if you                                                                                                    | See the                               |
|----------------------------------------------------------------------------------------------------|---------------------------------------|
| Are looking for categorized information about<br>individual S-PLUS functions.                                                                                                    | <b>Function Guide</b>                 |
| If you are familiar with the S language and<br>Spotfire S+, and you need a reference for the<br>range of statistical modelling and analysis<br>techniques in Spotfire S+. Volume 1 includes<br>information on specifying models in Spotfire S+,<br>on probability, on estimation and inference, on<br>regression and smoothing, and on analysis of<br>variance. | Guide to Statistics,<br><i>Vol.</i> 1 |
| If you are familiar with the S language and<br>Spotfire S+, and you need a reference for the<br>range of statistical modelling and analysis<br>techniques in Spotfire S+. Volume 2 includes<br>information on multivariate techniques, time series<br>analysis, survival analysis, resampling techniques,<br>and mathematical computing in Spotfire S+.         | Guide to Statistics,<br>Vol. 2        |

*Spotfire S+ documentation. (Continued)*

# **GUIDE TO STATISTICS CONTENTS OVERVIEW**

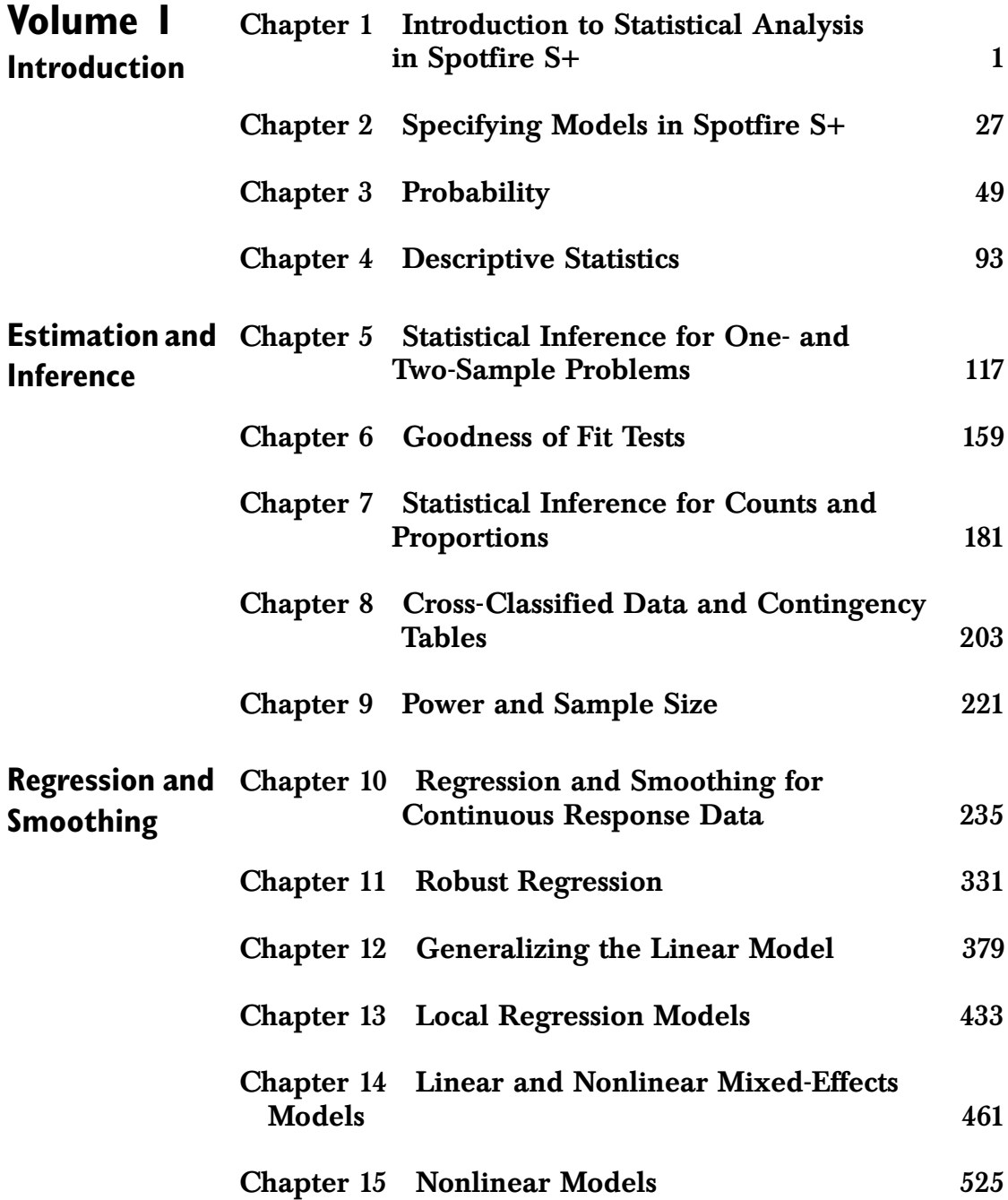

*Contents Overview*

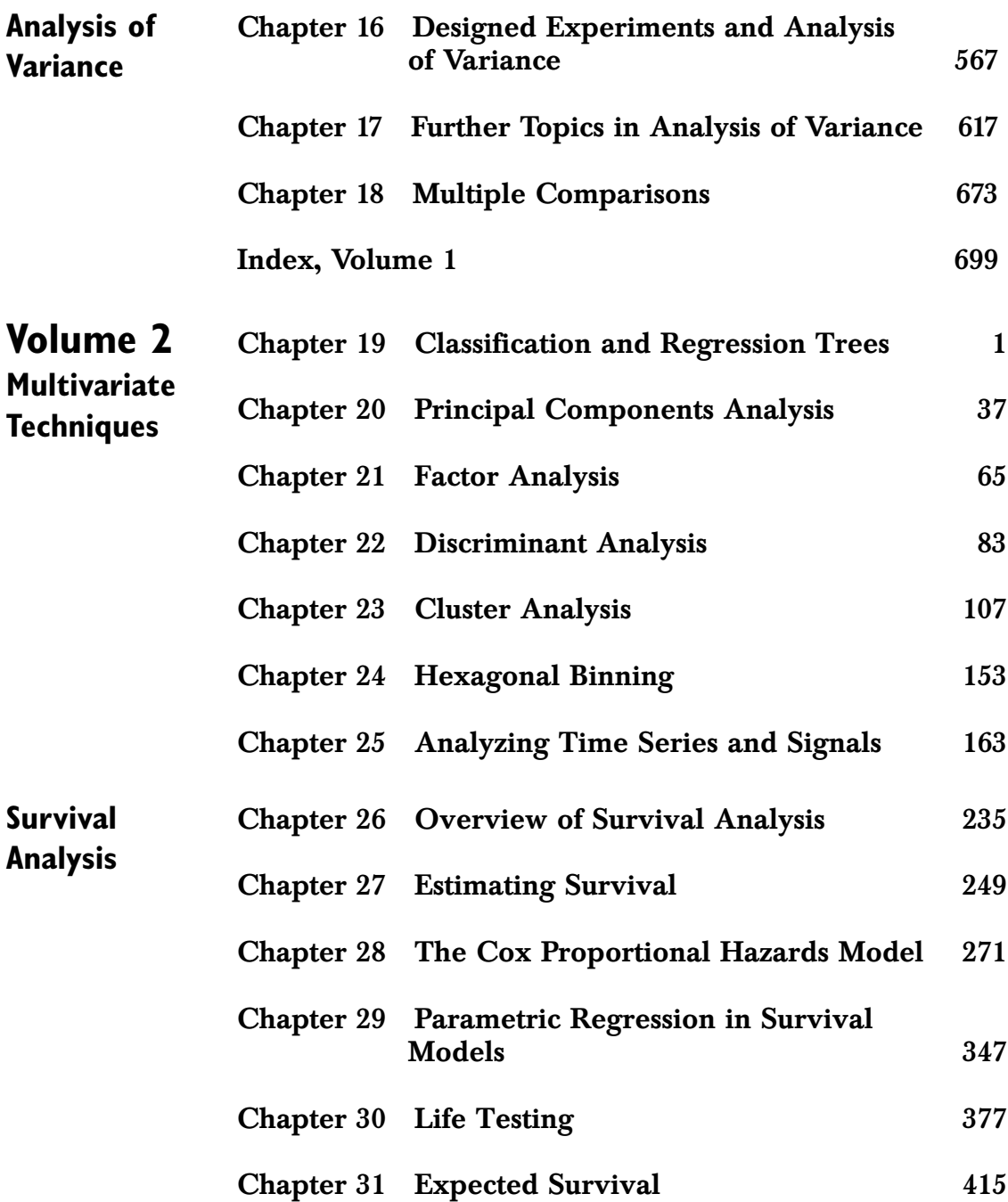

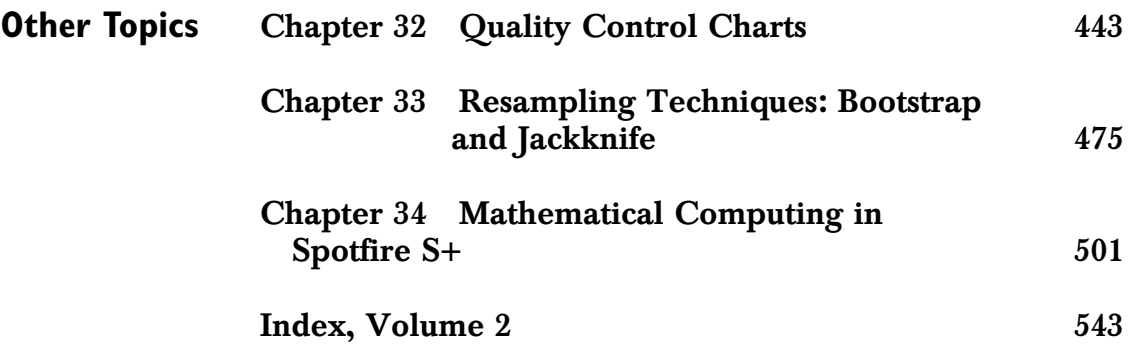

*Contents Overview*

# **CONTENTS**

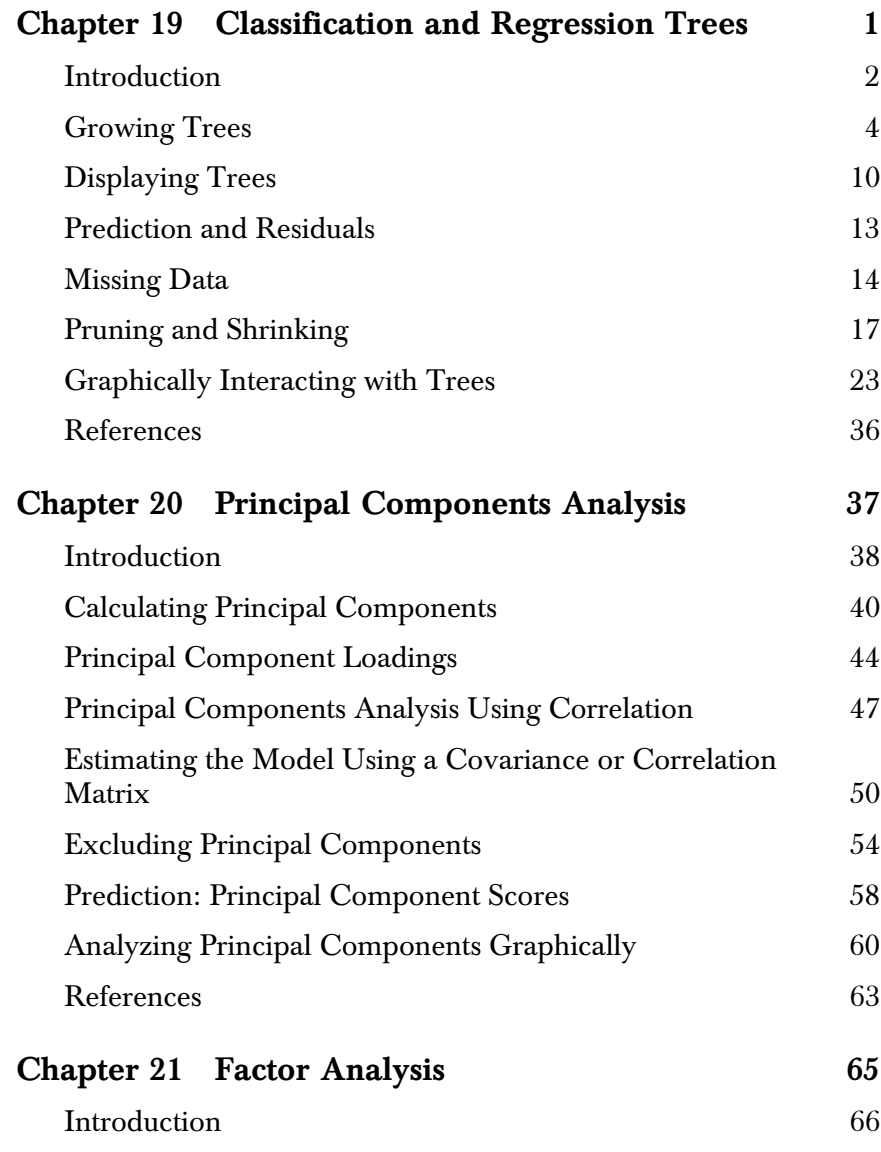

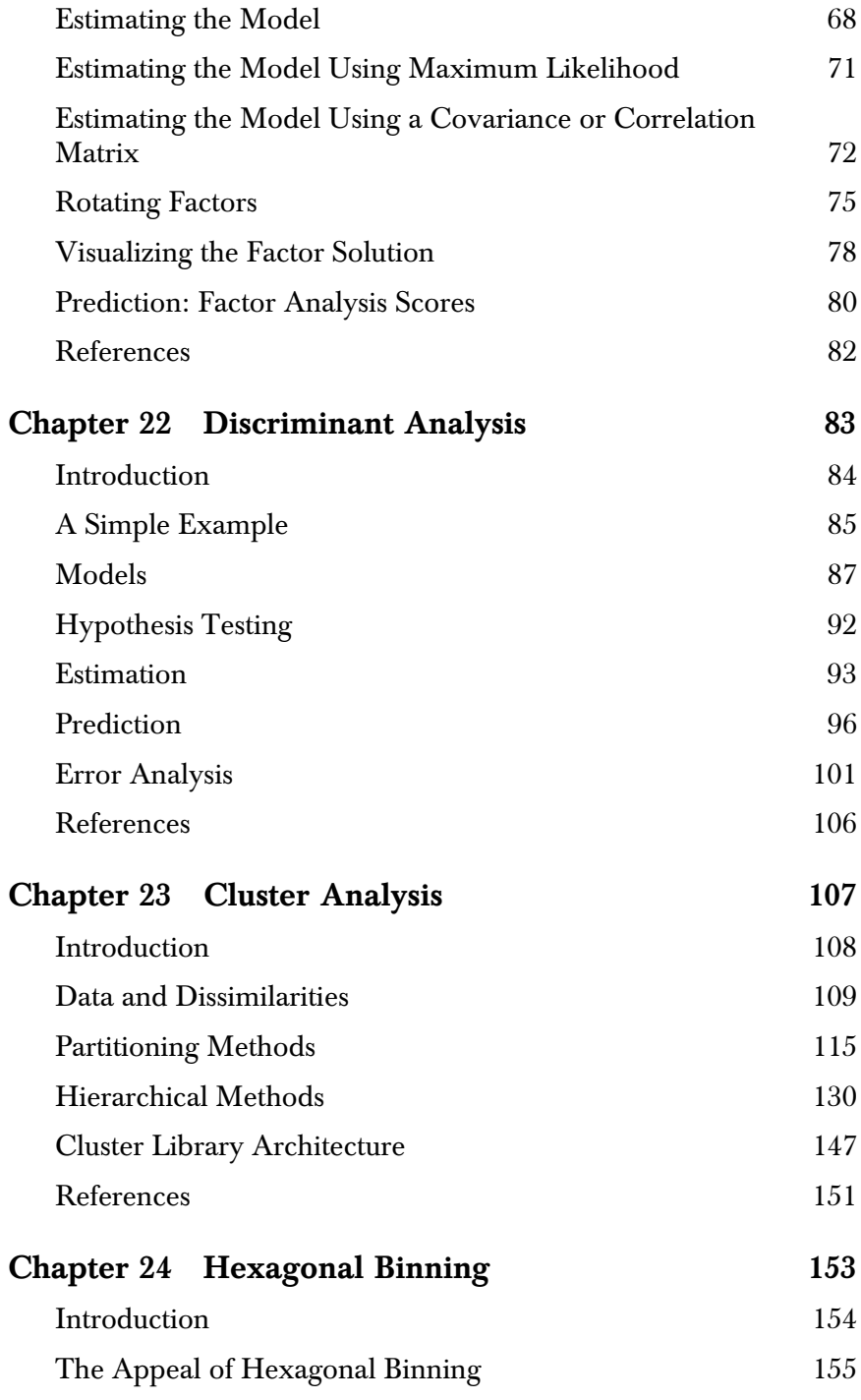

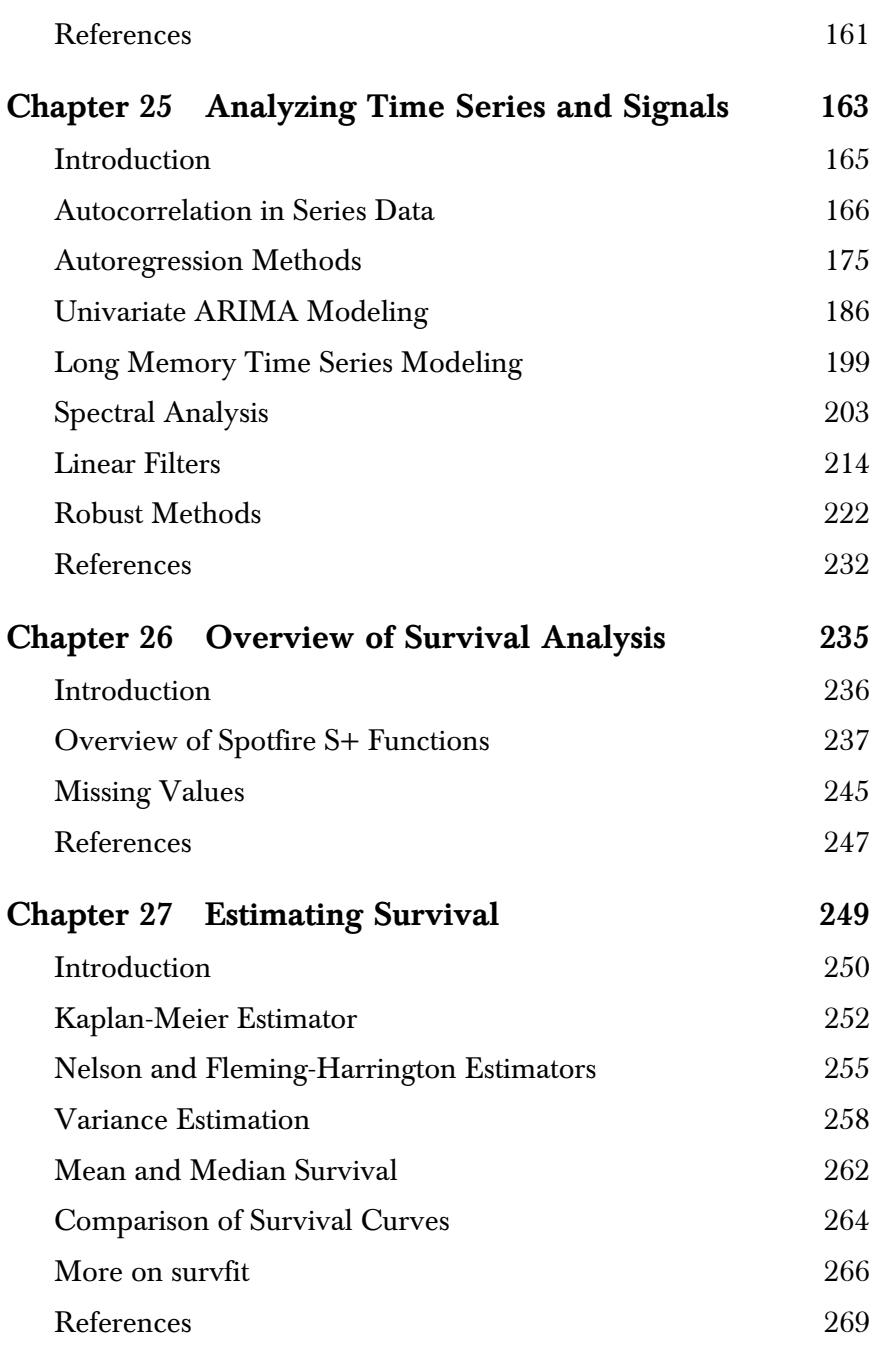

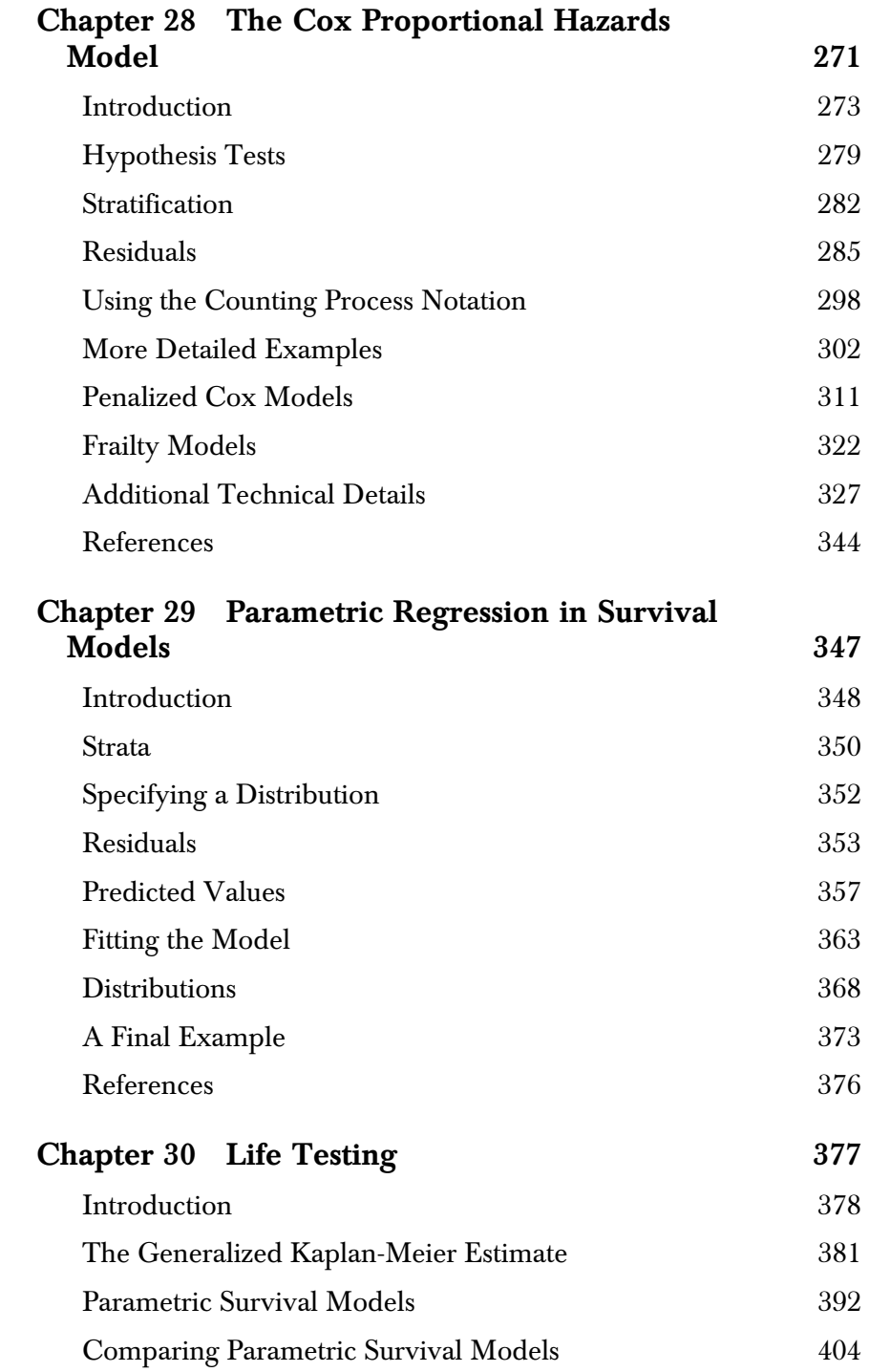

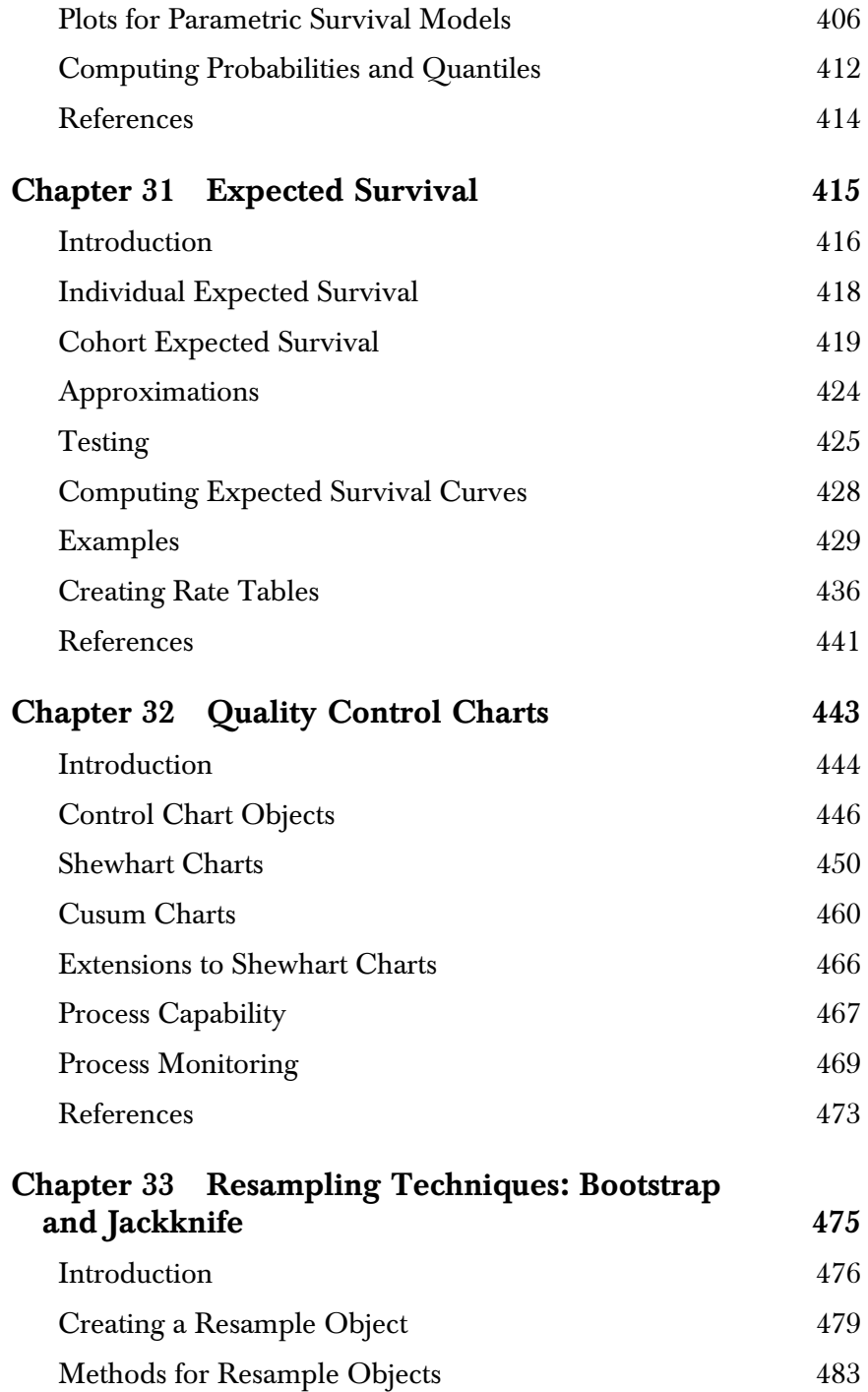

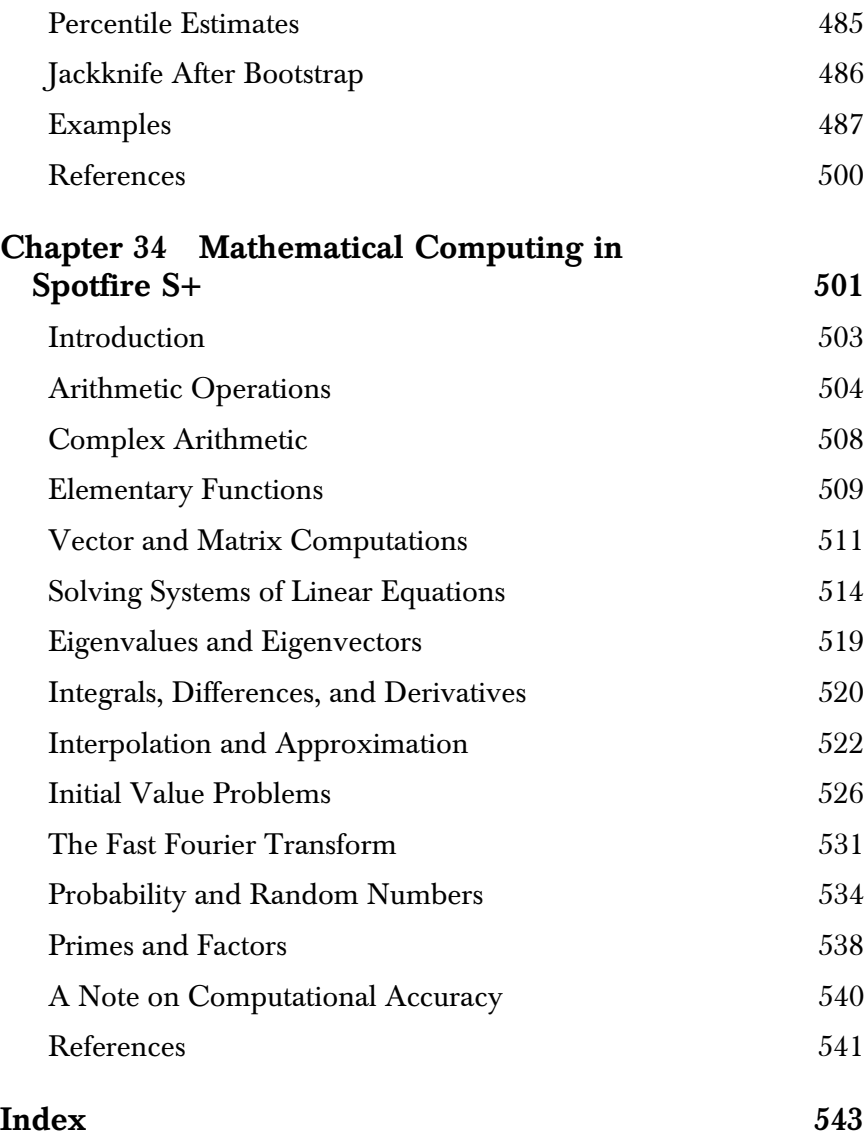

# **PREFACE**

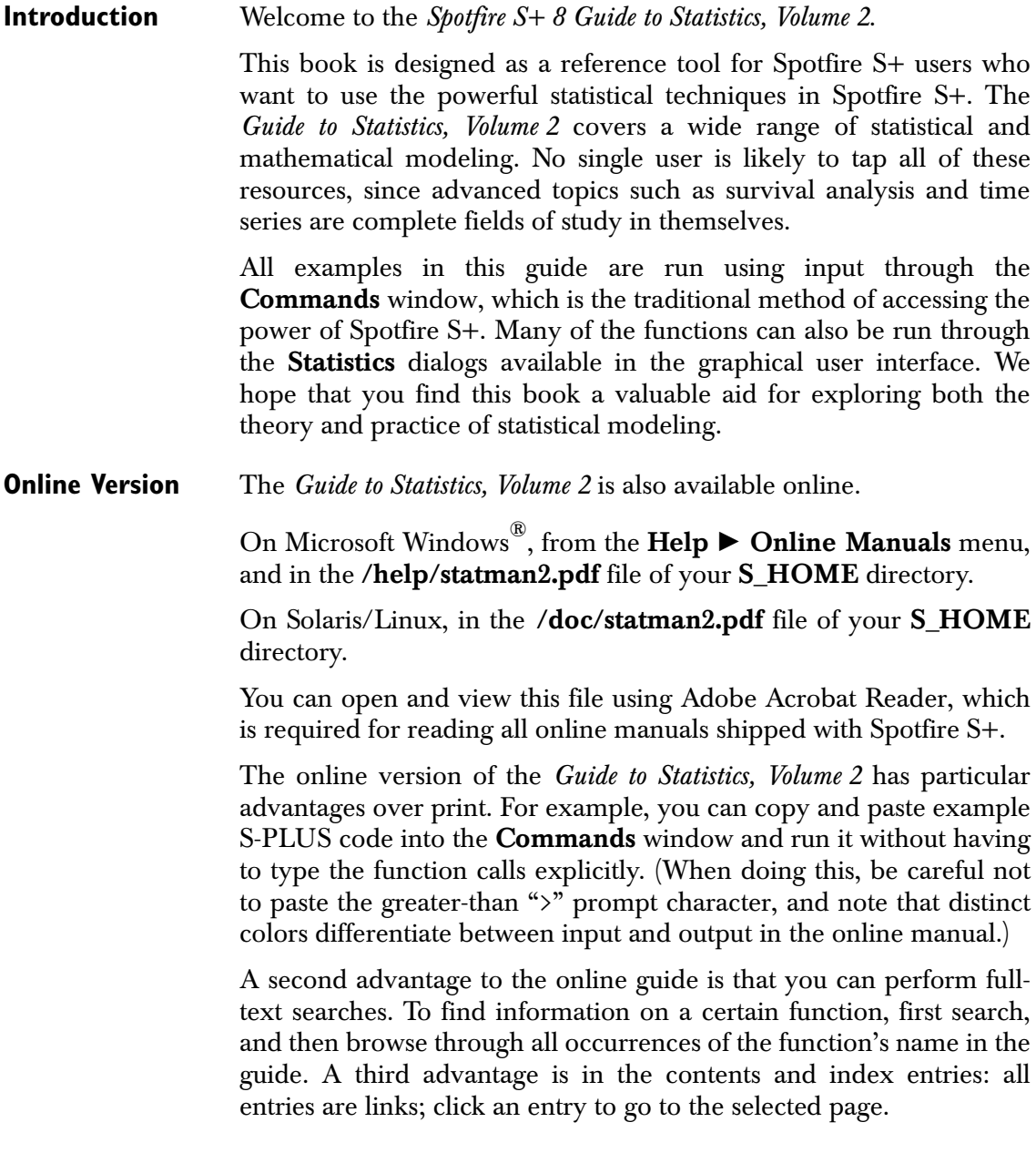

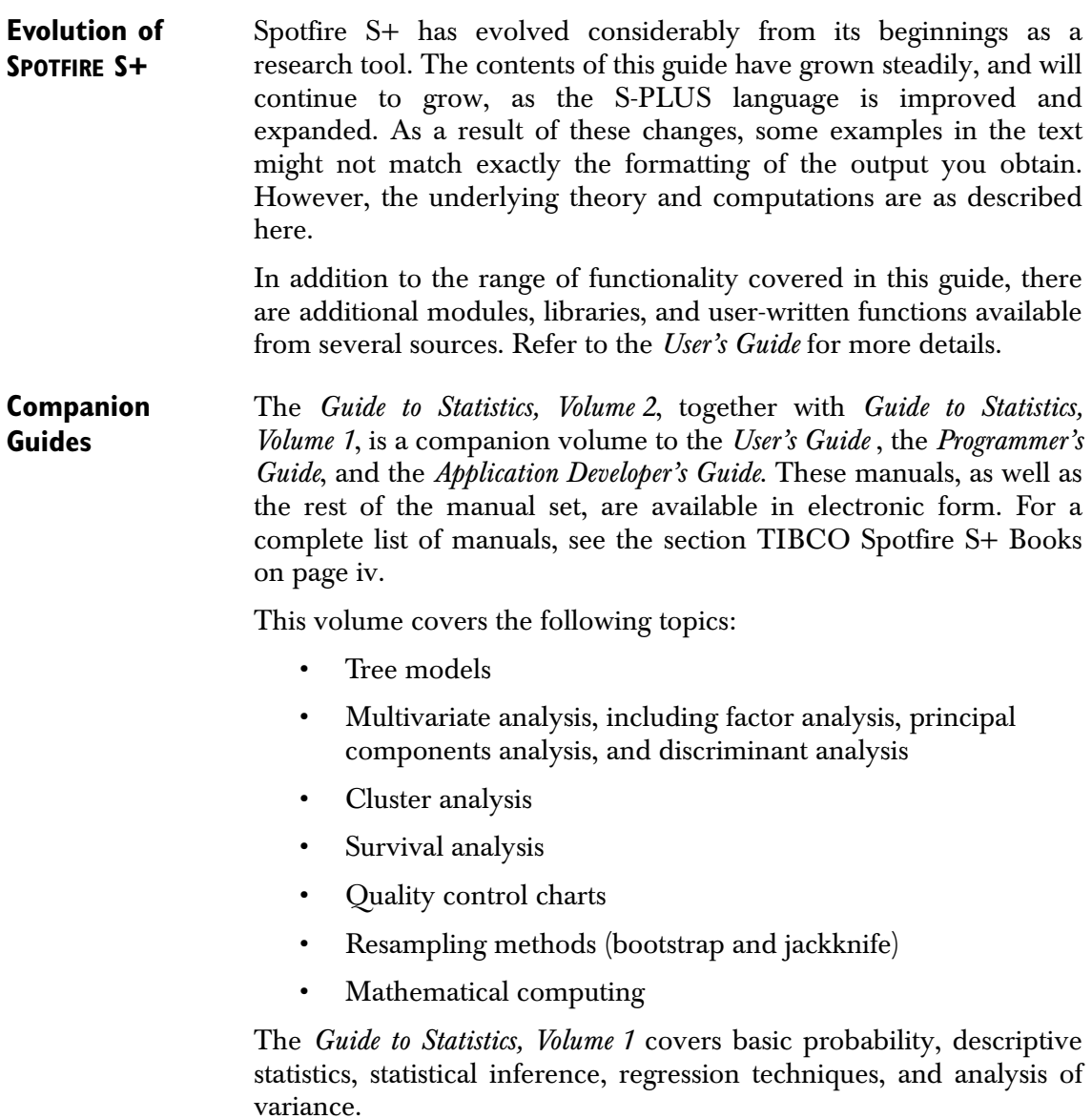

# <span id="page-18-0"></span>**CLASSIFICATION AND REGRESSION TREES** 19

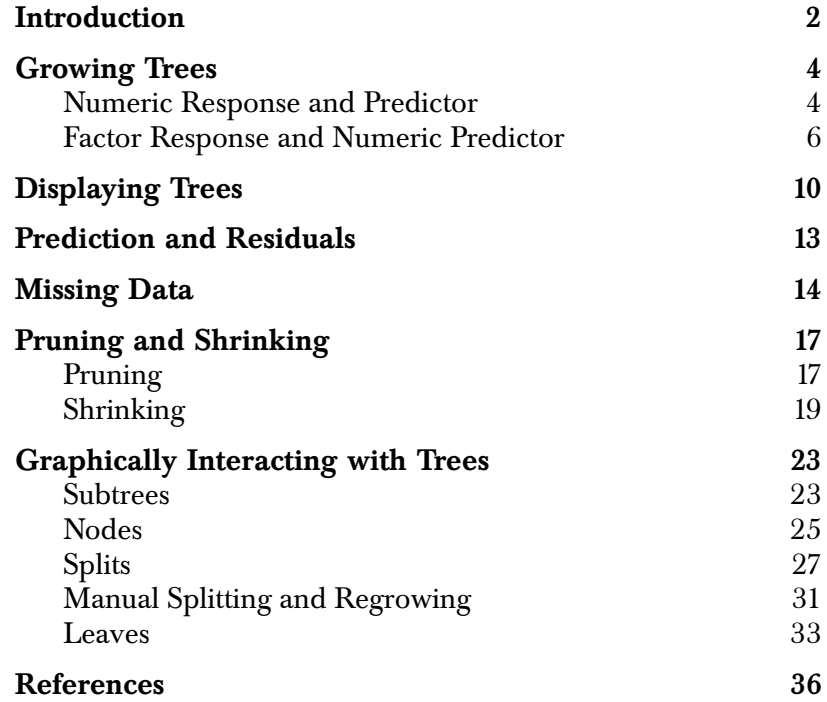

### <span id="page-19-0"></span>**INTRODUCTION**

Tree-based modeling is an exploratory technique for uncovering structure in data, increasingly used for:

- devising prediction rules that can be rapidly and repeatedly evaluated
- screening variables
- assessing the adequacy of linear models
- summarizing large multivariate data sets

Tree-based models are useful for both classification and regression problems. In these problems, there is a set of classification or predictor variables (*x*), and a single-response variable (*y*).

If *y* is a factor, *classification* rules are of the form:

if  $x_1$  ≤ 2.3 *and*  $x_3$  ∈ {A, B}

then *y* is most likely to be in level 5.

If *y* is numeric, *regression* rules for description or prediction are of the form:

if  $x_2$  ≤ 2.3 *and*  $x_9$  ∈ { C, D, F} *and*  $x_5$  ≤ 3.5

then the predicted value of *y* is 4.75.

A classification or regression tree is the collection of many such rules displayed in the form of a binary tree, hence the name. The rules are determined by a procedure known as *recursive partitioning*. Tree-based models provide an alternative to linear and additive models for regression problems, and to linear and additive logistic models for classification problems.

Compared to linear and additive models, tree-based models have the following advantages:

- Easier to interpret when the predictors are a mix of numeric variables and factors.
- Invariant to monotone re-expressions of predictor variables.
- More satisfactorily treat missing values.
- More adept at capturing nonadditive behavior.
- Allow more general (that is, other than of a particular multiplicative form) interactions between predictor variables.
- Can model factor response variables with more than two levels.

#### <span id="page-21-0"></span>**GROWING TREES**

We describe the tree-growing function **tree** by presenting several examples. The **tree** function generates objects of class **"tree"**. This function automatically decides whether to fit a regression or classification tree, according to whether the response variable is numeric or a factor. We also show two types of displays generated by generic functions: a tree display produced by **plot** and a table produced by **print**.

In general, the response *y* and predictors *x* may be any combination of numeric or factor types. In fact, the predictors can be a mix of numeric *and* factor. However, no factor predictor can have more than 32 levels, and no factor response can have more than 128 levels. In both of the examples below, the predictors are all numeric. The numeric response example illustrates a regression tree. The factor response example illustrates a classification tree.

#### <span id="page-21-1"></span>**Numeric Response and Predictor**

In the first example, we grow a *regression* tree relating the numeric response **Mileage** to the predictor variable **Weight** from the data frame **car.test.frame**. The resulting tree is given the name **auto.tree**, which is then plotted by the generic **plot** function and labeled by the generic **text** function (see [Figure 19.1\)](#page-22-0).

```
> attach(car.test.frame)
> auto.tree <- tree(Mileage ~ Weight, car.test.frame)
> plot(auto.tree,type = "u")
> text(auto.tree)
> title("A Tree-Based Model\nfor Mileage versus Weight")
```
In describing tree-based models, the terminology mimics real trees.

- *Root*: the top node of the tree
- *Leaf*: A terminal node of the tree
- *Split*: A rule for creating new branches

In growing a tree, the binary partitioning algorithm recursively splits the data in each node until either the node is homogeneous or the node contains too few observations ( $\leq$  5, by default).

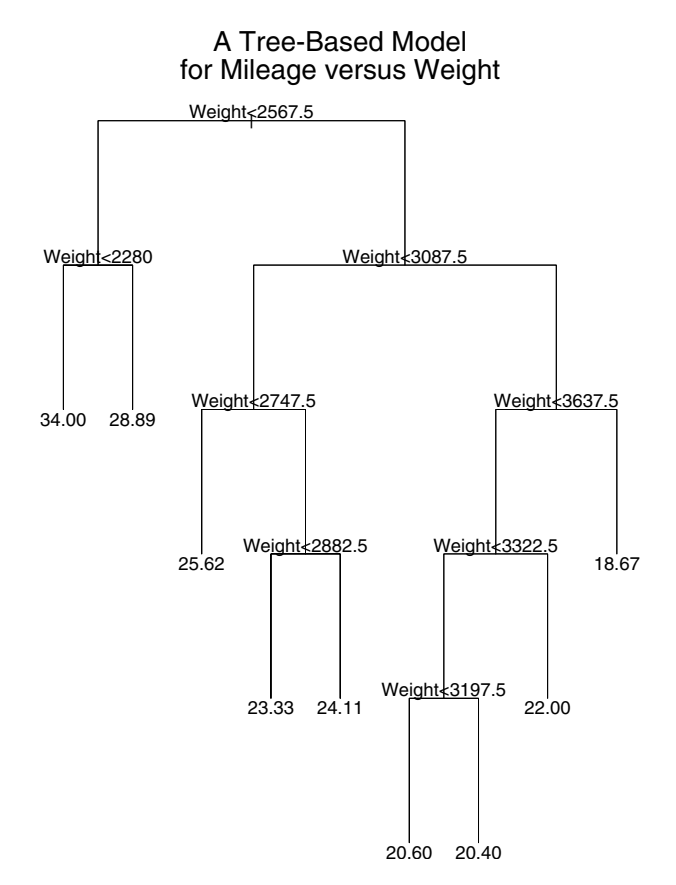

<span id="page-22-0"></span>**Figure 19.1:** *Display of a tree-based model with a numeric response, Mileage, and one numeric predictor, Weight.*

In order to *predict* mileage from weight, one follows the path from the root, to a leaf, according to the splits at the interior nodes. The tree in [Figure 19.1](#page-22-0) is interpreted in the following way:

- Automobiles are first split according to whether they weigh less than 2567.5 pounds.
- If so, they are again split according to weight being less than 2280 pounds.
- Lighter cars (**< 2280** pounds) have a predicted mileage of 34 mpg.
- Heavier cars (**2280 <= Weight <= 2567.5**) have a mileage of 28.9 mpg.

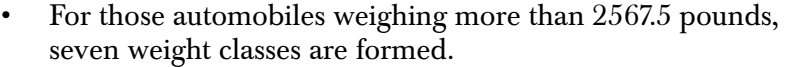

- The predicted mileage ranges from a high of 25.6 mpg to a low of 18.7 mpg.
- Overall, heavier cars get poorer mileage than lighter cars.
- It appears that doubling the weight of an automobile approximately halves its mileage.

<span id="page-23-0"></span>**Factor Response and Numeric**  In this classification example, we model the probability of developing Kyphosis, using the **kyphosis** data frame with predictors **Age**, **Start**, and **Number**.

> First, use boxplots to plot the distributions of the predictor variables as a function of **Kyphosis** in [Figure 19.2.](#page-23-1) **Start** appears to be the single best predictor of **Kyphosis** since Kyphosis is more likely to be present among individuals with Start  $\leq 12$ .

```
> kyph.tree <- tree(Kyphosis ~ Age + Number + Start,
+ data = kyphosis)
```
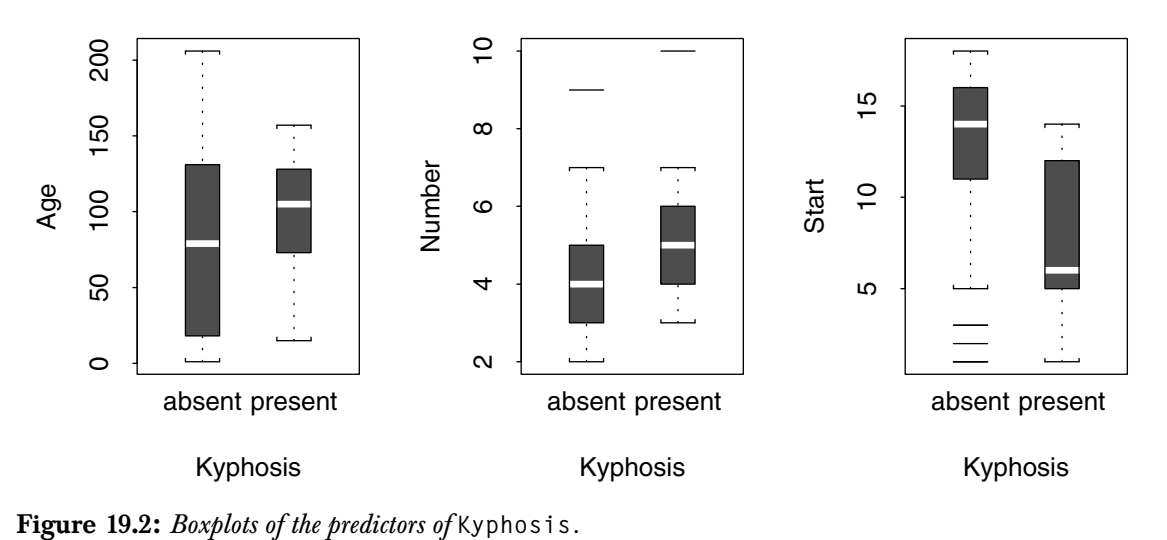

<span id="page-23-1"></span>

Since **Kyphosis** is a factor response, the result **kyph.tree** is a *classification* tree.

**Predictor**

Either the **formula** or **data** arguments to the **tree** function may be missing. Without the **formula** argument, a tree is constructed from the data frame using the first variable as the response. Hence, the Kyphosis example could have been constructed as follows:

```
> kyph.tree <- tree(kyphosis)
```
Without the **data** argument, the variables named in **formula** are expected to be in the search list. The Kyphosis tree could also have been grown with

```
> attach(kyphosis)
> kyph.tree <- tree(Kyphosis ~ Age + Number + Start)
```
The only meaningful operator on the right side of a formula is **"+"**. Since tree-based models are invariant to monotone re-expressions of individual predictor variables, functions like **log**, **I**, and **^** have little use. Also, tree-based models capture interactions without explicit specification.

This time, we display the fitted tree using the generic function, **print**, which is called automatically simply by typing the name of the tree object. This tabular representation is most useful when the details of the fitting procedure are of interest. Indentation is added as a key to the underlying structure.

**> kyph.tree**

```
node), split, n, deviance, yval, (yprob)
       * denotes terminal node
1) root 81 83.230 absent ( 0.7901 0.20990 ) 
    2) Start<12.5 35 47.800 absent ( 0.5714 0.42860 ) 
      4) Age<34.5 10 6.502 absent ( 0.9000 0.10000 ) 
        8) Age<16 5 5.004 absent ( 0.8000 0.20000 ) *
        9) Age>16 5 0.000 absent ( 1.0000 0.00000 ) *
      5) Age>34.5 25 34.300 present ( 0.4400 0.56000 ) 
       10) Number<4.5 12 16.300 absent ( 0.5833 0.41670 ) 
         20) Age<127.5 7 8.376 absent ( 0.7143 0.28570 ) *
         21) Age>127.5 5 6.730 present ( 0.4000 0.60000 ) *
       11) Number>4.5 13 16.050 present ( 0.3077 0.69230 ) 
         22) Start<8.5 8 6.028 present ( 0.1250 0.87500 ) *
         23) Start>8.5 5 6.730 absent ( 0.6000 0.40000 ) *
    3) Start>12.5 46 16.450 absent ( 0.9565 0.04348 ) 
      6) Start<14.5 17 12.320 absent ( 0.8824 0.11760 )
```

```
 12) Age<59 5 0.000 absent ( 1.0000 0.00000 ) *
 13) Age>59 12 10.810 absent ( 0.8333 0.16670 ) 
   26) Age<157.5 7 8.376 absent ( 0.7143 0.28570 ) *
   27) Age>157.5 5 0.000 absent ( 1.0000 0.00000 ) *
 7) Start>14.5 29 0.000 absent ( 1.0000 0.00000 ) *
```
The first number in each row of the output is a node number. The nodes are numbered to index the tree for quick identification. For a full binary tree, the nodes at depth  $d$  are integers  $n$ ,  $2^d \le n < 2^{d+1}$ . Usually, a tree is not full, but the numbers of the nodes that are present are the same as they would be in a full tree.

In the **print** output, the nodes are ordered according to a depth-first traversal of the tree. Let us first examine one row of the output:

```
2) Start<12.5 35 47.800 absent ( 0.5714 0.42860 )
```
This row is for node 2. Following the node number is the split, Start  $\leq$  12.5. This states the the observations in the parent (root) node with **Start < 12.5** were put into node 2.

The next number after the split is the number of observations, 35. The number 47.8 is the *deviance*, the measure of node heterogeneity used in the tree-growing algorithm. A perfectly homogeneous node has deviance zero. The fitted value, **yval**, of the node is **absent**. Finally, the numbers in parentheses (0.5714 0.42860), **yprob**, are the estimated probabilities of the observations in that node not having, and having, kyphosis. Therefore, the observations with **Start < 12.5** have a 0.5714 chance of not having kyphosis under this tree model.

An interpretation of the table follows:

- The split on **Start** partitions the 81 observations into groups of 35 and 46 individuals (nodes 2 and 3) with probability of **Kyphosis** 0.429 and 0.043, respectively.
- The group at node 2 is then partitioned into groups of 10 and 25 individuals (nodes 4 and 5) depending on whether **Age** is less than 34.5 months or not.
- The group at node 4 is divided in half depending on whether **Age** is less than 16 or not. If **Age > 16** none of the individuals have Kyphosis (probability of Kyphosis is 0). These subgoups are divided no further.
- The group at node 5 is subdivided into groups of size 12 and 13 depending on whether or not **Number** is less than 4.5. The respective probabilities of Kyphosis for these groups is 0.417 and 0.692.
- The procedure continues, yielding 10 distinct groups with probabilities of Kyphosis ranging from 0.0 to 0.875.
- Asterisks signify *terminal* nodes; that is, those that are not split.

### <span id="page-27-0"></span>**DISPLAYING TREES**

The generic functions **print**, **plot**, and **summary** work as expected for **tree** objects. We have already encountered the first two functions in the examples above. A further interesting feature of **plot** is that an optional **type** argument controls node placement. The **type** argument can have either of the two values:

- **""** produces nonuniform spacing as the default. The more important the parent split, the further the children node pairs are spaced from their parents.
- **"u"** produces uniform spacing.

In the car mileage example, we used uniform spacing in order to label the tree. However, if the goal is tree simplification, we gain insight into the relative importance of the splits by using the default **type**, that is, nonuniform spacing. This is shown in [Figure 19.3](#page-28-0).

When you first plot the tree using **plot**, the nodes and splits will be displayed without any text labels. The generic **text** function, described in the *Programmer's Guide*, uses the same arguments to rotate and adjust text in tree plots that it uses with most other types of plots.

The **summary** function has a tree-specific method which indicates the tree type (regression/classification), a record of how the tree was created, the residual mean deviance, and other information. The residual deviance is the sum, over all the observations, of terms which vary according to type (regression/classification) of tree. The residual mean deviance is then obtained after dividing by the degrees of freedom (number of observations minus the number of terminal nodes).

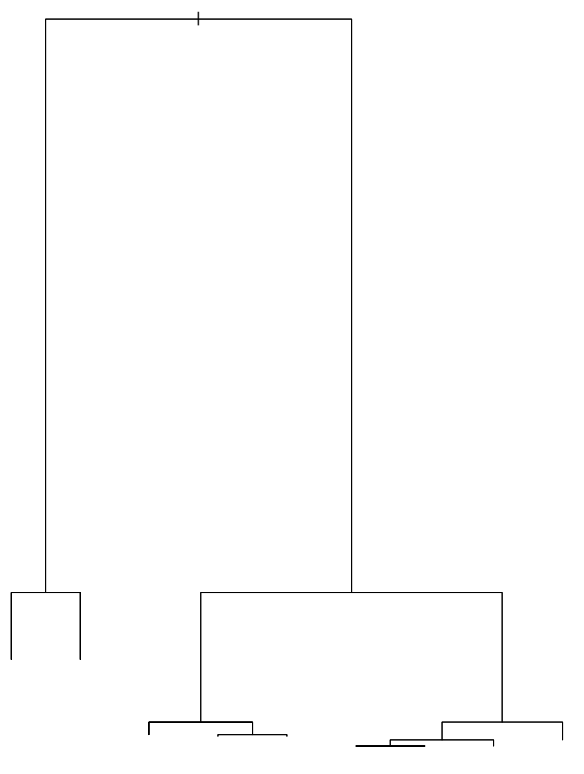

<span id="page-28-0"></span>**Figure 19.3:** *Plot of the car mileage tree with non-uniform node placement.*

The following summary is typical for regression trees:

```
> summary(auto.tree)
Regression tree:
tree(formula = Mileage ~ Weight, data = car.test.frame) 
Number of terminal nodes: 9
Residual mean deviance: 4.289 = 218.7 / 51
Distribution of residuals:
    Min. 1st Qu. Median Mean 3rd Qu. Max.
 -3.889 -1.111 0 0 1.083 4.375
```
The regression tree has nine terminal nodes. Under a normal (Gaussian) assumption, the terms in the residual mean deviance are the squared differences between the observations and the predicted values. See the [section Prediction and Residuals](#page-30-0) for a discussion of prediction and residuals. The **summary** function also summarizes the distribution of residuals.

The following summary is typical for classification trees:

```
> summary(kyph.tree)
Classification tree:
tree(formula = Kyphosis ~ Age + Number + Start)
Number of terminal nodes: 10
Residual mean deviance: 0.5809 = 41.24 / 71
Misclassification error rate: 0.1235 = 10 / 81
```
Note that, for classification trees, the **summary** function gives the misclassification error rate instead of distribution of residuals. First, predicted classifications are obtained as described in the [section](#page-30-0) [Prediction and Residuals.](#page-30-0) The error rate is then obtained by counting the number of misclassified observations, and dividing by the number of observations. The terms in the residual mean deviance are based on the multinomial distribution (see Chambers and Hastie (1992)).

#### <span id="page-30-0"></span>**PREDICTION AND RESIDUALS**

Once a tree is grown, an important use of the fitted tree is to predict the value of the response variable for a set of predictor variables.

For concreteness, consider just one observation *x* on the predictor variables. In prediction, the splits direct *x* through the tree. The *prediction* is taken to be the **yval** at the deepest node reached. Usually this corresponds to a leaf node. However, in certain situations, a prediction may reside in a nonterminal node (Chambers and Hastie  $(1992)$ ). In particular this may happen if missing values occur in *x*, and the tree was grown with only complete observations.

The generic function **predict** has a tree-specific method. It takes a tree object and, optionally, a data frame as arguments. If the data frame is not supplied, **predict** returns the fitted values for the data originally used to construct the tree. The function returns predicted values either as a vector (the default) or a tree object (**type = "tree"**).

The residuals can then be obtained either by subtracting the fitted values from the response variable, or directly using the function **residuals**. [Figure 19.4](#page-30-1) presents a plot of the residuals versus the predicted values and a normal probability of the residuals for the **auto.tree** model.

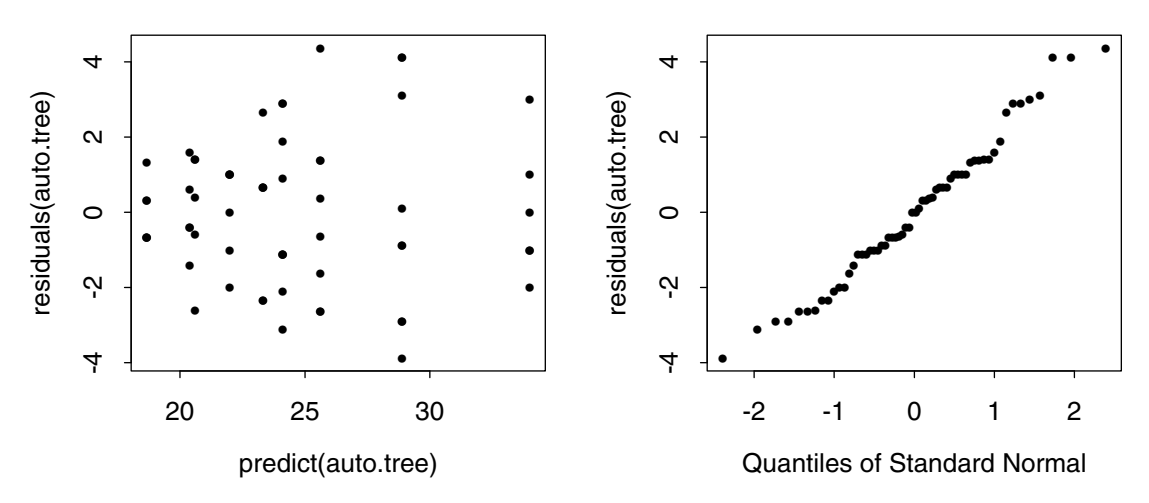

<span id="page-30-1"></span>**Figure 19.4:** *Residuals versus predicted values and a normal probability plot of the residuals for a tree object.*

# <span id="page-31-0"></span>**MISSING DATA**

Missing values, **NA**s, can occur either in data used to build trees, or in a set of predictors for which the value of the response variable is to be predicted. For data used to build trees, the **tree** function permits **NA**s only in predictor variables, but only if the argument **na.action = na.tree.replace** or **na.action = na.tree.replace.all**. For any predictor with missing values, the **na.tree.replace** function creates a new factor variable with an added level named **"NA"** for the **NA**s; it leaves numeric predictors alone, even if they have **NA**s. The **na.tree.replace.all** function behaves like **na.tree.replace** for factor predictors, and converts numeric predictors with **NA**s to factors (based on quantiles), adding a separate level for **NA**s.

In prediction, suppose an observation is missing a value for the variable *V*. Further, suppose there were no missing values for *V* in the training data. The observation follows its path down the tree until it encounters a node whose split is based on *V*. The prediction is then taken to be the **yval** at that node. If values of several variables are missing, the observation stops at the first such variable split encountered.

To clarify this, let us return to the automobile example, where some of the data are missing values on the variable **Reliability**. We first fit a tree on the data with no missing values. The resulting tree is displayed in [Figure 19.5](#page-32-0). Notice the split on the variable **Reliability**.

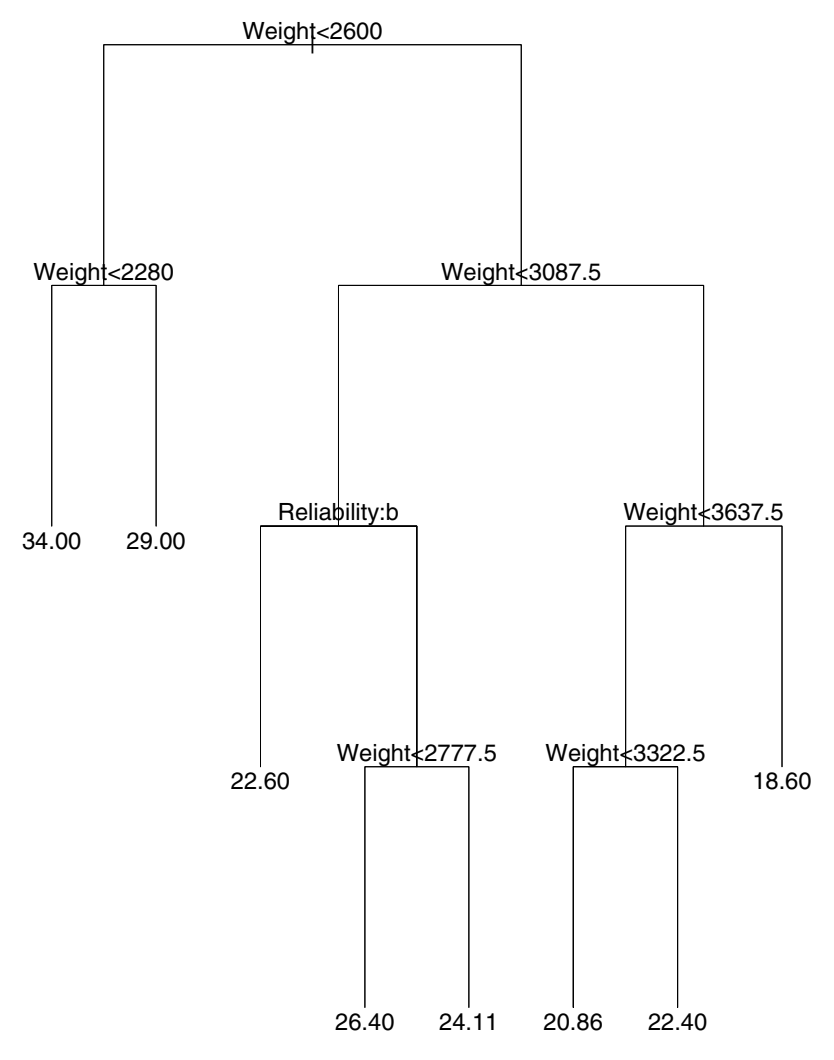

<span id="page-32-0"></span>**Figure 19.5:** *Display of tree relating Mileage to Weight and Reliability. Missing values have been removed from the analysis.*

To create the tree shown in [Figure 19.5](#page-32-0), first create a new data set from **car.test.frame**, omitting those observations which are missing data for **Reliability**:

```
> car.test.no.miss <-
+ car.test.frame[!is.na(car.test.frame[,3]),]
```
Now grow the tree using the cleansed data:

```
> car.tree <- tree(Mileage ~ Weight + Reliability,
+ car.test.no.miss)
```
Next, we predict the data with values missing on **Reliability**, by extracting those observations that were omitted from **car.test.no.miss**, and then calling **predict** on the resulting data set:

```
> car.test.miss <-
+ car.test.frame[is.na(car.test.frame[,3]),]
> pred.miss <-
+ predict(car.tree, car.test.miss, type = "tree")
> pred.miss
node), split, n, deviance, yval
       * denotes terminal node
1) root 11 245.300 24.80
   2) Weight<2600 3 65.940 30.92
     4) Weight<2280 1 0.000 34.00 *
     5) Weight>2280 2 26.000 29.00 *
   3) Weight>2600 8 81.060 22.58
     6) Weight<3087.5 3 11.770 24.32
      12) Reliability:2 0 0.000 22.60 *
      13) Reliability:1,3,4,5 0 0.000 24.93
        26) Weight<2777.5 0 0.000 26.40 *
        27) Weight>2777.5 0 0.000 24.11 *
     7) Weight>3087.5 5 10.680 20.65
      14) Weight<3637.5 4 17.000 21.50
        28) Weight<3322.5 3 8.918 20.86 *
        29) Weight>3322.5 1 5.760 22.40 *
      15) Weight>3637.5 1 0.160 18.60 *
```
Notice that there are no observations in the nodes (12, 13, 26, 27) at or below the split on **Reliability**.

### <span id="page-34-0"></span>**PRUNING AND SHRINKING**

<span id="page-34-1"></span>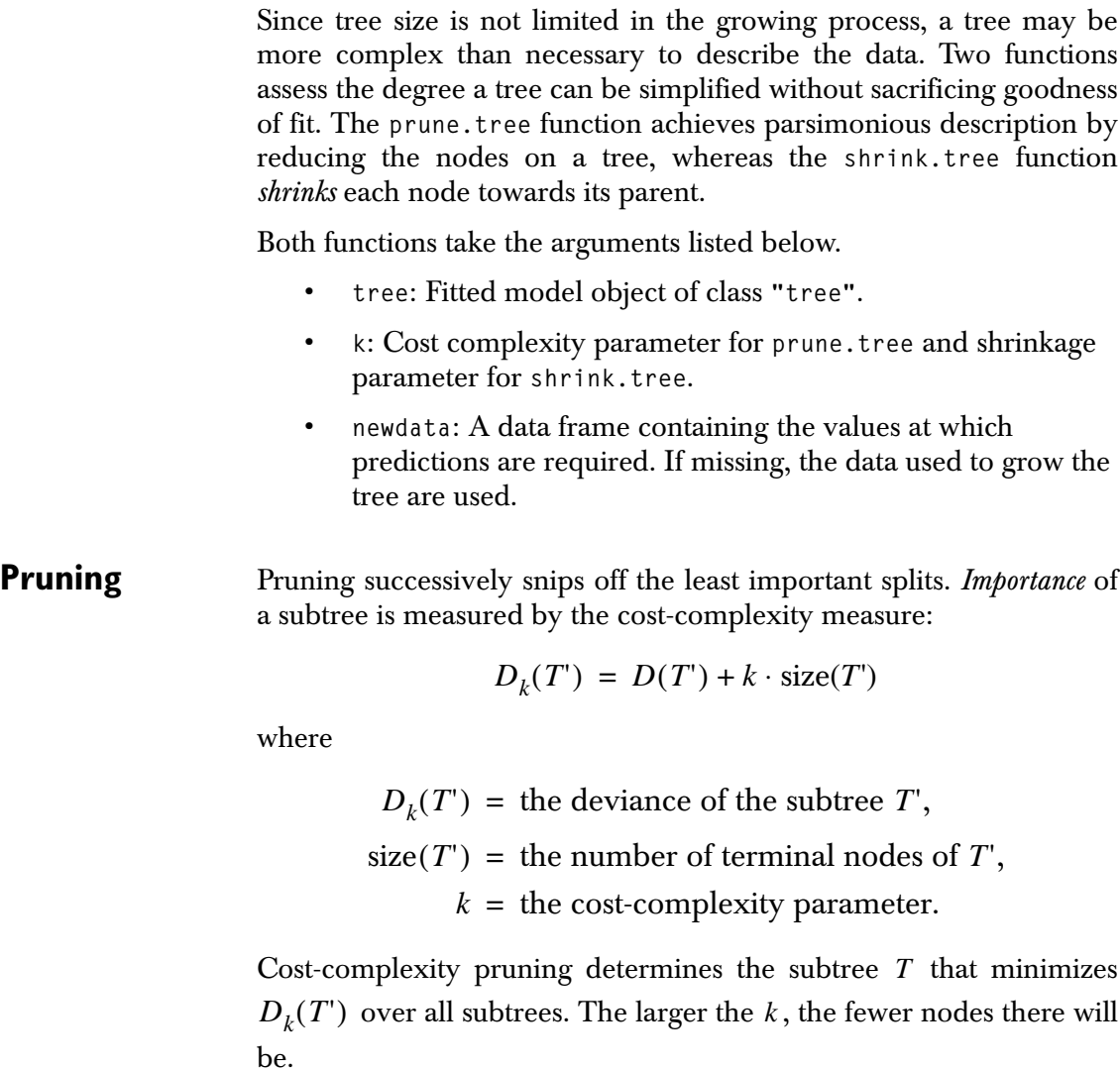

The **prune.tree** function takes a cost-complexity parameter argument **k**, which can be either a scalar or a vector. A scalar **k** defines one subtree of **tree** whereas a vector **k** defines a sequence of subtrees minimizing the cost-complexity measure. If the **k** argument is not supplied, a nested sequence of subtrees is created by recursively snipping off the least important splits.

[Figure 19.6](#page-35-0) shows the deviance decreasing as a function of the number of nodes and the cost-complexity parameter **k**.

```
# Establish the margin sizes.
> par(mai = c(1.25, 1.0, 1.25, 1.0))
> plot(prune.tree(kyph.tree))
> mtext("Reduction in Deviance
Continue string: With the Addition of Nodes",
+ line=5, cex=1.5)
```
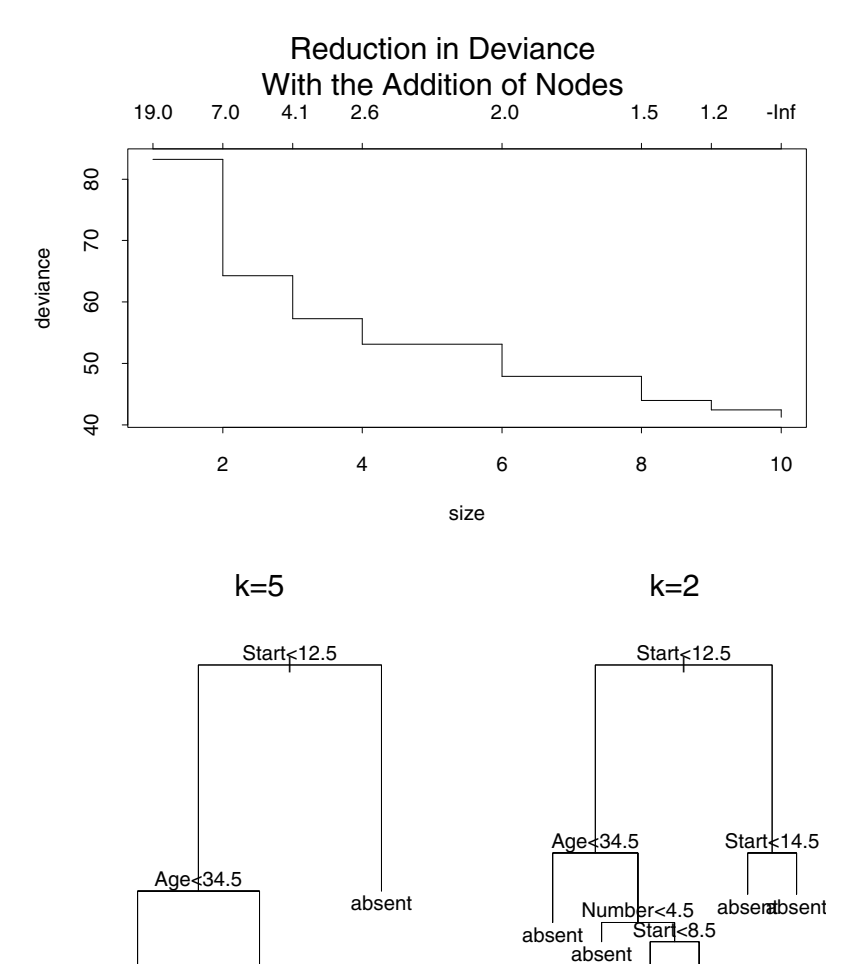

<span id="page-35-0"></span>**Figure 19.6:** *A sequence of plots generated by the prune.tree function.*

presentsent

absent present
Since over one half of the reduction in deviance is explained by the first three nodes, we limit the tree to three nodes.

```
> plot(prune.tree(kyph.tree, k = 5))
> text(prune.tree(kyph.tree, k = 5))
> title("k=5")
> summary(prune.tree(kyph.tree, k = 5))
Classification tree:
snip.tree(tree = k yph.tree, nodes = c(4, 5, 3))Variables actually used in tree construction:
[1] "Start" "Age" 
Number of terminal nodes: 3 
Residual mean deviance: 0.734 = 57.25 / 78 
Misclassification error rate: 0.1728 = 14 / 81
```
By comparing this to the summary of the full tree in the [section](#page-27-0) [Displaying Trees,](#page-27-0) we see that reducing the number of nodes from 10 to 3 simplifies the model, but at the cost of increased misclassification.

Increasing the complexity of the tree to 6 nodes drops the misclassification to a rate comparable to that of the full tree with 10 nodes:

```
> summary(prune.tree(kyph.tree, k = 2))
Classification tree:
snip.tree(tree = k yph.tree, nodes = c(10, 4, 6))Number of terminal nodes: 6 
Residual mean deviance: 0.6383 = 47.88 / 75 
Misclassification error rate: 0.1358 = 11 / 81
```
[Figure 19.6](#page-35-0) shows **kyph.tree** pruned to 3 and 6 nodes.

**Shrinking** Shrinking reduces the number of *effective* nodes by shrinking the fitted value of each node towards its parent node. Shrunken fitted values, for a shrinking parameter  $k$ , are computed according to the recursion:

 $\hat{y}(\text{node}) = k \cdot \bar{y}(\text{node}) + (1 - k) \cdot \hat{y}(\text{parent}).$ 

Here,

```
\bar{y}(\text{node}) = the usual fitted value for a node,
```
 $\hat{y}$ (parent) = the *shrunken* fitted value for the node's parent.

The **shrink.tree** function *optimally* shrinks children nodes to their parent, based on the magnitude of the difference between  $\bar{y}(\text{node})$ 

and  $\bar{y}$ (parent). The shrinkage parameter argument  $0 < k < 1$  may be a scalar or a vector. A scalar **k** defines one shrunken version of **tree**, whereas a vector **k** defines a sequence of shrunken trees obtained by optimal shrinking for each value of **k**. If the **k** argument is not supplied, a nested sequence of subtrees is created by recursively shrinking the tree for a default sequence of values (roughly .05 to .91) of **k**.

[Figure 19.7](#page-39-0) shows the deviance decreasing as a function of the number of effective nodes and the shrinkage parameter, **k**. In the figure, note that there is no change other than a decrease in the residual mean deviance and an increase in the number of effective nodes.

```
# Establish the margin sizes.
> par(mai = c(1.25, 1.0, 1.25, 1.0))
> plot(shrink.tree(kyph.tree))
> mtext("Reduction in Deviance
Continue string: With Sequential Shrinking of Nodes",
+ line=5, cex=1.5)
```
Limit the tree to three effective nodes as done with pruning as follows:

```
> kyph.tree.sh.25 <- shrink.tree(kyph.tree, k = 0.25)
> plot(kyph.tree.sh.25)
> text(kyph.tree.sh.25)
> title("k = 0.25")
> summary(kyph.tree.sh.25)
Classification tree:
shrink.tree(tree = kyph.tree, k = 0.25)
Number of terminal nodes: 10
Effective number of terminal nodes: 2.8
Residual mean deviance: 0.7385 = 57.75 / 78.2
```
**Misclassification error rate: 0.1358 = 11 / 81**

The lower misclassification rate is maintained even with only three effective nodes.

Expand the tree to three effective nodes as follows:

```
> kyph.tree.sh.47 <- shrink.tree(kyph.tree, k = 0.47)
> plot(kyph.tree.sh.47)
> text(kyph.tree.sh.47)
> title("k = 0.47")
> summary(kyph.tree.sh.47)
Classification tree:
shrink.tree(tree = kyph.tree, k = 0.47)
Number of terminal nodes: 10
Effective number of terminal nodes: 6
Residual mean deviance: 0.6281 = 47.11 / 75
Misclassification error rate: 0.1358 = 11 / 81
```
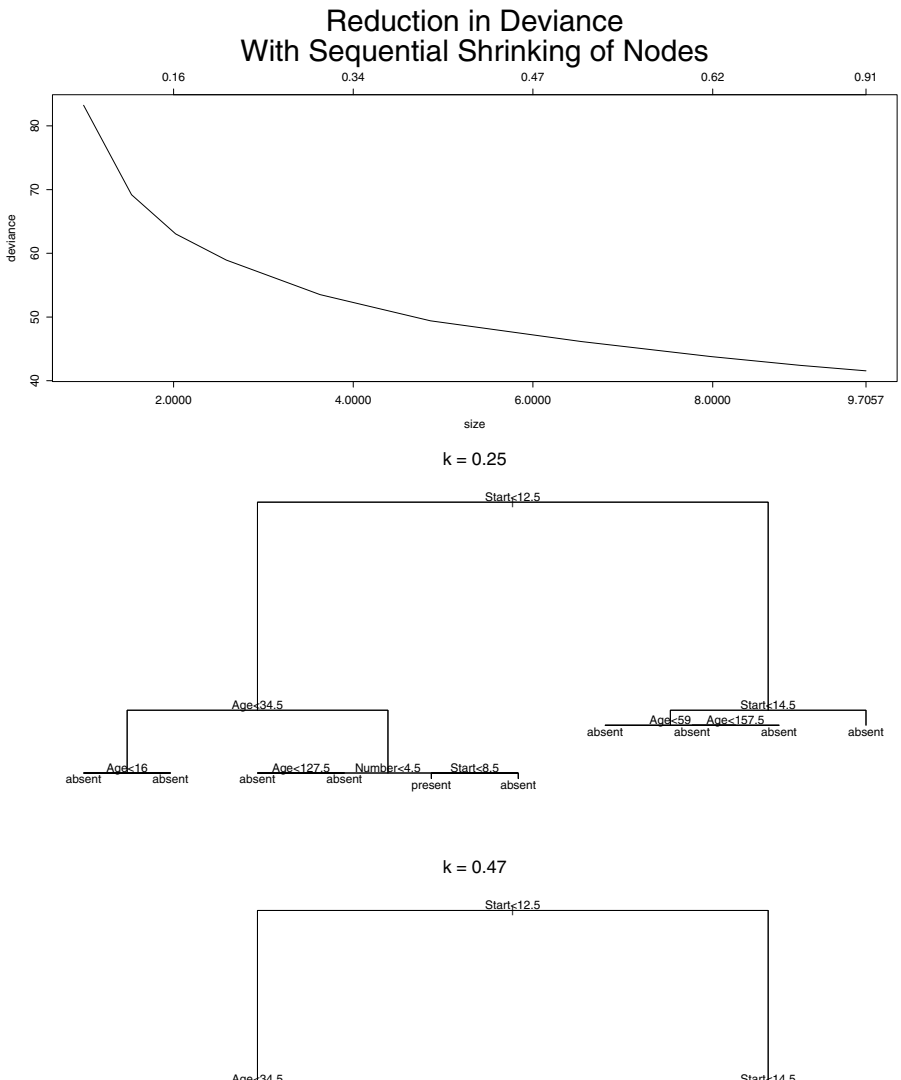

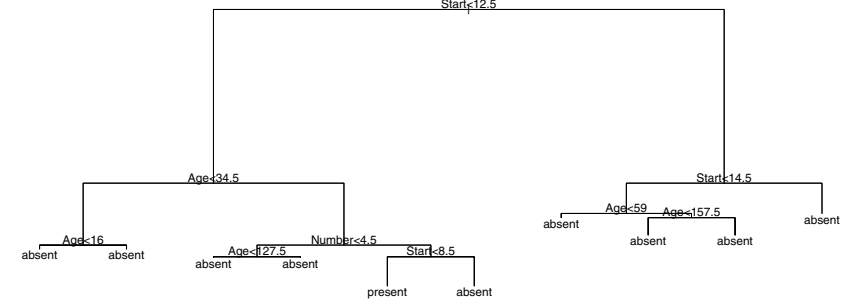

<span id="page-39-0"></span>**Figure 19.7:** *A sequence of plots generated by the shrink.tree function.*

### **GRAPHICALLY INTERACTING WITH TREES**

Many S-PLUS functions use the tree metaphor to diagnose tree-based model fits. The functions are naturally grouped by components of trees: subtrees, nodes, splits, and leaves. Except for those that are specific to leaves, the functions allow you to interact graphically with trees, to perform a *what-if* analysis. You can also use these functions noninteractively by including a list of nodes as an argument. The goal is to better understand the fitted model, examine alternatives, and interpret the data in light of the model.

You can select subtrees from a large tree, and apply a common function (such as a plot) to the *stand* of resulting trees. Similarly, you can snip subtrees from the large tree, in order to gain resolution and label the top of the tree.

You can browse nodes to obtain important information too bulky to be usefully placed on a tree plot. You can obtain the names of observations that occur in a node. By examining the path (that is, the sequence of splits) that lead to a node, you can characterize the observations in that node.

You can compare optimal splits (generated by the tree-growing algorithm) to other potential splits. This helps to discover splits on variables that may shed light on the nature of the data. Any split divides the observations in a node into two groups. Therefore, you can compare the distribution of observations of a chosen variable in each of the two groups. This helps characterize the two groups, and also find variables with good discriminating abilities. You may regrow the tree, after designating a different split at a node.

The leaves of the trees represent the most homogeneous partitions of the data. You can investigate the differences across leaves by studying the distribution and summary statistics of chosen variables.

### **Subtrees** You can select or delete subtrees by subscripting the original tree, or by using **snip.tree** or **select.tree**, described below.

The function **snip.tree** function deletes subtrees; that is, it snips branches off a specified tree. One goal may be to gain resolution at the top of the tree so that it can be labeled.

The graphical interface for **snip.tree** proceeds as follows:

- The first left-click informs you of the change in tree deviance if that branch is snipped off.
- The second left-click removes the branch from the tree.
- To end the interactive process, click on either the middle or right mouse button.

[Figure 19.8](#page-42-0) shows the result of snipping three branches off **kyph.tree**.

```
\geq par(mfrow = c(3,1))
> plot(kyph.tree)
> plot(kyph.tree)
> kyph.tree.sn <- snip.tree(kyph.tree)
node number: 4
   tree deviance = 41.24 subtree deviance = 42.74
node number: 10
    tree deviance = 42.74
    subtree deviance = 43.94
node number: 6
    tree deviance = 43.94
    subtree deviance = 47.88
> plot(kyph.tree.sn)
> text(kyph.tree.sn,cex = 1)
```
For noninteractive use, we can equivalently supply the node numbers in **snip.tree(kyph.tree,c(4,10,6))**. Negative subscripting is a convenient shorthand: **kyph.tree[-c(4,10,6)]**.

Similarly, the function **select.tree** function selects subtrees of a specified tree. For each node specified in the argument list or selected interactively, the function returns a tree object rooted at that node. These can in turn be plotted.

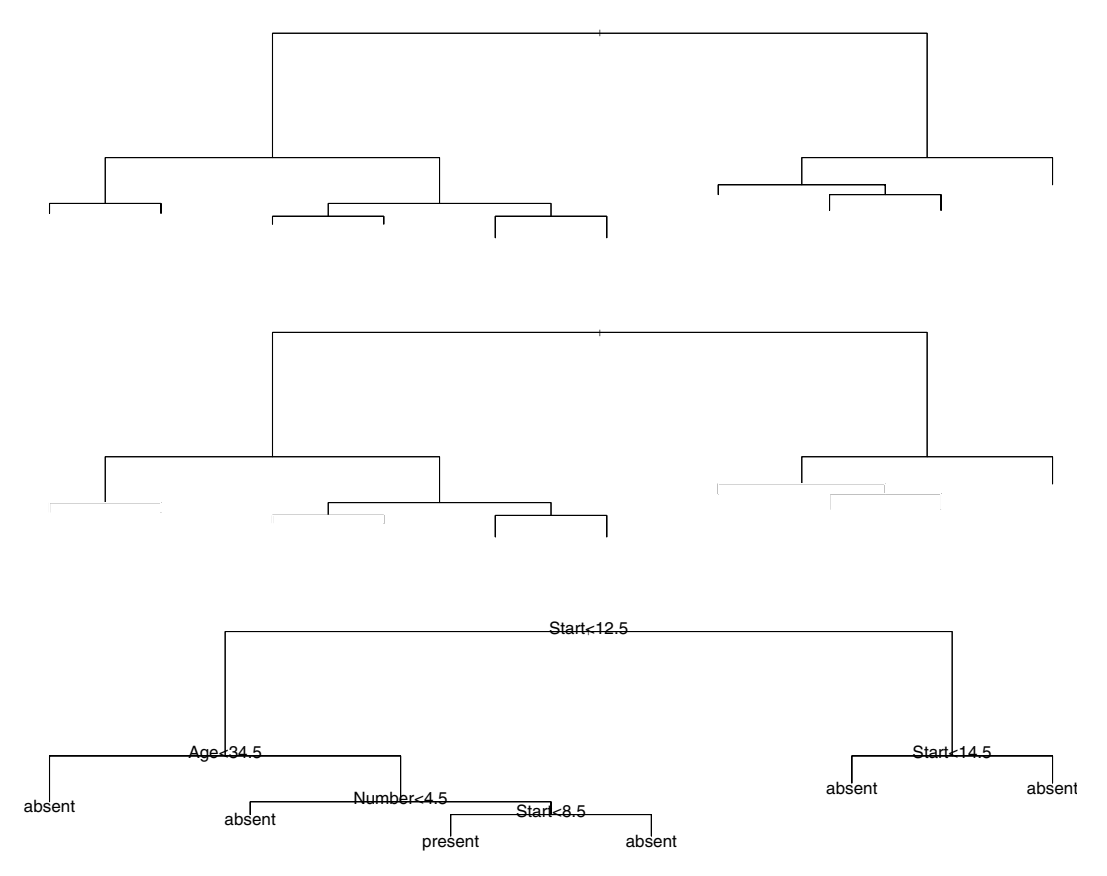

<span id="page-42-0"></span>**Figure 19.8:** *A sequence of plots created by snipping branches from the top tree.*

**Nodes** Several S-PLUS functions encourage the user to obtain more detailed information about nodes. Each function takes a tree object as a required argument, and accepts a list of nodes as an optional argument. If the node list is omitted, graphical interaction is expected. The functions return a list, with one component for each node.

The graphical interface for the node functions proceeds as follows:

- Left-click to receive information about a particular node in a tree.
- To end the interactive process, click on either the middle or right mouse button.

The **browser** function returns a summary of the information contained in a node. Interactively, you can obtain information on the second and fifth nodes of **kyph.tree** by first plotting the tree, and then calling **browser** as follows:

```
> plot(kyph.tree)
> browser(kyph.tree)
node number: 2
 split: Start<12.5
 n: 35
 dev: 47.800
 yval: absent
         absent present
[1,] 0.5714286 0.4285714
node number: 5
 split: Age>34.5
 n: 25
  dev: 34.300
 yval: present
      absent present
[1,] 0.44 0.56
```
You can also provide a list of nodes to **browser** and obtain the node information noninteractively:

```
> browser(kyph.tree, c(2,5))
     var n dev yval splits.cutleft splits.cutright
2 Age 35 47.80357 absent <34.5 >34.5
5 Number 25 34.29649 present <4.5 >4.5
  yprob.absen yprob.present
2 0.5714286 0.4285714
5 0.4400000 0.5600000
```
The **identify** function is another generic function with a tree-specific method. The following noninteractive call lists the observations in the eighth and ninth nodes of **kyph.tree**:

```
\ge identify(kyph.tree, nodes = c(8,9))
$"8":
[1] "4" "14" "26" "29" "39"
$"9":
[1] "13" "21" "41" "68" "71"
```
The function **path.tree** returns the *path* (sequence of splits) from the root to any node of a tree. This is useful in cases where overplotting results if the tree is labeled indiscriminately. As an example, we interactively look at the path to the rightmost terminal node of the kyphosis tree:

```
> path.tree(kyph.tree)
  node number: 27
    root
    Start>12.5
    Start<14.5
    Age>59
    Age>157.5
```
By examining the path, we can determine that the children in this node are more than 157.5 months old, and the beginnings of the range of vertebrae involved are between 12.5 and 14.5.

**Splits** The recursive partitioning algorithm underlying the tree function chooses a "best" set of splits that partition the predictor variable space into increasingly homogeneous regions. However, it is important to remember that it is only an algorithm. There may be other splits that also help you understand the data. The functions in this section help to examine alternative splits.

> As in previous sections, the graphical interface for functions that examine splits proceed as follows:

- Left-click to receive information about the split at a particular node.
- To end the interactive process, click on either the middle or right mouse button.

With the **burl.tree** function, you can select a node and observe the *goodness of split* for each predictor in the model formula. The goodness-of-split criterion is the difference in deviance between the node and its children (defined by the tentative split). Large differences correspond to important splits.

The **burl.tree** function returns a list with one component for each variable. Each component contains the necessary information for generating the plots. The reduction in deviance is plotted against a quantity that depends upon the form of the predictor:

- If the predictor is numeric, each possible cut-point split is plotted.
- If the predictor is a factor variable, a decimal equivalent of the binary representation of each possible subset split is plotted. The plotting character is a string labeling the left split.

In the following example, competing splits are plotted for each of the four predictor variables in the **cu.summary** data frame. The resulting graph is displayed in [Figure 19.9.](#page-46-0)

```
> reliab.tree <- tree(Reliability ~
+ Price + Country + Mileage + Type,
+ na.action = na.tree.replace.all, data = cu.summary)
> tree.screens() # Establish plotting regions
[1] 1 2
> plot(reliab.tree, type = "u")
> text(reliab.tree)
> burl.tree(reliab.tree) # Now click at the root node
```
The burl plot shows that the most important splits involve the variable **Country**. In the burl plot window for **Country**, the candidate splits are divided into two groups; there is a cluster of splits in the top of the window, and another in the bottom. The top cluster discriminates better than the bottom cluster, and the very best split is the one labeled **ef**. Moreover, the split **ef** occurs in all candidates that are in the top cluster. Therefore, we conclude that this is a meaningful split.

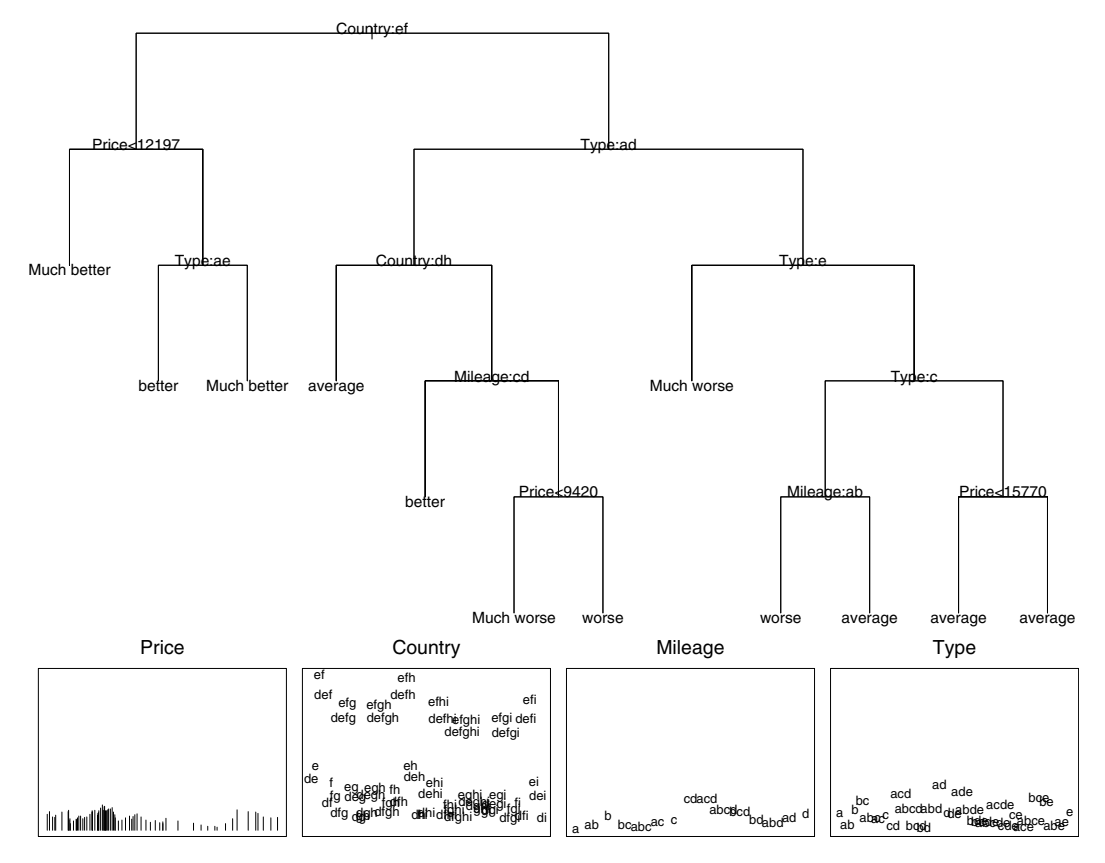

<span id="page-46-0"></span>**Figure 19.9:** *A tree for Reliability in the cu.summary data frame with a burl plot of the four predictors for the root node.*

The function **hist.tree** requires a list of variable names in addition to the tree object (and, optionally, a list of nodes). Unlike **burl.tree**, the variables need not be predictors in the tree model. For a given node, a side-by-side histogram is plotted for each variable. The histogram on the left displays the distribution of the observations following the left split. Similarly, the histogram on the right displays the distribution of the observations following the right split.

[Figure 19.10](#page-47-0) is produced by the expressions below. The figure shows that Japanese cars manufactured in the U.S. or abroad (i.e., the **Country:ef** split) tend to be less expensive and more fuel efficient than other cars. The lower portion of the plot displays side-by-side histograms for the **Price** and **Mileage** variables. Note that it is possible to obtain a histogram of **Price**, even though the formula for **reliab.tree.2** does not include it as a predictor.

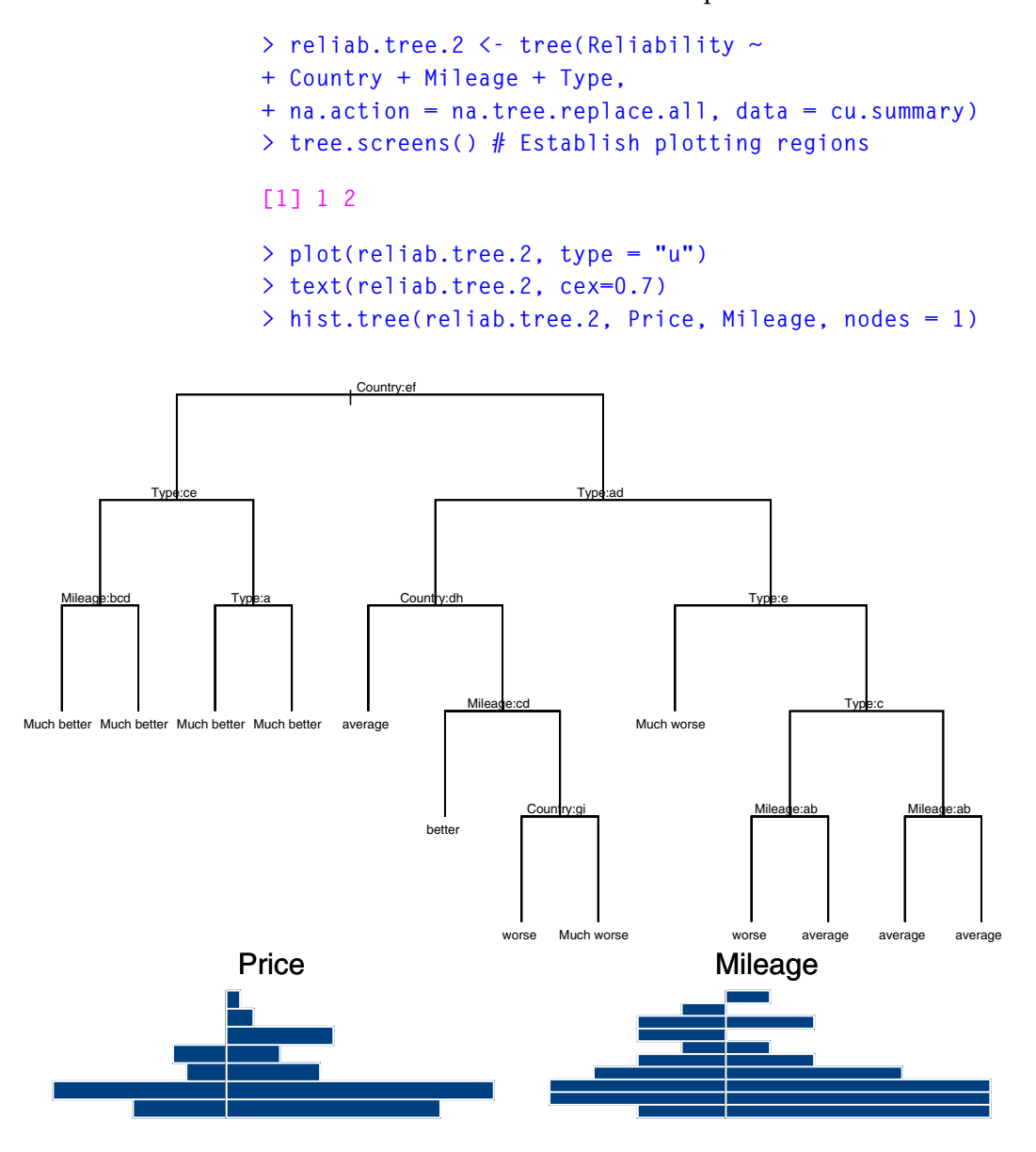

<span id="page-47-0"></span>**Figure 19.10:** *A tree for Reliability in the cu.summary data frame.*

### **Manual Splitting and Regrowing**

After examining competitor splits at a node, you may wonder what the tree would look like if the node were split differently. You can achieve this by using the **edit.tree** function.

The arguments to **edit.tree** are listed below.

- **object**: Fitted model object of class **"tree"**.
- **node**: Number of the node to edit.
- **var**: Character string naming variable to split on.
- **splitl**: Left split. Numeric for continuous variables; character string of levels that go left for a factor.
- **splitr**: Right split. Character string of levels that go right for a factor.

As an example, look at a burl of **kyph.tree** at the root node for the variable **Start**.

```
> kyph.burl <- burl.tree(kyph.tree, node = 1, plot=F)
> kyph.burl$Start
  Start dev numl
 1 1.5 1.001008 5
 2 2.5 1.887080 7
 3 4.0 2.173771 10
 4 5.5 5.098140 13
 5 7.0 11.499747 17
 6 8.5 17.946393 19
 7 9.5 12.812267 23
 8 10.5 12.821041 27
 9 11.5 10.136948 30
10 12.5 18.977175 35
11 13.5 13.927629 47
12 14.5 17.508746 52
13 15.5 12.378558 59
14 16.5 2.441679 76
```
Use **edit.tree** to regrow the tree with a designated split at **Start = 8.5**. The result is shown in [Figure 19.11](#page-49-0).

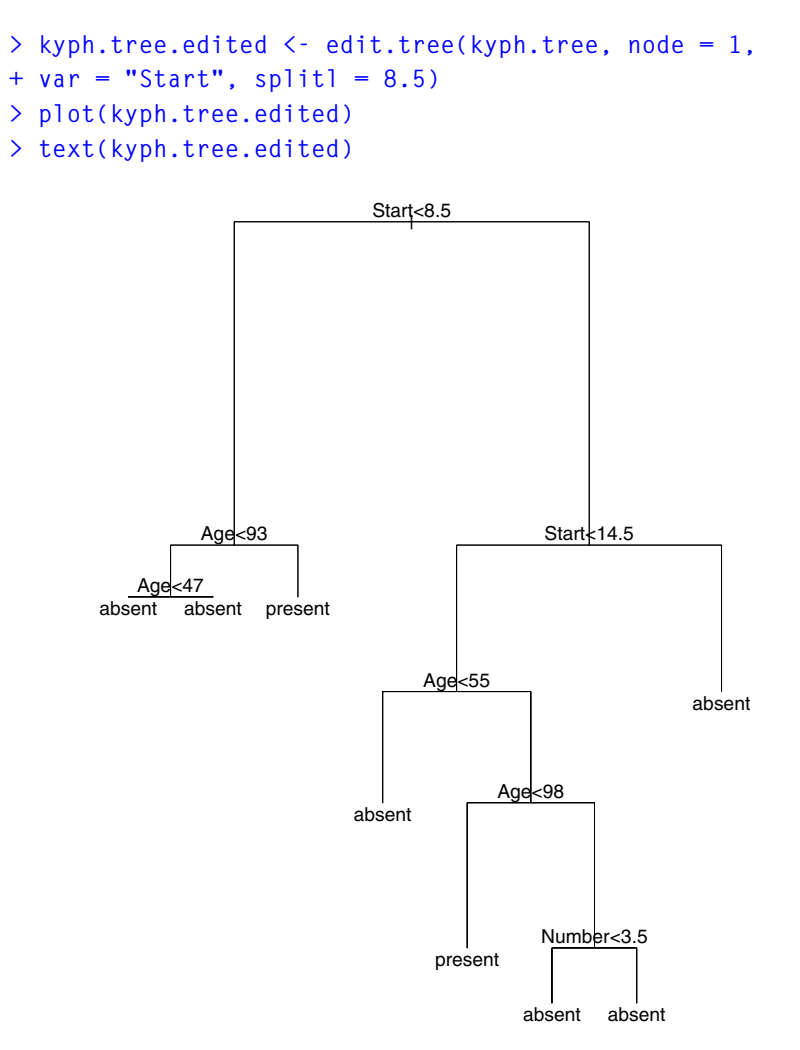

<span id="page-49-0"></span>**Figure 19.11:** *kyph.tree regrown at the root node with a split at Start = 8.5.*

**Leaves** Two noninteractive functions, tile.tree and rug.tree, show the distribution of a variable over *all* terminal nodes of a tree.

> The function **tile.tree** plots histograms of a specified variable for observations in each leaf. This function can be used, for example, to display class probabilities across the leaves of a tree. [Figure 19.12](#page-51-0) shows the distribution across leaves for the **Kyphosis** variable, as generated by the following commands**:**

```
> tree.screens() # split plotting screen
[1] 1 2
> plot(kyph.tree)
> text(kyph.tree)
> tile.tree(kyph.tree, Kyphosis)
```
A related function, **rug.tree**, shows the average value of a variable over the leaves of a tree. The optional argument **FUN** allows you to summarize the variable with a measure other than the mean (for example, the trimmed mean or median). [Figure 19.13](#page-52-0) shows the rug plot of medians for the **Start** variable, as generated by the following commands:

```
> tree.screens() # split plotting screen
[1] 3 4
> plot(kyph.tree)
> text(kyph.tree)
> rug.tree(kyph.tree, Start, FUN = median)
```
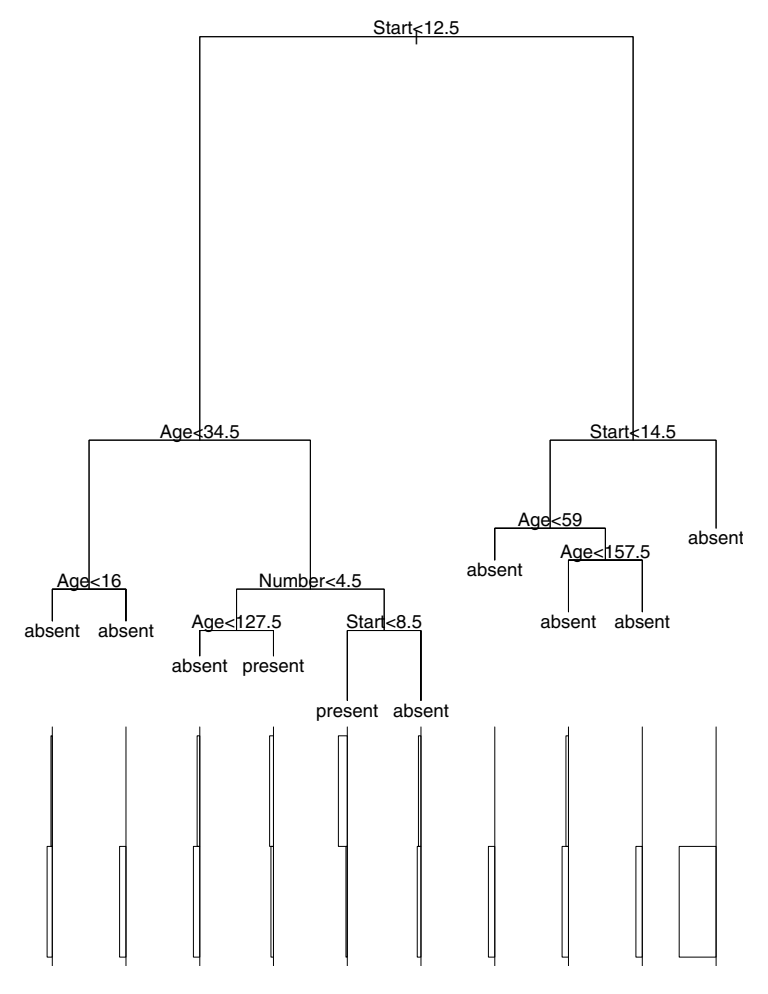

<span id="page-51-0"></span>**Figure 19.12:** *A tree of the kyphosis data with a tile plot of Kyphosis.*

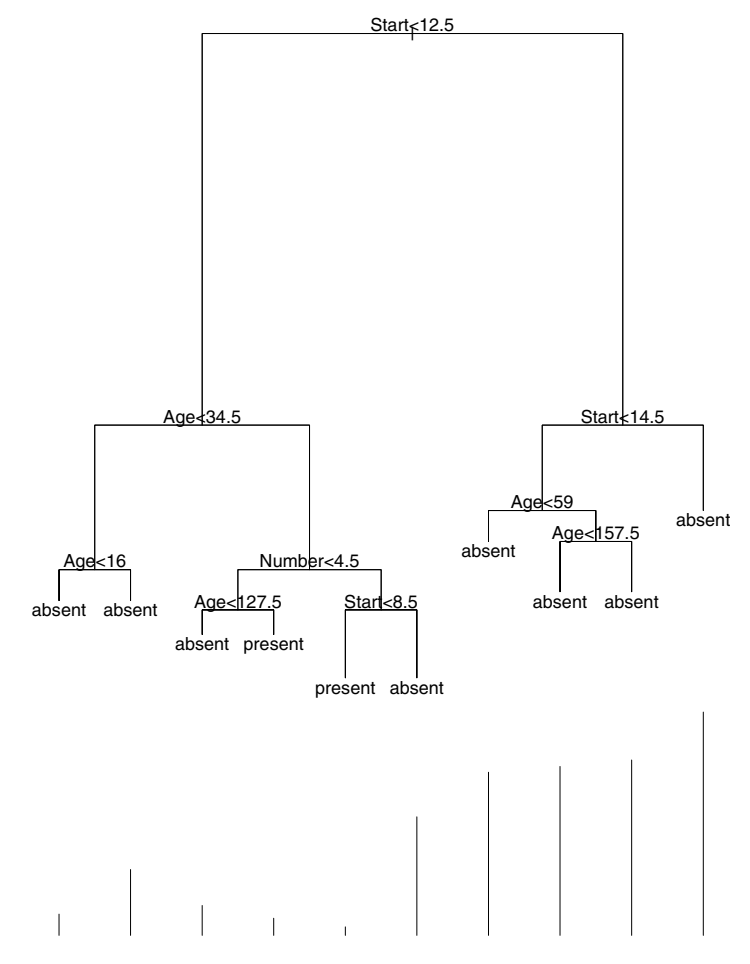

<span id="page-52-0"></span>**Figure 19.13:** *A tree of the kyphosis data with a rug plot of Start.*

### **REFERENCES**

Breiman, L., Friedman, J.H., Olshen, R.A., and Stone, C.J. (1984). *Classification and Regression Trees*. Monterey, CA: Wadsworth and Brooks/Cole.

Chambers, J.M. and Hastie, T.J. (Eds.) (1992). *Statistical Models in S*. London: Chapman and Hall.

# **PRINCIPAL COMPONENTS PRINCIPAL COMPONENTS**<br>ANALYSIS

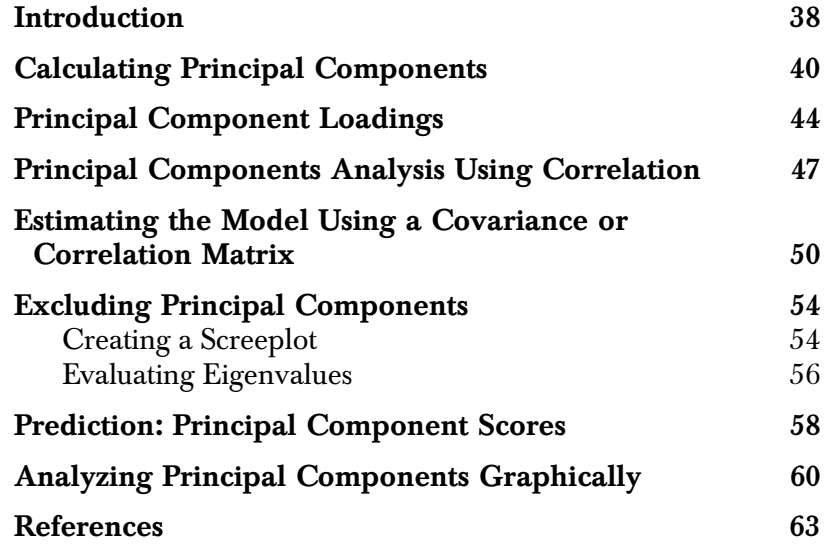

### <span id="page-55-0"></span>**[INTRODUCTION](#page-55-0)**

For investigations involving a large number of observed variables, it is often useful to simplify the analysis by considering a smaller number of *linear combinations* of the original variables. For example, scholastic achievement tests typically consist of a number of examinations in different subject areas. In attempting to rate students applying for admission, college administrators frequently attempt to reduce the scores from all subject areas to a single, overall score. If the reduction can be done with minimal information loss, all the better.

One obvious choice for the overall score is the mean over all subject areas. For three subject areas  $s_1$  ,  $s_2$  , and  $s_3$  , the mean corresponds to the linear combination  $s_1/3 + s_2/3 + s_3/3$ , or equivalently *l's*, where  $l'$  is the vector of coefficients  $(1/3, 1/3, 1/3)$ . A linear combination with  $\sum l_i^2 = 1$  is called a *standardized linear combination*, or SLC. By restricting attention to SLCs, you can make meaningful comparisons between various choices of linear combinations. For example, with the test scores, you can seek the combination with the greatest variance as a way of ranking the students and separating them.

*Principal components analysis* finds a set of SLCs, called the principal components, which are orthogonal and taken together explain all the variance of the original data. The principal components are defined as follows (from Mardia, Kent, and Bibby (1979)):

> If x is a random vector with mean  $\mu$  and covariance matrix , then the *principal component transformation* is the Σ transformation

$$
x \to y = \Gamma'(x - \mu),
$$

where  $\Gamma$  is orthogonal,  $\Gamma' \Sigma \Gamma = \Lambda$  is diagonal, and  $\lambda_1 \geq \lambda_2 \geq \ldots \geq \lambda_p \geq 0 \ldots$  *x* The *ith principal component* of *x* may be defined as the *i*th element of the vector y, namely, as

$$
y_i = \gamma_i(x - \mu).
$$

Here  $\gamma_i$  is the *i*th column of  $\Gamma$  and may be called the *i*th vector of *principal component loadings*.

#### **Note**

Some authors define the loadings somewhat differently, as the covariances of the principal components with the original variables. S-PLUS follows Mardia, Kent, and Bibby (1979).

The first principal component has the largest variance among all SLCs of *x*. Similarly, the second principal component has the largest variance among all SLCs of *x* uncorrelated with the first principal component, and so on.

In general, there are as many principal components as variables. However, because of the way they are calculated, it is usually possible to consider only a few of the principal components, which together explain *most* of the original variation.

### <span id="page-57-0"></span>**CALCULATING PRINCIPAL COMPONENTS**

To calculate principal components, use the **princomp** function. In general, the first argument to **princomp** is a numeric matrix or a data frame consisting solely of numeric variables. For example, [Table 20.1](#page-57-1) shows the results of qualifying examinations for 25 graduate students in mathematics at a fictional university. The students sat for examinations in each of five subject areas—differential geometry, complex analysis, algebra, real analysis, and statistics. The differential geometry and complex analysis examinations were closed book, while the remaining three exams were open book.

|                  | diffgeom       | complex     | algebra | reals       | statistics  |
|------------------|----------------|-------------|---------|-------------|-------------|
| $\,1$            | $36\,$         | 58          | 43      | $36\,$      | $37\,$      |
| $\overline{2}$   | $62\,$         | 54          | $50\,$  | $\sqrt{46}$ | $52\,$      |
| $\boldsymbol{3}$ | $31\,$         | $42\,$      | $41\,$  | $40\,$      | $\,29$      |
| $\boldsymbol{4}$ | $76\,$         | $78\,$      | $69\,$  | 66          | $81\,$      |
| $\sqrt{5}$       | $\sqrt{46}$    | 56          | $52\,$  | $56\,$      | $40\,$      |
| $\sqrt{6}$       | $12\,$         | $42\,$      | $38\,$  | $38\,$      | $\sqrt{28}$ |
| $\overline{7}$   | $39\,$         | $\sqrt{46}$ | $51\,$  | $54\,$      | $41\,$      |
| $\,8\,$          | $30\,$         | $51\,$      | $54\,$  | $52\,$      | $32\,$      |
| $\overline{9}$   | $\bf 22$       | $32\,$      | $43\,$  | $\bf 28$    | $22\,$      |
| $10\,$           | $\overline{9}$ | 40          | $47\,$  | $30\,$      | $\sqrt{24}$ |
| $11\,$           | $32\,$         | $\rm 49$    | $54\,$  | $37\,$      | $52\,$      |
| $12\,$           | $40\,$         | 62          | $51\,$  | $40\,$      | 49          |

<span id="page-57-1"></span>**Table 20.1:** *Examination scores for graduate students in mathematics.*

|          | diffgeom    | complex     | algebra     | reals  | statistics |
|----------|-------------|-------------|-------------|--------|------------|
| $13\,$   | 64          | $75\,$      | 70          | 66     | 63         |
| $14\,$   | 36          | $38\,$      | $58\,$      | 62     | 62         |
| $15\,$   | 24          | $\sqrt{46}$ | 44          | $55\,$ | $\rm 49$   |
| $16\,$   | $50\,$      | $50\,$      | $54\,$      | $52\,$ | $51\,$     |
| $17\,$   | 42          | $42\,$      | $52\,$      | 38     | 50         |
| $18\,$   | $\sqrt{2}$  | $35\,$      | $32\,$      | $22\,$ | 16         |
| $19\,$   | 56          | $53\,$      | $42\,$      | 40     | $32\,$     |
| 20       | 59          | $72\,$      | 70          | 66     | 62         |
| $21\,$   | $\sqrt{28}$ | 50          | $50\,$      | $42\,$ | 63         |
| $\rm 22$ | $19\,$      | 46          | 49          | $40\,$ | $30\,$     |
| $\bf 23$ | $36\,$      | 56          | $56\,$      | $54\,$ | $52\,$     |
| 24       | 54          | $57\,$      | $\sqrt{59}$ | 62     | $58\,$     |
| 25       | $14\,$      | 35          | 38          | 29     | $\rm 20$   |

**Table 20.1:** *Examination scores for graduate students in mathematics. (Continued)*

The data in [Table 20.1](#page-57-1) is stored in a data set called **testscores**. To perform principal components analysis on these data, use the **princomp** function as follows:

**> testscores.prc <- princomp(testscores)**

```
> testscores.prc
Standard deviations:
   Comp. 1 Comp. 2 Comp. 3 Comp. 4 Comp. 5
  28.48968 9.035471 6.600955 6.133582 3.723358
The number of variables is 5
         and the number of observations is 25
Component names:
 "sdev" "loadings" "correlations" "scores" "center"
 "scale" "n.obs" "call" "factor.sdev" "coef"
Call:
princomp(x = testscores)
```
The **princomp** function returns an object of mode **"princomp"**. The printing method for objects of this class shows the standard deviations of the resulting principal components, together with information on the size of the original data set, the names of the components making up the object, and the original call. Use **summary** to produce a summary showing the importance of the calculated principal components:

```
> summary(testscores.prc)
Importance of components:
                           Comp. 1 Comp. 2
     Standard deviation 28.4896795 9.03547104
Proportion of Variance 0.8212222 0.08260135
 Cumulative Proportion 0.8212222 0.90382353
                           Comp. 3 Comp. 4
     Standard deviation 6.60095491 6.13358179
Proportion of Variance 0.04408584 0.03806395
 Cumulative Proportion 0.94790936 0.98597332
                           Comp. 5
     Standard deviation 3.72335754
Proportion of Variance 0.01402668
 Cumulative Proportion 1.00000000
```
In our example, the first principal component explains 82% of the variance, and the first two principal components together explain 90% of the variance.

#### *Calculating Principal Components*

By default, **princomp** uses a weighted covariance estimation function, **cov.wt**, to perform the principal components analysis. If you want to use a minimum volume ellipsoid covariance estimate, use the **cov.mve** function, which is described in the [section Estimating the Model](#page-67-1) [Using a Covariance or Correlation Matrix](#page-67-1).

### <span id="page-61-0"></span>**PRINCIPAL COMPONENT LOADINGS**

The *principal component loadings* are the coefficients of the principal components transformation. They provide a convenient summary of the influence of the original variables on the principal components, and thus a useful basis for interpretation. A large coefficient (in absolute value) corresponds to a *high* loading, while a coefficient near zero has a *low* loading.

You can view the loadings for a principal components object in either of two ways. First, you can print them as part of the object summary by using the **loadings=T** argument to **summary**:

```
> summary(testscores.prc, loadings = T)
Importance of components:
                          Comp. 1 Comp. 2
    Standard deviation 28.4896795 9.03547104
Proportion of Variance 0.8212222 0.08260135
 Cumulative Proportion 0.8212222 0.90382353
                          Comp. 3 Comp. 4
    Standard deviation 6.60095491 6.13358179
Proportion of Variance 0.04408584 0.03806395
 Cumulative Proportion 0.94790936 0.98597332
                          Comp. 5
    Standard deviation 3.72335754
Proportion of Variance 0.01402668
 Cumulative Proportion 1.00000000
Loadings:
          Comp. 1 Comp. 2 Comp. 3 Comp. 4 Comp. 5
  diffgeom 0.598 -0.675 -0.185 -0.386
   complex 0.361 -0.245 0.249 0.829 -0.247
   algebra 0.302 0.214 0.211 0.135 0.894
      reals 0.389 0.338 0.700 -0.375 -0.321
statistics 0.519 0.570 -0.607 -0.179
```
To see the loadings alone, use the **loadings** function:

**> loadings(testscores.prc)**

```
 Comp. 1 Comp. 2 Comp. 3 Comp. 4 Comp. 5
  diffgeom 0.598 -0.675 -0.185 -0.386
   complex 0.361 -0.245 0.249 0.829 -0.247
   algebra 0.302 0.214 0.211 0.135 0.894
     reals 0.389 0.338 0.700 -0.375 -0.321
statistics 0.519 0.570 -0.607 -0.179
```
The **loadings** function returns an object of class **"loadings"**. This class has methods for printing and plotting; a plot of the loadings lets you see at a glance which variables are best explained by each component. For example, consider the loadings plot created by the following call:

```
> plot(loadings(testscores.prc))
```
The plot is shown in [Figure 20.1.](#page-63-0) The loadings for the first principal component are all of the same sign, and of moderate size. A reasonable interpretation is that this component represents an "average" score for the five qualifying examinations. The second component contrasts the two closed book exams with the three open book exams, with the first and last exams weighted most heavily.

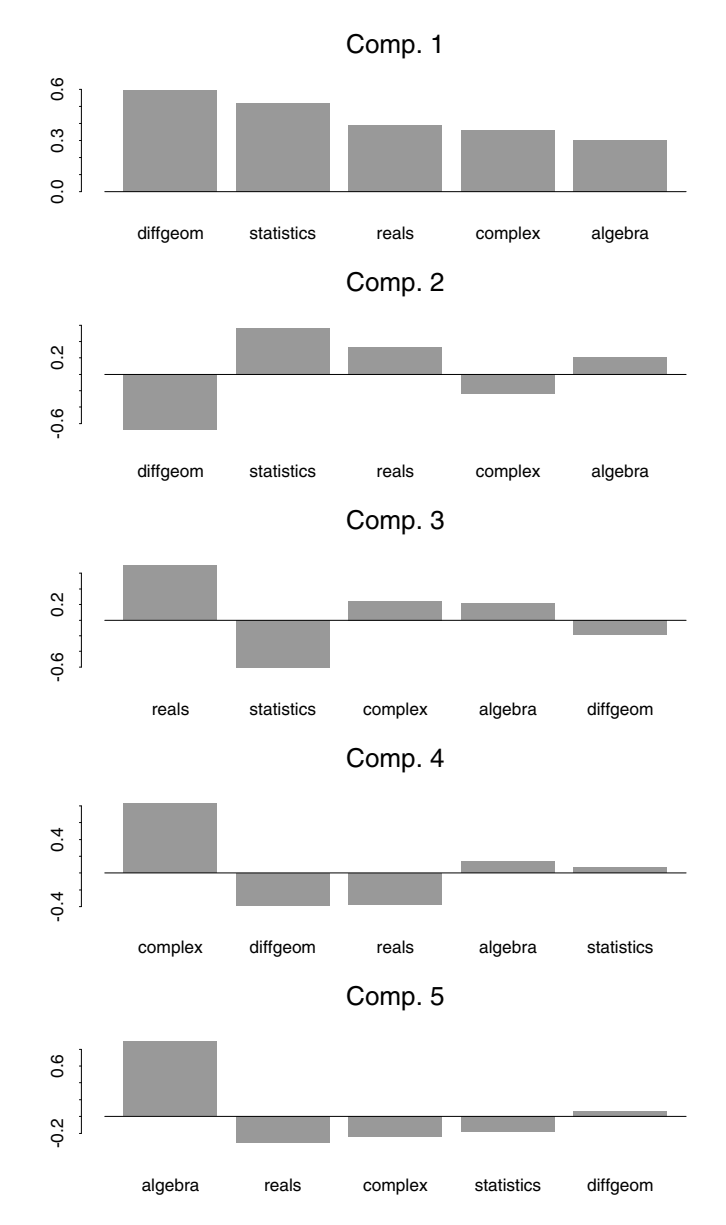

<span id="page-63-0"></span>**Figure 20.1:** *Loadings plot for the test scores data.*

### <span id="page-64-0"></span>**PRINCIPAL COMPONENTS ANALYSIS USING CORRELATION**

The principal components decomposition is not scale-invariant. This means that you obtain different decompositions depending on whether you calculate them for the (unscaled) covariance matrix or the (scaled) correlation matrix. In general, you use the covariance matrix when the original observations are on a common scale (as, for example, in the **testscores** data set). You use the correlation matrix when you have observations of different types, such as those in the **state.x77** data set. To calculate principal components for scaled data, use the **cor=T** argument to **princomp**:

```
> state.prc <- princomp(state.x77, cor = T)
> state.prc
Standard deviations:
 Comp. 1 Comp. 2 Comp. 3 Comp. 4 Comp. 5 Comp. 6
1.897076 1.277466 1.054486 0.8411327 0.6201949 0.5544923
   Comp. 7 Comp. 8
0.3800642 0.3364338
The number of variables is 8 and the number of observations 
is 50
Component names:
"sdev" "loadings" "correlations" "scores" "center" "scale" 
"n.obs" "call"
Call:
princomp(x = state.x77, cor = T)> summary(state.prc, loadings = T)
Importance of components:
                          Comp. 1 Comp. 2 Comp. 3
     Standard deviation 1.8970755 1.2774659 1.0544862
Proportion of Variance 0.4498619 0.2039899 0.1389926
  Cumulative Proportion 0.4498619 0.6538519 0.7928445
                           Comp. 4 Comp. 5
     Standard deviation 0.84113269 0.62019488
Proportion of Variance 0.08843803 0.04808021
  Cumulative Proportion 0.88128252 0.92936273
```

```
 Comp. 6 Comp. 7
    Standard deviation 0.55449226 0.3800642
Proportion of Variance 0.03843271 0.0180561
 Cumulative Proportion 0.96779544 0.9858515
                        Comp. 8
    Standard deviation 0.33643379
Proportion of Variance 0.01414846
 Cumulative Proportion 1.00000000
Loadings:
          Comp. 1 Comp. 2 Comp. 3 Comp. 4 Comp. 5
Population -0.126 0.411 0.656 0.409 0.406
    Income 0.299 0.519 0.100 -0.638
Illiteracy -0.468 -0.353
  Life Exp 0.412 0.360 -0.443 0.327
    Murder -0.444 0.307 -0.108 0.166 -0.128
   HS Grad 0.425 0.299 -0.232
     Frost 0.357 -0.154 -0.387 0.619 0.217
      Area 0.588 -0.510 -0.201 0.499
         Comp. 6 Comp. 7 Comp. 8
Population 0.219
    Income -0.462
Illiteracy -0.387 -0.620 0.339
  Life Exp -0.219 -0.256 -0.527
    Murder 0.325 -0.295 -0.678
   HS Grad 0.645 -0.393 0.307
     Frost -0.213 -0.472
      Area -0.148 0.286
```
From the loadings for this decomposition, we see that the first principal component contrasts "good" variables such as income and life expectancy with "bad" variables such as murder and illiteracy. It is tempting to interpret this component as a real measure of some nebulous quantity labeled, for example, "Quality of Life." From the importance-of-components summary, however, we see that this component explains only about 45% of the total variance. If we give this "obvious" interpretation to the first principal component, what natural interpretation can we give to the second principal component, which seems to contrast the proportion of frosty days with virtually all of the other variables, and explains another 20% of the variance? This

example shows that, while calculating principal components is straightforward, interpreting the resulting components in physical or social terms is not always so.

## <span id="page-67-1"></span><span id="page-67-0"></span>**ESTIMATING THE MODEL USING A COVARIANCE OR CORRELATION MATRIX**

If you do not have raw data, but either a covariance or correlation matrix derived from the original data, you can use the **covlist** argument of the **princomp** function to perform a principal components analysis. The data object that is passed to **princomp** must be a list object with two components, **cov** and **center**.

For example, suppose you have a data object **covmatrix** containing the following covariance matrix:

 **diffgeom complex algebra reals statistics diffgeom 334.8224 174.424 132.0432 169.8096 224.312 complex 174.4240 139.920 87.6320 104.1360 136.800 algebra 132.0432 87.632 91.5776 101.8928 129.776 reals 169.8096 104.136 101.8928 160.2784 160.848 statistics 224.3120 136.800 129.7760 160.8480 261.760**

This matrix is created in S-PLUS with the following two commands:

```
> covmatrix <- matrix(scan(), ncol=5, byrow=T)
1: 334.8224 174.424 132.0432 169.8096 224.312
6: 174.4240 139.920 87.6320 104.1360 136.800
11: 132.0432 87.632 91.5776 101.8928 129.776
16: 169.8096 104.136 101.8928 160.2784 160.848
21: 224.3120 136.800 129.7760 160.8480 261.760
26: 
> dimnames(covmatrix) <- list(c("diffgeom","complex",
+ "algebra","reals","statistics"), c("diffgeom","complex",
+ "algebra","reals","statistics"))
```
Convert **covmatrix** into a list object containing the **cov** and **center** components as follows:

```
> cov.obj <- list(cov = covmatrix, center = c(0,0,0,0,0))
```

```
> cov.obj
$cov:
           diffgeom complex algebra reals statistics
  diffgeom 334.8224 174.424 132.0432 169.8096 224.312
   complex 174.4240 139.920 87.6320 104.1360 136.800
   algebra 132.0432 87.632 91.5776 101.8928 129.776
     reals 169.8096 104.136 101.8928 160.2784 160.848
statistics 224.3120 136.800 129.7760 160.8480 261.760
$center:
[1] 0 0 0 0 0
```
To perform the principal components analysis, pass **cov.obj** to the **princomp** function by using the **covlist** argument:

```
> princov <- princomp(covlist = cov.obj)
> princov
Standard deviations:
   Comp. 1 Comp. 2 Comp. 3 Comp. 4 Comp. 5
 28.48968 9.035471 6.600955 6.133582 3.723358
The number of variables is 5 and the number of
     observations is unknown.
Component names:
 "sdev" "loadings" "correlations" "center" "scale" "call"
Call:
princomp(covlist = cov.obj)
```
If you have a correlation matrix, you can use the **covlist** argument in the same way. For example, suppose you have a data object **cormatrix** containing the following correlation matrix:

 **diffgeom complex algebra reals statistics diffgeom 1.0000000 0.8058590 0.7540744 0.7330229 0.7576935 complex 0.8058590 0.9999999 0.7741556 0.6953821 0.7148164 algebra 0.7540744 0.7741556 1.0000000 0.8410298 0.8382009 reals 0.7330229 0.6953821 0.8410298 1.0000000 0.7852836 statistics 0.7576935 0.7148164 0.8382009 0.7852836 0.9999999**

As before, the **cormatrix** object is created in S-PLUS with the following two commands:

```
> cormatrix <- matrix(scan(), ncol=5, byrow=T)
1: 1.0000000 0.8058590 0.7540744 0.7330229 0.7576935
6: 0.8058590 0.9999999 0.7741556 0.6953821 0.7148164
11: 0.7540744 0.7741556 1.0000000 0.8410298 0.8382009
16: 0.7330229 0.6953821 0.8410298 1.0000000 0.7852836
21: 0.7576935 0.7148164 0.8382009 0.7852836 0.9999999
26: 
> dimnames(cormatrix) <- list(c("diffgeom","complex",
+ "algebra","reals","statistics"), c("diffgeom","complex",
```

```
+ "algebra","reals","statistics"))
```
Convert **cormatrix** into a list object containing the **cov** and **center** components as follows:

```
> cor.obj <- list(cov = cormatrix, center = c(0,0,0,0,0))
> cor.obj
$cov:
             diffgeom complex algebra reals statistics
   diffgeom 1.0000000 0.8058590 0.7540744 0.7330229 0.7576935
    complex 0.8058590 0.9999999 0.7741556 0.6953821 0.7148164
    algebra 0.7540744 0.7741556 1.0000000 0.8410298 0.8382009
      reals 0.7330229 0.6953821 0.8410298 1.0000000 0.7852836
 statistics 0.7576935 0.7148164 0.8382009 0.7852836 0.9999999
$center:
[1] 0 0 0 0 0
```
To perform the principal components analysis, pass **cor.obj** to the **princomp** function by using the **covlist** argument:

```
> princor <- princomp(covlist = cor.obj)
```

```
> princor
Standard deviations:
  Comp. 1 Comp. 2 Comp. 3 Comp. 4 Comp. 5
 2.020188 0.6114408 0.4653519 0.4525298 0.3516317
The number of variables is 5 and the number of observations 
is unknown.
Component names:
 "sdev" "loadings" "correlations" "center" "scale" "call"
```

```
Call:
princomp(covlist = cor.obj)
```
By default, **princomp** uses a weighted covariance estimation function, **cov.wt**, to perform the principal components analysis. If you want to use a minimum volume ellipsoid covariance estimate, use the **cov.mve** function by performing the following steps:

1. Use the **cov.mve** function with the raw data (the **rawdataobj** object below), as follows:

**> mve.object <- cov.mve(rawdataobj)**

The returned object is a list containing the **cov** and **center** components.

2. Pass the raw data and **mve.object** to **princomp** by using the **covlist** argument as follows:

```
> prin.obj <- princomp(rawdataobj, covlist=mve.object)
```
### <span id="page-71-0"></span>**EXCLUDING PRINCIPAL COMPONENTS**

The purpose of principal components analysis is to reduce the complexity of multivariate data by transforming the data into the principal components space, and then choosing the first *n* principal components that explain "most" of the variation in the original variables. Many criteria have been suggested for deciding how many principal components to retain, including the following:

- (Cattell) Plot the eigenvalues  $\lambda_j$  against *j*. The resulting plot, called a *screeplot* because it resembles a mountainside with a jumble of boulders at its base, often provides a convenient visual method of separating the important components from the less-important components.
- Include just enough components to explain some arbitrary amount (typically, 90%) of the variance.
- (Kaiser) Exclude those principal components with eigenvalues below the average. For principal components calculated from a correlation matrix, this criterion excludes components with eigenvalues less than 1.

Mardia, *et al.* point out that using Cattell's criterion typically results in too many included components, while Kaiser's criterion typically includes too few. The 90% criterion is often a useful compromise.

<span id="page-71-1"></span>**Creating a Screeplot** A screeplot plots the eigenvalues against their indices, and breaks visually into a steady downward slope (the mountainside) and a gradual tailing away (the scree). The break from the steady downward slope indicates the break between the "important" principal components and the remaining components which make up the scree. The screeplot is the default plot for objects of class **"princomp"**. Thus, to create a screeplot for a principal components object, simply use the **plot** function:

```
> plot(state.prc)
[1] 0.700000 1.900000 3.100000 4.300000 5.500000
[6] 6.700000 7.900000 9.099999
```
By default, the screeplot takes the form of a barplot, and the call to plot returns the *x*-coordinates of the centers of the bars. The resulting plot is shown in [Figure 20.2.](#page-72-0) Looking for an obvious break between mountainside and scree, you would probably conclude that four or six components should be retained. The 90% criterion retains five components.

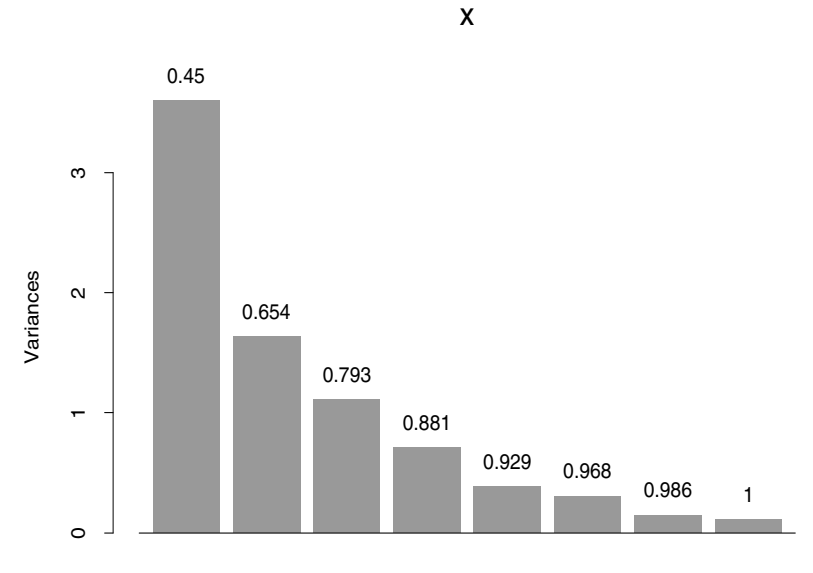

Comp. 1 Comp. 2 Comp. 3 Comp. 4 Comp. 5 Comp. 6 Comp. 7 Comp. 8

<span id="page-72-0"></span>**Figure 20.2:** *Screeplot for the state.x77 data.*

You can also create a screeplot as a line graph, using the argument **style="lines"**:

```
> plot(testscores.prc, style = "lines")
[1] 1 2 3 4 5
```
The screeplot for the **testscores** data is shown in [Figure 20.3](#page-73-0). Only the first and second components appear important here, in agreement with the 90% criterion.

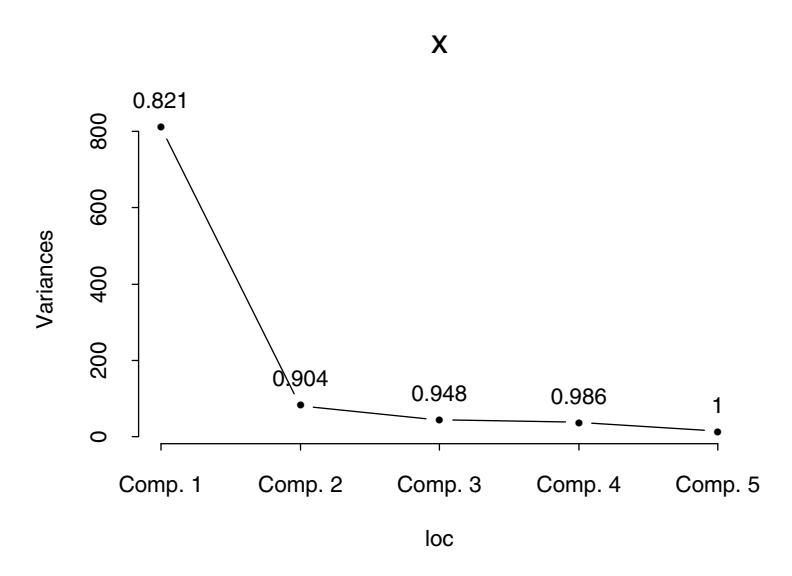

<span id="page-73-0"></span>**Figure 20.3:** *Screeplot for the testscores data, using style="lines".*

The plot method objects of class **"princomp"** simply calls the **screeplot** function. You can call **screeplot** directly to create the plots in [Figure 20.2](#page-72-0) and [Figure 20.3.](#page-73-0) Using **screeplot** is particularly useful when writing functions or S-PLUS scripts; it clearly indicates what type of plot is being created.

To apply Kaiser's criterion for excluding eigenvalues:

- 1. Square the **sdev** component of the principal components object to obtain the vector of eigenvalues.
- 2. Take the mean of the vector of eigenvalues.
- 3. Exclude those components with eigenvalues less than the mean.

For the **testscores** data, these steps are:

```
> testscores.eigen <- testscores.prc$sdev^2
> testscores.eigen
  Comp. 1 Comp. 2 Comp. 3 Comp. 4 Comp. 5
  811.662 81.6397 43.5726 37.6208 13.8634
> mean(testscores.eigen)
```
**Evaluating Eigenvalues**

#### **[1] 197.672**

Using Kaiser's criterion, we exclude all components except the first. The 90% criterion suggests keeping the first two.

For principal components objects created from correlation matrices, such as our **state.prc** example, the mean of the eigenvalues is 1. We can therefore look at the eigenvalues to determine which components to exclude:

```
> state.prc$sdev^2
 Comp. 1 Comp. 2 Comp. 3 Comp. 4 Comp. 5 Comp. 6
  3.5989 1.63192 1.11194 0.707504 0.384642 0.307462
  Comp. 7 Comp. 8
 0.144449 0.113188
```
Kaiser's criterion suggests including only the first three principal components. The 90% criterion suggests including the first five.

#### **PREDICTION: PRINCIPAL COMPONENT SCORES**

One important use of principal components is interpreting the original data in terms of the principal components. For example, the first principal component of the test scores data seems to reflect a weighted average of the test scores. Evaluating this average for each student provides a simple criterion for ranking the students. The images of the original data under the principal components transformation are referred to as *principal component scores*. By default, **princomp** calculates the scores and stores them in the **scores** component of the returned object:

**> testscores.prc\$scores**

```
 Comp. 1 Comp. 2 Comp. 3 Comp. 4
 1 -7.540322 -10.216765 -2.537471 8.670900
 2 20.361037 . . .
```
You can force **princomp** to omit the scores by giving the argument **scores=F**.

Alternatively, if you view the principal components as estimates of interpretable quantities (for example, interpreting the first principal component of the test scores as an estimate of overall ability), it is perhaps more natural to view the principal component scores as predictions from the principal components model. In this case, it is most natural to obtain the scores using the generic **predict** function:

```
> predict(testscores.prc)
      Comp. 1 Comp. 2 Comp. 3 Comp. 4
 1 -7.540322 -10.216765 -2.537471 8.670900
 2 20.361037 . . .
```
You can use **predict** to obtain estimated scores for new data as well. The new data must be in the same form as the original data. For example, suppose you obtained test scores for five additional students and stored them in the matrix **newscores**.

**> newscores**

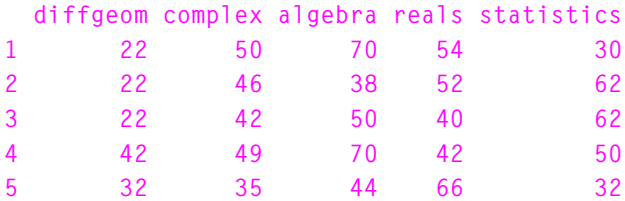

You can obtain the predicted scores for this new data using **predict** as follows:

```
> predict(testscores.prc, newdata = newscores)
     Comp. 1 Comp. 2 Comp. 3 Comp. 4
1 -7.273022 9.070945 20.624141 3.8263656
2 -2.559011 20.754755 -7.975341 -0.7556388
3 -5.044379 20.243279 -14.834342 2.0521791
4 10.041295 3.158848 -3.878835 1.2183456
5 -8.851869 5.635621 16.724818 -20.3311596
      Comp. 5
1 16.4349148
2 -16.2811592
3 -0.7045226
4 18.1853226
5 -6.7149242
```
### **ANALYZING PRINCIPAL COMPONENTS GRAPHICALLY**

We have already seen several graphical views of some portions of the principal components analysis, namely the screeplot and the loadings plot. However, neither of these plots gives a comprehensive view of both the principal components and the original data. The *biplot* (Gabriel (1971)) allows you to represent both the original variables and the transformed observations on the principal components axes. By showing the transformed observations, you can easily interpret the original data in terms of the principal components. By showing the original variables, you can view graphically the relationships between those variables and the principal components.

To create a biplot in S-PLUS, use the **biplot** function, giving an object of class **"princomp"** as its first argument. For example, to create a biplot for the test scores data, use **biplot** as follows:

#### **> biplot(testscores.prc)**

The resulting plot is shown in [Figure 20.4](#page-77-0).

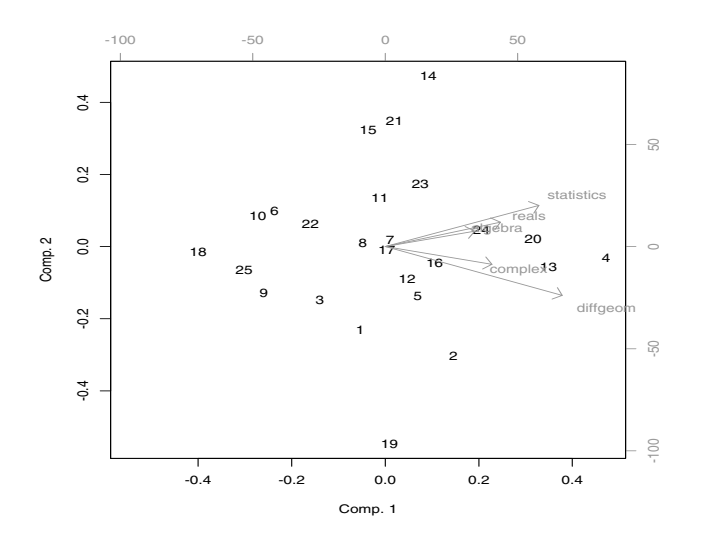

<span id="page-77-0"></span>**Figure 20.4:** *Biplot of test scores data.*

Interpreting the biplot is straightforward: the *x*-axis represents the scores for the first principal component, the *y*-axis the scores for the second principal component. The original variables are represented by arrows which graphically indicate the proportion of the original variance explained by the first two principal components. The direction of the arrows indicates the relative loadings on the first and second principal components. For example, the variable **diffgeom** has the largest loadings in absolute value for both the first and second components, and the loading on the second component has negative sign. Thus **diffgeom** is represented by a longish, downward sloping arrow. The variable **algebra** has the smallest loadings on the first two components, and both loadings have the same sign. Thus, **algebra** is represented by a short, slightly upward-pointing arrow.

While the points plotted on the lower axes in a biplot represent the scores for two principal components, they are not equal to the values returned in the **scores** attribute of a **princomp** object. Likewise, the upper axes do not equal the values returned by the **loadings** function. We devote the remainder of this section to explaining the exact values that are plotted by the S-PLUS **biplot.princomp** function. For simplicity, we focus our explanation on the first two principal components only; the derivation is analogous for any two components displayed in a biplot. For additional details, see Gabriel (1971).

An  $n \times m$  data matrix X has a singular value decomposition  $X = \textit{UDV}^T,$  where  $D$  is a diagonal matrix of singular values. For the first two principal components, we calculate the following two matrices:

$$
G = \left[ U_1 \ U_2 \right] D_2^{(1-s)}
$$

$$
H = \left[ V_1 \ V_2 \right] D_2^s,
$$

where  $U_i$  is the *i*th column of  $U$ ,  $V_i$  is the *i*th column of  $V$ ,  $D_2$  is the upper  $2 \times 2$  submatrix of D, and  $0 \le s \le 1$  is a scaling factor. A biplot displays the rows of  $G$  on the lower and left axes, and the rows of  $H$ on the upper and right axes.

The **princomp** function uses the eigenvalues of covariance or correlation matrices instead of the singular value decomposition, as explained in the [section Principal Components Analysis Using](#page-64-0) [Correlation](#page-64-0). In this formulation, the loadings matrix L of a principal components analysis is equal to V, the scores matrix  $S$  is  $XV = UD$ , and the standard deviations of the principal components are equal to  $D/\sqrt{n-1}$ . For the first two principal components, we calculate:

$$
G = [S_1 S_2] D_2^{-s}
$$

$$
H = [L_1 L_2] D_2^{s},
$$

where  $S_i$  is the *i*th column of S and  $L_i$  is the *i*th column of L. The biplot.princomp function displays the rows of  $G$  on the lower and left axes, and the rows of  $H$  on the upper and right axes. The scaling factor *s* corresponds to the scale argument in <code>biplot.princomp; by</code> default,  $s = 1$ .

#### **REFERENCES**

Mardia, K.V., Kent, J.T., & Bibby, J.M. (1979). *Multivariate Analysis*. London: Academic Press.

Gabriel, K.R. (1971). The biplot graphical display of matrices with applications to principal component analysis. *Biometrika* **58**:453-467.

*Chapter 20 Principal Components Analysis*

# FACTOR ANALYSIS **21**

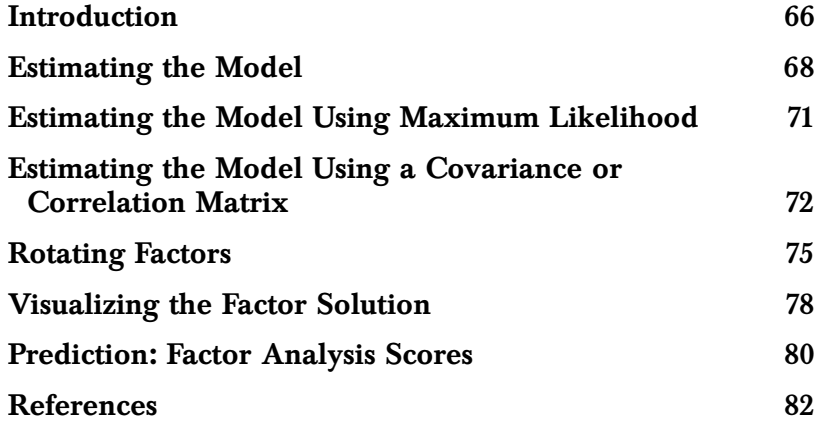

#### <span id="page-83-0"></span>**[INTRODUCTION](#page-83-0)**

In many scientific fields, notably psychology and other social sciences, you are often interested in quantities, such as intelligence or social status, that are not directly measurable. However, it is often possible to measure other quantities which reflect the underlying variable of interest. *Factor analysis* is an attempt to explain the correlations between observable variables in terms of underlying *factors*, which are themselves not directly observable. For example, measurable quantities such as performance on a series of tests can be explained in terms of an underlying factor such as intelligence.

#### **Note**

The use of the word "factor" in factor analysis has nothing to do with the usual S-PLUS sense of a factor as a categorical data object. In this chapter, we reserve the phrase "S-PLUS factor" for this usual sense. The word "factor" alone refers to the traditional meaning in factor analysis: an underlying variable that is not directly observable.

> At first glance, factor analysis closely resembles principal components analysis. Both use linear combinations of variables to explain sets of observations of many variables. In principal components analysis, the observed variables are themselves the quantities of interest. The combination of these variables in the principal components is primarily a tool for simplifying the interpretation of the observed variables. In factor analysis, by contrast, the observed variables are of relatively little intrinsic interest; the underlying factors are the quantity of interest.

> Formally, if x is a  $p \times 1$  random vector with mean  $\mu$  and covariance matrix  $\Sigma$ , then the *k*-factor model holds for  $x$  if  $x$  can be written in the form

$$
x = \mu + \Lambda f + u \tag{21.1}
$$

where  $\Lambda = {\lambda_{ij}}$  is a  $p \times k$  matrix of constants called the *matrix of* factor loadings. In this equation, f and u are random vectors representing, respectively, the k underlying common factors and p

*unique* factors associated with the original observed variables. Equivalently, the covariance matrix  $\Sigma$  can be decomposed into a *factor covariance matrix* and an *error covariance matrix*:

$$
\Sigma = \Lambda \Lambda' + \Psi \tag{21.2}
$$

where  $\Psi = VAR(u)$ . The diagonal of the factor covariance matrix is called the vector of *communalities*  $h_i^2$  , where *i*

<span id="page-84-0"></span>
$$
h_i^2 = \sum_{j=1}^k \lambda_{ij}^2.
$$

The communalities represent the common variation in the factors, while the  $\psi_{ii}$ , called the *uniquenesses*, represent the variation in the  $x_i$ not shared with the other variables.

The *k*-factor model makes sense only if the degrees of freedom  $s \geq 0$ , where *s* is given by the equation

$$
s = \frac{1}{2}(p-k)^2 - \frac{1}{2}(p+k).
$$

For example, if  $p = 5$ ,  $s > 0$  for  $k = 1$  and  $k = 2$ , but  $s < 0$  for  $k = 3$ ,  $k = 4$ , and  $k = 5$ . Thus, if a factor model is appropriate for a set of five variables, it will have no more than two factors.

#### <span id="page-85-0"></span>**ESTIMATING THE MODEL**

To perform factor analysis in S-PLUS, use the **factanal** function. There are two main techniques for estimating the factors in factor analysis: the *principal factor estimate* and the *maximum likelihood estimate*. For a description of these techniques, see Harman (1976) or Mardia, Kent, and Bibby (1979). The principal factor estimate (**method="principal"**) is the default.

For example, consider again the test scores data of [Table 20.1](#page-57-0). We suppose a two-factor model, one factor representing the overall ability of each student and the second factor representing the relative effects of open vs. closed book exams. We perform the factor analysis as follows, giving **factanal** the raw data **testscores** and specifying the number of factors with the **factors** argument:

```
> testscores.fa <- factanal(testscores, factors = 2)
```
The **factanal** function returns an object of class **"factanal"**. As always, you can look at the object by typing its name. The print method for objects of class **"factanal"** shows the sum of squares of the factor loadings, the size of the data, the names of the components in the returned object, and the call that created the object:

```
> testscores.fa
Sums of squares of loadings:
   Factor1 Factor2
  2.219645 1.866672
The number of variables is 5 and the number of observations 
is 25
Component names:
  "loadings" "uniquenesses" "correlation" "criteria"
  "factors" "dof" "method" "center" "scale" "n.obs"
  "scores" "call"
Call:
```

```
factanal(x = testscores, factors = 2)
```
By default, **factanal** uses a weighted covariance estimation function, **cov.wt**, to perform the factor analysis. If you want to use a minimum volume ellipsoid covariance estimate, use the **cov.mve** function, which is described in the [section Estimating the Model Using a](#page-89-0) [Covariance or Correlation Matrix](#page-89-0).

To see a numeric summary of the factor solution, use the **summary** function:

```
> summary(testscores.fa)
Importance of factors:
                Factor1 Factor2
    SS loadings 2.219645 1.8666722
Proportion Var 0.443929 0.3733344
Cumulative Var 0.443929 0.8172634
The degrees of freedom for the model is 1.
Uniquenesses:
   diffgeom complex algebra reals statistics
 0.1970121 0.1879035 0.1201226 0.1984058 0.2102388
Loadings:
           Factor1 Factor2
  diffgeom 0.506 0.739
   complex 0.457 0.777
    algebra 0.787 0.510
      reals 0.775 0.448
statistics 0.730 0.507
```
The table at the top of the summary, labeled **Importance of Factors**, shows the sum of squares of the loadings on each factor, along with the proportion of the total variance explained by each factor, and the cumulative proportion explained after each factor is included. Thus, the two-factor model for the test scores data explains about 80% of the variation in the original data, with the first factor accounting for about  $4.5\%$ .

The summary also shows the number of degrees of freedom in the model, the uniquenesses, and the factor loadings. The factor loadings can also be seen by themselves, using the **loadings** function:

```
> loadings(testscores.fa)
           Factor1 Factor2
  diffgeom 0.506 0.739
   complex 0.457 0.777
   algebra 0.787 0.510
      reals 0.775 0.448
statistics 0.730 0.507
```
Since the uniquenesses and communalities sum to 1 for each variable, you can calculate the communalities  $h_i^2$  from the uniquenesses as follows: *i*

```
> 1 - testscores.fa$uniquenesses
  diffgeom complex algebra reals statistics
 0.8029879 0.8120965 0.8798774 0.8015942 0.7897612
```
#### <span id="page-88-0"></span>**ESTIMATING THE MODEL USING MAXIMUM LIKELIHOOD**

To use the maximum likelihood factor estimate, specify **method="mle"** in the call to **factanal**:

```
> testscores.fa2 <- factanal(testscores, factors = 2,
 + method = "mle")
 > testscores.fa2
 Sums of squares of loadings:
   Factor1 Factor2
   2.48222 1.726735
 The number of variables is 5 and the number of observations 
 is 25
 Test of the hypothesis that 2 factors are sufficient versus 
 the alternative that more are required:
 The chi square statistic is 0.78 on 1 degree of freedom.
 The p-value is 0.378
 Component names:
 "loadings" "uniquenesses" "correlation" "criteria" 
 "factors" "dof" "method" "center" "scale" "n.obs" "scores" 
 "call"
 Call:
 factanal(x = testscores, factors = 2, method = "mle")
With the maximum likelihood method, it is possible to perform a test
```
of the hypothesis that the specified number of factors is adequate to explain the model, and the print method for objects of class **"factanal"** gives the results of this test. In this case, there is no evidence that more factors should be added.

## <span id="page-89-0"></span>**ESTIMATING THE MODEL USING A COVARIANCE OR CORRELATION MATRIX**

If you do not have raw data, but either a covariance or correlation matrix derived from the original data, you can use the **covlist** argument of the **factanal** function to estimate the factors. The data object that is passed to **factanal** must be a list object with two components, **cov** and **center**.

For example, suppose you have a data object **covmatrix** containing the following covariance matrix:

```
 diffgeom complex algebra reals statistics
  diffgeom 334.8224 174.424 132.0432 169.8096 224.312
   complex 174.4240 139.920 87.6320 104.1360 136.800
   algebra 132.0432 87.632 91.5776 101.8928 129.776
     reals 169.8096 104.136 101.8928 160.2784 160.848
statistics 224.3120 136.800 129.7760 160.8480 261.760
```
Convert **covmatrix** into a list object containing the **cov** and **center** components as follows:

```
> cov.obj <- list(cov = covmatrix, center = c(0,0,0,0,0))
> cov.obj
$cov:
           diffgeom complex algebra reals statistics
  diffgeom 334.8224 174.424 132.0432 169.8096 224.312
   complex 174.4240 139.920 87.6320 104.1360 136.800
   algebra 132.0432 87.632 91.5776 101.8928 129.776
     reals 169.8096 104.136 101.8928 160.2784 160.848
statistics 224.3120 136.800 129.7760 160.8480 261.760
$center:
[1] 0 0 0 0 0
```
To perform the factor analysis, pass the **cov.obj** object to the **factanal** function by using the **covlist** argument, as follows:

```
> factcov <- factanal(covlist = cov.obj)
```

```
> factcov
```

```
Sums of squares of loadings:
   Factor1
 3.854577
```
**The number of variables is 5 and the number of observations is unknown.**

**Component names:**

```
"loadings" "uniquenesses" "correlation" "criteria" 
"factors" "dof" "method" "center" "scale" "call"
```

```
Call:
factanal(covlist = cov.obj)
```
If you have a correlation matrix, you can use the **covlist** argument in the same way. For example, suppose you have a data object **cormatrix** containing the following correlation matrix:

```
 diffgeom complex algebra reals statistics
  diffgeom 1.0000000 0.8058590 0.7540744 0.7330229 0.7576935
   complex 0.8058590 0.9999999 0.7741556 0.6953821 0.7148164
   algebra 0.7540744 0.7741556 1.0000000 0.8410298 0.8382009
      real 0.7330229 0.6953821 0.8410298 1.0000000 0.7852836
 statistics 0.7576935 0.7148164 0.8382009 0.7852836 0.9999999
```
Convert **cormatrix** into a list object containing the **cov** and **center** components as follows:

```
> cor.obj <- list(cov = cormatrix, center = c(0,0,0,0,0))
> cor.obj
$cov:
             diffgeom complex algebra reals statistics
   diffgeom 1.0000000 0.8058590 0.7540744 0.7330229 0.7576935
    complex 0.8058590 0.9999999 0.7741556 0.6953821 0.7148164
    algebra 0.7540744 0.7741556 1.0000000 0.8410298 0.8382009
      reals 0.7330229 0.6953821 0.8410298 1.0000000 0.7852836
  statistics 0.7576935 0.7148164 0.8382009 0.7852836 0.9999999
$center:
[1] 0 0 0 0 0
```
To perform the factor analysis, pass the **cor.obj** object to the **factanal** function by using the **covlist** argument, as follows:

```
> factcor <- factanal(covlist = cor.obj)
> factcor
Sums of squares of loadings:
   Factor1
 3.854577
```
**The number of variables is 5 and the number of observations is unknown.**

```
Component names:
"loadings" "uniquenesses" "correlation" "criteria" 
"factors" "dof" "method" "center" "scale" "call"
Call:
factanal(covlist = cor.obj)
```
By default, **factanal** uses a weighted covariance estimation function, **cov.wt**, to estimate the factors. If you want to use a minimum volume ellipsoid covariance estimate, use the **cov.mve** function by performing the following steps:

1. Use the **cov.mve** function with the raw data, in this example, the **rawdataobj** object, as follows:

**> mve.object <- cov.mve(rawdataobj)**

The returned object is a list containing the **cov** and **center** components.

2. Pass the raw data and **mve.object** to **factanal** by using the **covlist** argument as follows:

**> fact.obj <- factanal(rawdataobj, covlist=mve.object)**

#### <span id="page-92-0"></span>**ROTATING FACTORS**

The solution to [Equation \(21.2\)](#page-84-0) is not unique unless the number of factors  $k$  is 1. If  $G$  is a  $k \times k$  orthogonal matrix, then

$$
\Sigma = (\Lambda G^{\prime})(G^{\prime}\Lambda^{\prime}) + \Psi \tag{21.3}
$$

which has the form of [Equation \(21.2\)](#page-84-0) with  $\Delta = \Lambda G$  being the matrix of *rotated factor loadings*. Thus, the factor loadings are inherently indeterminate. Any solution can be rotated arbitrarily to arrive at a new solution. In practice, this indeterminancy is used to arrive at a factor solution that has what Thurstone (1935) named *simple structure*. Loosely, the factor solution has simple structure if each variable is loaded highly on one factor, and all factor loadings are either large (in absolute value) or near zero.

Factor analysts have developed many different criteria for choosing the appropriate rotation. By default, S-PLUS uses the "varimax" method. You can specify a different rotation with the **rotation** argument to **factanal**. For example, to compute the factor solution to the test scores data using the **"oblimin"** rotation, call **factanal** as follows:

```
> testscores.fao <- factanal(testscores, factors = 2,
+ rotation = "oblimin")
> summary(testscores.fao)
Importance of factors:
                    Factor1 Factor2
      SS loadings 3.8946361 0.18800271
   Variable Index 0.7789272 0.03760054
Cumulative Index 0.7789272 0.81652776
The degrees of freedom for the model is 1.
Uniquenesses:
  diffgeom complex algebra reals statistics
  0.1970121 0.1879035 0.1201226 0.1984058 0.2102388
```

```
Loadings:
           Factor1 Factor2 
  diffgeom 0.855 0.216 
   complex 0.839 0.277 
   algebra 0.937 -0.143 
      reals 0.889 -0.181 
statistics 0.889 -0.107 
Component/Factor Correlations:
        Factor1 Factor2 
Factor1 1.000 -0.067 
Factor2 -0.067 1.000
```
You can rotate any object of class **"factanal"** using the **rotate** function:

```
> rotate(testscores.fa, rotation="biquartimin")
Sums of squares of loadings:
  Factor1 Factor2 
 3.884609 0.1903185
The number of variables is 5 and the number of observations 
is 25 
Component names:
 "loadings" "uniquenesses" "correlation" "criteria"
 "factors" "dof" "method" "center" "scale" "n.obs" "call"
Call:
rotate.factanal(x = factanal(x = testscores, factors = 2), 
  rotation = "biquartimin")
> loadings(.Last.value)
           Factor1 Factor2
  diffgeom 0.844 0.225 
   complex 0.825 0.286 
   algebra 0.943 -0.135 
      reals 0.897 -0.173 
statistics 0.894
```

```
Component/Factor Correlations:
         Factor1 Factor2
Factor1 1.000 0.106 
Factor2 0.106 1.000
```
S-PLUS recognizes the following character strings as valid **rotation** arguments:

```
"varimax" "quartimax" "equamax"
"parsimax" "orthomax" "covarimin"
"biquartimin" "quartimin" "oblimin"
"procrustes" "promax" "none"
"crawford.ferguson"
```
See Harman (1976) for descriptions of the various rotations. See the **rotate** help file for additional information on using the various rotations in S-PLUS.

#### <span id="page-95-0"></span>**VISUALIZING THE FACTOR SOLUTION**

The loadings matrix provides a precise, numeric answer to the question of which variables are loaded most strongly on each factor. However, you can get a much more intuitive feel for the answer if you look at the loadings visually. You obtain a loadings plot by calling **plot** on the factor loadings:

**> plot(loadings(testscores.fa))**

The resulting plot is shown in [Figure 21.1](#page-95-1).

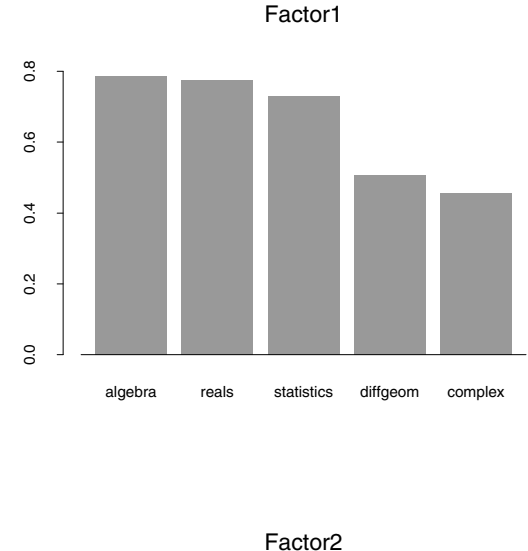

 $0.\overline{8}$ 0.0 0.2 0.4 0.6 0.8  $0.6$  $0.4$  $0.2$  $0.0$ complex diffgeom algebra statistics reals

<span id="page-95-1"></span>**Figure 21.1:** *Loadings for the test scores principal factor solution.*

To see the relation of the factors to both the original variables and the original data, use **biplot**:

**> biplot(testscores.fa)**

The resulting plot is shown in [Figure 21.2.](#page-96-0)

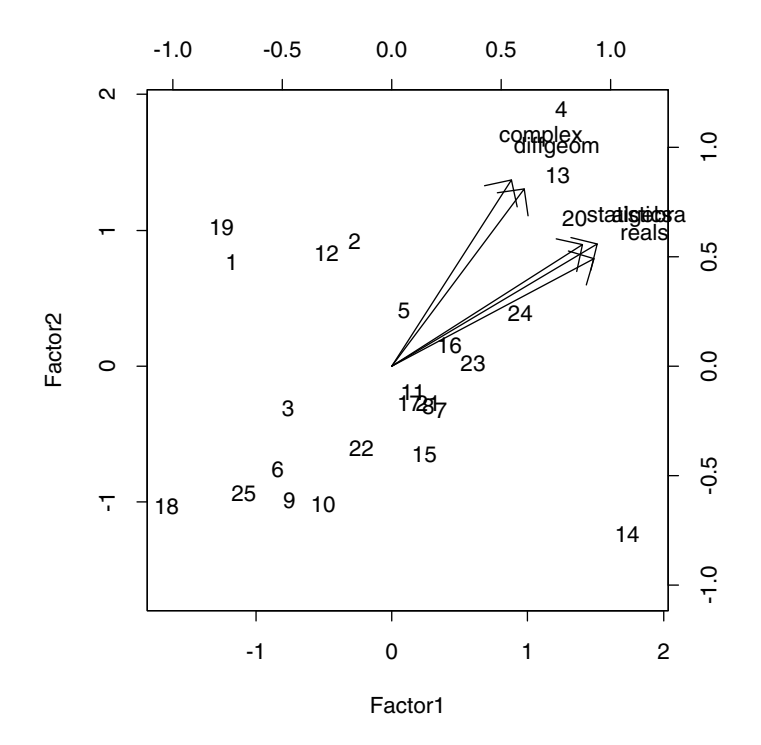

<span id="page-96-0"></span>**Figure 21.2:** *Biplot for the test scores principal factor solution.*

#### <span id="page-97-0"></span>**PREDICTION: FACTOR ANALYSIS SCORES**

An important use of factor analysis is to translate the original data into the planes of the factors. You view the factors as estimates of interpretable quantities (for example, interpreting the first factor of the test scores as an estimate of overall ability). The images of the original data under the factor analysis transformation are referred to as *factor analysis scores*. By default, **factanal** calculates the scores and stores them in the **scores** component of the returned object:

```
> testscores.fa$scores
       Factor1 Factor2
  1 -1.1778029 0.7612478
  2 -0.2755734 . . .
```
You can force **factanal** to omit the scores by giving the argument **scores=F**.

It is perhaps more natural to view the factor scores as predictions from the factor analysis model. In this case, you can use the generic **predict** function to obtain the scores:

```
> predict(testscores.fa)
        Factor1 Factor2
  1 -1.1778029 0.7612478
  2 -0.2755734 . . .
```
You can use **predict** to obtain estimated scores for new data, as well. The new data must be in the same form as the original data. For example, suppose you obtained test scores for five additional students and stored them in the matrix **newscores**:

**> newscores**

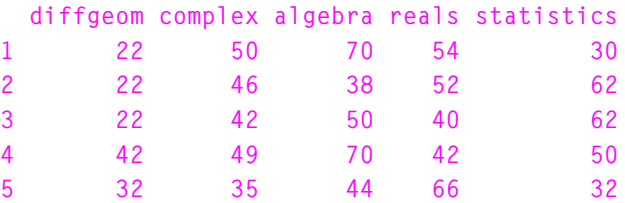

You can obtain the predicted scores for this new data using **predict** as follows:

**> predict(testscores.fa, newdata = newscores) Factor1 Factor2 [1,] 1.454873272 -0.9626068 [2,] -0.001166622 -0.5764937 [3,] 0.493414880 -0.8808624 [4,] 1.216808651 -0.3201456 [5,] 0.570954434 -1.1814138 attr(, "type"): [1] "regression"**

*Chapter 21 Factor Analysis*

#### <span id="page-99-0"></span>**REFERENCES**

Harman, H.H. (1976). *Modern Factor Analysis*. Chicago: University of Chicago Press.

Mardia, K.V., Kent, J.T., and Bibby, J.M. (1979). *Multivariate Analysis*. London: Academic Press.

Thurstone, L.L. (1935). *The Vectors of Mind*. Chicago: University of Chicago Press.

## DISCRIMINANT ANALYSIS<sup>2</sup>

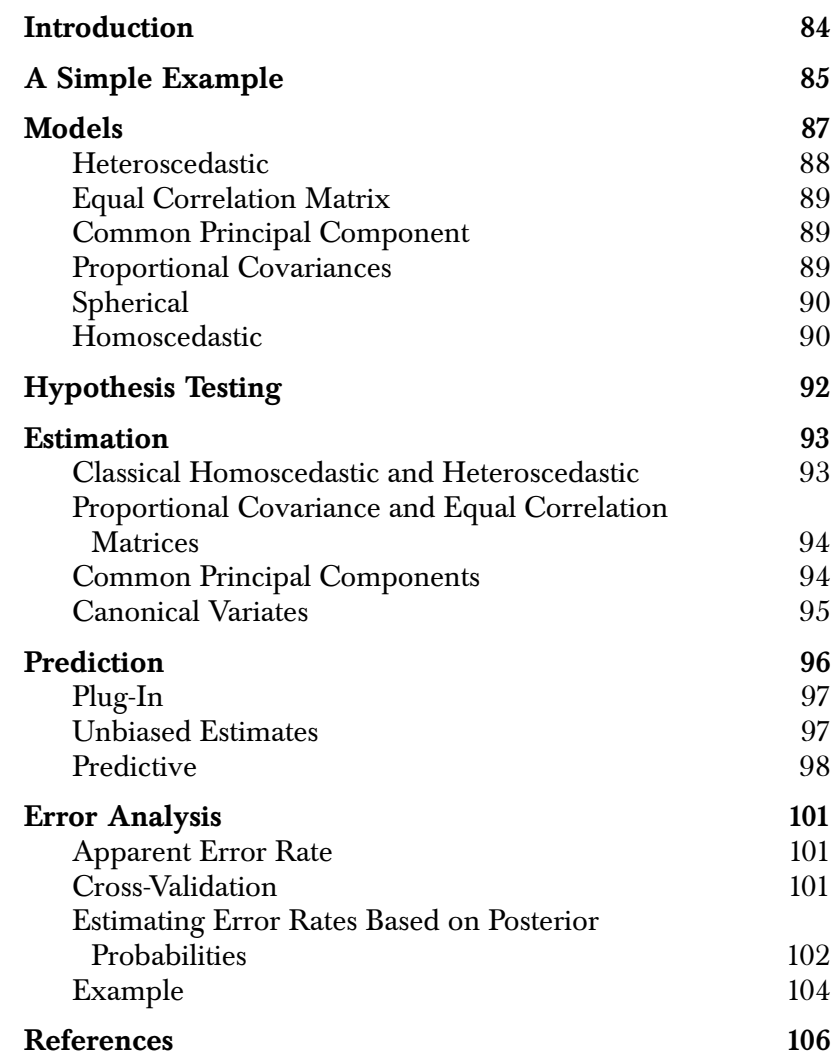

#### <span id="page-101-0"></span>**INTRODUCTION**

Suppose you have a set of quantitative observations about individuals belonging to two or more groups, such as the three species in Fisher's iris data, or patients infected with or free of some disease. Membership in a given group can be represented by a categorical variable. You can use the quantitative observations to create a model that explains the grouping of the given individuals, and can further be used to assign additional observations to the correct group. Such models can be fit in a variety of ways, all of which are encompassed by the general term *discriminant analysis*.

In the simplest case, assume that all the groups have equal covariance matrices. In this case, called the *homoscedastic* model, you can derive a linear discriminant function of the form:

$$
l(\mathbf{x}) = \beta_{i0} + \beta_{i1}\mathbf{x}
$$

In the most general case, the various groups have independent covariance matrices, leading to the *heteroscedastic model*, which leads to a quadratic discriminant function of the form:

$$
d(\mathbf{x}) = \beta_{i0} + \beta_{i1}\mathbf{x} + \mathbf{x}^T\beta_{i2}\mathbf{x}
$$

Relationships among feature variables with respect to the grouping variable can be expressed by their mean values and their variancecovariance matrices. You can quantify these relationships and take advantage of group variance-covariance similarities to reduce the number of parameters estimated.

#### <span id="page-102-0"></span>**A SIMPLE EXAMPLE**

As a simple example of using the **discrim** function, consider Fisher's iris data in the S-PLUS data set **iris**. This data set is an array containing 50 observations of each of three species of iris. We first need to convert it to a data frame:

```
> Species <- factor(c(rep("Setosa", 50), 
+ rep("Versicolor", 50), rep("Virginica", 50)))
> exiris <- rbind(iris[,,1], iris[,,2], iris[,,3])
> exiris <- data.frame(Species, exiris)
```
Next we fit a default (homoscedastic) model:

```
> exiris.discrim <- discrim(Species ~ ., data = exiris)
> exiris.discrim
Call:
discrim(Species ~ Sepal.L. + Sepal.W. + Petal.L. +
Petal.W., data = exiris)
Group means:
          Sepal.L. Sepal.W. Petal.L. Petal.W. N
    Setosa 5.006 3.428 1.462 0.246 50
Versicolor 5.936 2.770 4.260 1.326 50
 Virginica 6.588 2.974 5.552 2.026 50
             Priors
    Setosa 0.3333333
Versicolor 0.3333333
 Virginica 0.3333333
Covariance Structure: homoscedastic 
          Sepal.L. Sepal.W. Petal.L. Petal.W.
Sepal.L. 0.2650082 0.0927211 0.1675143 0.03840136
Sepal.W. 0.1153878 0.0552435 0.03271020
Petal.L. 0.1851878 0.04266531
Petal.W. 0.04188163
Constants:
    Setosa Versicolor Virginica 
 -86.30847 -72.85261 -104.3683
```

```
Linear Coefficients:
            Setosa Versicolor Virginica 
Sepal.L. 23.54417 15.69821 12.44585
Sepal.W. 23.58787 7.07251 3.68528
Petal.L. -16.43064 5.21145 12.76654
Petal.W. -17.39841 6.43423 21.07911
```
The "**.**" on the right-hand side of the formula tells S-PLUS to fit a model using all the remaining variables in **exiris** as predictor variables. We next obtain predictions for our training data:

**> exiris.predict <- predict(exiris.discrim)**

How well did our model do? There were 150 observations in the original data; as the following expression shows, only 3 are misclassified by our simple model:

```
> sum(exiris.predict$groups != Species)
```
**[1] 3**

## <span id="page-104-0"></span>**MODELS**

The various models for discriminating between the groups specify some relationships among the groups' covariance matrices; the two extremes that are typically considered are the heteroscedastic model, in which there is no posited relationship among the covariance matrices, and the homoscedastic model, in which the covariance matrices are assumed to be all alike. For the **discrim** function a model is specified by the **family** argument. Currently, there are three family constructors for the **discrim** function: **Classical**, **CPC**, and **Canonical**. Each family defines a possible hierarchy of models that makes use of the posited similarity among the group covariances.

The **Classical** family includes the following covariance structures, from most general to specific:

- **Heteroscedastic**
- Equal correlation
- Proportional
- Group spherical
- Homoscedastic
- **Spherical**

As you move from the heteroscedastic to the spherical model, there is in general a reduction in the number of parameters which have to be estimated. There is some overlap in the number of parameters estimated for the proportional and group spherical models, however, depending on the number of groups and number of feature variables. Models with fewer estimated parameters tend to be more stable in terms of standard errors than models with more parameters. You fit the classical hierarchy of models in S-PLUS using the **discrim** function with the argument

**family=Classical(cov.structure=***structure***)**. For example, an equal correlation model is fit by specifying **cov.structure="equal correlation"**.

The family **CPC** is the common principal component family (Flury, 1984). The two covariance structures currently available for this family are the proportional and common principal component. These do not exhaust the possibilities discussed by Flury (1988), but together with the homoscedastic and heteroscedastic models of the classical family, they complete another logical hierarchy of models. The argument **family=CPC(cov.structure =** *structure***)** to **discrim** provides the two principal component models.

The **Canonical** family consists of just one model, using the homoscedastic covariance structure.

We assume that the feature vectors are *p*-variate normal random variables  $N(\mu_i, \Sigma_i)$ , for  $i = 1, ..., g$ . The normality assumption is not required for the canonical discriminant function, however.

<span id="page-105-0"></span>**Heteroscedastic** The heteroscedastic model is the most general model and requires estimating the maximum number of parameters:  $g \cdot p(p+1)/2$ variance-covariance estimates. Here, we have  $\Sigma_i \neq \Sigma_j$  for  $i \neq j$ .

> To fit a heteroscedastic model, use **discrim** with the argument **family=Classical(cov="heteroscedastic")**:

```
> exiris.het <- discrim(Species ~ ., data = exiris,
+ family = Classical(cov = "heteroscedastic"))
> exiris.het
```

```
Call:
```

```
discrim(Species ~ Sepal.L. + Sepal.W. + Petal.L. +
Petal.W., data = exiris, family = Classical(cov = 
"heteroscedastic"))
```
**Group means:**

 **Sepal.L. Sepal.W. Petal.L. Petal.W. N Setosa 5.006 3.428 1.462 0.246 50 Versicolor 5.936 2.770 4.260 1.326 50 Virginica 6.588 2.974 5.552 2.026 50 Priors Setosa 0.3333333 Versicolor 0.3333333 Virginica 0.3333333**

**Covariance Structure: heteroscedastic** 

#### *Models*

```
Group: Setosa 
         Sepal.L. Sepal.W. Petal.L. Petal.W. 
Sepal.L. 0.1242490 0.0992163 0.01635510 0.01033061
Sepal.W. 0.1436898 0.01169796 0.00929796
                        Petal.L. 0.03015918 0.00606939
Petal.W. 0.01110612
...
```
<span id="page-106-2"></span><span id="page-106-1"></span><span id="page-106-0"></span>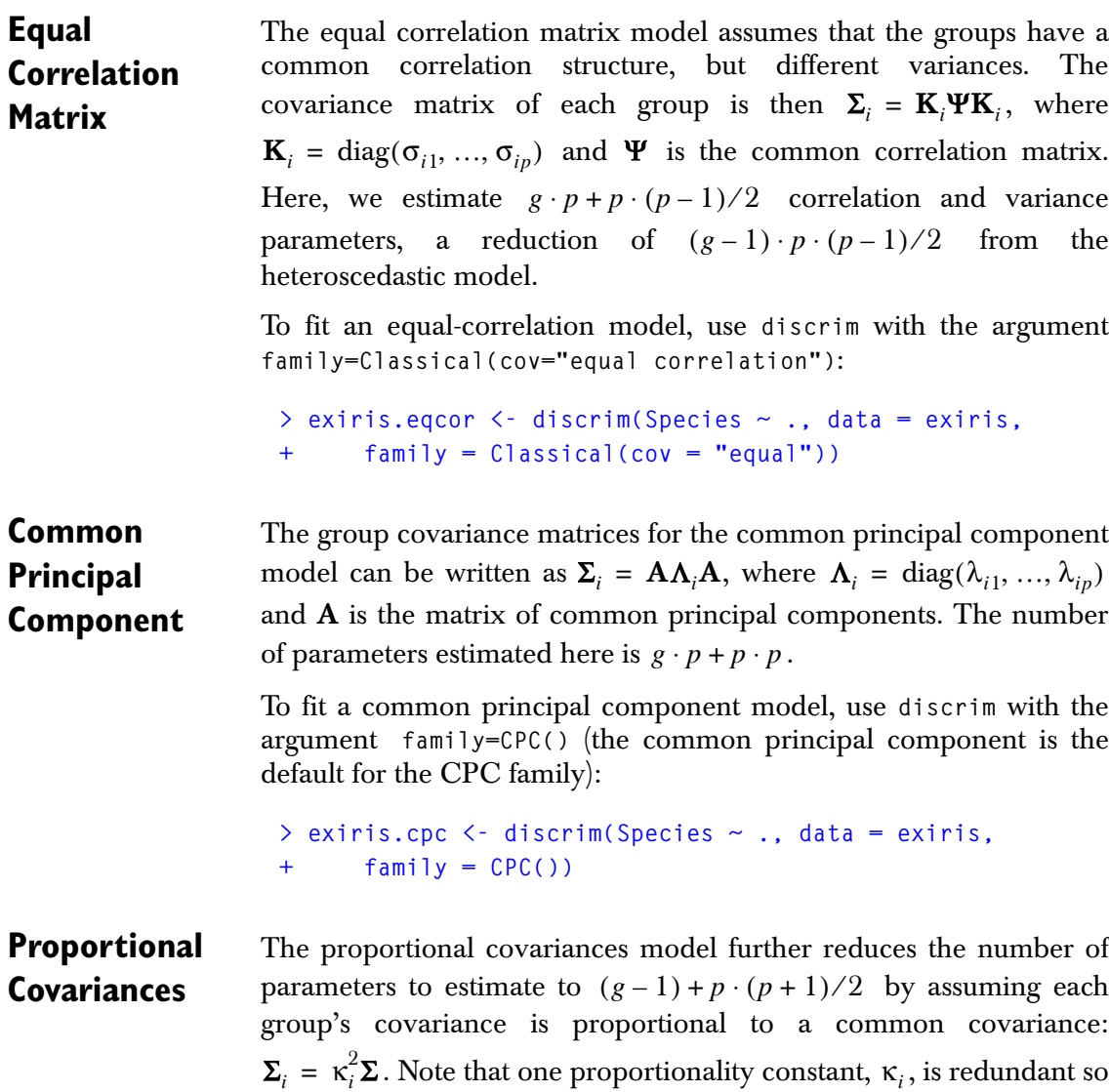

we set  $\kappa_1 \equiv 1$ . In the common principal component family, the proportional model assumes  $\lambda_{ik} = \kappa_i^2 \lambda_{1k}$ , for  $i = 2, ..., g$  and  $k = 1, ..., p$ .

To fit a classical proportional covariances model, use **discrim** with the argument **family=Classical(cov="proportional")**:

```
> exiris.propcov <- discrim(Species ~ ., data = exiris,
+ family = Classical(cov = "proportional"))
```
<span id="page-107-0"></span>**Spherical** Here we assume that the feature vectors are independent. Two spherical models can be fit. The more general is the *group spherical* model, in which the variances for the feature vectors for each group are different  $\bm{\Sigma}_i$  = diag( $\sigma_{i1}^2, ..., \sigma_{ip}^2$ ). To fit a group spherical model, use the argument **family=Classical(cov="group")** in the call to **discrim**:

> **> exiris.gs <- discrim(Species ~ ., data = exiris, + family = Classical(cov = "group"))**

The spherical model, on the other hand, assumes the feature vector variances are the same for each group  $\boldsymbol{\Sigma}_i$  =  $\boldsymbol{\Sigma}$  =  $\text{diag}(\sigma_1^2,...,\sigma_p^2),$  for all  $i = 1, ..., g$ . Thus, the spherical model is the most restrictive model, but also the simplest to compute, with only *p* variances to be estimated.

To fit a spherical model, use **discrim** with the argument **family=Classical(cov="spherical")**:

```
> exiris.sph <- discrim(Species ~ ., data = exiris,
+ family = Classical("spherical"))
```
<span id="page-107-1"></span>**Homoscedastic** The homoscedastic model assumes that the group covariance matrices are equal  $\Sigma_i = \Sigma$ , for all  $i = 1, ..., g$ . Here,  $p \cdot (p+1)/2$ variance-covariances are estimated. You can fit a homoscedastic model using either the **Classical** or **Canonical** families; it is the only covariance structure permissible for the **Canonical** family.
To fit a classical homoscedastic model, use **discrim** with the argument **family=Classical(cov="homoscedastic")**:

```
> exiris.homcl <- discrim(Species ~ ., data = exiris,
+ family = Classical(cov = "homoscedastic"))
```
To fit a canonical homoscedastic model, use **discrim** with the argument **family=Canonical()**:

```
> exiris.homcan <- discrim(Species ~ ., data = exiris,
+ family = Canonical())
```
# **HYPOTHESIS TESTING**

A likelihood ratio test can be performed between two or more fitted models to test for a plausible covariance structure for the groups. One hierarchy of models that can be constructed is the heteroscedastic, call it hypothesis  $H_5$ , equal correlation,  $H_4$ , proportional,  $H_3$ , group spherical,  $H_2$ , homoscedastic,  $H_1$ , and spherical,  $H_0$ , covariance structures. A sequence of tests proceeds from the most general,  $H_4$  versus  $H_5$ , to the most restrictive,  $H_0$ versus  $H_1$ , until a significant likelihood ratio statistic is observed (McLachlan, 1992, pp. 175-178). You perform these tests using the **anova** method for the **discrim** class.

For example, to compare our heteroscedastic model **discrim.het** to our equal-correlation model **discrim.eqcor**, we call **anova** as follows:

```
> anova(exiris.het, exiris.eqcor)
Group Variable: Species 
                 Cov.Structure Df AIC BIC 
   exiris.het heteroscedastic 46 -838.57 -792.08
exiris.eqcor equal correlation 34 -823.08 -788.72
             Loglik Test Lik.Ratio P.value 
   exiris.het 511.28 
exiris.eqcor 479.54 1 vs. 2 63.489 5.1801e-009
```
The models differ significantly, so in this case we believe the full heteroscedastic model is required.

Within the CPC family, there is just a two level hierarchy. This permits a two level hierarchy for the principal component models:  $H_{proportional}$  versus  $H_{CPC}$ . For a full hierarchy, you should include the classical heteroscedastic and homoscedastic models.

# **ESTIMATION**

How parameters are estimated depends on the model fitted. The classical homoscedastic and heteroscedastic covariance structures of the **Classical** family require only simple manipulation of the estimated means and covariances. The equal correlation and proportional covariance structures of the **Classical** family require numerical optimization with respect to the Wishart distribution. The canonical discriminant function requires eigenvalue estimation, while the common principal component family requires both optimization and eigenvalue estimation.

The classical homoscedastic and heteroscedastic discriminant functions are derived from the log of the normal distribution

**Homoscedastic and Heteroscedastic**

**Classical** 

$$
l(\mathbf{x}|\mathbf{\mu}_i, \boldsymbol{\Sigma}_i) \propto -\frac{p}{2} \cdot \log |\boldsymbol{\Sigma}_i| - \frac{1}{2} (\mathbf{x} - \mathbf{\mu}_i)^T \boldsymbol{\Sigma}_i^{-1} (\mathbf{x} - \mathbf{\mu}_i)^T
$$
  
= 
$$
-\frac{p}{2} \cdot \log |\boldsymbol{\Sigma}_i| - \frac{1}{2} \mathbf{x}^T \boldsymbol{\Sigma}_i^{-1} \mathbf{x} + \mathbf{\mu}_i^T \boldsymbol{\Sigma}_i^{-1} \mathbf{x} - \frac{1}{2} \mathbf{\mu}_i^T \boldsymbol{\Sigma}_i^{-1} \mathbf{\mu}_i
$$

For the heteroscedastic model, the quadratic discriminant function is then

$$
d_i(\mathbf{x}) = -\frac{1}{2}(p \log |\mathbf{\Sigma}_i| + \mathbf{\mu}_i^T \mathbf{\Sigma}_i^{-1} \mathbf{\mu}_i) + \mathbf{\mu}_i^T \mathbf{\Sigma}_i^{-1} \mathbf{x} + \frac{1}{2} \mathbf{x}^T \mathbf{\Sigma}_i^{-1} \mathbf{x}
$$
  
=  $\beta_{i0} + \beta_{i1} \mathbf{x} + \mathbf{x}^T \beta_{i2} \mathbf{x}$ 

where 
$$
\beta_{i0} = -\frac{1}{2}(p \log |\Sigma_i| + \mu_i^T \Sigma_i^{-1} \mu_i), \qquad \beta_{i1} = \mu_i^T \Sigma_i^{-1},
$$
 and

 $\beta_{i2} = -\frac{1}{2}\Sigma_i^{-1}$ . Substituting the unbiased estimates for  $\Sigma_i$  and results in the estimated quadratic discriminant function.  $=-\frac{1}{2}\Sigma_i^{-1}$ . Substituting the unbiased estimates for  $\Sigma_i$  and  $\mu_i$ 

A linear discriminant function is obtained if we can assume the group covariance matrices are equal, the homoscedastic model. In this case we replace the common covariance matrix  $\Sigma$  with the group covariance matrices  $\Sigma_i$  above. Once done, the quadratic term  $\frac{1}{6} \mathbf{x}^T \mathbf{\Sigma}_i^{-1} \mathbf{x}$  is constant for all groups and may be discarded from the  $\frac{1}{2}$ **x**<sup>*T*</sup> $\sum_{i}$ **<sup>1</sup><b>x** 

discriminant function leaving only the constant terms  $\beta_{i0}$  and the linear terms  $\beta_{i1}$ .

For the proportional covariance matrices model we assume that  $\Sigma_i = \kappa_i^2 \Sigma$  for  $i = 1, ..., g$ . Under the assumption of *p*-variate

# **Proportional Covariance and Equal Correlation Matrices**

normality of the feature variables, the maximum likelihood estimates (denoted by a 'hat'  $\wedge$ ) of  $\kappa_i$  and  $\Sigma$  satisfy  $\hat{\kappa}_i = \left(\frac{\kappa_i - \kappa_i}{n}\right)$  and  $\left(\frac{tr(\boldsymbol{\Sigma}^{-1}\boldsymbol{\Sigma}_i)}{p}\right)^{-1/2}$ =

 $\Sigma = \sum_{i=1}^{s} \frac{n_i \Sigma_i}{n_i}$ , where  $\kappa_1 \equiv 1$ , *tr*() is the trace function,  $n_i$  is the number  $n\hat{\mathbf{k}}_i$  $\frac{u-\iota}{\lambda}$ *i* = 1 *g*  $= \sum_{n \in \mathbb{Z}} \frac{n!}{n!}$ , where  $\kappa_1 \equiv 1$ ,  $tr()$  is the trace function,  $n_i$ 

of observations in the training data from group *i* and  $n = \sum n_i$ (McLachlan, 1992, p. 139). These equations are solved iteratively until convergence.

McLachlan (1992, p. 139) also provides an iterative solution for the equal correlation problem. Instead of working with the common correlation matrix, however, we work with the group covariance matrices such that  $\Sigma_i = \mathbf{K}_i \Sigma \mathbf{K}_i$ , where the diagonal matrices  $\mathbf{K}_i = \text{diag}(\kappa_{i1}, ..., \kappa_{ip})$  and for the first group  $\kappa_{ij} \equiv 1$ , for  $j = 1, ..., p$ . The estimating equations are then  $\mathbf{\Sigma} = \sum_i (n_i/n)(\hat{\mathbf{K}}_i^{-1}\mathbf{\Sigma}_i\hat{\mathbf{K}}_i^{-1})$  and  $\hat{\mathbf{\kappa}}_{ij} = \sum_i ((\hat{\boldsymbol{\Sigma}}^{-1})_{kj}(\hat{\boldsymbol{\Sigma}}_i)_{kj})/\hat{\mathbf{\kappa}}_{ik}$ , for  $i = 2, ..., g$  and  $j = 1, ..., p$ . *i* = 1 *g*  $= \sum_{i} (n_i/n) (\hat{\mathbf{K}}_i^{-1} \Sigma_i \hat{\mathbf{K}}_i^{-1})$  and  $\hat{\mathbf{k}}_{ij} = \sum_{i} ((\hat{\Sigma}^{-1})_{kj} (\hat{\Sigma}_i)_{kj}) / \hat{\mathbf{k}}_{ik}$ *k* = 1 *p*  $=$   $\sum$ 

# **Common Principal Components**

Flury (1984) developed the common principal component model, which is also discussed in McLachlan (1992, p. 140). Here, the group covariance matrices share the same principal axes, **A**, which is  $\text{expressed as } \Sigma_i = \mathbf{A}^T \mathbf{\Lambda}_i \mathbf{A} \text{ where } \mathbf{\Lambda}_i = \text{diag}(\lambda_{i1}, ..., \lambda_{ip}).$ 

A special case is the proportional covariance model where  $\lambda_{ij} = \kappa_i^2 \lambda_{1j}$  for  $j = 1, ..., p$ .

**Canonical Variates** The canonical discriminant function is a dimension reduction technique that can be applied only to the homoscedastic model. Define **B** as the between-groups sum of squares product matrix divided by  $g-1$ ,

$$
\mathbf{B} = \frac{1}{g-1} \sum_{i=1}^{g} (\mu_i - \bar{\mu})(\mu_i - \bar{\mu})^T
$$

where  $\bar{\mu} = \sum_{i} \mu_i$ . The canonical variates are then the eigenvectors associated with the eigenvalues of  $\Sigma^{-1}$ **B**. There are at most  $d = \min(g - 1, p)$  nonzero eigenvalues. Denote the canonical variates by the  $p \times d$  matrix  $\Gamma$ .

We can then write the constants and linear coefficients of the discriminant function as

$$
\beta_{i0} = -\frac{1}{2} \left( p \sum_{f}^{d} \log \lambda_{j} \right) + \mu_{i}^{T} \Gamma \Gamma^{T} \mu_{i},
$$

$$
\beta_{i1} = \mu_{i}^{T} \Gamma \Gamma^{T}.
$$

# **PREDICTION**

We assume that an observation with feature vector  $\mathbf{X} = \mathbf{x}$  is drawn randomly from a mixture of g groups with probability density  $f_{\mathbf{X}}(\mathbf{x}) = \sum_{i=1}^{g} \pi_i f_i(\mathbf{x})$ , where  $\pi_i$  are the mixing proportions and  $f_i(\mathbf{x})$  is the probability density function for the observation for each group  $i = 1, ..., g$ . Using the notation of McLachlan (1992), denote the probability of group membership given an observation with feature vector **x** as  $\tau_i(\mathbf{x}) = (\pi_i f_i(\mathbf{x})) / [\sum_{k=1}^g \pi_k f_k(\mathbf{x})]$ . The optimal rule, or *Bayes Rule*, is to assign observation  $\mathbf{x}$  to group  $k$  if  $\tau_k(\mathbf{x}) = \max_{i=1}^g \tau_i(\mathbf{x}).$ 

The **discrim** function assumes the group density function for x is multivariate normal. Estimates for the mean,  $\boldsymbol{\mu}_i$ , and covariance,  $\boldsymbol{\Sigma}_i$ , for the  $p$ -variate normal density for group  $i$  are estimated from training data,  $\mathbf{x}_{ij}$ ,  $i = 1, ..., g$ ,  $j = 1, ..., n_i$ . Treatment of the mixing proportions,  $\boldsymbol{\pi}_{i},$  is dependent on the sampling scheme used to obtain the training data.

There are two sampling schemes in which the training data can be obtained: mixture sampling and group conditional sampling. The mixture sampling design is where a random sample of  $n$  observations are obtained and each observation's group membership and feature vector is recorded, thereby making the number of observations from each group,  $n_i$ , multinomial random variables so the maximum likelihood estimate for  $\pi$ <sub>*i*</sub> is  $n_i/n$ .

In group conditional sampling, the number of individuals sampled from each group is fixed. If the  $\pi$ <sub>i</sub> are not known in advance, McLachlan (1992, pp. 31-33) discusses a technique to use an additional unclassified mixture sample to estimate the group proportions using the group conditional error rates obtained from the training data (the confusion matrix).

**Plug-In** Plug-in estimates of the population densities are computed by substituting the unbiased estimates of the group means,  $\bar{\mathbf{x}}_i$ , and covariances,  $\mathbf{S}_i$ , for the parameters of the densities  $\boldsymbol{\mu}_i$  and  $\boldsymbol{\Sigma}_i$ , without regard to their being random variables.

> To obtain the plug-in estimates, use **predict** on a **discrim** object with the argument **method="plug-in"**:

```
> predict(exiris.het, method = "plug-in")
        groups Setosa Versicolor Virginica
 ...
 69 Versicolor 0 0.8130906 0.1869094
 70 Versicolor 0 0.9999643 0.0000357
 71 Virginica 0 0.3359442 0.6640558
 72 Versicolor 0 0.9999898 0.0000102
 73 Versicolor 0 0.6993187 0.3006813
 74 Versicolor 0 0.9721091 0.0278909
 75 Versicolor 0 0.9999794 0.0000206
 ...
```
# **Unbiased Estimates**

An unbiased estimate of the log of the *p*-variate normal densities is obtained as follows. Denote the estimated squared Mahalanobis distance between an observed feature set **x** and the mean of group *i* to be  $\delta_i(\mathbf{x}|\bar{\mathbf{x}}_i, \mathbf{S}_i) = (\mathbf{x} - \bar{\mathbf{x}}_i)^T \mathbf{S}_i^{-1} (\mathbf{x} - \bar{\mathbf{x}}_i)$ , where  $\mathbf{S}_i$  is the unbiased estimate of the group covariance, Σ*i*. Based on the Wishart distribution, its expected value is

$$
\frac{n-1}{n-p-2}\left(\delta_i(\mathbf{x}|\boldsymbol{\mu}_i,\boldsymbol{\Sigma}_i)+\frac{p}{n_i}\right) \qquad i=1,\ldots,g\,,
$$

where  $\delta_i(\mathbf{x}|\boldsymbol{\mu}_i, \boldsymbol{\Sigma}_i) = (\mathbf{x} - \boldsymbol{\mu}_i)^T \boldsymbol{\Sigma}_i^{-1} (\mathbf{x} - \boldsymbol{\mu}_i)$ . Moreover, the expected value of  $\log |\mathbf{S}_i|$  is

$$
\log |\mathbf{\Sigma}_i| - p \log \left( \frac{n_i - 1}{2} \right) + \sum_{k = 1}^p \psi \left( \frac{1}{2} (n_i - k) \right) \qquad i = 1, ..., g.
$$

In the above equation,  $\pmb{\psi}$  is the digamma function (McLachlan, 1992, p. 57). The results are used to compute unbiased log density estimates for the heteroscedastic model. Ripley (1996, p. 56) gives the unbiased estimator of the log of the *p*-variate normal density explicitly.

McLachlan (1992, p. 57) gives similar results for the homoscedastic model. Let  ${\bf S}$  be the unbiased estimate of the common covariance  ${\bf \Sigma},$ then

$$
E[\delta_i(\mathbf{x}|\overline{\mathbf{x}}_i, \mathbf{S})] = \frac{n-g}{n-g-p-1} \bigg(\delta_i(\mathbf{x}|\boldsymbol{\mu}_i, \boldsymbol{\Sigma}) + \frac{p}{n_i}\bigg)
$$

To obtain unbiased estimates, use **predict** with **method="unbiased"**:

```
> predict(exiris.het, method = "unbiased")
        groups Setosa Versicolor Virginica
   ...
69 Versicolor 0 0.8052674 0.1947326
70 Versicolor 0 0.9999080 0.0000920
71 Virginica 0 0.3745987 0.6254013
72 Versicolor 0 0.9999702 0.0000298
73 Versicolor 0 0.7020916 0.2979084
74 Versicolor 0 0.9640201 0.0359799
75 Versicolor 0 0.9999439 0.0000561
   ...
```

```
Predictive Predictive estimation of group membership is a Bayesian method.
                          Here, we estimate the posterior density function for each group given
                          the training data by taking the product of the p-variate normal
                          probability density f_i(\mathbf{x} | \boldsymbol{\mu}_i, \boldsymbol{\Sigma}_i) and the posterior probability density
                          function of the unknown parameters, \mathbf{\Theta} = {\{\mathbf{\mu}_i, \boldsymbol{\Sigma}_i\}}_{i=1}^g,
                          f_{\Theta}(\Theta | \mathbf{x}_{ij}) \propto l_{\Theta}(\Theta | \mathbf{x}_{ij}) p(\Theta), and integrating out the \Theta. A non-
                          informative prior for the unknown mean and covariance is derived
                          using Jeffery's rule, and is taken to be p(\mathbf{\Theta}) \propto \prod_{i=1}^{g} |\mathbf{\Sigma}_i|^{(p+1)/2} and
                          the likelihood of the unknown parameters given the training data is
```

$$
l(\mathbf{\Theta}|\mathbf{x}_{ij}) \propto \prod_{i=1}^g \prod_{j=1}^n |\boldsymbol{\Sigma}_i|^{-1/2} \exp(-\delta_i(\mathbf{x}_{ij}))
$$

The resulting densities are multivariate t. For the heteroscedastic model we have

$$
f_i(\mathbf{x}|\bar{\mathbf{x}}_i, \mathbf{S}_i) \propto \left(\frac{n_i}{n_i^2 - 1}\right)^{p/2} \left(\frac{\Gamma\left(\frac{n_i}{2}\right)}{\Gamma\left(\frac{n_i - p}{2}\right)|\mathbf{S}_i|}\right) \left(1 + \frac{n_i \delta_i(\mathbf{x})}{n_i^2 - 1}\right)^{\frac{n_i}{2}}
$$

whereas for the homoscedastic model we have

$$
f_i(\mathbf{x}|\overline{\mathbf{x}}_i, \mathbf{S}_i) \propto \left(\frac{n_i}{n_i+1}\right)^{p/2} \left(1 + \frac{n_i \delta_{i,E}(\mathbf{x})}{(n_i+1)(n-g)}\right)^{-\frac{n-g+1}{2}}
$$

Further details and original authors can be found in Krzanowski and Marriot (1995, §9.20 and §9.21), McLachlan (1992, p. 68), and Geisser (1982, pp. 106–108).

If the group proportions are also unknown, estimation of the  $\pmb{\pi}_{i}$  can be done within the Bayesian framework using a Dirichlet prior proportional to  $\prod_{i=1}^g \pi_i^{\alpha_i}$  (Krzanowski and Marriot, 1995, p.20). The posterior density is then proportional to *i* = 1  $\prod_i^g$ 

$$
p(\boldsymbol{\pi}_1, ..., \boldsymbol{\pi}_g | n_1, ..., n_g, \mathbf{x}) \propto \prod_{i=1}^g \boldsymbol{\pi}_i^{\alpha_i + n_i} f_{\mathbf{X}}(\mathbf{x})
$$

Krzanowski and Marriot (1995) then remove  $\boldsymbol{\pi}_{i}$  from the posterior probability that  $\mathbf{x}$  belongs to group  $i$  by multiplying  $\boldsymbol{\pi}_i(f_i(\mathbf{x}|\mathbf{\bar{x}}_i,\mathbf{S}_i))$ by  $p(\pi_1, ..., \pi_g | n_1, ..., n_g, \mathbf{x})$  and integrating out the  $\pi_j$ ,  $j = 1, ..., j$ . The result is

$$
\tau_i^*(\mathbf{x}) = \frac{(n_i + \alpha_i + 1) f_i(\mathbf{x} | \overline{\mathbf{x}}_i, \mathbf{S}_i)}{\sum_{j=1}^g (n_j + \alpha_j + 1) f_j(\mathbf{x} | \overline{\mathbf{x}}_j, \mathbf{S}_j)}
$$

In the case of group condition sampling Krzanowski and Marriot (1995) set  $n_i = 0$ . A non-informative prior sets  $\alpha_i = -1/2$  (Box and Tiao, 1973). As pointed out by Ripley (1996, p. 53), we are left with a Bayes rule that is essentially the same as  $\tau_i(\mathbf{x})$ .

To obtain predictive estimates, use **predict** with **method="predictive"**:

**> predict(exiris.het, method = "predictive") groups Setosa Versicolor Virginica ... 69 Versicolor 0 0.7970519 0.2029481 70 Versicolor 0 0.9998288 0.0001712 71 Virginica 0 0.3816198 0.6183802 72 Versicolor 0 0.9999235 0.0000765 73 Versicolor 0 0.7021942 0.2978058 74 Versicolor 0 0.9582749 0.0417251 75 Versicolor 0 0.9998786 0.0001214 ...**

# **ERROR ANALYSIS**

**Apparent Error**  An estimate of the misclassification rate provides a quantitative **Rate** assessment of the discriminating power of an estimated discriminant function. One such estimate is the apparent error rate where each observation in the training data is classified and the number of misclassifications for each group is divided by the group sample size. This estimate provides an overly optimistic assessment of the true error rate (conditioned on the training data). The overall conditional error rate is weighted means of the group error rates where the weights are the mixture proportions.

```
> exiris.plug <- predict(exiris.het)
> tbl <- table(exiris$Species, exiris.plug$groups)
> tbl <- cbind(tbl, error = (apply(tbl,1,sum)-diag(tbl))/
+ exiris.het$counts)
> tbl
          Setosa Versicolor Virginica error
    Setosa 50 0 0 0.00
Versicolor 0 48 2 0.04
 Virginica 0 1 49 0.02
> sum(exiris.het$prior*tbl[,'error'])
[1] 0.02
```
**Cross-Validation** Cross-validation is a leave-one-out technique for estimating the error rate conditioned on the training data. Conceptually, each observation is systematically dropped, the discriminant function reestimated, and the excluded observation classified. Fortunately, for the homoscedastic, heteroscedastic, and spherical models, the discriminant function does not need to be reestimated. The leave-oneout formulas for Mahalanobis distance and the determinant of the estimated covariances matrices for the homoscedastic and heteroscedastic models can be found in McLachlan (1992, pp. 342- 343) and Ripley (1996, p. 100).

For example, the commands below estimate the error rate of the **exiris.het** object:

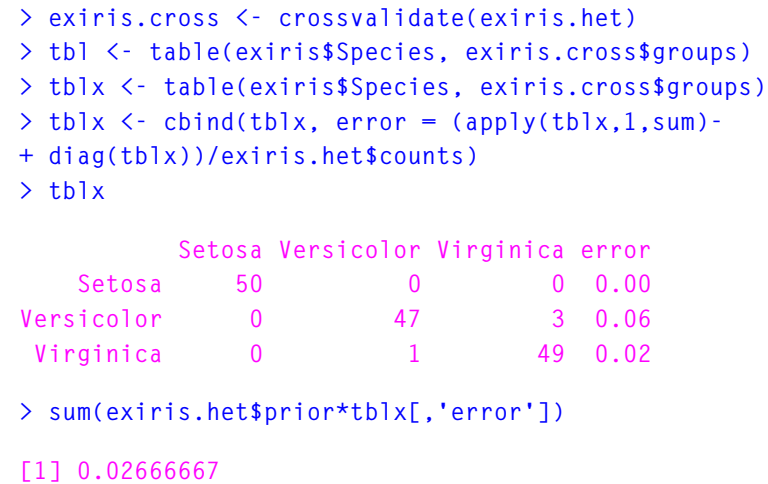

**Estimating Error Rates Based on Posterior Probabilities**

One can use the posterior probabilities for error rate estimation. Borrowing the discussion from McLachlan (1992, p. 365) or Ripley (1996, pp. 75-76), let  $r(x)$  be the discriminant rule for the observation  $X = x$  randomly chosen from a mixed population that has the mixture distribution  $f_{\mathbf{X}}(\mathbf{x}) = \sum_{i=1}^{g} \pi_i f_i(\mathbf{x}), r(\mathbf{x}) = i$  if  $\max_j(\tau_j(\mathbf{x})) = \tau_i(\mathbf{x}), \text{ where } \tau_i(\mathbf{x}) = \pi_i f_i(\mathbf{x}) / f_{\mathbf{X}}(\mathbf{x}) \text{ is the }$ posterior probability of an observation belonging to group *i*. Also let  $I(i, j)$  be the indicator function that evaluates to 1 if  $i = j$  and 0 otherwise. Then

$$
e_{ij} = \Pr\{r(\mathbf{X}) = j | \mathbf{X} \in G_i\} = \frac{\Pr(\mathbf{X} \in G_i, r(\mathbf{X}) = j)}{\pi_i}
$$

$$
= \frac{1}{\pi_i} E_{\mathbf{X}}[\tau_i(\mathbf{X})I(r(\mathbf{X}), j)] = \frac{1}{\pi_i} \sum_{k=1}^s \pi_k(E_k[\tau_i(\mathbf{X})I(r(\mathbf{X}), j)])
$$

Substituting the expectation with the averages over the training data gives the posterior-based error rate estimator

$$
\hat{e}_{ij} = \frac{1}{\hat{\pi}_i} \sum_{k=1}^g \frac{\hat{\pi}_k}{n_k} \sum_{l=1}^n \hat{\tau}_i(\mathbf{x}_l) \mathbf{I}(\hat{r}(\mathbf{x}_l), j) \cdot z_{lk}
$$

where  $z_{lk} = 1$  if observation *l* from the training data came from group  $G_k$ . The following example exploits  $\hat{\pi}_i = n_i/n$ .

```
> Z <- diag(3)[exiris.cross$groups,]
> P <- NULL
> for (i in 1:3)
+ P <- rbind(P, apply(exiris.cross[,i+1]*Z, 2, sum)/
+ exiris.het$counts[i])
> P
     [,1] [,2] [,3]
[1,] 1 0.00000000 0.00000000
[2,] 0 0.93595428 0.02613819
[3,] 0 0.02404572 1.01386181
```
Note that  $\sum_{j} \hat{e}_{ij}$  does not necessarily equal 1 so the estimate can be normalized.

```
> P/apply(P, 1, sum)
     [,1] [,2] [,3]
[1,] 1 0.0000000 0.00000000
[2,] 0 0.9728319 0.02716806
[3,] 0 0.0231675 0.97683250
```
The  $\mathrm{SAS}^{\circledR}$  system takes a different approach to the formulation of the posterior probability error rate estimates. Here, they define the classification error rate for group i as

$$
e_i = 1 - \int f_i(\mathbf{x})d\mathbf{x}
$$

$$
= 1 - \frac{1}{\pi_i} \int \tau_i(\mathbf{x})f_{\mathbf{X}}(\mathbf{x})d\mathbf{x}
$$

In the above equation, the interval of integration is over the set of observations such that  $\tau_i$  is maximum, that is all **x** such that  $r(\mathbf{x}) = i$ (SAS, 1988). This leads to the unstratified and stratified estimates

$$
\hat{e}_i = 1 - \frac{1}{\hat{\pi}_i \cdot n} \sum_{j=1}^n \hat{\tau}_i(\mathbf{x}_j) \mathbf{I}(\hat{r}(\mathbf{x}_j), i)
$$

and

$$
\hat{e}_i = \frac{1}{\hat{\pi}_i} \sum_{k=1}^g \frac{\hat{\pi}_k}{n_k} \sum_{j=1}^n \hat{\tau}_k(\mathbf{x}_j) \mathbf{I}(\hat{r}(\mathbf{x}_j), i) \cdot z_{jk}
$$

respectively. Huberty (1994, p. 90) also discusses these estimates. If  $\hat{\pi}_i = n_i/n$ , the stratified estimate reduces to the unstratified. Note also that negative estimates can occur.

```
> 1-apply(Z*as.matrix(exiris.cross[,-1]), 2, sum)/
                + exiris.het$counts
                 Setosa Versicolor Virginica
                      0 0.06404572 -0.01386181
Example > summary(exiris.het)
                Call:
                discrim(Species ~ Sepal.L. + Sepal.W. + Petal.L. +
                     Petal.W., data = exiris, family =
                     Classical(cov.structure = "heteroscedastic"))
                ...
                Plug-in classification table:
                         Setosa Versicolor Virginica Error
                    Setosa 50 0 0 0.00
                Versicolor 0 48 2 0.04
                 Virginica 0 1 49 0.02
                   Overall 0.02
```

```
 Posterior.Error
    Setosa 0.0000000
Versicolor 0.0443544
 Virginica 0.0021883
   Overall 0.0155142
(from=rows,to=columns)
Rule Mean Square Error: 0.02304681
(conditioned on the training data)
Cross-validation table:
         Setosa Versicolor Virginica Error
   Setosa 50 0 0.0000000
Versicolor 0 47 3 0.0600000
 Virginica 0 1 49 0.0200000
   Overall 0.0266667
        Posterior.Error
    Setosa 0.0000000
Versicolor 0.0640457
 Virginica -0.0138618
   Overall 0.0167280
(from=rows,to=columns)
```
The error estimates labeled **Posterior.Error** are the same estimates as those computed by SAS.

The rule mean squared error reported above is computed as

 $MSE = \frac{1}{n} \sum_{i}^{\infty} \sum_{j}^{\infty} (\hat{\tau}_{j}(\mathbf{x}_{i}) - z_{ij})^{2}$  where  $z_{ij}$  is an indicator variable that  $j = 1 i = 1$ *nj*  $\sum$ *g*  $=\frac{1}{n}\sum_{i}\sum_{j}(\hat{\tau}_{j}(\mathbf{x}_{i})-z_{ij})^{2}$  where  $z_{ij}$ 

is equal to one if observation  $i$  is from group  $j$  and zero otherwise (McLachlan, 1992, p. 20).

# **REFERENCES**

Box G.E.P. & Tiao G.C. (1973). *Bayesian inference in statistical analyses*. Reading, MA: Addison-Wesley Publishing Co.

Flury, B. (1984). Common principal components in *k* groups. *Journal of the American Statistical Association* **79**: 892-898.

Flury, B. (1988). *Common Principal Components and Related Multivariate Methods.* New York: John Wiley & Sons, Inc.

Geisser, S. (1982). Bayesian discrimination. In *Handbook of Statistics* (Vol. 2), P.R. Krishnaiah and L.N. Kanal (Eds.). Amsterdam: North-Holland.

Huberty, C.H. (1994). *Applied Discriminant Analysis*. New York: John John Wiley & Sons, Inc.

Krzanowski W.J. & Marriott F.H.C. (1995). *Multivariate analyses part 2: Classification, covariance structures and repeated measurements*. London: Arnold.

McLachlan, G.J. (1992). *Discriminant Analysis and Statistical Pattern Recognition*. New York: John Wiley & Sons, Inc.

Ripley, B.D. (1996). *Pattern Recognition and Neural Networks*. Cambridge: Cambridge University Press.

*SAS User's Guide*, Release 6.03 Edition (1988). Cary, NC: SAS Institute, Inc..

Stuart, A. & Ord, J.K. (1994). *Kendall's Advanced Theory of Statistics, Volume One, Distribution Theory*. New York: Halsted Press.

# CLUSTER ANALYSIS<sup>23</sup>

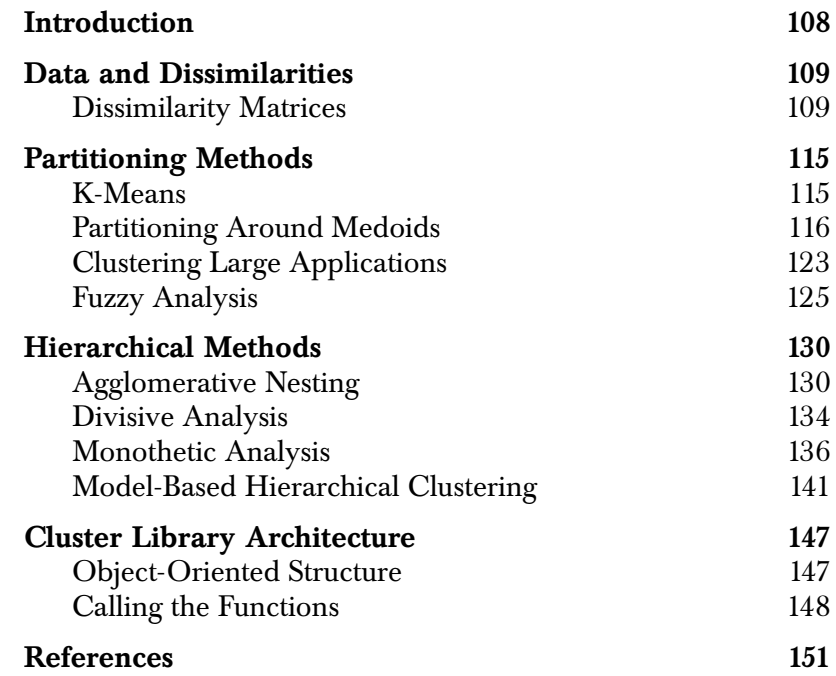

# <span id="page-125-0"></span>**INTRODUCTION**

Cluster analysis is the searching for groups (*clusters*) in the data, in such a way that objects belonging to the same cluster resemble each other, whereas objects in different clusters are dissimilar.

In two or three dimensions, clusters can be visualized. With more than three dimensions, or in the case of *dissimilarity* data (see below), we need some kind of analytical assistance.

Generally speaking, clustering algorithms fall into two categories:

- 1. *Partitioning Algorithms*. A partitioning algorithm describes a method that divides the data set into *k* clusters, where the integer *k* needs to specified. Typically, you run the algorithm for a range of *k*-values. For each *k*, the algorithm carries out the clustering and also yields a "quality index," which allows you to select the "best" value of *k* afterwards. Algorithms of this type described in this chapter are used by the functions **kmeans**, **pam**, **clara**, and **fanny**.
- 2. *Hierarchical Algorithms*. A hierarchical algorithm describes a method yielding an entire hierarchy of clusterings for the given data set. *Agglomerative* methods start with the situation where each object in the data set forms its own little cluster, and then successively merges clusters until only one large cluster remains which is the whole data set. The functions **agnes**, **mclust**, and **hclust** use agglomerative methods. *Divisive* methods start by considering the whole data set as one cluster, and then splits up clusters until each object is separate. Algorithms of this type are used in the functions **diana** and **mona**.

The clustering functions **daisy**, **pam**, **clara**, **fanny**, **agnes**, **diana**, and **mona** make up the *cluster library*, which implements the algorithms described in Kaufman & Rousseeuw (1990). The functions **kmeans**, **mclust**, and **hclust** are not part of the cluster library. They have a slightly different syntax than the cluster library functions.

# <span id="page-126-0"></span>**DATA AND DISSIMILARITIES**

Data sets for clustering can have either of the following structures:

1.  $n \times p$  data matrix:

$$
\begin{bmatrix} x_{11} & \dots & x_{1p} \\ \vdots & & \vdots \\ x_{n1} & \dots & x_{np} \end{bmatrix}
$$

where rows stand for objects and columns stand for variables.

2.  $n \times n$  dissimilarity matrix:

0  $d(2, 1) = 0$  $d(3, 1) d(3, 2) 0$ *A AA*  $d(n, 1)$   $d(n, 2)$  ... ... 0

where  $d(i, j) = d(j, i)$  measures the "difference" or dissimilarity between the objects  $i$  and  $j$ . This kind of data occurs frequently in the social sciences and in marketing.

Many of the clustering algorithms considered here operate on a dissimilarity matrix. If the data consist of an  $n \times p$  data matrix, the algorithm first constructs the corresponding dissimilarity matrix.

The functions **kmeans**, **clara**, **mona**, and **mclust** operate on a data matrix. The **hclust** function operates on a dissimilarity matrix. The functions **pam**, **fanny**, **diana**, and **agnes** will take either a data or dissimilarity matrix.

<span id="page-126-1"></span>**Dissimilarity Matrices** The function **daisy** constructs a dissimilarity matrix. The algorithm used by **daisy** is described in full in Kaufman and Rousseeuw (1990, Chapter 1). Compared to the older function **dist** for which input must be numeric variables, **daisy** accepts other variable types (for example, nominal, ordinal, and asymmetric binary) even when the different types occur in the same data set.

Although we refer to the object produced by **daisy** or **dist** as a dissimilarity matrix, it is actually a vector representing the belowdiagonal elements of such a matrix, with additional attributes giving information such as the number of observations.

**Dissimilarities** The dissimilarity between two objects measures how different they are. Sometimes we can use an actual metric (distance function) between objects, but a dissimilarity function is not necessarily a metric. Often only the following three axioms of a metric are satisfied:

*1.*  $d(i, i) = 0$ 

2.  $d(i, j) \ge 0$ 

3.  $d(i, j) = d(j, i)$ 

### **Computation** How we compute the dissimilarity between two objects depends on the type of the original variables.

By default, numeric columns are treated as interval-scaled variables, factors are treated as nominal variables, and ordered factors are treated as ordinal variables. The **type** argument to **daisy** may be used to specify that a column should be treated in a manner other than the default.

### **1. Interval-scaled variables**

Interval-scaled variables are continuous measurements on a (roughly) linear scale. Typical examples are temperature, height, weight, and energy.

If all variables are interval-scaled, we can use an actual metric such as:

$$
d(i,j) = \sqrt{\sum_{f=1}^{p} (x_{if} - x_{jf})^2}
$$
 (Euclidean distance) (23.1)

or

$$
d(i,j) = \sum_{f=1}^{p} |x_{if} - x_{jf}|
$$
 (Manhattan distance) (23.2)

Note that the choice of measurement units strongly affects the resulting clustering. The variable with the largest dispersion will have the largest impact on the clustering. If all variables are considered equally important, the data need to be standardized first.

Put 
$$
m_f = \frac{1}{n} \sum_{i=1}^{n} x_{if}
$$
 and  $s_f = \frac{1}{n} \sum_{i=1}^{n} |x_{if} - m_f|$ ; then the standardized  
measurements are defined as follows.

measurements are defined as follows:

$$
z_{if} = \frac{x_{if} - m_f}{s_f} \tag{23.3}
$$

Here we have used  $s_f$ , the *mean absolute deviation* instead of the usual standard deviation, because the former is more robust: since the deviations are not squared, the effect of outliers is somewhat reduced. Of course, there are more robust measures of dispersion, such as the median absolute deviation (the function **mad**). The advantage of using a robust measure of dispersion is that the *z*-scores of outliers do not become too small, hence the outliers remain detectable and visible in the clustering.

### **2. Continuous ordinal variables**

Continuous ordinal variables are continuous measurements on an unknown scale, or where only the ordering is known but not the actual magnitude. Then the dissimilarities are computed as follows:

- 1. Replace the  $x_{if}$  by their rank  $r_{if} \in \{1, ..., M_f\}$ .
- 2. Transform the scale to [0,1] as follows:  $z_{if} = \frac{y}{M-1}$ .  $r_{if}$  – 1  $=\frac{y}{M_f - 1}$
- 3. Compute the dissimilarities as for interval-scaled variables.

### **3. Ratio-scaled variables**

Ratio-scaled variables are positive continuous measurements on a nonlinear scale, such as an exponential scale. One example would be the growth of a bacterial population (say, with a growth function  $Ae^{Bt}$ ). With this model, equal time intervals multiply the population by the same ratio.

There are different ways to compute dissimilarities for ratio-scaled variables:

- 1. Simply as interval-scaled variables, though this is not recommended as it can distort the measurement scale.
- 2. As continuous ordinal data.
- 3. By first transforming the data, perhaps by taking logarithms, and then treating the results as interval-scaled variables.

### **4. Discrete ordinal variables**

A discrete ordinal variable has M possible values (scores) which are ordered. The dissimilarities are computed in the same way as for continuous ordinal variables.

### **5. Nominal variables**

Nominal variables have M possible values, which are not ordered. The dissimilarity between objects  $i$  and  $j$  is usually defined as:

$$
d(i, j) = \frac{\text{# variables taking different values for } i \text{ and } j}{\text{total number of variables}}
$$

This is called the *simple matching coefficient*.

### **6. Symmetric binary variables**

Symmetric binary variables have two possible values, coded 0 and 1, which are *equally* important. Examples include male and female, or vertebrate and invertebrate.

Symmetric binary variables are nominal variables, hence we again use the simple matching coefficient given above for *nominal variables*. Let us also consider the contingency table of the objects  $i$  and  $j$ :

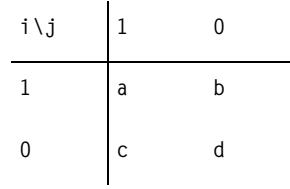

We can then rewrite the simple matching coefficient as

$$
d(i,j) = \frac{b+c}{a+b+c+d}
$$
\n(23.4)

### **7. Asymmetric binary variables**

Asymmetric binary variables have two possible values, one of which carries *more* importance than the other. The most meaningful outcome is coded as 1, and the less meaningful outcome as 0. Typically, 1 stands for the presence of a certain attribute (for example, a particular disease), and 0 for its absence.

The dissimilarity between  $i$  and  $j$  is then defined as:

$$
d(i, j) = \frac{\text{# variables taking different values for } i \text{ and } j}{\text{total number of meaningful comparisons}}
$$

Using the contingency table again, this becomes  $d(i, j) = \frac{b+c}{j}$ ,  $a + b + c$  $= - \frac{0 + c}{1}$ 

which is called the *Jaccard coefficient*.

### **8. Variables of mixed types**

The above formulas hold when all variables in the data set are of the same type. However, many data sets contain variables of different types. Therefore, we want a method to compute dissimilarities between objects when the data set contains  $p\,$  variables that may be of different types. For this the function **daisy** uses the formula

<span id="page-130-0"></span>
$$
d(i,j) = \frac{\sum_{j=1}^{p} \delta_{ij}^{(f)} d_{ij}^{(f)}}{\sum_{j=1}^{p} \delta_{ij}^{(f)}} \in [0, 1] \quad (23.5)
$$

In [Equation \(23.5\),](#page-130-0)  $\delta_{ij}^{(f)} = 0$  if  $x_{if}$  or  $x_{jf}$  is missing, or if  $x_{if} = x_{jf} = 0$ and  $f$  is an asymmetric binary variable. Otherwise,  $\delta_{ij}^{(f)} = 1$  . The term  $d_{ij}^{(f)}$  is the contribution of variable  $f$ , which depends on its type:

- 1. If *f* is binary or nominal,  $d_{ij}^{(f)} = 0$  if  $x_{if} = x_{if}$ , and  $d_{ij}^{(f)} = 1$ otherwise.
- 2. If f is interval-scaled,  $d_{ij}^{(0)} = \frac{f_{ij}^{(0)} f_{jj}^{(0)}}{max(x_i) min(x_i)}$ . (*f*)  $\frac{x_{if} - x_{jf}}{f}$  $= \frac{y + iy - yj}{max_h(x_{hf}) - min_h(x_{hf})}$

3. For ordinal and ratio-scaled variables, S-PLUS computes ranks  $r_{if}$  and  $z_{if} = \frac{if}{M-1}$ , and treats the  $z_{if}$  as intervalscaled.  $r_{if}$  – 1  $=\frac{y}{M_f-1}$ , and treats the  $z_{if}$ 

As a simple example of using **daisy**, we will calculate dissimilarities for a data frame where the rows are the first five integers:

**Example: Calculating Dissimilarities**

```
> my.df <- data.frame(inds = 1:5)
> daisy(my.df)
Dissimilarities :
[1] 1 2 3 4 1 2 3 1 2 1
Metric : euclidean
Number of objects : 5
```
# <span id="page-132-0"></span>**PARTITIONING METHODS**

Partitioning methods are based on specifying an initial number of groups, and iteratively reallocating observations between groups until some equilibrium is attained.

<span id="page-132-1"></span>**K-Means** One of the most well-known partitioning methods is *k*-*means*. In the k-means algorithm the observations are classified as belonging to one of *k* groups. Group membership is determined by calculating the centroid for each group (the multidimensional version of the mean) and assigning each observation to the group with the closest centroid.

> The k-means algorithm alternates between calculating the centroids based on the current group memberships, and reassigning observations to groups based on the new centroids. Centroids are calculated using least-squares, and observations are assigned to the closest centroid based on least-squares. This use of a least-squares criterion makes k-means less resistant to outliers than the medoidbased methods which will be discussed in later sections.

> The **kmeans** function performs k-means clustering. It is an older function that does not have special plot or summary methods. The main arguments to **kmeans** are dissimilarities as produced by **daisy** or **dist** and the number of clusters. Alternatively, a matrix of starting centroids may be specified in place of the number of centroids. If starting values are not specified the initial centroids are obtained using the hierarchical clustering algorithm in **hclust**.

**Example: K-Means** The **ruspini** data were originally used by Ruspini (1970) in order to illustrate fuzzy clustering techniques. The data set consists of 75 points; see [Figure 23.1](#page-133-1), which was created using the function **plot.default(ruspini)**. We will use k-means to cluster the observations into four groups:

```
> kmeans(ruspini, 4)
Centers:
x y
[1,] 98.17647 114.8824
[2,] 20.15000 64.9500
[3,] 43.91304 146.0435
[4,] 68.93333 19.4000
```

```
Clustering vector:
 [1] 2 2 2 2 2 2 2 2 2 2 2 2 2 2 2 2 2 2 2 2 3 3 3 3 3 3 3
[28] 3 3 3 3 3 3 3 3 3 3 3 3 3 3 3 3 1 1 1 1 1 1 1 1 1 1 1
[55] 1 1 1 1 1 1 4 4 4 4 4 4 4 4 4 4 4 4 4 4 4
Within cluster sum of squares:
[1] 4558.235 3689.500 3176.783 1456.533
Cluster sizes:
[1] 17 20 23 15
Available arguments:
[1] "cluster" "centers" "withinss" "size"
```
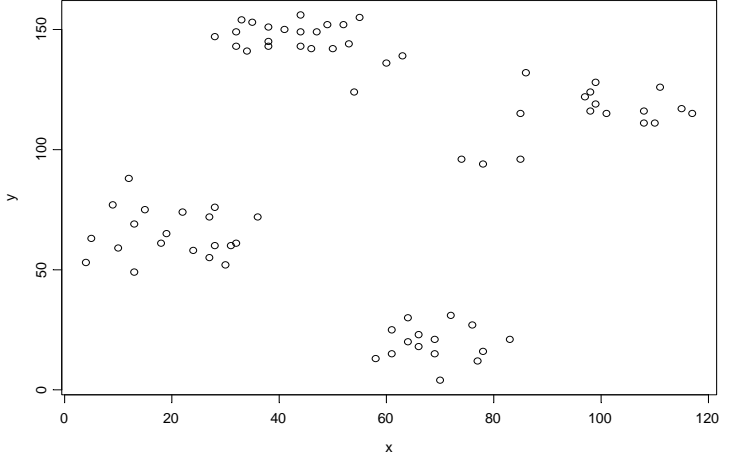

<span id="page-133-1"></span>**Figure 23.1:** *The Ruspini data.*

# <span id="page-133-0"></span>**Partitioning Around Medoids**

The *partitioning around medoids* algorithm is similar to k-means but uses medoids rather than centroids.

The method **pam** is fully described in Chapter 2 of Kaufman and Rousseeuw (1990). Compared to the function **kmeans**, the function **pam** has the following features: (a) it accepts a dissimilarity matrix; (b) it is more robust because it minimizes a sum of dissimilarities instead of a sum of squared euclidean distances; (c) it provides novel graphical displays such as silhouette plots and clusplots.

**Algorithm** The function **pam** operates on the dissimilarity matrix of the given data set. When it is presented with an  $n \times p$  data matrix, pam first computes a dissimilarity matrix.

> The algorithm computes *k representative objects*, called *medoids*, which together determine a clustering. The number *k* of clusters is an argument of the function.

> Each object is then assigned to the cluster corresponding to the nearest medoid. That is, object  $i$  is put into cluster  $v_i$  when medoid

 $m_{v_i}$  is nearer than any other medoid  $m_w$ :

$$
d(i, m_v) \le d(i, m_w)
$$
 for all  $w = 1, ..., k$ 

The  $k$  representative objects should minimize the sum of the dissimilarities of all objects to their nearest medoid:

objective function = 
$$
\sum_{i=1}^{n} d(i, m_{v_i})
$$

The algorithm proceeds in two steps:

1. *Build-step*

This step sequentially selects *k* centrally located objects to be used as initial medoids.

2. *Swap-step*

If the objective function can be reduced by interchanging (swapping) a selected object with an unselected object, then the swap is carried out. This is continued until the objective function no longer decreases.

**Graphical Displays:**  A partition of the data, such as the clustering found by **pam**, can be displayed by means of the *silhouette plot* (Rousseeuw 1987).

# **Silhouette Plots**

For each object  $i$ , the silhouette value  $s(i)$  is computed and then represented in the plot as a bar of length  $s(i)$  . In order to define  $s(i)$  , A denotes the cluster to which object *i* belongs, and the calculation proceeds as

 $a(i)$  = average dissimilarity of *i* to all other objects of *A* 

Now consider any cluster *C* different from *A* and define

 $d(i, C)$  = average dissimilarity of *i* to all objects of *C* 

After computing  $d(i, C)$  for all clusters  $C$  not equal to  $A$ , we take the smallest of those:

$$
b(i) = \min_{C \neq A} d(i, C)
$$

The cluster *B* which attains this minimum, namely  $d(i, B) = b(i)$ , is called the *neighbor* of object *i* . This is the second-best cluster for object . *i*

The value  $s(i)$  can now be defined:

$$
s(i) = \frac{b(i) - a(i)}{\max\{a(i), b(i)\}}
$$
 (23.6)

We see that  $s(i)$  always lies between  $-1$  and 1. The value  $s(i)$  may be interpreted as follows:

$$
s(i) \approx 1 \Rightarrow
$$
 object *i* is well classified  
\n $s(i) \approx 0 \Rightarrow$  object *i* lies between two clusters  
\n $s(i) \approx -1 \Rightarrow$  object *i* is badly classified

The silhouette of a cluster is a plot of the  $s(i)$ , ranked in decreasing order, of all its objects *i*. The entire silhouette plot shows the silhouettes of all clusters next to each other, so the *quality* of the clusters can be compared. The *overall average silhouette width* of the silhouette plot is the average of the  $s(i)$  over all objects  $i$  in the data set ([Figure 23.2](#page-138-0)).

It is possible to run **pam** several times, each time for a different *k*, and to compare the resulting silhouette plots (as in [Figure 23.3\)](#page-139-0). You can then select that value of *k* yielding the highest average silhouette width. If even that highest width is below (say) 0.25, one may conclude that no substantial structure has been found.

**Graphical Displays: Clusplots** A *clusplot* is a bivariate plot displaying a partition (clustering) of the data [\(Figure 23.2](#page-138-0)). All observations are represented by points in the plot, using principal components or multidimensional scaling. Around each cluster an ellipse is drawn. The clusplot provides a convenient projection of the points into a two dimensional space with an indication of cluster membership.

**Example: European Countries** The **euro** data set is an extract from the brochure "Cijfers en feiten: Een statistisch portret van de Europese Unie" (1994) published by Eurostat, the European agency for statistics. For each country belonging to the European Union during 1994, it gives the gross national product (**bbp**) in 1992 and the percentage of the gross national product due to agriculture (**landbouw**).

> Here, both partitioning and hierarchical methods yield the same division of the European countries into two clusters; with one cluster consisting of four countries that are more oriented towards agriculture and whose gross national product is low relative to the other countries.

| Code | Country | Code       | Country            |
|------|---------|------------|--------------------|
| B    | Belgium | I          | Italy              |
| D    | Germany | <b>IRL</b> | Ireland            |
| DK   | Denmark | L          | Luxembourg         |
| E    | Spain   | NL         | <b>Netherlands</b> |
| F    | France  | P          | Portugal           |
| GR   | Greece  | UK         | United Kingdom     |

**Table 23.1:** *Countries of the European Union*

To view the **euro** data and cluster it with the **pam** function, type:

**> euro**

```
 landbouw bbp
  B 2.7 16.8
 DK 5.7 21.3
  D 3.5 18.7
 GR 22.2 5.9
  E 10.9 11.4
  F 6.0 17.8
IRL 14.0 10.9
  I 8.5 16.6
  L 3.5 21.0
 NL 4.3 16.4
  P 17.4 7.8
 UK 2.3 14.0
> pam(euro, 2)
Call:
pam(x = euro, k = 2)Medoids:
  landbouw bbp
D 3.5 18.7
P 17.4 7.8
Clustering vector:
 B DK D GR E F IRL I L NL P UK
 1 1 1 2 2 1 2 1 1 1 2 1
Objective function:
    build swap
 3.429317 3.36061
Available arguments:
[1] "medoids" "clustering" "objective" "isolation"
[5] "clusinfo" "silinfo" "diss" "data"
[9] "call"
```
We can visualize the cluster with the command below. The plot is displayed in [Figure 23.2](#page-138-0).

**> plot(pam(euro, 2))**

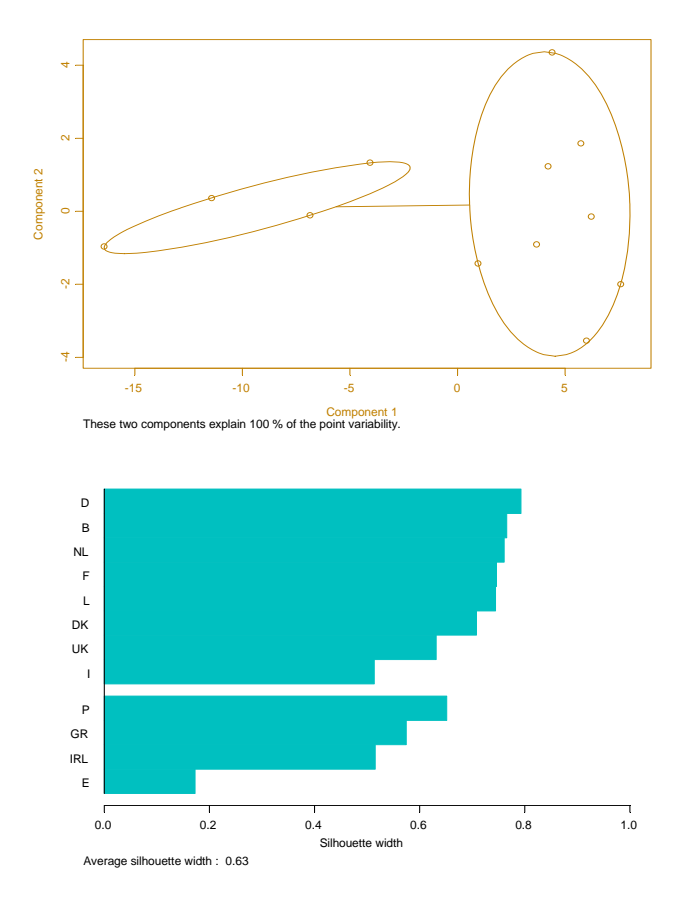

<span id="page-138-0"></span>**Figure 23.2:** *Clusplot and silhouette plot of pam(euro,2).*

**Example: Ruspini Data** We will compare the silhouette plots for two different partitions of the Ruspini data. We first use **pam** to partition the data into four clusters. After that, a partition into five clusters is constructed. The four medoids resulting from the first call are points in the centers of the four clusters. The second call to **pam** produces the same four medoids, and takes an intermediate object as the fifth medoid. The minimal value reached for the objective function is a little smaller when five clusters are formed. However, that does not necessarily imply that the second clustering is better. From the clustering vector, and the numerical output per cluster, it can be seen that both clusterings are similar. The second partition places the three most outlying points of the third cluster in a separate cluster. This new cluster is an isolated one.

On the other hand, the clusters resulting from the second call are not as well-separated as those from the first call. Looking at the silhouette plots in [Figure 23.3,](#page-139-0) the conclusion is similar. With the first clustering, all  $s(i)$  are above 0.4. The second clustering yields very large silhouette widths for the new cluster with three objects. But some of the silhouette widths of the second and third cluster have decreased. That is, those objects lie somewhere between two clusters. According to the overall average silhouette width both clustering structures are approximately of the same quality,  $k = 4$  slightly preferable over  $k = 5$ .

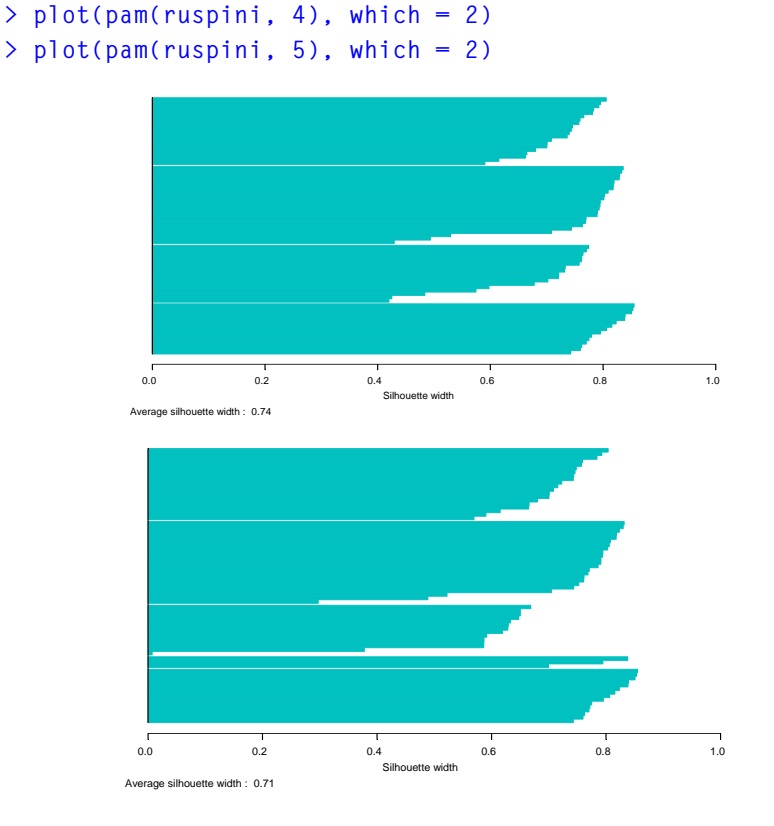

<span id="page-139-0"></span>**Figure 23.3:** *Silhouette plots generated by pam(ruspini,4) and pam(ruspini,5).*

### <span id="page-140-0"></span>**Clustering Large Applications** As the k-means and partitioning around medoids techniques construct dissimilarities between all pairs of observations, their memory requirements are quadratic in the number of observations. This can be prohibitive when the number of observations is large. The Clustering Large Applications technique uses a less memoryintensive algorithm.

The method **clara** is fully described in Chapter 3 of Kaufman and Rousseeuw (1990). Compared to other partitioning methods such as **pam**, the **clara** function can deal with much larger data sets. Internally, this is achieved by considering data subsets of fixed size, so that the overall time and storage requirements become linear in the total number of objects, rather than quadratic.

The function **pam** needs to store the dissimilarity matrix of the entire data set (which has  $O(n^2)$  entries) in central memory, while its computation time goes up accordingly. For larger data sets (say, with more than 250 objects) this becomes less convenient. To avoid this problem, the function **clara** does not compute the entire dissimilarity matrix at once. Therefore, this function only accepts input of an  $n \times p$ data matrix.

## **Algorithm** The algorithm takes a data subset, and then applies the **pam** algorithm to it. This divides the data subset into *k* clusters. The remaining objects of the original data set are then assigned to the nearest medoid. In this way, all *n* objects are assigned. The objective function is then computed for the entire data set, namely by summing all *n* terms  $d(i, m_{v_i})$ .

This procedure is repeated for several data subsets, and the clustering with the lowest overall objective function is retained. In this way, we only need to compute and store the dissimilarity matrix of one data subset at any one time, which makes the overall order of complexity linear in *n*.

The first data subset is drawn randomly. Each of the following data subsets is forced to contain the currently best medoids, supplanted with randomly drawn objects.

**Graphical Display** The clustering obtained by **clara** can also be represented by means of clusplots and silhouette plot, described in the previous section on **pam**. Due to the potential sizes of the data sets, the silhouette plot is given only for the best data subset.

**Example: A Large Data Set** This data set, consisting of 500 two-dimensional points, is generated in S-PLUS using the following command:

```
> x <- rbind(cbind(rnorm(200, 0, 8),rnorm(200, 0, 8)),
+ cbind(rnorm(300, 50, 8), rnorm(300, 50, 8)))
> plot(x[,1], x[,2])
```
A plot of the points is shown in [Figure 23.4.](#page-141-0)

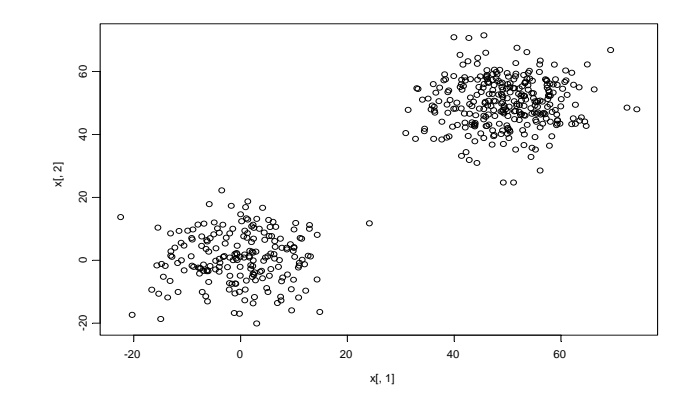

<span id="page-141-0"></span>**Figure 23.4:** *A large data set of 500 points.* 

The objects in the data set are clearly divided into two clusters. If **pam** had been used with this data set, **124750=500\*499/2** dissimilarities would have been considered. The function **clara** uses only **946=44\*43/2** dissimilarities, since the default sample size is **40+2\*k = 40+2\*2 = 44**. The **clara** function still finds the correct clustering. The average silhouette width, **0.82**, indicates a good clustering structure.

```
> a<- clara(x, 2)
> names(a)
[1] "sample" "medoids" "clustering" "objective"
[5] "clusinfo" "silinfo" "diss" "data"
[9] "call"
```
**> a\$medoids**

 **[,1] [,2] [1,] 2.374335 -0.05215445 [2,] 49.636427 48.02134564**

**> plot(a)**

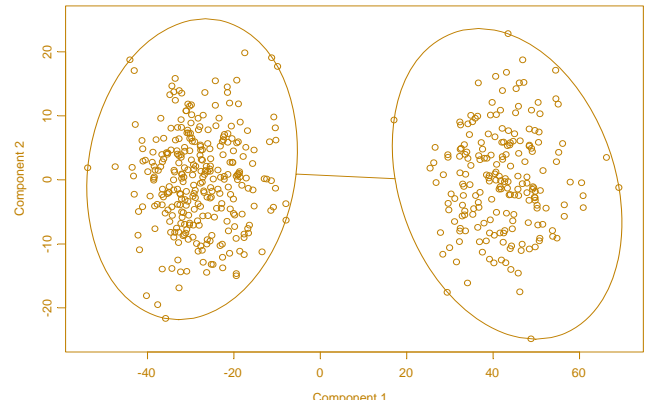

Component 1 These two components explain 100 % of the point variability.

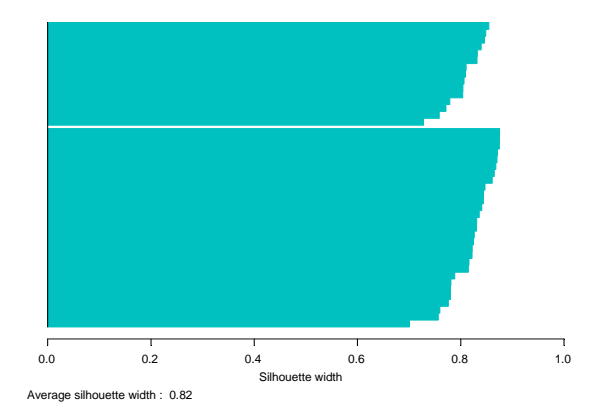

**Figure 23.5:** *Clusplot and silhouette plot of clara(x,2), where* **x** *is the large data set.*

<span id="page-142-0"></span>**Fuzzy Analysis** The functions **kmeans**, **pam**, and **clara** are *crisp* clustering methods. This means that each object of the data set is assigned to exactly one cluster. For instance, an object lying between two clusters must be assigned to one of them. In *fuzzy* clustering, each observation is given fractional membership in multiple clusters.

The method **fanny** is fully described in Chapter 4 of Kaufman and Rousseeuw (1990). Compared to other fuzzy clustering methods, **fanny** has the following features: (a) it accepts a dissimilarity matrix; (b) it is more robust to the "spherical cluster" assumption (see Kaufman and Rousseeuw); (c) its graphical display is in the form of a clusplot or silhouette plot.

For each object *i* and each cluster  $v$  there will be a *membership*  $u_{iv}$ which indicates how strongly object  $i$  belongs to cluster  $v$ .

Memberships have to satisfy the following conditions:

1. 
$$
u_{iv} \ge 0
$$
 for all  $i = 1, ..., n$  and all  $v = 1, ..., k$ .  
\n2. 
$$
\sum_{v=1}^{k} u_{iv} = 1 = 100\% \text{ for all } i = 1, ..., n.
$$

**Algorithm** The memberships are defined through minimization of:

objective function = 
$$
\sum_{v=1}^{k} \frac{\sum_{i,j=1}^{n} u_{iv}^{2} d(i,j)}{2 \sum_{i=1}^{n} u_{j}^{2}}
$$
 (23.7)

In this expression, the dissimilarities  $d(i, j)$  are known and the memberships  $u_{iv}$  are unknown. The minimization is carried out numerically by means of an iterative algorithm, taking into account the above conditions that memberships need to obey. To have an idea of "how fuzzy" the resulting clustering is, *Dunn's partition coefficient* is computed:

$$
F_k = \sum_{i=1}^{n} \sum_{\nu=1}^{k} \frac{u_{i\nu}^2}{n}
$$
 (23.8)

$$
F_k
$$
 always lies in the range  $\left[\frac{1}{k}, 1\right]$ .
Dunn's partition coefficient attains its extreme values in the following situations:

1. *entirely fuzzy clustering;* all 
$$
u_{iv} = \frac{1}{k} \Rightarrow F_k = nk \frac{1}{nk^2} = \frac{1}{k}
$$

2. *crisp clustering*; all 
$$
u_{iv} = 0
$$
 or  $1 \Rightarrow F_k = \frac{n}{n} = 1$ 

The normalized version of this coefficient is

$$
F_k' = \frac{F_k - \frac{1}{k}}{1 - \frac{1}{k}} = \frac{kF_k - 1}{k - 1}
$$
 (23.9)

which always lies in the range [0, 1].

- **Graphical Display** For any fuzzy clustering, such as the one produced by **fanny**, the *nearest crisp clustering* method should be considered for graphical output. It assigns each object  $i$  to the cluster  $v$  in which it has the highest membership  $u_{iv}$ . This crisp clustering is then represented graphically by means of a clusplot or silhouette plot.
- **Example: Ruspini Data** When we call fanny with the ruspini data and  $k = 4$ , nearly all objects have a large membership to one of the clusters. The three objects that were placed in a separate cluster when calling **pam** for  $k = 5$  now are classified in a fuzzy way, since none of their memberships is much higher than the other memberships. We conclude that the majority of the data can be divided into four clusters, but some objects are situated between the clusters. The nearest crisp clustering is the same as that from pam with  $k = 4$ . Hence, the silhouette plots are identical. But this is not always the case. When we call  $f$ anny for  $k = 5$ , the nearest crisp clustering is different from that produced by **pam**. The second cluster has been split instead of the third one. Because the average silhouette width is smaller than before, the clustering structure is less clear [\(Figure 23.6](#page-146-0)).

```
> plot(fanny(ruspini, 4), which = 2)
> plot(fanny(ruspini, 5), which = 2)
```

```
> fanny(ruspini, 4)
Call:
fanny(x = ruspini, k = 4) iterations objective
         12 422.8389
Membership coefficients:
         [,1] [,2] [,3] [,4]
 1 0.65700251 0.10241150 0.09105386 0.14953212
 2 0.71377401 0.09277800 0.07872431 0.11472369
 3 0.76033966 0.07322710 0.06478832 0.10164492
73 0.09673152 0.04828669 0.06629964 0.78868216
74 0.11367653 0.05369059 0.07298550 0.75964738
75 0.11731903 0.04977991 0.06446637 0.76843470
Coefficients:
 dunn_coeff normalized
  0.6237448 0.4983264
Closest hard clustering:
 1 2 3 4 5 6 7 8 9 10 11 12 13 14 15 16 17 18 19 20 21 22
 1 1 1 1 1 1 1 1 1 1 1 1 1 1 1 1 1 1 1 1 2 2
 23 24 25 26 27 28 29 30 31 32 33 34 35 36 37 38 39 40 41
  2 2 2 2 2 2 2 2 2 2 2 2 2 2 2 2 2 2 2
 42 43 44 45 46 47 48 49 50 51 52 53 54 55 56 57 58 59 60
  2 2 3 3 3 3 3 3 3 3 3 3 3 3 3 3 3 3 3
 61 62 63 64 65 66 67 68 69 70 71 72 73 74 75
  4 4 4 4 4 4 4 4 4 4 4 4 4 4 4
Available arguments:
[1] "membership" "coeff" "clustering" "objective"
```
**[5] "silinfo" "diss" "data" "call"**

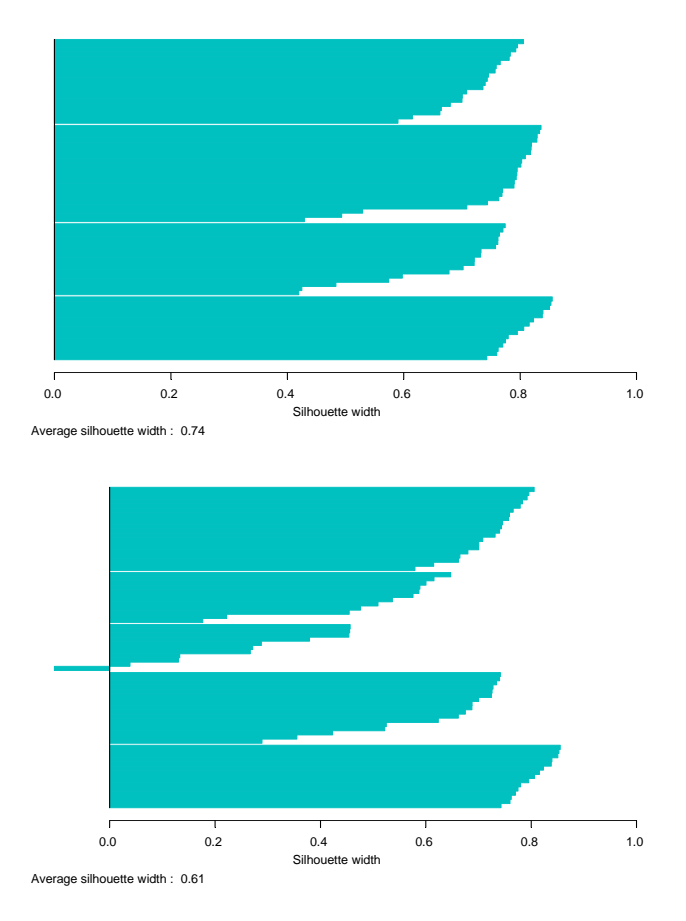

<span id="page-146-0"></span>**Figure 23.6:** *Silhouette plots generated by fanny(ruspini,4) and fanny(ruspini,5).*

# **HIERARCHICAL METHODS**

The partitioning algorithms discussed previously are based on specifying an initial number of groups, and iteratively reallocating observations between groups until some equilibrium is attained. In contrast, hierarchical algorithms proceed by combining or dividing existing groups, producing a hierarchical structure displaying the order in which groups are merged or divided.

*Agglomerative* methods start with each observation in a separate group, and proceed until all observations are in a single group. *Divisive* methods start with all observations in a single group and proceed until each observation is in a separate group.

#### <span id="page-147-0"></span>**Agglomerative Nesting** The two most widespread clustering techniques are k-means and agglomerative hierarchical clustering. S-PLUS has three functions for agglomerative hierarchical clustering: **hclust**, **mclust**, and **agnes**. The oldest is **hclust**, and its capabilities have largely been subsumed by **mclust** and **agnes**. The **agnes** function provides more sophisticated plots than **mclust**, and has an interface consistent with the other functions in the cluster library. However, **mclust** does offer some computational methods not available in agnes, and is thus of interest in its own right. (The **mclust** function is discussed in a later section.)

The method **agnes** is fully described in Chapter 5 of Kaufman and Rousseeuw (1990). Compared to other agglomerative clustering methods such as **hclust**, **agnes** has the following features: (a) it yields the *agglomerative coefficient* which measures the amount of clustering structure found; (b) apart from the usual clustering tree, it also utilizes the *banner* plot.

As the function **agnes** is an agglomerative hierarchical clustering method, it yields a sequence of clusterings. In the first clustering each of the *n* objects forms its own separate cluster. In subsequent steps clusters are merged, until (after  $n-1$  steps) only one large cluster remains, consisting of all the objects.

**Algorithm** The algorithm is based on dissimilarities only. If a data matrix is input, the function starts by computing the dissimilarity matrix.

> Initially (at step 0), each object is considered as a separate cluster. The rest of the computation consists of iteration of the following steps:

- 1. Merge the two clusters with smallest between-cluster dissimilarity;
- 2. Compute the dissimilarity between the new cluster and all remaining clusters.

The between-cluster dissimilarity can be defined in various ways, notably:

1. Group average method

$$
d(R, Q) = \frac{1}{|R||Q|} \sum_{i \in R, j \in Q} d(i, j)
$$

2. Nearest neighbor method, or single linkage method

$$
d(R, Q) = \min_{i \in R, j \in Q} d(i, j)
$$

3. Furthest neighbor method, or complete linkage method

$$
d(R, Q) = \max_{i \in R, j \in Q} d(i, j)
$$

The *group average method* is taken as the default, based on arguments of robustness and consistency.

The function **agnes** also provides the *agglomerative coefficient* (Rousseeuw 1986), which measures the clustering structure of the data set. For each object  $i$ ,  $d(i)$  denotes its dissimilarity to the first cluster it is merged with, divided by the dissimilarity of the merger in the last step of the algorithm. The agglomerative coefficient (AC) is defined as the average of all  $1 - d(i)$ . Because the AC grows with the number of objects, this measure should not be used to compare data sets of very different sizes.

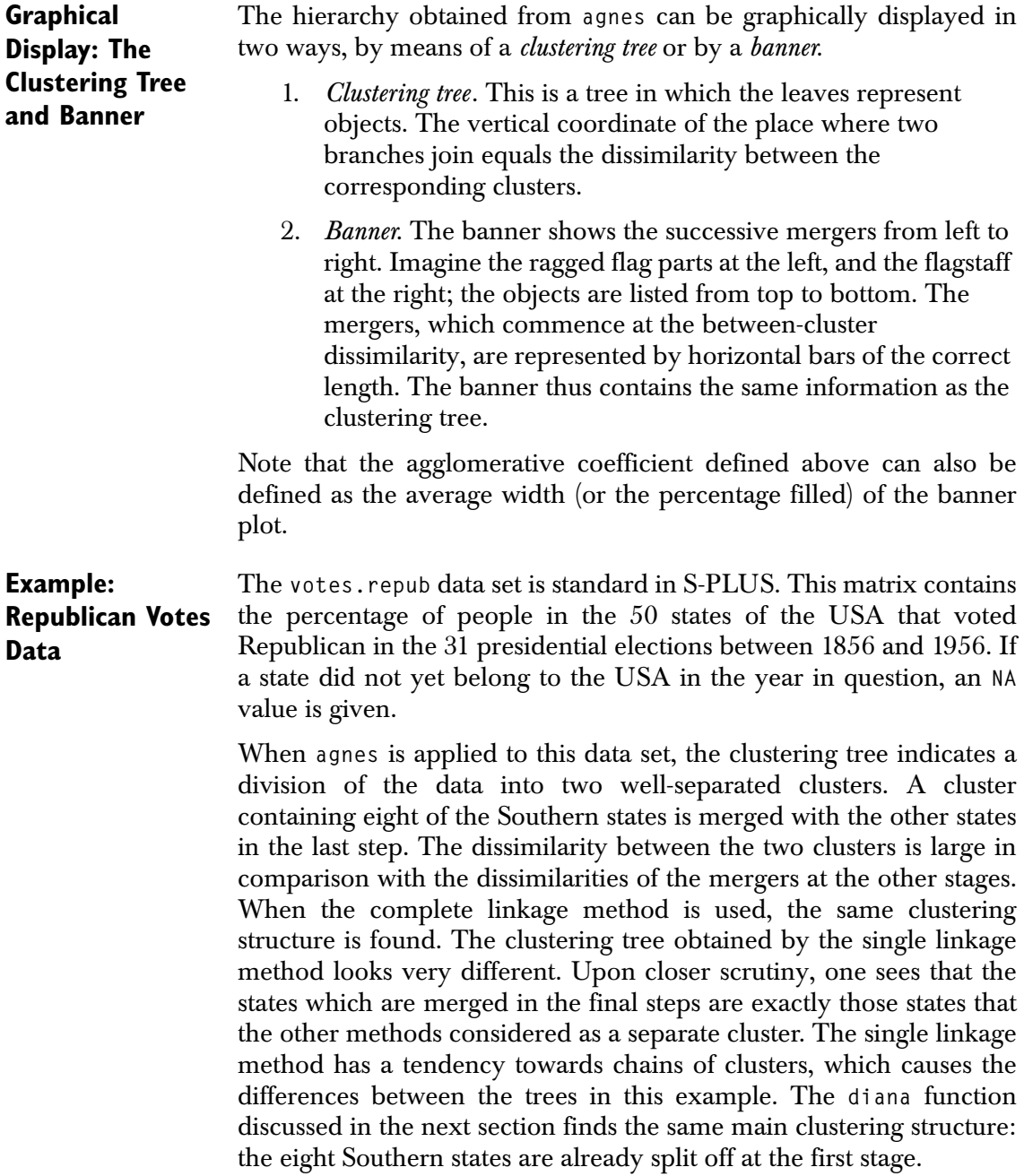

Since all of these hierarchical methods seem to agree on the division of the data set into two clusters, the conclusion might be that the voting behavior in the Southern states of the USA is rather different from that in the other states. The further division of the clusters is not so clear-cut: different methods yield more or less different structures.

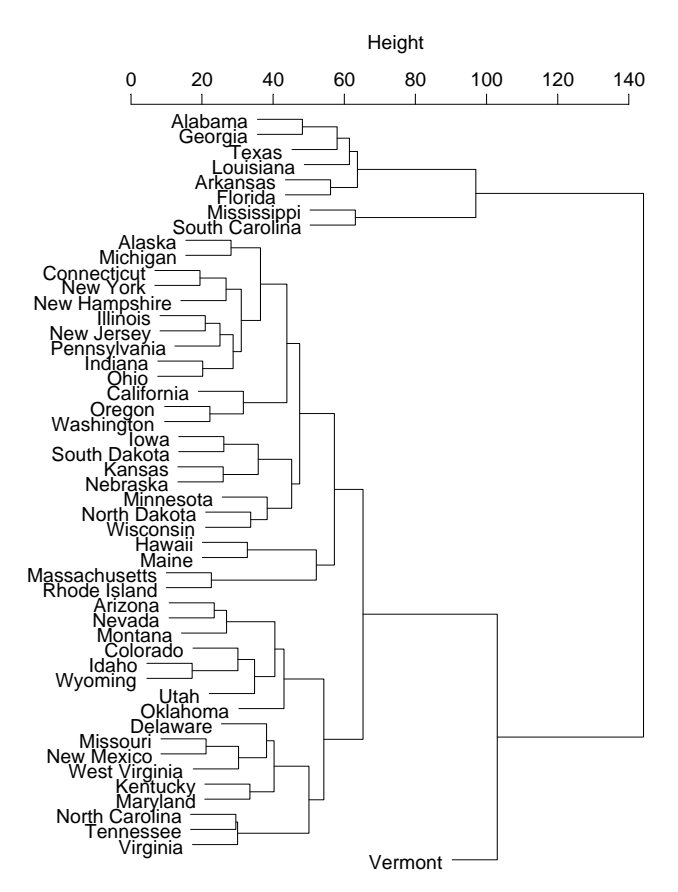

#### **> plot(agnes(votes.repub), which = 2)**

<span id="page-150-0"></span>**Figure 23.7:** *Clustering tree of agnes(votes.repub).*

Note that [Figure 23.7](#page-150-0) and [Figure 23.8](#page-153-0) have been rotated in this manual. When you run the code above, the resulting plots have trees with branches downward and labels on the bottom. S-PLUS does not provide an easy method for rotating plots to match what you see in these figures.

**Divisive Analysis** While agglomerative clustering starts with many groups and combines them to form one group, divisive analysis starts with one group and repeatedly divides groups to form many groups.

> The method **diana** is fully described in Chapter 6 of Kaufman and Rousseeuw (1990). It is probably unique in computing a divisive hierarchy, because most other software for hierarchical clustering is agglomerative. Moreover, **diana** provides (a) the divisive coefficient which measures the amount of clustering structure found; and (b) the banner plot.

> The function **diana** is a divisive hierarchical method. The initial clustering (at step 0) consists of one large cluster containing all *n* objects. In each subsequent step, the largest available cluster is split into two smaller clusters, until finally all clusters contain but a single object.

> In the first step of an agglomerative method, there are  $\binom{n}{0}$  =  $\frac{n(n-1)}{2}$  possible ways to merge two clusters. But in the first  $\setminus$  $\binom{n}{2} = \frac{n(n-1)}{2}$

> step of a divisive method, we are faced with  $2n - 1 - 1$  possibilities to split up the data set into two clusters. The latter number is much larger than the first, and in practice it is not feasible to try all possible splits.

**Algorithm** To avoid considering all possible splits, **diana** divides the data set in the following way (based on dissimilarities only):

- 1. Find the most disparate object, which is the one with the highest average dissimilarity to the other objects. This object initiates the *splinter group*, analogous to a dissenting fraction of a political party.
- 2. For each object *i* outside the splinter group, compute

$$
V_i = \text{average}_{j \in \text{spliter group}} d(i, j) - \text{average}_{j \in \text{spliter group}} d(i, j)
$$

to find the object  $h$  for which this difference is largest. If  $V_h > 0$ , then *h* is on average closer to the splinter group than to the remainder, so add object  $h$  to the splinter group.

3. Repeat step 2 until all differences  $V_h$  are negative. The data set is then split into two clusters.

- 4. Select the cluster with the largest diameter; the diameter of a cluster is the largest dissimilarity between any two of its objects. Then divide this cluster as in steps 1 to 3.
- 5. Repeat step 4 until all clusters contain only a single object.

The function **diana** also provides the *divisive coefficient* (Rousseeuw, 1986), which measures the clustering structure of the data set. For each object  $i$ ,  $d(i)$  denotes the diameter of the last cluster to which it belongs (before being split off as a single object), divided by the diameter of the whole data set. The divisive coefficient (DC) is then defined as the average of all  $d(i)$ . Like the AC in the previous section on **agnes**, the DC also grows with the number of objects. Therefore, the DC should not be used to compare data sets of very different sizes.

- **Graphical Display** The hierarchy obtained from **diana** can again be graphically displayed either as a clustering tree or as a banner. Note that the divisive coefficient (DC) defined above can also be defined as the average width (or the percentage filled) of the banner plot.
- **Examples** We mentioned in the [section Agglomerative Nesting](#page-147-0) that diana gives a clustering tree quite similar to that from **agnes** on the Republican voting data. The following command shows this:

**> plot(diana(votes.repub), which = 2)**

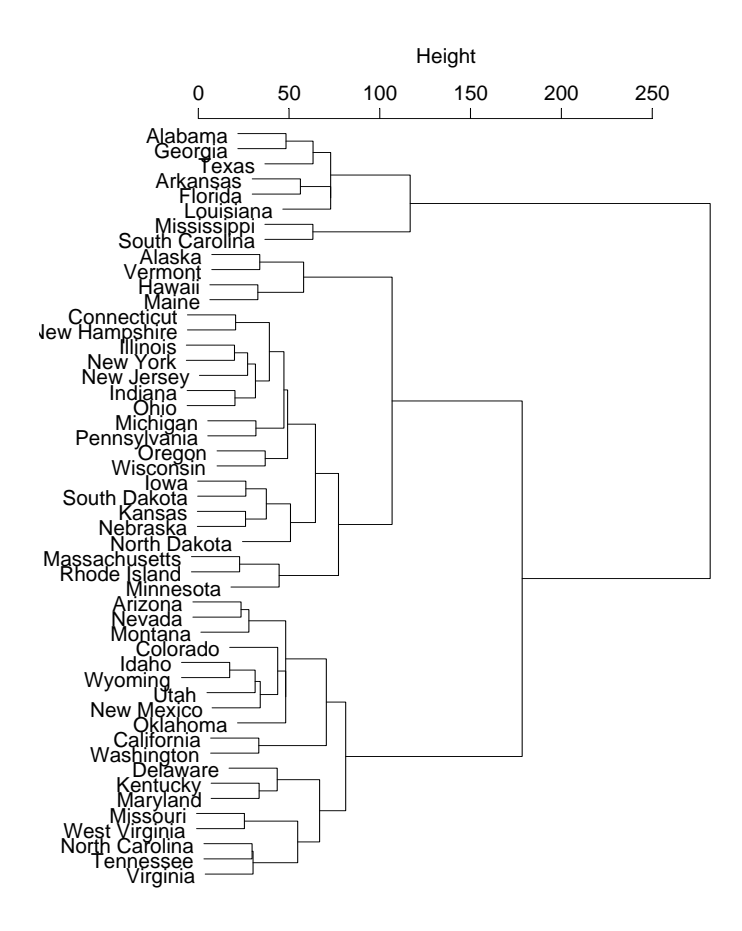

<span id="page-153-0"></span>**Figure 23.8:** *Clustering tree of diana(votes.repub).*

#### **Monothetic Analysis**

When all of the variables in a data set are binary, a natural way to divide the observations is by splitting the data into two groups based on the two values of a particular binary variable. Monothetic analysis produces a hierarchy of clusters in which at each step a group is split in two based on the value of one of the binary variables.

The method **mona** is fully described in Chapter 7 of Kaufman and Rousseeuw (1990). It is a different type of divisive hierarchical method. Contrary to **diana**, which can process a dissimilarity matrix as well as a data matrix with interval-scaled variables, **mona** operates on a data matrix with binary variables. For each split **mona** uses a single (well-chosen) variable, which is why it is called a *monothetic* method. Most other hierarchical methods (including **agnes** and **diana**) are *polythetic*; that is, they use all variables simultaneously.

**Algorithm** First all missing values in the binary data matrix (all those values  $not = 0$  or 1) are replaced by estimated values, obtained as follows. Suppose that  $x_{if}$  is missing. Then we consider any other variable  $g$ , and construct the contingency table

| f \gtrless | 1        | 0        |
|------------|----------|----------|
| 1          | $a_{fg}$ | $b_{fg}$ |
| 0          | $c_{fg}$ | $d_{fg}$ |

The association between  $f$  and  $g$  is then defined as

$$
A_{fg}\,=\, \left|a_{fg}d_{fg}-b_{fg}c_{fg}\right|
$$

The variable *t* for which  $A_{ft} = \max_{g} A_{fg}$  is the most correlated with

variable  $f$ . The missing values of  $f$  are then estimated by means of variable t in the following way:

put 
$$
x_{if} = x_{it}
$$
 when  $a_{ft}d_{ft} - b_{ft}c_{ft} > 0$   
put  $x_{if} = 1 - x_{it}$  when  $a_{ft}d_{ft} - b_{ft}c_{ft} < 0$ 

When all missing values have been replaced, the actual splitting can begin. If the data matrix cannot be filled in completely, due to too many missing values in the original data, the method stops with an error message.

The **mona** algorithm constructs a hierarchy of clusterings, starting with one large cluster. In each step, each available cluster is divided according to one variable. The cluster is divided into two: one cluster with all objects having value 1 for that variable, and another cluster with all objects having value 0 for that variable.

The variable used for splitting a cluster is the variable with the largest total association to the other variables. The association between variables f and g is given by the expression  $A_{fg}$  above, but now the contingency table uses only the objects of the cluster to be split. The total association of a variable  $f$  is then defined as:

$$
A_f = \sum_{g \neq f} A_{fg} \tag{23.10}
$$

The variable *t* which satisfies  $A_t = max A_f$  is selected for splitting the cluster. We continue to divide clusters in this way, until each

cluster consists of objects having identical values for all variables. Such clusters cannot be split any more. A final cluster is thus a singleton or an indivisible cluster.

**Graphical Display** The clustering hierarchy constructed by **mona** can be represented by means of a banner. This is again a divisive banner; however, the length of a bar is now given by the number of divisive steps needed to make that split. Inside the bar, the variable responsible for the split is listed.

**Example: Animals**  Six binary attributes are considered for twenty animals.

**Table 23.2:** *Animal attributes.*

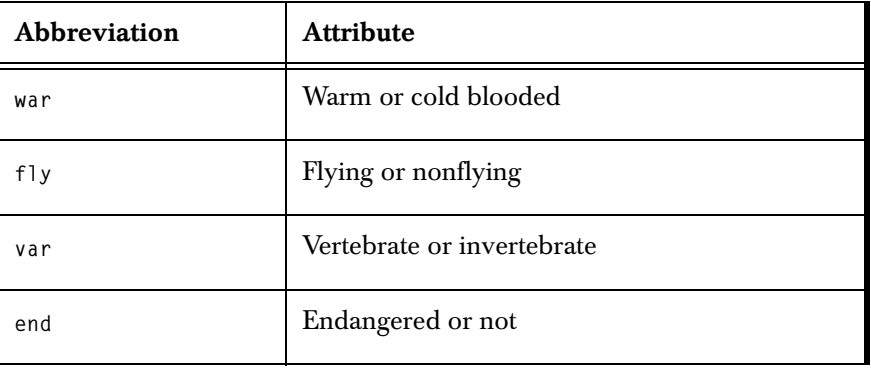

**Data**

**Table 23.2:** *Animal attributes. (Continued)*

| Abbreviation | Attribute                      |
|--------------|--------------------------------|
| gro          | Lives in social groups, or not |
| hai          | Hairy or not hairy             |

This example illustrates the use of **mona**. The following call produces the banner plot shown in [Figure 23.9:](#page-156-0)

```
> plot(mona(animals))
```
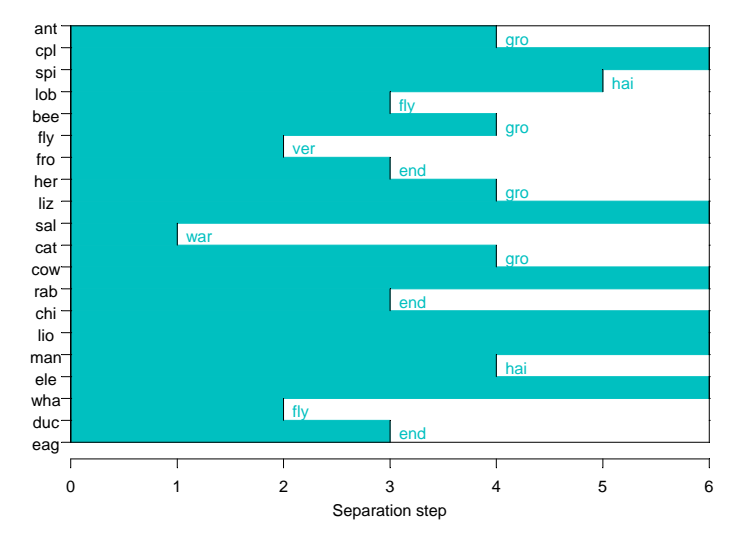

<span id="page-156-0"></span>**Figure 23.9:** *Banner of mona(animals).*

[Figure 23.9](#page-156-0) shows that **mona** classifies the animals according to the six attributes. In the first step, cold- and warm-blooded animals are put in separate clusters. The first cluster is then split into vertebrate and invertebrate animals, and the second cluster into flying and nonflying animals. Finally, after the fifth step, animals belonging to the same group have the same value for all six variables; on the banner, no bar is drawn between these animals.

If we wished to apply **agnes** or **diana** to this data set, we would have to compute the dissimilarities with **daisy**, because the variables are not numeric. The instruction is: **agnes(daisy(animals),diss=T)**. When we consider variable two (flying or not flying), and six (hairy or not hairy) as asymmetric binary, the call becomes:

**agnes(daisy(animals,type=list(asymm=c(2,6))),diss=T)**

The resulting clusterings will differ from the previous clustering. Since **agnes** and **diana** operate on the dissimilarities only, they do not use the individual variables. The function **mona** is probably more suitable for this example, where the animals have been classified nicely according to their attributes.

**Table 23.3:** *The animals and the three-letter abbreviations used in the data.*

| ant        | caterpillar | frog        | man        |
|------------|-------------|-------------|------------|
| bee        | duck        | hermit crab | rabbit     |
| cat        | eagle       | lion        | salamander |
| chimpanzee | elephant    | lizard      | spider     |
| cow        | fly         | lobster     | whale      |

#### **> animals**

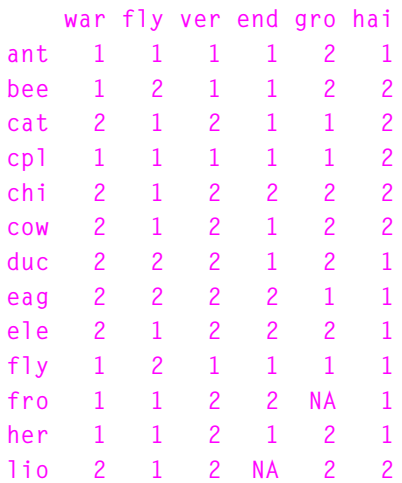

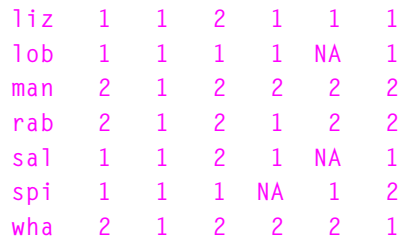

# **Model-Based Hierarchical Clustering**

Another approach to hierarchical clustering is *model-based clustering*, which is based on the assumption that the data are generated by a mixture of underlying probability distributions. The **mclust** function fits model-based clustering models. It also fits models based on heuristic criteria similar to those used by **pam**. The **mclust** function is separate from the cluster library, and has somewhat different semantics than the methods discussed previously.

**Heuristic Criteria** The basic hierarchical agglomeration algorithm starts with each object in a group of its own. At each iteration it merges two groups to form a new group; the merger chosen is the one that leads to the smallest increase in the sum of within-group sums of squares. The number of iterations is equal to the number of objects minus one, and at the end all the objects are together in a single group. This is known variously as Ward's method, the sum of squares method, or the trace method.

> The hierarchical agglomeration algorithm can be used with criteria other than the sum of squares criterion. For example, in the single link (or nearest neighbor) method, the distance between two groups is defined to be the smallest distance between any two members from different groups, and at each iteration the two closest groups are merged. The complete link method, also known as the compact or farthest neighbor method, is similar except that the distance between any two groups is defined to be the largest distance between any two members from different groups, while the centroid method defines the distance between two groups to be the distance between their centroids. The average weighted link method uses the average of the distances between the objects in one group and the objects in the other group. These are all heuristic criteria.

**Model-Based Criteria** Model-based clustering is based on the assumption that the data are generated by a mixture of underlying probability distributions. Specifically, it is assumed that the population of interest consists of *G*

different subpopulations, and that the density of an observation *x* from the k<sup>th</sup> subpopulation is  $f_k(x;\theta)$  for some unknown vector of parameters  $\theta$ . Given data  $D = (x_1, ..., x_n)$ , we let  $\gamma = (\gamma_1, ..., \gamma_n)$ denote the identifying labels, where  $\gamma_i = k$  if  $x^i$  comes from the  $k$  th subpopulation. In the classification maximum likelihood procedure, θ and  $γ$  are chosen so as to maximize the likelihood.

<span id="page-159-0"></span>
$$
L(D; \theta, \gamma) = \prod_{i=1}^{n} f_{\gamma_i}(x_i; \theta)
$$
 (23.11)

We consider mainly the situation where  $f_k(x; \theta)$  is a multivariate normal density with mean  $\mu_k$  and variance matrix  $\Sigma_k$ . If  $\Sigma_k = \sigma^2 I$ for each  $k$ , where  $I$  is the identity matrix, then maximizing the likelihood [\(Equation \(23.11\)\)](#page-159-0) is the same as minimizing the sum of within-group sums of squares that underlies Ward's method. Thus, Ward's method corresponds to the situation where clusters are hyperspherical with the same variance. If clusters are not of this kind (for example, if they are thin and elongated), Ward's method tends to break them up into hyperspherical blobs.

Other forms of  $\Sigma_k$  yield clustering methods that are appropriate in different situations; see Banfield and Raftery (1992). The key to specifying this is the eigenvalue decomposition of  $\Sigma_k$ . The eigenvectors of  $\Sigma_k$  specify the orientation of the k<sup>th</sup> cluster, the biggest eigenvalue specifies its variance or size, and the ratios of the other eigenvalues to the largest one specify its shape. We can constrain some but not all of these features (orientation, size, and shape) to be the same across clusters. For example, if we let  $\Sigma_k = \sigma_k^2 I$ , the criterion corresponds to hyperspherical clusters of different sizes; this is the *Spherical* criterion.

A criterion that appears to work well in a variety of situations results from constraining only the shape to be the same across clusters; this is denoted by  $S^*$ . Here you must specify the shape, represented by the eigenvalue ratios  $\alpha_j = \lambda_j / \lambda_1$   $(j = 2, ..., p)$ , where  $\{\lambda_1, ..., \lambda_p\}$  are

the eigenvalues ordered from largest to smallest. Specifying each  $\alpha_j = 0.2$  leads to elliptical clusters that are moderately concentrated about a line in  $p$ -space, while choosing each  $\alpha_j = 0.01$  yields very concentrated and linear clusters. Setting each  $\alpha_j = 1$  gives the Spherical criterion as a special case. Your choice will be determined by the kind of data that you are working with, but we have found setting each  $\alpha_j = 0.2$  often to be a good first guess.

[Table 23.4](#page-160-0) shows the different model-based clustering criteria and the assumptions that they embody.

| <b>Criterion</b> | Reference                             | <b>Distribution</b> | Orientation | <b>Size</b>      | <b>Shape</b> |
|------------------|---------------------------------------|---------------------|-------------|------------------|--------------|
| Sum of Squares   | Ward (1963)                           | Spherical           | None        | Same             | Same         |
| Spherical        | Banfield and<br><b>Raftery</b> (1992) | Spherical           | None        | <b>Different</b> | Same         |
| Determinant      | Friedman and<br>Rubin (1967)          | Ellipsoidal         | Same        | Same             | Same         |
| S                | Murtagh and<br>Raftery (1984)         | Ellipsoidal         | Different   | Same             | Same         |
| $S^*$            | Banfield and<br><b>Raftery</b> (1992) | Ellipsoidal         | Different   | Different        | Same         |
| Unconstrained    | Scott and<br>Symons $(1971)$          | Ellipsoidal         | Different   | <b>Different</b> | Different    |

<span id="page-160-0"></span>**Table 23.4:** *Model-based clustering criteria with corresponding assumptions.*

**Choosing the Number of Clusters** In model-based clustering, choosing the number of clusters is the same as choosing a model for the data. A standard approach to this is to calculate the Bayes factor,  $B_k$ , for the model defined by  $k$  clusters against the model defined by a single cluster (that is, all the objects belong to the same group). The Bayes factor is the odds for one

model against another given the data (provided that one has no initial preference for either model). Thus the larger  $B_k^{\vphantom{\dagger}},$  the more evidence there is for the existence of  $k$  clusters.

The approximate weight of evidence for  $k$  clusters  $(AWE_k)$  is an approximation to  $2 \log B_k$ ; see Banfield and Raftery (1992). This is calculated by  $mclust$ . The larger  $AWE_k$ , the more evidence there is for the existence of *k* clusters. By definition,  $AWE_1 = 0$ , so if all the  $AWE_k$  ( $k = 2, ..., n$ ) are negative, there is no evidence for any clustering.

The value of  $k$  which maximizes  $\mathrm{AWE}_k$  is the number of clusters for which there is the most evidence. However, we do not recommend using the AWE criterion to choose a single number of clusters unless the evidence is overwhelming. Rather, we suggest that the plot of AWE*k* be inspected with a view to picking several plausible possibilities to be further investigated. The change in the approximate weight of evidence,  $AWE_k$  -  $AWE_{k-1}$ , is often large and positive for the first few values of  $k, k = 2, ..., K$ , say, and small or negative thereafter. If that is the case, ideas of parsimony suggest considering the classification into  $K$  groups, as well as the value of  $k$  which maximizes AWE*k*, and any intervening values.

**Robust Clustering** So far, it has been assumed that each object belongs to a cluster. However, even when a data set is made up mainly of clusters of the prescribed type, there may be other data points that do not follow this pattern. This possibility can be allowed for by extending the model given by [Equation \(23.11\)](#page-159-0) to include such isolated observations, or outliers, assumed to occur according to a Poisson process with an intensity which is constant over the region from which the data have been drawn. The likelihood ([Equation \(23.11\)](#page-159-0)) is modified accordingly. This yields a class of clustering algorithms designed to be robust to outliers; see Banfield and Raftery (1992).

**Performing Model-Based Clustering** The function **mclust** performs the analyses described in this section. It carries out hierarchical agglomerative clustering using the six model-based criteria shown in [Table 23.4](#page-160-0), and also the five heuristic criteria discussed at the start of this section. For the model-based criteria, it returns the AWE statistic for each number of clusters *k*; this is used to determine the number of clusters. Functions related to model-based clustering are listed in [Table 23.5.](#page-163-0)

If **noise=T** is specified in **mclust**, it will do robust clustering (available for the model-based criteria only). If the existence of outliers is suspected, it may be a good idea to run **mclust** with **noise=F** and **noise=T** and to compare the results. Important differences between the resulting classifications would suggest that there are outliers that are contaminating the results, in which case either these outliers could be removed from the data sets and studied separately, or the robust clustering results (with **noise=T**) could be used. Note that the *number* of clusters indicated by the AWE in the nonrobust case (**noise=F**) will tend to be larger than in the robust case (**noise=T**), because in the nonrobust case some of the outliers may be classified as singlemember groups.

Iterative relocation for any of the eleven criteria listed can be done using the function **mreloc**. The function **mclass** takes the output of **mclust** or **mreloc** and produces a classification of the data objects.

The output of **mclust** and **mreloc** can be used to plot and manipulate classification trees. The function **plclust** plots the tree, **subtree** extracts part of the tree, **clorder** reorders the leaves of the tree, **labclust** labels the leaves of the tree, and **cutree** creates groups using the tree.

The function **hclust** also does hierarchical agglomerative clustering, but only for three of the heuristic criteria included in **mclust**. **mclust** is much more general and is to be preferred for many purposes. However, **hclust** has two features which can be advantages in certain situations. It takes as argument a distance matrix rather than a data matrix, and it is applicable even when the data cannot be represented by points in Euclidean space; it accepts a dissimilarity matrix which need not be a distance matrix in the strict sense. A distance matrix can be calculated from a data matrix using the function **dist**. Also, unlike **mclust**, **hclust** returns the height at which each merger was made; this can yield more informative plots of the classification tree.

| <b>Function</b> | <b>Use</b>                                                                                                    |
|-----------------|----------------------------------------------------------------------------------------------------|
| clorder         | Re-order leaves of a classification tree                                                                                                  |
| cutree          | Create groups from hierarchical agglomerative clustering                                                                                  |
| labclust        | Label the leaves of a classification tree                                                                                                 |
| $mc$ lass       | Classify objects (uses output of mclust)                                                                                                  |
| mc1ust          | Model-based and heuristic hierarchical agglomerative<br>clustering<br>Determination of the number of clusters<br><b>Robust Clustering</b> |
| $m$ reloc       | Model-based iterative relocation                                                                                                    |
| plclust         | Plot a classification tree                                                                                                    |
| subtree         | Extract part of a classification tree                                                                                                    |

<span id="page-163-0"></span>**Table 23.5:** *Functions for model-based clustering.*

#### **Example of Simple Use**

We can use model-based clustering to explore the percent of votes given to the Republican candidate in presidential elections from 1856 to 1976. In the **votes.repub** data, rows represent the 50 states and columns the 31 elections.

```
> elect.years <- c("1960", "1964", "1968", "1972", "1976")
> votes.S <- mclust(votes.repub[,elect.years],
+ method = "S", noise = T)
> plclust(votes.S$tree, label = state.abb)
> plot( x = 1:length(votes.S$awe), y = votes.S$awe)
> # 9-cluster classification
> votes.9 <- mclass(votes.S, 9)
> # 3-cluster classification
> votes.3 <- mclass(votes.S, 3, votes.9)
> votes.3 <- mreloc(votes.3, votes.repub[,elect.years],
+ method = "S", noise = T)
```
# **CLUSTER LIBRARY ARCHITECTURE**

**Object-Oriented Structure** The algorithms of Kaufman and Rousseeuw (1990), summarized above, have been implemented in S-PLUS as a library of functions, which generate objects of seven different classes. For each class of objects, methods for textual or graphical output are available. Most of the objects are named after the function that generates them. In this way, classes **"pam"**, **"clara"**, **"fanny"**, **"agnes"**, **"diana"**, and **"mona"** exist. The seventh class, **"dissimilarity"**, is generated by the function **daisy** but is also be part of the objects of classes **"pam"**, **"clara"**, and **"fanny"**.

Some of these classes are grouped together and inherit from the same superclass. The created hierarchy of classes is as follows:

- 1. Class **"dissimilarity"**
- 2. Class **"partition"**
	- Class **"pam"**
	- Class **"clara"**
	- Class **"fanny"**
- 3. Class **"hierarchical"**
	- Class **"agnes"**
	- Class **"diana"**
- 4. Class **"mona"**

These classes have methods for the following functions:

- 1. **print**, for classes **"dissimilarity"**, **"pam"**, **"clara", "fanny"**, **"agnes"**, **"diana"**, and **"mona"**.
- 2. **summary**, for classes **"pam"**, **"clara"**, **"fanny"**, **"agnes"**, **"diana"**, and **"mona"**. These **summary** methods return new objects of class **summary.***oldclass*. For each of those new summary classes, a **print** method is available.
- 3. **plot**, for classes **"partition"**, **"agnes"**, **"diana"**, and **"mona"**.
- 4. **clusplot**, for class **"partition"**.
- 5. **pltree**, for class **"hierarchical"**.

The **partition** class has a method for the generic **plot** function that is common to all its subclasses.

#### **Calling the Functions** The **daisy** function, for calculating dissimilarities, is similar to the older function **dist**. One advantage of **daisy** it that it accepts data sets with different types of variables. The function's header is

```
daisy(x, metric = "euclidean", stand = F, type = list())
```
When all variables are interval scaled, this specifies the metric to be used for calculating dissimilarities, and whether or not to standardize first. When other variable types occur, a list of types can be given. The output of **daisy** can be used as input for several of the new clustering functions.

The input arguments of the six clustering functions are similar. The calls to the six functions are given in [Table 23.6](#page-165-0).

<span id="page-165-0"></span>**Table 23.6:** *Summary of clustering functions.*

| <b>Function</b> | Description and example function call                                                                                                    |
|-----------------|----------------------------------------------------------------------------------------------------|
| daisy           | Computes a dissimilarity matrix from a data matrix.<br>daisy(x, metric = "euclidean", stand = $F$ , type = list())                                                                                                   |
| pam             | A crisp partitioning method for smaller data sets.<br>pam(x, k, diss = F, metric = "euclidean", stand = F, save. $x = T$ ,<br>$save.diss = T$ )                                                                      |
| clara           | A method for larger data sets (more than 250 objects) using the same basic<br>algorithm as pam.<br>clara(x, k, metric = "euclidean", stand = F, samples = 5, sampsize = 40<br>$+ 2 * k$ , save.x = T, save.diss = T) |
| fanny           | A fuzzy partitioning method, employing the concept of memberships.<br>fanny(x, k, diss = F, metric = "euclidean", stand = F, save. $x = T$ ,<br>$save.diss = T)$                                                     |

| <b>Function</b> | Description and example function call                                                                                                    |
|-----------------|----------------------------------------------------------------------------------------------------|
| agnes           | An agglomerative hierarchical method, computes a measure of the clustering<br>found.<br>$a$ qnes(x, diss = F, metric = "euclidean", stand = F, method = "average",<br>save. $x = T$ , save.diss = T) |
| diana           | A divisive hierarchical method, computing a measure of the divisive clustering<br>found.<br>diana(x, diss = F, metric = "euclidean", stand = F, save. $x = T$ ,<br>$save.diss = T$                   |
| mona            | A divisive hierarchical method that works on binary data.<br>mona(x)                                                                                                    |

**Table 23.6:** *Summary of clustering functions.*

All functions, except for **clara** and **mona**, accept two possible input structures: a dissimilarity matrix or a data matrix. The logical argument **diss** tells the algorithm how **x** should be interpreted, the default being a data matrix of observations by variables. When a dissimilarity matrix is given as input, it is preferably an object of class **"dissimilarity"**. However, the functions will also accept dissimilarities produced with **dist**, or a vector that can be interpreted as a dissimilarity matrix.

The algorithms of **clara** and **mona** don't accept dissimilarities as input, but only accept the second input form: a matrix of observations by variables.

If a function has to compute dissimilarities from a given data matrix, the function needs to know which metric to use and whether or not to standardize first. These arguments are similar to the corresponding arguments of **daisy**. Since **mona** doesn't compute dissimilarities, it does not have the arguments **metric** and **stand**.

The function **clara** has two additional arguments, specifying the number of samples and the size of each sample. Also **agnes** has a special argument defining the method to be used for calculating dissimilarities between clusters.

By default, all functions store a copy of the data (if specified) and the dissimilarities as part of the returned model object. This information is needed to produce clusplots, but otherwise is provided solely for reference. The size of the returned model object may be reduced by setting **save.x** and/or **save.diss** to **FALSE**, in which case the data and/or dissimilarities are not returned.

Sometimes the output of the functions is rather extensive, especially when the **summary** method is invoked for an object of one of the **partition** classes. In those cases, the output scrolls off the screen. Therefore, all available components of the output are listed on the last output lines. Those components can be extracted from the result like a component from a list: *object***\$***component*.

Objects resulting from the clustering functions can be given as input to high level graphics functions.

- The **plot** method for partition objects (**pam**, **clara**, and **fanny**) produces clusplots and silhouette plots.
- The **plot** methods for **agnes** and **diana** produce clustering trees and banner plots.
- The **plot** method for **mona** produces a banner plot.

More information and details about the input arguments and the structure of the output can be found in the help files.

# **REFERENCES**

Banfield, J.D. & Raftery, A.E. (1992). Model-based Gaussian and non-Gaussian clustering. *Biometrics* **49**:803-822.

Eurostat(1994). *Cijfers en feiten: Een statisch portret van de Europese Unie*.

Friedman, H.P. and Rubin, J. (1967). On some invariant criteria for grouping data. *Journal of the American Statistical Association* **62**:1159- 1178.

Gordon, A.E. (1981). *Classification: Methods for the Exploratory Analysis of Multivariate Data*. New York: Chapman and Hall.

Hartigan, J.A. (1975). *Clustering Algorithms*. New York: John Wiley & Sons, Inc.

Kaufman, L. and Rousseeuw, P.J. (1990). *Finding Groups in Data: An Introduction to Cluster Analysis*. New York: John Wiley & Sons, Inc.

Murtagh, F. and Raftery, A.E. (1984). Fitting straight lines to point patterns. *Pattern Recognition* **17**:479-483.

Murtagh, F. (1985). *Multidimensional Clustering Algorithms*. CompStat Lectures, 4. Heidelberg: Physica-Verlag.

Rousseeuw, P.J. (1986). A Visual display for hierarchical classification. In E. Diday, Y. Escoufier, L. Lebart, J. Pages, Y. Schektman, R. Tomassone (Eds.). *Data Analysis and Informatics*, vol. 4, Amsterdam: North-Holland, 743-48.

Rousseeuw, P.J. (1987). Silhouettes: A graphical aid to the interpretation and validation of cluster analysis. *J. Comput. Appl. Math.* **20**:53-65.

Ruspini, E.H. (1970). Numerical methods for fuzzy clustering. *Inform. Sci.* **2**:319-350.

Scott, A.J. and Symons, M.J. (1971). Clustering methods based on likelihood ratio criteria. *Biometrics* **27**:387-397.

Struyf, A., Hubert, M., and Rousseeuw, P.J. (1997). Integrating robust clustering techniques in S-PLUS. *Computational Statistics and Data Analysis* **26**:17-37.

Ward, J.H. (1963). Hierarchical groupings to optimize an objective function. *Journal of the American Statistical Association* **58**:236-244.

### *Chapter 23 Cluster Analysis*

# HEXAGONAL BINNING<br>24

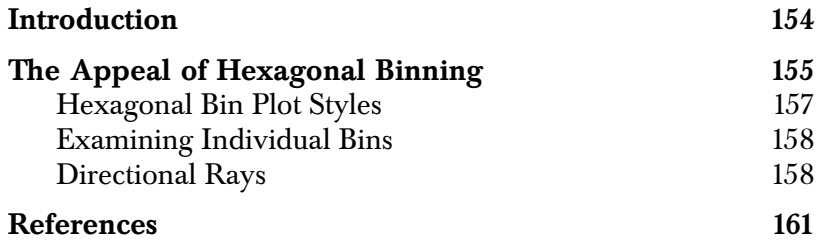

# <span id="page-171-0"></span>**INTRODUCTION**

This chapter describes the use of the **hexbin** function to graphically display spatial data. The S+SPATIALSTATS module, available for both UNIX and Windows, provides a more extensive set of tools for analyzing spatial data in the form of geostatistical data, lattice data, and spatial point patterns.

# <span id="page-172-0"></span>**THE APPEAL OF HEXAGONAL BINNING**

Hexagonal binning is a data grouping or reduction method typically employed on large data sets to clarify spatial structure. It can be thought of as partitioning a scatter plot into larger units to reduce dimensionality, while maintaining a measure of data density. The groups or bins are used to make hexagon mosaic maps colored or sized according to density. Rectangular or square grids are often used in this context for image-processing applications, for example, in grayscale, contour, and perspective maps. However, hexagons are preferable for visual appeal and representational accuracy (Carr, Olsen, and White, 1992). Hexagonal binning can also be used to group geostatistical data into a lattice for use in spatial regression modeling.

The data frame **quakes.bay** contains the locations of earthquakes in the San Francisco Bay Area for 1962-1981. Hexagonal bins are maintained in an object of class **"hexbin"**. Use the function **hexbin** to create the **hexbin** object for the earthquake data as follows.

```
> quakes.bin <- hexbin(quakes.bay$longitude,
+ quakes.bay$latitude)
> summary(quakes.bin)
Call:
hexbin(x = quakes.bay$longitude, y = quakes.bay$latitude)
Total Grid Extent: 36 by 31
      cell count xcenter
Min. : 17.0 Min. : 1.000 Min. :-123.3
1st Qu.: 239.0 1st Qu.: 1.000 1st Qu.:-122.0
Median : 419.0 Median : 3.000 Median :-121.6
Mean : 467.9 Mean : 7.505 Mean :-121.5
3rd Qu.: 696.0 3rd Qu.: 5.000 3rd Qu.:-121.0
Max. :1091.0 Max. :144.000 Max. :-119.8
     ycenter
Min. :36.01
1st Qu.:36.51
Median :36.94
Mean :37.06
3rd Qu.:37.59
Max. :38.50
```
The **summary** function shows the four components of the **hexbin** object and their distributions. The hexagon identified by **cell** contains **count** observations, and has center of mass at (**xcenter**, **ycenter**). The default settings for **hexbin** partition the range of *x* values into approximately 30 equal-sided hexagonal bins. The most useful bin size depends on the number of observations, and is best chosen iteratively. Plot the hexagonal bins as follows.

```
> trellis.device(color = F)
> at.quakes <- c(0, 10, 20, 30, 40, 50, 150)
> plot(quakes.bin, border = T, col.regions = 80:15,
+ at = at.quakes)
```
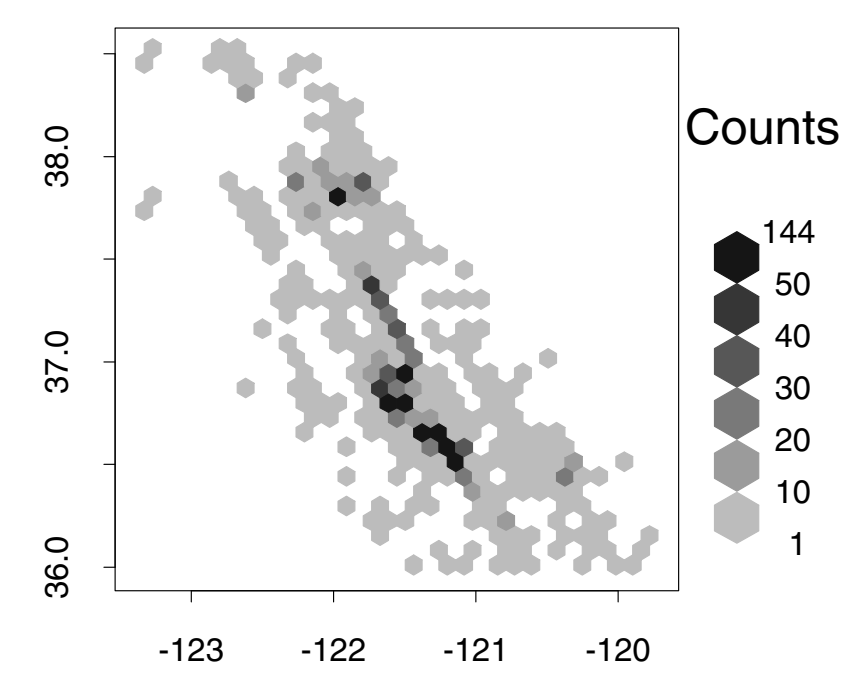

<span id="page-173-0"></span>**Figure 24.1:** *The San Andreas Fault has a clear ridge of frequent earthquakes.*

The Trellis graphics device produces the best color and grayscale images for hexagonal binning. The default settings for **plot.hexbin** plot the hexagonal bins as a full tessellation, containing equally sized hexagons with color corresponding to grouped bin counts. By default, the groups are equal in range. Since the distribution of **quakes.bin\$count** (shown by the **summary** output above) is skewed,

we have chosen the groups formed by **at.quakes**. The plot in [Figure](#page-173-0) [24.1](#page-173-0) shows the ridge of frequent earthquakes along the San Andreas Fault.

#### <span id="page-174-0"></span>**Hexagonal Bin Plot Styles** Besides the default grayscale style used here, there are four other plot styles available which plot the hexagons in varying sizes depending on cell density. Plot the earthquake **hexbin** object with differing sizes of hexagons as follows:

```
> plot(quakes.bin, style = "centroids", cuts = 6)
```
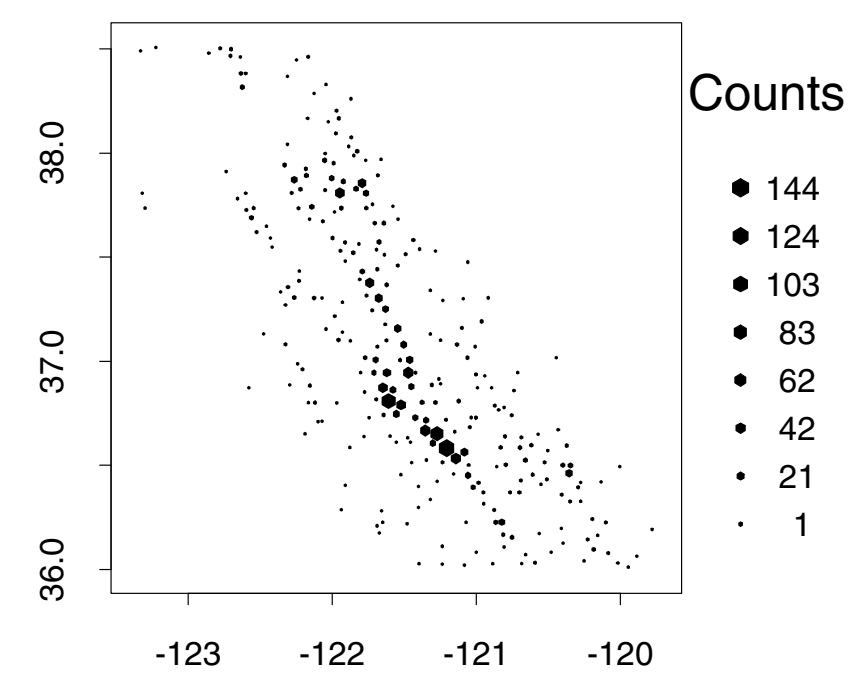

**Figure 24.2:** *As an alternative to using different grayscales in a hex plot, the hexagons can be drawn to a range of sizes. The range is determined by the cuts argument.*

The **"centroids"** style shown in the figure scales the hexagon sizes by cell count, and plots them at the center of mass determined by **xcenter** and **ycenter**. The **cuts=6** argument yields six different hexagon sizes. There are two nested plot styles (**nested.lattice** and **nested.centroids**, not shown) which provide depth when plotted on a color screen.

## <span id="page-175-0"></span>**Examining Individual Bins**

There are several large bins in the plot which we may want to examine more closely. The generic **identify** function can be used to interactively identify points on a hexagonal bin plot. The two largest bins can be identified as follows.

```
> quake.par <- plot(quakes.bin, style = "centroids", 
+ cuts = 6)
> oldpar <- par(quake.par)
> identify(quakes.bin, use.pars = quake.par, offset = 1)
[1] 114 79
> par(oldpar)
```
First it is necessary to save the graphical parameters used to plot the hexagonal bin. After entering the **identify** command, use the crosshairs to locate the point of interest on the graphics screen, and click the left mouse button. The count in the closest cell will appear on the graphics screen. We have used the optional argument **offset** to make the count easier to read. When you have identified both points, click the center or right mouse button, while keeping your pointer within the graphics window. The index of the points you have identified will appear on your command line, as above. Then use the **par** function to reset the graphics parameters.

- <span id="page-175-1"></span>**Directional Rays** The **rayplot** function can be used to display the magnitudes of a variable of interest at spatial locations using directional rays. For smaller data sets, these rays or other types of symbols can be plotted at each data location. However, when the number of sites is large, the magnitudes and trends are easier to visualize if the locations are first binned using **hexbin**. The following example uses the **ozone** data set:
	- 1. Create a **hexbin** object for the **ozone** data, using eight bins in the *x* direction.

```
> ozone.bin <- hexbin(ozone.xy$x, ozone.xy$y,
+ xbins = 8)
```
2. Map each  $(x, y)$  pair in the original data to a hexagonal cell using the function **xy2cell**.

```
> ozone.cells <- xy2cell(ozone.xy$x, ozone.xy$y,
+ xbins = 8)
```
3. Use the function **tapply** to calculate the median for each cell, and use these values as angles for the rayplot.

```
> ozone.angle <- tapply(ozone.median, ozone.cells,
+ median)
> library(maps)
Warning messages:
The functions and datasets in library section maps 
are not supported by TIBCO Software Inc.
> map(region = c("new york", "new jersey", "conn",
+ "mass"), lty = 2)
> rayplot(ozone.bin$xcenter, ozone.bin$ycenter,
+ ozone.angle)
```
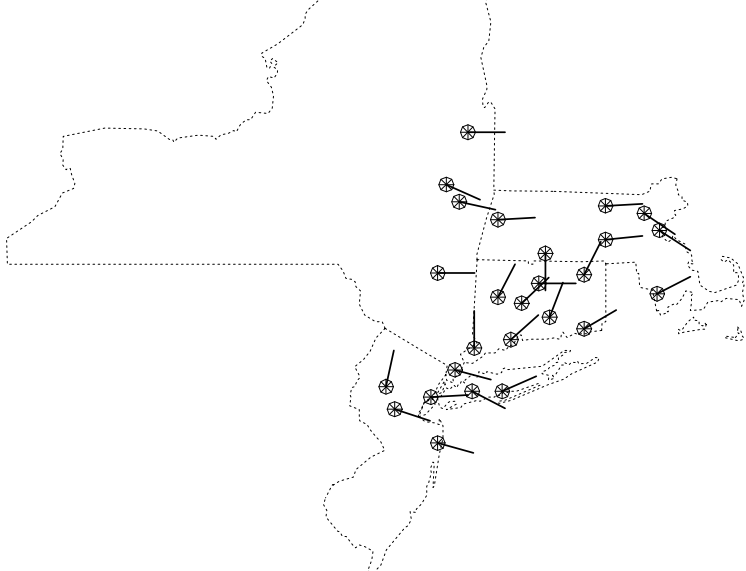

**Figure 24.3:** *Rayplots add direction as well as density. This plot shows median ozone emissions.*

The plot shows the median ozone emissions for the group of sites within each hexagonal bin. The ray is plotted at the center of each bin, and the medians are scaled so the rays follow an arc from  $-\pi/2$ (lowest median) to  $\pi/2$  (highest median). It appears that the highest

emissions for the time period covered are in Connecticut. Additional attributes can be used with **rayplot** to add confidence intervals and a second variable to the plot. Also, the lengths and widths of the rays and the size of the base octagon can be changed. See the online help file for more information on **rayplot**.

*References*

# <span id="page-178-0"></span>**REFERENCES**

Carr, D.B., Olsen, A.T., & White, D. (1992). Hexagon mosaic maps for display of univariate and bivariate geographical data. *Cartography and Geographical Information Systems* **19**:228-236.

### *Chapter 24 Hexagonal Binning*
# **ANALYZING TIME SERIES**  ANALYZING TIME SERIES<br>AND SIGNALS<br>
25

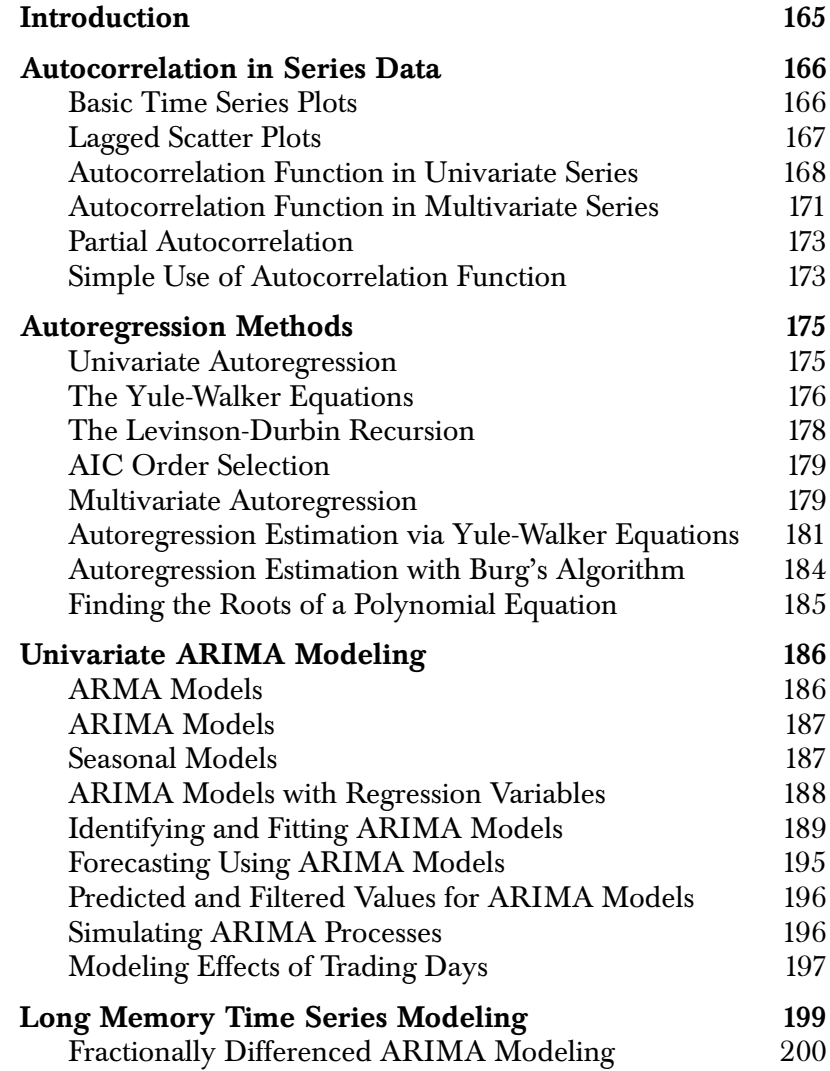

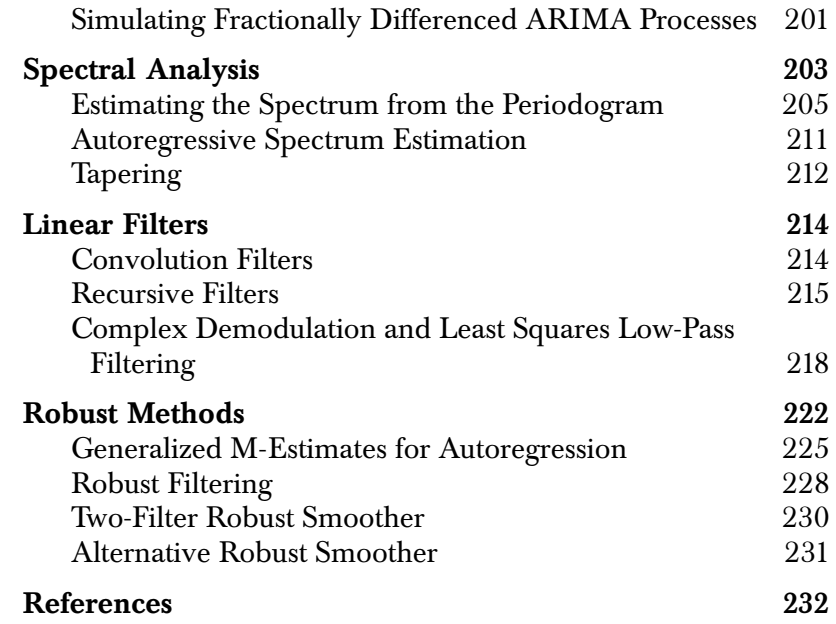

### <span id="page-182-0"></span>**INTRODUCTION**

There are two general approaches to analyzing time series and signals. One is to use time domain methods in which the values of the process are used directly; the other is to use frequency domain methods. Frequency methods investigate the periodic properties of the process. The books by Chatfield (1984) and Shumway (1988) provide readable introductions to time series analysis, which covers both time domain and frequency domain methods.

Fields of study tend to focus on analyzing data in one domain or the other. For example, economists use the time domain extensively while electrical engineers often use the frequency domain. To a large extent, this division arises from the types of questions that are being asked of the data. However, combining the approaches can at times give a more thorough understanding of the data.

Robust methods are necessary for both domains because the failure of model assumptions (such as Gaussian errors) can cause misleading results when classical techniques are applied.

### <span id="page-183-0"></span>**AUTOCORRELATION IN SERIES DATA**

If data are collected over time, there may be correlation between successive observations; this is known as *autocorrelation* or *serial correlation*. In this section, we show how to use visual analysis (simple plots, lagged plots, and autocorrelation plots) and numerical analysis to look into autocorrelation.

You can visually explore autocorrelation in your data using S-PLUS functions to make three kinds of plots:

- *Simple time series and signal plots*, which you can read about in the chapter Time Series and Signal Basics in the *Programmer's Guide*.
- *Lagged scatter plots*, which are scatter plots of pairs of values  $(y_t, y_{t+m})$  of a time series separated by a *lag* of one or more time units.
- *Autocorrelation function plots*, which provide an estimate of the correlation between observations separated by a lag of zero, one, or more time units.

To illustrate the use of these functions, we use the function **rnorm** to create *uncorrelated* normal random numbers. From these numbers, we create a *correlated* series **x.cor**:

```
> r.norm <- rnorm(100)
> x.cor <- signalSeries(data = r.norm[1:98] +
+ r.norm[2:99] + r.norm[3:100])
```
The series **x.cor** is serially correlated at lags 1 and 2; that is, **x.cor[i]** is correlated with **x.cor[i+1]** and **x.cor[i+2]**. But **x.cor** is serially uncorrelated at lags greater than 2; that is, **x.cor[i]** and **x.cor[i+k]** are uncorrelated for *k* > 2.

<span id="page-183-1"></span>**Basic Time Series Plots** The basic time series plot shows each observation plotted against its observation time. For example, our series **x.cor** can be plotted as follows, using both lines and plotting symbols:

```
\geq plot(x.cor, plot.args = list(type = "b", pch = 16))
```
This expression yields the plot of [Figure 25.1.](#page-184-1)

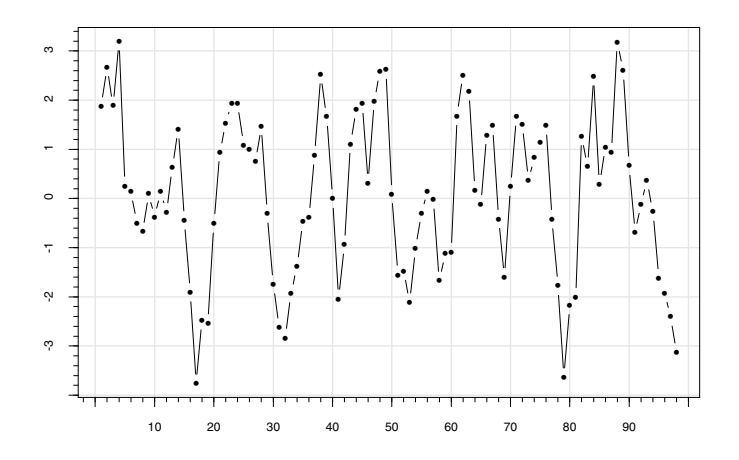

<span id="page-184-1"></span>**Figure 25.1:** *Time series plot for a correlated series.*

The values of successive observations tend to be close together, so you suspect some serial correlation. You can see this more clearly with **lag.plot** and **acf**, as described in the following sections.

<span id="page-184-0"></span>Lagged Scatter The lagged scatter plots in [Figure 25.2](#page-185-1) consist of scatter plots of pairs **Plots** of values  $(y_t, y_{t+m})$  of a time series separated by m time units for  $m = 1, 2, \ldots, M$ . The figure is generated with the following expression:

```
> lag.plot(x.cor, lags = 4,layout = c(2,2))
```
The maximum lag  $M$  is specified by the lags argument to lag.plot. For the above example, the choice lags=4 results in  $M = 4$ , and so there are four plots. The **layout** argument specifies the way the *M* scatter plots are arranged in a single figure, just as you use the function **par** to specify multiple figure layout.

A circular shape for a lagged scatter plot at a specific lag *m* indicates that there is little correlation at that lag. On the other hand, an elliptical shape for a lag *m* scatter plot in the 45 degree direction indicates positive correlation at lag  $m$ . An elliptical shape in the  $135$ degree direction indicates negative correlation. In the above example

using **x.cor**, the lag 1 plot shows clear evidence of positive correlation, and the lag 2 plot shows some indication of positive correlation.

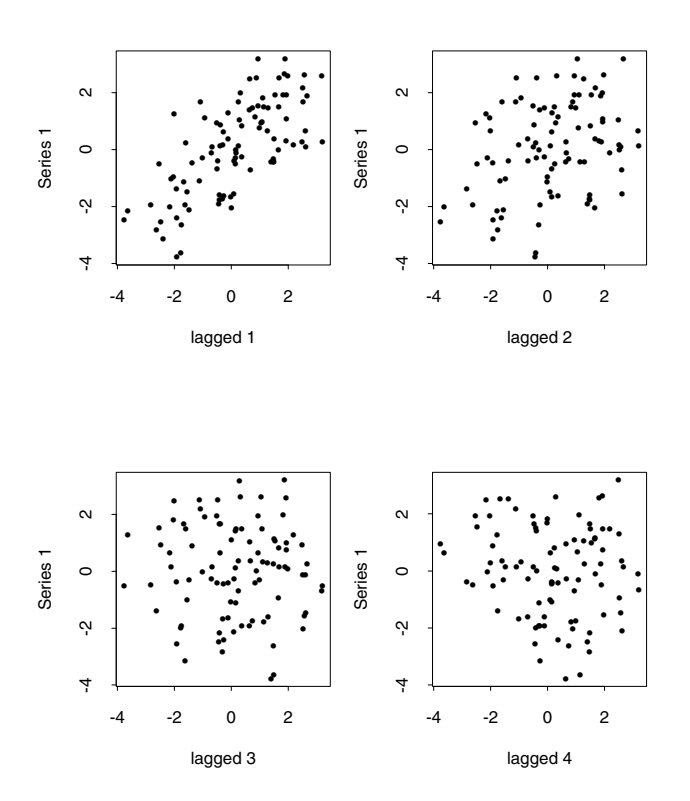

Lagged Scatterplots : x.cor

<span id="page-185-1"></span>**Figure 25.2:** *Lagged scatter plots for a correlated series.*

<span id="page-185-0"></span>**Autocorrelation Function in Univariate Series**

The autocovariance and autocorrelation functions are important tools for describing the serial (or temporal) dependence structure of a univariate time series. Let  $x_t$  be a stationary time series with mean  $\mu$ 

and variance  $\sigma_x^2$ , and assume for ease of notation that t takes on integer values  $t = 0, \pm 1, \pm 2, \ldots$ . The autocovariance function of  $x_t$  at  $\log k$  is defined as

$$
\gamma(k) = E(x_t - \mu)(x_{t+k} - \mu). \tag{25.1}
$$

Since  $x_t$  is stationary, this does not depend on  $t$ . The autocorrelation function at lag  $k$  is defined as

$$
\rho(k) = \frac{\gamma(k)}{\gamma(0)} = \frac{\gamma(k)}{\sigma_x^2},\tag{25.2}
$$

and is simply a standardized version of the autocovariance function. Both the autocovariance function and the autocorrelation function are even functions; that is,  $\gamma(k) = \gamma(-k)$  and  $\rho(k) = \rho(-k)$ . In addition, the autocorrelation function satisfies

$$
|\rho(k)| \le 1 \quad \text{for all } k = 0, \pm 1, \pm 2, \dots \tag{25.3}
$$

#### **Example: white noise.**

A stationary time series for which  $x_t$  and  $x_{t+k}$  are uncorrelated is called *white noise*, and satisfies  $\gamma(k) = E(x_t - \mu)(x_{t+k} - \mu) = 0$  for all integers  $k \neq 0$  . Such a process is sometimes loosely termed a "purely random process." Since  $\gamma(0) = \sigma_x^2$ , a white noise process has the autocovariance function

$$
\gamma(k) = \begin{cases} \sigma_x^2 & k = 0 \\ 0 & k \neq 0 \end{cases} \tag{25.4}
$$

The autocorrelation function is

<span id="page-187-0"></span>
$$
\rho(k) = \begin{cases} 1 & k = 0 \\ 0 & k \neq 0 \end{cases}
$$
 (25.5)

#### **Example: moving average process.**

A moving average process of order  $q$ , denoted  $MA(q)$ , is defined by the equation

$$
x_t = \mu + \beta_0 \varepsilon_t + \beta_1 \varepsilon_{t-1} + \dots + \beta_q \varepsilon_{t-q}, \qquad (25.6)
$$

where  $\varepsilon$ <sub>t</sub> is a white noise process. It is easy to show that the autocovariance function for this process is given by

$$
\gamma(k) = \begin{cases} \sum_{t=0}^{q-|k|} \beta_t \beta_{t+|k|} & |k| \le q \\ 0 & |k| > q \end{cases} \tag{25.7}
$$

The autocorrelation function is given by

$$
\rho(\tau) = \begin{cases} \sum_{t=0}^{q-|\tau|} \beta_t \beta_{t+|\tau|} & |\tau| \le q \\ 0 & |\tau| > q \end{cases}
$$
 (25.8)

The *autocovariance* function estimate at lag  $k$  is:

$$
\hat{\gamma}(k) = \frac{1}{n} \sum_{t=1}^{n-k} (x_t - \bar{x})(x_{t+k} - \bar{x}),
$$
\n(25.9)

where

<span id="page-188-1"></span>
$$
x = \frac{1}{n} \sum_{t=1}^{n} x_t
$$

is the mean of the series and  $n$  is the length of the observed series. Notice that the divisor  $n$  is used, even though there are only  $n - k$ terms. As a result,  $\hat{\gamma}(k)$  is a biased estimate, even if  $\bar{x}$  is replaced by the true mean  $\mu$ . However,  $\hat{\gamma}(k)$  has a few properties that make up for a small amount of bias. In particular, use of the divisor *n* ensures positive semi-definiteness of the function  $\hat{\gamma}(k)$  , and the mean squared error of this estimate is often smaller than that obtained when  $n^{-1}$  is replaced by  $(n-k)^{-1}$ . See Priestley (1981) for details.

The *autocorrelation* function estimate at lag  $k$  is

$$
\hat{\rho}(k) = \frac{\hat{\gamma}(k)}{\hat{\gamma}(0)}.
$$
\n(25.10)

<span id="page-188-0"></span>**Autocorrelation Function in Multivariate Series** The autocovariance and autocorrelation functions for multivariate series are defined analogously to those of univariate series. In addition, one is interested in *crosscovariance* and *crosscorrelation* functions. Suppose that  $x_t$  is an  $m$ -variate stationary time series and

 $x_{it} = (x_t)_i$  is the *i*th time series, for  $i = 1, ..., m$ . In addition, suppose that the *i*th series has a mean value of  $\mu_i = Ex_{ii}$ . The covariance function matrix for  $x_t = (x_{1t}, ..., x_{mt})$  at lag k is defined as

$$
\Gamma(k) = E(\mathbf{x}_t - \mu)(\mathbf{x}_{t+k} - \mu)^T, \qquad (25.11)
$$

where *T* denotes the transpose and  $\mu = (\mu_1, \mu_2, ..., \mu_m)$ . The covariance matrix  $\Gamma(k)$  is  $m \times m$  and has the property that  $\Gamma^{T}(k) = \Gamma(-k)$ . The *i*th main diagonal element of  $\Gamma(k)$  is the *autocovariance* function

$$
\gamma_{ii}(k) = E(x_{it} - \mu_i)(x_{i(t+k)} - \mu_i)
$$
\n(25.12)

for the *i*th time series  $x_{it}$ . The *ij*th off-diagonal element of  $\Gamma(k)$  is the *crosscovariance function*

$$
\gamma_{ij}(k) = E(x_{it} - \mu_i)(x_{j(t+k)} - \mu_j)
$$
\n(25.13)

for the *i*th and *j*th series  $x_{it}$  and  $x_{jt}$ , where  $i, j = 1, ..., m$  and  $i \neq j$ . Note that a crosscovariance function  $\gamma_{ij}(k)$ ,  $i \neq j$  is not generally symmetric in k; that is,  $\gamma_{ij}(k) \neq \gamma_{ij}(-k)$  in general. The estimate of either an autocovariance or crosscovariance at lag  $k$  is given by

<span id="page-189-0"></span>
$$
\hat{\gamma}_{ij}(k) = \frac{1}{n} \sum_{t=1}^{n-k} (x_{it} - \bar{x}_i)(x_{j(t+k)} - \bar{x}_j),
$$
\n(25.14)

where

$$
\bar{x}_i = \frac{1}{n} \sum_{t=1}^n x_{it}.
$$

Note that for  $i = j$ , the autocovariance estimate  $\hat{\gamma}_{ij}(k)$  in [Equation](#page-189-0) [\(25.14\)](#page-189-0) has the same form as [Equation \(25.9\).](#page-188-1) The autocorrelation and  $\csc$ orrelation estimates at lag  $k$  are

$$
\rho_{ij}(k) = \frac{\hat{\gamma}_{ij}(k)}{\sqrt{\hat{\gamma}_{ii}(0)\hat{\gamma}_{jj}(0)}}
$$
\n(25.15)

<span id="page-190-0"></span>**Partial Autocorrelation** Another useful diagnostic tool for the analysis of the serial dependence is the partial autocorrelation function. Background on this function is deferred to the next section, after introducing autoregressive processes.

<span id="page-190-1"></span>**Simple Use of Autocorrelation Function** The function **acf** can be used to compute the sample autocovariance, autocorrelation, or partial correlation functions for a specified  $number\; k\;$  of lags.

> To compute an estimate of the autocorrelation function  $\gamma(k)$  for lags  $k = 0, 1, \ldots, M$  of the x.cor series, we can use the command:

```
> x.acr <- acf(x.cor, plot=F)
```
To generate a plot of  $\gamma(k)$  along with a plot of the time series, we can use the following commands:

```
> par(mfrow=c(2,1))
> plot(x.cor)
> acf.plot(x.acr)
```
The result is shown in [Figure 25.3](#page-191-0). The autocorrelation estimate at each lag is given by the height of the vertical lines in the **acf** plot. You can specify the number of lags M for which you want autocorrelations by using the optional argument **lag.max** to **acf**.

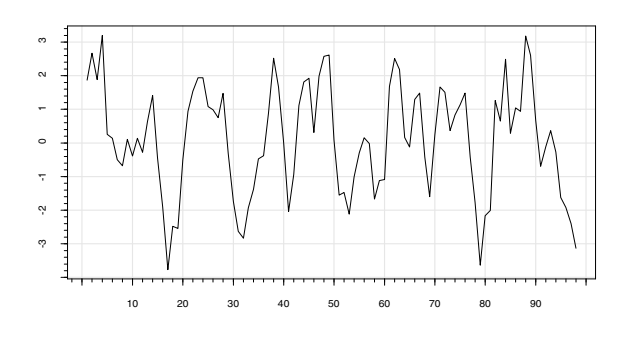

Series : x.cor

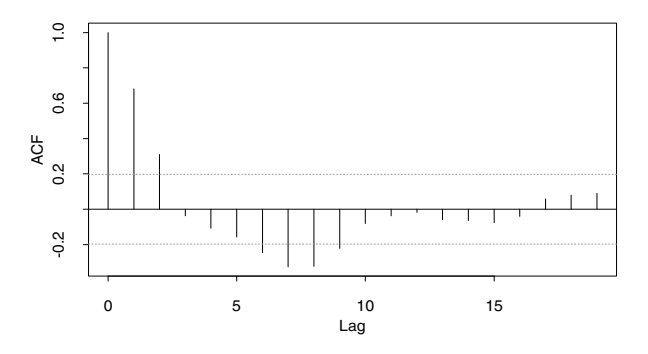

<span id="page-191-0"></span>**Figure 25.3:** *Time series plot and ACF plot for a correlated series.*

The value of the autocorrelation function at lag 0 is always 1. The horizontal band about zero represents the approximate 95% confidence limits for  $H_0: \rho = 0$ . If no autocorrelation estimate falls outside the strip defined by the two dotted lines, and the data contain no outliers, you may safely assume that there is no serial correlation. Otherwise, you should be concerned about the presence of serial correlation. In our example, the **acf** plot indicates serial correlation at lags 1 and 2.

The function **acf.plot** can be used to plot the results from **acf**. This function takes the list returned by **acf** and uses its components to calculate approximate limits and decide appropriate labeling for the plot. For more details, see the help file for **acf.plot**.

### <span id="page-192-0"></span>**AUTOREGRESSION METHODS**

<span id="page-192-1"></span>**Univariate Autoregression** (recursion) Consider a time series  $x_t$  that satisfies the difference equation

<span id="page-192-2"></span>
$$
x_{t} = \alpha_{1}x_{t-1} + \alpha_{2}x_{t-2} + \dots + \alpha_{p}x_{t-p} + \varepsilon_{t},
$$
 (25.16)

where  $\varepsilon$ <sub>t</sub> is a white noise process with zero mean and finite variance  $\sigma_{\varepsilon}^2$ . The time series  $x_t$  is called an autoregressive process of order  $p$ and is denoted  $AR(p)$ . The  $x_t$  in [Equation \(25.16\)](#page-192-2) has zero mean, a fact which can be easily verified. An  $AR(p)$  process with nonzero mean  $\mu$  is generated by the equation

$$
x_t - \mu = \alpha_1 (x_{t-1} - \mu) + \dots + \alpha_p (x_{t-p} - \mu) + \varepsilon_t. \tag{25.17}
$$

It is worth noting that an  $AR(p)$  process is a pth-order Markov process.

Not all values of the autoregression coefficients  $\alpha_1, ..., \alpha_p$  result in a stationary process. In particular, in an AR(1) process

<span id="page-192-3"></span>
$$
x_t = \alpha x_{t-1} + \varepsilon_t \tag{25.18}
$$

it is fairly easy to show that  $|\alpha| < 1$  is the condition for stationarity. For  $\alpha = 1$ , the AR(1) process becomes a discrete time random walk, which is known to be *nonstationary*.

For an  $AR(p)$  process, the condition for stationarity is that the (complex) roots of

$$
\phi(z) = 1 - \alpha_1 z - \alpha_2 z^2 - \dots - \alpha_p z^p \tag{25.19}
$$

lie outside the unit circle. An interpretation of  $AR(2)$  models from a physical point of view is given by Priestley (1981).

Autoregressive models have a wide range of uses in statistics, including forecasting and autoregression-type spectral density function estimation. Autoregressive modeling is also widely applicable in engineering, where it is referred to as linear prediction modeling. For example, speech analysis and recognition systems rely on autoregressive models. For many applications, autoregression provides good linear approximations, which have the virtue of extreme simplicity. In particular, the equations used to estimate the unknown coefficients  $\alpha_1, ..., \alpha_p$  are linear, as we point out below. Of course one should be careful not to insist on using an autoregression model where, for example, a moving average component is needed, nonstationarity must be dealt with, or a nonlinear model is required. When in doubt, consult an experienced statistician with a time series background.

<span id="page-193-0"></span>**The Yule-Walker Equations** Let  $\gamma(k)$  be the autocovariance function for the AR( $p$ ) process  $x_t$ . It can be shown that the  $AR(p)$  coefficients  $\alpha_1, ..., \alpha_p$  satisfy the Yule-Walker equations

<span id="page-193-1"></span>
$$
\sum_{k=1}^{p} \gamma(k-i) \alpha_k = \gamma(i) \qquad i = 1, 2, ..., p \qquad (25.20)
$$

In addition, one can show that

<span id="page-194-1"></span>
$$
\sigma_x^2 = \sum_{k=1}^p \gamma(k) \alpha_k + \sigma_{\varepsilon}^2.
$$
 (25.21)

Given that the  $AR(p)$  coefficients satisfy the Yule-Walker equations in [\(25.20\),](#page-193-1) there is a very natural way to obtain estimates  $\hat{\alpha}_1, \hat{\alpha}_2, ..., \hat{\alpha}_p$  based on a finite sample  $x_1, x_2, ..., x_n$  of the time series. Namely, replace the  $\gamma(k)$  in Equation  $(25.20)$  by the estimates

$$
\hat{\gamma}(k) = \frac{1}{n} \sum_{t=1}^{n-|k|} (x_t - \bar{x})(x_{t+|k|} - \bar{x}), \qquad (25.22)
$$

where

<span id="page-194-2"></span><span id="page-194-0"></span>
$$
\bar{x} = \sum_{t=1}^{n} x_t
$$
\n(25.23)

and solve the resulting equations for  $\hat{\alpha}_1, ..., \hat{\alpha}_p$ . Since  $\hat{\gamma}(-k) = \hat{\gamma}(k)$ , we can write the equations as

$$
\hat{\gamma}(1) = \alpha_1 \hat{\gamma}(0) + \alpha_2 \hat{\gamma}(1) + \alpha_3 \hat{\gamma}(2) + \dots + \alpha_p \hat{\gamma}(p-1)
$$
  
\n
$$
\hat{\gamma}(2) = \alpha_1 \hat{\gamma}(1) + \alpha_2 \hat{\gamma}(0) + \alpha_3 \hat{\gamma}(1) + \dots + \alpha_p \hat{\gamma}(p-2)
$$
  
\n
$$
\hat{\gamma}(3) = \alpha_1 \hat{\gamma}(2) + \alpha_2 \hat{\gamma}(1) + \alpha_3 \hat{\gamma}(0) + \dots + \alpha_p \hat{\gamma}(p-3)
$$
  
\n...  
\n
$$
\hat{\gamma}(p) = \alpha_1 \hat{\gamma}(p-1) + \alpha_2 \hat{\gamma}(p-2) + \alpha_3 \hat{\gamma}(p-3) + \dots + \alpha_p \hat{\gamma}(0)
$$
 (25.24)

We call these equations the sample-based Yule-Walker equations. Once the  $\hat{\alpha}_j$ 's are obtained by solving [Equation \(25.24\),](#page-194-0) we can use them along with the  $\hat{\gamma}(k)$  in [Equation \(25.21\)](#page-194-1),

<span id="page-195-1"></span>
$$
\hat{\gamma}(0) = \alpha_1 \hat{\gamma}(1) + \alpha_2 \hat{\gamma}(2) + \dots + \alpha_p \hat{\gamma}(p) + \hat{\sigma}_{\varepsilon}^2 \qquad (25.25)
$$

to solve for  $\sigma_{\varepsilon}^2$ .

In practice, the order of the autoregression is not known, and it is often desirable to compare solutions of various orders. Hence, we wish to solve Equation  $(25.24)$  for a variety of values of  $p$  from 1 through  $p_{max}$ , where  $p_{max}$  is sometimes 10, 15, or even larger.

<span id="page-195-0"></span>**The Levinson-Durbin Recursion** The matrix of coefficients in [Equation \(25.24\)](#page-194-0) is a Toeplitz matrix; that is, the elements on each diagonal are all the same. Because of this property, there is a recursive method that allows you to obtain estimates for a  $k$ th-order model from the estimates of the  $k-1$  model in a fast and accurate manner. The method is referred to as the Levinson or Levinson-Durbin algorithm. Let  $a_{i,k}$  denote the estimate of the *i*th autoregression coefficient  $\alpha_i$  in an AR(*k*) model. If we have the estimates  $a_{i, k}, ..., a_{k-1, k-1}$ , and the estimated error variance  $\sigma_{k-1}^2$  assuming an AR( $k-1$ ) model, then estimates for an AR( $k$ ) model are

<span id="page-195-2"></span>
$$
a_{k,k} = \frac{\hat{\gamma}(k) - \sum_{j=1}^{k-1} a_{j,k-1} \hat{\gamma}(j-k)}{\sigma_{k-1}^2},
$$
\n(25.26)

where

$$
a_{j,k} = a_{j,k-1} - a_{k,k} a_{k-j,k-1} \quad \text{for } 1 \le j \le k-1 \tag{25.27}
$$

and

<span id="page-196-2"></span>
$$
\sigma_k^2 = \sigma_{k-1}^2 (1 - a_{k,k}^2)
$$
 (25.28)

From [Equation \(25.28\)](#page-196-2), we see that the squares of the  $a_{k,k}$  can be interpreted as a measure of the usefulness of increasing the order of the AR process from  $k-1$  to k. The  $a_{k,k}$  sequence is called the *partial autocorrelation function* or "reflection coefficients," depending on the field of study. This sequence is useful in diagnosing whether the series is in fact an AR process. If the process is an  $AR(p)$ , then all  $a_{k,k}$  should be close to zero for  $k > p$ . A common approximation for the standard error of the  $a_{k,k}$  for  $k > p$  is  $(1/n)^{1/2}$ . See Box and Jenkins (1976).

<span id="page-196-0"></span>**AIC Order Selection** A way of selecting the order of the AR process is to find an order that balances the reduction of estimated error variance with the number of parameters being fit. One such measure is Akaike's Information Criterion (AIC). For an order  $k$  model, this criterion can be written as

<span id="page-196-3"></span>
$$
AIC(k) = n \log(\hat{\sigma}_{\varepsilon,k}^2) + 2k \tag{25.29}
$$

If the series is an AR process, then the value of  $k$  that minimizes  $AIC(k)$  is an estimate of the order of the autoregression.

<span id="page-196-1"></span>**Multivariate Autoregression** If the scalar quantities  $x_t$ ,  $\varepsilon_t$ , and  $\mu$  in [Equation \(25.17\)](#page-192-3) are replaced by *m*-dimensional vectors  $x_t$ ,  $\varepsilon_t$ , and  $\mu$ , and the scalars  $\alpha_t$  are replaced by  $m \times m$  matrices  $A_t$ , we obtain the multivariate  $p$ th-order autoregression

$$
x_t - \mu = A_1(x_{t-1} - \mu) + \dots + A_p(x_{t-p} - \mu) + \varepsilon_t.
$$
 (25.30)

Here,  $\boldsymbol{\varepsilon}_t$  is an  $m$ -dimensional white noise series with a mean of zero and a covariance matrix  $Q$ . This covariance matrix is sometimes loosely referred to as the "prediction variance."

The vector autoregression  $x_t$  satisfies a vector analogue of the Yule-Walker equations in [\(25.20\)](#page-193-1). Namely, with  $\Gamma(i) = \text{cov}\{x_i x_{i+i}\}\$  we have

$$
\sum_{k=1}^{p} \Gamma(k-i)A_k = \Gamma(i), \qquad i = 1, 2, ..., p
$$
 (25.31)

We also have the vector autoregression analogue of [Equation \(25.21\):](#page-194-1)

$$
\Gamma(0) = \sum_{k=1}^{p} \Gamma(k) A_k + Q \qquad (25.32)
$$

Sample Yule-Walker equations for this vector case are obtained by replacing  $\hat{\gamma}(k)$  in [Equation \(25.22\)](#page-194-2) by

$$
\hat{\Gamma}(k) = \frac{1}{n} \sum_{t=1}^{n-|k|} (x_t - \bar{x})(x_{t+|k|} - \bar{x})^T,
$$
\n(25.33)

where

$$
\bar{x} = \frac{1}{n} \sum_{t=1}^{n} x_t.
$$
 (25.34)

The equations

$$
\sum_{k=1}^{p} \hat{\Gamma}(k-i)\hat{A}_k = \hat{\Gamma}(i), \quad i = 1, 2, ..., p \qquad (25.35)
$$

are then solved for the estimates  $\hat{A}_k$ , for  $k = 1, ..., p$ . The multivariate version of [Equation \(25.25\)](#page-195-1) is therefore

$$
\hat{\Gamma}(0) = \sum_{k=1}^{p} \hat{\Gamma}(k)\hat{A}_k + \hat{Q}
$$
 (25.36)

which may be solved for  $\hat{\mathcal{Q}}$  .

There is also an analogue of the Levinson-Durbin algorithm (Equations [\(25.26\)](#page-195-2) to [\(25.28\)\)](#page-196-2), which may be used to obtain estimates  $\hat{\boldsymbol{A}}_{i,k}, \ \ i=1,...,k, \ \ \text{and} \ \ \hat{\boldsymbol{Q}}_k \ \ \text{for \ \ a \ \ } k\text{th-order vector autoregression},$ given estimates  $\hat{A}_{i,k}, i = 1, ..., k-1$ , and  $\hat{Q}_{k-1}$  for an order  $k-1$ vector autoregression. This method is referred to as *Whittle's recursion*.

<span id="page-198-0"></span>**Autoregression Estimation via Yule-Walker Equations**

The S-PLUS function **ar.yw** fits autoregressive models to multivariate time series using Whittle's extension to the Levinson-Durbin recursion. We can use it to fit an autoregression model to a short piece of the **say.wavelet** speech data set as follows:

```
> sp <- say.wavelet[2501:2600,]
> sp.ar <- ar.yw(sp)
> sp.ar$order.max
   [1] 20
> sp.ar$order
   [1] 6
> acf.plot(sp.ar)
```

```
> plot(sp.ar$aic, type = "l",
+ main = "Akaike Information Criteria for sp")
```
The result of the **acf.plot** command is shown in [Figure 25.4](#page-199-0); the output from the **plot** command is shown in [Figure 25.5](#page-200-0).

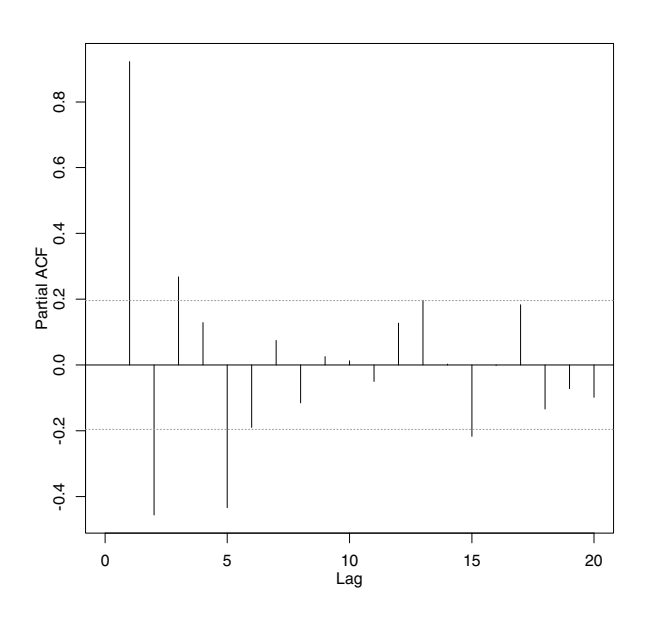

Series : sp

<span id="page-199-0"></span>**Figure 25.4:** *Autocorrelation plot for speech data.*

The maximum order fit defaults to 20 in this case, and the AIC picks a model of order 6. [Figure 25.4](#page-199-0) shows the minimum AIC at 7; this plot starts indexing at 1, but the first element of the **sp.ar\$aic** component is for order 0.

We can plot the residuals of the **sp.ar** model with the following command:

```
> plot(sp.ar$resid,
+ main = "Residuals after fitting an AR(6) to sp")
```
The result is shown in [Figure 25.6](#page-200-1).

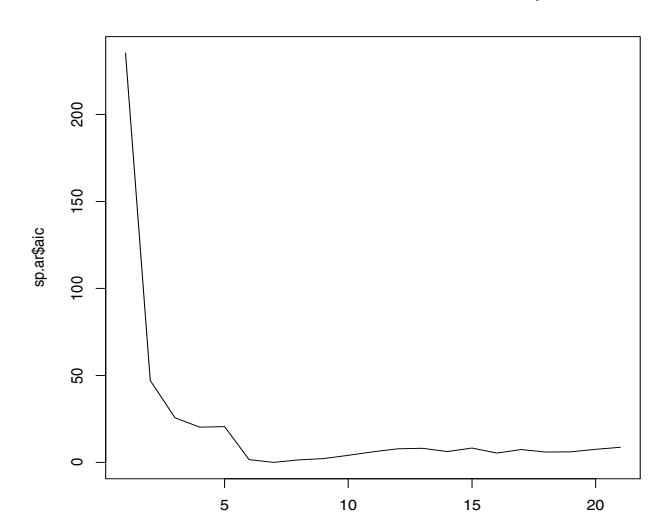

Akaike Information Criteria for sp

<span id="page-200-0"></span>**Figure 25.5:** *AIC for the speech data.*

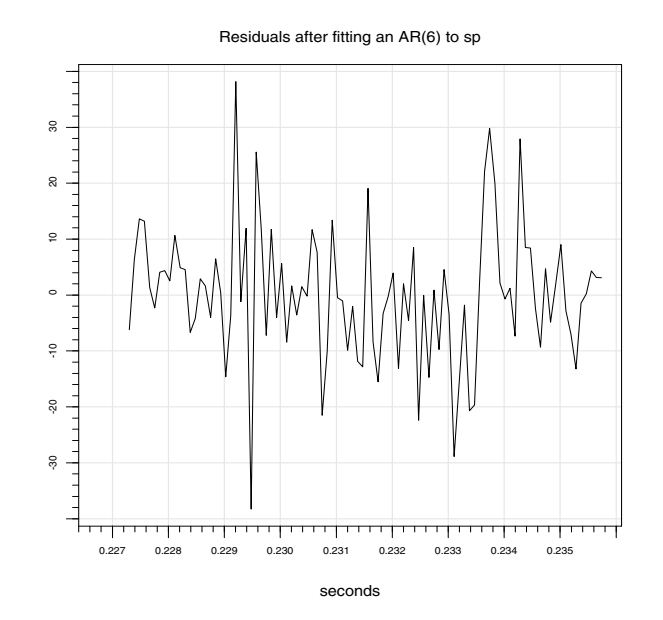

<span id="page-200-1"></span>**Figure 25.6:** *Residuals for the speech data.*

## **Estimation with Burg's Algorithm**

<span id="page-201-0"></span>Autoregression This section presents Burg's algorithm, an alternative to using Yule-Walker equations for fitting autoregressive models. Burg's approach is based on estimating the *k*th partial correlation coefficient by minimizing the sum of forward and backward prediction errors:

<span id="page-201-1"></span>
$$
SS(a_{k,k}) = \sum_{t=k+1}^{n} \{ [x_t - a_{1,k}x_{t-1} - \dots - a_{k,k}x_{t-k}]^2 + [x_{t-k} - a_{1,k}x_{t-k+1} - \dots - a_{k,k}x_{t}]^2 \}
$$
(25.37)

Given all of the coefficients for the order  $k-1$  model, [Equation](#page-201-1)  $(25.37)$  is a function only of  $a_{k,k}$ . The function essentially measures how well the order k model predicts forwards and backwards. The algorithm is optimal in the sense of maximizing a measure of entropy. See Burg (1967). The following S-PLUS commands fit an AR(2) model using Burg's algorithm on the same piece of the **say.wavelet** data set that we used in the previous section.

```
> sp.arb <- ar.burg(sp, F, 2)
> sp.ar <- ar(sp, aic = F, order.max = 2)
> sp.arb$ar
, , 1
            [,1]
[1,] 1.3642945
[2,] -0.4733473
> sp.ar$ar
, , 1
            [,1]
[1,] 1.3430803
[2,] -0.4559053
```
### <span id="page-202-0"></span>**Finding the Roots of a Polynomial Equation**

The function **polyroot** finds the zeroes of the complex-valued polynomial equation:

$$
a_k z^k + \dots + a_1 z + a_0 = 0
$$

Use this function to find the roots of an autoregression or moving average operator with user-specified coefficients. For example, if you have estimated  $p$ th-order autoregressive coefficients  $\hat{\phi}_1, \hat{\phi}_2, ..., \hat{\phi}_p,$ then the autoregression polynomial is  $1 - \hat{\phi}_1 z - \hat{\phi}_2 z^2 - \dots - \hat{\phi}_p z^p$ . In this case, you would choose  $a = (a_0, a_1, ..., a_k)$  with  $k = p, a_0 = 1$ , and  $a_i = -\hat{\phi}_i$  for  $i = 1, ..., p$ .

To solve the equation  $z^2 + 5z + 6 = 0$  in S-PLUS, we use the following command:

**> polyroot(c(6,5,1)) [1] -2+0i -3+0i**

### <span id="page-203-0"></span>**UNIVARIATE ARIMA MODELING**

S-PLUS provides several functions for fitting autoregressive integrated moving-average (ARIMA) models to univariate time series data. ARIMA models are useful for a wide variety of problems including forecasting, quality control, seasonal adjustment, spectral estimation, and general summarization of data. Box and Jenkins (1976) give a comprehensive account of ARIMA modeling, and discussions of ARIMA models can be found in many recent standard textbooks for time series.

<span id="page-203-1"></span>**ARMA Models** A stationary autoregressive moving-average process is obtained by combining [Equation \(25.6\)](#page-187-0) for an MA process and [Equation \(25.16\)](#page-192-2) for an AR process. A zero mean  $ARMA(p, q)$  process  $x_t$  can be written in the form

<span id="page-203-2"></span>
$$
x_t - \phi_1 x_{t-1} - \dots - \phi_p x_{t-p} = \varepsilon_t - \theta_1 \varepsilon_{t-1} - \dots - \theta_q \varepsilon_{t-q}.
$$
 (25.38)

Here,  $\varepsilon$ <sub>*t*</sub> is a white noise process; that is, the  $\varepsilon$ <sub>*t*</sub> are uncorrelated with zero mean and variance  $\sigma^2$ . The process  $\epsilon_t$  is sometimes called the *innovations* process. The parameters  $\phi_1, ..., \phi_p$  are the autoregressive coefficients, and the parameters  $\theta_1, ..., \theta_q$  are the moving-average coefficients.

If the innovations  $\varepsilon$ <sub>t</sub> are Gaussian and uncorrelated, then they are also independent. This is a frequently used assumption.

The ARMA model of [Equation \(25.38\)](#page-203-2) is often written in the form  $\phi(B)x_t = \theta(B)\varepsilon_t$ , where *B* is a *backshift* operator. That is,  $B(x_t) = x_{t-1}$  and

$$
\phi(B) = 1 - \phi_1 B - \dots - \phi_p B^p
$$
  
\n
$$
\theta(B) = 1 - \theta_1 B - \dots - \theta_q B^q.
$$
\n(25.39)

#### <span id="page-204-0"></span>**ARIMA Models** Many time series encountered in practice are *nonstationary*. For these series, simple ARMA models are typically inadequate. However, the *differenced* series may be stationary. Box and Jenkins (1976) developed a methodology for fitting ARMA models to differenced data. These are known as autoregressive integrated moving-average (ARIMA) models. An  $ARIMA(p, d, q)$  process  $x_t$  is

<span id="page-204-2"></span>
$$
\phi(B)\nabla^d x_t = \Theta(B)\varepsilon_t \tag{25.40}
$$

where  $\varepsilon_t$ ,  $\phi(B)$ , and  $\theta(B)$  are as defined in [Equation \(25.38\)](#page-203-2),  $\nabla = 1 - B$  is the first-difference operator and  $\nabla^d = (1 - B)^d$  is the  $d$ -fold differencing operator. When  $d = 1$ , the differenced series follows an  $ARMA(p, q)$  process:  $\phi(B)w_t = \theta(B)\varepsilon_t$ . When  $d = 2$ , the twice differenced series  $w_t$  is an  $ARMA(p, q)$  process:  $w_t = \nabla x_t = x_t - x_{t-1}$ 

$$
w_t = \nabla^2 x_t = \nabla (x_t - x_{t-1}) = x_t - 2x_{t-1} + x_{t-2}
$$

### <span id="page-204-1"></span>**Seasonal Models**

Time series data frequently exhibit seasonal cycles or periodicities. For example, data collected on a monthly basis may have a period of length  $s = 12$  months, reflecting the *seasonal* behavior of the process. The framework for ARIMA models can be extended to handle periodicities as well (see Box and Jenkins (1976), Chapter 9). Seasonal behavior is modeled by using seasonal autoregressive movingaverage processes and differencing operators. For a period of length , these operators are of the form *s*

$$
\Phi(B^s) = 1 - \Phi_1 B^s - \dots - \Phi_p B^{sP}
$$
  
\n
$$
\Theta(B^s) = 1 - \Theta_1 B^s - \dots - \Theta_Q B^{sQ}
$$
  
\n
$$
\nabla_s^D = (1 - B^s)^D
$$
\n(25.41)

The parameters  $\Phi_1, ..., \Phi_p$  are the seasonal autogressive coefficients and the parameters  $\Theta_1, ..., \Theta_Q$  are the seasonal moving average coefficients. The operator  $\nabla_s^D$  is the seasonal d-fold differencing operator.

Typically,  $\Phi(B^s)$ ,  $\Theta(B^s)$ , and  $\nabla_s^D$  are combined with the ordinary operators  $\phi(B)$ ,  $\theta(B)$ , and  $\nabla^d$  in a multiplicative fashion. The multiplicative seasonal  $\text{ARIMA}(p, d, q) \times (P, D, Q)$ <sub>s</sub> process can be represented by

<span id="page-205-1"></span>
$$
\Phi(B^s)\phi(B)\nabla_s^D\nabla^d x_t = \Theta(B^s)\theta(B)\varepsilon_t.
$$
\n(25.42)

In general, S-PLUS allows for any number of multiplicative operators with arbitrary periods. However, [Equation \(25.42\)](#page-205-1) should be sufficiently general for most problems.

<span id="page-205-0"></span>**ARIMA Models with Regression Variables** In addition to using past values to model a series, it is often desirable to use explanatory or regression variables. The regression variables may simply be a constant (intercept) term, a deterministic function of time, dummy variables to model outliers, or lagged values of another time series.

> Let  $z_t$  be a vector of  $m$  elements. An ARIMA process  $y_t$  with known regression variables is defined by

<span id="page-205-2"></span>
$$
y_t = z_t^{\dagger} \beta + x_t, \qquad (25.43)
$$

where  $\beta$  is an unknown parameter vector and  $x_t$  is an ARIMA process. For example, setting  $z_t' = (1,t)$  results in a straight line regression model component  $z_t$ <sup>2</sup> $\beta = \beta_1 + \beta_2 t$  with slope  $\beta_2$  and intercept  $\beta_1$ .

<span id="page-206-2"></span><span id="page-206-0"></span>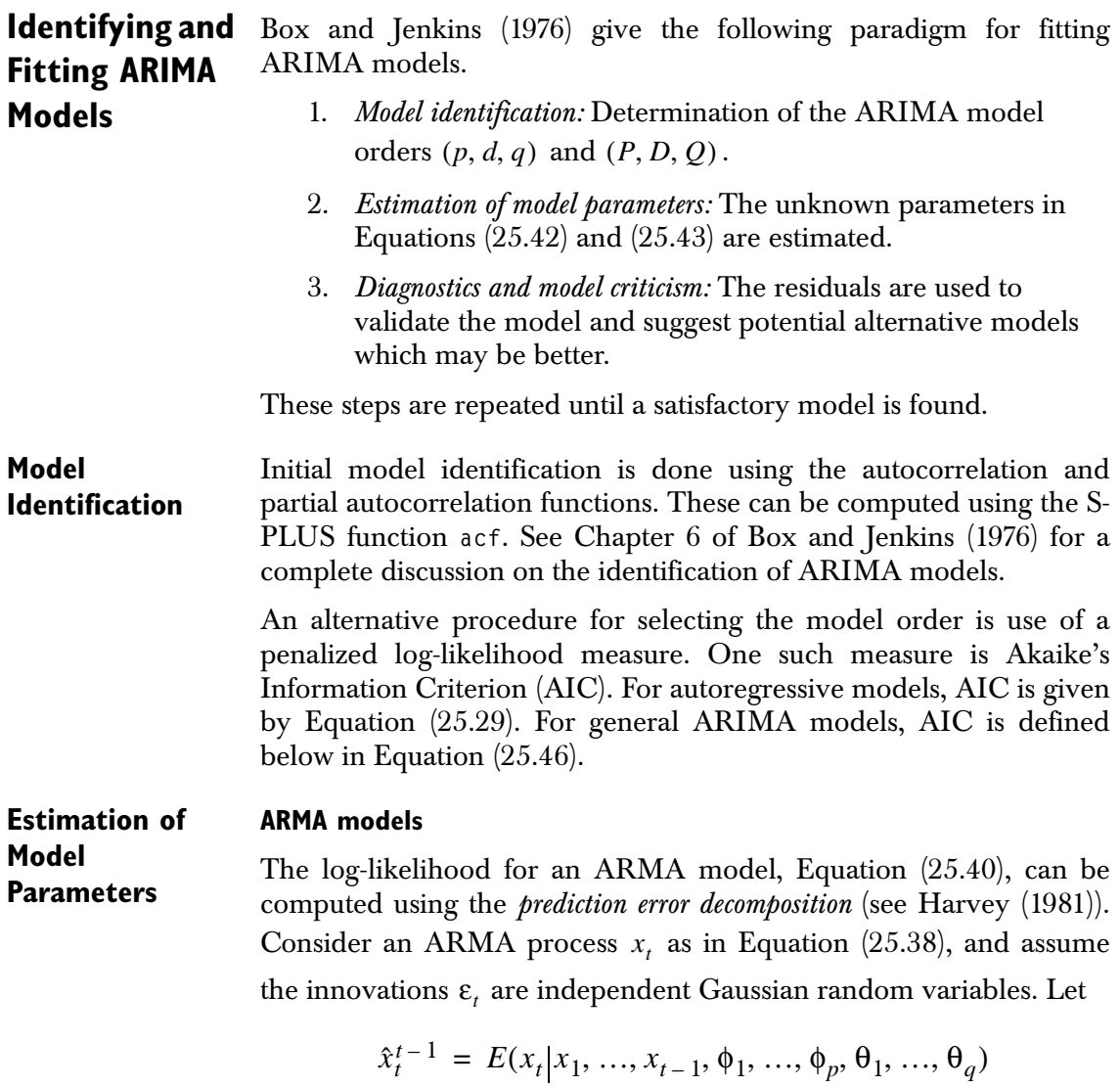

denote the conditional mean one-step-ahead prediction of  $x_t$  based on the data  $x_1, x_2, ..., x_{t-1}$ , and let

<span id="page-206-1"></span>
$$
\sigma^2 f_t = \text{var}(x_1, ..., x_{t-1}, \phi_1, ..., \phi_p, \theta_1, ..., \theta_q)
$$
 (25.44)

denote the conditional variance of  $\hat{x}_{t}^{t-1}$ . The parameter  $\sigma^2$  is the variance of the innovations process  $\varepsilon_t$ . Defining the *prediction errors* by  $e_t = x_t - \hat{x}_t$  and letting  $L = L(x_1, ..., x_n)$  denote the likelihood, one can show that

<span id="page-207-1"></span>
$$
-2\log L(x_1, ..., x_n) = n\log(2\pi\sigma^2) + \sum_{t=1}^n f_t + \frac{1}{\sigma^2} + \sum_{t=1}^n e_t^2/f_t \qquad (25.45)
$$

Fitting an  $ARMA(p, q)$  model by Gaussian maximum likelihood involves finding the estimates  $\hat{\phi}_1, ..., \hat{\phi}_p$  and  $\hat{\theta}_1, ..., \hat{\theta}_{1q}$  that yield a minimum in [Equation \(25.45\).](#page-207-1) The parameters  $\phi_1, ..., \phi_p$  and  $\theta_1, \ldots, \theta_q$  enter into Equation [\(25.45\)](#page-207-1) through Equation [\(25.44\).](#page-206-1) The estimate of  $\sigma^2$  is  $\sum_{t=1}^n e_t^2/f_t$ , which can be concentrated out of the likelihood. The likelihood is, in general, nonlinear in  $\phi_1, ..., \phi_p$  and  $\theta_1, ..., \theta_q$  and so a nonlinear optimizer must be used.

The likelihood for an ARMA model [\(Equation \(25.43\)\)](#page-205-2) with regression variables can be computed in a similar fashion. In this case, replace  $x_t$ 's by  $y_t$ 's in [Equation \(25.45\)](#page-207-1). The regression coefficients can be concentrated out of the likelihood (see Kohn and Ansley, (1985)).

A so-called conditional log-likelihood approximation to [Equation](#page-207-1)  $(25.45)$  can be obtained by conditioning on the first  $p$  values of the series, where  $p$  is the order of the autoregressive operator. This conditional log-likelihood function is given by

<span id="page-207-0"></span>
$$
-2\log L(x_{p+1}, ..., x_n | x_1, ..., x_p) = (n-p)\log(2\pi\sigma^2)
$$
  
+ 
$$
\sum_{t=p+1}^{n} \log f_t + \frac{1}{\sigma^2} \sum_{t=p+1}^{n} e_t^2 / f_t
$$
 (25.46)

Bell and Hillmer (1987) give several arguments in favor of [Equation](#page-207-0) [\(25.46\).](#page-207-0) The main advantage of using the conditional log-likelihood approximation is that the AR parameters  $\phi_1, ..., \phi_p$  can be concentrated out of the likelihood, reducing the computational complexity of the nonlinear optimization. Usually, little information is lost in using [Equation \(25.46\)](#page-207-0) instead of [Equation \(25.45\).](#page-207-1)

The prediction errors  $e_t$  and their variances  $f_t$  can be computed in a number of ways. Ansley (1979) gives an efficient algorithm based on the Choleski decomposition of the covariance of the process  $x_t$ .

However, if missing values are present, this algorithm no longer applies. Alternative algorithms are based on applying the Kalman filter to a state space representation of an ARMA process. See Jones (1980), Harvey (1981), and Kohn and Ansley (1986) for various methods based on the Kalman filter approach. All of these methods handle missing values, although the Kohn and Ansley approach is the most general.

#### **Multiplicative ARIMA models**

Estimating multiplicative ARIMA models by Gaussian maximum likelihood is a straightforward extension to estimating ARMA models. With no missing values present, the likelihood for a nonstationary series is obtained by differencing the data and computing the likelihood for the differenced process.

With missing values present, the likelihood can be computed using the Kalman filter: see Kohn and Ansley (1986) and Bell and Hillmer (1987). The simplest approach is to condition on the first  $p^* + d^*$ observations, where  $p^*$  and  $d^*$  are the orders of the expanded autoregressive and differencing operators obtained by multiplying the regular and seasonal AR and the regular and seasonal difference operators in [Equation \(25.42\)](#page-205-1). Specifically,  $p^* = p + sP$  is the order of the polynomials  $\Phi(B^s)\phi(B)$ , and  $d^* = d + sD$  is the order of  $\nabla_s^D \nabla^d$ . This gives the general ARIMA analog to the ARMA loglikelihood in [Equation \(25.46\)](#page-207-0), and is equivalent to the differencing approach in the case of no missing values.

#### **Missing values in the beginning of the series**

If a missing value occurs in the first  $p^* + d^*$  observations, then conditioning on the first  $p^* + d^*$  observations is not possible. In this case, the series can be reversed and the likelihood function is computed for the reversed series. The likelihood is invariant to reversing the order of the data. If there are missing values at both the beginning and the end of the series, then the exact likelihood must be computed using a modification of the Kalman filter, derived by Kohn and Ansley (1986). However, an approximate likelihood can be obtained by including a dummy regression variable for each missing value, and then replacing the missing value by an arbitrary number (see Bruce and Martin (1989)). The dummy regression variable is zero at all time points except for the time of the missing value.

#### **Starting values for the optimizer**

The likelihood is maximized using a general quasi-Newton optimizer (see the **nlmin** help file for a discussion of the optimizer). It is necessary to provide starting values for the ARIMA parameters. Poor starting values can lead to slow convergence to the maximum, or even worse, convergence to a local maximum. To avoid this, it is advisable to use a stepwise fitting procedure, starting with relatively simple ARIMA models and adding one coefficient at a time. Several tuning constants can be adjusted to provide better performance, but the default values in **nlmin** are usually sufficient.

#### **Transformation to ensure stationarity and invertibility**

The ARIMA coefficients can be transformed to ensure stationarity and invertibility of the model (see Jones, (1980)). If the solution lies on the boundary of stationarity or invertibility, then the optimizer may take many steps to converge. For this reason it may be desirable *not* to constrain the model to be invertible.

#### **Warning**

If printed output from the optimizer is requested, the printed coefficients are the transformed coefficients and not the original ARIMA coefficients.

#### **AIC and model selection**

One method of model selection is based on Akaike's information criterion (AIC). The best model is given by the model with the lowest AIC value. AIC is a penalized version of the log-likelihood function in [Equation \(25.46\)](#page-207-0), and is defined by

<span id="page-210-0"></span>
$$
AIC = -2\log L(x_{m+1}, ..., x_n | x_1, ..., x_m) + 2r, \qquad (25.47)
$$

where  $r$  is the total number of parameters estimated. Specifically,  $r$  is the number of AR, MA, and regression coefficients. For example,  $r = 2$  in an ARIMA $(1, 1, 1)$  model.

When comparing the AIC values for different models, it is important to *condition* the likelihood on the same number of observations. In other words,  $m$  should be the same in Equation  $(25.47)$  for all models. This allows one to use AIC to compare models with different numbers of AR or differencing coefficients.

#### **Computational notes**

The S-PLUS function **arima.mle** fits ARIMA models to univariate time series data through Gaussian maximum likelihood. The conditional form of the likelihood ([Equation \(25.46\)\)](#page-207-0) is used.

The regression parameters are concentrated out of the likelihood, as in Kohn and Ansley (1985). With no missing data, an algorithm similar to that of Ansley (1979) is used to compute the likelihood. With missing data, the Kalman filter is used with the state space representation of Kohn and Ansley (1986). However, missing values are not permitted in the beginning of the series; see the above discussion on missing values.

By default, the moving average parameters are transformed to ensure invertibility. However, if the solution lies on the boundary of invertibility, better performance by the optimizer can be obtained by *not* transforming the parameters. In certain circumstances, it might be useful to fit models in which lower order AR or MA parameters are constrained to be zero. In this case, the coefficients cannot be transformed to ensure stationarity or invertibility.

#### **Examples of simple use**

Simulate an MA(2) series and fit it using a Gaussian maximum likelihood.

```
> ma <- arima.sim(100, model = list(ma = c(-0.5,-0.25)))
> ma.fit <- arima.mle(ma, model = list(ma = c(-0.5,-0.25)))
```
Fit a Box-Jenkins  $(0,1,1)$  x  $(0,1,1)$  Airline model to the ship data. Use zeroes as the starting values for the optimizer.

```
> model <- list(list(order = c(0,1,1)), list(order =
+ c(0,1,1), period = 12))
> fit <- arima.mle(ship, model = model)
```
#### **Diagnostics and Model Criticism** The third stage in fitting ARIMA models consists of validating the model through examination of the one-step prediction residuals  $e_t$ . See Chapter 8 of Box and Jenkins (1976) for a more complete discussion of ARIMA model diagnostics. The single most important diagnostic is a plot of the *standardized residuals*  $\tilde{e}_t = e_t / \sqrt{f_t}$  over time. If

the correct ARIMA model is fit and the data are Gaussian, then  $e_t$ should behave approximately like a Gaussian white noise process with zero mean and a variance of 1. Problems to look for in the plot of

 $\tilde{e}_t$  include outliers, nonhomogeneity of variance, and obvious structure in time.

Another basic diagnostic technique is to examine the autocorrelation function of the residuals  $e_t$ . Let  $\hat{\gamma}_k$  be the autocorrelations of the  $r$ esiduals  $e_t$ . If the model is adequate, then the  $\hat{\gamma}_k$  should be uncorrelated Gaussian random variables with zero mean and a variance of  $n^{-1}$ . Hence, the presence of large autocorrelations indicates that a model may be inadequate, and the nature of the  $\hat{\gamma}_k$ may suggest how to improve it. However, some caution should be exercised in the use of  $\hat{\gamma}_k$  to evaluate the model. For example, the variance times  $n^{-1}$  can be a serious overestimate of the true variance for small lags, which underestimates the significance for lack of fit.

In addition to examining the  $\hat{\gamma}_k$  individually, it is useful to base a diagnostic on the autocorrelations as a whole. Define the *portmanteau* test statistic Q by

$$
Q = n \sum_{k=1}^{K} \hat{\gamma}_k^2,
$$

where  $K$  is a fixed maximum number of lags and  $n$  is the number of observations used to compute the likelihood. Typically, K should be between 10 and 20. If the correct ARIMA model is fit and the data are Gaussian, then  $\mathcal Q$  is approximately distributed as a chi-square random variable on  $K - r$  degrees of freedom, where  $r$  is the number of parameters in the model.

The S-PLUS function **arima.diag** computes the three diagnostics discussed in this section for ARIMA models fit to univariate time series.

#### **Examples of simple use**

Compute diagnostics for simulated AR(1) series.

```
> x < -arima.sim(mod = list(ar = 0.9)\frac{\pi}{2} fit \left\langle \cdot \right\rangle arima.mle(x, model = list(ar = 0.9))
> diag <- arima.diag(fit)
```
By default, the argument  $p \cdot b = \bar{r}$  in  $a \cdot \bar{r}$  and the diagnostics are plotted using the function **arima.diag.plot**.

<span id="page-212-0"></span>**Forecasting Using ARIMA Models** An important application of ARIMA models is to forecast beyond the end of a series. Assuming that the model order and parameters are known, the forecast means and confidence intervals are easily produced using the Kalman filter (see Harvey (1981)). Typically, one would first fit an ARIMA model using the techniques described in the [section Model Identification.](#page-206-2) The resulting model can then be used to produce forecasts for the series.

> The S-PLUS function **arima.forecast** produces forecasts given an ARIMA model for a univariate time series.

#### 195

<span id="page-213-1"></span><span id="page-213-0"></span>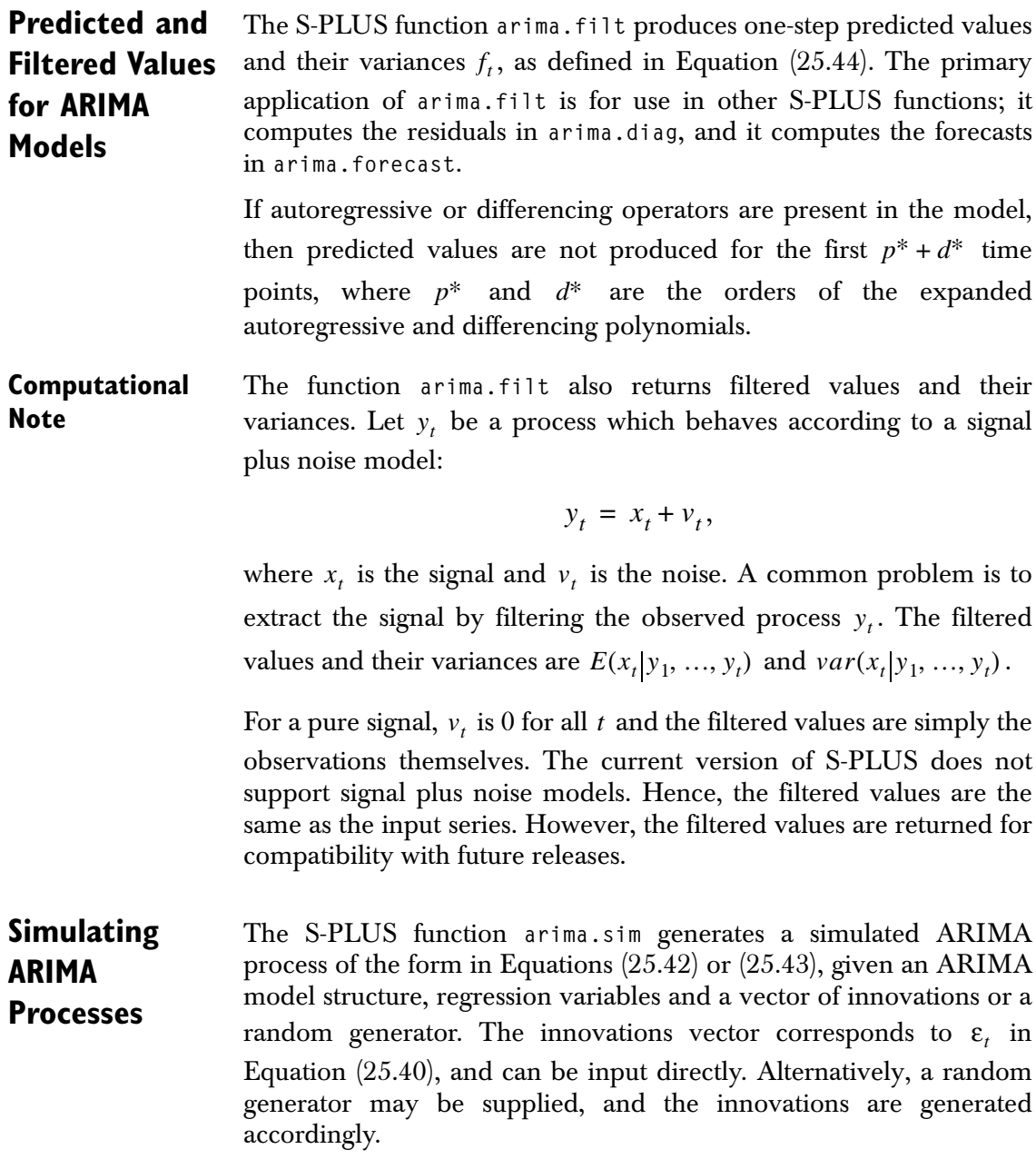

For stationary ARMA processes, the series can be initialized by generating an initial random state vector according to a state space form of the model. The initial state vector is computed by transforming a white noise vector using the Choleski decomposition of the unconditional covariance matrix of the state vector.

For nonstationary ARIMA processes, the unconditional covariance matrix of the state vector doesn't exist. Hence, the simulated series is initialized by assuming that the initial state vector is zero. This is equivalent to assuming past innovations and simulated values are zero. To avoid the effects of the initialization, a series longer than the one needed is generated, and the simulated series is taken from the end of the generated series.

#### **Examples of simple use**

Simulate an ARMA(1,1):

```
> x <- arima.sim(model = list(ar = 0.5, ma = -0.6), n = 100)
```
Simulate an  $ARIMA(0,1,1)$  with contaminated innovations:

```
> rand.gen <- function(n) ifelse(runif(n) > 0.9, rnorm(n),
+ rcauchy(n))
> x.wild <- arima.sim(100, model = list(ndiff = 1, 
+ ma = 0.6), start.innov = 50, rand.gen = rand.gen)
```
### <span id="page-214-0"></span>**Modeling Effects of Trading Days**

In many monthly economic time series, the data are affected by the number of trading days in that month. For example, if a given month has more weekdays and fewer weekends than other months, then one might expect a higher level of economic activity during that month. One approach to handling the trading day effect is to include regression variables reflecting the number of Mondays, Tuesdays, etc., in each month or quarter.

The function **arima.td** returns a multivariate time series that is suitable for use as a regression variable. The first column gives the number of days in the month or quarter. The following six columns give the number of Saturdays, Sundays, Mondays, Tuesdays, Wednesdays, and Thursdays minus the number of Fridays in the month or quarter. See Hillmer, Bell, and Tiao (1983) for use of trading day variables in ARIMA modeling of time series data.

Using the holiday functions in S-PLUS, you can modify **arima.td** to take into account the number of holidays. See the section Calculating Holiday Dates in the chapter Dates, Times, Time Intervals, and Sequences in the *Programmer's Guide*.

#### **Examples of simple use**

```
> td.ship <- arima.td(ship)
\ge mle.td \le arima.mle(ship, model = list(order = c(0,1,1)),
+ xreg = td.ship)
```
# <span id="page-216-0"></span>**LONG MEMORY TIME SERIES MODELING**

Long memory is a common feature of time series in a wide variety of areas. It is hard to detect, but has enormous effects on statistical quantities such as standard errors and tests, and hence on the conclusions drawn. One major application has been to time series of wind speeds (Haslett and Raftery, (1989)), where long memory means that there is a tendency to observe not just windy weeks and months, but windy years and decades, and presumably also windy centuries and millennia; we often say that there is variation at all temporal scales.

Long memory time series have autocorrelations that decay slowly as lag increases. Typically, the autocorrelations tend to zero hyperbolically; that is,  $\rho(k) \sim k^{-\alpha}$ , with  $\alpha > 0$  so that the sum of the autocorrelations is infinite,  $\sum_{k=0}^{\infty} \rho(k) = \infty$ . Thus, the autocorrelations between observations far away from one another in time are small, but not negligible. The spectrum of a long memory time series goes to infinity as the frequency goes to zero at the rate  $f(\omega) \sim \omega^{-(1-\alpha)}$ .

One important property is that the variance of the sample mean declines at a slower rate than the usual  $O(n^{-1})$ . If  $\rho(k) \sim k^{-\alpha}$ , then  $var(\overline{X}) = O(n^{-\alpha})$ . (Note that a long memory time series is stationary only if  $0 < \alpha \leq 1$ .) This can have huge consequences. In the wind speed example,  $\alpha$  is estimated to be 0.34. This implies that, for estimating the mean wind speed at a given location, twenty years of actual data are worth only about the same as one month of independent daily observations.

The ARMA models (with no differencing) discussed in the [section](#page-192-0) [Autoregression Methods](#page-192-0) and the [section Univariate ARIMA](#page-203-0) [Modeling](#page-203-0) are, by contrast, short memory models. For ARMA models, the autocorrelations decay exponentially, the sum of the autocorrelations is finite, the spectrum is finite at zero, and the variance of the sample mean is the usual  $O(n^{-1})$ . Fitting a short memory ARMA model to data can give very misleading results if the long memory property holds, even if the fitted model matches the

lower-lag autocorrelations well. In the wind speed example, a short memory ARMA model underestimates the variance of the sample mean by a factor of more than ten in many cases.

The long memory property in time series is discussed by Mandelbrot (1977), who calls it the *Joseph effect* because of the sequence of seven years of plenty followed by seven lean years, as recounted in the Book of Genesis story of Joseph. Mandelbrot pointed out that long memory time series tend to be asymptotically approximately selfsimilar and hence to be, at least approximately, equivalent to fractals.

#### **Fractionally Fractionally differenced ARIMA models**

The fractionally differenced ARIMA  $(p, d, q)$  model has been found to represent long memory time series quite well. It is defined by [Equation \(25.40\)](#page-204-0), namely

$$
\phi(B)\nabla^d x_t = \Theta(B)\varepsilon_t.
$$

However,  $d$  may take any value in the interval  $[0, 1]$  instead of being restricted to either 0 or 1, and  $\nabla^d = (1 - B)^d$  is defined by the binomial expansion  $(1 - B)^d = \sum_{r=0}^{\infty} C(d, j) (-1)^j B^j$ , where  $C(d, j)$  are the binomial coefficients. When the series has a nonzero mean  $\mu$  , the *j* = 0  $= \sum C(d, j) (-1)^{j} B^{j}$ , where  $C(d, j)$ 

model is better written as

<span id="page-217-0"></span>
$$
x_t = \mu + \nabla^{-d} \phi(B)^{-1} \theta(B) \varepsilon_t \tag{25.48}
$$

For the model given in [Equation \(25.48\),](#page-217-0)  $\rho(k) = k^{-(1-2d)}$ , so that  $\alpha = 1 - 2d$ , where  $\alpha$  is defined in the [section Long Memory Time](#page-216-0) [Series Modeling](#page-216-0). This model is stationary only for  $0 < d \leq 1/2$  and reduces to the usual short memory  $ARMA(p, q)$  model when  $d = 0$ .

### **Estimation of model parameters**

The log-likelihood for the fractionally differenced  $ARIMA(p, d, q)$ model of [Equation \(25.48\)](#page-217-0) can be computed exactly using the prediction error decomposition given by [Equation \(25.45\).](#page-207-0) In this

# **Differenced ARIMA Modeling**

calculation,  $\hat{x^{t-1}_t}$  and  $f_t$  are given by Equations 4.3 and 4.4 of Haslett and Raftery (1989). A major practical problem with maximum likelihood estimation based on this likelihood is that the required CPU time is  $O(n^2)$  . This can be enormous for the long series that are typical of application areas in which long memory is known to arise often. For example, in the wind speed data set,  $n = 6574$ .

We therefore use an approximation described in section 4.3 of Haslett and Raftery (1989) that essentially uses asymptotic values to approximate the dependence of  $x_t$  on  $x_{t-j}$  for  $j > M$ . This reduces

the order of the required CPU time from  $\mathit{O}(n^2)$  to  $\mathit{O}(n)$  . In practice, the approximation is extremely accurate, and for the wind speed data, it reduces the actual computer time by a factor of 70. We have found  $M = 100$  to be a good choice; the exact maximum likelihood estimator can be recovered by setting  $M = n$ .

### **Computational notes**

The S-PLUS function **arima.fracdiff** estimates the parameters of the fractionally differenced  $\text{ARIMA}(p,d,q)$  model. It returns exact or approximate maximum likelihood values, standard errors, covariance and correlation matrices of the parameter estimates, and the log-likelihood. The degree of approximation is determined by  $M$  ; we recommend  $M = 100$ . The exact maximum likelihood estimator can be found by setting  $M = n$ , but if the series is long it can require significant CPU time. The log-likelihood is useful for comparing models and choosing the number of AR and MA parameters. An approximate test of the long memory property can be carried out by dividing the estimate of d by its standard error and comparing the result with a standard normal distribution.

**Simulating Fractionally Differenced ARIMA Processes**

The S-PLUS function **arima.fracdiff.sim** generates a simulated fractionally differenced  $ARIMA(p, d, q)$  series of the form in Equation  $(25.48)$ , given the values of  $d$ , the AR and MA parameters, and the mean  $\mu$ . This function uses the prediction error decomposition to generate  $x_t$  from its conditional distribution, given all of the aforementioned values.

### **Examples of simple use**

Simulate a fractionally differenced ARIMA(2,.33,0).

```
> x.sim <- arima.fracdiff.sim(model = list(d=0.33,
+ ar=c(0.01, -0.06), mu=3.1))
> arima.fracdiff(x.sim, model = list(ar=rep(NA,2)))
$model:
$model$ar:
[1] 0.01145420 -0.06152254
$model$ma:
[1] 0
$model$d:
[1] 0.3189504
$var.coef:
d ar1 ar2
  d 1.959256e-04 -1.914622e-04 -9.319428e-05
ar1 -1.914622e-04 2.867117e-04 8.999233e-05
ar2 -9.319428e-05 8.999233e-05 1.439553e-04
$loglik:
[1] -14162.39
$h:
[1] 0.0001492355
$d.tol:
[1] 0.0001220703
$M:
[1] 100
$hess:
            d ar1 ar2 
  d -17064.33 -9863.2099 -4881.2697
ar1 -9863.21 -10040.2167 -108.7296
ar2 -4881.27 -108.7296 -10038.6852
$call:
\text{arima.fracdiff}(x = x \cdot \text{sim.} \text{ model } = \text{list(ar } = \text{rep}(NA, 2))
```
# **SPECTRAL ANALYSIS**

Let  $x_t$  be a stationary time series with sampling interval  $\Delta t$ . A major theorem for time series states that any series with zero mean  $\mu = Ex_t = 0$  and finite variance  $\sigma = varx_t$  may be well approximated by a truncated Fourier series:

$$
x_{t} \approx \sum_{j=1}^{J} A_{j} \cos(2\pi f_{j}t) + B_{j} \sin(2\pi f_{j}t),
$$
 (25.49)

where  $A_j$  and  $B_j$  are random Fourier (series) coefficients, the  $f_j$  are well-chosen frequencies, and *J* is sufficiently large. This approximation of  $x_t$  as a Fourier series may be re-expressed in complex exponential form

<span id="page-220-0"></span>
$$
x_t \approx \sum_{j=-J}^{J} C_j e^{i2\pi f_j t},
$$
\n(25.50)

where the  $C_j$  are *complex random* Fourier coefficients that have zero mean,  $EC_j = 0$ . The  $C_j$  are also uncorrelated:

$$
cov(C_j, C_k) = EC_j \overline{C}_k = 0 \quad \text{for } j \neq k \tag{25.51}
$$

The notation  $\bar{a}$  denotes the complex conjugate of  $a$ .

Sometimes the set of real coefficients,  $A_j$  and  $B_j$ , or the set of complex coefficients  $C_j$ , are referred to as the (discrete time) Fourier transform of  $x_t$ .

Time series with a nonzero mean may be approximated by adding the mean  $\mu$  to the right hand side of [Equation \(25.50\)](#page-220-0):

$$
x_t \approx \mu + \sum_{j=1}^{J} C_j e^{i2\pi f_j t}
$$
 (25.52)

The exact version of the approximation in Equation  $(25.50)$  is an  $\frac{d}{dt}$  integral known as the *spectral representation* of  $x_t$ . The *spectrum* or spectral density  $S(f)$  for the series  $x_t$  can be described in terms of the coefficients  $C_j$  defined in [Equation \(25.50\):](#page-220-0)

<span id="page-221-0"></span>
$$
S(f_j) = E|C_j|^2 \tag{25.53}
$$

Thus, the value of the spectrum at frequency  $f_j$  is the second moment of the random amplitude at frequency  $f_j$ . The spectrum  $S(f)$  at an arbitrary frequency  $f$  can also be expressed exactly in terms of the autocovariance sequence

$$
R(l) = EX_t X_{t+l}, \qquad l = 0, \pm 1, \pm 2, \dots \tag{25.54}
$$

Namely,  $S(f)$  has the exact Fourier series representation

$$
S(f) = \sum_{l = -\infty}^{\infty} R(l)e^{-il2\pi f}.
$$
 (25.55)

The autocovariances are the Fourier coefficients of  $S(f)$ :

$$
R(l) = \int_{-\frac{1}{2}}^{\frac{1}{2}} S(f) e^{il2\pi f} df.
$$
 (25.56)

Again, we often refer to  $S(f)$  as the (discrete time) Fourier transform of  $R(l)$ , and refer to  $R(l)$  as the inverse Fourier transform of  $S(f)$ .

**Estimating the**  Suppose that we have a time series  $x_1, ..., x_n$  observed at a sampling interval  $\Delta$ . The spectrum of this series may be estimated from the periodogram by using the function **spec.pgram**. The steps involved in this computation are described below.

### **1. Detrending and de-meaning**

The first step in estimating the spectrum is to ensure that the mean is zero for the time series. If it is thought that the original series may contain a linear trend, this is accomplished by subtracting a least squares regression line from the series; that is, replace  $x_t$  with  $x_t$  –  $\hat{\gamma}$  –  $\beta$  $t$  , where  $\hat{\gamma}$  +  $\beta$  $t$  is the least squares linear fit to the data. If it is thought that there is no trend in the data, subtract the mean from the

series; i.e., replace  $x_t$  with  $x_t - \bar{x}$ , where  $\bar{x}$  is the sample mean of  $x_1, \ldots, x_N$ . By default, the spec.pgram function removes the least squares line.

### **2. Tapering**

A data taper is often applied to a detrended or de-meaned series. A  $\tt{taper sequence}$   $w_t$  multiplies each value in a series by a number between 0 and 1. Tapering reduces leakage of power. See Bloomfield (1976) and Priestley (1981) for discussions of tapering. The **spec.pgram** function includes a default split cosine taper of ten percent on each end of the series. See the [section Tapering](#page-229-0) for further details.

# **Spectrum from the Periodogram**

### **3. Padding**

Padding consists of increasing the length of the series  $x_t$  from  $n$  to  $n'$ by adding  $n' - n$  zero values  $x_{n+1} = ... = x_{n'} = 0$ . Padding may generally be ignored for the spectrum function. See discussions on the fast Fourier transform (FFT) in the references for explanation.

### **4. The periodogram**

To avoid extra notation, let *n* be the length of the series with or without padding. Let  $\Delta = 1$ /*freq* be the sampling interval, where freq is the frequency sampling rate component of the tspar attribute. Following the above operations, an estimate of the power spectrum at discrete Fourier frequencies  $f_k = k/\Delta n$  is found by forming the periodogram

<span id="page-223-0"></span>
$$
\hat{S}(f_k) = \frac{\Delta}{n} \Big| \sum_{t=1}^n \tilde{x}_t \exp(-2\pi i f_k t) \Big|^2
$$
  
=  $\frac{n}{4} (A_k^2 + B_k^2), \quad k = 0, 1, ..., n/2$  (25.57)

where  $\bar{x}_t = w_t(x_t - \hat{\gamma} - \hat{\beta}t)$  is the tapered, detrended series. Note that  $\hat{\beta} = 0$  and  $\hat{\gamma} = \bar{x}$  if only a mean was removed from the series. The discrete Fourier transform (DFT) sum in [Equation \(25.57\)](#page-223-0) is computed using a mixed radix fast Fourier transform (FFT) algorithm.

### **5. Smoothing**

The periodogram is smoothed to reduce variability in the spectrum estimate (the estimates in [Equation \(25.57\)](#page-223-0) do not become less variable as the length of the series increases). However, smoothing also introduces bias in the estimates, and there is a trade-off between the variability of the estimates and the bias. A thorough analysis might include inspecting the periodogram with several levels of smoothing. The smoothing that is performed on the periodogram is a sequence of running averages. The user can specify lengths of

modified Daniell windows to be run sequentially over the periodogram in **spec.pgram**. The **spec.pgram** function yields the smoothed estimate  $\tilde{S}(f_k)$  expressed in decibels  $(10 \times \log 10 \tilde{S}(f_k)).$ 

### **6. Degrees of freedom and bandwidth**

The **spec.pgram** function also computes the degrees of freedom for a chi-square approximation of the spectral density estimate at each Fourier frequency. When there is no smoothing, tapering or padding, there are  $n = 2$  degrees of freedom. The degrees of freedom  $n$ increases with the amount of smoothing.

Bandwidth is a measure of the amount of smoothing. The formula for bandwidth used by **spec.pgram** is

$$
b_w = \frac{I}{\Delta n} \sum_{j=0}^{2k} \left[ \left( \frac{1}{12} + (j - k)^2 \right) a_j \right]^{1/2}, \tag{25.58}
$$

where  $a_j$  are the values of the smoothing filter for  $j = 0, ..., 2k$ , and  $1/\Delta n$  is the interval between discrete Fourier frequencies. The **spec.pgram** function returns the smoothing filter in the **filter** component, which has an index starting at zero. See Bloomfield (1976) for details.

Readers with no interest in multivariate time series may skip to the [section Example of simple use](#page-225-0).

**Cross-Spectra Coherency and Phase** The *cross-spectrum*  $S_{xy}(f_j)$  between two time series  $x_t$  and  $y_t$  at frequency  $f_j$  is approximately  $EC_{xj}\overline{C}_{yj}$ , where the  $C_{xj}$  and  $C_{yj}$  are given by [Equation \(25.50\)](#page-220-0) (the extra subscript, x or y, distinguishes coefficients for the two series). One can think of this quantity as the complex covariance between  $C_{xj}$  and  $C_{yj}$ . The *phase* of  $x_t$  and  $y_t$  at frequency  $f_j$  is the angle of the cross-spectrum  $S_{xy}(f_j)$ .

The *squared-coherency*  $K(f_j)$  between  $x_t$  and  $y_t$  at frequency  $f_j$  is the squared modulus of the cross-spectrum at  $f_j$ , normalized by the product of the two spectral densities  $S_x(f_j)$  and  $S_y(f_j)$ :

$$
K(f_j) = \frac{|S_{xy}(f_j)|^2}{S_x(f_j)S_y(f_j)}
$$

.

In view of [Equation \(25.53\),](#page-221-0) we have

$$
K(f_j) \approx \frac{|EC_{xj}\overline{C}_{yj}|^2}{E|C_{xj}|^2E|C_{yj}|^2} = |\text{corr}(C_{xj}, C_{yj})|^2.
$$

This provides the most natural interpretation of squared-coherency: it is the square of the correlation between the random coefficients  $C_{\chi j}$ and  $C_{yj}$  of the series  $x_t$  and  $y_t$  at frequency  $f_j$ .

Smoothing of the spectral estimates is mandatory for the estimation of coherency. If no smoothing is performed, the estimate is identically 1. See Priestley (1981). Similarly, the estimation of phase is basically meaningless unless smoothing is performed.

The **spec.pgram** function computes estimates of the squaredcoherency and the phase for multivariate series. The output is in the form of matrices, where each column is identified with a particular pair of univariate components. If  $j$  is less than  $k$ , then the column associated with the pair  $(j, k)$  is  $\frac{j + (k-1)(k-2)}{2}$ .

### <span id="page-225-0"></span>**Example of simple use**

A spectral estimate of the square root of the **sunspots** data may be obtained with:

```
> srsun.sp <- spec.pgram(sqrt(sunspots),
+ spans = c(3, 5, 7, 9), detrend = F, demean = T)
> spec.plot(srsun.sp)
```
The **spec.pgram** command subtracts the mean from the series, but assumes that there is no trend. The spectrum is smoothed with a series of 4 running averages. By default, ten percent on each end of the series has been tapered with a split cosine bell. The length of the

series is automatically padded from 2739 to 2744. A plot of the spectrum is produced by the **spec.plot** function. The result is shown in [Figure 25.7](#page-227-1).

Another simple example of the **spec.pgram** function is:

```
> llynx <- log(lynx)
> ll.sp <- spec.pgram(llynx, taper = 0)
> spec.plot(ll.sp)
```
The result is shown in [Figure 25.8](#page-227-0).

The spectral estimate of the **lynx** series uses no tapering, and since it also uses no smoothing, it is the raw periodogram estimate. The data are detrended, allowing for the possibility of a linear trend in the data. Note that this is probably a poor spectral estimate for the dataset.

Below, we analyze monthly  $CO<sub>2</sub>$  concentrations at Mauna Loa, Hawaii from January 1958 to December 1975. A **ts.plot** of the data reveals a strong linear trend and obvious cyclic behavior. Not surprisingly, the cycles appear to be yearly. The analysis is shown in [Figure 25.9](#page-228-0).

```
> par(mfrow = c(3, 1)) # put three plots in the figure
> co.sp1 <- spec.pgram(co2, plot=T)
> co.sp2 <- spec.pgram(co2, spans=c(9,9), plot=T)
> co.sp3 <- spec.pgram(co2, spans=c(3,3,3), plot=T)
```
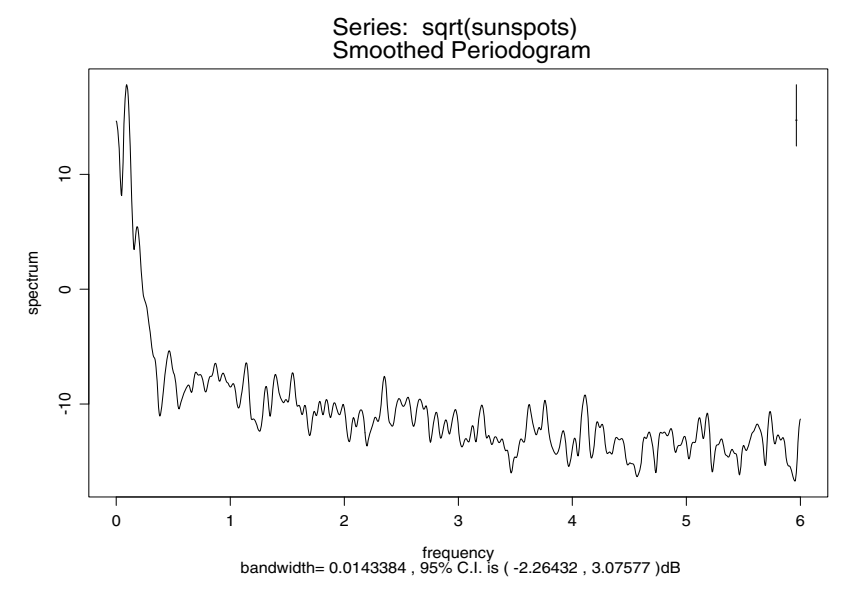

<span id="page-227-1"></span>**Figure 25.7:** *Smoothed periodogram of the sunspot data.*

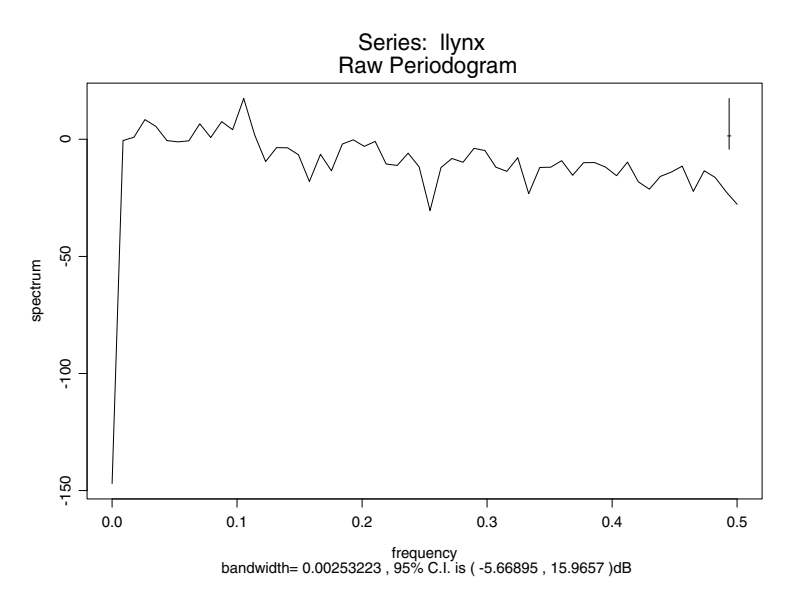

<span id="page-227-0"></span>**Figure 25.8:** *Periodogram of the lynx data.*

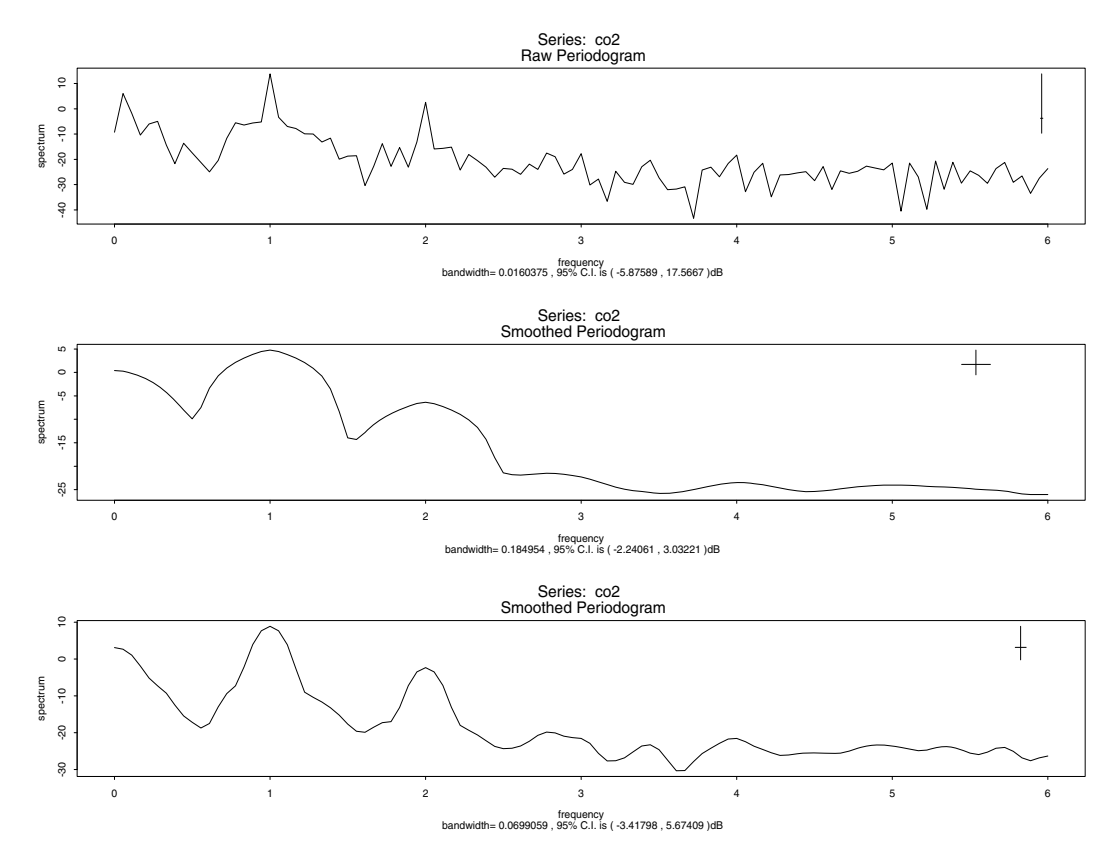

<span id="page-228-0"></span>Figure 25.9: *Spectral estimates for the CO<sub>2</sub> data.* 

### **Autoregressive Spectrum Estimation**

An alternative spectral estimate to the smoothing of the periodogram is to compute an autoregressive (or some other) model. The spectrum of the estimated model can then be used as the spectral estimate of the smoothed periodogram.

The spectrum  $S(f)$  of an autoregressive process with coefficients  $\alpha_1, \ldots, \alpha_p$  is

$$
S(f) = \frac{\sigma_{\varepsilon}^2}{|1 - \alpha_1 \exp(-2\pi i f) - \dots - \alpha_p \exp(-2\pi i pf)|^2},
$$
 (25.59)

where  $f$  is the frequency in cycles per unit time, and  $\sigma_{\varepsilon}^2$  is the variance of the innovation process  $\varepsilon_t$ .

Phase and coherency may also be estimated for multivariate series. The S-PLUS function **spec.ar** computes the autoregressive spectrum of a time series.

### **Examples of simple use**

```
> lynx.ar <- ar(log(lynx))
> lynx.spar <- spec.ar(lynx.ar, plot = T)
```
The resulting plot is displayed in [Figure 25.10.](#page-229-1) The **spectrum** function can be used in the same way as **spec.pgram** to allows for different types of spectrum estimates. The function **spec.plot** can be used to plot the output from any spectrum estimation function.

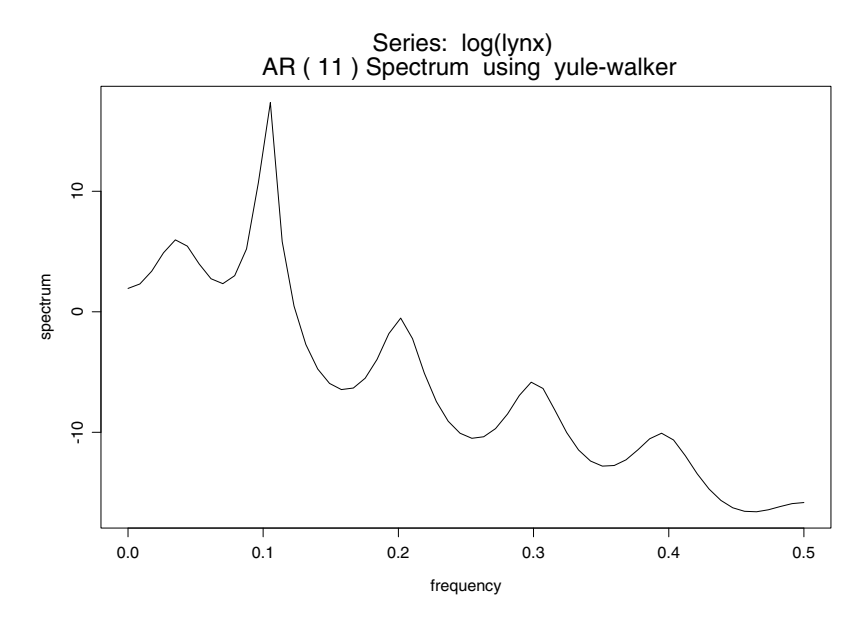

<span id="page-229-1"></span>**Figure 25.10:** *Autoregression spectral estimate for the lynx data.*

<span id="page-229-0"></span>**Tapering** Tapering is a technique applied to time series to reduce the *leakage* phenomenon in spectral estimates. Leakage occurs when there is a large amplitude peak at a particular frequency  $f$ . The spectral estimates at frequencies near  $f$  can be higher than expected, and can easily obscure nearby lower amplitude peaks.

A *data taper*  $w_t$ ,  $0 \le w_t \le 1$ , applied to a time series  $x_t$  produces a new tapered series.

$$
\tilde{x}_t = w_t x_t \qquad t = 1, ..., n \tag{25.60}
$$

Typically the values of  $w_t$  are close to zero at the ends, and close to one in the central part of the data.

The function **spec.taper** implements a split cosine bell taper. Let *p* be the portion to be tapered at each end of the series, and let  $n$  be the length of the series. For  $m = np$  the split cosine bell taper is

$$
w_{t} = \begin{cases} \frac{1}{2} [1 - \cos(\pi(t - 0.5)/m)] & t = 1, ..., m \\ 1 & t = m + 1, ..., n - m \\ \frac{1}{2} [1 - \cos(\pi(n - t + 0.5)/m)] & t = n - m + 1, ..., n \end{cases}
$$
 (25.61)

### **Examples of simple use**

```
> lynx.taper <- spec.taper(lynx)
> lynx.taper.5 <- spec.taper(lynx, .05)
```
All the values in **lynx.taper** are smaller than the corresponding value in **lynx**. In **lynx.taper.5**, five percent of the values on each end are tapered.

# **LINEAR FILTERS**

The most important and widely used type of *filter* is a linear timeinvariant filter. With this kind of filter, the relationship between the input series  $x_t$  and the filtered output series is described by a constant coefficient linear difference equation. Linear time-invariant filters are often referred to as a *digital filters* by engineers. This class of filters has two primary types: convolution filters and recursive filters.

- 1. *Convolution filters* are usually called *finite-impulse response* (FIR) filters in the engineering literature, and *moving average* (MA) filters in the statistical literature.
- 2. *Recursive filters* are usually referred to as *infinite-impulse response* (IIR) filters in the engineering literature, and *autoregressive* (AR) filters in the statistical literature.

**Convolution Filters** If  $x_t$  is the original series and  $a = (a_0, a_1, ..., a_q)$  is the set of filter coefficients, then the filtered series  $y_t$  is related to  $x_t$  by the convolution equation

$$
y_t = \sum_{j=0}^{q} a_j x_{t-j} \qquad t = 0, \pm 1, \dots \qquad (25.62)
$$

We note that the filter is "causal", in that each  $y_t$  is formed as a linear combination of present and past  $x_t$ , namely  $x_t$ ,  $x_{t-1}$ , ...,  $x_{t-q}$ . If one is dealing with a spatial series rather than a time series, then the *noncausal* symmetric form of the convolution filter can be used:

<span id="page-231-0"></span>
$$
y_t = \sum_{j = -q/2}^{q/2} a_j x_{t-j},
$$
 (25.63)

In [Equation \(25.63\)](#page-231-0), the filter coefficients are  $a_{-q/2}, a_{-q/2+1}, ..., a_0, a_1, ..., a_{q/2}$  and q is an even integer. In this case, the  $a_j$  are usually symmetric; that is,  $a_{-j} = a_j$  for  $j = 1, ..., q/2$ . The noncausal symmetric form of the convolution filter can also be used when one is dealing with a time series in an "off-line" mode, as opposed to a real-time application, as is usually the case for Spotfire S+ users.

**Recursive Filters** A recursive filter uses an autoregressive-type recursion to transform the series. If  $x_t$  is the original series and  $\boldsymbol{a} = (a_0, a_1, ..., a_q)$  are the coefficients, then the filtered series  $y_t$  is obtained by the recursion

$$
y_t = \sum_{j=0}^{p} a_j y_{t-j-1} + x_t
$$
 (25.64)

### **Examples of simple use**

Here are two examples using convolution filters:

```
> flynx <- filter(log(lynx), rep(0.2,5))
> ts.plot(log(lynx), flynx)
> gaussfilt <- exp(-((-15:15)^2/7))
> gaussfilt <- gaussfilt/sum(gaussfilt)
> gflynx <- filter(log(lynx), gaussfilt)
> ts.plot(log(lynx), gflynx)
```
The resulting plots are shown in [Figure 25.11](#page-233-0) and [Figure 25.12.](#page-233-1)

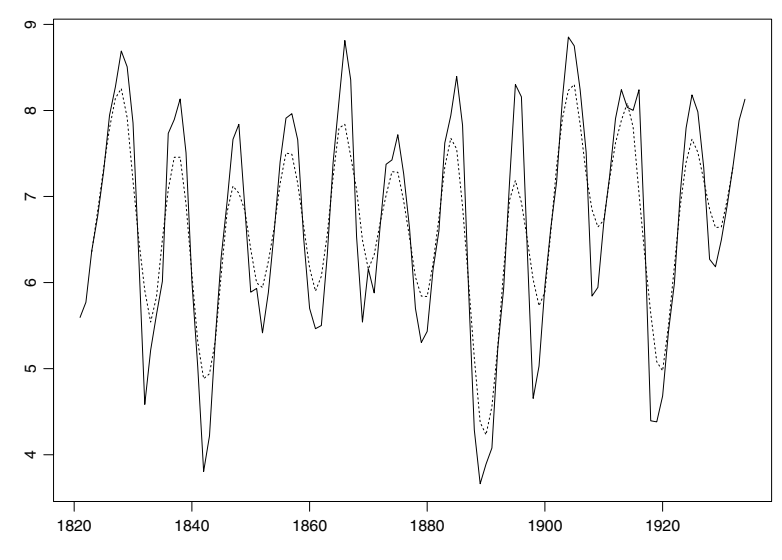

<span id="page-233-0"></span>**Figure 25.11:** *Moving average of the lynx data.*

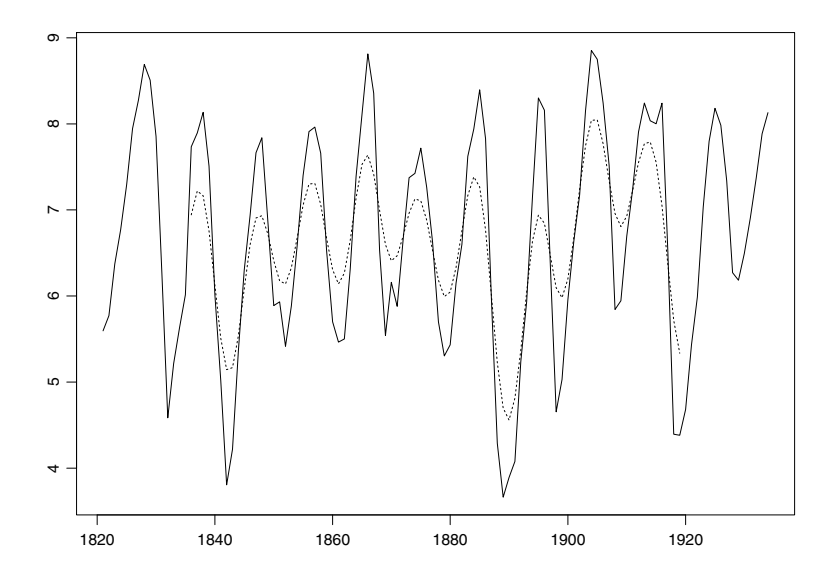

<span id="page-233-1"></span>**Figure 25.12:** *Gaussian filtering of the lynx data.*

The **flynx** structure is a simple, equal-weight moving average of the logarithm of the **lynx** data, while **gflynx** is filtered with a Gaussian filter.

Here is an an example using a recursive filter:

```
> set.seed(14) # set the seed to reproduce this example
> ar.sim <- filter(rnorm(500), c(0.5, -0.3, 0.35), "r",
+ init = rnorm(3))
> ar.sim <- ar.sim[101:500]
> ts.plot(ar.sim, main = "AR(3) simulation")
```
This example is a simulation of an  $AR(3)$  process. The first part of the simulation is removed to more closely approximate a stationary process. The resulting plot is shown in [Figure 25.13.](#page-234-0)

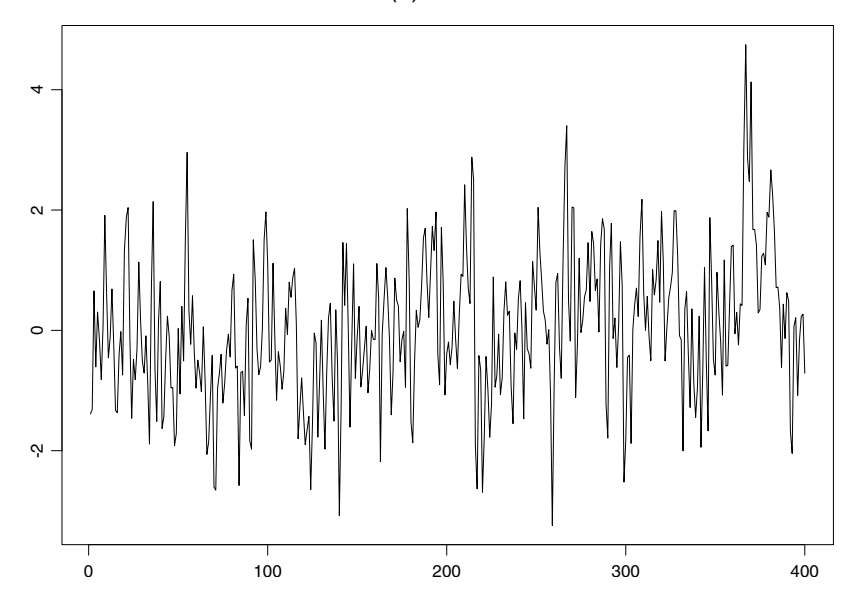

AR(3) simulation

<span id="page-234-0"></span>**Figure 25.13:** *Simulated autoregression.*

**Complex Demodulation and Least Squares Low-Pass Filtering**

Complex demodulation is a technique for analyzing a time series that does not assume stationarity. Inherent in the technique is the use of a low-pass filter. Hence, these two topics are presented together. The function **demod** can be used not only to perform complex demodulation of a time series, but also to generate a least squares lowpass filter with specific qualities.

Suppose that a time series  $x_t$  satisfies

**Complex Demodulation**

<span id="page-235-0"></span>
$$
x_t = R_t \cos(\lambda t + \phi_t) + z_t, \qquad (25.65)
$$

where  $R_t$  and  $\phi_t$  are smooth processes that vary slowly over time, and  $z_t$  is a process without a component at frequency  $\lambda$ . The  $R_t$ multiplier is the amplitude at time t of the periodic component with frequency  $\lambda$ , and  $\phi_t$  is the phase of this periodic component at time . Hence the model fits a series with an oscillation at some given *t* frequency  $\lambda$  that changes slowly over time.

[Equation \(25.65\)](#page-235-0) may be rewritten using complex numbers as:

$$
x_{t} = \frac{1}{2}R_{t}[e^{i(\lambda t + \phi_{t})} + e^{-i(\lambda t + \phi_{t})}] + z_{t}
$$
 (25.66)

The series is then transformed into

$$
y_t = x_t e^{-i\lambda t} = \frac{1}{2} R_t e^{i\phi_t} + \frac{1}{2} R_t e^{-i(2\lambda t + \phi_t)} + z_t e^{-i\lambda t}
$$
 (25.67)

A smooth component of  $y_t$  yields estimates of  $R_t$  and  $\phi_t$ . The problem is to extract this component.

**Least Squares Low-Pass Filtering** An ideal low-pass filter with cutoff frequency  $f_c$  has a transfer function

$$
H(f) = \begin{cases} 1 & \text{if } f \le f_c \\ 0 & \text{if } f > f_c \end{cases}
$$
 (25.68)

That is, all frequencies less than  $f_c$  are left unchanged, while no frequencies higher than  $f_c$  are allowed to pass through. Such an ideal filter does not exist, but it can be approximated arbitrarily well by using a sufficiently complex filter. A common approach is to design a fixed length filter using the least squares approximation method; the approximation improves as the filter length increases. See Bloomfield (1976) for details.

### **Examples of simple use**

In the commands below, the **lynx** data are demodulated at the peak frequency of the raw periodogram. The phase and amplitude of the demodulation are plotted separately.

```
> lynx.sp <- spectrum(log(lynx))
> lynx.pk <- lynx.sp$freq[lynx.sp$spec == 
+ max(lynx.sp$spec)]
> lynx.dem <- demod(log(lynx), lynx.pk, .05, .10)
> ts.plot(lynx.dem$phase, xlab = "Time", ylab = "Phase")
> ts.plot(lynx.dem$amp, xlab = "Time", ylab = "Amplitude")
```
[Figure 25.14](#page-237-0) shows the phase estimate of demodulation of the **lynx** data, while [Figure 25.15](#page-237-1) shows the amplitude estimate of demodulation.

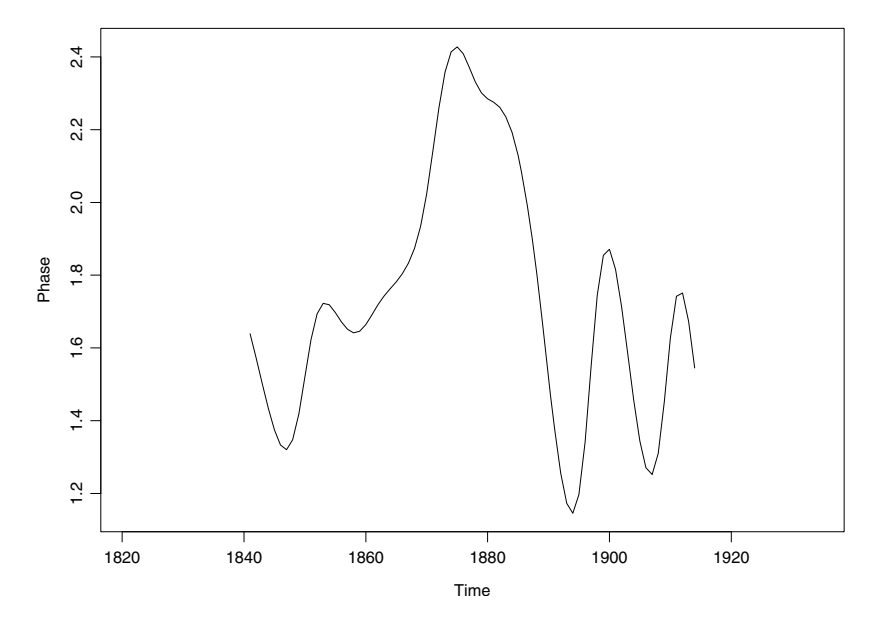

<span id="page-237-0"></span>**Figure 25.14:** *Phase estimate in the demodulation of the lynx data.*

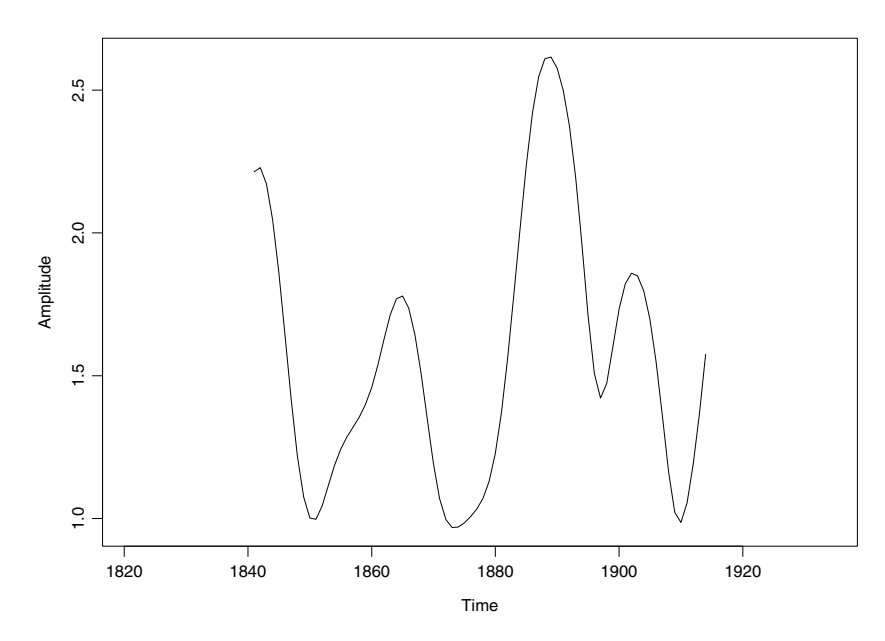

<span id="page-237-1"></span>**Figure 25.15:** *Amplitude estimate in the demodulation of the lynx data.*

A method for obtaining a low-pass filter of length 50 with cutoff frequency 0.08 when the data are sampled at intervals of one time unit is shown below.

```
> filt50 <- demod(rnorm(200), 0.1, 0.08-1/49,
+ 0.08+1/49)$filter
```
# **ROBUST METHODS**

Outliers in time series typically cause bias and an increase in the variability of conventional Gaussian maximum likelihood or least squares estimates. Unacceptably large biases can occur even in large sample size situations, when the fraction of outliers is not negligibly small. In particular, this problem occurs for both the Yule-Walker and Burg methods of fitting autoregressions.

As a simple example, consider the Yule-Walker estimate of the firstorder autoregression parameter  $\hat{\phi}$ , which is also the lag 1 autocorrelation:

$$
\hat{\phi} = \frac{\sum_{t=1}^{n-1} y_t y_{t-1}}{\sum_{t=1}^{n} y_t^2}
$$

.

Suppose that  $y_{t_0} = \xi$  is an outlier for some given time  $t_0$ , where  $|\xi|$ 

is large. Then  $\hat{\phi}$  is small, and in fact,  $\hat{\phi} \to 0$  as  $|\xi| \to \infty$  .

The robust procedures described in this section are designed to minimize the increased bias and variability due to outliers, whether they appear in isolation or in patches. We describe four functions for dealing with outliers: **ar.gm**, **acm.filt**, **acm.ave**, and **acm.smo**.

Typically, **ar.gm** and **acm.ave** are used in conjunction. The **ar.gm** function provides initial robust autoregression parameter estimates, which are then used by the robust "smoother" algorithm **acm.ave**. The function **acm.smo** is an alternative robust smoother, and both **acm.ave** and **acm.smo** use the robust filter **acm.filt** as a basic building block.

We elaborate on our setup and terminology. Consider the general replacement type outliers (or RO) model:

<span id="page-239-0"></span>
$$
y_t = (1 - z_t)x_t + z_t w_t.
$$
 (25.69)

In [Equation \(25.69\)](#page-239-0),  $x_t$  is a *p*th-order autoregression,  $z_t$  is a 0-1 process with probability  $1 - \gamma$  of being 1, and  $w_t$  is a *contamination* process. Here,  $\gamma$  is the fraction of contamination. This general replacement model contains the so-called additive outliers (AO) model

<span id="page-240-0"></span>
$$
y_t = x_t + v_t \tag{25.70}
$$

as the special case where  $w_t = x_t + \tilde{v}_t$  with  $v_t = 0$  when  $z_t = 0$ , and  $v_t = \tilde{v}_t$  when  $z_t = 1$ . Although the methods described in this section work for the general RO model, it is sometimes convenient for purposes of discussion to use the AO model. In doing so, we think in terms of the  $v_t$  having a contaminated normal distribution

$$
F_{v} = (1 - \gamma)N(0, \sigma_0^2) + \gamma H
$$

where  $H$  is an arbitrary outlier-generating distribution. The  $N(0, \sigma_0^2)$ term is the "nominal" Gaussian distribution of the additive noise  $v_t$ . In the context of Equations [\(25.69\)](#page-239-0) or [\(25.70\),](#page-240-0) a *filter*  $x_t = x_t(y_1, ..., y_t)$  is an estimate of the unobservable "signal"  $x_t$  that depends on the present and past observations  $y_1, ..., y_t$  at time t. A *smoother*  $x_t = x_t(y_1, ..., y_n)$  is an estimate of  $x_t$  that depends on all the observations  $y_1, ..., y_n$  for each time  $t = 1, ..., n$ . This is common terminology in the engineering literature. Both filters and smoothers often perform a *smoothing* operation, in the sense that they are weighted linear combinations of  $y_1, ..., y_t$  and  $y_1, ..., y_n$ , respectively, and act approximately like local weighted means of the observations.

Robust filters and smoothers are nonlinear functions of the data that are designed to give good estimates of  $x_t$  in the presence of outliers generated by [Equation \(25.69\)](#page-239-0) or [\(25.70\).](#page-240-0) Although **acm.filt**, **acm.ave**, and **acm.smo** are capable of robust filtering and smoothing when  $\sigma_0^2$  is known and positive, none of these functions are capable of estimating  $\sigma_0^2$  from the data. Estimation of  $\sigma_0^2$  along with the

autoregression parameters for  $x_t$  is a more difficult problem that we will hopefully address in future releases of Spotfire S+. Thus, we assume for the most part that  $\sigma_0^2 = 0$ . This corresponds to the frequently occurring situation in which the autoregression  $x_t$  is observed perfectly a large fraction  $(1-\gamma)$  of the time, and observed with additive outliers a small fraction  $(\gamma)$  of the time.

When  $\sigma_0^2 = 0$ , the values of  $x_t$  are observed perfectly a fraction 1 – γ of the time, and this corresponds to  $z_t = 0$  in [Equation \(25.69\)](#page-239-0) and  $v_t = 0$  in [Equation \(25.70\)](#page-240-0). For the fraction of time  $\gamma$  when the  $x_t$  are unobservable, we replace the terms robust filter and robust smoother by *robust filter-cleaner* and *robust smoother-cleaner*, respectively. We often shorten these terms to simply *filter-cleaner* and *smoother-cleaner*.

A well-designed filter-cleaner has the following intuitively desirable property: for times at which  $y_t = x_t$  by virtue of  $v_t = 0$  or  $z_t = 0$ , we have  $\hat{x}_t = y_t$ . This occurs a large fraction  $1 - \gamma$  of the time. For times at which  $y_t$  is a gross outlier by virtue of  $v_t$  having a large magnitude,  $\hat{x}$ <sub>t</sub> is a pure prediction based on the previous filtercleaned values  $\hat{x}_1, \ldots, \hat{x}_{t-1}$ . A well-designed smoother-cleaner behaves similarly, except at the times when  $y_t$  is a gross outlier; at these times,  $\hat{x}_t$  is a pure interpolation based on all the other smoothercleaned data  $\hat{x}_1, \ldots, \hat{x}_{t-1}, \hat{x}_{t+1}, \ldots, \hat{x}_n$ .

In order to use a robust filter-cleaner or smoother-cleaner for autoregression models

$$
x_t = \phi_1 x_{t-1} + \dots + \phi_p x_{t-p} + \varepsilon_t, \qquad (25.71)
$$

we must specify the unknown parameters  $\phi_1, \phi_2, ..., \phi_p$  and  $s_{\varepsilon}$ , where  $s_{\varepsilon}$  is the scale parameter for the distribution  $F_{\varepsilon}$  of the *innovations*  $\varepsilon_{t}$ . In the case where  $F_{\varepsilon} = N(0, s_{\varepsilon}^2)$ , we have  $s_{\varepsilon}^2 = \sigma_{\varepsilon}^2$ .

Since we seldom know the parameters  $\phi_1, \phi_2, ..., \phi_p$  or  $s_{\varepsilon}$ , we must estimate them robustly from the data. This may be done using **ar.gm**, which computes a so-called generalized M-estimate, or GM estimate. This kind of robust estimate is also called a bounded influence autoregression estimate, and is described in the [section Generalized](#page-242-0) [M-Estimates for Autoregression.](#page-242-0) The GM estimate produces robust parameter estimates  $\hat{\phi}_1, \hat{\phi}_2, ..., \hat{\phi}_p$  and  $\hat{s}_\varepsilon,$  which may be used in any of the robust filter or smoother functions: **acm.ave**, **acm.filt**, and **acm.smo**.

Typically, one uses least squares autoregression model fitting via **ar.yw** or **ar.burg** to produce improved parameter estimates  $\hat{\phi}_1, \hat{\phi}_2, ..., \hat{\phi}_p$  and  $\hat{s}_\varepsilon$  . These can, in turn, be used to run <code>acm.ave</code> again and obtain improved smoother-cleaned values and least squares estimates of these autoregression parameters. Although one could iterate this procedure several times, we recommend using just one complete iteration of this form, which produces a second set of improved values  $\hat{x}_1, \hat{x}_2, ..., \hat{x}_p, \ \hat{\phi}_1, \hat{\phi}_2, ..., \hat{\phi}_p, \text{ and } \ \hat{s}_\varepsilon.$  Because of the strongly nonlinear nature of **acm.ave**, further iteration can lead to poor solutions.

<span id="page-242-0"></span>**Generalized M-Estimates for Autoregression** Generalized M-estimates (or GM estimates)  $\hat{\phi}$  and  $\hat{s}_\varepsilon$  of autoregression parameters  $\boldsymbol{\phi}^T = (\phi_1, \phi_2, ..., \phi_p)$  and the innovations  $s$ cale parameter  $s_{\varepsilon}$  are obtained by solving the equations

$$
\sum_{t=p}^{n-1} W(\mathbf{y}_t) \mathbf{y}_t w_t \cdot (y_{t+1} - \mathbf{y}_t^T \hat{\phi}) = 0
$$
\n(25.72)

<span id="page-242-2"></span><span id="page-242-1"></span>
$$
\sum_{t=p}^{n-1} \chi \left( \frac{y_{t+1} - \mathbf{y}_t^T \hat{\boldsymbol{\phi}}}{\hat{s}_{\varepsilon}} \right) = 0, \qquad (25.73)
$$

where the observed time series is  $y_1, y_2, ..., y_n$ ,  $y_t^T = y_t, y_{t-1}, ..., y_{t-p+1}, \chi$  is a bounded and continuous function, and both  $W(y_t)$  and  $w_t$  are nonnegative, data-dependent weight functions. As we see below,  $w_t$  depends on  $\hat{\phi}$  as well. We focus our description on [Equation \(25.72\),](#page-242-1) and refer the reader to Martin (1980) for details concerning [Equation \(25.73\)](#page-242-2).

[Equation \(25.72\)](#page-242-1) provides a linear weighted least squares estimate. The estimate is linear in the case where the "big" weights  $W(y_t)$  and the "little" weights  $w_t$  are replaced by fixed weights; that is, the weights are independent of both the data  $y_t$  and the estimate  $\hat{\phi}$ . Because the  $w_t$  depend upon  $\hat{\phi}$ , the equations in [\(25.72\)](#page-242-1) are nonlinear. They are solved by an iterative weighted least squares method:

<span id="page-243-0"></span>
$$
\sum_{t=p}^{n-1} W(\mathbf{y}_t) \mathbf{y}_t w_t^j \cdot (y_{t+1} - \mathbf{y}_t^T \mathbf{\hat{\phi}}^{j+1}) = 0 \quad j = 0, 1, ..., \text{iter }, \qquad (25.74)
$$

where *iter* is the desired number of iterations, and the first iteration starts with the least squares estimate  $\hat{\phi}^0 = \hat{\phi}_{LS}$ . [Equation \(25.73\)](#page-242-2) is also iterated, yielding an estimate  $s_{\varepsilon}^{\ j}$  at iteration  $j$  .

The big weights  $W(y_t)$  are constructed so that  $W(y_t)y_t$  is bounded and continuous, and the little weights  $w_t$  are constructed so that  $w_t \cdot (y_{t+1} - \mathbf{y}_t^T \hat{\phi})$  is bounded and continuous. This achieves the basic requirement for robustness: the summands of the estimating equation in [\(25.72\)](#page-242-1) must be bounded and continuous.

Specifically, the weights  $w_t^j$  are obtained from a psi-function  $\psi_c$  :

$$
w_t^j = \frac{\hat{s}_{\varepsilon}^j \psi_c((y_{t+1} - y_t^T \hat{\phi}^j) / \hat{s}_{\varepsilon}^j)}{y_{t+1} - y_t^T \hat{\phi}^j}
$$

where  $c$  is a tuning constant. Two kinds of psi-functions are typically used. Huber's favorite psi-function is defined as (Huber (1964)):

$$
\Psi_H(r) = \begin{cases} r & |r| < c \\ c \cdot \text{sgn}(r) & |r| \ge c \end{cases}
$$

and Tukey's bisquare psi-function is (Mosteller and Tukey (1977)):

$$
\Psi_B(r) = \begin{cases} r(1 - r^2)^2 & |r| \le c \\ 0 & |r| > c \end{cases}
$$

The separate tuning constants  $c$  for the psi-functions are adjusted to obtain a compromise between high efficiency when the data are actually Gaussian, and robustness towards outliers.

The "big" weights  $W(\mathbf{y}_t)$  are also derived from a psi-function of either the Huber or Tukey type. As a default, **ar.gm** uses Tukey's bisquare psi-function. Details concerning the formation of the weights  $W(y_t)$ may be found in Martin (1980).

The main idea behind the choice of big weights and little weights is as follows. Basing the big weights  $W(y_i)$  on the Tukey bisquare function, the  $W(y_t)$  are close to one when  $y_t$  is not too large, and  $y_t$  therefore has little effect. However, when  $y_t$  is "very large" (that is, when it is a gross outlier in the vector sense), the  $W(y_t)$  are zero and  $y_t$  has no influence on the estimate  $\hat{\phi}$ . Similar comments apply when  $w_t$  is based on the Tukey bisquare function. When the residual  $r_t = y_{t+1} - y_t^T \hat{\phi}$  is not too large,  $w_t$  is close to one, and when  $|r_t|$  is "very large" by virtue of  $y_{t+1}$  being a gross outlier,  $w_t$  is zero.

Despite its attractive properties, a difficulty arises when  $w_t$  is based on the Tukey bisquare function  $\psi_B$ . The equations in [\(25.72\)](#page-242-1) have multiple solutions, and starting the iteration in [Equation \(25.74\)](#page-243-0) with a least squares estimate might lead to a poor solution. This difficulty is avoided when  $w_t$  is based on the Huber psi-function  $\psi_H$ , since [Equation \(25.72\)](#page-242-1) has an essentially unique solution. However, basing

 $w_t$  on  $\psi_H$  does not result in as much robustness toward large outliers as when  $w_t$  is based on  $\psi_B$ . Thus, the strategy adopted is to iterate [Equation \(25.74\)](#page-243-0) a number of times using  $w_t$  based on the Huber psifunction, followed by a number of iterations using  $w_t$  based on the Tukey psi-function.

### **Example of simple use**

**> robar <- ar.gm(bicoal.tons, 2)**

**Robust Filtering** Consider the special case where  $x_t$  in [Equation \(25.70\)](#page-240-0) is an AR(1) process with known parameter  $\phi$ . In this case, the robust filtering algorithm is given by

$$
\hat{x}_t = \phi \hat{x}_{t-1} + \frac{m_t}{s_t} \psi \left( \frac{y_t - \phi \hat{x}_{t-1}}{s_t} \right),
$$

where  $s_t$  is a measure of scale for the observation prediction residuals  $r_t = y_t - \phi \hat{x}_{t-1}$ . The quantity  $s_t$  is computed using an auxiliary datadependent recursion. See Martin (1981) for details. The psi-function we use to compute  $\hat{x}_t$  is the Hampel two-part redescending type:

$$
\Psi_{HA}(r) = \begin{cases}\nr & |r| \le a \\
\operatorname{sgn}(r) \frac{a}{b-a} (b-|r|) & a < |r| \le b \\
0 & |r| > b\n\end{cases}
$$

The robust filter has the property that, if  $y_t$  is a gross outlier large enough that the scaled residual  $(y_t - \phi \hat{x}_{t-1})/R_t$  is larger in absolute value than  $b$ , then  $\hat{x}_t$  is a pure prediction based on the previous robust filter value,  $\hat{x}_t = \phi \hat{x}_{t-1}$ .

Now consider the case where  $x_t$  is a  $p$ th-order autoregression. In this case,  $x_t$  may be represented in state space form

$$
x_t = \Phi x_{t-1} + \varepsilon_t,
$$

where  $\varepsilon_t^T = \varepsilon_t, 0, ..., 0$  and  $x_t^T = x_t, x_{t-1}, ..., x_{t-p+1}$  are *-*dimensional vectors, and *p*

$$
\Phi = \begin{bmatrix}\n\phi_1 & \phi_2 & \dots & \phi_p \\
1 & 0 & \dots & 0 \\
0 & 1 & 0 & 0 \\
\vdots & & & \vdots \\
0 & \dots & 0 & 1\n\end{bmatrix}
$$

is the so-called state transition matrix. In this case, the robust filter value of time *t* is

$$
\hat{x}_t = (\hat{x}_t)_1.
$$

Namely,  $x_t$  is the first component of the *vector* filtered value  $\hat{x}_t$ obtained from the recursion

$$
\hat{\boldsymbol{x}}_t = \boldsymbol{\Phi} \hat{\boldsymbol{x}}_{t-1} + \frac{\boldsymbol{m}_t}{s_t} \boldsymbol{\Psi} \left( \frac{\boldsymbol{y}_t - \hat{\boldsymbol{y}}_t^{t-1}}{s_t} \right).
$$

Here  $\boldsymbol{m}_t$  is obtained from an auxiliary, data-dependent recursion. See Martin and Thomson (1982) for details. In the recursion for  $\hat{\boldsymbol{x}}_t$ ,

$$
\hat{y}_t^{t-1} = (\boldsymbol{\Phi}\hat{\boldsymbol{x}}_{t-1})_1
$$

is the first component of the vector one-step-ahead prediction  $\bm{\Phi} \hat{{\bm{x}}}_{t-1}$  . In the usual case where we can use **acm.filt** as a filter-cleaner by setting  $\sigma_0 = s_0$  equal to zero, it turns out that

$$
\boldsymbol{m}_t^T = s_t, 0, ..., 0
$$

It is easy to check that when the Hampel two-part psi-function  $\Psi_{HA}$  is used and  $y_t$  is a "good" data point by virtue of  $(y_t - \hat{y}_t^{t-1})/s_t$  being less than *a* in magnitude, then  $\hat{x}_t = y_t$ . In this case,  $y_t$  is not altered if it is "good." This usually occurs for most of the data points when **acm.filt** is used in the filter-cleaner mode.

### **Examples of simple use**

```
> gm <- ar.gm(bicoal.tons, 3)
> bicoal.filt <- acm.filt(bicoal.tons, gm)
```
### **Two-Filter Robust Smoother**

The robust smoother **acm.ave** is constructed using two **acm.filt** robust filters: one "forward" filter  $\hat{x}^{+}_{t}$  going forward in time over the data, and one "backward" filter  $\hat{x}^{\scriptscriptstyle +}_t$  going backward in time over the data.

Let  $\hat{x}_{t+1,t}$  denote the backward one-step-ahead predictor of  $x_t$ , given the data  $y_{t+1}, ..., y_n$ . Let  $p_t^+$  denote conditional mean squared error, conditioned on  $y_1, ..., y_t$ , for filtering for the forward filter (this is computed in  $a$ cm.filt). Let  $m_t^+$  be the conditional mean-squared error, conditioned on  $y_{t+1}, ..., y_n$ , for predicting  $x_t$  for the backward filter (this is also computed in **acm.filt**). Then the robust smoother  $\hat{x}_t^n$  is obtained by confining  $\hat{x}_t^+$  and  $\hat{x}_{t+1,t}^-$  in the natural Bayesian way:

$$
\hat{x}_t^n = \frac{m_t^{\top} x_t^+ + p_t^+ x_{t+1, t}^-}{p_t^+ + m_t^-}
$$

This smoother has the following characteristics when used as a smoother-cleaner by setting  $\sigma_0 = s_0 = 0$ : "good" data points  $y_t$  are left unaltered, while gross outliers are replaced by interpolates based on the cleaner data  $\hat{x}_1, ..., \hat{x}_{t-1}, \hat{x}_{t+1}, ..., \hat{x}_n$ .

### **Examples of simple use**

**> gm <- ar.gm(bicoal.tons, 3)**

### **> bicoal.smo <- acm.ave(bicoal.tons, gm)**

**Alternative Robust**  The alternative robust smoother **acm.smo** is an approximate conditional mean type robust smoother. For details, see Martin (1979).

**Examples of simple use**

**Smoother**

```
> gm <- ar.gm(bicoal.tons, 3)
> bicoal.smo <- acm.smo(bicoal.tons, gm)
```
# **REFERENCES**

Ansley, C.F. (1979). An algorithm for the exact likelihood of a mixed autoregressive-moving average process. *Biometrika* **66**: 59-65.

Bell, W. and Hillmer, S. (1987). Initializing the Kalman filter in the non-stationary case. Research Report CENSUS/SRC/RR-87/33. Washington, DC: Statistical Research Division, Bureau of the Census.

Bloomfield, P. (1976). *Fourier Analysis of Time Series: An Introduction*. New York: Wiley.

Box, G.E.P. and Jenkins, G.M. (1976). *Time Series Analysis: Forecasting and Control*. Oakland, CA: Holden-Day.

Bruce, A. and Martin, R.D. (1989). Leave-k-out diagnostics for time series. *Journal of the Royal Statistical Society, Series B* **51**: 363-401.

Burg, J.P. (1967). Maximum Entropy Spectral Analysis. Paper presented at the 37th Annual International S.E.G. Meeting, Oklahoma City, OK.

Chatfield, C. (1984). *The Analysis of Time Series: An Introduction* (3rd ed.). London: Chapman and Hall.

Dennis, J.E., Gay, D.M., and Welsch, R.E. (1980). An adaptive nonlinear least-squares algorithm. *ACM Transaction Mathematical Software* **7**:348-383.

Harvey A.C. (1981). *Time series models*. New York: Wiley.

Harvey, A.C. and Pierse, A.G. (1984). Estimating missing observations in economic time series. *Journal of the American Statistical Association* **79**: 125-131.

Haslett, J. and Raftery, A.E. (1989). Space-time modelling with longmemory dependence: Assessing Ireland's wind power resource (with discussion). *Journal of the Royal Statistical Society, Series C—Applied Statistics* **38**: 1-50.

Hillmer S.C., Bell W.R., & Tiao G.C. (1983). Modeling considerations in the seasonal adjustments of economic time series. In A. Zellner (ed.) *Applied Time Series Analysis of Economic Data* (pp. 74-100). Washington, D.C.: U.S. Bureau of the Census.

Huber, P.J. (1964). Robust estimation of a location parameter. *Annals of Mathematical Statistics* **35**: 73-101.

James, D.A., and Pregibon, D. (1992). *Chronological Objects in S*. AT&T Technical Report. Muray Hill, NJ: AT&T Bell Laboratories.

Jones, R.H. (1980). Maximum likelihood fitting of ARIMA models to time series with missing observations. *Technometrics* **22**: 389-395.

Kohn, R. and Ansley, C.F. (1985). Efficient estimation and prediction in time series regression models. *Biometrika* **72**: 694-697.

Kohn, R. and Ansley, C.F. (1986). Estimation, prediction, and interpolation for ARIMA models with missing data. *Journal of the American Statistical Association* **81**: 751-761.

Mandelbrot, B.B. (1977). *Fractals: Form, Chance and Dimension*. San Francisco: Freeman.

Martin, R D. (1979). Approximate conditional mean type smoothers and interpolators. In *Smoothing Techniques for Curve Estimation*, pp. 117- 143. T. Gasser and M. Rosenblatt (Eds.). Berlin: Springer Verlag.

Martin, R.D. (1980). Robust estimation of autoregressive models. In *Directions in Time Series*, pp. 228-254. D.R. Brillinger and G.C. Tiao (Eds.). Hayward, CA: Institute of Mathematical Statistics.

Martin, R.D. (1981). Robust methods for time series, pp. 683–759. In *Applied Time Series Analysis*. D.F. Findley (Ed.). New York: Academic Press.

Martin, R.D. and Thomson, D.J. (1982). Robust resistant spectrum estimates. *Proceedings of the IEEE* **70**:1097-1115.

Mosteller, F. and Tukey, J.W. (1977). *Data Analysis and Regression*. Reading, MA: Addison-Wesley.

Priestley, M.B. (1981). *Spectral Analysis and Time Series*. London: Academic Press.

Shumway, R.H. (1988). *Applied Statistical Time Series Analysis*. Englewood Cliffs, NJ: Prentice Hall.

Singleton, R.C. (1969). An algorithm for computing the mixed radix fast Fourier transform. *IEEE Transactions on Audio and Electronics* **17**: 93–103.

Whittle, P. (1983) *Prediction and Regulation by Linear Least-Square Methods* (2nd ed.). Minneapolis: University of Minnesota Press.

*Chapter 25 Analyzing Time Series and Signals*
## **OVERVIEW OF SURVIVAL ANALYSIS**<br>
ANALYSIS

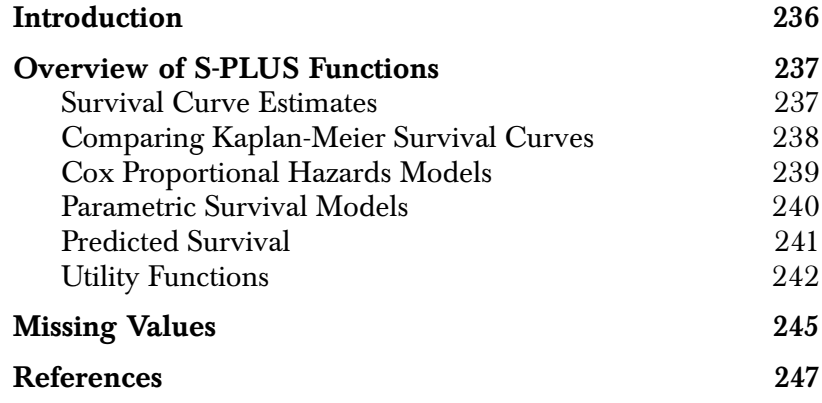

## <span id="page-253-0"></span>**[INTRODUCTION](#page-253-0)**

The term *survival analysis* originated in the study and analysis of times to death (that is, survival times) for medical patients diagnosed with some fatal disease. Survival analysis is now a well-developed field of statistical research and methodology that pertains to modeling and testing hypotheses of *failure time data*. These data can be for humans as well as for animals, machines, electronic equipment, automobile components, etc. Hence, the methodology is far more general than the analysis of survival times. In fact, fields of study other than medicine have given other names to the identical methodology discussed here. This chapter might just a well have been called any one of the following:

- Analysis of Failure Time Data
- Reliability Analysis
- Event History Analysis

However, because of the focus of most of the examples, and because of the history of the development of this material, we call it *Survival Analysis*. This helps to simplify the presentation. In examples, we will simply refer to *patients* (or people or subjects) and their *survival times*. You can substitute the appropriate terminology for your field of study as you read if you wish.

Modeling of survival times is based on two distinct approaches: *parametric* and *nonparametric*. The material in this and the following chapters covers both approaches. The addition of parametric survival models extends the functionality of earlier versions of S-PLUS. The parametric survival functions include methods that predate the nonparametric methods but are still widely used in industrial and manufacturing settings, where estimation of component and system reliability may require extrapolation from accelerated tests. The nonparametric methods are widely used in clinical trials, and include Kaplan-Meier estimates of survival, Cox proportional hazards regression models and extensions due to Andersen and Gill (1982). Miller (1981) and Kalbfleisch and Prentice (1980) are excellent references.

## <span id="page-254-0"></span>**OVERVIEW OF S-PLUS FUNCTIONS**

Nonparametric survival analysis in Spotfire S+ is based on the **survival5**<sup>1</sup> StatLib entry produced by Terry Therneau of the Mayo Clinic. It differs only slightly from the version 5 code found in StatLib. The expected survival routines have been modified to use **dates** objects for dates, and there have been some minor bug fixes and enhancements. Major enhancements include penalized and frailty models. Terry Therneau has been an important contributor to the documentation for survival analysis in Spotfire S+.

S-PLUS 4.5 introduced a new set of functions for life testing analysis based on estimation code originally developed by Meeker and Duke (1981), and subsequently refined by W.Q. Meeker. Additional parametric survival analysis code (**survReg**) was added to S-PLUS 2000; this code was taken from the **survival5** library, with a name change from **survreg** to **survReg** for backward compatibility.

In this section we present a brief overview of the functions used for doing survival analysis in Spotfire S+. This section provides an overview of the type of computations, model fitting, and graphical displays available for doing survival analysis in Spotfire S+. More in depth information is contained in the chapters that follow.

<span id="page-254-1"></span>**Survival Curve Estimates** The function **survfit** fits a Kaplan-Meier or a Fleming-Harrington survival curve, or computes the predicted survival curve for a Cox proportional hazards model.

**Examples** • A simple Kaplan-Meier estimate:

**> survfit(Surv(time, status), data = leukemia)**

• Print the survival curve estimate, standard errors, and confidence intervals:

```
> summary(survfit(Surv(time, status),
+ data = leukemia))
```
<sup>1.</sup> Copyright © 1994, 1999, Mayo Foundation for Medical Education and Research. All Rights Reserved.

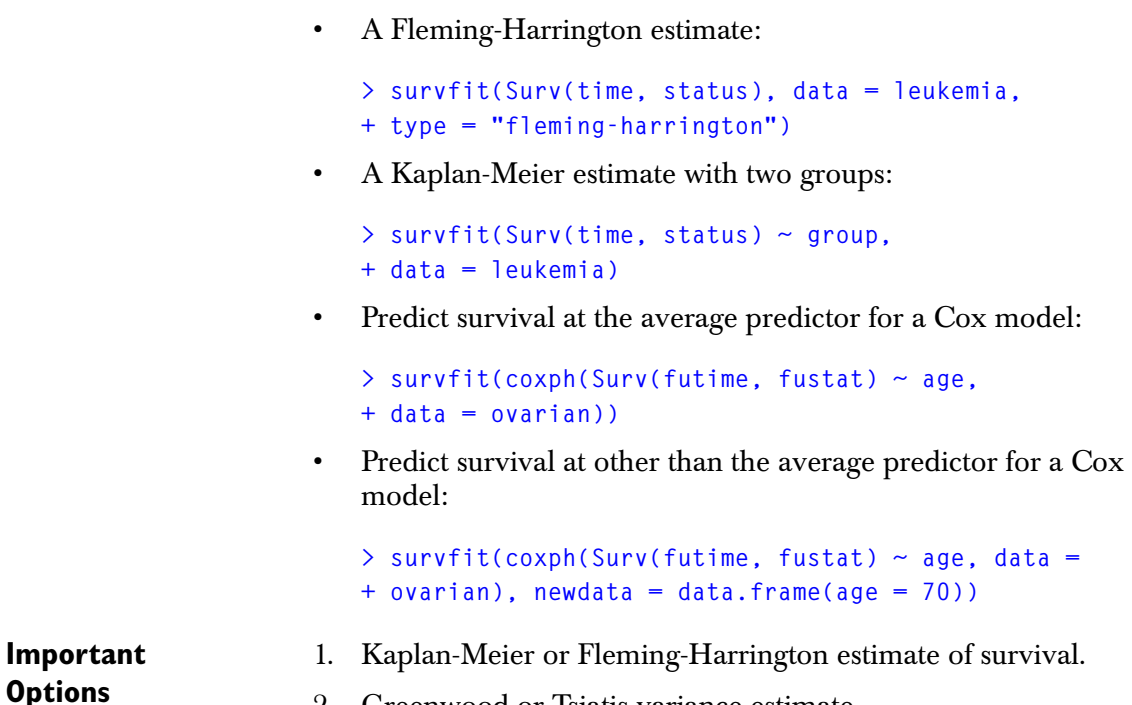

2. Greenwood or Tsiatis variance estimate.

<span id="page-255-0"></span>**Comparing Kaplan-Meier Survival Curves** and Gehan-Wilcoxon tests as special cases. The function **survdiff** computes one- and k-sample versions of the Fleming-Harrington  $G^{\rho}$  family of tests. This includes the log-rank

**Examples** • Test for the presence of a separate baseline survival for each sex:

**> survdiff(Surv(time, status) ~ sex, data = lung)**

• A one-sample test:

```
> pred <- survexp(time ~ ratetable(sex = sex,
+ year = 1970, age = age * 365.25), data = lung,
+ cohort = F)
> survdiff(Surv(time, status) ~ offset(pred),
+ data = lung)
```
<span id="page-256-0"></span>**Cox Proportional Hazards Models** The function **coxph** fits a Cox proportional hazards model. Available options include stratified and penalized models, as well as models with fixed coefficients. Penalized Cox models include ridge regression, smoothing splines, and frailty terms (random effects) as special cases. User-written penalty functions are also supported.

> The **cox.zph** function computes a test of proportional hazards for a fitted Cox model, and also estimates time-dependent coefficients suitable for graphing. This function has an option to compute a global test of the proportional hazards assumption, in addition to tests for each covariate.

**Examples** • A standard Cox model:

```
> coxph(Surv(time, status) ~ group, 
+ data = leukemia)
```
• A model with time dependent data:

```
> coxph(Surv(start, stop, event) ~ (age + surgery) *
+ transplant, data = heart)
```
• A stratified model containing a separate baseline hazard function for each institution, with patient covariates sex and Karnofsky score:

```
> coxph(Surv(time, status) ~ sex + pat.karno 
+ strata(inst), data = lung, na.action=na.exclude)
```
• A simplified ridge regression:

```
> coxph(Surv(futime, fustat) ~ rx + ridge(age,
+ ecog.ps, theta=1), data = ovarian)
```
• A model with a penalized p-spline fit for the **age** variable:

```
> coxph(Surv(futime, fustat) ~ rx + pspline(age),
+ data = ovarian)
```
• A model with a Gaussian random effect for **litter**:

```
> coxph(Surv(time, status) ~ rx + frailty(litter,
+ distribution="gaussian"), data = rats)
```
<span id="page-257-0"></span>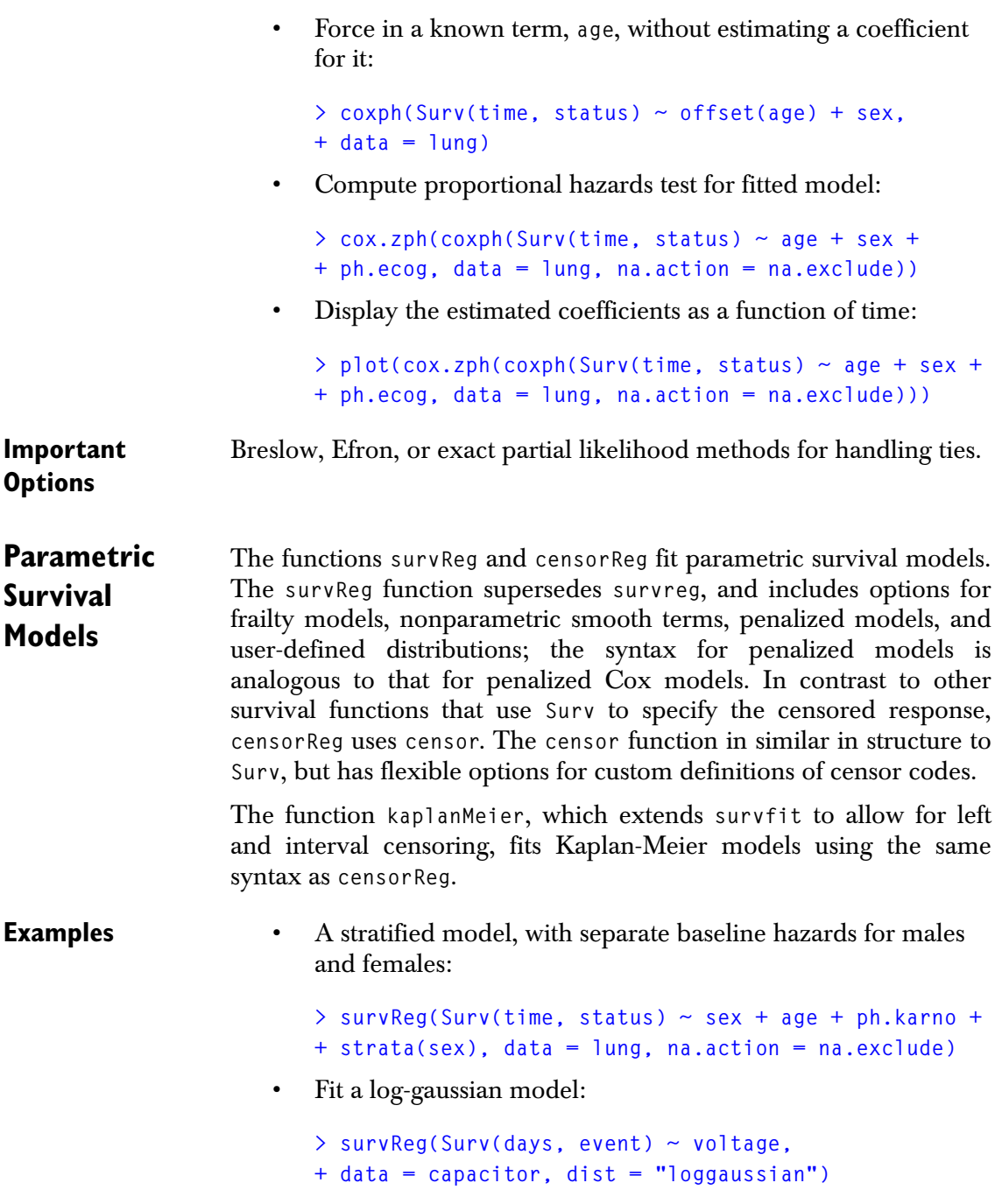

• Fit a Weibull distribution:

```
> censorReg(censor(days, event) ~ voltage,
+ data = capacitor2, weights = weights)
```
• Predict life times from a model for default failure rates:

```
> predict(censorReg(censor(days, event) ~ voltage,
+ data = capacitor2, weights = weights))
```
• Predict failure rates from a model for given life times:

```
> predict(censorReg(censor(days, event) ~ voltage,
+ data = capacitor2, weights = weights), q = c(100,
+ 200, 300), type = "prob")
```
• Fit an extreme value distribution:

```
> censorReg(censor(days, event) ~ voltage,
+ data = capacitor2, weights = weights,
+ dist = "extreme")
```
• Fit a Weibull distribution stratified by the unique values of voltage:

```
> censorReg(censor(days, event) ~ strata(voltage),
+ data = capacitor2, weights = weights)
```
• Fit a Kaplan-Meier model stratified by the unique values of voltage:

```
> kaplanMeier(censor(days, event) ~ voltage,
+ data = capacitor2, weights = weights)
```
**Important**  1. Distributions include Weibull, smallest extreme value, logistic, log-logistic, normal, log-normal, exponential, logexponential, Rayleigh, and log-Rayleigh.

**Options**

2. It is possible to fix the scale parameter, or have it estimated as part of the regression.

#### <span id="page-258-0"></span>**Predicted Survival** The function **survexp** predicts survival for an age and sex matched cohort of subjects given a baseline matrix of known hazard rates for the population. Most often, the hazard rates are entries in U.S. mortality tables. Also, a prior Cox model can act as the rate table.

<span id="page-259-0"></span>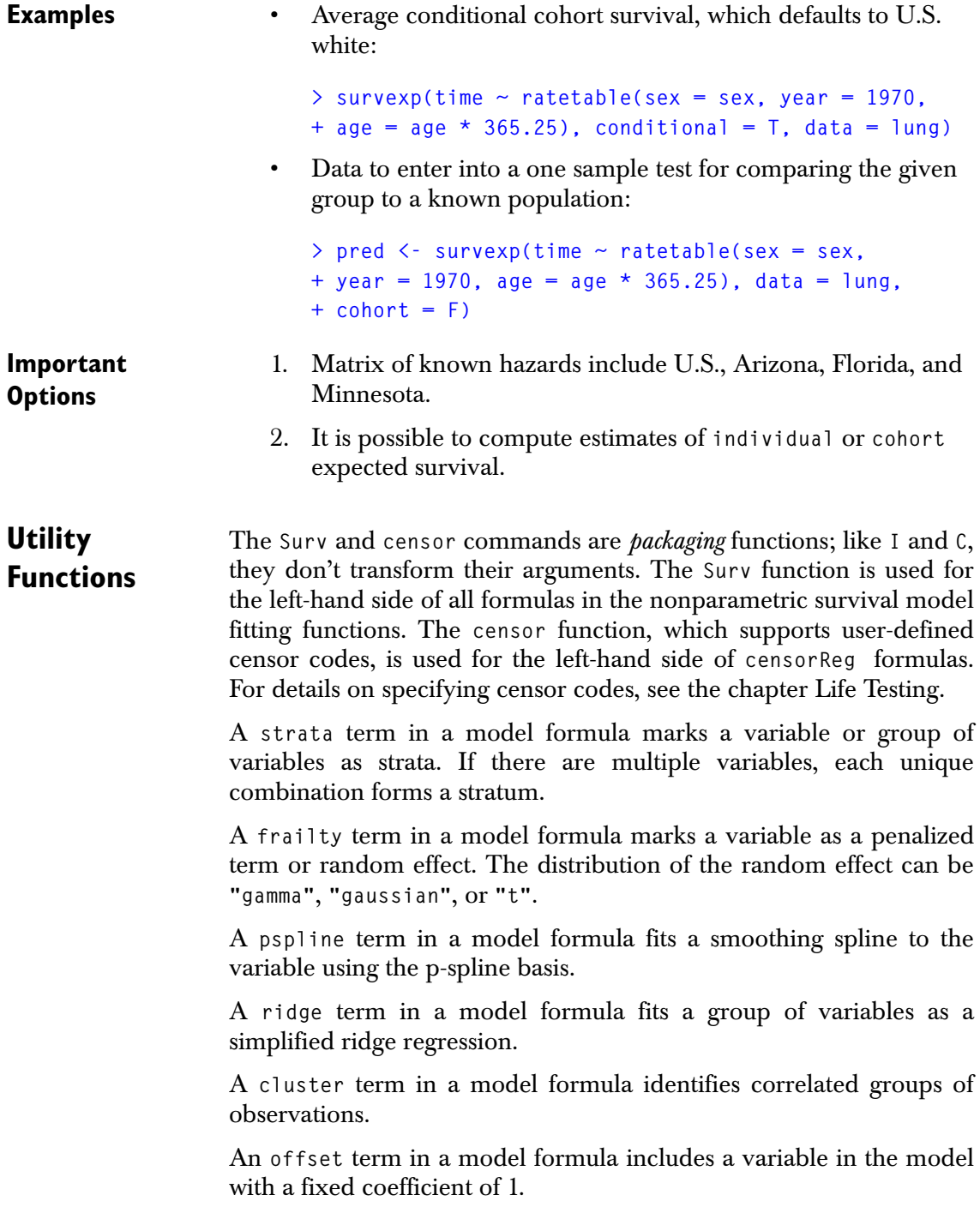

**Examples** • Right censored data with status=1 for death and status=0 for censored:

**Surv(time, status)**

• Right censored data, where a value of 3 corresponds to a death:

**Surv(time, status = 3)**

Counting process data:

**Surv(start, stop, event)**

Left censored data:

**Surv(time, status, type = "left")**

Specify a vector of censoring codes explicitly:

**censor(failure, upper, censor.codes = cens)**

• Specify **rx** as a stratification variable:

#### **strata(rx)**

• Specify **rx** and **residual.dz** as stratification variables:

**strata(rx, residual.dz)**

• Make **NA** a separate group rather than omitting **NA**:

**strata(rx, na.group = T)**

• A model with a Gaussian random effect for **litter**:

```
> coxph(Surv(time, status) ~ rx + frailty(litter,
+ distribution="gaussian"), data = rats)
```
• A model with a penalized p-spline fit for the **age** variable:

```
> coxph(Surv(futime, fustat) ~ rx + pspline(age),
+ data = ovarian)
```
• A simplified ridge regression:

```
> coxph(Surv(futime, fustat) ~ rx + ridge(age,
+ ecog.ps, theta=1), data=ovarian)
```
• Mark the observations in the **group** variable as correlated:

```
cluster(group)
```
• Force in a known term, **age**, without estimating a coefficient for it:

```
> coxph(Surv(time, status) ~ offset(age) + sex,
+ data = lung)
```
#### <span id="page-262-0"></span>**MISSING VALUES**

The handling of missing values (**NA**) for the survival analysis functions has been enriched in recent releases of Spotfire S+. In particular, the functions **naresid** and **naprint** provide new methods for handling missing values. The main improvements follow.

1. You can specify a global default function for handling missing values. This frees you from having to do it in the call to the model fitting function. For example, to set the global missing value action to delete missing values row-wise, type:

```
> options(na.action = "na.exclude")
```
2. A brief report of the action taken is included when printing a fitted model. For example, if **na.exclude** is the action, a message similar to the following is included when the fit object is printed:

```
"14 observations deleted due to missing values".
```
3. When residuals and predictions are computed, **NA**s are appropriately inserted so that the resulting vectors are the same length as the original variables. This allows you to, for example, plot the residuals versus the predictors without worrying about whether the vectors are different lengths. Because of this feature, you can do the following:

```
> fit <- coxph(Surv(time, status) ~ age + sex +
+ ph.ecog + ph.karno, data = lung,
+ na.action = na.exclude)
> plot(lung$age, residuals(fit))
```
**Warning** Specifying a global default for handling **NA**s through the **options** list affects all of the model fitting functions that call **model.frame.default**. The **tree** function does not rely on **model.frame.default**, so it is immune to the global setting. However, virtually all of the remaining model fitting functions call **model.frame.default**, and the global setting effects them. Because of this, it is recommended that you provide the **NA** action function (for example, **na.exclude**) as the **na.action** argument to the fitting function, rather than rely on the global action.

Additionally, if you fit a survival model relying on a global **NA** action, and you use the fitted model in later computations, errors and/or incorrect values can result if the global **NA** action is different than at the time of fitting the model. If you expect to change the global **NA** action, it is safer to provide the **NA** action function as the **na.action** argument to the fitting function, rather than as a global option.

#### <span id="page-264-0"></span>**REFERENCES**

Andersen, P.K. & Gill, R.D. (1982). Cox's regression model for counting processes: A large sample study. *Annals of Statistics* **10**: 1100- 1120.

Kalbfleisch, J. & Prentice, R.L. (1980). *The Statistical Analysis of Failure Time Data*. New York: John Wiley & Sons, Inc.

Meeker W.Q. & Duke S.D. (1981). CENSOR: A user-oriented computer program for life data analysis. *The American Statistician*,  $35(2): 112.$ 

Miller, Rupert G. (1981). *Survival Analysis*. New York: John Wiley & Sons, Inc. (pp. 49-50).

*Chapter 26 Overview of Survival Analysis*

# **ESTIMATING SURVIVAL** 27

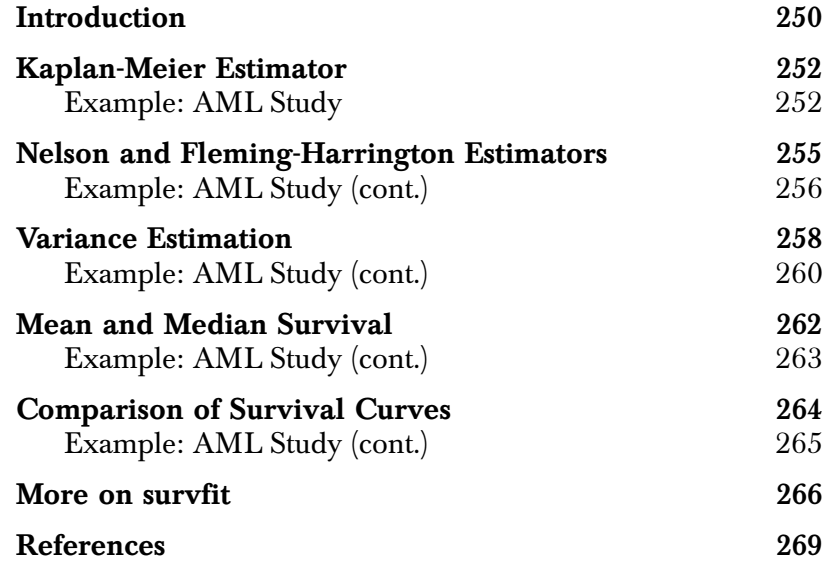

#### <span id="page-267-0"></span>**[INTRODUCTION](#page-267-0)**

A *survival function* defined over time t is, by definition, the probability that a person survives at least to time  $t$  . More formally, let  $T$  be a positive random variable with distribution function  $F(t)$  and density  $f(t)$ . The survival function  $S(t)$  is

$$
S(t) = 1 - F(t) = P\{T > t\}
$$

and the *hazard rate* or *hazard function*  $\lambda(t)$  is

$$
\lambda(t) = \frac{f(t)}{S(t)}.
$$

The hazard rate has the interpretation  $\lambda(t) = P$  {patient dies in the next small unit of time,  $\Delta(t)$ , given they have survived to time  $t$ . A constant hazard indicates that, over each interval, a constant proportion of surviving subjects is expected to die. A familiar example is radioactive decay, where the "death" of an atom corresponds to its decay. Constant hazard may also be associated with some fatal diseases, such as metastatic cancer.

The *cumulative hazard*  $\Lambda(t)$  is defined as

$$
\Lambda(t) = \int_0^t \lambda(t) dt = -\log S(t).
$$

What distinguishes survival analysis from most other statistical methods is the presence of *censoring*. In a study of survival following two different treatment regimens, for example, analysis of the trial typically occurs well before all of the patients have died. For those still alive at the time of analysis, the true survival time is known only to be greater than the time observed to date. Such an observation is said to be *censored*. Survival data are presented to the computer program as a pair  $(t_i, \delta_i)$ , where  $t_i$  is the observed survival time and  $\delta_i = 0$  if the observation is censored,  $\delta_i = 1$  if a death is observed. Survival data is often presented using a **+** for the censored observation, so that a set of times might be 8, 11+, 14, 22, 36+, etc.

Let  $t_1^*$   $\lt t_2^*$   $\lt \cdots \lt t_m^*$  denote the m distinct death times. Let  $Y_i(s)$ be an indicator function, which is 1 if person *i* is still at risk at time *s* and 0 otherwise; that is,  $Y_i(s) = 1$  if  $s \leq t_i^*$ . Then the number at risk at time *s* is  $r(s) = \sum Y_i(s)$ . We can similarly define  $d(s)$  as 1 *n*

the number of deaths occurring at time  $\,$  . *s*

In order to discuss some of the more recent methods in survival analysis, it is helpful to recast the problem as a counting process, a notation found in Andersen and Gill (1982) and others. A good reference is Fleming and Harrington (1981). Let  $N_i(t)$  be a counting process associated with the  $i$ th subject, so  $N_i$  increases by 1 at each observed event (for example, heart attack). In this notation a subject can have multiple events.  $Y_i(t)$  is an indicator function as before, but now can have multiple transitions from 0 (zero) to 1 (one), with a subject entering and leaving the risk set.

#### <span id="page-269-0"></span>**KAPLAN-MEIER ESTIMATOR**

The most common estimate of the survival distribution, the Kaplan-Meier (KM) estimate, is a product of survival probabilities

$$
\hat{S}_{KM}(t) = \prod_{t_i < t} \frac{r(t_i) - d(t_i)}{r(t_i)},
$$

where  $r$  and  $d$  are the number at risk and the number of deaths, respectively, as defined above. Graphically, the Kaplan-Meier survival curve appears as a step function with a drop at each death. Censoring times are often marked on the plot as "**+**" symbols.

<span id="page-269-1"></span>**Example: AML Study** The data presented in [Table 27.1](#page-269-2) are preliminary results from a clinical trial to evaluate the efficacy of maintenance chemotherapy for acute myelogenous leukemia (AML). The study was conducted by Embury, *et al.* (1977) at Stanford University. After reaching a status of remission through treatment by chemotherapy, the patients who entered the study were assigned randomly to two groups. The first group received maintenance chemotherapy; the second, or control, group did not. The objective of the trial was to see if maintenance chemotherapy prolonged the time until relapse.

| Group         | Length of Complete Remission (in weeks)          |
|---------------|--------------------------------------------------|
| Maintained    | $9, 13, 13+, 18, 23, 28+, 31, 34, 45+, 48, 161+$ |
| Nonmaintained | $5, 5, 8, 8, 12, 16+, 23, 27, 30, 33, 43, 45$    |

<span id="page-269-2"></span>**Table 27.1:** *Data for AML maintenance study. A+ indicates a censored value.*

The Kaplan-Meier estimator of survival for the maintained group is computed by hand as follows:

$$
S(0) = 1,
$$
  
\n
$$
S(9) = S(0) \times \frac{10}{11} = 0.91,
$$
  
\n
$$
S(13) = S(9) \times \frac{9}{10} = 0.82,
$$
  
\n
$$
S(18) = S(13) \times \frac{7}{8} = 0.72,
$$
  
\n
$$
S(23) = S(18) \times \frac{6}{7} = 0.61,
$$
  
\n
$$
S(28) = S(23) \times \frac{6}{6} = 0.61,
$$
  
\n
$$
S(31) = S(23) \times \frac{4}{5} = 0.49,
$$
  
\n
$$
S(34) = S(31) \times \frac{3}{4} = 0.37,
$$
  
\n
$$
S(48) = S(34) \times \frac{1}{2} = 0.18
$$

In S-PLUS, the **survfit** function produces Kaplan-Meier survival curve estimates by default. The data displayed in [Table 27.1](#page-269-2) is in a data frame named **leukemia**, with the variables listed below.

- **time**: Time to relapse
- **status**: Indicator whether the observed time was a relapse (1) or censored (0).
- **group**: Treatment group indicator taking values **Maintained** and **Nonmaintained**.

You compute the KM estimate as follows:

```
> leukemia.surv <- survfit(Surv(time, status) ~ group,
+ data = leukemia)
```

```
> summary(leukemia.surv)
```
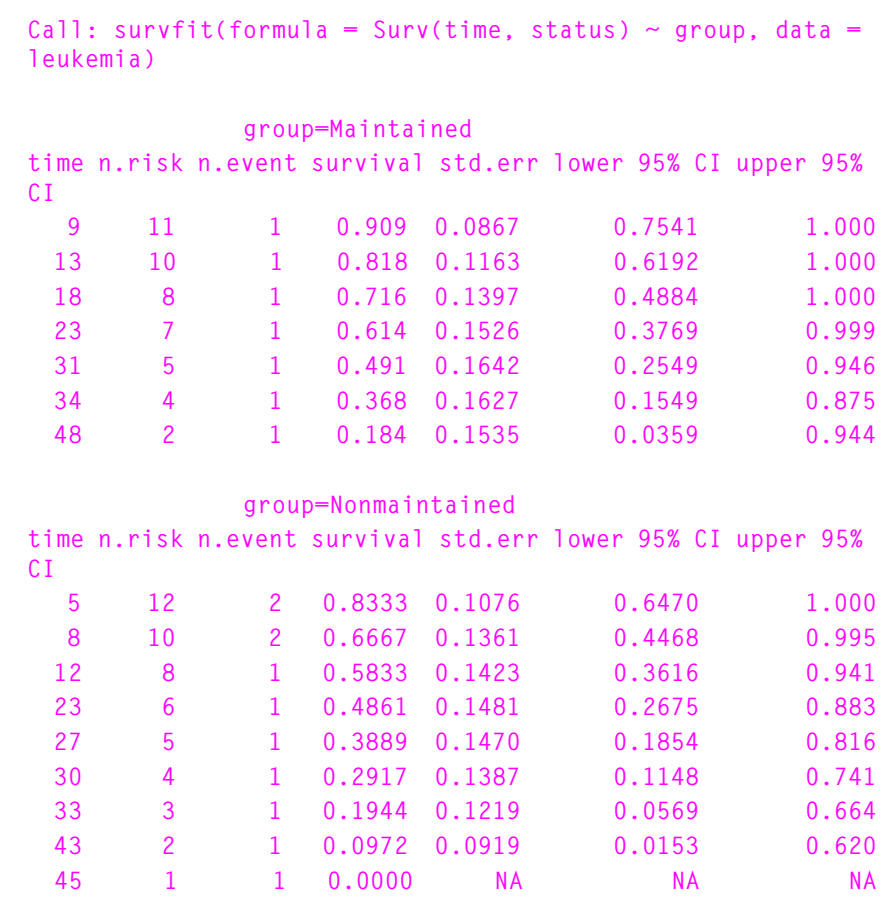

The **survfit** function returns an object of class **"survfit"**. The function produces the tabled output including columns for the survival estimates, the standard errors of the estimates, and confidence bounds for the estimates. The **NA**s on the last line result from not being able to estimate a standard error and, consequently, a confidence interval for zero survival on a log survival scale.

#### <span id="page-272-0"></span>**NELSON AND FLEMING-HARRINGTON ESTIMATORS**

Another approach is to estimate  $\Lambda$ , the cumulative hazard, using Nelson's estimate,

$$
\hat{\Lambda}_N(t) = \sum_{t_i < t} \frac{d(t_i)}{r(t_i)},
$$

or, using counting process notation,

$$
\widehat{\Lambda}_N(t) = \sum_{i=1}^n \int_0^t \frac{dN_i(s)}{r(s)}.
$$

The Nelson estimate is also a step function. It starts at zero and has a step of size  $\frac{d(t)}{r(t)}$  at each death.

One problem with the Nelson estimate is that it is susceptible to ties in the data. For example, assume that 3 subjects die at 3 nearby times  $t_1$ ,  $t_2$ ,  $t_3$ , with 7 other subjects also at risk. Then the total increment in the Nelson estimate is  $1/10 + 1/9 + 1/8$ . However, if time data were grouped such that the distinction between  $t_1$ ,  $t_2$ , and  $t_3$  was lost, the increment would be the smaller step 3/10. If there are a large number of ties this can introduce significant bias. One solution is to employ a modified Nelson estimate that always uses the larger increment, as suggested by Nelson (1969) and Fleming and Harrington (1984). This is not an issue with the Kaplan-Meier estimate, however; with or without ties, the multiplicative step would be 7/10.

The relationship  $\Lambda(t) = -\log S(t)$ , which holds for any continuous distribution, leads to the Fleming-Harrington (FH) (Fleming and Harrington (1984)) estimate of survival:

<span id="page-272-1"></span>
$$
\hat{S}_{FH}(t_j) = e^{-\hat{\Lambda}_N(t_j)} \tag{27.1}
$$

This estimate has natural connections to survival curves for a Cox model. For sufficiently large sample sizes the FH and KM estimates are arbitrarily close to one another, but keep in mind that unless there is heavy censoring, the number at risk  $r(t)$  is always small in the right-hand tail of the estimated curve.

#### <span id="page-273-0"></span>**Example: AML Study (cont.)**

You produce the Fleming-Harrington estimate of survival for the data in [Table 27.1](#page-269-2) by specifying the **type** argument in the call to **survfit**.

```
> summary(survfit(Surv(time, status) ~ group,
+ data = leukemia, type = "fleming-harrington"))
Call: survfit(formula = Surv(time, status) ~ group, data = 
leukemia, type = "fleming-harrington")
           group=Maintained
time n.risk n.event survival std.err lower 95% CI upper 95% 
CI
 9 11 1 0.913 0.0871 0.7575 1.000
 13 10 1 0.826 0.1174 0.6253 1.000
 18 8 1 0.729 0.1422 0.4974 1.000
 23 7 1 0.632 0.1572 0.3882 1.000
 31 5 1 0.517 0.1731 0.2687 0.997
  34 4 1 0.403 0.1781 0.1695 0.958
  48 2 1 0.244 0.2038 0.0477 1.000
           group=Nonmaintained
time n.risk n.event survival std.err lower 95% CI upper 95% 
CI
 5 12 2 0.8465 0.109 0.6572 1.000
 8 10 2 0.6930 0.141 0.4645 1.000
 12 8 1 0.6116 0.149 0.3791 0.987
 23 6 1 0.5177 0.158 0.2849 0.941
 27 5 1 0.4239 0.160 0.2021 0.889
 30 4 1 0.3301 0.157 0.1300 0.838
 33 3 1 0.2365 0.148 0.0692 0.808
 43 2 1 0.1435 0.136 0.0225 0.914
 45 1 1 0.0528 Inf 0.0000 1.000
```
You produce the modified Nelson estimate similarly by specifying **type = "fh2"**. Note that you can abbreviate the character string passed to the **type** argument:

**# Fleming-Harrington estimate**

```
> survfit(Surv(time, status) ~ group, data = leukemia,
+ type = "flem")
# Nelson estimate
> survfit(Surv(time, status) ~ group, data = leukemia,
+ type = "fh")
```
#### <span id="page-275-0"></span>**VARIANCE ESTIMATION**

Several estimates of the varaiance of  $\hat{\Lambda}_N$  are possible. Since  $\hat{\hat{\Lambda}}_N$  can be treated as a sum of independent increments, the variance is a cumulative sum with terms of

$$
\frac{d(t)}{r(t)[r(t) - d(t)]}
$$
Greenwood  
\n
$$
\frac{d(t)}{r^{2}(t)}
$$
 Tsiatis  
\n
$$
\frac{d(t)[r(t) - d(t)]}{r^{3}(t)}
$$
 Klein

See Klein (1991) for details. Using [Equation \(27.1\)](#page-272-1) and the simple Taylor series approximation  $\text{var log}\, f \approx \text{var } f \text{/} f^2,$  the variance of the KM or FH estimators is

<span id="page-275-1"></span>
$$
var(\hat{S}(t)) = \hat{S}^{2}(t) var(\hat{\Lambda}_{N}(t))
$$
\n(27.2)

Klein also considers two other forms for the variance of *S*, but concludes

- For computing the variance of  $\hat{\Lambda}_N$  the Tsiatis formula is preferred.
- For computing the variance of  $\hat{S}$ , the Greenwood formula along with [Equation \(27.2\)](#page-275-1) is preferred.

Confidence intervals for  $S(t)$  can be computed on the plain (identity) scale,

<span id="page-275-2"></span>
$$
S \pm 1.96 \text{se}(S) \tag{27.3}
$$

on the cumulative hazard or log-survival scale,

<span id="page-276-1"></span><span id="page-276-0"></span>
$$
\exp(\log S \pm 1.96 \, \text{se}(\Lambda)) \tag{27.4}
$$

or on the log-hazard or log-log survival scale,

$$
\exp(-\exp(\log(-\log S) \pm 1.96 \text{ se}(\log \Lambda))) \tag{27.5}
$$

where "se" refers to the standard error.

Confidence intervals based on [Equation \(27.3\)](#page-275-2) may give survival probabilities that are greater than 1 or less than zero. Those based on [Equation \(27.4\)](#page-276-0) may sometimes be greater than 1, but those based on Equation  $(27.5)$  are always between 0 and 1. For this reason many users prefer the log-hazard formulation. Link (1984), (1986), however, suggests that confidence intervals based on the cumulative-hazard scale have the best performance. All three methods have been implemented in the **survfit** function and are referred to as the **"plain"**, **"log"**, and **"log-log"** confidence types. By default, the **summary.survfit** confidence intervals are based on the log-survival (or cumulative hazard) scale. Intervals on the two other scales may be specified through the **conf.type** argument to **survfit**. Intervals on the other scales are computed based on the following relationships:

$$
se(S) \cong S se(\Lambda)
$$

$$
se(\log \Lambda) \cong \frac{1}{\Lambda} se(\Lambda)
$$

A further refinement to the confidence intervals is suggested by Dorey and Korn (1987). When the tail of the survival curve contains much censoring and few deaths, there will be one or more long flat segments. Confidence intervals based strictly on [Equation \(27.3\)](#page-275-2), [Equation \(27.4\)](#page-276-0), or [Equation \(27.5\)](#page-276-1) are constant across these intervals. Dorey and Korn point out that, as censored subjects are removed from the sample, the effective sample size decreases, so the actual reliability of the curve should also decrease. Their correction retains the original upper confidence limit and a modified lower limit which agrees with the standard limits at each death time but is based on the *effective number at risk* between death times.

Three lower confidence limit methods (the **conf.lower** argument) are implemented in **survfit**. The usual method (**conf.lower="usual"**) uses, optionally, either the Greenwood or the Tsiatis formulation unaltered.

Peto's method (**conf.lower="peto"**) assumes that

$$
\operatorname{var}(\hat{\Lambda}_N(t)) = \frac{c}{r(t)},
$$

where  $r(t)$  is the number at risk and  $c \equiv 1 - \hat{S}(t)$ . The Peto limit is known to be conservative. The *modified* Peto limit (conf.lower="modified") chooses  $c$  such that the variance at each death time is equal to the usual estimate but between death times the

usual variance estimate is multiplied by  $\frac{r^*(t)}{r(t)}$ , where  $r(t)$  is the

number at risk and  $r*(t)$  is the number at risk at the last jump in the curve (last death time). This is almost identical to Dorey and Korn's estimator and is the recommended procedure.

<span id="page-277-0"></span>**Example: AML Study (cont.)** Applying the methods of this section to the **leukemia** data, you can compute the conservative lower confidence intervals of Peto for survival based on the log-hazard scale as follows:

```
> summary(survfit(Surv(time, status) ~ group,
+ data = leukemia, conf.type = "log-log", 
+ conf.lower = "peto"))
Call: survfit(formula = Surv(time, status) ~ group, data =
leukemia, conf.type = "log-log", conf.lower = "peto")
                group=Maintained
time n.risk n.event survival std.err lower 95% CI upper 95% 
CI
```
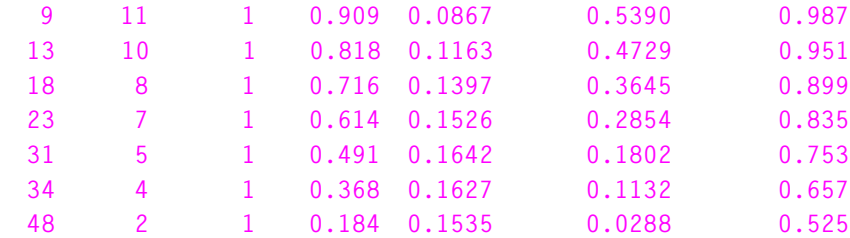

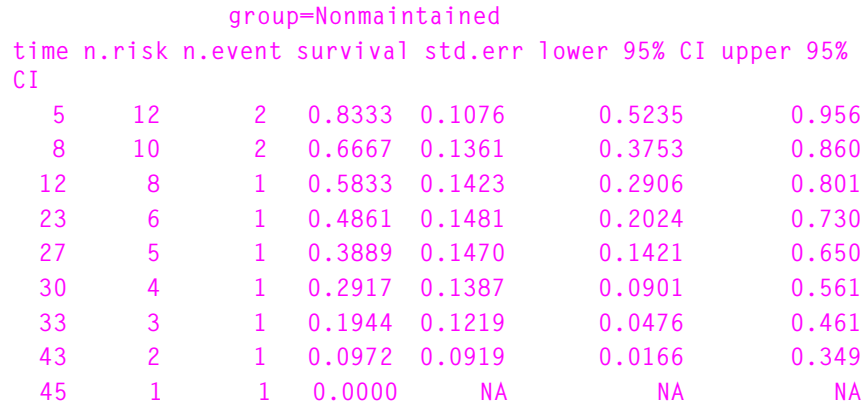

#### <span id="page-279-0"></span>**MEAN AND MEDIAN SURVIVAL**

For the Kaplan-Meier estimate, the estimated mean survival is undefined if the last observation is censored. The procedure used by S-PLUS is to redefine the estimate to be zero beyond the last observation. This gives an estimated mean that is biased towards zero, but there are no compelling alternatives that do better. With this definition, the mean is estimated as

$$
\hat{\mu} = \int_{0}^{T} \hat{S}(t) dt,
$$

where  $\hat{S}$  is the Kaplan-Meier estimate and  $T$  is the maximum observed follow-up time in the study. The variance of the mean is

$$
\text{var}(\hat{\mu}) = \int_0^T \left(\int_t^T \hat{S}(u) du\right)^2 \frac{dN(t)}{r(t)(r(t) - N(t))}
$$

,

where  $N(t) = \sum N_i(t) = d(t)$  is the total number of deaths up to

time *t*, and  $r(t) = \sum Y_i(t)$  is the number at risk at time *t*.

The sample median is defined as the first time at which  $\hat{S}(t) \le 0.5$ . Upper and lower confidence intervals for the median are defined in terms of the confidence intervals for S: the upper confidence interval

is the first time at which the upper confidence interval for  $\hat{S}$  is  $\leq 0.5$  . This corresponds to drawing a horizontal line at 0.5 on the graph of the survival curve, and using intersections of this line with the curve and its upper and lower confidence bands. In the event that the survival curve has a horizontal portion at exactly 0.5 (for example, an even number of subjects and no censoring before the median) then the average time of that horizontal segment is used. This agrees with the usual definition of the median for uncensored data when the sample size is an even number. If neither confidence band for  $S(t)$ reaches 0.5, as in the example which follows, then the corresponding confidence limit for the median is unknown and is reported as an **NA**.

#### <span id="page-280-0"></span>**Example: AML Study (cont.)**

The mean, median, and confidence intervals for the median survival time are part of the table produced by printing a **"survfit"** object. For the **leukemia** data set these statistics are produced as follows:

```
> leukemia.surv <- survfit(Surv(time, status) ~ group,
+ data = leukemia)
> leukemia.surv
Call: survfit(formula = Surv(time, status) ~ group, data = 
  leukemia)
                    n events mean se(mean) median 0.95LCL
   group=Maintained 11 7 52.6 19.83 31 18
group=Nonmaintained 12 11 22.7 4.18 23 8
                   0.95UCL 
   group=Maintained NA
group=Nonmaintained NA
```
Printing the object returned by **survfit** produces a brief report of the resulting fits. For each fit, the **print** method prints the number of subjects in the cohort (**n**), the total number of events (**events**), as well as the mean, its standard error (**se(mean)**), the median, and confidence intervals for the median survival time (the last two columns).

## <span id="page-281-0"></span>**COMPARISON OF SURVIVAL CURVES**

Assume that we wish to compare  $p$  different groups with respect to their survival distributions. One method is to form the  $p \times 2$  table at each death time.

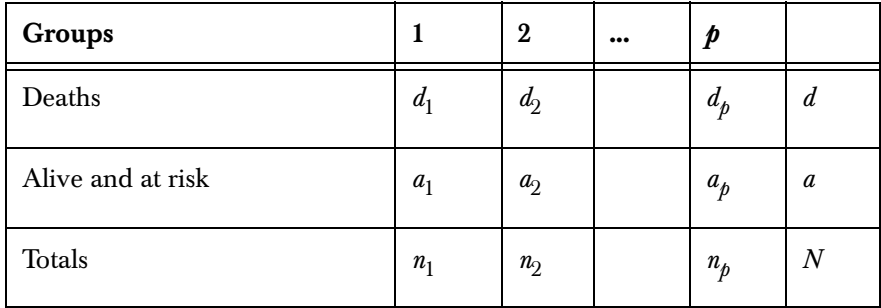

If there are no tied deaths, then  $d = 1$  for each table. Treating this table as a simple multinomial experiment with  $d$  events in  $N$  trials, the expected number of deaths in each group is  $dn_i/N$  with a standard multinomial variance matrix V.

Treating each of the k unique death time tables as independent, we can sum over the tables to obtain an observed and an expected number of deaths for each group. This "O-E" vector has variance matrix  $\sum V_k$ . The argument may be generalized by the inclusion of weights  $w_k$  for each death time. The overall weighted vector is then  $\sum w_k (O_k - E_k)$ , where  $O_k$  is the top row of table  $k$ ,  $E_k$  is the expected, and the variance is  $\sum w_k^2 V_k$ . When  $w_k = 1$  this is the Mantel-Haenszel or log-rank test, for  $w_k = n_k$  it is the Gehan-Wilcoxon test, and for  $w_k = S_{KM}(t_k)$  it is the Peto-Peto modification of the Wilcoxon test.

The **survdiff** function implements a family of tests suggested by Fleming and Harrington (1981) for comparing two or more survival curves. A single parameter  $\rho$  controls the weights given to different

survival times;  $\rho = 0$  yields the log-rank test and  $\rho = 1$  the Peto-Wilcoxon. Other values give a test that is intermediate to these two. The default value is  $\rho = 0$ .

The log rank test is most powerful for a proportional hazards alternative, that is, when  $\lambda_i(t) / \lambda_j(t) = c_{ij}$  for any two groups *i* and  $j$ , and some constant  $c$  which is independent of time. This assumption is found to hold, at least approximately, in many clinical trials. Other values for  $\rho$  produce tests more sensitive to early differences in  $S(\rho > 0)$  or to later differences  $(\rho < 0)$ .

<span id="page-282-0"></span>**Example: AML Study (cont.)** Returning to the **leukemia** data frame, compare the two treatment groups using **survdiff**. The **survdiff** function takes a formula and a data frame as its first two arguments. Recalling that  $\rho = 0$  by default, the log-rank test for difference between the maintained and nonmaintained groups is produced as follows:

```
> survdiff(Surv(time, status) ~ group, data = leukemia)
                   N Observed Expected (O-E)^2/E
   group=Maintained 11 7 10.689 1.273
group=Nonmaintained 12 11 7.311 1.862
Chisq= 3.4 on 1 degrees of freedom, p= 0.06534
```
Thus, there is mild evidence to suggest that the maintained group has better survival than the nonmaintained group.

*Chapter 27 Estimating Survival*

#### <span id="page-283-0"></span>**MORE ON SURVFIT**

The **survfit** function fits Kaplan-Meier or, optionally, Fleming-Harrington survival curves. For example,

```
> sf <- survfit(Surv(futime, fustat) ~ rx + residual.dz,
+ data = ovarian)
> sf
Call: survfit(formula = Surv(futime, fustat) ~ rx + 
    residual.dz, data = ovarian)
                  n events mean se(mean) median 0.95LCL
rx=1, residual.dz=1 5 1 989 101 NA 638
rx=1, residual.dz=2 8 6 430 131 299 156
rx=2, residual.dz=1 6 2 943 161 NA 563
rx=2, residual.dz=2 7 3 833 156 NA 464
                 0.95UCL 
rx=1, residual.dz=1 NA
rx=1, residual.dz=2 NA
rx=2, residual.dz=1 NA
rx=2, residual.dz=2 NA
```
This command results in four Kaplan-Meier survival curves, indexed by the two levels of treatment (**rx**) and the two levels of residual disease (**residual.dz**). The right hand side of the formula is interpreted differently than it would be for an ordinary linear or Cox model. The **survfit** function uses the **+** operator to specify an interaction.

A summary of important options to **survfit** are listed below.

- **weights**: Case weights.
- **type**: Type of fit. The choices are **"kaplan-meier"**, **"flemingharrington"** or **"fh2"**.
- **error**: Type of variance estimate. The choices are **"greenwood"** or **"tsiatis"**.
- **conf.int**: Level for the two-sided confidence interval of median survival. The default is 0.95.
- **conf.type**: One of **"none"**, **"plain"**, **"log"**, or **"log-log"**. The default is **"log"**.
- **conf.lower**: One of **"usual"**, **"peto"**, or **"modified"**.

The **plot.survfit** function plots survival curves returned by **survfit**. For the AML data, you can plot survival curves, and add a title and legend as follows:

```
> plot(leukemia.surv, xlab = "Survival Time in Weeks",
+ ylab = "Proportion Surviving", cex = 2, lty = 2:3)
> title("AML Maintenance Study")
> legend(c(75, 130), c(0.95, 0.85),
+ c("Maintenance", "No Maintenance"), lty = 2:3)
```
[Figure 27.1](#page-285-0) displays the results of plotting the Kaplan-Meier estimates of survival stratified by the maintenance grouping variable **group**. Some important optional arguments to **plot.survfit** are as follows:

- **conf.int**: Plot confidence intervals for the curves. The default is **TRUE** for a single curve and **FALSE** for multiple curves.
- **mark.time**: If logical, indicates whether to mark the curves at censoring times. If a numeric vector, the curve is marked at each time indicated.
- **mark**: Vector of characters or integers specifying special symbols used to mark the curve. The default value of 3 produces a **+** at the censored values.
- **cex**: Character size of the censor marks.

By default, confidence intervals are suppressed if there are multiple curves. Marks are normally placed on the curve(s) at each censoring time. If there are a large number of censored observations, this can make the plot too "busy." In this case, the **mark.time** option can be used to specify the time values at which curves are labeled.

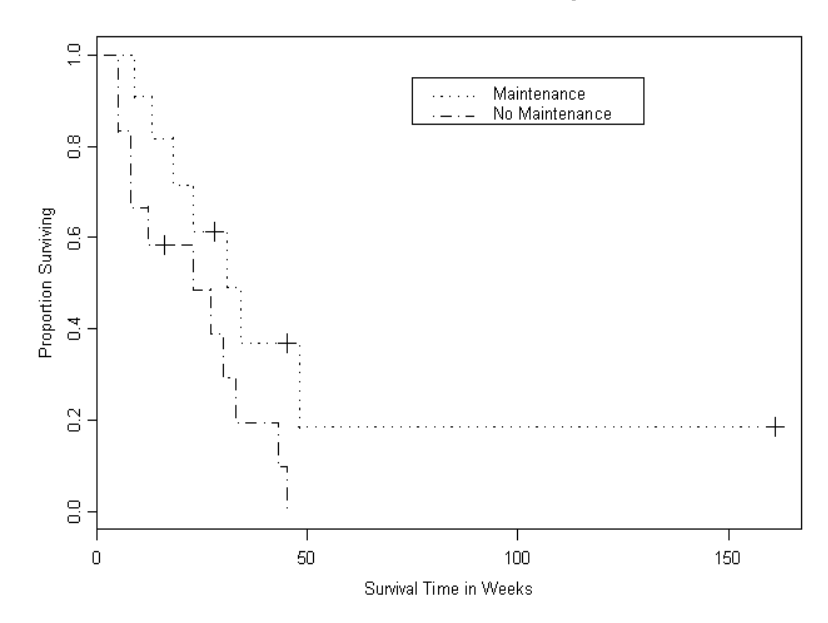

AML Maintenance Study

<span id="page-285-0"></span>**Figure 27.1:** *Kaplan-Meier estimates of survival for the maintained and nonmaintained groups of the AML study.*

#### <span id="page-286-0"></span>**REFERENCES**

Andersen, P.K. & Gill, R.D. (1982). Cox's regression model for counting processes: A large sample study. *Annals of Statistics* **10**:1100- 1120.

Dorey, F.J. & Korn, E.L. (1987). Effective sample sizes for confidence intervals for survival probabilities. *Statistics in Medicine* **6**:679-687.

Embury, S.H., Elias, L., Heller, P.H., Hood, C.E., Greenberg, P.L., & Schrier, S.L. (1977). Remission maintenance therapy in acute myelogenous leukemia. *Western Journal of Medicine* **126**:267-272.

Fleming, T.R. & Harrington, D.P. (1981). A class of hypothesis tests for one and two sample censored survival data. *Communications in Statistics*, A10(8):763-794.

Fleming, T.R. & Harrington, D.P. (1984). Nonparametric estimation of the survival distribution in censored data. *Communications in Statistics*, 13(20):2469-2486.

Fleming, T. & Harrington, D. (1991). *Counting Processes and Survival Analysis*. New York: John Wiley & Sons, Inc.

Klein, J.P. (1991). Small sample moments of the estimators of the variance of the Kaplan-Meier and Nelson-Aalen estimators. *Scandinavian Journal of Statistics* **18**:333-340.

Link, C.L. (1984). Confidence intervals for the survival function using Cox's Proportional-Hazard model with covariates. *Biometrics* **40**:601- 610.

Link, C.L. (1986). Confidence intervals for the survival function in the presence of covariates. *Biometrics* **42**:219-220.

Nelson W.B. (1969). Hazard plotting for incomplete failure data*. Journal of Quality Technology* **1**:27-52.

#### *Chapter 27 Estimating Survival*
# **THE COX PROPORTIONAL**  THE COX PROPORTIONAL 28

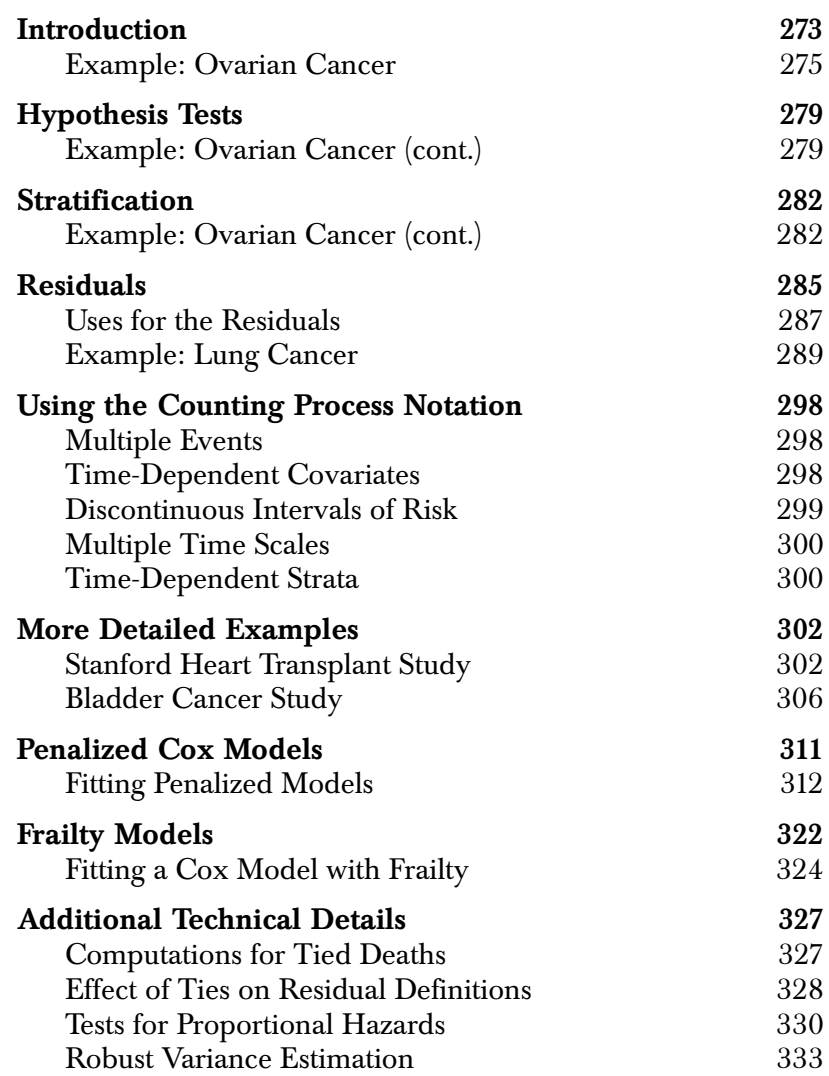

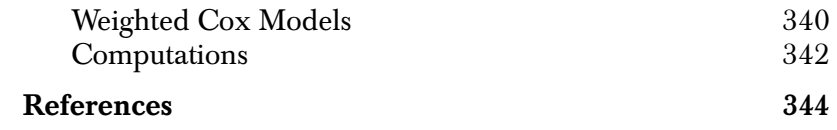

# <span id="page-290-0"></span>**INTRODUCTION**

The Cox proportional hazards model is the most commonly used regression model for survival data. If  $Z_i(t)$  is the vector of covariates for the  $i$  th individual at time  $t$  , the model assumes that the hazard for a subject is of the form

$$
\lambda(t;Z_i) = \lambda_0(t) r_i(t),
$$

where

<span id="page-290-1"></span>
$$
r_i(t) = e^{\beta Z_i(t)}
$$

is referred to as the *risk score* for the *i*th subject,  $\beta$  is a vector of regression parameters, and  $\lambda_0(t)$  is an arbitrary and unspecified baseline hazard function. The vector of coefficients  $\beta$  does not include an intercept term; it is absorbed into  $\lambda_0$ . The exponential function guarantees that  $\lambda$  is positive for any  $\beta$  . Assume that a death has occurred at time  $t^*$  . Then conditional on this death occurring, the likelihood that it would be subject  $i$  rather than some other subject is

$$
L_i(\beta) = \frac{\lambda_0(t^*) r_i(t^*)}{\sum_j Y_j(t^*) \lambda_0(t^*) r_j(t^*)} = \frac{r_i(t^*)}{\sum_j Y_j(t^*) r_j(t^*)}.
$$
\n(28.1)

The product of the terms [\(Equation \(28.1\)\)](#page-290-1) over all death times,  $L(\beta) = \prod L_i(\beta)$ , was termed a partial likelihood by Cox (1972). Maximization of  $\log(L(\beta))$  gives an estimate for β without the need to estimate the nuisance parameter  $\lambda_0(t)$ . An estimator of the covariance matrix is given by the inverse of the second derivative matrix. The proportional hazards model is nonparametric in the

sense that it depends only on the ranks of the survival times. It remains sensitive, however, to skewed covariates. The first derivative of  $log(L(\beta))$  is the *p* by 1 vector

<span id="page-291-2"></span>
$$
U(\beta) = \sum_{i=1}^{n} \int_{0}^{\infty} [Z_i(t) - \bar{Z}(\beta, t)] dN_i(t)
$$
  
= 
$$
\sum_{i=1}^{n} \int_{0}^{\infty} [Z_i(t) - \bar{Z}(\beta, t)] dM_i(\beta, t)
$$
 (28.2)

<span id="page-291-0"></span>
$$
U(\beta) = \sum_{i=1}^{n} \int_{0}^{\infty} [Z_i(t) - \bar{Z}(\beta, t)] dN_i(t)
$$
  
= 
$$
\sum_{i=1}^{n} \int_{0}^{\infty} [Z_i(t) - \bar{Z}(\beta, t)] dM_i(\beta, t)
$$
 (28.3)

and the  $p$  by  $p$  information matrix is

$$
I(\beta) = \sum_{i=1}^{n} \int_{0}^{\infty} \frac{\sum_{j} Y_{j}(t) r_{j}(t) [Z_{i}(t) - \bar{Z}(t)][Z_{i}(t) - \bar{Z}(\beta, t)]'}{\sum_{j} Y_{j}(t) r_{j}(t)} dN_{i}(t)
$$
(28.4)

where  $\bar{Z}$  is the weighted covariate mean for those still at risk at time  $t$ 

<span id="page-291-1"></span>
$$
\overline{Z}(\beta, t) = \frac{\sum Y_j(t) r_j(t) Z_i(t)}{\sum Y_i(t) r_i(t)}.
$$

Cox proposed, and it was later shown by Efron (1977) and Oakes (1977), that the partial likelihood contains nearly all of the information about  $\beta$ . That is, the calendar times when deaths occur give information about the overall hazard rate  $\lambda_0$  but little about the

relative rates for different values of Z . The Cox model thus gives very efficient estimates as compared to a parametric proportional hazards model, such as the Weibull, even when the data actually come from the parametric model. The notation for  $L_i$  in [Equation \(28.1\)](#page-290-1) is derived from the *counting process* representation found in Fleming and Harrington (1991). It allows for several extensions to the original Cox model formulation, including:

- Multiple events per subject;
- Time-dependent covariates including cation variables;
- Discontinuous intervals of risk, where  $Y_i$  may change states from 1 to 0 and back again multiple times;
- Left truncation, where subjects need not enter the risk set at time 0.

This extension is known as the *multiplicative hazards model*.

#### <span id="page-292-0"></span>**Example: Ovarian Cancer** This example uses data from a study of ovarian cancer [EFD $^+$ 79]. The variables are listed below.

- **futime**: The number of days from enrollment until death or censoring, whichever comes first;
- **fustat**: An indicator of death (1) or censoring (0);
- **age**: The patient age in years (actually, the age in days divided by 365.25);
- **residual.dz**: An indicator of the extent of residual disease;
- **rx**: An indicator of the treatment given;
- **ecog.ps**: A measure of performance score or functional status, using the Eastern Cooperative Oncology Group's scale. It ranges from 0 (fully functional) to 4 (completely disabled). Level 4 subjects are usually considered too ill to enter a randomized trial such as this.

The data are stored in a data frame named **ovarian**. A summary produces the following:

**> summary(ovarian)**

```
futime fustat age
 Min. : 59.0 Min. :0.0000 Min. :38.89
 1st Qu.: 368.0 1st Qu.:0.0000 1st Qu.:50.17
 Median : 476.0 Median :0.0000 Median :56.85
 Mean : 599.5 Mean :0.4615 Mean :56.17
 3rd Qu.: 794.8 3rd Qu.:1.0000 3rd Qu.:62.38
 Max. :1227.0 Max. :1.0000 Max. :74.50
  residual.dz rx ecog.ps
 Min. :1.000 Min. :1.0 Min. :1.000
 1st Qu.:1.000 1st Qu.:1.0 1st Qu.:1.000
 Median :2.000 Median :1.5 Median :1.000
 Mean :1.577 Mean :1.5 Mean :1.462
 3rd Qu.:2.000 3rd Qu.:2.0 3rd Qu.:2.000
 Max. :2.000 Max. :2.0 Max. :2.000
```
Start by modeling survival as a function of **age** only:

```
> ov.fit1 <- coxph(Surv(futime, fustat) ~ age, 
+ data = ovarian)
> ov.fit1
Call: coxph(formula = Surv(futime,fustat) ~ age, data = 
ovarian)
     coef exp(coef) se(coef) z p
age 0.162 1.18 0.0497 3.25 0.0012
Likelihood ratio test=14.3 on 1 df, p=0.000156 n=26
```
Printing the resulting fit produces the estimated coefficient  $(\hat{\beta})$ , the estimated relative risk for a one unit change in the variable  $e^{(\beta)}$ , the standard error of the estimated coefficient, a *z*-test (β̂)/se(β̂) along with its *p*-value for the significance of the estimated coefficient, and a likelihood ratio test for goodness of fit. The *z*-test is sometimes referred to as Wald's test. An estimate of the relative risk of dying of ovarian cancer for two patients in the study differing in age by one year is 1.18 which is significantly larger than one  $(p = 0.000156)$ . The older patient has an estimated 1.18 times higher risk of dying of ovarian cancer than the younger patient. You produce a summary of the survival curve with a combination of the **summary** function and the **survfit** function. For example,

```
> summary(survfit(ov.fit1))
```
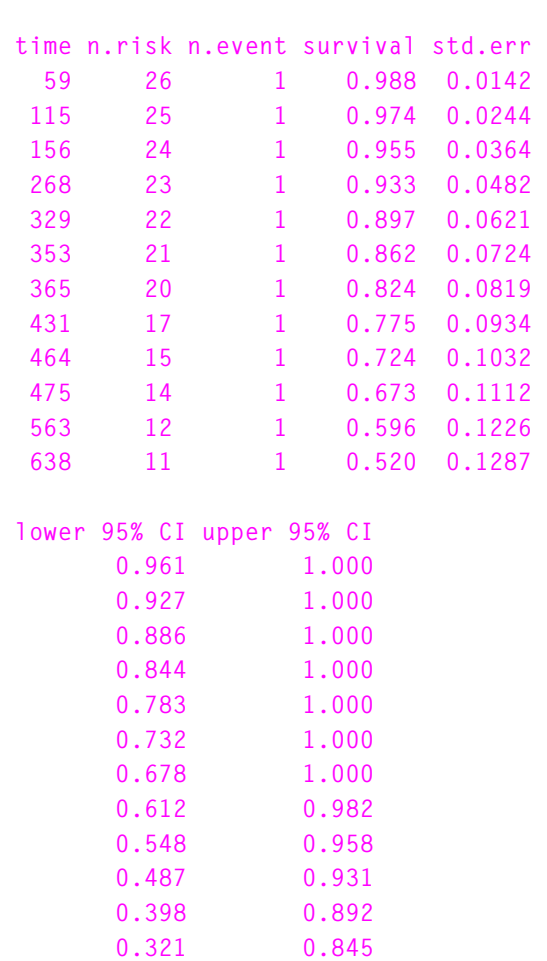

**Call: survfit(formula = ov.fit1)**

The Fleming-Harrington estimate of survival for a patient with age equal to the *average* is produced in this case because the model was fit using **coxph** and survival for a particular age was not specified with the **newdata** argument.

You can produce a plot of the survival curve, shown in [Figure 28.1,](#page-295-0) at the average age as follows:

```
> plot(survfit(ov.fit1), xlab = "Survival in Days",
+ ylab = "Proportion Surviving")
> title("Suvival for Ovarian Cancer Study")
```
The default, when you plot only one curve, is to add confidence limits.

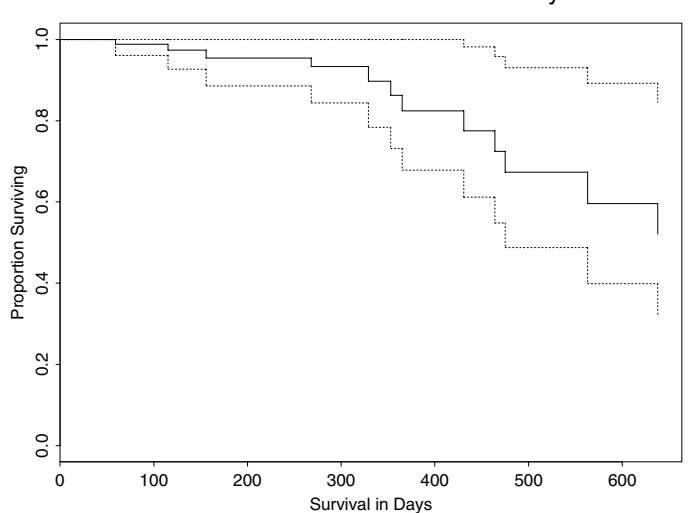

<span id="page-295-0"></span>**Figure 28.1:** *Cox regression estimate of survival for a subject of average age (56.17 years), from the ovarian cancer study.*

Suvival for Ovarian Cancer Study

# <span id="page-296-0"></span>**HYPOTHESIS TESTS**

Once you fit a Cox model, three tests of hypothesis are produced that are asymptotically equivalent, but are not always equivalent in practice. Let  $β_0$  be the initial value of the coefficients and  $β$  the solution after fitting the model. The *likelihood ratio test* is defined as

$$
2\{\log(L(\beta_0)) - \log(L(\hat{\beta}))\},\
$$

and is the most reliable. The *Wald statistic* is defined as

$$
(\hat{\beta}-\beta_0)'\hat{\Sigma}_{\hat{\beta}}^{-1}(\hat{\beta}-\beta_0)\,,
$$

where  $\hat{\Sigma}_{\hat{\beta}}^{-1}$ . It is the estimated variance-covariance matrix, and is perhaps the most natural because it provides a per-variable test rather than an overall measure of significance. The *score test* is defined as β ˆ –1

```
U^t I U,
```
where  $U$  is the vector of derivatives given by [Equation \(28.3\)](#page-291-0) and  $I$  is the information matrix given by [Equation \(28.4\),](#page-291-1) both evaluated at  $\beta_0$ . The score test does not require iteration and, consequently, is more computationally efficient if a large number of models are to be tested.

<span id="page-296-1"></span>**Example: Ovarian Cancer**  For the ovarian cancer example, you can compute all three tests by computing a summary of the resulting fit.

```
(cont.)
                 > summary(ov.fit1)
                 Call: coxph(formula = Surv(futime, fustat) ~ age, data = 
                 ovarian)
                    n= 26
                       coef exp(coef) se(coef) z p
                 age 0.162 1.18 0.0497 3.25 0.0012
                      exp(coef) exp(-coef) lower .95 upper .95
                 age 1.18 0.851 1.07 1.3
                 Rsquare= 0.423 (max possible= 0.932 )
```

```
Likelihood ratio test= 14.3 on 1 df, p=0.000156
Wald test = 10.6 on 1 df, p=0.00116
Efficient score test = 12.3 on 1 df, p=0.000463
```
The summary of a fit returns the *efficient score test*, in addition to the likelihood ratio test and Wald's test. Additionally, a confidence

interval is estimated for the relative risk estimated by  $e^{\hat{\beta}}.$  To produce confidence limits with a different confidence level use the **conf.int** argument in the call to **summary**. For example, specifying **conf.int=0.99** produces 99% confidence intervals for the relative risk. It is clear that age is an important predictor of survival. Let's add the other predictors to the model:

```
> ov.fit2 <- coxph(Surv(futime, fustat) ~ age +
+ residual.dz + rx + ecog.ps, ovarian)
> ov.fit2
Call:
coxph(formula = Surv(futime, fustat) ~ age + residual.dz + 
rx + ecog.ps, data = ovarian)
             coef exp(coef) se(coef) z p
age 0.125 1.133 0.0469 2.662 0.0078
residual.dz 0.826 2.285 0.7896 1.046 0.3000
rx -0.914 0.401 0.6533 -1.400 0.1600
ecog.ps 0.336 1.400 0.6439 0.522 0.6000
```

```
Likelihood ratio test=17 on 4 df, p=0.0019 n= 26
```
To check for an overall improved fit over the **age**-only model, compute the likelihood ratio test between the models as follows:

**> -2\*(ov.fit1\$loglik[2] - ov.fit2\$loglik[2]) [1] 2.749708**

The **loglik** component of the fit is a vector of the log-likelihoods for two fits. The null model (intercept only) is the first value, and the current model is the second value. Noting that there is a difference of three degrees of freedom between the models, the *p*-value for the likelihood ratio test is computed as follows:

```
> pchisq(2.75, df = 3)
```
#### **[1] 0.5682029**

There is no significant difference between the two models, indicating that **residual.dz**, **rx**, and **ecog.ps** don't improve the fit. Note that this approach will not work if there are missing values in the data.

# <span id="page-299-0"></span>**STRATIFICATION**

A simple extension of the Cox model is to allow multiple strata. The hazard for a subject contained in stratum  $j$  is then

$$
\lambda(t, Z) = \lambda_j(t) e^{\beta Z(t)}
$$

.

When a variable is entered into the model as a stratification factor rather than as a covariate, it allows for nonproportional hazards to exist between levels of the variable. However, the disadvantage is that no β is available to estimate the effect of that variable. For instance, in a multi-center drug study the enrolling center is often entered into the model as a stratum variable. Because of different patient populations (for example, a higher proportion of acute cases), the centers may well have different shapes for their baseline survival curves. If modeled as a covariate, this nonproportionality could bias the estimate of the treatment effect.

<span id="page-299-1"></span>**Example: Ovarian Cancer**  You can stratify the ovarian cancer fit with respect to treatment, **rx**, still fitting **age** as a covariate, as follows:

```
(cont.)
                > ov.fit3 <- coxph(Surv(futime, fustat) ~ age +
                + strata(rx), data = ovarian)
                > survfit(ov.fit3)
                Call: survfit(formula = ov.fit3)
                       n events mean se(mean) median 0.95LCL 0.95UCL
                rx=1 13 7 512 72.8 638 329 NA
                rx=2 13 5 522 22.5 NA 475 NA
```
Printing the resulting fit displays the usual summary statistics for the survival curve for each stratum. Applying the **summary** function to the fit produces a more detailed table which includes the survival curve, standard errors and confidence intervals for each stratum.

```
> summary(survfit(ov.fit3))
Call: survfit(formula = ov.fit3)
            rx=1 
 time n.risk n.event survival std.err 
   59 13 1 0.978 0.0269
  115 12 1 0.950 0.0481
  156 11 1 0.910 0.0758
  268 10 1 0.862 0.1050
  329 9 1 0.736 0.1525
  431 8 1 0.625 0.1698
  638 5 1 0.341 0.2225
 lower 95% CI upper 95% CI 
      0.9264 1
      0.8607 1
      0.7725 1
      0.6793 1
      0.4902 1
     0.3671 1
      0.0947 1
            rx=2 
 time n.risk n.event survival std.err 
  353 13 1 0.943 0.0558
  365 12 1 0.880 0.0812
  464 9 1 0.791 0.1125
  475 8 1 0.701 0.1318
  563 7 1 0.602 0.1460
 lower 95% CI upper 95% CI 
      0.840 1.000
      0.735 1.000
      0.599 1.000
      0.485 1.000
      0.374 0.968
```
You can produce a plot of the stratified fit as follows:

```
> plot(survfit(ov.fit3), lty = 2:3)
> legend(100, 0.6, c("Treatment 1","Treatment 2"), lty=2:3)
> title("Ovarian Cancer Stratified by Treatment")
```
The result is displayed in [Figure 28.2](#page-301-0). The plot is one method of viewing a nonparametric estimate of treatment effect, after adjusting for possible differences in age distributions.

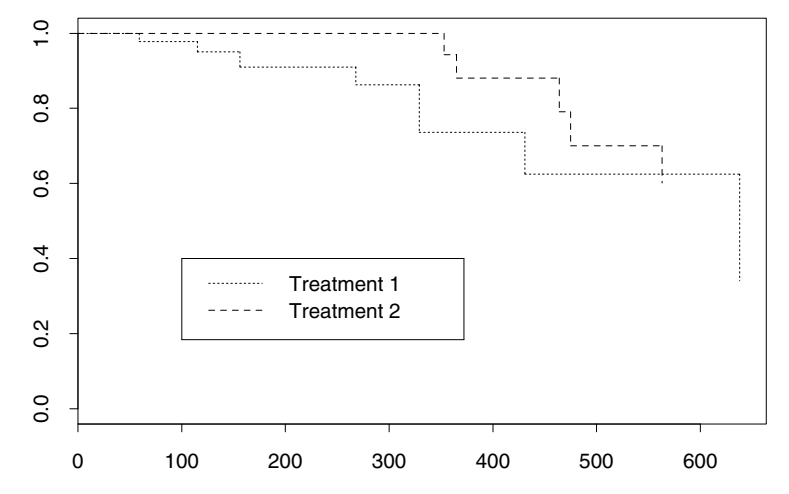

Ovarian Cancer Stratified by Treatment

<span id="page-301-0"></span>**Figure 28.2:** *A plot of the stratified fit of the ovarian cancer data adjusted for average age.*

<span id="page-302-1"></span>*Residuals*

## <span id="page-302-0"></span>**RESIDUALS**

The Breslow (or Tsiatis, Link, or Nelson-Aalen) estimate of the baseline hazard is

$$
\hat{\Lambda}_0(\beta, t) = \int_0^t \frac{\sum_{i=1}^n dN_i(s)}{\sum_{i=1}^n Y_i(s) r_i(\beta, s)}.
$$

The martingale residual at time  $t$  is

$$
M_i(t) = N_i(t) - \int_0^t r_i(\beta, s) Y_i(s) d\hat{\Lambda}_0(\beta, s).
$$
 (28.5)

The residual is computed at  $t = \infty$  and  $\beta = \beta$ . If there are no timedependent covariates, then  $r_i(t)$  can be factored out of the integral, giving  $\hat{M}_i = N_i - \hat{r}_i \hat{\Lambda}_0(\hat{\beta}, t_i)$ . The deviance residual is a normalizing transform of the martingale residual

$$
d_i = sign(\hat{M}_i) \cdot \sqrt{-\hat{M}_i - N_i \log((N_i - \hat{M}_i) / N_i)}.
$$

The other two residuals are based on the score process  $U_{ij}(b, t)$  for the  $i$ <sup>th</sup> subject and the  $j$ <sup>th</sup> variable:

$$
U_{ij}(\beta, t) = \int_0^t (Z_{ij}(s) - Z_j(\beta, s)) d\hat{M}_i(\beta, s) .
$$

The score residual is defined as  $U_{ij}(\hat{\bm{\beta}}, \infty)$  for each subject and each variable (an  $n$  by  $p$  matrix). It is the sum of the score process over time. The usual score vector  $U(\beta)$  ([Equation \(28.2\)\)](#page-291-2) is the column sum of the matrix of score residuals. The martingale and score residuals are integrals over time for a given subject. Specifically, in setting up a multiplicative hazards model, a single subject is represented by multiple lines of the input data, as though the subject was a set of different individuals observed over disjoint times. The residual for that person is the sum of the residuals for these "pseudo" subjects.

The Schoenfeld residuals (Schoenfeld, 1982) are defined as a matrix

<span id="page-303-0"></span>
$$
s_{ij}(\beta) = Z_{ij}(t_i) - \bar{Z}_j(\beta, t_i)
$$
 (28.6)

with one row per death and one column per covariate, where  $i$  and  $t_i$ are the subject and the time that the event occurred. Note that the Schoenfeld residuals are related to the score process  $U_{ij}(\beta, t)$  . To see this, sum the score process over individuals to get a total score process  $\sum_{i} U_{ij}(\beta, t) = U(\beta, t)$ . This is just the score vector at time *t*, so that at  $β$  we must have  $U(β, 0) = U(β, ∞) = 0$ . Because  $Â$  is discrete, our estimated score process is also discrete, having jumps at each of the unique death times. There are two simplifying identities for these residuals:

$$
U(\beta, t) = \sum_{i} \int_{0}^{t} Z_{ij}(s) dM_{i}(\beta, s)
$$
  
= 
$$
\sum_{i} \int_{0}^{t} (Z_{ij}(s) - \bar{Z}_{j}(\beta, s)) dN_{i}(s)
$$
 (28.7)

Note that  $d\hat{M}_i(t)$  is zero when subject  $i$  is not in the risk set at time  $t$ . Since the sums are the same for all  $t$  , each increment of the processes must be the same as well. Comparing the second of these to [Equation](#page-303-0) [\(28.6\),](#page-303-0) we see that the Schoenfeld residuals are the increments or jumps in the total score process.

There is a small nuisance with tied death times: under the integral formulation the *O*-*E* process has a single jump at each death time, leading to one residual for each unique event time, while under the Schoenfeld representation there is one residual for each event. In practice, the latter formulation has been found to work better for both plots and diagnostics, as it leads to residuals that are approximately equivariant. For the alternative of one residual per *unique* death time, both the size and variance of the residual is proportional to the number of events.

The last and most general residual is the entire score process  $R_{ijk}$ , where *i* indexes subjects, *j* indexes the covariates, and  $k$  indexes the event times:

$$
R_{ijk} = [Z_{ij}(t_k) - \bar{Z}_j(t_k)][d(N_i(t_k) - r_i(t_k)\hat{d\Lambda_0(t_k)})]
$$

The score and Schoenfeld residuals are the marginal sums of this array. Lin, Wei and Ying (1992) suggest a global test of the proportional hazards model based on the maximum of the array.

<span id="page-304-0"></span>**Uses for the**  Four possible uses of residuals are addressed in this section.

#### **Residuals**

- 1. Discovering the correct functional form for a predictor.
- 2. Identifying subjects who are poorly predicted by the model.
- 3. Identifying influential points (points with high leverage).
- 4. Assessing the proportional hazards assumption.

**Discovering the Functional Form for a Predictor**

The martingale residual,  $M_i$ , is given by [Equation \(28.5\)](#page-302-1) evaluated at  $t = \infty$ . Assume that the true functional form for a covariate in the exponent is  $h(Z)$ . Then Therneau, Grambsch, and Fleming (1990) show that the martingale residuals, after regression on the other variables, satisfy

$$
E(M_i) \equiv (h(t) - \overline{h})E(N_i).
$$

A smoothed plot of the  $M_i$  versus x gives an approximate image of the true functional form, with the *y*-axis scaled by a constant that depends on the proportion of censoring. If there are several covariates, the martingale residuals from a model with all covariates except  $Z_1$ , for example, can be plotted against the residuals of a regression of  $Z_1$  on the others. This is similar to the *adjusted variable plots* for the linear model in Chambers, Cleveland, Kleiner, and Tukey (1983).

Another use is to plot the residuals from a null model, that is, with **iter.max=0**, against each predictor. This is roughly equivalent to the standard scatter plots of y against each Z that is used for uncensored

data, before a model is fit. Addition of a local regression smooth curve using **loess** gives, in both cases, a first approximation to what transformations, if any, might be appropriate for each Z.

**Identifying Poorly Predicted Subjects** The martingale residuals can be highly skewed. The deviance residual,  $d_i$ , is a normalized transform of  $M_i$ , and can be used to identify individuals who are poorly predicted by a model. However, you should exercise extreme caution when using deviance residuals in analysis. Recent experience has shown that deviance residuals cannot be recommended in all cases. For more details, see Therneau, *et al*. (1990).

**Identifying Influential Points** In a linear model, the influence of a point on the fit depends on both its residual and its distance from the center of the predictor space,

roughly  $\text{resid}_i \cdot (Z_i - \overline{Z})$ . In a Cox model, the mean of the covariates changes over time as subjects leave the risk set, which suggests an average of some sort. The score residuals are a decomposition of the first derivative or score vector; large values indicate a point with high leverage. In particular,  $-I^{-1}L_i$ , where  $I^{-1}$  is the Cox model variance matrix, is approximately the change that would occur in  $\beta$  if observation *i* were dropped from the model. These changes in β are returned when you specify **type="dfbeta"** or **type="dfbetas"** to the **residuals** function.

**Assessing the Proportional Hazards Assumption** The Schoenfeld residuals are increments in time for the total score process; see [Equation \(28.6\).](#page-303-0) If the proportional hazards assumption holds, the Schoenfeld residuals should be a random walk. Conversely, assume that some variable, such as treatment, has a large positive effect early but that the effect trails off. The treatment might influence how many patients survive to some point  $t$  , but once they are "cured"  $\,$ it has no influence on survival beyond  $t$ . In this case, proportional hazards does not hold and the fitted models underestimate the true treatment effect for small  $t$ , and overestimate it for large  $t$ . If treatment has a beneficial effect  $(\beta\!<\!0),$  the Schoenfeld residuals have an early negative trend followed by a late positive trend. Harrell (1986) suggests using the correlation of **rank(time)** with this residual as a test for nonproportional hazards. Therneau, *et al.* (1990) use the maximum of the absolute cumulative summed Schoenfeld residual, a Kolmogorov-type test. Grambsch and Therneau (1994) further show that a rescaled Schoenfeld residual can correct for correlation among the covariates and be more interpretable. This result is the basis for the **cox.zph** function.

- <span id="page-306-0"></span>**Example: Lung Cancer** This example examines data from a study of lung cancer patients conducted by the North Central Cancer Treatment Group. The **lung** data frame includes the usual survival times (**time**) and indicator variable of death or censoring (**status**) plus the following additional variables on each patient.
	- **inst**: A numeric code for the institution at which the patient was hospitalized.
	- **age**: Patient's age.
	- **sex**: Sex of the patient. Possible values are 1 for males and 2 for females.
	- **ph.ecog**: Physician's estimate of the ECOG performance score  $(0-4)$ .
	- **ph.karno**: Physician's estimate of the Karnofsky score, a competitor to the ECOG performance score.
	- **pat.karno**: Patient's assessment of his/her Karnofsky score.
	- meal.cal: Calories consumed at meals excluding beverages and snacks.
	- **wt.loss**: Weight loss in the last 6 months.

A summary of the **lung** data frame follows:

#### **> summary(lung)**

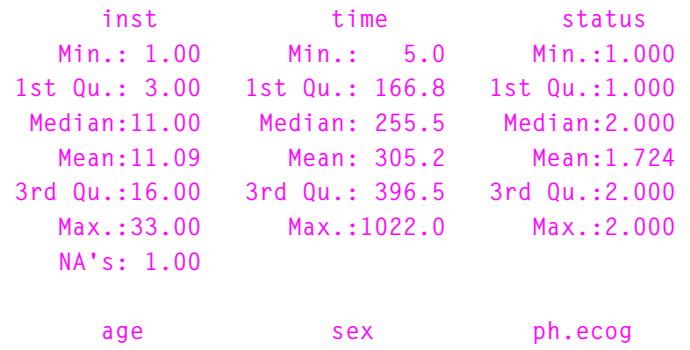

```
 Min.:39.00 Min.:1.000 Min.:0.0000 
 1st Qu.:56.00 1st Qu.:1.000 1st Qu.:0.0000 
 Median:63.00 Median:1.000 Median:1.0000 
   Mean:62.45 Mean:1.395 Mean:0.9515 
 3rd Qu.:69.00 3rd Qu.:2.000 3rd Qu.:1.0000 
   Max.:82.00 Max.:2.000 Max.:3.0000 
                                 NA's:1.0000 
    ph.karno pat.karno meal.cal 
   Min.: 50.00 Min.: 30.00 Min.: 96.0 
 1st Qu.: 75.00 1st Qu.: 70.00 1st Qu.: 635.0 
 Median: 80.00 Median: 80.00 Median: 975.0 
   Mean: 81.94 Mean: 79.96 Mean: 928.8 
 3rd Qu.: 90.00 3rd Qu.: 90.00 3rd Qu.:1150.0 
   Max.:100.00 Max.:100.00 Max.:2600.0 
   NA's: 1.00 NA's: 3.00 NA's: 47.0 
    wt.loss 
   Min.:-24.000 
 1st Qu.: 0.000 
 Median: 7.000 
   Mean: 9.832 
 3rd Qu.: 15.750 
   Max.: 68.000 
   NA's: 14.000
```
Note that the **status** variable takes values 1 (censoring) and 2 (event), as does the **sex** variable. The **coxph** function recognizes either a 0/1 or a 1/2 binary variable as an indicator of censored/event status, so you needn't transform the **status** variable in this case. Let's start the example by fitting a model on all the variables stratified by **sex**.

```
> lung.fit1 <- coxph(Surv(time, status) ~ strata(sex) +
+ age + ph.ecog + ph.karno + pat.karno + meal.cal +
+ wt.loss, data = lung, na.action = na.exclude)
```
#### *Residuals*

```
> lung.fit1
Call: coxph(formula = Surv(time, status) ~ strata(sex) +
             age + ph.ecog + ph.karno + pat.karno +
             meal.cal + wt.loss, data = lung,
             na.action = na.exclude)
               coef exp(coef) se(coef) z p
age 9.05e-03 1.009 0.011601 0.78 0.4400
ph.ecog 7.07e-01 2.029 0.222773 3.17 0.0015
ph.karno 2.07e-02 1.021 0.011282 1.84 0.0660
pat.karno -1.33e-02 0.987 0.008050 -1.65 0.0980
meal.cal -5.27e-06 1.000 0.000263 -0.02 0.9800
wt.loss -1.52e-02 0.985 0.007890 -1.93 0.0540
```

```
Likelihood ratio test=21.6 on 6 df, p=0.00145 n=168
    (60 observations deleted due to missing values)
```
The resulting fit indicates that **age** and **meal.cal** are not important predictors of survival, so we drop them from the model:

```
> lung.fit2 <- coxph(Surv(time, status) ~ strata(sex) +
+ ph.ecog + ph.karno + pat.karno + wt.loss, data = lung,
+ na.action = na.exclude)
> lung.fit2
Call:
coxph(formula = Surv(time, status) ~ strata(sex) +
        ph.ecog + ph.karno + pat.karno + wt.loss,
        data = lung, na.action = na.exclude)
             coef exp(coef) se(coef) z p
ph.ecog 0.6495 1.915 0.20070 3.24 0.0012
ph.karno 0.0173 1.017 0.01031 1.68 0.0930
pat.karno -0.0167 0.983 0.00726 -2.30 0.0220
wt.loss -0.0137 0.986 0.00691 -1.99 0.0470
Likelihood ratio test=25.7 on 4 df, p=3.61e-05 n=210
    (18 observations deleted due to missing values)
```
Because of the different number of missing values for these two models, you cannot compare them directly using a likelihood ratio, as we did for the **ovarian** data.

### **Assessing Functional Form**

We now look at the functional form of the relationship with respect to each of the important predictors in the model. We do this by plotting the martingale residuals from a model with the variable of interest removed, versus the variable of interest. We then add a **loess** smooth line to estimate the relationship. You can accomplish both the plot and the smooth using the **scatter.smooth** function. To make the handling of **NA**s a bit easier, begin by creating a new data frame with just the variables in the model and with the **NA**s removed.

```
> nlung <- na.exclude(lung[, c("time", "status", "sex",
+ "ph.ecog", "ph.karno", "pat.karno", "wt.loss")])
```
Note that the 18-row difference between the two data frames is confirmed by the number of **NA**s that were deleted in fitting **lung.fit2**:

```
> dim(nlung)
[1] 210 7
> dim(lung)
[1] 228 10
```
The four plots displayed in [Figure 28.3](#page-310-0) show the estimated relationships for each predictor.

```
\geq par(mfrow = c(2,2))
> attach(nlung)
> fit1 <- coxph(Surv(time, status) ~ strata(sex) +
+ ph.karno + pat.karno + wt.loss, data = nlung)
> scatter.smooth(ph.ecog, resid(fit1))
> fit2 <- coxph(Surv(time, status) ~ strata(sex) +
+ ph.ecog + pat.karno + wt.loss, data = nlung)
> scatter.smooth(ph.karno, resid(fit2))
> fit3 <- coxph(Surv(time, status) ~ strata(sex) +
+ ph.ecog + ph.karno + wt.loss, data = nlung)
> scatter.smooth(pat.karno, resid(fit3))
> fit4 <- coxph(Surv(time, status) ~ strata(sex) +
+ ph.ecog + ph.karno + pat.karno, data = nlung)
> scatter.smooth(wt.loss, resid(fit4))
```
All of the relationships look reasonably linear.

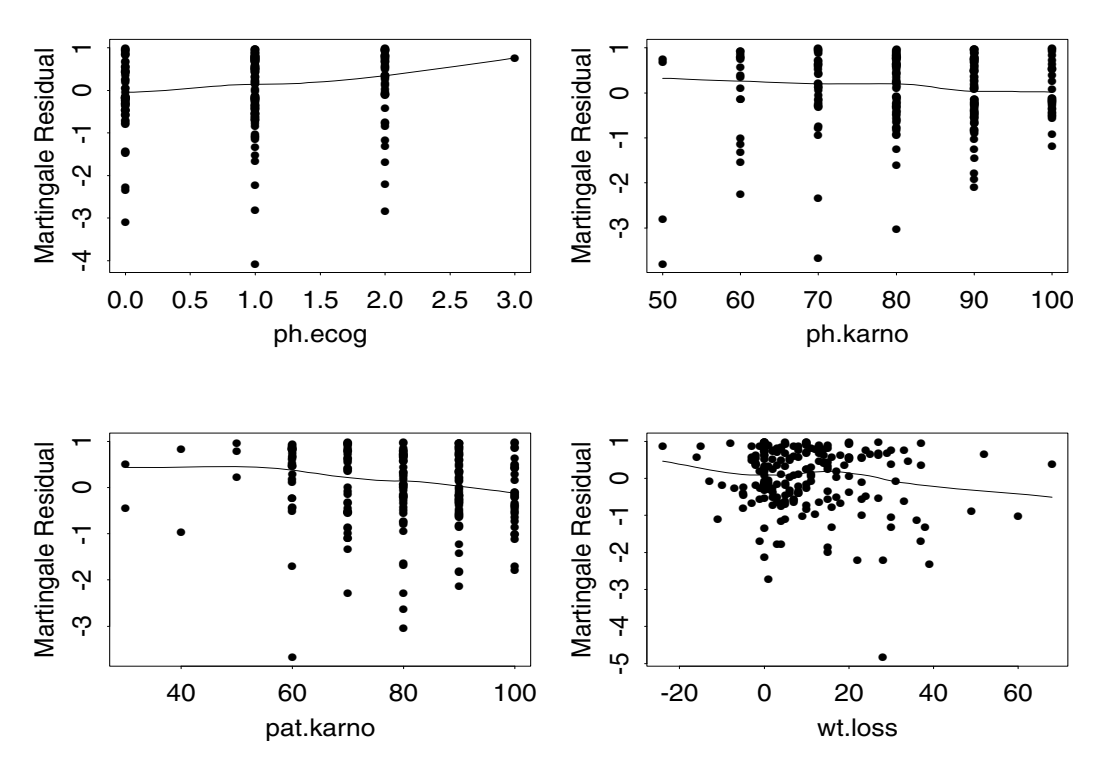

<span id="page-310-0"></span>**Figure 28.3:** *Plots of the martingale residuals for four models with each variable in turn left out of the model for the lung cancer study.*

**Poorly Predicted Subjects** Subjects with large deviance residuals are poorly predicted by the model. You produce the deviance residual plot for the second lung cancer model as follows:

```
> plot(resid(lung.fit2, type = "deviance"))
```
[Figure 28.4](#page-311-0) displays the resulting plot. There are no wildly deviant observations.

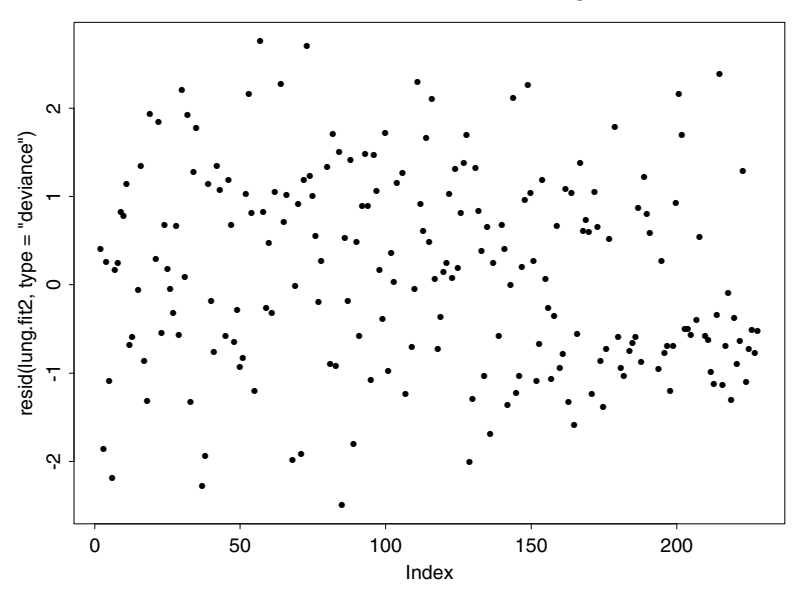

Deviance Residuals for lung.fit2

<span id="page-311-0"></span>**Figure 28.4:** *Plots of the deviance residuals for model lung.fit2 of the lung cancer study.*

**Influence** Another set of plots examines the influence of individual observations on the parameter estimates. Use the changes in the estimated scaled coefficient due to dropping each observation from the fit (**type="dfbetas"**) as a measure of influence. The first of the four plots is created as follows:

```
> bresid <- resid(lung.fit2, type = "dfbetas")
> plot(1:228, bresid[,1], type = "h",
+ ylab = "Scaled change in coef",
+ xlab = "Observation")
> title("ph.ecog")
```
The remaining plots are created by selecting the appropriate columns of **bresid** and changing labels on the plots. The resulting plots are displayed in [Figure 28.5.](#page-312-0) Note the use of **1:228** to generate the indices for the observations even though the fit had only 210 observations after deleting missing values. The dimension of **bresid** is 228 x 4. The number of rows matches that of **lung** because the **naresid** method for omitting missing values (**na.exclude**) inserts **NA**s in the residual matrix returned.

#### *Residuals*

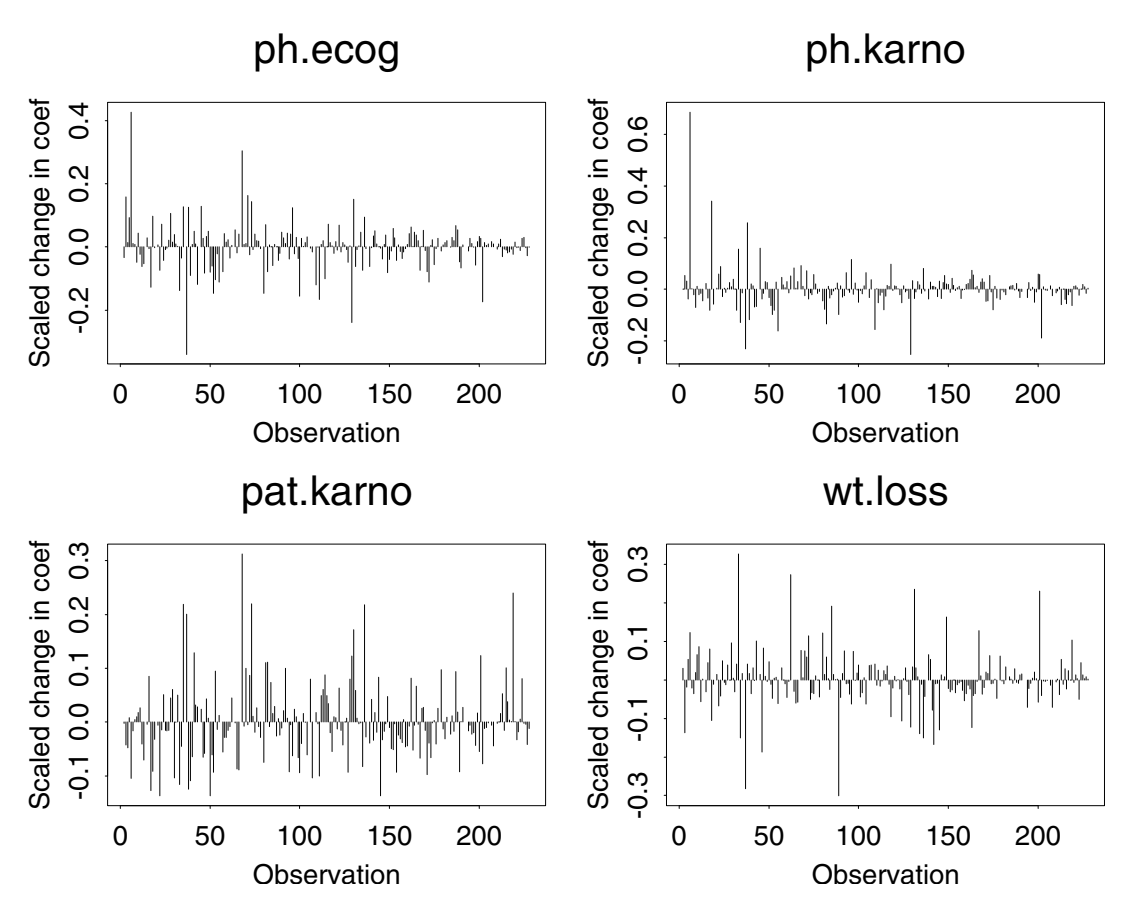

<span id="page-312-0"></span>**Figure 28.5:** *A plot of influence by observation number for the four important predictors for the lung cancer study.*

The largest change in a regression coefficient is 0.6 standard errors of the coefficient for **ph.karno** (upper right corner plot). Since the coefficient for **ph.karno** is marginally significant at best, you need not worry much about this observation. The other plots are reasonable.

**Assessing Proportional Hazards** You can examine the assumption of proportional hazards both graphically and statistically for the **lung.fit2** model. The plot in [Figure 28.6](#page-313-0) is produced as follows:

**> plot(cox.zph(lung.fit2))**

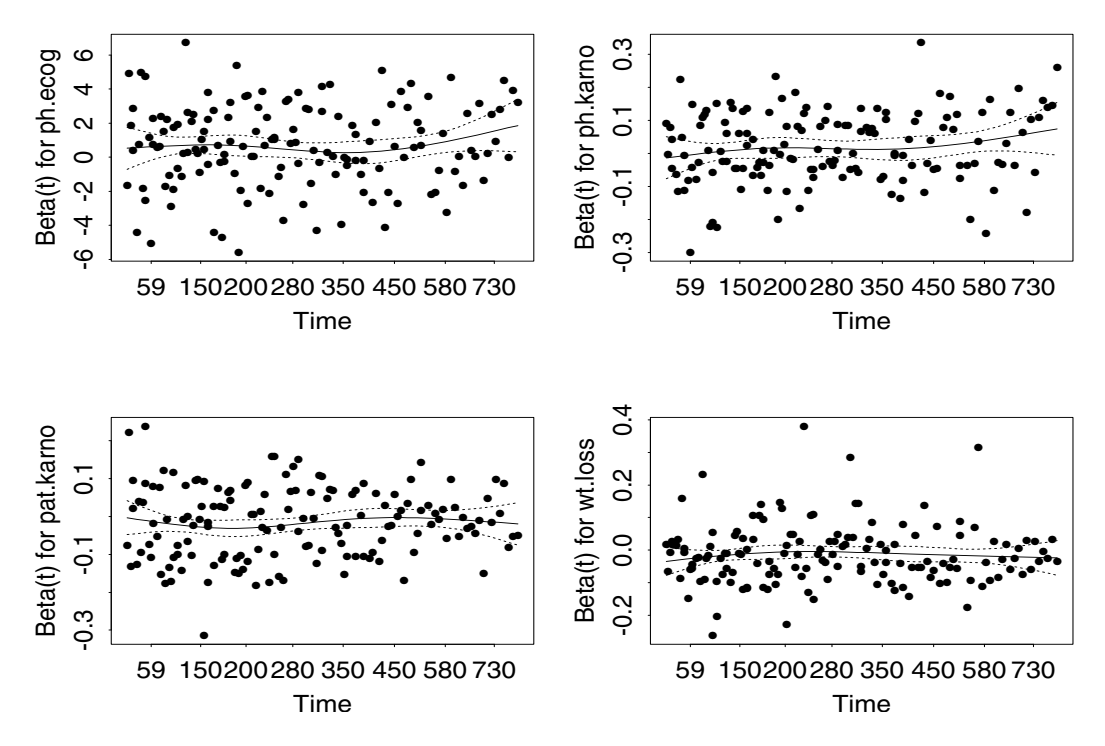

<span id="page-313-0"></span>**Figure 28.6:** *A plot of the rescaled Schoenfeld residuals to assess the proportional hazards assumption for four covariates in lung cancer study.*

All of the smooth curves are flat, indicating proportional hazards is a reasonable assumption. Statistical tests for significant slope in the scatter plots of [Figure 28.6](#page-313-0) support the interpretation of the graphical displays.

**> cox.zph(lung.fit2)**

```
 rho chisq p
  ph.ecog 0.05189 0.3905 0.532
 ph.karno 0.14216 2.2081 0.137
pat.karno 0.04773 0.3812 0.537
  wt.loss 0.00857 0.0131 0.909
   GLOBAL NA 4.4476 0.349
```
**Plotting the Resulting Fit** Finally, you can plot estimated survival curves for the **lung.fit2** model as follows:

```
> plot(survfit(lung.fit2), lty = 2:3)
> legend(500, .9, c("Male", "Female"), lty = 2:3)
> title("Survival for Male and Female Patients
Continue string: \nwith Average Covariates")
```
The fitted Cox models are presented in [Figure 28.7](#page-314-0).

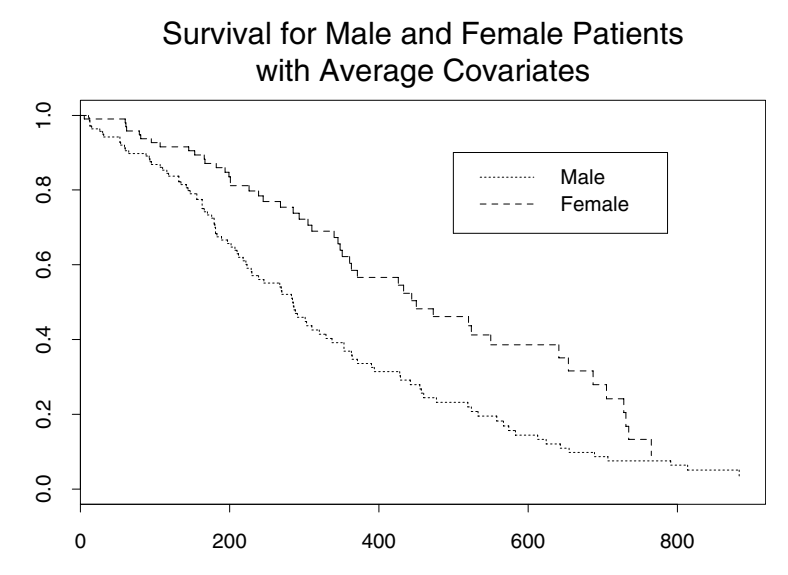

<span id="page-314-0"></span>**Figure 28.7:** *Cox regression estimation of baseline survival curves for a sample of lung cancer patients.*

Recall that the model was stratified on **sex**. The resulting survival curves are for two pseudo patients (a male and a female) with average values for each of **ph.ecog**, **ph.karno**, **pat.karno**, and **wt.loss**.

# <span id="page-315-0"></span>**USING THE COUNTING PROCESS NOTATION**

The Anderson-Gill formulation of the proportional hazards model as a counting process is useful not only theoretically but also in the practice of fitting models. From a data analysis point of view, each subject is treated as an observation of a (very slow) Poisson process. A censored subject is thought of not as incomplete data, but as one whose event count is still zero. Time-dependent covariates effect the rate for upcoming events, and can depend in any way on past observation of the subject. Furthermore, intervals of observation need not be contiguous.

Organizing data in this framework has advantages. Each subject is represented by a set of observations:  $s_{ij}$ ,  $t_{ij}$ ,  $\delta_{ij}$ ,  $x_{ij}$ ,  $k_{ij}$ ,  $j = 1, ..., n$ , where  $(s_{ij}, t_{ij}]$  is an interval of risk, open on the left and closed on the right. The term  $\delta_{ij}$  is equal to 1 if the subject had an event at time  $t_{ij}$ ,  $x_{ij}$  is the covariate vector over the interval, and  $k_{ij}$  is the stratum the subject belongs to during the interval. Data sets like this are easy to construct in S-PLUS. Following are a few specific examples to aid in constructing the analysis data frame.

<span id="page-315-1"></span>**Multiple Events** This example comes from a study of myocardial infarction (heart attack) patients where one of the events of interest is fatal or nonfatal re-infarction. Several patients had multiple events. The maximum number of events was three. Analysis was done using the counting process formulation by breaking any patient with multiple events into multiple intervals of risk. For example, one patient had infarctions on days 100 and 185 and was followed until day 250. This patient had three rows of data with time intervals (0, 100], (100, 185], and (185, 250] and corresponding event status codes of 1, 1, and 0.

<span id="page-315-2"></span>**Time-Dependent Covariates** The most common type of time-dependent covariates are repeated measurements on a subject or a change in the subject's treatment. Both of these situations are easily handled by the counting process formulation. As an example consider the Stanford heart transplant study, where treatment is a time-dependent covariate. Suppose there are two patients whose time from enrollment to death is 102 and 343

days, respectively, and that the second patient had a heart transplant 21 days after enrollment. The data for these two patients displayed are in [Table 28.1](#page-316-1).

| Interval  | <b>Status</b> | Transplant | Age | <b>Prior Surgery</b> |
|-----------|---------------|------------|-----|----------------------|
| (0, 102]  |               |            | 41  |                      |
| (0, 21]   |               |            | 48  |                      |
| (21, 343] |               |            | 48  |                      |

<span id="page-316-1"></span>**Table 28.1:** *Data for two hypothetical patients in the Stanford heart transplant study.*

The static covariates such as **age** and **surgery** are repeated over the multiple rows for a given patient. A minor modification is needed when there is a tie between the event or censoring time and the time at which a time-dependent covariate changes value. In this case, decrease the time for the time-dependent covariate slightly so it precedes the event or censoring time. For a patient who is transplanted and dies on day 5, the transplant time is set to 4.9 and the death is recorded at 5. Multiple test results are easily coded as well. For a patient with tests on days 0, 60, and 120, and follow-up to day 140, the data are coded as three time intervals, 0-60, 60-120, and 120-140. This implicitly assumes that the time-dependent covariate is a step function with jumps at the measurement points. Alternatively, you can break at the midpoints between the measurement times or interpolate the test measurements over smaller intervals of time. If test results vary markedly from visit to visit, interpolation of the measurements or redesign of the study may be required.

#### <span id="page-316-0"></span>**Discontinuous Intervals of Risk** In a study of tumor progression and its relationship to a particular blood marker, the key time-dependent variable is the monthly measurement of the marker. A few patients, however, had gaps in their visit record. One choice for analysis is to interpolate these patients' values over the missing time periods. An alternate, more conservative course is to treat the values on the marker as missing. This strategy effectively removes these subjects from the risk set for the missing visit times, but they are not removed entirely from the study.

Another application of discontinuous risk intervals results when multiple events are possible, but the treatment for an event temporarily protects the patient from another event. In the study of hip-fracture in the elderly, hospitalization following a fracture protects the patient from further fractures. For studies with low event rates, discontinuous risk intervals probably have little impact on the analysis.

<span id="page-317-0"></span>**Multiple Time Scales** The usual Cox model forms risk groups based on time since entry. For some studies a more logical grouping might be based on another alignment, such as age or time since diagnosis. An example is with Parkinson's disease patients. Natural history of the disease suggests that risk groups be based on the time since diagnosis. The Mayo Clinic is a referral center and frequently receives such patients sometime after diagnosis. Using the counting process formulation, the interval for a referred patient who is enrolled one year after diagnosis and has an event in the second year is (1, 2]. This patient is not in the risk set for an early enrollee with an event at six months. The risk set for the event at two years is all subjects. This is known as *left truncation*.

<span id="page-317-1"></span>**Time-Dependent Strata**

Another case where alignment is a potential issue concerns timedependent strata. The example is a study of Dutch patients with primary biliary cirrhosis of the liver (PBC), which is a rare but fatal chronic liver disease of unknown cause. The hazard rate for patients with the disease grows over time, as does the rate of degeneration in their hepatic function, tracked by various blood tests. A portion of the patients receive a liver transplant at some point during the follow-up. One objective of the study was to assess the value of covariates such as age and bilirubin in predicting patient outcome, both before and after transplantation. The transplant was treated as a time-dependent stratification variable. In the post-transplant strata, the most natural hazard function is based on time since transplant. Surgical death is a major risk for such an extensive procedure, and this time scale properly aligns the patient's clock with the dominating hazard.

Proper alignment for time-dependent strata is not always clear. One appealing method of analysis for the myocardial infarction study is to place patients into new strata after each cardiac event. The baseline hazard for a patient with multiple events may be quite different than the group as a whole. It is not obvious, however, whether time since enrollment or time since last event is the better index of an appropriate risk group.

# <span id="page-319-0"></span>**MORE DETAILED EXAMPLES**

Complex Cox models usually involve time-dependent data, which is handled by using the counting process notation developed by Andersen and Gill (1982). For a technical reference see Fleming and Harrington (1991). The examples in this section involve timedependent variables in some way. In the Stanford heart transplant example, the time dependency is on a binary covariate indicating whether a patient has had a heart transplant. For patients who received heart transplants during the study, the **transplant** variable changes. The second example involves a bladder cancer study for patients with multiple occurrences of bladder tumors. The multiple events are modeled using the counting process notation and an additional notion of correlated responses.

<span id="page-319-1"></span>**Stanford Heart Transplant Study** The example below reproduces an analysis of the Stanford Heart Transplant Study found in Kalbfleisch and Prentice (1980), section 5.5.3. The data itself are taken from Crowley and Hu (1977), because the values listed in the appendix of Kalbfleisch and Prentice are rounded and do not reproduce the results of their section 5.5. The covariates in the study, contained in the **heart** data frame, are described as follows.

- **transplant**: Binary variable indicating whether the patient received a heart transplant (1) or not (0)
- **age**: (Age at acceptance in days)/365.25 48
- **year**: (Date of acceptance in days since 1 Oct 1967)/365.25
- **surgery**: Binary variable indicating whether the patient had prior surgery  $(1 = yes, 0 = no)$

The **transplant** variable is the only time-dependent variable. From the time of admission into the study until the time of death, a patient was eligible for a heart transplant. The time to transplant depends on the next available donor heart with an appropriate tissue-type match.

In the **heart** data frame, a transplanted patient is represented by two rows of data. The first row is over the time period from enrollment (time 0) until the transplant, and has **transplant=0**. The second row is over the period from transplant to death or last follow-up, and has **transplant=1**. All other covariates are the same on the two lines.

Subjects without a transplant are represented by a single row of data. Each row of data contains two variables **start** and **stop** that mark the time interval (**start, stop**] for the data. Each row also has an indicator variable **event** that is 1 if there was a death at time **stop** and 0 otherwise. For example, a subject who was transplanted at day 10 and followed up until day 31 has a first row of data corresponding to the time interval (0, 10] and a second row corresponding to the interval (10, 31].

Below is the S-PLUS code used to fit the six models found in Kalbfleisch and Prentice. Note the use of the **options** call, which forces the factors to be coded as dummy variables; see the help file on **contr.treatment** for more details. Since the data set contains tied death times, you must use the Breslow approximation to match the coefficients that Kalbfleisch and Prentice produce. See the [section](#page-344-1) [Computations for Tied Deaths](#page-344-1) for more details on methods for handling ties.

```
> options(contrasts = c("contr.treatment", "contr.poly"))
> heart.fit1 <- coxph(Surv(start, stop, event) ~
+ (age + surgery)*transplant,
+ data = heart, method = "breslow")
> heart.fit2 <- coxph(Surv(start, stop, event) ~
+ year * transplant,
+ data = heart, method = "breslow")
> heart.fit3 <- coxph(Surv(start, stop, event) ~
+ (age + year) * transplant,
+ data = heart, method = "breslow")
> heart.fit4 <- coxph(Surv(start, stop, event) ~
+ (year + surgery) * transplant,
+ data = heart, method = "breslow")
> heart.fit5 <- coxph(Surv(start, stop, event) ~
+ (age + surgery)*transplant + year,
+ data = heart, method = "breslow")
> heart.fit6 <- coxph(Surv(start, stop, event) ~
+ age * transplant + surgery + year,
+ data = heart, method = "breslow")
```
A summary of the first fit produces the following:

```
> summary(heart.fit1)
Call:
coxph(formula = Surv(start, stop, event) ~ (age + surgery) 
* transplant, data = heart, method = "breslow")
n= 172
                  coef exp(coef) se(coef) z
              age 0.0138 1.014 0.0181 0.763
          surgery -0.5457 0.579 0.6109 -0.893
        transplant 0.1181 1.125 0.3277 0.360
    age:transplant 0.0348 1.035 0.0273 1.276
surgery:transplant -0.2916 0.747 0.7582 -0.385
p parameters and parameters p age 0.45
          surgery 0.37
        transplant 0.72
    age:transplant 0.20
surgery:transplant 0.70
                 exp(coef) exp(-coef) lower .95
              age 1.014 0.986 0.979
          surgery 0.579 1.726 0.175
        transplant 1.125 0.889 0.592
    age:transplant 1.035 0.966 0.982
surgery:transplant 0.747 1.339 0.169
                 upper .95
              age 1.05
          surgery 1.92
        transplant 2.14
    age:transplant 1.09
surgery:transplant 3.30
Rsquare= 0.07 (max possible= 0.969 )
Likelihood ratio test= 12.4 on 5 df, p=0.0291
Wald test = 11.6 on 5 df, p=0.0402
Efficient score test = 12 on 5 df, p=0.0345
```
The summary indicates that **n=172**. This is the number of observations in the study, not the number of subjects. There are actually 103 patients, of which 69 had a transplant and are thus represented with 2 rows of data.

You can create a table of coefficients similar to Kalbfleisch and Prentice's table 5.2 as follows:

```
> var.names <- c("age", "year", "surgery", "transplant",
+ "age:transplant", "year:transplant",
+ "surgery:transplant")
> round(rbind(heart.fit1$coef[var.names],
+ heart.fit2$coef[var.names], heart.fit3$coef[var.names],
+ heart.fit4$coef[var.names], heart.fit5$coef[var.names],
+ heart.fit6$coef[var.names]), digits = 4)
      age year surgery transplant age:transplant
[1,] 0.014 NA -0.546 0.118 0.035
[2,] NA -0.265 NA -0.282 NA
[3,] 0.016 -0.274 NA -0.588 0.034
[4,] NA -0.254 -0.236 -0.292 NA
[5,] 0.015 -0.136 -0.419 0.077 0.027
[6,] 0.015 -0.136 -0.621 0.047 0.027
    year:transplant surgery:transplant
[1,] NA -0.292
[2,] 0.136 NA
[3,] 0.201 NA
[4,] 0.164 -0.550
[5,] NA -0.298
[6,] NA NA
```
When there are time-dependent covariates, the predicted survival curve can present something of a dilemma. The usual call to **survfit** is for a *pseudo cohort* whose covariates do not change:

```
> heart.surv1 <- survfit(heart.fit2,
+ data.frame(year = 2, transplant = 0) )
> heart.surv2 <- survfit(heart.fit2,
+ data.frame(year = 2, transplant = 1))
```
The second curve, **heart.surv2**, represents a cohort of patients whose **transplant** variable is always 1, even on day 0 (that is, patients who had no waiting time for a transplant). There were none of these in the study, so just what does it represent? Time-dependent covariates that represent repeated measurements on a patient, such as a blood enzyme level, are particularly problematic. With time-dependent covariates, it is easy to create predicted survival curves for "patients" that never would or perhaps never could exist.

Because the model depends on the time-dependent covariate, **transplant**, a proper predicted survival requires specification of a *future covariate history* for the patient in question. See the discussion of *internal* and *external* covariates in section 5.3 of Kalbfleisch and Prentice for a more complete exposition on these issues.

It is possible to obtain the projected survival for some particular pattern of change in the covariates by supplying a multiple-line data frame that reflects that pattern, and then setting **individual=T**. The example below produces the survival curve for a cohort aged 50 with prior surgery and a transplant at 6 months. That is, over the time interval  $(0, .5]$  the covariate set is  $(50, 1, 0)$ , and over the time interval (.5, 3] it is (50, 1, 1). Note that **start** and **stop** times are in days rather than years. In order to specify the time points, the failure time variables **start**, **stop**, and **event**, must be specified in the data frame as well as the covariates, though the value for **event** will be ignored.

```
> newdata <- data.frame(start=c(0,183), stop=c(183,3*365),
+ event=c(1,1), age=c(50,50), surgery=c(1,1), 
+ transplant=c(0,1))
> survfit(heart.fit1, newdata, individual=T)
```
<span id="page-323-0"></span>**Bladder Cancer**  This example is taken from the paper by Wei, Lin, and Weissfeld **Study** (1989). The study is of time to recurrence of bladder cancer, and the data are contained in the **bladder** data frame. The data fram **bladder** has either 4 or 5 rows for each subject. Many subjects had recurrences, sometimes as many as four, and were followed beyond the fourth recurrence. The variables in **bladder** are defined as follows.

- **id**: Patient ID
- rx: Treatment group  $(1 =$  placebo,  $2 =$  thiopeta)
- **size**: Size of the largest initial tumor
- **number**: The number of initial tumors
- **start**: Entry into the study or the time of last recurrence
- **stop**: Time to event (months)
- **event**: Indicator of cancer recurrence (1) or censoring (0)
- **enum**: Number of recurrences of bladder cancer

A summary of **bladder** follows:

### **> summary(bladder)**

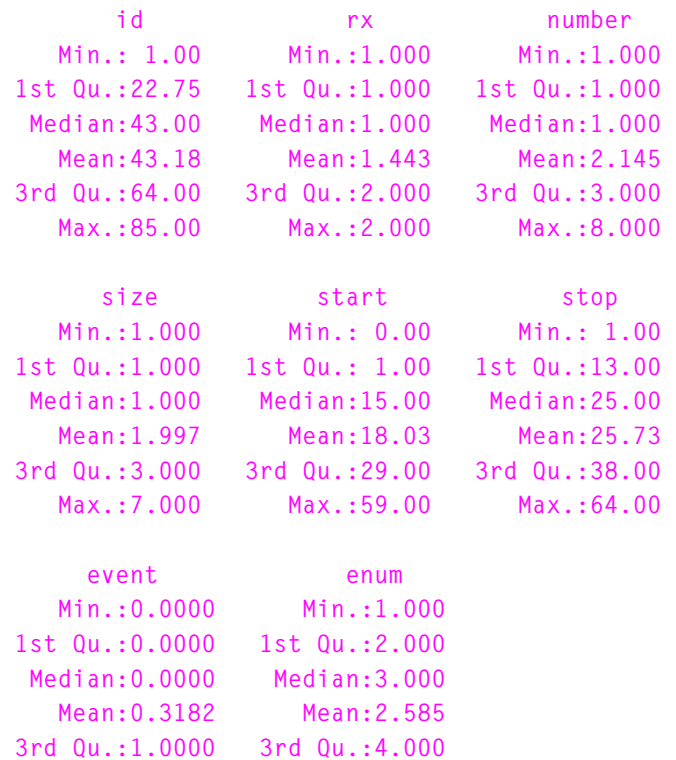

We create two data frames for analysis. The first one has only the first four rows for each subject and has **start** removed.

```
> bladder1 <- bladder[bladder$enum < 5, ]
> bladder1$start <- NULL
```
 **Max.:1.0000 Max.:5.000** 

The second one has removed all rows for which **start** and **stop** are equal.

```
> bladder2 <- bladder[bladder$start < bladder$stop, ]
```
Wei, *et al.* fit four separate models, one for each recurrence, and then combined the results. The first of the individual fits is based on time from the start of the study until the first event for all patients. The second fit is based on time from the start of the study until the second event again for all patients, and likewise for the third and fourth fits. The model estimated by Wei, *et al.* is fit by the following commands. The key to the model is the **cluster(id)** term, which asserts that subjects with the same value of the variable **id** may be correlated. To compare the results directly to Wei, *et al.*, we first set the factor contrasts to **"contr.treatment"**.

```
> options(contrasts = c("contr.treatment","contr.poly"))
```
We can now fit the model as follows:

```
> wfit <- coxph(Surv(stop, event) ~ (rx + size + number) *
+ strata(enum) + cluster(id), data = bladder1, 
+ method = "breslow")
# Coefficients for the treatment effect
> rx <- c(1,4,5,6)
# Contrast matrix
> cmat <- diag(4); cmat[,1] <- 1 
# Coefs in WLW (table 5)
> cmat %*% wfit$coef[rx] 
            [,1]
[1,] -0.5175702
[2,] -0.6194396
[3,] -0.6998691
[4,] -0.6504161
> wvar <- cmat %*% wfit$var[rx,rx] %*% t(cmat)
# Var matrix from WLW (eqn 3.2)
> sqrt(diag(wvar))
[1] 0.3075006 0.3639071 0.4151602 0.4896743
```
The same coefficients can also be obtained, as Wei, *et al.* do, by performing four separate fits, but it takes more work. A major advantage to fitting the model as above is that it allows us to fit submodels that are not available using separate fits for each stratum. In particular, the model

```
> coxph(Surv(stop, event) ~ rx + (size + number) *
+ strata(enum) + cluster(id), data = bladder1, 
+ method = "breslow")
```
differs only in that there is no treatment by strata interaction. It gives an average treatment coefficient of -0.60, which is near to the weighted average of the marginal fits (based on the diagonal of **wvar**) suggested by Wei, *et al.*.

Wei, *et al*. also give the results for two suggestions proposed by Prentice, Williams, and Peterson (1981). For time to first event, these are the same as above. For the second event they use only patients who experienced at least one event, and use either the time from start of study (method a) or the time since the occurrence of the last event (method b). The S-PLUS commands for these are as follows:

```
> fit2pa <- coxph(Surv(stop, event) ~ rx + size + number,
+ data = bladder2, subset = (enum == 2))
> fit2pb <- coxph(Surv(stop - start, event) ~ rx + size +
+ number, data = bladder2, subset = (enum == 2))
```
Lastly, the authors also make use of an Andersen-Gill model for comparison. This model has the advantage that it uses all of the data directly, but because of correlation it may underestimate the variance of the relevant coefficients. A method to address this is given in a paper by Lee, Wei, and Amato (1992); it is essentially the same method found in the Wei, *et al.* paper. This method for variance estimation is invoked by specifying the **cluster(id)** term.

```
> afit <- coxph(Surv(start, stop, event) ~ rx + size +
+ number + cluster(id), data = bladder2)
```

```
> afit
Call:
cosh( formula = Surv(start, stop, event) ~ r x + size +number + cluster(id), data = bladder2)
          coef exp(coef) se(coef) robust se z p
    rx -0.4116 0.663 0.1999 0.2415 -1.704 0.088
  size -0.0411 0.960 0.0703 0.0723 -0.568 0.570
number 0.1637 1.178 0.0478 0.0569 2.876 0.004
Likelihood ratio test=14.7 on 3 df, p=0.00213 n= 190
> sqrt(diag(afit$var))
[1] 0.24876453 0.07421445 0.05842243
> sqrt(diag(afit$naive.var))
[1] 0.19989234 0.07029462 0.04776578
```
The naive estimate of standard error is 0.20, the correct estimate of 0.24 is intermediate between the naive estimate and the linear combination estimate. Further discussion on these estimators can be found in the [section Robust Variance Estimation.](#page-350-0)

## **PENALIZED COX MODELS**

Consider a Cox model with both constrained and unconstrained effects

$$
\lambda_i(t) = \lambda_0(t) e^{X_i \beta + Z_i \omega},
$$

where X and Z are the covariates, and  $\beta$  and  $\omega$  are the unconstrained and constrained coefficients, respectively. The problem is solved by maximizing a *penalized partial likelihood*

$$
PPL = PL(\beta, \omega; \text{data}) - f(\omega; \theta)
$$

over both  $\beta$  and  $\omega$ . Here PL is the usual Cox partial likelihood, treating  $\omega$  as "just another parameter," and  $f$  is some constraint function which gives large values to "bad" values of  $\omega$ . For the moment assume that  $\theta$  , a vector of tuning parameters, is known and constant.

Following Gray (1992), let *I* be the usual Cox model information matrix, and let

$$
H = I - \left(\begin{array}{c} 0 & 0 \\ 0 & f' \end{array}\right)
$$

be the second derivative matrix for the penalized likelihood PPL. Gray's suggested estimate of the variance is

$$
V = H^{-1} H^{-1} . \tag{28.8}
$$

Let c be a column vector of constants and  $(\beta', \omega')$  be the combined vector of  $p + q$  parameters. Then for a general test of the hypothesis  $z = (\beta', \omega')c = 0$ , Gray recommends the Wald test  $z'(c'H^{-1}c)^{-1}z$ . Because of the shrinkage, this is not necessarily a chi-square statistic. Let *e* be the eigenvalues of the matrix  $(c'H^{-1}c)^{-1}(c'Vc)$ ; under  $H_0$ the Wald test is distributed as  $\sum e_i X_i^2$ , where the  $X_i$  are independent identically distributed (iid) Gaussian random variables.

Let  $k = \sum e_i$ . When the  $e_i$  are all 0 or 1, the case for non-penalized models, the mean and variance of the test statistic are  $k$  and  $2k$ , respectively, and the distribution is chi-square on  $k$  degrees of freedom. In penalized models,  $e_i \leq 1$  and the variance is  $\sum 2e_i^2 < 2k$ , so the distribution of the statistic is more compact than a standard chisquare based on  $k$  degrees of freedom. Therefore, the test is conservative.

The generalized degrees of freedom for the test statistic can be written as

$$
df = \operatorname{trace}[(c'H^{-1}c)^{-1}(c'Vc)].
$$

Thus, the computation of eigenvalues is not strictly necessary. For a particular term in the model, this becomes  $\text{trace}((H^{-1}[i, i])^{-1}V[i, i])$ , where  $[~]$  indicates S-PLUS-style subscripts and  $i$  indexes the columns corresponding to the term.

An alternate variance estimator is to use  $H^{-1}$  directly, the inverse of the second derivative of the full log-likelihood, which is the variance used in the Wald statistic. It has an interpretation as a posterior variance in a Bayes setting, and tends to be larger than V and thus more conservative. S-PLUS returns both  $var2=V$  and  $var=H^{-1}$ . The chi-square tests are based on **var**, as simulation experiments suggest that this is the more reliable choice for tests.

**Fitting Penalized Models** S-PLUS provides two functions for including penalized terms in the Cox model. The **ridge** function implements a simplified pseudo-ridge regression, while the **pspline** function implements a penalized B-spline fit. Both functions are packaging functions that provide a convenient interface to the functions that actually do the fitting: a control function is used to estimate  $\theta$  and a penalty function computes  $f$  and its first and second derivatives.

### **Fitting a Ridge Model**

For ridge, let  $f(\omega, \theta) = (\theta/2) \sum \omega_j^2$  be a penalty function which tends to shrink the coefficients  $\omega_j$  towards zero. The penalty function inside **ridge** is then

```
function(coef, theta)
{
     list(penalty = sum(coef^2) * theta/2,
          first = theta * coef,
          second = rep(theta, length(coef)),
         flag = F)}
```
The control function is even simpler:

```
function(parms, ...) list(theta = parms$theta, done = T)
```
As an example of using **ridge**, consider again the **ovarian** data set. Recall that these data give the survival time of 26 women with advanced ovarian carcinoma, with major covariates **age** and **ecog.ps**. The **ecog.ps** variable is a performance score that measures physical debilitation, with 0 corresponding to normal and 4 corresponding to bedridden. In the example below, **fit0** is the standard Cox model and  $f$ it1 is the penalized model. The shrinkage parameter  $\theta = 1$  is chosen arbitrarily.

```
> fit0 <- coxph(Surv(futime,fustat) ~ rx + age + ecog.ps,
+ data = ovarian)
> fit0
Call:
coxph(formula = Surv(futime, fustat) ~ rx + age +
 ecog.ps, data = ovarian)
          coef exp(coef) se(coef) z p
     rx -0.815 0.443 0.6342 -1.28 0.2000
    age 0.147 1.158 0.0463 3.17 0.0015
ecog.ps 0.103 1.109 0.6064 0.17 0.8600
Likelihood ratio test=15.9 on 3 df, p=0.00118 n= 26 
> fit1 <- coxph(Surv(futime, fustat) ~ rx + ridge(age,
+ ecog.ps, theta = 1), data = ovarian)
> fit1
```

```
Call:
coxph(formula = Surv(futime, fustat) ~ rx + ridge(age, 
 ecog.ps, theta = 1), data = ovarian)
                 coef se(coef) se2 Chisq DF p 
            rx -0.856 0.6161 0.6156 1.93 1 0.1600
    ridge(age) 0.123 0.0385 0.0354 10.21 1 0.0014
ridge(ecog.ps) 0.109 0.5734 0.5484 0.04 1 0.8500
Iterations: 1 outer, 4 Newton-Raphson
Degrees of freedom for terms= 1.0 1.8 
Likelihood ratio test=15.6 on 2.76 df, p=0.00104 n= 26
```
The likelihood ratio test that is printed is twice the difference in the *PL* between the null model  $(\beta = \omega = 0)$  and the final fitted model. The *p*-value is based on comparison to a chi-square distribution with 2.73 degrees of freedom. As mentioned earlier, this comparison is somewhat conservative  $(p$  is too large). The eigenvalues for the problem, **eigen(solve(fit1\$var, fit1\$var2))**, are 1, 0.9156, and 0.8486. The respective quantiles of the weighted sum of squared normals and the chi-square distribution **qchisq(q, 2.73)** are:

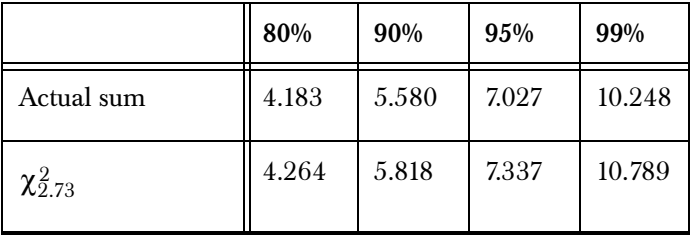

From this table, we see that the actual distribution is somewhat more compact than the chi-square approximation.

The shrinkage has a smaller effect on age than on the performance score. Although the unpenalized coefficients for the two covariates are of about the same magnitude, as shown by **fit0**, the standard error for ecog.ps is much larger. The impact on overall fit (Cox PL) of shrinking the age coefficient is thus larger than that for the performance score; the age coefficient is "harder to change."

#### **Fitting Spline Models** The **pspline** function is used to fit a general spline term within the Cox model. The method used is p-splines, described in Eilers and Marx, 1996. The p-spline approach has several useful properties:

- For moderate degrees of freedom, a smaller number of basis functions give a fit that is nearly identical to the standard smoothing spline.
- The p-spline basis has basis functions that are evenly spaced and identical in shape. Because of the symmetry of the basis functions, the usual spline penalty  $\theta \int [f''(x)]^2 dx$  is very close to the sum of second differences of the coefficients, **\*sum((diff(diff(coef)))^2)**, which is very easy to θ program.
- The penalty does not depend on the values of the data, other than for establishing the range of the spline basis.
- If the coefficients are a linear series, the fitted function is a line. Thus a linear trend test on the coefficients is a test for the significance of a linear model. This makes it relatively easy to test for the significance of nonlinearity.
- Since there are a small number of terms, ordinary methods of estimation can be used. That is, the program can compute and return the variance matrix of  $β$  . Contrast this to the classical smoothing spline basis, which has a term (knot) for each unique data value; for a large sample size, storage of the  $n$  by *n* matrix *H* becomes infeasible.

The penalty function for the p-spline is  $f(\omega, \theta) = (\frac{\theta}{(1 - \theta)})(\omega' P \omega)/2$ , where  $P = T'T$ , and T is the matrix of second differences. The case  $\theta = 1$  corresponds exactly to the straight line model (an infinite penalty for curvature).

As an example, consider again the **ovarian** data and fit three models:

```
> fit1 <- coxph(Surv(futime, fustat) ~ rx + age, 
+ data = ovarian)
> fit2 <- coxph(Surv(futime, fustat) ~ rx + pspline(age,
+ df = 2), data = ovarian)
> fit4 <- coxph(Surv(futime, fustat) ~ rx + pspline(age,
+ df = 4), data = ovarian)
> fit1
```

```
Call:
coxph(formula = Surv(futime, fustat) ~ rx + age, data
    = ovarian)
       coef exp(coef) se(coef) z p 
 rx -0.804 0.448 0.6320 -1.27 0.2000
age 0.147 1.159 0.0461 3.19 0.0014
Likelihood ratio test=15.9 on 2 df, p=0.000355 n= 26 
> fit2
Call:
cosh(formula = Surv(futime, fustat) \sim rx + psplitie(age, df = 2), data = ovarian)
                            coef se(coef) se2 
                       rx -0.589 0.6990 0.6786
pspline(age, df = 2), lin 0.144 0.0433 0.0433
pspline(age, df = 2), non 
                          Chisq DF p 
                       rx 0.71 1.00 0.40000
pspline(age, df = 2), lin 11.09 1.00 0.00087
pspline(age, df = 2), non 0.84 0.93 0.33000
Iterations: 2 outer, 7 Newton-Raphson
      Theta= 0.447 
Degrees of freedom for terms= 0.9 1.9 
Likelihood ratio test=17 on 2.87 df, p=0.0006 n= 26 
> fit4
Call:
cosh(formula = Surv(futime, fustat) \sim rx + psplitie(age, df = 4), data = ovarian)
```

```
 coef se(coef) se2 Chisq 
                     rx -0.373 0.761 0.749 0.24 
pspline(age, df = 4), lin 0.139 0.044 0.044 9.98 
pspline(age, df = 4), non 2.59 
 DF p 
                     rx 1.00 0.6200
pspline(age, df = 4), lin 1.00 0.0016
pspline(age, df = 4), non 2.93 0.4500
Iterations: 3 outer, 13 Newton-Raphson
     Theta= 0.242 
Degrees of freedom for terms= 1.0 3.9 
Likelihood ratio test=19.4 on 4.9 df, p=0.00149 n= 26
```
The printout for the simple Cox model **fit1** shows an increase in the log-hazard for death of 0.147 per year of age, with an overall chisquare for the model of 15.9. The p-spline basis functions sum to a constant, so the first one is deleted to remove the singularity.

There are seven coefficients associated with the fit with two degrees of freedom, which are summarized in the printout as a linear and nonlinear effect. Similarly, the thirteen coefficients associated with the four degrees of freedom fit are summarized as simply a linear and nonlinear effect. Because of the symmetry of the basis functions, the chi-square test for linearity is a test for zero slope in a regression of the spline coefficients on the centers of the basis functions, using **var** as the known variance matrix of the coefficients. The linear "coefficient" that is printed is the slope of this regression. This computation of coefficient and *p*-value is equivalent to the approximate backwards elimination method of Lawless and Singhal (1978), here removing all the nonlinear terms for age. If the terms being dropped are important (that is, there is a significant nonlinearity), the approximation for the linear coefficient is not as accurate.

As a more interesting example, consider the data from the Multicenter Post-Infarction Project (MPIP) contained in the data set **mpip**. This data set contains data on 866 patients, gathered after hospital admission for myocardial infarction. The main goal of the study was to determine which factors, if any, were predictive of the future clinical course of the patients.

Our model of survival time uses four variables:

- **ved**, ventricular ectopic polarizations per hour obtained from analysis of a 24 hour Holter monitor. A large number of these irregular heartbeats is indicative of a high risk for fatal arrhythmia.
- **nhya**, New York Heart Association class. This is a measure of the amount of activity that a subject is able to undertake without angina, ranging from 1 to 4.
- **rales**, presence of pulmonary rales on initial examination.
- **ef**, ejection fraction. This is the proportion of blood cleared from the heart on each contraction.

The **ved** variable is very skewed; it has a mean value of 19.1, a median of 0.45, a maximum value of 733, and 14% of the subjects have a value of 0. The minimum nonzero value is 0.042, so we use the derived covariate **lved = log(ved+0.02)** instead. This is still a skewed variable, but not unmanageably so. A simple linear fit of the four variables shows all to be highly significant:

```
> fit1 <- coxph(Surv(futime, status) ~ lved + nyha + rales + 
+ ef, data = mpip, na.action = na.exclude)
> fit1
Call:
coxph(formula = Surv(futime, status) ~ lved + nyha + 
 rales + ef, data = mpip, na.action = 
 na.exclude)
         coef exp(coef) se(coef) z p
 lved 0.1007 1.106 0.04266 2.36 1.8e-02
 nyha 0.3707 1.449 0.09379 3.95 7.7e-05
rales 0.4535 1.574 0.10527 4.31 1.7e-05
 ef -0.0265 0.974 0.00833 -3.18 1.5e-03
Likelihood ratio test=79.4 on 4 df, p=2.22e-016 n=764
  (102 observations deleted due to missing values)
```
Now we explore more complicated forms for the effect of the covariates. Since **rales** is a binary covariate, it allows no further transformation; **nyha**, with four levels, is entered as a factor variable. That leaves the two continuous variables, **lved** and **ef**, to be modeled as p-splines with the default four degrees of freedom:

```
> fit2 <- coxph(Surv(futime, status) ~ pspline(lved) + 
+ factor(nyha) + rales + pspline(ef), data = mpip,
+ na.action = na.exclude)
> fit2
Call:
coxph(formula = Surv(futime, status) ~ pspline(lved) + 
 factor(nyha) + rales + pspline(ef), data = 
 mpip, na.action = na.exclude)
                        coef se(coef) se2 Chisq 
pspline(lved), linear 0.0982 0.04384 0.04359 5.02
pspline(lved), nonlin 2.59
        factor(nyha)1 -0.0308 0.15917 0.15890 0.04
        factor(nyha)2 0.2426 0.10380 0.10337 5.46
        factor(nyha)3 0.2008 0.06745 0.06725 8.86
                rales 0.4204 0.10816 0.10761 15.11
  pspline(ef), linear -0.0256 0.00738 0.00737 12.03
 pspline(ef), nonlin 8.06
DF p
pspline(lved), linear 1.00 0.02500
pspline(lved), nonlin 3.06 0.47000
        factor(nyha)1 1.00 0.85000
        factor(nyha)2 1.00 0.01900
        factor(nyha)3 1.00 0.00290
                rales 1.00 0.00010
  pspline(ef), linear 1.00 0.00052
  pspline(ef), nonlin 3.01 0.04500
Iterations: 4 outer, 11 Newton-Raphson
      Theta= 0.776 
     Theta= 0.66 
Degrees of freedom for terms= 4.1 3.0 1.0 4.0 
Likelihood ratio test=92.5 on 12.04 df, p=1.69e-014
  n=764 (102 observations deleted due to missing values)
```
From this, we conclude that the first two classes of **nyha** can be combined, the nonlinear effect for VED is not significant, and the nonlinear effect from ejection fraction is important.

Plots of the two spline terms can be produced as follows:

```
> temp <- predict(fit2, type = "terms", se.fit = T)
> tmat <- cbind(temp$fit[,1], 
+ temp$fit[,1] - 1.96 * temp$se.fit[,1], 
+ temp$fit[,1] + 1.96 * temp$se.fit[,1])
> jj <- match(sort(unique(mpip$lved)), mpip$lved)
> matplot(mpip$lved[jj], tmat[jj,], type = "l",
+ lty = c(1,2,2), xaxt = "n")
> xx <- c(0, 1, 50, 100, 500)
> axis(1, log(xx + .2), as.character(xx))
\ge title(xlab = "VED", ylab = "log hazard")
> tmat2 <- cbind(temp$fit[,4], 
+ temp$fit[,4] - 1.96 * temp$se.fit[,4], 
+ temp$fit[,4] + 1.96 * temp$se.fit[,4])
> jj2 <- match(sort(unique(mpip$ef)), mpip$ef)
> matplot(mpip$ef[jj2], tmat2[jj2,],type = "l", 
+ lty = c(1, 2, 2), xlab = "Ejection Fraction", 
+ ylab = "log hazard")
```
The resulting plot is shown in [Figure 28.8.](#page-338-0) Some extra work was required to label the first graph in the original **ved** units; this is done with the **axis** command. The **match** function and the **jj** subscripts sort the plot from left to right; otherwise, the line becomes a scribble. The graph shows an increase in risk with ejection fractions below 60%, sharply so below 20%. The rise after 70% is not significant, given the wide confidence intervals. This agrees with the conventional wisdom of the physicians that the instrumentation is not able to reliably distinguish values above this level.

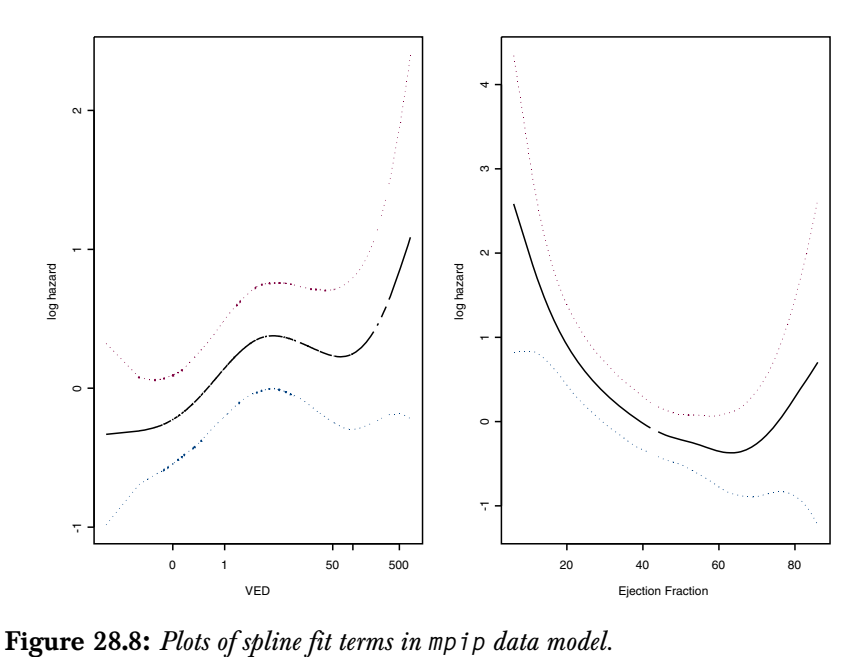

<span id="page-338-0"></span>

## **FRAILTY MODELS**

In this section, we consider survival models to which a random effect is added. The random effect is usually viewed as a categorical variable that describes excess risk, or *frailty* for an individual or family. The idea is that individuals have different frailties, and those who are most frail die earlier than the others.

Computationally, the frailty is usually viewed as an unobserved covariate. This has led naturally to the use of the EM algorithm as an estimation tool. Assume a proportional hazards model with random effects, or *frailties*, with the hazard function

$$
\lambda_i(t) = \lambda_0(t) e^{X_i \beta + Z_i \omega}
$$

Here  $\beta$  is a vector of  $p$  fixed effects and  $\omega$  is a vector of  $q$  random effects, where the individual elements  $\omega_j$  are iid realizations from some distribution  $W(\theta)$ . The matrix X normally contains measured covariate values, and Z is a design matrix that describes how the random effects apply to individual subjects. Both X and Z might contain time-dependent effects, but we ignore this complication for the moment. The baseline hazard may contain other parameters  $\xi,$ but these are also ignored. If  $X$  contains an intercept term (implicit in the proportional hazards model), we can constrain  $\omega$  to have mean  $0.$ 

We can treat the random effects as unobserved data and apply the EM algorithm. The x of the formal EM argument is the entire observed data (time, status, covariates) plus the frailties, and y is the data without the frailties. The full log-likelihood had we observed ω is

$$
L_f = \sum_{\substack{j=1 \ \sum \ n \text{ is a}}} \log(W(\omega; \theta)) + \sum_{\substack{j=1 \ \sum \ \delta_i [\log(\lambda_0(t_i)) + X_i \beta + Z_i \omega] - \Lambda_0(t_i) e^{X_i \beta + Z_i \omega}}}
$$

Here  $\delta_i = 0$  for censored observations and 1 for events. The X term is an *n* by *p* matrix, and *Z* is an *n* by *q* matrix.

This model setup is similar in notation to random effects models in linear regression. Another notation, more common in the survival literature, is to define  $\overline{\omega} \, = \, \exp(Z_i \omega) \,$  as the frailty parameter for each subject. Then

$$
\lambda_i(t) = \overline{\omega}_j \lambda_0(t) e^{X_i \beta}
$$

where subject  $i$  is a member of the  $j$  th family.The imposed constraint is usually  $E(\overline{\omega}) = 1$  rather than  $E(\omega) = 0$ .

The most popular choice for the random distribution is the gamma frailty model, where  $\omega$  is from a gamma distribution with mean  $1$  and variance  $θ = σ<sup>2</sup>$ . Then the marginal likelihood  $L_g$ , after integrating out the frailty, is

$$
L_g = PL + \sum_{j} v \log \left( \frac{v}{v + E_j^*} \right) + \log \left( \frac{\Gamma(v + D_j)}{\Gamma(v)} \right) - D_j \log(v + D_j)
$$

where  $PL$  is the numerical value returned as the partial likelihood by a standard Cox model for the given values of  $\beta$  and  $\omega,$   $\omega$  having been entered as an offset term. This result applies only to the simple frailty problem where each subject *i* is a member of exactly one family *j*, with one random effect per family. Then  $D_j$  gives the number of events in the family and  $E_j^* = E_j/(\exp(\omega_j))$ , where  $E_j$  is the expected number of events for the family, using the final model.

There is an interesting connection between frailty models and penalized likelihoods. In particular, let the penalty function for a constrained solution be the log-gamma density

$$
-f(\omega;v) = v(\omega - e^{\omega}) + v \log(v) - \log \Gamma(v)
$$

with  $\theta = 1/v$  as the variance of the random effect, and with Z defined as in the frailty model. The first and second derivatives are  $v(1 - \exp(\omega))$  and  $-v \exp(\omega)$ , respectively. Surprisingly, for any fixed value of  $v$ , the EM algorithm and this constrained minimization have the same solution. This connection between the two methods has several interesting consequences, as listed below.

- Since penalized likelihood methods are well understood numerically, this leads to more stable computational methods; the EM algorithm is slow, and the proper variance estimate is uncertain. In particular, the penalized likelihood methods fit nicely into the new **coxph** function.
- There is a connection to the "degrees of freedom" for a fit.
- It suggests a heuristic approach for other frailty distributions and/or frailty terms such as nested models, for which the EM algorithm is not tenable.

## **Fitting a Cox Model with Frailty**

To add a frailty term to the Cox model, use the **frailty** function within the call to **coxph**. For example, consider the **rats** data set, which contains information on the effect of treatment for survival of 150 female rats from 50 different litters. The data set has three rats per litter, one of which received a potentially tumorigenic treatment. Forty rats developed a tumor during follow-up. We use the Breslow approximation for tied times to match other analyses of this same data in the literature:

```
> rfit <- coxph(Surv(time, status) ~ rx + frailty(litter),
+ data = rats, method = "breslow")
> rfit
Call:
cosh(formula = Surv(time, status) \sim rx + frality(litter), data = rats, method = "breslow")
                coef se(coef) se2 Chisq DF
             rx 0.906 0.323 0.319 7.88 1.0 0.005
frailty(litter) 16.89 13.8 0.250
Iterations: 6 outer, 20 Newton-Raphson
      Variance of random effect = 0.474 EM likelihood =
 -181.1 
Degrees of freedom for terms = 1.0 13.9 
Likelihood ratio test = 36.3 on 14.83 df, p = 0.00145 
   n = 150> rfit0 <- coxph(Surv(time, status) ~ rx, data = rats,
+ method = "breslow")
> rfit0
```

```
Call:
coxph(formula = Surv(time, status) ~ rx, data = rats, 
  method = "breslow")
    coef exp(coef) se(coef) z p 
rx 0.898 2.46 0.317 2.83 0.0047
Likelihood ratio test=7.87 on 1 df, p=0.00503 n= 150 
> rfit1 <- coxph(Surv(time, status) ~ rx + frailty(litter,
+ theta = 1), data = rats, method = "breslow")
> rfit1
Call:
coxph(formula = Surv(time, status) ~ rx + frailty(litter,
  theta = 1), data = rats, method = "breslow")
                           coef se(coef) se2 Chisq 
                       rx 0.918 0.327 0.321 7.85
frailty(litter, theta = 1 27.25
                           DF p 
                       rx 1.0 0.0051
frailty(litter, theta = 1 22.7 0.2300
Iterations: 1 outer, 5 Newton-Raphson
     Variance of random effect= 1 EM likelihood = -181.5 
Degrees of freedom for terms= 1.0 22.7 
Likelihood ratio test=50.7 on 23.67 df, p=0.001 n= 150
```
The main thing to notice about these results is how little the treatment coefficient is changed by the inclusion of a random effect term. This is likely a consequence of the balanced model; each litter received both active and control treatments.

For a fixed value of the frailty, the iteration is nearly as efficient as for a normal Cox model, which usually requires 3–4 iterations. The generalized fit required six guesses to maximize the profile likelihood, and about three internal iterations per  $\nu$  value.

The "likelihood ratio test" is always the difference in partial likelihood between the initial and final fit, ignoring penalty terms and corrections. The default for the initial fit is  $(β, ω) = 0$ , which is a fit with no covariates or random effect.

The solution using a Gaussian frailty is not much different:

```
> rfit2 <- coxph(Surv(time, status) ~ rx + frailty(litter,
+ dist = "gauss"), data = rats, method="breslow")
> rfit2
Call:
coxph(formula = Surv(time, status) ~ rx + frailty(litter,
 dist = "gauss"), data = rats, method="breslow")
                          coef se(coef) se2 Chisq 
                       rx 0.905 0.322 0.318 7.89
frailty(litter, dist = "q 14.94 DF p 
                       rx 1.0 0.005
frailty(litter, dist = "g 11.5 0.220
Iterations: 5 outer, 14 Newton-Raphson
     Variance of random effect= 0.396 
Degrees of freedom for terms= 1.0 11.5 
Likelihood ratio test=34.2 on 12.51 df, p=0.000846310
  n= 150
```
# **ADDITIONAL TECHNICAL DETAILS**

The remaining subsections provide additional details on computations and options available for fitting proportional hazards models, including:

- The handling of ties
- The effect of ties on the definitions of residuals
- Tests for proportional hazards
- Robust variance estimation
- The handling of case weights
- Details about the computations of **coxph**

<span id="page-344-0"></span>**Computations for Tied Deaths**

For untied data, the terms in the partial likelihood (Equation 
$$
(28.1)
$$
) look like

$$
\left(\frac{r_1}{\sum_i r_i}\right)\left(\frac{r_2}{\sum_{i>1} r_i}\right)\dots,
$$

where  $r_1, r_2, ..., r_n$  are the subject risk scores. Assume the real data are continuous, but the recorded data have tied death times. For example, several subjects might die on the first day of their hospital stay but they do not all perish at the same moment. For a simple example, assume 5 subjects (ordered by time of death or censoring) are in a study and the first two die at the same recorded time. If the time data had been more precise, the first two terms in the likelihood would be either

$$
\left(\frac{r_1}{r_1+r_2+r_3+r_4+r_5}\right)\left(\frac{r_2}{r_2+r_3+r_4+r_5}\right)
$$

or

$$
\left(\frac{r_2}{r_1+r_2+r_3+r_4+r_5}\right)\left(\frac{r_1}{r_1+r_3+r_4+r_5}\right).
$$

Notice that the numerators remain constant, but the denominators do not. The question is, how do you approximate the correct term for the likelihood?

The Breslow approximation is the most commonly used because it is the easiest to program. It uses the complete sum,  $r_1 + r_2 + r_3 + r_4 + r_5$ , for both denominators. Clearly, if the proportion of ties is large, this deflates the partial likelihood.

The Efron approximation uses  $0.5r_1 + 0.5r_2 + r_3 + r_4 + r_5$  as the second denominator, based on the idea that  $r_1$  and  $r_2$  each have a 50% chance of appearing in the "true" second term. If there were 4 tied deaths, the ratios for  $r_1$  to  $r_4$  would be 1, 3/4, 1/2, and 1/4 in each of the four denominator terms, respectively. Though it is not widely used, the Efron approximation is only slightly more difficult to program than the Breslow version. In particular, since the downweighting is independent of any case weights, the form of the derivatives of the likelihood is unchanged.

An alternate approach attempts an "exact" computation. The exact partial likelihood comes from viewing the data as genuinely discrete.

The denominator in this case is  $\sum_{i \neq j} r_i r_j$  if two subjects are tied,

 $\sum_{i \neq j \neq k} r_i r_j r_k$  if three subjects are tied, etc.

When using the **coxph** function to fit proportional hazards models, you can specify any of the above three methods for handling ties. The default is the Efron approximation, **method="efron"**. The other two may be specified by setting **method="breslow"** or **method="exact"**. Note that when there are no ties, all three methods produce the same likelihood function.

**Effect of Ties**  The Efron approximation induces changes in the residuals' definitions. In particular, the Cox score statistic is still

$$
U = \sum_{i=1}^{n} \int_{0}^{\infty} (Z_i(s) - \bar{Z}(s)) dN_i(s).
$$
 (28.9)

**on Residual Definitions**

However, the definition of  $\overline{Z}(s)$  changes if there are tied deaths at time  $s$  . If there are  $d$  deaths at  $s$  , there are  $d$  different values of  $\bar{Z}$ used at the time point. The Schoenfeld residuals use  $\bar{Z},$  the average of these  $d$  values, in the computation. The martingale and score residuals require a new definition of  $\hat{\Lambda}$  . If there are  $d$  tied deaths at time  $t$  , we again assume that in the exact (but unknown) untied data there are events and corresponding jumps in the cumulative hazard at  $t \pm \varepsilon_1$  < ... <  $t \pm \varepsilon_d$ . Then each of the tied subjects will in expectation experience all of the first hazard increment, but only  $(d-1)/d$  of the second,  $(d-2)/d$  of the next, and so on. If we equate observed to expected hazard at each of the  $d$  deaths, the total increment in hazard at the time point is the sum of the denominators of the weighted means.

Recall our earlier example of 5 subjects of which 1 and 2 have tied deaths:

$$
d\hat{\Lambda}(t) = \frac{1}{r_1 + r_2 + r_3 + r_4 + r_5} + \frac{1}{r_1/2 + r_2/2 + r_3 + r_4 + r_5}.
$$

For the null model where  $r_i = 1$  for all i, the new definition above agrees with the suggestion of Nelson  $(1969)$  to use  $1/5+1/4$  rather than 2/5 as the increment to the cumulative hazard. The formula for the score residuals is demonstrated using our previous example with five subjects, the first two being tied. For subject 1, the residual at time 1 is the sum  $a + b$  where

$$
a = \left(Z_1 - \frac{r_1 Z_1 + r_2 Z_2 + \dots + r_5 Z_5}{r_1 + r_2 + \dots + r_5}\right) \left(\frac{dN_1}{2} - \frac{r_1}{r_1 + r_2 + \dots + r_5}\right)
$$

$$
b = \left(Z_1 - \frac{r_1 Z_1 / 2 + r_2 Z_2 / 2 + \dots + r_5 Z_5}{r_1 / 2 + r_2 / 2 + \dots + r_5}\right) \left(\frac{dN_1}{2} - \frac{r_1 / 2}{r_1 / 2 + r_2 / 2 + \dots + r_5}\right)
$$

The products defining  $a$  and  $b$  do not neatly collapse into  $(Z_1 - \overline{Z})d\hat{M}$ , but they are easy to compute. The connection between residuals and the exact partial likelihood is not as precise and are thus not implemented. If residuals are requested after a Cox fit with **method="exact"** the Breslow formulae are used.

The key ideas of this section are taken from Grambsch and Therneau (1994). Most of the common alternatives to the hypothesis test of proportional hazards can be cast in terms of a *time-varying coefficient* model. That is, we assume that

$$
\lambda(t;Z) = \lambda_0(t)e^{\beta_1(t)Z_1 + \beta_2(t)Z_2 + \dots}.
$$

If  $Z_j$  is a  $0/1$  covariate such as treatment, this formulation is completely general in that it encompasses all alternatives to proportional hazards. The proportional hazards assumption is then a test for  $\beta(t) = \beta$ , which is a test for zero slope in the appropriate plot of  $\hat{\beta}(t)$  on t. Let i index subjects, j index variables, and k index the death times. Then let  $s_k$  be the Schoenfeld residual and  $V_k$  be the contribution to the information matrix (Equation  $(28.4)$ ) at time  $t_k$ . Define the rescaled Schoenfeld residual as

$$
s_k^* = \hat{\beta} + s_k V_k^{-1}.
$$

The main results are:

- $E(s_k^*) = \beta(t_k)$ , so that a smoothed plot of  $s^*$  versus time gives a direct estimate of  $\hat{\beta}(t)$  .
- Many of the common tests for proportional hazards are linear tests for zero slope, applied to the plot of  $s^*$  versus  $g(t)$  for some function  $g$ . In particular, the Z:PH test popularized in the SAS PHGLM procedure corresponds to  $g(t) = \text{rank of}$ the death time. The test of Lin (1991) corresponds to  $g(t) = K(t)$ , where K is the Kaplan-Meier.

## **Tests for Proportional Hazards**

- Confidence bands, tests for individual variables, and a global test are available, and all have the fairly standard *linear models* form.
- The estimates and tests are affected very little if the individual variance estimates  $V_k$  are replaced by their global average

 $\overline{V} = \sum V_k/d = I/d$ . Calculations then require only the Schoenfeld residuals and the standard Cox variance estimate  $I^{-1}$  .

For the global test, let  $g(t)$  be the desired transformation of time, and let  $g_k = g(t_k)$  be the value of g at the k<sub>th</sub> death time. Then

$$
T = (\sum g_k s_k) D^{-1} (\sum g_k s_k)
$$

is asymptotically  $\chi^2$  on  $p$  degrees of freedom, where

$$
D = \sum g_k^2 V_k - (\sum g_k V_k)(\sum V_k)^{-1} (\sum g_k V_k)^{'}
$$

Because the  $s_k$  sum to zero, a little algebra shows that the above expression is invariant if  $g_k$  is replaced by  $g_k - c$  for any constant  $c$ . Subtraction of a mean will, however, result in less computer round-off error. A further simplification occurs by using  $\bar{V},$  leading to

<span id="page-348-0"></span>
$$
T = \left[\sum_{k=0}^{n} (g_k - \bar{g}) s_k\right] \left[\frac{dI^{-1}}{\sum_{k=0}^{n} (g_k - \bar{g})^2}\right] \left[\sum_{k=0}^{n} (g_k - \bar{g}) s_k\right].
$$
 (28.10)

For a given covariate  $j$  , the diagnostic plot has  $s_{kj}^*$  on the vertical axis and  $g_k$  on the horizontal. The variance matrix of  $s_{kj}^*$  is  $\Sigma_j = (A - cJ) + cI$ , where A is a  $d \times d$  diagonal matrix whose kth diagonal element is  $V_{k,jj}^{-1}$ . Here  $c = I_{jj}^{-1}$ ,  $J$  is a  $d \times d$  matrix of ones and  $I$  is the identity matrix. The constant  $cI$  reflects the uncertainty in  $s^*$  due to the  $\beta$  term. If only the shape of  $\beta(t)$  is of interest (for

example, is it linear or sigmoid) the  $c$  can be dropped. If absolute values are important (for example,  $\beta(t) = 0$  for  $t > 2$  years), it should be retained.

For smooths that are linear operators, such as splines or the loess function, the final smooth is  $\hat{s}^* = Hs^*$  for some matrix H. Then  $\hat{s}^*$ is asymptotically normal with mean 0 and variance  $H\Sigma_j H'$  . Standard errors are computed using ordinary linear model methods. If  $V_k$  is replaced with  $\bar{V}$ , then  $S_j$  simplifies to  $I_{jj}^{-1}((d+1)I - J)$  . With the same substitution, the component-wise test for linear association is

<span id="page-349-0"></span>
$$
t_j = \frac{\sum (g_k - \bar{g}) y_k}{\sum dI_{jj}^{-1} (g_k - \bar{g})^2}.
$$
\n(28.11)

The **cox.zph** function uses [Equation \(28.10\)](#page-348-0) as a global test of proportional hazards, and [Equation \(28.11\)](#page-349-0) to test individual covariates. The plot method for **cox.zph** uses a natural spline smoother. Confidence bands for the smooth are based on the full covariance matrix, with  $\bar{V}$  replacing  $V_k$ .

Though the simulations in Grambsch and Therneau (1994) did not uncover any situations where the simpler formulae based on  $\bar{V}$  are less reliable, such cases could arise. The substitution trades a possible increase in bias for a substantial reduction in the variance of the individual  $V_k$ . It is likely to be unwise in those cases where the variance of the covariates within the risk sets differs substantially from the variance between different risk sets. Two examples come to mind. The first is a stratified Cox model, where the strata represent different populations. In a multi-center clinical trial (for instance, inner city, Veterans Administration, and suburban hospitals), disparate populations are often serviced. In this case, a separate average  $\bar{V}$ 

should be formed for each strata. A second example is where the covariate mix changes markedly over time, perhaps because of aggressive censoring of certain patient types. These cases have not

been addressed directly in the software. However, **coxph.detail** returns all of the  $V_k$  matrices, which can then be used to construct specialized tests for such situations.

Clearly, no one scaling function  $g(t)$  is optimal for all situations. The **cox.zph** function directly supports four common choices: identity, log, rank, and 1 – Kaplan-Meier. By default, it uses the last of these, based on the following rationale. Since the test for proportional hazards is essentially a test for significant regression of the scaled residual modeled linearly in the  $g_k$ , we expect this test to be adversely effected if there are outliers in the  $g_k$ . We would also like the test to be at most mildly affected by the censoring pattern of the data. The Kaplan-Meier transform appears to satisfy both of these criteria.

## <span id="page-350-0"></span>**Robust Variance Estimation**

The following technical discussion of robust variance estimation for Cox models leads to a rather simple implementation conceptually. The basic idea is to compute an approximate matrix of changes in estimated coefficients, L, resulting from leaving out each observation one at a time. The robust estimate of variance is then  $L'L$ , which relates to other variance estimators as follows:

- L'*L* is equivalent to the *working independence estimate* in generalized estimating equations models.
- *L'L* is an approximate jackknife estimate of variance.
- L'*L* is equivalent to the Wei, Lin, and Weissfeld (1989) variance estimate for a Cox model.
- *L'L* is a robust *sandwich estimate* as discussed in Huber (1967).

If the observations are grouped and correlated within groups, this idea works if entire groups (rather than individual observations) are left out for computing the approximate jackknife variance estimate. This case corresponds to Cox models with a counting process formulation and multiple observations per subject. The resulting estimator of variance is called the *grouped jackknife* estimator.

**The Sandwich Estimator**

The following discussion describes the general sandwich estimator, a modification of the sandwich estimator for grouped data, and its implementation for Cox models. Robust variance calculations are based on the *sandwich estimate*

$$
V = ABA',
$$

where  $A^{-1} = I$  is the usual information matrix and B is a *correction term*. The genesis of this formula can be found in Huber (1967), who discusses the behavior of any solution to an estimating equation

$$
\sum_{i=1}^{n} \phi(x_i, \beta) = 0.
$$

Of particular interest is the case of a maximum likelihood estimate based on distribution f, so that  $\phi = \partial \log(f) / \partial \beta$ , when in fact the data are observations from distribution g. Then under appropriate conditions,  $\hat{\beta}$  is asymptotically normal with mean  $\beta$  and covariance  $V = ABA'$ , where

$$
A = \left(\frac{\partial E \Phi(\beta)}{\partial \beta}\right)^{-1}
$$

and *B* is the covariance matrix for  $\Phi = \sum \phi(x_i, \beta)$ . Under most situations the derivative can be moved inside the expectation, and *A* is the inverse of the usual information matrix. This formula was rediscovered by White (1980, 1982) and is also known in the econometric literature as *White's method*. Under the common case of maximum likelihood estimation we have

$$
\sum_{i=1}^{n} \phi(x_i, \hat{\beta}) = \sum_{i=1}^{n} \frac{\partial \log f(x_i)}{\partial \beta}
$$

$$
= \sum_{i=1}^{n} u_i(\beta)
$$

By interchanging the order of the expectation and the derivative, *A*–<sup>1</sup> is the expected value of the information matrix, which is estimated by the observed information *I*. Since  $E[u_i(\beta)] = 0$ ,

$$
B = \text{var}(\Phi) = E(\Phi^2)
$$
  
= 
$$
\sum_{i=1}^{n} E[u'_i(\beta)u_i(\beta)] + \sum_{i \neq j}^{n} E[u'_i(\beta)u_i(\beta)]
$$
 (28.12)

where  $u_i(\beta)$  is assumed to be a row vector. If the observations are independent, the  $u_i$  are also independent and the cross terms in Equation  $(28.12)$  are zero. A natural estimator of  $B$  is

<span id="page-352-0"></span>
$$
\hat{B} = \sum_{i=1}^{n} u'_{i}(\hat{\beta})u_{i}(\hat{\beta})
$$

$$
= U'U,
$$

where  $U$  is the matrix of *score residuals* (the *i*th row of  $U$  equals  $u_i(\hat{\beta})$ ). The column sums of  $U$  are the efficient score vector  $\Phi$ .

As a simple example, consider generalized linear models. McCullagh and Nelder (1989) maintain that overdispersion "is the norm in practice and nominal dispersion the exception." To account for overdispersion they recommend inflating the nominal covariance matrix of the regression coefficients  $A = (X'WX)^{-1}$  by a factor

$$
c = \sum_{i=1}^{n} \frac{(y_i - \mu_i)^2}{V_i} / (n - p),
$$

where  $V_i$  is the nominal variance. Smith and Heitjan (1993) show that AB may be regarded as a multivariate version of this variance adjustment factor, and that  $c$  and  $AB$  may be interpreted as the average ratio of actual variance  $(y_i - \mu_i)^2$  to nominal variance  $V_i$ . By

premultiplying by AB, each element of the nominal variancecovariance matrix A is adjusted differentially for departures from nominal dispersion.

**Modified Sandwich Estimator** When the observations are not independent, the estimator  $B$  must be adjusted accordingly. The natural choice  $\left(\sum u_i\right)^2$  is not available of course, since  $\Phi(\hat{\beta}) = 0$  by definition. However, a reasonable estimate is available when the correlation is confined to subgroups. In particular, assume that the data come from clustered sampling with  $j = 1, 2, \ldots, k$  clusters, where there may be correlation within clusters but observations from different clusters are independent. Using [Equation \(28.12\),](#page-352-0) the cross-product terms between clusters can be eliminated and the resulting equation rearranged as

$$
var(\Phi) = \sum_{j=1}^{k} \bar{u}(\beta)' \bar{u}(\beta),
$$

where  $\tilde{u}_j$  is the sum of  $u_i$  over all subjects in the *j* th cluster. This leads to the *modified sandwich estimator*

$$
V = A(U'U)A,
$$

where the collapsed score matrix  $U$  is obtained by replacement of each cluster of rows in  $U$  by the sum of those rows. If the total number of clusters is small, this estimate is sharply biased towards zero and some other estimate must be considered. In fact,  $rank(V) < k$ , where k is the number of clusters. Asymptotic results for the modified sandwich estimator require that the number of clusters tend to infinity.

**Implementation for Cox Models** Application of these results to the Cox model proceeds by defining a weighted Cox partial likelihood and letting

$$
u_i(\beta) = \left(\frac{\partial U}{\partial w_i}\right)_{w=1},
$$

where *w* is the vector of weights. This approach is used by Cain and Lange to define a leverage or influence measure for Cox regression. In particular, they derive the leverage matrix

$$
L = UI^{-1},
$$

where  $L_{ij}$  is the approximate change in  $\hat{\beta}_j$  when observation *i* is removed from the data set. Their estimate can be recognized as a form of the *infinitesimal jackknife*; see, for example, the discussion in Efron (1982) for the linear models case.

The connection to the jackknife is quite general. For any model stated as an estimating equation, the Newton-Raphson iteration has step

$$
\Delta \beta = 1'(UI^{-1}),
$$

where the column sums of the matrix  $L = UI^{-1}$ . At the solution  $\beta$ the iteration's step size is zero by definition. Consider the following approximation to the jackknife:

- 1. Treat the information matrix  $I$  as fixed.
- 2. Remove observation *i*.
- 3. Beginning at the full data solution  $\hat{\beta}$  and do one Newton-Raphson iteration.

This is equivalent to removing one row from  $L$  and using the new column sum as the increment. Since the column sums of  $L(\hat{\beta}) = 0$ are zero, the increment must be  $\Delta \beta = -L_{i}$ . That is, the rows of  $L$  are an approximation to the jackknife and the sandwich estimate of variance  $L'L$  is an approximation to the jackknife estimate of variance.

Lin and Wei (1989) show the applicability of Huber's work to the partial likelihood, and derive the ordinary Huber sandwich estimate  $V = I^{-1}(U'U)I^{-1} = L'L$ , the approximate jackknife. When the data are correlated, the appropriate form of the jackknife is to leave out an entire subject at a time, rather than just one observation; this is the grouped jackknife. To approximate this, we leave out groups of rows

from L, leading to  $\tilde{L}'\tilde{L}$  as the approximation to the jackknife.

**Examples** Lee, Wei, and Amato (1992) consider highly stratified data sets which arise from inter-observation correlation. As an example, they use paired eye data on visual loss due to diabetic retinopathy, where photocoagulation was randomly assigned to one eye of each patient. There are  $n/2 = 1742$  clusters (patients) with 2 observations per cluster. Treating each pair of eyes as a cluster, they derive the modified sandwich estimate  $V = \tilde{L}'\tilde{L}$ , where  $\tilde{L}$  is derived from  $L$  in the following way. The  $L$  term has one row, or observation, per eye. Because of possible correlation, we want to reduce this to a leverage

> matrix  $\tilde{L}$  with one row per individual. The leverage (or row) for an individual is simply the sum of the rows for each of their eyes. A subject, if any, with only one eye retains the single row of unchanged leverage data. The resulting estimator is shown to be much more efficient than analysis stratified by cluster. A second example given in Lee, Wei, and Amato concerns a litter-matched experiment; in this case, the number of rats per litter may vary.

> Wei, Lin, and Weissfeld (1989) consider multivariate survival times. An example is the measurement of both time to progression of disease and time to death for a group of cancer patients. The data set again contains  $2n$  observations with time and status variables, subject id, and covariates. It also contains an indicator variable **etype** to distinguish the event type, progression vs. survival. The suggested model is stratified on event type, and includes all strata x covariate interaction terms. One way to do this with **coxph** is

```
> fit2 <- coxph(Surv(time,status) ~ (rx + size + number)*
+ strata(etype))
> Ltilde <- residuals(fit2, type = "dfbeta",
+ collapse = subject.id)
> newvar <- t(Ltilde)
```
The per-subject leverage matrix  $\tilde{L}'\tilde{L}$  is newvar. An alternate way to do this is

```
> fit2a <- coxph(Surv(time,status) ~ (rx + size + number)*
+ strata(etype) + cluster(id))
```
The **cluster** argument asserts that subjects with the same value of **id** may be correlated.

The data for fitting the above two models is not built into S-PLUS. However, similar computations can be performed using the **bladder** data frame for comparison. Two ways of producing the robust variance estimate follow.

```
> bladder2 <- bladder[bladder$start< bladder$stop, ]
> afit <- coxph(Surv(start, stop, event) ~ rx + size +
+ number + cluster(id), data = bladder2)
> sqrt(diag(afit$var))
```
### **[1] 0.24876453 0.07421445 0.05842243**

Performing the computation in an alternate way, we get:

```
> bfit <- coxph(Surv(start, stop, event) ~ rx + size +
+ number, data = bladder2)
> db <- resid(bfit, type = "dfbeta", collapse = 
+ bladder2$id)
> sqrt(diag(t(db) %*% db))
```
#### **[1] 0.24876453 0.07421445 0.05842243**

Using the grouped jackknife approach as suggested here, rather than separate fits for each event type, has some practical advantages:

- It is easier to program, particularly when the number of events per subject is large.
- Other models can be encompassed. In particular, one need not include all of the strata x covariate interaction terms.
- There need not be the same number of events for each subject. The method for building up a joint variance matrix requires that all of the score residual matrices be of the same dimension, which is not the case if information on one of the failure types was not collected for some subjects.

### **Weighted Cox Models**

A Cox model that includes case weights has been suggested by Binder (1992) in the context of survey data. If  $w_i$  are the weights, the modified score statistic is

$$
U(\beta) = \sum_{i=1}^{n} w_i u_i(\beta).
$$
 (28.13)

The individual terms  $u_i$  are still  $Z_i(t) - \overline{Z}(t)$  but the weighted mean  $\overline{Z}$ is changed in the obvious way to include both the risk weights  $r$  and the external weights w. The information matrix can be written as  $I = \sum \delta_i w_i v_i$ , where  $\delta_i$  is the censoring variable and  $v_i$  is a weighted covariance matrix. The definition of  $v_i$  changes in the obvious way from [Equation \(28.4\)](#page-291-0). If all of the weights are integers, then for the Breslow approximation this reduces to ordinary case weights; that is, the solution is identical to what you obtain by replicating each  $\omega$ <sub>i</sub> times. With the Efron approximation or the exact partial likelihood approximation, replication of a subject results in a correction for ties.

The **coxph** function allows general case weights. Residuals from the fit are such that the sum of weighted residuals is zero, and the returned values from the **coxph.detail** function are the individual terms *ui* and  $v_i$ , so that U and I are weighted sums. The sandwich estimator of variance has L'WL as its central term, where W is the diagonal matrix of weights. The estimate of  $\hat{\beta} \;$  and the sandwich estimate of its variance are unchanged if each  $w_i$  is replace by  $cw_i$  for any  $c > 0$ . Multiplying weights by  $c$  does not change the <code>robust se</code> reported by printing a **coxph** fit, but it does decrease the **se(coef)** reported by a factor of **sqrt(c)**.

For either of the Breslow or the Efron approximations, the extra programming to handle weights is modest. For the Breslow method, the logic behind the addition is straightforward and corresponds to

the derivation given above. For tied data and the Efron approximation, the formula is based on extending the basic idea of the approximation

$$
E(f(r_1, r_2, \ldots)) \approx f(E(r_1), E(r_2), \ldots)
$$

to include the weights as necessary. Returning to the simple example of the [section Computations for Tied Deaths](#page-344-0), the second term of the partial likelihood is either

$$
\bigg(\frac{w_1r_1}{w_1r_1+w_3r_3+w_4r_4+w_5r_5}\bigg)
$$

or

$$
\left(\frac{w_2r_2}{w_2r_2+w_3r_3+w_4r_4+w_5r_5}\right).
$$

To compute the Efron approximation, separately replace the numerator with  $0.5(w_1r_1 + w_2r_2)$  and the denominator with  $0.5w_1r_1$  $+ 0.5 w_2 r_2 + w_3 r_3 + w_4 r_4 + w_5 r_5$ .

An exciting use of weights is presented in Pugh, Robins, Lipsitz, and Harrington (1993), for inference with missing covariate data. Let π*i* be the probability that none of the covariates for subject *i* is missing, and let  $p_i$  be an indicator function which is 0 if any of the covariates actually is <code>NA</code>, so that  $E(p_i) = \pi_i$ . The usual strategy is to compute the Cox model fit over only the complete cases (those with  $p_i = 1$ ). If information is not missing at random, this can lead to serious bias in the estimate of  $\beta$  . A weighted analysis with weights of  $p_{i}/\pi_{i}$  corrects for this imbalance. There is an obvious connection between this idea and survey sampling; both reweight cases from underrepresented groups.

In practice,  $\pi_i$  is unknown and the authors suggest estimating it using a logistic regression with  $p_i$  as the dependent variable. The covariates for the logistic regression may be some subset of the Cox model covariates (those without missing information), as well as others. In an example, the authors use a logistic model with follow-up time and status as the predictors. Let  $T$  be the matrix of score residuals from the logistic model, that is,

$$
T_{ij} = \frac{\partial}{\partial \alpha_j} [p_i \log \pi_i(\alpha) + (1 - p_i) \log (1 - \pi_i(\alpha))],
$$

where  $\alpha$  are the coefficients of the fitted logistic regression. Then the estimated variance matrix for  $\hat{\beta}$  is the sandwich estimator  $I^{-1}BI^{-1}$ , where

$$
B = U'U - [U'T][T'T]^{-1}[T'U].
$$

This is equivalent to first replacing each row of  $U$  with the residuals from a regression of  $U$  on  $T$ , and then forming the product  $U'U$ . Note that if the logistic regression is completely uninformative  $(\hat{\pi}_i = \text{constant})$ , this reduces to the ordinary sandwich estimate.

**Computations** The **coxph** function is used to fit Cox proportional hazards models. The input data are assumed to consist of observations or rows of data, each of which contains the covariate values Z, a status indicator variable (1=event, 0=censored), an optional stratum indicator variable (referenced by the **strata** function), along with the time interval (*start*, *stop*] over which this information applies. This means that each row is treated as a separate subject whose  $Y_i$  variable is  $1$  on

> the interval (*start, stop*] and 0 otherwise. The risk set at time t only uses the applicable rows of the data.

> The code for **coxph** does not specifically accommodate timedependent covariates, time-dependent strata, multiple events, or any of the other special features mentioned. Consequently, *it is your responsibility to construct an appropriate data set*. This strategy leads to a fitting program that is simpler, shorter, easier to debug, and more computationally efficient than one with multiple specific options. A significantly more important benefit is that the flexibility inherent in building the proper data set allows analyses not originally considered; left truncation is a case in point.
The more common way to deal with time-dependent Cox models is to do a computation for each death time. For example, BMDP and SAS PHREG do this. One advantage of this over the algorithm implemented in **coxph** is the ability to code continuously varying time-dependent covariates. The **coxph** function only accommodates step functions. However, this does not appear to be a deficiency in practice. For the common case of repeated measurements on each subject, the data for **coxph** are quite easy to set up since they correspond to the original measurements of one line of data per visit.

The **coxph** function typically runs much faster when there are stratification variables in the model. When strata are introduced, **coxph** spends less time locating the current risk set because it only looks within the stratum it is estimating. If the start time is omitted, it is assumed to be zero for all cases. In this case the algorithm is equivalent to the standard Cox model.

#### **REFERENCES**

Andersen, P.K. & Gill, R.D. (1982). Cox's regression model for counting processes: A large sample study. *Annals of Statistics* **10**:1100- 1120.

Binder, D.A. (1992). Fitting Cox's proportional hazards models from survey data. *Biometrika* **79**:139-147.

Chambers, J.M., Cleveland, W.S., Kleiner, B., & Tukey, P.A. (1983). *Graphical Methods for Data Analysis*. Belmont, CA: Wadsworth.

Cox, D.R. (1972). Regression models and life-tables. *Journal of the Royal Statistical Society, Series B* **34**:187-202.

Crowley, J. and Hu, M. (1977). Covariance analysis of heart transplant data. *Journal of the American Statistical Association* **72**:27-36.

Efron, B. (1977). The efficiency of Cox's likelihood function for censored data. *Journal of the American Statistical Association* **72**:557-565.

Efron, B. (1982). *The jackknife, the bootstrap, and other resampling plans*. Volume 38 of the CBMS-NSF Regional Conference Series in Applied Mathematics. SIAM.

Eilers, P.H. & Marx, B.D. (1996). Flexible smoothing with B-splines and penalties. *Statistical Science* **11**:89-121.

Fleming, T. & Harrington, D. (1991). *Counting Processes and Survival Analysis*. New York: John Wiley & Sons, Inc.

Grambsch, P. & Therneau, T.M. (1994). Proportional hazards tests and diagnostics based on weighted residuals. *Biometrika* **81**:515-526.

Gray R.J. (1992). Flexible methods for analyzing survival data using splines, with application to breast cancer prognosis. *Journal of the American Statistical Association* **87**: 942-951.

Harrell, F. (1986). *The PHGLM procedure*. SAS Supplemental Library User's Guide, Version 5. Cary, NC: SAS Institute, Inc.

Huber, P.J. (1967). The behavior of maximum likelihood estimates under non-standard conditions. *Proceedings of the Fifth Berkeley Symposium on Mathematical Statistics and Probability* **1**:221-233.

Kalbfleisch, J. & Prentice, R.L. (1980). *The Statistical Analysis of Failure Time Data*. New York: John Wiley & Sons, Inc.

Lawless J.F. & Singhal K. (1978). Efficient screening of nonnormal regression models. *Biometrics* **34**: 318-327.

Lee, E.W., Wei, L.J., and Amato, D. (1992). Cox-type regression analysis for large number of small groups of correlated failure time observations. In J.P Klein and P.K. Goel (Eds.), *Survival Analysis, State of the Art* (pp. 237-247). Netherlands: Kluwer Academic Publishers.

Lin, D.Y. and Wei, L.J. (1989). The robust inference for the Cox proportional hazards model. *Journal of the American Statistical Association* **84**:1074-1079.

Lin, D.Y. (1991). Goodness-of-fit analysis for the Cox regression model based on a class of parameter estimators. *Journal of the American Statistical Association* **86**:725-728.

Lin, D.Y., Wei, L.J., & Ying, Z. (1992). *Checking the Cox model with cumulative sums of martingale-based residuals*. Technical Report #111, Seattle: Dept. of Biostatistics, University of Washington.

McCullagh, P. & Nelder, J.A. (1989). *Generalized Linear Models* (2nd ed.) London: Chapman and Hall.

Nelson W.B. (1969). Hazard plotting for incomplete failure data*. Journal of Quality Technology* **1**:27-52.

Oakes, D. (1977). The asympotic information in censored survival data. *Biometrika* **64**:441-448.

Prentice, R.L., Williams, B.J., and Peterson, A.V. (1981). On the regression analysis of multivariate failure time data. *Biometrika* **68**:373-89.

Pugh, M., Robins, J., Lipsitz, S., and Harrington, D. (1993). *Inference in the Cox proportional hazards model with missing covariate data*, in press.

Schonfeld, D. (1982). Partial residuals for the proportional hazards regression mode. *Biometrika* **69**:239-241.

Smith, P.J. & Heitjan, D.F. (1993). Testing and adjusting for departures from nominal dispersion in generalized linear models. *Applied Statistics* **42**:31-41.

Therneau, T.M., Grambsch, P.M., & Fleming, T.R. (1990). Martingale-based residuals for survival models. *Biometrika* **77**:147-160. Wei, L.J., Lin, D.Y., & Weissfeld, L. (1989). Regression analysis of multivariate incomplete failure time data by modeling marginal distributions. *Journal of the American Statistical Association* **84**: 1065- 1073.

White, H. (1980). A heteroskedasticity-consistent covariance matrix estimator and a direct test for heteroskedasticity. *Econometrica* **48**:817- 830.

White, H. (1982). Maximum likelihood estimation of misspecified models. *Econometrica* **50**:1-25.

## **PARAMETRIC REGRESSION PARAMETRIC REGRESSION 29**

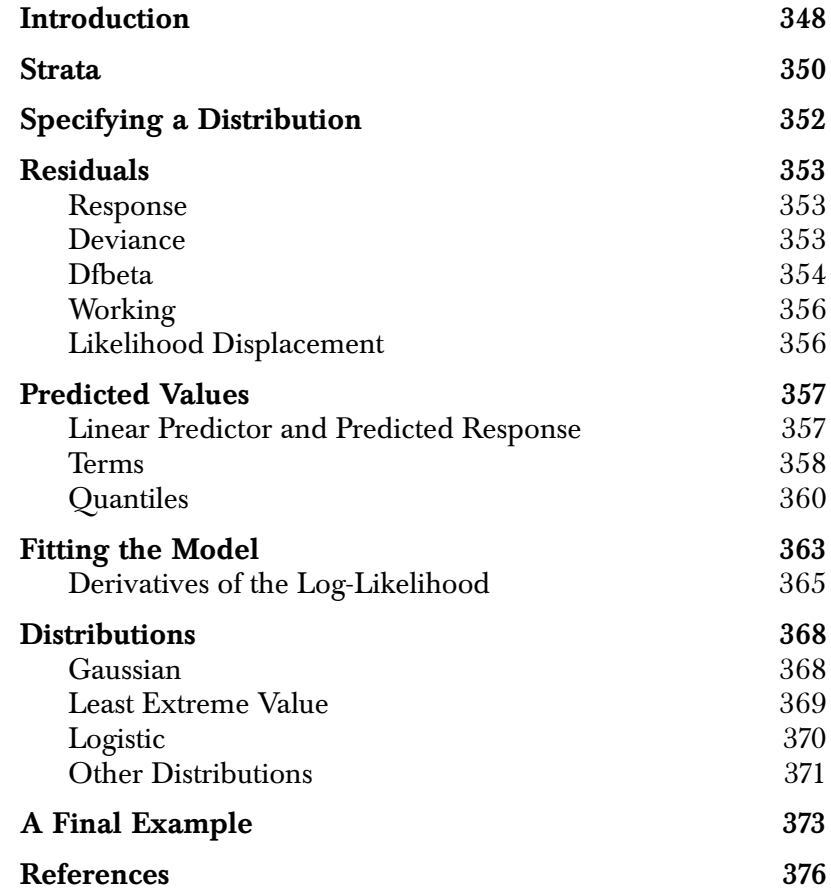

#### <span id="page-365-0"></span>**INTRODUCTION**

In contrast to the non-parametric (and semi-parametric) survival curve estimates of Kaplan-Meier, Fleming-Harrington, and Cox, among others, this chapter presents a parametric formulation to the estimation problem. Assume the survival time y satisfies  $t(y) = X\beta + \sigma W$ , where *W* follows some given distribution and *t* is a given transformation. For example, if  $t$  is the identity function and  $W$ is Gaussian, this corresponds to ordinary linear regression. The usual choice for  $t$  is  $log(y)$ , which corresponds to an *accelerated failure time* (AFT) model. Using the log transform, if  $\Lambda_w(t)$  is the cumulative hazard function for  $W$ , the cumulative hazard function for subject  $i$  is  $\Lambda_w[\exp(-\eta_i/(X\beta))t]$ . That is, the time scale for the subject is accelerated by a constant factor.

The development and use of parametric survival models actually predates that of the non-parametric methods. Although nonparametric methods now dominate in fields of study where the primary concern is to assess the risk of failure and its relation to covariates (for example, the effect of treatment arm on breast cancer recurrence), parametric methods are still vitally important in situations where extrapolation of results is necessary to predict failure rates under different conditions than those in the original study. A typical question addressed by non-parametric methodology is "How much does the risk of dying decrease if a new treatment is given to a lung cancer patient?" A typical question addressed by the parametric methodology in an accelerated testing setting is "What proportion of heaters will fail when run at 1100° F for 2 years, even though the original study ran heaters at temperatures ranging from 1520° to 1710° for only four months?"

In a manufacturing setting, studies of failure rates for new products cannot typically be done under normal operating conditions because they take too long to complete. Consequently, accelerated tests are conducted, exposing the product to more severe stresses than normal so that failures occur. Extrapolation is then used to estimate failure rates under normal operating conditions. In contrast, the Kaplan-Meier and Cox models do not extrapolate past the last observation. If the data are reasonably well modeled by one of the parametric

distributions, parametric models provide information for assessing properties of the baseline hazard function which the non-parametric models don't.

To perform parametric regression in S-PLUS, you use the **survReg** function. The **survReg** function is similar to the **survreg** function available in earlier versions of S-PLUS, but has some new and modified arguments. The **survreg** function is still available, but is now deprecated.

As a simple example, consider the lung cancer data set included in Spotfire S+. We can fit a Weibull model to this data using **survReg** as follows:

```
> options(na.action = na.exclude)
> lung.survReg <- survReg(Surv(time, status) ~ age + sex +
+ ph.karno, data = lung, dist = "weibull")
> lung.survReg
Call:
survReg(formula = Surv(time, status) ~ age + sex +
      ph.karno, data = lung, dist = "weibull")
Coefficients:
  (Intercept) age sex ph.karno 
    5.326344 -0.008910282 0.3701786 0.009263843
Scale= 0.7551354 
Loglik(model)= -1138.7 Loglik(intercept only)= -1147.5
  Chisq= 17.59 on 3 degrees of freedom, p= 0.00053 
n=227 (1 observations deleted due to missing values)
```
### <span id="page-367-0"></span>**STRATA**

In a Cox model, the **strata** statement is used to allow separate baseline hazards for subgroups of the data, while retaining common coefficients for the other covariates across groups. For parametric models, the statement allows for a separate scale parameter for each subgroup, but again keeping the other coefficients common across groups. For instance, assume that separate baseline hazards are desired for males and females in the lung cancer data set. If we think of the intercept and scale as the baseline shape, an appropriate model can be fit as follows:

```
> lung.sfit <- survReg(Surv(time, status) ~ sex + age +
+ ph.karno + strata(sex), data = lung, 
+ na.action = na.exclude)
> lung.sfit
Call:
survReg(formula = Surv(time, status) ~ sex + age + ph.karno 
+ strata(sex), data = lung, 
 na.action = na.exclude)
Coefficients:
  (Intercept) sex age ph.karno 
     5.059089 0.3566277 -0.006808082 0.01094966
Scale:
     sex=1 sex=2 
 0.8165161 0.6222807
Loglik(model)= -1136.7 Loglik(intercept only)= -1146.2
  Chisq= 18.95 on 3 degrees of freedom, p= 0.00028 
n=227 (1 observations deleted due to missing values)
```
The intercept-only model used for the likelihood ratio test has 3 degrees of freedom, corresponding to the intercept and two scales, as compared to the 6 degrees of freedom for the full model.

This is quite different from the effect of **strata** in **censorReg**, where it acts as a "by" statement and causes a completely separate model to be fit to each gender. The same fit (but not as nice a printout) can be obtained from **survReg** by adding an explicit interaction to the formula:

```
> survReg(Surv(time, status) ~ sex + (age +
+ ph.karno) * strata(sex), data = lung)
```
## <span id="page-369-0"></span>**SPECIFYING A DISTRIBUTION**

The **survReg** fitting routine is quite general, and can accept any distribution that spans the real line for W and any monotone transformation of y. The following distributions are included by default:

- exponential
- extreme
- Gaussian
- logistic
- Rayleigh
- t
- Weibull
- log Gaussian
- log logistic

#### <span id="page-370-0"></span>**RESIDUALS**

The **residuals** method for parametric survival objects can return any of several types of residuals. This section describes the available types along with their strengths and weaknesses.

<span id="page-370-1"></span>**Response** Response residuals for other models such as  $\text{Im}$  or  $\text{glm}$  are defined as *y* –  $\hat{y}$ , where *y* is the observed data value. For censored data, some modifications must be made. If the observation is exact, y is the observed value; if the observation is left- or right-censored, the censoring value is used for y. One could argue that the returned residuals in this case should be marked as left- or right-censored, but this has not been done. For an interval-censored observation, y is chosen as the MLE from a fit with  $n = 1$ . That is, it is chosen so that the observed interval has the largest possible probability. For a symmetric distribution such as Gaussian or logistic, this is the center of the interval. However, it is somewhat more complicated for nonsymmetric distributions such as the extreme value.

Response residuals are the default type:

```
> resid(lung.survReg)
```

```
 1 2 3 4 5 
 -48.57054 80.95766 593.7474 -202.5602 442.3329
 6 7 8 9 10 
 777.2215 -140.0104 -38.37526 -137.2232 -164.7835
 11 12 13 14 15 
 -206.0581 203.9896 186.3892 -233.2154 190.9419
 16 17 18 19 20 
 -199.9997 245.5643 437.0149 -395.4849 -324.5602
...
```
<span id="page-370-2"></span>**Deviance** Deviance residuals are response residuals transformed to the loglikelihood scale:

$$
d_i = \text{sign}(r_i) \sqrt{LL(y_i, \hat{y}_0; \sigma) - LL(y_i, \eta_i; \sigma)}.
$$

Here  $\hat{y}_0$  is the unconstrained MLE for a fit with  $n = 1$  (only the observation in question), but with  $\sigma$  fixed at its value from the overall fit. This leads to  $\hat{y}_0 = -\infty$  and  $+\infty$  for right- and left-censored observations, respectively. The first term under the square root is zero.

The advantages of the deviance residuals for plotting and outlier detection are nicely detailed in McCullagh and Nelder (1990). However, unlike GLMs, deviance residuals for interval-censored data are not free of the scale parameter. This means that if there are interval-censored data values and you fit two models A and B, the sum of the squared deviance residuals for model A minus the sum for model B does not equal the difference in log-likelihoods. This is one reason that the current **survReg** function does not inherit from class **"glm"**: the models created by **glm** use the deviance as the main summary statistic.

Deviance residuals are obtained by specifying **type="deviance"** in the call to **resid**:

```
> resid(lung.survReg, type = "deviance")
        1 2 3 4 5
 -0.1889512 0.2711838 2.543388 -0.7786656 1.086197
      6 7 8 9 10 
 3.643226 -0.4560836 -0.1308644 -0.5838006 -0.7929039
      11 12 13 14 15 
 -0.895371 0.5395109 0.4189815 -1.46457 0.5978532
       16 17 18 19 20 
 -0.9683285 0.7638346 1.614463 -1.862741 -1.533163
 ...
```
<span id="page-371-0"></span>**Dfbeta** The dfbeta residuals are a matrix with one row per subject and one column per parameter. The *i*th row gives the approximate change in the parameter vector resulting from observation *i*; that is, it is the change in  $\hat{\beta}$  when observation *i* is added to a fit based on all observations but the *i*th. The **dfbetas** residuals scale each column of the **dfbeta** matrix by the standard error of the respective parameter.

To obtain the **dfbeta** residuals, use **type="dfbeta"** in the call to **resid**. To obtain the **dfbetas** residuals, use **type="dfbetas"**:

```
> resid(lung.survReg, type = "dfbeta")
      (Intercept) age sex
  1 0.01511630872 -1.133792e-004 0.00002623577
  2 -0.00696784585 1.451185e-004 -0.00325004547
  3 0.06865167740 -1.420568e-003 -0.01938509704
  4 -0.01038268752 2.135163e-004 0.00380158171
  5 -0.03436155488 -7.371198e-005 -0.01080367964
  6 0.24197961727 2.394794e-003 -0.02658673104
   ...
          ph.karno Log(scale) 
   1 -1.065334e-004 -0.00355606713
  2 4.546980e-005 -0.00364612597
  3 7.566163e-004 0.01453486059
  4 -1.338031e-004 -0.00178635419
  5 7.467109e-004 0.00219801001
  6 -4.089797e-003 0.02732249126
   ...
> resid(lung.survReg, type = "dfbetas")
             [,1] [,2] [,3]
  1 0.02280083554 -0.0159498488 0.0002050366
  2 -0.01051002003 0.0204148405 -0.0253996072
  3 0.10355144468 -0.1998413454 -0.1514975268
  4 -0.01566083063 0.0300368545 0.0297099481
   5 -0.05182959519 -0.0103695863 -0.0844324247
   ...
             [,4] [,5] 
   1 -0.0238667512 -0.0576293685
  2 0.0101866266 -0.0590888556
  3 0.1695052040 0.2355509068
  4 -0.0299759836 -0.0289495277
  5 0.1672860906 0.0356207923
   ...
```
<span id="page-373-0"></span>**Working** The Newton-Raphson iteration used to solve the model can be viewed as an iteratively reweighted least-squares problem with a dependent variable of *current prediction-correction*. The working residual is the correction term. You can obtain the working residuals by specifying **type="working"** in the call to **resid**.

#### <span id="page-373-1"></span>**Likelihood Displacement** Escobar and Meeker (1982) define a matrix of likelihood displacement residuals for the accelerated failure time model. The full residual information is a square matrix  $A$  with dimension equal to the number of perturbations considered. Three examples are developed in detail, all with dimension  $n$ , the number of observations: the likelihood displacement residuals for a perturbation in the case weight for observation *i* (1dcase), a perturbation in the response value (**ldresp**), or a perturbation in the shape (**ldshape**).

Case weight perturbations measure the overall effect on the parameter vector of dropping a case. Let V be the variance matrix of the model, and let L the n by p matrix with elements  $(\partial L_i) / (\partial \beta_j)$ , where  $L_i$  is the likelihood contribution of the *i*th observation. Then  $A = LVL$ . The residuals function with  $type="1dcase"$  returns the diagonal values of the matrix and  $LV$  equals the dfbeta residuals.

Response perturbations correspond to a change of one  $\sigma$  unit in one of the response values. For a Gaussian linear model, the equivalent computation yields the diagonal elements of the hat matrix. Shape perturbations measure the effect of a change in the log of the scale parameter by 1 unit. The **matrix** residual returns the raw values that can be used to compute these and other LD influence measures. The result is an  $n \times 6$  matrix, containing columns for the following quantities:

$$
L_i \t \frac{\partial L_i}{\partial \eta_i} \t \frac{\partial^2 L_i}{\partial \eta_i^2} \t \frac{\partial L_i}{\partial \log(\sigma)} \t \frac{\partial^2 L_i}{\partial \log(\sigma)^2} \t \frac{\partial^2 L_i}{\partial \eta \partial \log(\sigma)}
$$

#### <span id="page-374-0"></span>**PREDICTED VALUES**

The **predict** method for **survReg** objects allows several types of predictions. They fall into three groups: the linear predictor and predicted response, terms, and predicted quantiles.

<span id="page-374-1"></span>**Linear Predictor and Predicted Response**

The linear predictor is  $\eta_i = x_i \hat{\beta}$ , where  $x_i$  is the covariate vector for subject *i* and  $\hat{\beta}$  is the final parameter estimate. The standard error of the linear predictor is  $x'_i V x_i$ , where V is the variance matrix for  $\beta$ . You obtain the linear predictions by using **predict** with the argument **type="lp"**:

```
> predict(lung.survReg, type = "lp")
   [1] 5.870907 5.924369 6.031292 6.022382 6.088290
   [6] 5.500354 6.109271 5.989901 5.872746 5.801464
  [11] 5.929744 6.109271 6.294548 5.717736 5.929744
  [16] 5.840641 5.906548 5.598367 6.123556 6.022382
 . . .
```
The predicted response is identical to the linear predictor for fits to the untransformed distributions (the extreme-value, logistic, and Gaussian). For transformed distributions such as the Weibull, in which  $log(y)$  is from the extreme-value distribution, the linear predictor is on the transformed scale and the response is on the original scale of the data; this is exp(n<sub>i</sub>) for the Weibull. The standard error of the transformed response is the standard error of η*i*times the first derivative of the inverse transform.

The predicted response is the default prediction. You can ask for it explicitly by specifying **type="response"**.

```
> predict(lung.survReg)
   [1] 354.5705 374.0423 416.2526 412.5602 440.6671
   [6] 244.7785 450.0104 399.3753 355.2232 330.7835
  [11] 376.0581 450.0104 541.6108 304.2154 376.0581
  [16] 343.9997 367.4357 269.9851 456.4849 412.5602
 . . .
```
<span id="page-375-0"></span>**Terms** Predictions of type terms are useful for examination of terms in the model that expand into multiple dummy variables, such as factors and p-splines. The result is a matrix with one column for each of the terms in the model, along with an optional matrix of standard errors. Here is an example using p-splines on the **stanford2** data set:

```
> fit <- survReg(Surv(time,status) ~ pspline(age, df=3) +
+ t5, data = stanford2, dist = "lognormal",
+ na.action = na.exclude)
> tt <- predict(fit, type = "terms", se.fit = T)
> yy <- cbind(tt$fit[,1], 
+ tt$fit[,1] - 1.96*tt$se.fit[,1],
+ tt$fit[,1] + 1.96*tt$se.fit[,1])
> matplot(stanford2$age, yy, type = "l", lty = c(1, 2, 2))
> plot(stanford2$age, stanford2$time, log = "y", 
+ xlab = "Age", ylab = "Days", ylim = c(0.1,10000))
> matlines(stanford2$age, exp(yy+attr(tt$fit, "constant")),
+ lty = c(1, 2, 2))
```
The second plot, shown in [Figure 29.2](#page-376-0), puts the fit onto the scale of the data and thus is similar to Figure 1 in Escobar and Meeker (1982). Their plot is for a quadratic fit to age, without the T5 mismatch score in the model. For more details on p-splines, see the [section Fitting](#page-331-0) [Spline Models on page 314.](#page-331-0)

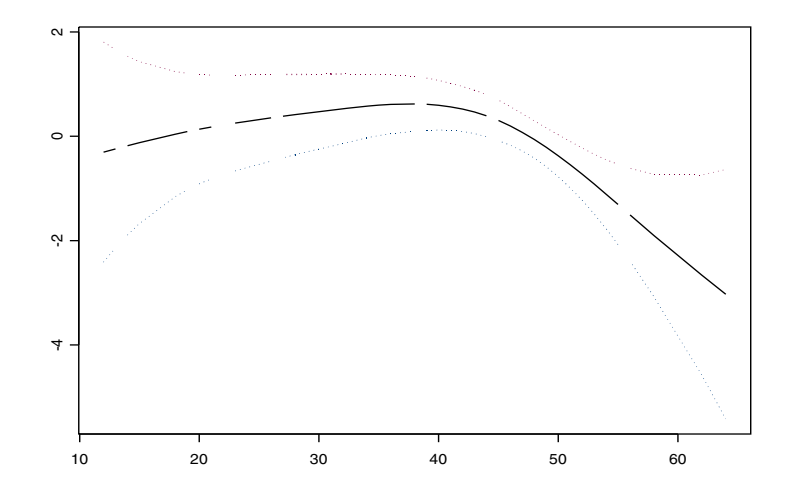

**Figure 29.1:** *Plot of p-spline fit with error bands.*

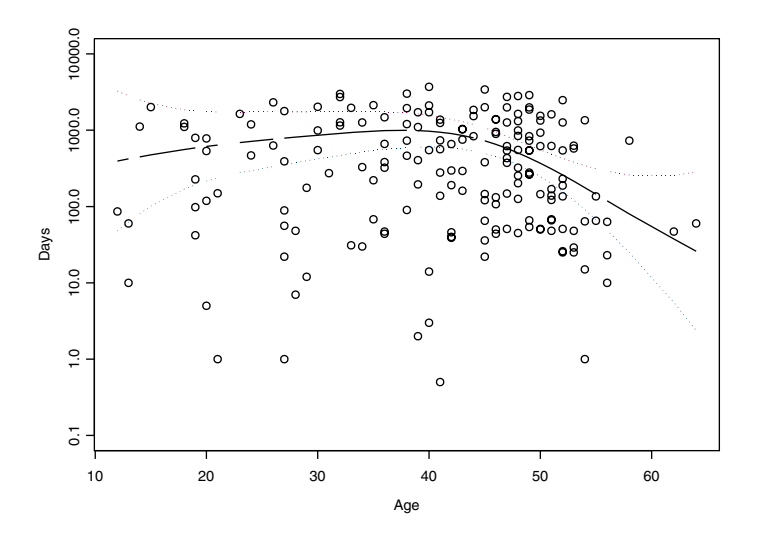

<span id="page-376-0"></span>**Figure 29.2:** *Plot of p-spline fit with scale of the data.*

<span id="page-377-0"></span>**Quantiles** If predicted quantiles are desired, the set of probability of values *p* must also be given to the <code>predict</code> function. A matrix of  $n$  rows by  $p$ columns is returned, whose *ij* th element is the  $p_j$  th quantile of the predicted survival distribution, based on the covariates of subject i. This can be written as  $X\beta + z_q\sigma$  where  $z_q$  is the q th quantile of the parent distribution. The variance of the quantile estimate is then *cVc*', where *V* is the variance matrix of (β, σ) and  $c = (X, z_q)$ .

> In computing confidence bands for the quantiles, it may be preferable to add standard errors on the untransformed scale. You can do this using the **"uquantile"** prediction type. For example, consider the motor reliability data of Nelson and Hahn (1972, as cited in Kalbfleisch and Prentice, 1980). We first fit the standard quantile confidence intervals:

```
> fit <- survReg(Surv(time, status) ~ temp, data = motor)
> q1 <- predict(fit, data.frame(temp = 130), 
+ type = "quantile", p = c(0.1, 0.5, 0.9), se.fit = T)
> ci1 <- cbind(q1$fit, 
+ q1$fit - 1.96*q1$se.fit,
+ q1$fit + 1.96*q1$se.fit)
> dimnames(ci1) <- list(c(0.1, 0.5, 0.9), c("Estimate", 
+ "Lower ci", "Upper ci"))
> round(ci1)
    Estimate Lower ci Upper ci 
0.1 15935 9057 22812
0.5 29914 17395 42433
0.9 44687 22731 66643
```
Next we fit the standard errors on the untransformed scale:

```
> q2 <- predict(fit,data.frame(temp = 130), 
+ type = "uquantile", p = c(0.1, 0.5, 0.9), se.fit = T)
> ci2 <- cbind(q2$fit, 
+ q2$fit - 1.96 * q2$se.fit,
+ q2$fit + 1.96 * q2$se.fit)
> ci2 <- exp(ci2)
```

```
> dimnames(ci2) <- list(c(0.1, 0.5, 0.9), c("Estimate", 
+ "Lower ci", "Upper ci"))
> round(ci2)
    Estimate Lower ci Upper ci
0.1 15935 10349 24535
0.5 29914 19684 45459
0.9 44687 27340 73041
```
Using the default Weibull method, the data are fit on the  $log(y)$  scale. The confidence bands obtained by the second method are asymmetric and may be more reasonable. They are also guaranteed to be positive.

The following example reproduces Figure 1 of Escobar and Meeker:

```
> plot(stanford2$age, stanford2$time, log = "y",
+ xlab = "Age", ylab = "Days", ylim = c(0.01, 10^6), 
+ xlim = c(1, 65))
> fit <- survReg(Surv(time, status) ~ age + age^2, 
+ data = stanford2, dist = "lognormal")
> qq <- predict(fit, newdata = list(age = 1:65),
+ type = "quantile", p = c(0.1, 0.5, 0.9))
> matlines(1:65, qq, lty = c(1, 2, 2))
```
The plot is shown in [Figure 29.3.](#page-379-0) Note that the percentile bands on this figure are really quite a different object than the confidence bands on the spline fit. The latter reflect the uncertainty of the fitted estimate and are related to the standard error. The quantile bands reflect the predicted distribution of a subject at each given age, assuming no error in the quadratic estimate of the mean, and are related to the standard deviation of the population.

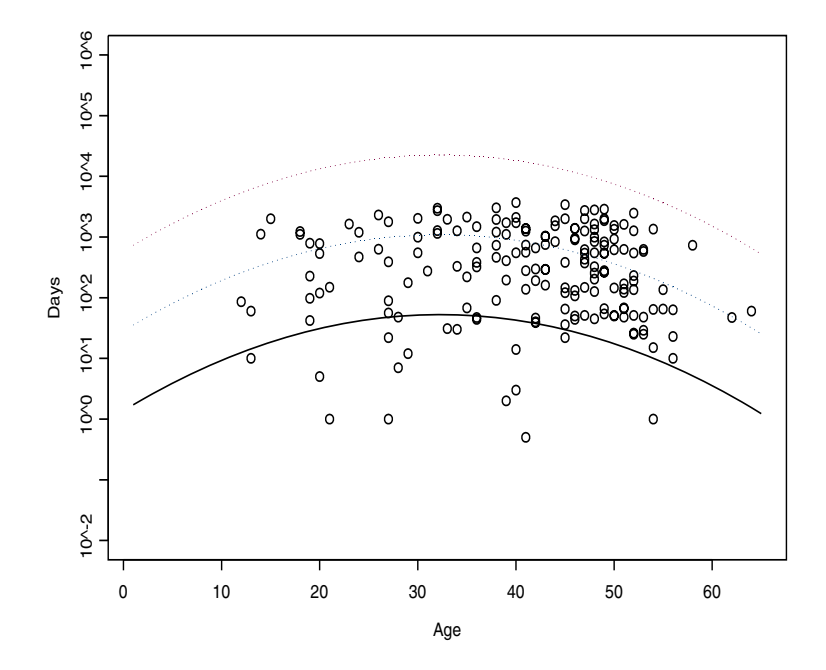

<span id="page-379-0"></span>**Figure 29.3:** *Predicted 10th, 50th, and 90th survival quantiles for subjects at given age.*

#### <span id="page-380-0"></span>**FITTING THE MODEL**

With some care, parametric survival can be formulated as an iteratively reweighted least squares (IRLS) problem used in Generalized Linear Models (GLM) of McCullagh and Nelder (1990). A detailed description of this setup for general maximum likelihood computation is found in Green (1984).

Let  $y$  be the response vector and  $x_i$  be the vector of covariates for the i th observation. Assume that

<span id="page-380-2"></span>
$$
z_i \equiv \frac{t(y_i) - x_i \beta}{\sigma} - f \tag{29.1}
$$

for some distribution  $f$ , where  $y$  may be censored and  $t$  is a differentiable transformation function. The likelihood for  $t(y)$  is

$$
l = \bigg(\prod_{\text{exact}} \frac{(f(z_i))}{\sigma}\bigg) \bigg(\prod_{\text{right}} \int_{z_i}^{\infty} f(u) du\bigg) \bigg(\prod_{\text{left}} \int_{-\infty}^{z_i} f(u) du\bigg) \bigg(\prod_{\text{interval}} \int_{z_i^*}^{z_i} f(u) du\bigg),
$$

where *exact*, *right*, *left*, and *interval* refer to uncensored, right-censored, left-censored, and interval-censored observations, respectively. The z<sub>i</sub><sup>\*</sup> term is the lower endpoint of a censoring interval. The loglikelihood is defined as

<span id="page-380-1"></span>
$$
\log(l) = \sum_{\text{exact}} g_1(z_i) - \log(\sigma) + \sum_{\text{right}} g_2(z_i) + \sum_{\text{left}} g_3(z_i) + \sum_{\text{interval}} g_4(z_i) \tag{29.2}
$$

Derivatives of the log-likelihood with respect to the regression parameters are

$$
\frac{\partial \log(l)}{\partial \beta_j} = \sum_{i=1}^{n} x_{ij} \frac{\partial g}{\partial n_i}
$$
 (29.3)

$$
\frac{\partial^2 \log(l)}{\partial \beta_j \beta_k} = \sum x_{ij} x_{ik} \frac{\partial^2 g}{\partial \eta_i^2}
$$
 (29.4)

where  $\eta = X\beta$  is the vector of linear predictors.

Thus, if we treat  $\sigma$  as fixed, iteration is equivalent to IRLS with weights of  $-g'$  and adjusted dependent variable of  $\eta - g'/g''$ . The Newton-Raphson step defines an update  $\delta$  by

<span id="page-381-0"></span>
$$
(X^T DX)\delta = X^T U \tag{29.5}
$$

where  $D$  is the diagonal matrix formed from  $-g^{\prime\prime}$  and  $U$  is the vector *g*'. The current estimate  $\beta$  satisfies  $X\beta = \eta$ , so that the new estimate  $\beta + \delta$  will have

$$
(XTDX)(\beta + \delta) = XTD\eta + XTU = (XTD)(\eta + D-1U)
$$
 (29.6)

At the solution to the iteration, we might expect that  $\hat{\eta} \approx y$ . In fact, weighted regression with *y* replacing η gives, in general, good starting estimates for the iteration; for an interval-censored observation, we use the center of the interval as y. If all the observations are uncensored, this reduces to using the linear *x* as a starting estimate:  $y = η$  so  $z = 0$ , thus  $g' = 0$  and  $g'' = a$  constant (all of the supported densities have a mode at  $0$  ).

This clever starting estimate is introduced in McCullagh and Nelder, and works extremely well in that context: convergence often occurs in 3–4 iterations. It does not work quite so well here, since a "good" fit to a right-censored observation might have  $\eta \gg y$  . Secondly, the other coefficients are not independent of  $\sigma$ , and  $\sigma$  often appears to be the most touchy variable in the iteration.

Most often, the parametric survival functions are used with  $log(y)$ , which corresponds to the set of accelerated failure time models. The transform can be applied implicitly or explicitly. For example, the following two fits give identical coefficients:

```
> fit1 <- survReg(Surv(futime, fustat) ~ age + rx,
+ data = ovarian, dist = "weibull")
> fit2 <- survReg(Surv(log(futime), fustat) ~ age + rx,
+ data = ovarian, dist = "extreme")
```
The log-likelihoods for the two fits differ by a constant,the sum of  $(d \log(y))$ / $(dy)$  for the uncensored observations. In addition, certain predicted values and residuals will be on the  $y$  versus  $log(y)$  scale.

<span id="page-382-0"></span>**Derivatives of the Log-Likelihood** This section is very similar to the appendix of Escobar and Meeker, differing only in the use of  $log(σ)$  rather than  $σ$  as the natural parameter. Let  $f$  and  $F$  denote the density and cumulative distribution functions, respectively, of one of the parametric survival distributions. Using Equation  $(29.2)$  for defining  $g_1, ..., g_4$ , we have the equations listed below.

$$
\frac{\partial g_1}{\partial \eta} = -\frac{1}{\sigma} \left[ \frac{f(z)}{f(z)} \right]
$$
\n
$$
\frac{\partial g_4}{\partial \eta} = -\frac{1}{\sigma} \left[ \frac{f(z^{\mu}) - f(z^{\mu})}{F(z^{\mu}) - F(z^{\mu})} \right]
$$
\n
$$
\frac{\partial^2 g_1}{\partial \eta^2} = \frac{1}{\sigma^2} \left[ \frac{f'(z)}{f(z)} \right] - \left( \frac{\partial g_1}{\partial \eta} \right)^2
$$
\n
$$
\frac{\partial^2 g_4}{\partial \eta^2} = \frac{1}{\sigma^2} \left[ \frac{f'(z^{\mu}) - f'(z^{\mu})}{F(z^{\mu}) - F(z^{\mu})} \right] - \left( \frac{\partial g_4}{\partial \eta} \right)^2
$$
\n
$$
\frac{\partial g_1}{\partial \log \sigma} = -\left[ \frac{zf'(z)}{f(z)} \right]
$$
\n
$$
\frac{\partial g_4}{\partial \log \sigma} = -\left[ \frac{zf'(z^{\mu}) - zf(z^{\mu})}{F(z^{\mu}) - F(z^{\mu})} \right]
$$
\n
$$
\frac{\partial^2 g_1}{\partial (\log \sigma)^2} = \left[ \frac{z^2 f'(z) + zf'(z)}{f(z)} \right] - \left( \frac{\partial g_1}{\partial \log \sigma} \right)^2
$$
\n
$$
\frac{\partial^2 g_4}{\partial (\log \sigma)^2} = \left[ \frac{(z^{\mu})^2 f'(z^{\mu}) - (z^{\mu})^2 f'(z^{\mu}) + [z^{\mu} f(z^{\mu}) - z^{\mu} f(z^{\mu})]}{-F(z^{\mu}) - F(z^{\mu})} \right] - \frac{\partial g_1}{\partial \log \sigma} \left( 1 + \frac{\partial g_1}{\partial \log \sigma} \right)
$$
\n
$$
\frac{\partial^2 g_1}{\partial \eta \partial \log \sigma} = \frac{zf'(z)}{\sigma f(z)} - \frac{\partial g_1}{\partial \eta} \left( 1 + \frac{\partial g_1}{\partial \log \sigma} \right)
$$
\n
$$
\frac{\partial^2 g_4}{\partial \eta \partial \log \sigma} = \frac{zf'(z^{\mu}) - zf'(z^{\mu})}{\sigma(f(z^{\mu}) - F(z^{\mu}))} - \frac{\partial g
$$

To obtain the derivatives for  $g_2$ , set the upper endpoint  $z^u$  to  $\infty$  in the equations for  $g_4$ . To obtain the equations for  $g_3$ , left-censored data, set the lower endpoint to  $-\infty$ . The internal iteration is done in terms of  $\log(\sigma)$ , which avoids the boundary condition at zero and helps the iteration speed considerably for some test cases.

By the chain rule:

$$
\frac{\partial LL}{\partial \log \sigma} = \sigma \frac{\partial LL}{\partial \sigma}
$$

$$
\frac{\partial^2 LL}{\partial (\log \sigma)^2} = \sigma^2 \frac{\partial^2 LL}{\partial \sigma^2} + \sigma \frac{\partial LL}{\partial \sigma}
$$

$$
\frac{\partial^2 LL}{\partial \eta \partial \log \sigma} = \sigma \frac{\partial^2 LL}{\partial \eta \partial \sigma}
$$

At the solution,  $\partial L L / \partial \sigma = 0$  so the variance matrix for  $\sigma$  is a simple scale change of the returned matrix for  $log(\sigma)$ .

#### <span id="page-385-0"></span>**DISTRIBUTIONS**

The presentation of the distributions contained in this section is similar to that in Nelson (1982). Derivatives of the terms in the loglikelihood, [Equation \(29.2\),](#page-380-1) are presented following the details for each distribution.

For each distribution, the *standardized variable z* is defined by [Equation \(29.1\),](#page-380-2) where  $η = x'_iβ$  is the linear predictor and  $σ$  is the scale parameter. The details for each distribution are written in terms of the standardized variable, z.

<span id="page-385-1"></span>**Gaussian** This is perhaps the most frequently used distribution in applied statistics. It is more commonly known as the *normal* distribution. The continual calls to  $\Phi$  may make it slow on censored data, however. The standardized variable  $z$  has mean  $0$  and variance 1. The standard normal distribution is then defined by

$$
F(z) = \Phi(z)
$$
  
\n
$$
f(z) = \exp(-z^2/2) / (\sqrt{2\pi})
$$
  
\n
$$
f'(z) = -zf(z)
$$
  
\n
$$
f''(z) = (z^2 - 1)f(z)
$$

The derivatives of the terms in the log-likelihood are given by

$$
g_1 = -z^2/2 - \log(\sqrt{2\pi})
$$
  
\n
$$
g'_1 = -z
$$
  
\n
$$
g''_1 = -1
$$
  
\n
$$
g_2 = \log(1 - \Phi(z))
$$
  
\n
$$
g'_2 = -(f(z))/(1 - \Phi(z))
$$
  
\n
$$
g''_2 = (-f(z))/((1 - \Phi(z)) - (g'_2)^2)
$$

For uncensored data, the "standard" GLM results are obtained by substituting  $g_1$  into Equations [\(29.2\)](#page-380-1) through [\(29.6\)](#page-381-0). The first derivative vector is equal to X<sup>*r*</sup> where  $r = -z/\sigma$  is a scaled residual,

the update step  $D^{-1}U$  is independent of the estimate of  $\sigma,$  and the maximum likelihood estimate of *n*σ is the sum of squared residuals. None of these hold so neatly for right-censored data.

<span id="page-386-0"></span>**Least Extreme Value** If y has a Weibull distribution,  $log(y)$  is distributed according to the least extreme value distribution. Fits on the latter scale are numerically preferable because they remove the range restriction on . A Weibull distribution with the scale constrained to be 1 gives an *y* exponential model.

> The standardized variable z defined by [Equation \(29.1\)](#page-380-2) has mean 0.5722 and variance  $\pi^2/6$ . Let  $w = e^z$ . Then the standard least extreme value distribution is defined as

$$
F(z) = 1 - e^{-w}
$$
  
\n
$$
f(z) = we^{-w}
$$
  
\n
$$
f'(z) = (1 - w)f(z)
$$
  
\n
$$
f''(z) = (w^2 - 3w + 1)f(z)
$$

The derivatives for the terms in the log-likelihood, [Equation \(29.2\)](#page-380-1), are given by:

$$
g_1 = z - w
$$
  $g_2 = -w$   $g_3 = \log(1 - e^{-w})$   
\n $g'_1 = w - 1$   $g'_2 = w$   $g'_3 = -(we^{-w})/(1 - e^{-w})$   
\n $g''_1 = -w$   $g''_2 = -w$   $g''_3 = -\frac{(we^{-w}(1 - w))}{(1 - e^{-w})} - (g'_3)^2$ 

The mode of the distribution is at  $z = 0$  with  $f(0) = 1/e$ . For an exact observation, the deviance term has  $\hat{y} = y$ . For intervalcensored data where the interval is of length  $b = z^u - z^l$ , most mass is covered if the interval has a lower endpoint of

$$
a = \log(b/(e^{b-1})),
$$

so that the resulting log-likelihood is

$$
\log(e^{-e^a}-e^{-e^{a+b}}).
$$

<span id="page-387-0"></span>**Logistic** This distribution is very close to the Gaussian except in the extreme tails, but it is far easier to work with. All the computations are closed form. However, some data sets may contain survival times close to zero, leading to differences in fit between the lognormal and loglogistic choices. In such cases, the rationality of a Gaussian fit may also be in question.

> The standardized variable  $z$  defined by [Equation \(29.1\),](#page-380-2) has mean  $0$ (zero) and variance  $\pi^2/3$ . Again, let  $w = e^z$ . The standard logistic distribution is defined by

$$
F(z) = w/(1+w)
$$
  
\n
$$
f(z) = w/(1+w)^2
$$
  
\n
$$
f'(z) = f(z)((1-w)/(1+w))
$$
  
\n
$$
f''(z) = f(z)((w^2 - 4w + 1)/(1+w)^2)
$$

The derivatives for the terms in the log-likelihood, [Equation \(29.2\)](#page-380-1), are given by:

$$
g_1 = z - 2\log(1 + w)
$$
  $g_2 = -\log(1 + w)$   $g_3 = z - \log(1 + w)$   
\n $g'_1 = \frac{(w - 1)}{(w + 1)}$   $g'_2 = \frac{w}{(1 + w)}$   $g'_3 = \frac{1}{1 + w}$   
\n $g''_1 = -\frac{2w}{(1 + w)^2}$   $g''_2 = -\frac{w}{(1 + w)^2}$   $g''_3 = -\frac{w}{(1 + w)^2}$ 

The distribution is symmetric about 0, so for an exact observation the contribution to the deviance term is  $-log(4)$ . For an intervalcensored observation with span  $2b$  the contribution is

$$
\log(F(b) - F(-b)) = \log\left(\frac{e^b - 1}{e^b + 1}\right).
$$

#### <span id="page-388-0"></span>**Other Distributions**

Some other population hazards can be fit into this location-scale framework, while others cannot.

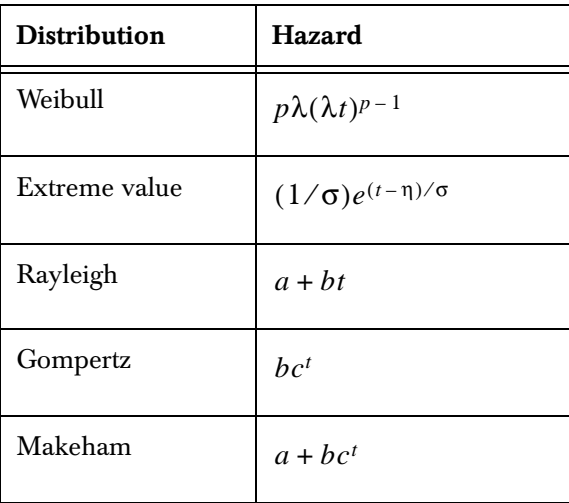

We can see that an extreme value distribution on  $t' = \log(t)$  is equivalent to a Weibull hazard on  $t$ , with  $p = 1/\sigma$ .

The Makeham hazard  $a + bc^t$  seems to fit human mortality experience beyond infancy quite well. Here  $a$  is a constant mortality that is independent of the health of the subject (accidents, homicide, etc.), and the second term models the Gompertz assumption that "the average exhaustion of a man's power to avoid death is such that, at the end of equal infinitely small intervals of time, he has lost equal portions of his remaining power to oppose destruction which he had at the commencement of these intervals." For older ages, a is a negligible portion of the death rate and the Gompertz model holds.

The next two statements follow from the form of the hazards in the table:

- The Weibull distribution with  $p = 2$  ( $\sigma = 0.5$ ) is the same as a Rayleigh distribution with  $a = 0$ . It is not, however, the most general form of a Rayleigh.
- The extreme value and Gompertz distributions have the same hazard function, with  $\sigma = 1 / (\log(c))$  and  $\exp(-\eta/\sigma) = b$ .

On first glance, it appears that the Gompertz can be fit with an identity link function combined with the extreme value distribution, but this ignores a boundary restriction. If  $f(x; \eta, \sigma)$  is the extreme value distribution with parameters  $\eta$  and  $\sigma$ , the definition of the Gompertz density is

$$
g(x; \eta, \sigma) = 0 \qquad x < 0
$$
  
 
$$
g(x; \eta, \sigma) = cf(x; \eta, \sigma) \qquad x \ge 0
$$

where  $c = \exp(\exp(-\eta/\sigma))$  is the constant necessary so that g integrates to 1. If  $\eta/\sigma$  is far from 1, the correction term is minimal and **survReg** should give a reasonable fit to Gompertz data. If not, the distribution cannot be made to easily conform to the general fitting scheme of the function. The **censorReg** function, however, can fit the data using the **truncation** argument to specify that each observation is restricted to  $(0, \infty)$ .

The Makeham distribution falls into the gamma family (equation 2.3 of Kalbfleisch and Prentice) but with the same range restriction problem.

### <span id="page-390-0"></span>**A FINAL EXAMPLE**

The **capacitor** data frame contains data from a simulated life testing of capacitors from Meeker and Duke (1982). The **capacitor** data frame is close enough to the data modeled in Nelson (1990), page 302, that it works as a verification data set. The variables in **capacitor** are:

- **days**, time to failure
- **event**, indicator of failure (1) or censoring (0)
- **voltage**, voltage at which the test was run

A summary of this data frame follows:

```
> summary(capacitor)
```
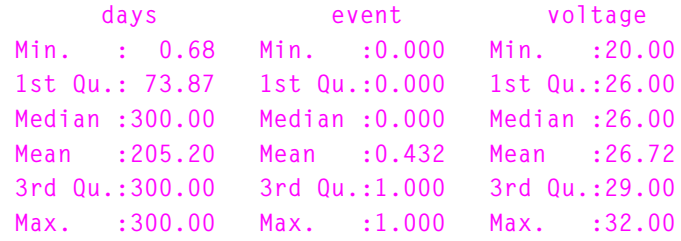

You fit a Weibull model to the **capacitor** data as follows:

```
> capac.fit1 <- survReg(Surv(days, event) ~ voltage,
+ data = capacitor)
```
You don't have to specify the distribution in this case because **survReg** defaults to **dist="weibull"**.

Printing the resulting fit produces the following display:

```
> capac.fit1
Call:
survReg(formula = Surv(days, event) ~ voltage,
      data = capacitor)
Coefficients:
  (Intercept) voltage
     24.13993 -0.6403297
```

```
Scale= 1.203916
Loglik(model)= -316.5 Loglik(intercept only)= -372.8
  Chisq= 112.61 on 1 degrees of freedom, p= 0
n= 125
```
The summary of the fit object is shown below:

```
> summary(capac.fit1)
Call:
survReg(formula = Surv(days, event) ~ voltage, data = 
capacitor)
             Value Std. Error z p
(Intercept) 24.140 2.4493 9.86 6.48e-023
    voltage -0.640 0.0811 -7.89 2.93e-015
 Log(scale) 0.186 0.1113 1.67 9.54e-002
Scale= 1.2
Weibull distribution
Loglik(model)= -316.5 Loglik(intercept only)= -372.8
 Chisq= 112.61 on 1 degrees of freedom, p= 0
Number of Newton-Raphson Iterations: 5
n= 125
Correlation of Coefficients:
           (Intercept) voltage
   voltage -0.998
Log(scale) 0.560 -0.559
```
Voltage is clearly quite significant in the model. McCullagh and Nelder discuss the utility of deviance residual plots in assessing the fit of a model. The following code constructs the plot of deviance residuals versus the logged fitted values displayed in [Figure 29.4.](#page-392-0)

```
> plot(log(fitted(capac.fit1)), resid(capac.fit1,
+ type = "deviance"))
```
The example in Nelson (1990), page 302, displays a Weibull model with the logged scale parameter,  $\log_e(\alpha)$ , modeled as a linear function of  $\log_e(\rm{voltage})$ . We fit and display a partial summary of this second model as follows.

```
> capac.fit2 <- survReg(Surv(days, event) ~ log(voltage),
+ data = capacitor)
> summary(capac.fit2)
Call:
survReg(formula = Surv(days, event) ~ log(voltage), data = 
capacitor)
                    Value Std. Error z p
  (Intercept) 67.945 8.151 8.34 7.71e-017
log(voltage) -18.546 2.396 -7.74 9.81e-015
   Log(scale) 0.191 0.111 1.71 8.67e-002
Scale= 1.21
Weibull distribution
Loglik(model)= -316.4 Loglik(intercept only)= -372.8
  Chisq= 112.71 on 1 degrees of freedom, p= 0
Number of Newton-Raphson Iterations: 6
n= 125
Correlation of Coefficients:
                 (Intercept) log(voltage)
log(voltage) -1.000
   Log(scale) 0.543 -0.542 
             \circ \circ \circ\circ-2 -1 0 1^{\circ}_{\circ}\circesid(capac.fit1, type = "deviance")
       resid(capac.fit1, type = "deviance")
             \bullet\circ\circ^{\circ}_{\circ}\circDO OD
                          \frac{1}{2}\check{\bm{g}}\overline{a}\mathsf gSOME
                                      0個0
             \overline{0}\circ\circŅ
             \circ\circ\circ4 6 8 10
                                 log(fitted(capac.fit1))
```
<span id="page-392-0"></span>**Figure 29.4:** *Deviance residuals versus fitted values for a model of capacitor failure times versus voltage.*

#### <span id="page-393-0"></span>**REFERENCES**

Escobar, L.A. & Meeker, Jr., W.Q. (1982). Assessing influence in regression analysis with censored data. *Biometrics* **48**:507-528.

Green, P.J. (1984). Iteratively reweighted least squares for maximum likelihood estimation, and some robust and resistant alternatives (with discussion). *Journal of the Royal Statistical Society, Series B* **46**:149-192.

Kalbfleisch, J. & Prentice, R.L. (1980). *The Statistical Analysis of Failure Time Data*. New York: John Wiley & Sons, Inc.

McCullagh, P. & Nelder, J.A. (1990). *Generalized Linear Models* (2nd ed.). London: Chapman and Hall.

Meeker, Jr., W.Q., & Duke, S.D. (1982). *User's Manual for CENSOR–A User-Oriented Computer Program for Life Data Analysis.* Statistical Laboratory, Ames, Iowa: Iowa State University.

Nelson, W. (1982). *Applied Life Data Analysis.* New York: John Wiley & Sons, Inc.

Nelson, W. (1990). *Accelerated Life Testing.* New York: John Wiley & Sons, Inc.

Nelson, W.B. & Hahn, G.J. (1972). Linear estimation of a regression relationship from censored data, part 1: Simple methods and their applications (with discussion). *Technometrics* **14**: 247-276.

# LIFE TESTING
and the set of  $30$

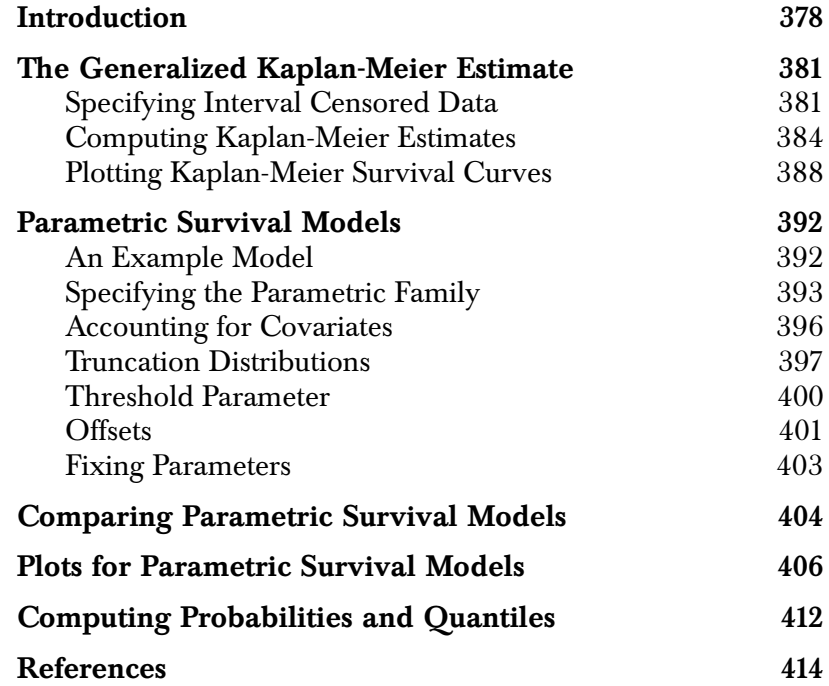

## <span id="page-395-0"></span>**INTRODUCTION**

Parametric regression models for censored data are used in a variety of contexts, ranging from manufacturing to studies of environmental contaminants. Because of their frequent use for modeling failure time or survival data, they are often referred to as *parametric survival* models. In this context, they are used throughout engineering to discover reasons why engineered products fail. They are called *accelerated failure time* models or *accelerated testing* models when the product is tested under more extreme conditions than normal to accelerate its failure time.

Most product engineering can't wait long enough to observe ample failures for fitting models under normal operating conditions. The results obtained under extreme conditions are related to the results that would be obtained when the product is subject to normal wear. Thus, for example, capacitors may be operated under higher temperatures and voltages than normal to increase their likelihood of failure. The resulting fitted model is used to extrapolate failure rates back to normal operating conditions. Similar use is made of these failure time distributions in the context of survival analysis, where living organisms rather than engineered products are the primary interest.

In the context of environmental studies, the measures of interest may be chemical contaminant levels rather than failure times, but these data are frequently censored or obtained from truncated distributions. Censored and/or truncated data regression methodology applies equally well in these cases but, of course, the values of interest have nothing to do with survival.

Model selection is a major concern when using censored regression models. As in other model fitting activities, the distributional assumptions that are made must be appropriate for the data collected, and the model must also reasonably account for variation in the independent variables. Consequently, visual comparisons of the predicted distribution of the response with nonparametric estimates of the distribution is an important activity when fitting models. To obtain the most appropriate model, usually a number of models with different failure distributions and/or dependence relationships with
the independent variables are fitted and compared. Visual comparison and statistical tests are then used to determine the most appropriate model.

Given that a model has been obtained, the results may be extrapolated to new values for the independent variables, and inference procedures may be used to obtain interval estimates for failure probabilities or quantiles of the response. In doing this, the usual precautions apply: one should not try to extrapolate model information too far beyond the values collected in the data. Moreover, because the interval estimate procedures are asymptotic, the confidence levels should be treated as approximate, especially in small samples.

In this chapter we discuss a set of functions for the analysis of censored and/or truncated data or, more specifically, for the analysis of accelerated failure time and survival data. These functions are based upon estimation code originally developed by Meeker and Duke (1981) and refined subsequently by W.Q. Meeker (personal communication). This estimation code has been modified slightly for inclusion in the Spotfire S+ product. The S-PLUS code that calls the underlying estimation routines borrows from work done by both W.Q. Meeker and Terry Therneau. For further reading on analyzing accelerated test data see Nelson (1990) or Meeker and Escobar (1998).

Taken as a whole, the S-PLUS functions we discuss in this chapter allow you to easily specify and fit censored data models. They allow you to graph and compare the fitted models with appropriate nonparametric estimates of these models. You can also make inferences regarding the model parameters, predicted failure probabilities, and quantiles. We begin by briefly discussing the nonparametric estimates and how they may be computed. This brief introduction is followed by a complete discussion of the model fitting software for censored data with emphasis on accelerated failure time models. We then discuss the ANOVA function, which can be used to compare one or more fitted models, and we describe the various visualizations that can be performed once a model has been fit. In the final sections of this chapter, we discuss the estimation of quantiles and failure probabilities at various points for selected values of the independent variables.

#### *Chapter 30 Life Testing*

The **censorReg** function discussed in this chapter supersedes the **survreg** function available in previous versions of S-PLUS, as it provides more extensive parametric survival capabilities. The **censor** function is a new function for use in formulas, and specifies censoring codes in a more general way than does the **Surv** function. The **kaplanMeier** function is a companion function to **survfit**, providing Kaplan-Meier estimates for survival models specified by the **censor** function in **censorReg**.

# **THE GENERALIZED KAPLAN-MEIER ESTIMATE**

The Kaplan-Meier estimator produces nonparametric estimates of failure probability distributions for a single sample of data that either contains the exact time of failure, or is *right-censored*. A right-censored observation is one in which the failure time is only known to be greater than the time it was removed, or *censored*, from the study. Because we consider data that may be left-censored, observed in an interval, and/or grouped as well, we use a generalization of the Kaplan-Meier estimate originally developed by Turnbull (1974, 1976).

Consider the following (artificial) table of failure times:

## **Specifying Interval Censored Data**

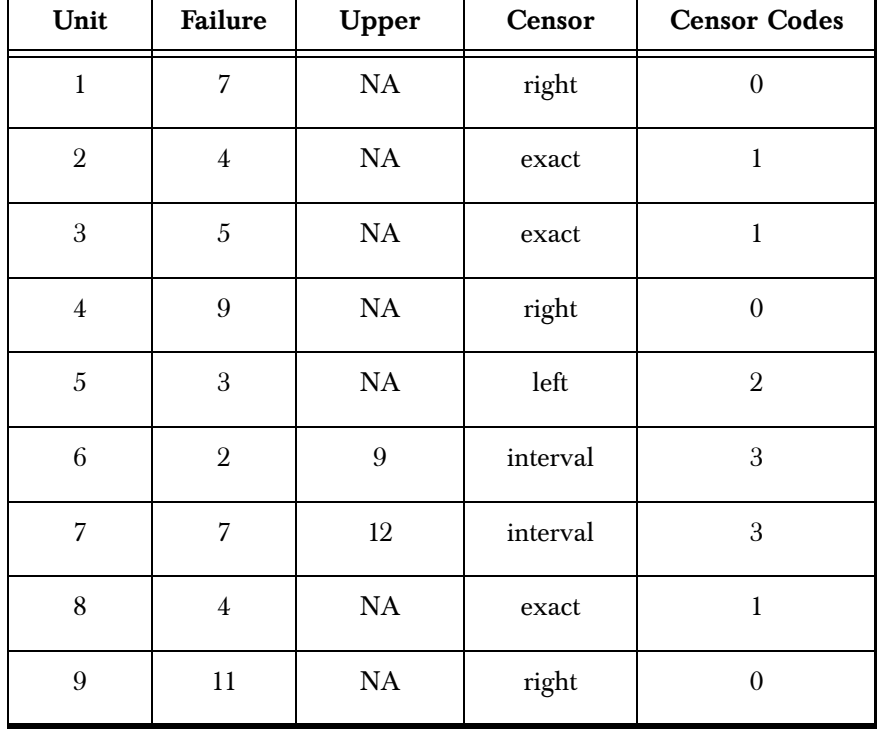

<span id="page-398-0"></span>**Table 30.1:** *Failure time format.*

First we define what we mean by the censoring types. Let  $C = (L, U)$ be a random censoring interval, let  $T$  be the failure time, and suppose that  $C$  and  $T$  are independent. Note that less strict assumptions are possible; see, for example, Andersen, *et al.*, 1993. An observation is an *exact failure* if the failure time  $T$  is observed so that  $T < L$ . The observation is *right-censored* if the censoring time L is observed so that T > L. The observation is *interval-censored* if all that is known is that  $L \leq T < U$ . Finally, the observation is *left-censored* if all that is known is that  $0 \leq T \leq U$ ; that is, the observation is interval-censored with a lower censoring time of zero.

In S-PLUS, a *censoring code* indicates the type of censoring. Censoring codes are handled quite generally, allowing you to specify a set of values for each type of censoring. The default codes are 0 for rightcensored observations, 1 for exact failures, 2 for left-censored observations, and 3 for interval-censored observations. To specify a censored distribution dependent variable, you must give both the time of failure or censoring, and except in exact failure (or complete) data, the censoring code. The S-PLUS function **censor** is used to specify the dependent variable. For the data in [Table 30.1,](#page-398-0) the correct specification is:

```
> unit <- c(1:9)
> failure <- c(7, 4, 5, 9, 3, 2, 7, 4, 11)
> upper <- c(rep(NA,5), 9, 12, NA, NA)
> Censor <- c("right", "exact", "exact", "right",
+ "left", "interval", "interval", "exact", "right")
> censor.codes <- c(0, 1, 1, 0, 2, 3, 3, 1, 0)
> censor(failure, upper, censor.codes)
[1] 7+ 4 5 9+ 3- [ 2, 9] [ 7, 12]
[8] 4 11+
```
When three arguments are specified to **censor**, the default censoring type is "interval." To show the generality of the **censor** function, an alternate way of specifying the censor codes is by using the **Censor** column and stating explicitly what the codes are:

```
> cens <- censor(failure, upper, Censor, event = "exact",
+ right = "right", left = "left", interval = "interval")
> cens
```
**[1] 7+ 4 5 9+ 3- [ 2, 9] [ 7, 12] [8] 4 11+**

While this is lengthier command, it is far more general and allows you to specify a vector of codes for each of the four censoring types.

It is always a good idea to display the output from the **censor** function to verify that you have correctly specified the censoring information. This is especially important because it is common practice to reverse the censoring codes for exact failures and right-censored observations; these values must be correctly specified if the analysis is to be meaningful. An additional check you can do is to examine the censor codes map as follows:

```
> censorCodesMap(cens)
   event: exact \implies 1 right: right ==> 2
     left: left ==> 3
interval: interval ==> 4
```
The internal codes 1, 2, 3, and 4 are used by the estimation routine.

The **outCodes** argument to **censor** allows you to use it with the **coxph**, **survreg**, and **survfit** routines, which require internal codes of 1 (event), 0 (right), 2 (left), and 3 (interval). Setting the **outCodes** argument to **"0-3"** results in the internal codes that the three survival functions require:

```
> cens <- censor(failure, upper, Censor, right = "right",
+ left = "left", event = "exact", interval = "interval",
+ outCodes = "0-3")
> censorCodesMap(cens)
   event: \text{exact} \equiv 1right: right ==> 0 left: left ==> 2
interval: interval ==> 3
```
The **outCodes** argument allows you to generate output that is equivalent to the output from **Surv**. This allows you to pass a **censor** object to those functions that require an object of class **"Surv"**. A simple example shows the idea. You can fit a model using **coxph** with the following call to **censor**:

```
> coxph(censor(time, status, outCodes = "0-3") ~ age + sex,
+ data = lung)
```
When you specify **outCodes="0-3"**, not only are the output codes set accordingly, but the return value of **censor** inherits from **Surv**, which is required by **coxph**. You can also go the other way, from **Surv** to **censor**, by selecting each column of a **Surv** object to pass to **censor**.

## **Computing Kaplan-Meier Estimates**

The **kaplanMeier** function is used to compute Kaplan-Meier estimates and Turnbull's generalization of the Kaplan-Meier estimates. It generalizes **survfit** by allowing left- and interval-censored data, and it uses the same formula specification as the **censorReg** function discussed later in this chapter. For the data in [Table 30.1,](#page-398-0) use the following S-PLUS statements to create a data frame called **int.data** and compute Kaplan-Meier estimates with standard confidence intervals:

```
> int.data <- data.frame(unit, failure, upper, Censor,
+ censor.codes)
> int.data
  unit failure upper Censor censor.codes 
1 1 7 NA right 0
2 2 4 NA exact 1
3 3 5 NA exact 1
4 4 9 NA right 0
5 5 3 NA left 2
6 6 2 9 interval 3
7 7 7 12 interval 3
8 8 4 NA exact 1
9 9 11 NA right 0
> kaplanMeier(censor(failure, upper, censor.codes) ~ 1,
+ data = int.data, conf.interval="identity")
Number Observed: 9 
Number Censored: 6
```
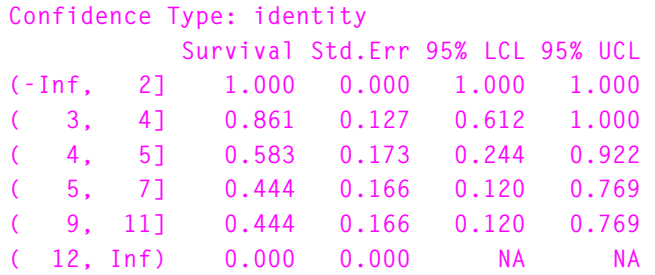

In the output, each row begins with a label indicating the observation interval. The time interval is followed by the survival estimate, the standard error for the estimate, and approximate confidence intervals for the estimate.

The **kaplanMeier** model computed above estimates the survival curve for a single sample. If independent variables were available in the sample, the values of all the independent variables would have to be identical to obtain meaningful results from **kaplanMeier**. If an independent variable is used on the right side of a formula, it is treated as a stratification variable and separate survival curves are estimated for each value.

Consider the **capacitor2** data set distributed with Spotfire S+. This data set contains four variables:

- **days**, the time of failure or censoring.
- **event**, the censoring code. A value of 1 is a failure at time **days** while 0 is right-censoring at time **days**.
- **weights**, the number of observations represented by that row.
- **voltage**, the voltage at which the capacitor was tested. There are four distinct voltages in the data set.

To analyze the failure date without regard to the test voltage, the following statement is used:

```
> kaplanMeier(censor(days, event) ~ 1, weights = weights,
+ data = capacitor2)
```
However, this model ignores the different test voltages. An alternate analysis computes a nonparametric estimate of the failure time for each voltage. This is done with the statements:

```
> km.cap <- kaplanMeier(censor(days, event) ~ voltage,
+ weights = weights, data = capacitor2,
```

```
+ conf.interval="identity")
> km.cap
voltage=20 
Number Observed: 25 
Number Censored: 25 
[1] Not enough failures available to fit a nonparametric 
censored data model
voltage=26 
Number Observed: 50 
Number Censored: 39 
Confidence Type: identity 
                Survival Std.Err 95% LCL 95% UCL 
( -Inf, 12.95] 1.00 0.000 1.000 1.000
( 12.95, 28.41] 0.98 0.020 0.941 1.000
( 28.41, 63.10] 0.96 0.028 0.906 1.000
( 63.10, 136.33] 0.94 0.034 0.874 1.000
(136.33, 139.37] 0.92 0.038 0.845 0.995
(139.37, 179.02] 0.90 0.042 0.817 0.983
(179.02, 187.80] 0.88 0.046 0.790 0.970
(187.80, 201.28] 0.86 0.049 0.764 0.956
(201.28, 214.28] 0.84 0.052 0.738 0.942
(214.28, 271.73] 0.82 0.054 0.714 0.926
(271.73, 277.33] 0.80 0.057 0.689 0.911
(277.33, 300.00] 0.78 0.059 0.665 0.895
voltage=29 
Number Observed: 20 
Number Censored: 7 
Confidence Type: identity 
                Survival Std.Err 95% LCL 95% UCL 
( -Inf, 10.21] 1.00 0.000 1.000 1.000
( 10.21, 40.69] 0.95 0.049 0.854 1.000
( 40.69, 45.85] 0.90 0.067 0.769 1.000
. . .
```
For **voltage=20**, there are not enough observations in the sample to compute estimates. For **voltage=26**, **voltage=29**, and **voltage=32**, estimates are computed and displayed in separate tables.

The Kaplan-Meier estimates of failure probabilities can also be used to compute nonparametric estimates of the quantiles. For example, the statement

**> qkaplanMeier(km.cap, p = seq(from=0.1, to=0.9, by=0.1))**

produces the result below.

```
$"voltage=20":
[1] NA
$"voltage=26":
    0.1 0.2 0.3 0.4 0.5 0.6 0.7 0.8 0.9
 139.37 271.73 Inf Inf Inf Inf Inf Inf Inf
$"voltage=29":
   0.1 0.2 0.3 0.4 0.5 0.6 0.7 0.8 0.9
 45.85 55.73 91.81 108.62 164.2 257.88 Inf Inf Inf
$"voltage=32":
  0.1 0.2 0.3 0.4 0.5 0.6 0.7 0.8 0.9
  2.81 5.45 6.26 11.51 15.16 20.86 65.9 94.08 149.2
```
Notice that because no failures were observed beyond 300 days, survival drops to 0.0 in the final intervals for 26 and 29 volts, resulting in quantile estimates that are infinite. The true value is, of course, finite, but is not estimable from these data.

## **Plotting Kaplan-Meier Survival Curves**

The plot method for the **kaplanMeier** function produces a plot of the estimated survival curves with optional confidence bands. For example, you can plot the fit **km.cap** from the previous section with the command:

#### **> plot(km.cap)**

To add confidence intervals to the curves, specify a logical vector to the **conf.int** argument as follows:

```
> plot(km.cap, conf.int = c(T, T, T))
```
[Figure 30.1](#page-406-0) displays the resulting plot.

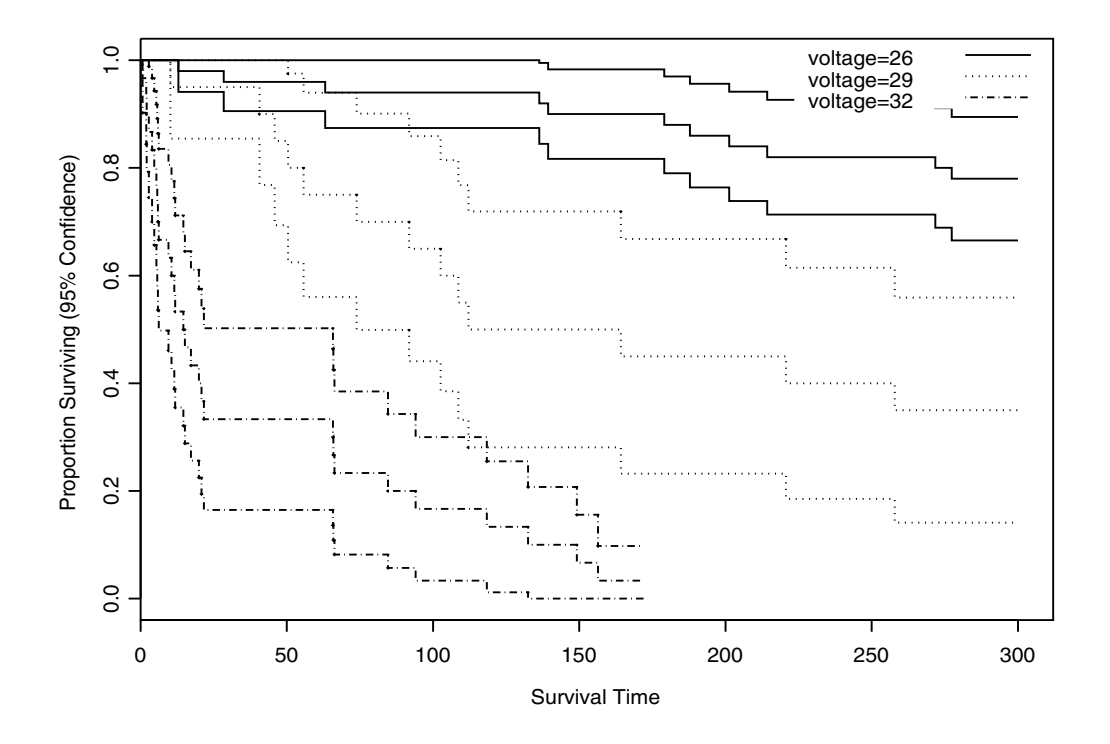

<span id="page-406-0"></span>**Figure 30.1:** *Plot of km.cap.*

The **conf.int** argument allows you to specify confidence intervals for each curve independently, so you can turn some intervals on and leave others off. Confidence intervals are automatically added when only one survival curve is plotted, as for a nonstratified fit. When more than one curve is plotted with confidence intervals, the line type for the confidence interval automatically matches that of the survival curve.

Additional arguments to **plot.kaplanMeier** allow you to specify the color of the survival curves with color-matching confidence intervals. In addition, the line type and line width of the curves and confidence intervals can be specified along with *x*- and *y*-axis labels. In general, any argument to the generic **plot** function can be given to **plot.kaplanMeier**, including **xlim** for specifying *x*-axis limits and **main** for specifying a main title for the plot.

You can also use **plot.kaplanMeier** as a low-level graphics function for adding survival curves to an existing plot. This requires, of course, that the axis limits be set appropriately so that warning messages are not generated when the survival curves or their confidence intervals extend beyond the range of the plot region. An example uses the built-in data set **lung**. To do a stratified fit the **inst** column, plot two curves from the fit and then overlay a third plot using the following commands:

```
> kap.lung <- kaplanMeier(censor(time, status) ~ inst,
+ data = lung, na.action = na.exclude)
> plot.kaplanMeier(kap.lung$fits[c(1, 5)])
> plot.kaplanMeier(kap.lung$fits[9], conf.int = T, lty = 4,
+ add = T)
```
Note that the **plot.kaplanMeier** function is called explicitly here, because fits that are subscripted out of a **kaplanMeier** object lose their class designation. Also note that the above example is for pedagogy only. It could more easily be accomplished by doing the plots in a single call to **plot.kaplanMeier**, as follows:

```
> plot.kaplanMeier(kap.lung$fits[c(1, 5, 9)],
+ conf.int = c(F, F, T))
```
[Figure 30.2](#page-408-0) shows the result of this latter call.

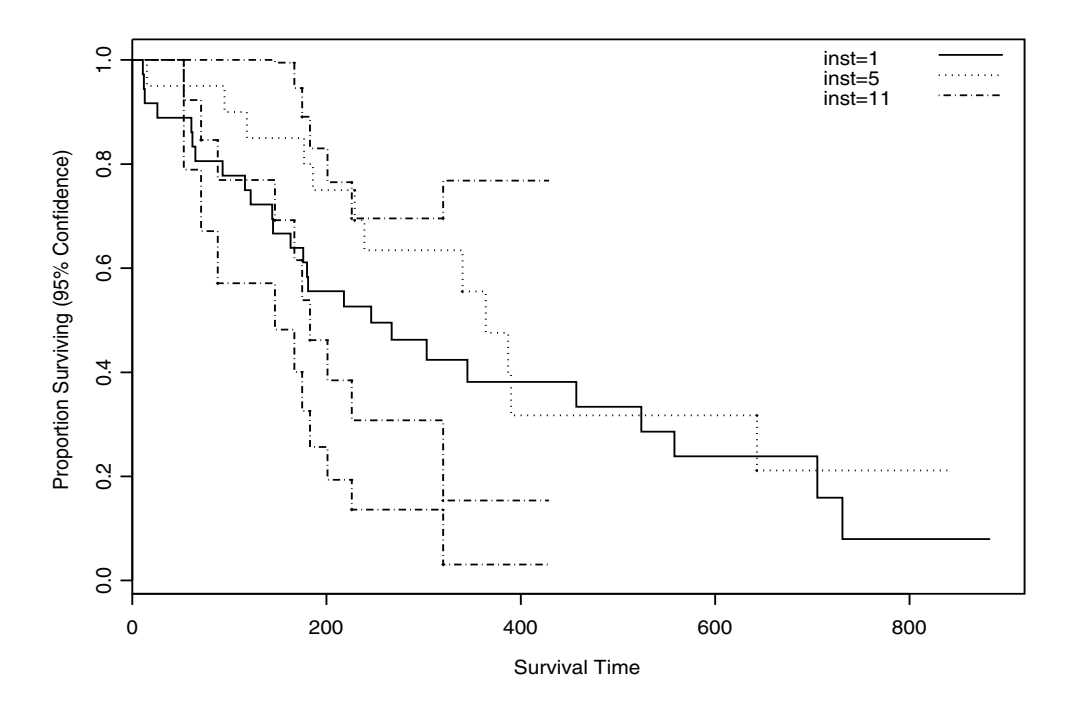

<span id="page-408-0"></span>**Figure 30.2:** *Plot of kap.lung.*

# **PARAMETRIC SURVIVAL MODELS**

Parametric (rather than nonparametric) estimates of failure distributions can be easily computed with the **censorReg** function. Like **kaplanMeier**, the **censorReg** function can handle interval-, right-, and left-censoring. In addition, **censorReg** handles three general families of failure distributions with logged and unlogged versions, truncated data, offsets, a threshold parameter, fixed coefficients, and much more.

#### **An Example Model** As the simplest possible example, use the defaults for most arguments in a **censorReg** model with no covariates. For the **capacitor2** data set, a possible S-PLUS statement is:

```
> para.fit <- censorReg(censor(days,event) ~ 1,
+ weights = weights, data = capacitor2)
> para.fit
Call:
censorReg(formula = censor(days, event) ~ 1, data = 
capacitor2, weights = weights)
Distribution: Weibull
Coefficients:
  (Intercept)
     6.704817
Dispersion (scale) = 1.821207
Log-likelihood: -372.7664
Observations: 125 Total; 71 Censored
Parameters Estimated: 2
```
As with the **kaplanMeier** function, the response is specified by the **censor** function. Because the model formula contains no covariates, a parametric model is fit for a single sample of observations. In this case, the parametric family defaults to the Weibull distribution. In the output, the location parameter for the Weibull distribution is estimated as 6.704 and the scale parameter is estimated as 1.82.

As with other S-PLUS fitting functions, **summary** can be used to obtain a more detailed summary of the fit. Following is the result of calling **summary** on the fit object:

```
> summary(para.fit)
Call:
censorReg(formula = censor(days, event) ~ 1, data = 
capacitor2, weights = weights)
Distribution: Weibull
Standardized Residuals:
             Min Max
Uncensored 0.020 0.553
  Censored 0.577 0.577
Coefficients:
            Est. Std.Err. 95% LCL 95% UCL z-value p-value
(Intercept) 6.7 0.296 6.12 7.29 22.6 3.01e-113
Extreme value distribution: Dispersion (scale) = 1.821207
Observations: 125 Total; 71 Censored
-2*Log-Likelihood: 746
```
## **Specifying the Parametric Family**

The **censorReg** function supports 10 parametric distribution families. A particular family can be specified by setting the **distribution** argument in **censorReg** equal to the quoted string in the first column of [Table 30.2](#page-411-0).

The discussion following the table describes the internal specification of the parametric distribution families as they are viewed by the estimation routines. The general user need not be concerned with this aspect of the family specification, and can safely skip the rest of this section. The discussion is included here for the user who wants or needs access to the internal routines.

| <b>Argument</b>  | <b>Distribution</b>        |
|------------------|----------------------------|
| "weibull"        | Weibull                    |
| "extreme"        | Smallest extreme value     |
| "lognormal"      | Log-normal or log-Gaussian |
| "normal"         | Normal or Gaussian         |
| "loglogistic"    | Log-logistic               |
| "logistic"       | Logistic                   |
| "logexponential" | Log-exponential            |
| "exponential"    | Exponential                |
| "lograyleigh"    | Log-Rayleigh               |

<span id="page-411-0"></span>**Table 30.2:** *Distributions supported by censorReg.*

Internally, the distributions are defined by two quantities, following the development of standard textbooks on parametric survival analysis: the distribution of the random variable, and the link function. Let  $g\left(\bullet\right)$  denote the link function, and let

$$
z = \frac{g(y) - x\beta}{\sigma}
$$

be the random variable for failure time  $y$ . Here  $\sigma$  is the scale factor,  $\alpha$  is a vector of covariates, and  $\beta$  is a vector of coefficients. In the  $x = 1$  *for the intercept term. The term*  $x\beta$  *specifies* the location of the estimates. Two link functions  $g\left(\cdot\right)$  are possible: the *identity* link

$$
g(x) = x,
$$

and the *log* link

$$
g(x) = \log x.
$$

Three distributions for z are available. These are the *logistic* 

$$
f(z) = \frac{\exp(-z)}{(1 + \exp(-z))^2},
$$

the *normal* or *Gaussian* distribution

$$
f(z) = \frac{1}{\sqrt{2\pi}} \exp{-\frac{1}{2}z^2},
$$

and the *smallest extreme value* distribution

$$
f(z) = \exp(z - \exp(z)).
$$

When the log link is used with a fixed value of  $\sigma = 1$ , the smallest extreme value distribution becomes an exponential distribution; if  $\sigma = 0.5$ , this becomes the Rayleigh distribution. When the smallest extreme value distribution is used with the log link, the distribution can be made equivalent to the two-parameter Weibull distribution:

$$
f(z) = \frac{1}{\sigma \exp(x\beta)} \left(\frac{z}{\exp(x\beta)}\right)^{\frac{1}{\sigma}-1} \exp\left(-\left(\frac{x}{\exp(x\beta)}\right)^{1/\sigma}\right).
$$

Here,  $\theta = \frac{1}{\sigma}$  is the shape parameter.

Typically, failure times are positive since failure at a negative time is not usually meaningful. However, it is possible to give **censorReg** negative values for survival times when the identity link function is used. This might be useful with a Gaussian distribution, for example, which takes values over the entire real line.

To fit a Gaussian model to the **capacitor2** data, type:

**> censorReg(censor(days, event) ~ 1, data = capacitor2, + distribution = "gaussian")**

The hazard rate is the instantaneous rate of failure. This is computed as the first derivative of the failure density with respect to time. Different distributions result in different hazard rates, and thus in

different models. Much time in model building can be spent in deciding upon the correct model to use. The plotting functions discussed below can help in making this decision.

**Accounting for Covariates** In the **censorReg** models above, we consider only a single sample of observations from the same distribution. Typically, a survival model also includes covariates to describe the distribution. For example, accelerated failure time models describe designed experiments in which a covariate is held fixed at a specified value for some observations, and the time to failure for the observations is recorded. The **capacitor2** data set is an example of such an experiment. Four values of the covariate **voltage** were observed: **voltage=20**, **voltage=26**, **voltage=29**, and **voltage=32**. Suppose we assume that the location parameter varies linearly with the **voltage** covariate:

$$
z = \frac{g(y) - \alpha_0 - \alpha_1 x}{\sigma},
$$

for intercept  $\alpha_0$ . This model can be specified with the S-PLUS statement:

```
> censorReg(censor(days, event) ~ voltage,
+ weights = weights, data = capacitor2)
Call:
censorReg(formula = censor(days, event) ~ voltage, data = 
capacitor2, weights = weights)
Distribution: Weibull
Coefficients:
  (Intercept) voltage
     24.14083 -0.6403586
Dispersion (scale) = 1.203945
Log-likelihood: -316.4589
Observations: 125 Total; 71 Censored
Parameters Estimated: 3
```
In this model, the location parameter is obtained by regression on voltage. This requires a *linear* relationship of the hazard rate on voltage. Assuming that the relationship is not linear, a more general model fits

$$
z = \frac{g(y) - \alpha_0 - \alpha_i}{\sigma}
$$

.

In this model, *i* indexes the different voltages, and the location parameter is allowed to vary in an arbitrary manner with voltage. This model is accomplished with the following command:

```
> censorReg(censor(days, event) ~ factor(voltage),
+ weights = weights, data = capacitor2)
```
Alternatively, suppose that the scale parameters are different for different values of the covariate. Then the model

$$
z = \frac{g(y) - \alpha_0 - \alpha_i}{\sigma_i}
$$

can be specified using the S-PLUS statement:

```
> censorReg(censor(days, event) ~ strata(voltage),
+ weights = weights, data = capacitor2)
```
In all but the last case, an object of class **"censorReg"** is produced. When the **strata** function is used to create a stratified fit (as in the last example), an object of class **"censorRegList"** is produced. This object contains a list of **censorReg** objects.

The **anova** function is used to compare the models described above. This is discussed in more detail in the [section Comparing Parametric](#page-421-0) [Survival Models.](#page-421-0)

**Truncation Distributions** Aside from the distributions above, it is also possible to specify a different truncation distribution for each observation. In truncated data, the item being tested is not observed over the entire positive axis. Instead, observation of the item is made over a known interval that is a subset of the time period in which the observation could fail. Thus, if there is left truncation, the items under test may be

manufactured, used for a time, and then placed on test. Although the time to failure is scored as the time since manufacture, items that fail prior to being placed on test are not scored.

Let  $t = 0$  be the time of manufacture, and suppose that testing begins at  $t = \theta$ . If  $F(\theta)$  is the cumulative distribution of the failure time when observation starts at time zero, the distribution of the lefttruncated failure times is given by

$$
F(t|\theta) = \frac{F(t)}{1 - F(\theta)}
$$

.

Similarly, in right truncation, observation of failure or censoring is only made until  $t = \theta$ . Observations that either fail or are censored after time  $\theta$  cannot be observed or are thrown out. Finally, in interval truncation, observation is made over a fixed interval  $(\theta_1, \theta_2)$ , and observations that fail or are censored outside of the interval are not considered.

Truncation distributions can be fit easily with the **censorReg** function. For example, to obtain a Gaussian fit to the data in [Table 30.3,](#page-416-0) use the following set of commands to first build the data set:

```
> unit <- c(1:9)
> failure <- c(7, 4, 5, 9, 4, 5, 7, 4, 11)
> upper <- c(rep(NA,5), 9, 12, NA, NA)
> Censor <- c("right", "exact", "exact", "right",
+ "left", "interval", "interval", "exact", "right")
> censor.codes <- c(0, 1, 1, 0, 2, 3, 3, 1, 0)
> tlower <- c(3, 0, 0, 3, 9, 3, 3, 0, 3)
> tupper <- c(rep(NA,5), 20, 20, NA, NA)
> trunc.codes <- c(2, 1, 1, 2, 0, 3, 3, 1, 2)
> table4 <- data.frame(unit, failure, upper,
+ Censor, censor.codes, tlower, tupper, trunc.codes)
```

| Unit           | Failur<br>$\mathbf e$ | Upper | Censor   | Censor<br>Codes  | Lower<br>Truncatio<br>$\mathbf n$ | Upper<br>Truncatio<br>$\mathbf n$ | Truncatio<br>$\mathbf n$<br>Codes |
|----------------|-----------------------|-------|----------|------------------|-----------------------------------|-----------------------------------|-----------------------------------|
| $\mathbf{1}$   | $\overline{7}$        | NA    | right    | $\boldsymbol{0}$ | 3                                 | NA                                | $\overline{2}$                    |
| $\overline{2}$ | $\overline{4}$        | NA    | exact    | $\mathbf{1}$     | $\boldsymbol{0}$                  | NA                                | $\mathbf{1}$                      |
| 3              | $\sqrt{5}$            | NA    | exact    | $\mathbf{1}$     | $\boldsymbol{0}$                  | NA                                | $\mathbf{1}$                      |
| $\overline{4}$ | 9                     | NA    | right    | $\boldsymbol{0}$ | 3                                 | NA                                | $\overline{2}$                    |
| $\overline{5}$ | $\overline{4}$        | NA    | left     | $\overline{2}$   | 9                                 | NA                                | $\boldsymbol{0}$                  |
| 6              | $\sqrt{5}$            | 9     | interval | 3                | 3                                 | 20                                | 3                                 |
| $\overline{7}$ | $\overline{7}$        | 12    | interval | 3                | 3                                 | 20                                | 3                                 |
| 8              | $\overline{4}$        | NA    | exact    | $\mathbf{1}$     | $\boldsymbol{0}$                  | NA                                | $\mathbf{1}$                      |
| 9              | 11                    | NA    | right    | $\mathbf{0}$     | 3                                 | NA                                | $\overline{2}$                    |

<span id="page-416-0"></span>**Table 30.3:** *Truncated data.*

The following call to **censorReg** computes the Gaussian fit:

```
> trunc.fit <- censorReg(
```

```
+ censor(failure, upper, censor.codes) ~ 1, data = table4,
```

```
+ truncation = censor(tlower, tupper, trunc.codes),
```
**+ distribution = "lognormal")**

```
> trunc.fit
```

```
Call:
```

```
censorReg(censor(failure, upper, cens) ~ 1, data = table4, 
truncation = censor(tlower, tupper, trunc.codes), 
distribution = "lognormal")
Distribution: Lognormal
```

```
Coefficients:
 (Intercept)
```

```
 1.920974
Dispersion (scale) = 0.9211897
Log-likelihood: -12.49965
Observations: 9 Total; 6 Censored
Parameters Estimated: 2
```
Because the log-likelihood is numerically complex when truncation distributions are used, it is important to verify convergence. Here, convergence is verified by the near-zero values of the first derivatives of the log-likelihood. We can extract the derivatives from the **trunc.fit** model as follows:

```
> trunc.fit$first.deriv
    (Intercept) scale
 -6.594777e-010 -4.993228e-009
```
## **Threshold Parameter**

Truncation distributions modify the fitted distribution by considering failure in a subset of the positive real line. A distribution with a threshold parameter also modifies the failure distribution, but in a slightly different way. The idea of the threshold parameter is that test items cannot fail for a period of time after testing begins. Although testing begins at time zero, no tested item fails for some fixed period after time zero. Thus, the failure distribution is given by γ  $F(t|\gamma) = F(t-\gamma)$ . The net effect of the threshold parameter is to shift the failure distribution to the right by a fixed amount.

Maximum likelihood estimation of  $\gamma$  is not easily accomplished, though there is some discussion of this in Meeker and Escobar (1998, pp. 224-231). You can either compute the value of  $γ$  yourself and enter it as input to the **censorReg** function, or **censorReg** can estimate  $\gamma$  in two different ways. The first is to simply decrease the smallest failure time by 10%. The second works only for log distributions, and computes a value for  $\gamma$  which optimally linearizes a qqplot of the Kaplan-Meier survival estimate. By default,  $\gamma = 0$ . Once computed, is carried along with the **censorReg** object for further computations γand information.

For the example in [Table 30.3,](#page-416-0) we can set the threshold parameter equal to two as follows:

```
> censorReg(censor(failure, upper, censor.codes) ~ 1,
+ data = table4, truncation = censor(tlower, tupper, 
+ trunc.codes), distribution = "lognormal", threshold = 2)
Call:
censorReg(formula = censor(failure, upper, censor.codes) ~
1, data = table4, truncation = censor(tlower, tupper, 
trunc.codes), distribution = "lognormal", threshold = 2)
Distribution: Lognormal
Coefficients:
 (Intercept)
     1.664897
Dispersion (scale) = 1.38711
Log-likelihood: -12.23809
Observations: 9 Total; 6 Censored
Parameters Estimated: 2
Threshold Parameter: 2
```
Notice that the coefficient estimates have dramatically changed.

**Offsets** Like threshold parameters, offsets are also used to change the distribution of the failure time variable. Let  $\omega$  denote a known, fixed offset, and let y denote the failure time. When offsets are used, the transformed failure time becomes

$$
z = \frac{g(y) - \omega - x\beta}{\sigma}.
$$

A typical use of offsets is in likelihood ratio tests. Suppose that  $x_1\beta_1 + x_2\beta_2$  optimizes the likelihood when covariates  $x_1$  and  $x_2$  are included in the model. Then a likelihood ratio test of  $H_0$ : $β_1 = κ$  is

obtained by setting  $\overline{\omega} = x_1 \kappa$ , and then comparing the optimized value of the likelihood of a model  $\overline{\omega} + x_2 \beta_2$  with the optimized likelihood for model  $x_1\hat{\beta}_1 + x_2\hat{\beta}_2$ .

We illustrate this idea using the built-in **capacitor2** failure data. When the **voltage** covariate is included in the model, the output is:

```
> censorReg(censor(days,event) ~ voltage,
+ weights = weights, data = capacitor2)
Call:
censorReg(formula = censor(days, event) ~ voltage, data = 
capacitor2, weights = weights)
Distribution: Weibull
Coefficients:
 (Intercept) voltage
     24.14083 -0.6403586
Dispersion (scale) = 1.203945
Log-likelihood: -316.4589
Observations: 125 Total; 71 Censored
Parameters Estimated: 3
```
A likelihood ratio test that the voltage coefficient is fixed at -0.5 is obtained by fitting a second model that fixes the parameter estimate of **voltage**. This is accomplished with an **offset** term:

```
> censorReg(censor(days, event) ~ offset(-0.5 * voltage),
+ weights = weights, data = capacitor2)
Call:
censorReg(formula = censor(days, event) ~ offset(-0.5 * 
voltage), data = capacitor2, weights = weights)
Distribution: Weibull
Coefficients:
  (Intercept)
     19.94567
```

```
Dispersion (scale) = 1.090527
Log-likelihood: -1129.826
Observations: 125 Total; 71 Censored
Parameters Estimated: 2
Offset has been specified
```
Computing the likelihood ratio test from the above two fits by hand we get:

LRT =  $-2*(-1129.8 + 316.5) = 1626.6$ 

which is compared with a chi-squared distribution with one degree of freedom. Clearly, this is a significant result.

#### **Fixing Parameters**

It is also possible to simply fix parameters in the model. Most often the scale parameter is fixed, but it is possible to fix any parameter. For example, in the **capacitor2** example we may fix the voltage coefficient to be -0.5 using the command:

```
> censorReg(censor(days, event) ~ voltage, data = 
+ capacitor2, weights = weights, fixed = list(
+ voltage = -0.5))
Distribution: Weibull
Coefficients:
 (Intercept)
     19.94567
Dispersion (scale) = 1.090527
Log-likelihood: -1129.826
Observations: 125 Total; 71 Censored
Parameters Estimated: 2
```
Comparing this with the results in which **offset** is used, we see that the effect of fixing voltage to be -0.5 is the same as specifying the offset to be **-0.5\*voltage**.

## <span id="page-421-0"></span>**COMPARING PARAMETRIC SURVIVAL MODELS**

The **anova** function is used to compare models. If a single object is input to **anova**, then one term at a time is added to the model. The **anova** comparisons start from the smallest possible model (usually the intercept-only model) and continue until the model object is obtained. As an example, consider the following model:

```
> fit <- censorReg(censor(days, event) ~ voltage +
+ voltage^2, weights = weights, data = capacitor2)
```
Apply the **anova** function to the fit as follows:

```
> anova(fit, test = "Chisq")
Likelihood Ratio Test Table
Weibull model
Response: censor(days, event)
Terms added sequentially (first to last)
           N.Params -2*LogLik Df LRT Pr(Chi)
        NULL 2 745.5327
     voltage 3 632.9178 1 112.6149 0.0000000
I(voltage^2) 4 632.8494 1 0.0684 0.7937407
```
The results suggest that the location parameter of the distribution depends on voltage linearly, and that the quadratic term is unimportant. We verify this hypothesis below.

When two or more **censorReg** or **censorRegList** objects are input to the **anova** function, the models are compared with likelihood ratio tests. Suppose we are interested in testing whether the model for the **capacitor2** data should be

$$
z = \frac{g(y) - x\beta}{\sigma},
$$

where  $x$  is voltage.

More general models (in the sense of having more parameters) are

 $z = \frac{g(y) - \alpha_i}{\sigma},$  $=\frac{\sigma}{\sigma}$ 

and

$$
z = \frac{g(y) - \alpha_i}{\sigma_i},
$$

where *i* indexes the different voltages. These three models plus an intercept-only model can be generated in S-PLUS using the following statements:

```
> fit0 <- censorReg(censor(days,event) ~ 1,
+ weights = weights, data = capacitor2)
> fit1 <- censorReg(censor(days,event) ~ voltage,
+ weights = weights, data = capacitor2)
> fit2 <- censorReg(censor(days, event) ~ factor(voltage),
+ weights = weights, data = capacitor2)
> fit3 <- censorReg(censor(days, event) ~ strata(voltage),
+ weights = weights, data = capacitor2)
```
The models are then compared using the **anova** function as follows:

```
> anova(fit0, fit1, fit2, fit3, test = "Chisq")
Likelihood Ratio Test(s)
Response: censor(days, event)
     Terms N.Params -2*LogLik Test Df LRT Pr(Chi)
1 1 2 745.53
2 voltage 3 632.92 + voltage 1 112.615 0.0000
3 factor(voltage) 5 632.37 2 vs. 3 2 0.547 0.7605
4 strata(voltage) 6 630.40 3 vs. 4 1 1.973 0.1601
```
The evidence is now quite strong that we can't do any better than the model that linearly relates the location parameter of the distribution and voltage. We can verify this by looking at graphics.

# **PLOTS FOR PARAMETRIC SURVIVAL MODELS**

The plot method for objects of class **"censorReg"** generates four to six plots depending on the type of fit. You can generate all possible plots for a **censorReg** fit object by simply using the **plot** function as follows:

#### **> plot(fit1)**

The first three graphs that result from **plot** are equivalent to those produced for fits of class **"lm"** or **"glm"**, so they are not discussed further here. The last four graphs are presented in [Figure 30.3](#page-423-0) through [Figure 30.6](#page-426-0).

[Figure 30.3](#page-423-0) displays a probability plot of the standardized residuals. Standardized residuals are described in Meeker and Escobar (1998), where they are referred to as "censored Cox-Snell" residuals. For diagnostic purposes, a maximum likelihood estimate of a null model (intercept only) is displayed in [Figure 30.3,](#page-423-0) along with the residuals.

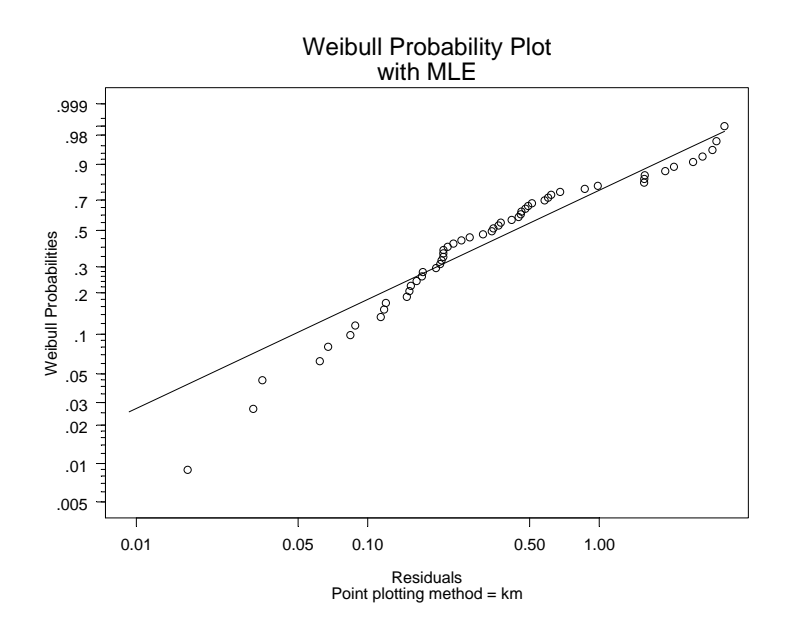

<span id="page-423-0"></span>**Figure 30.3:** *Probability plot of standardized residuals with maximum likelihood estimate.*

[Figure 30.4](#page-424-0) displays a probability plot of the fitted model along with the noncensored observations. Each line corresponds to the fit for a different value of the covariate, and each set of points corresponds to the noncensored observations. Although the **censorReg** function is not constrained to single covariates, probability plots are currently available for single covariate models only. For more details, see the help file for **probplot.censorReg**, which is the function that produces these kinds of plots.

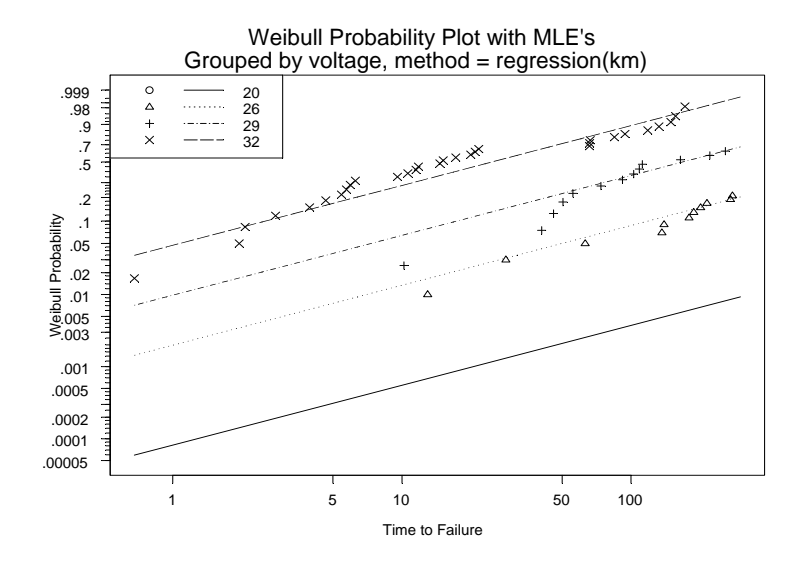

<span id="page-424-0"></span>**Figure 30.4:** *Probability plot of the fit with maximum likelihood estimates.*

[Figure 30.5](#page-425-0) displays what engineers refer to as a *stress* plot. It plots the noncensored observations and equi-probability lines for the predictor variable (the *stressor*) versus failure times. It is quite clear from the graph that as voltage (or stress) decreases, failure times increase. Like probability plots, stress plots are constrained to single covariate regression models. For more details, see the help file for **stressplot.censorReg**.

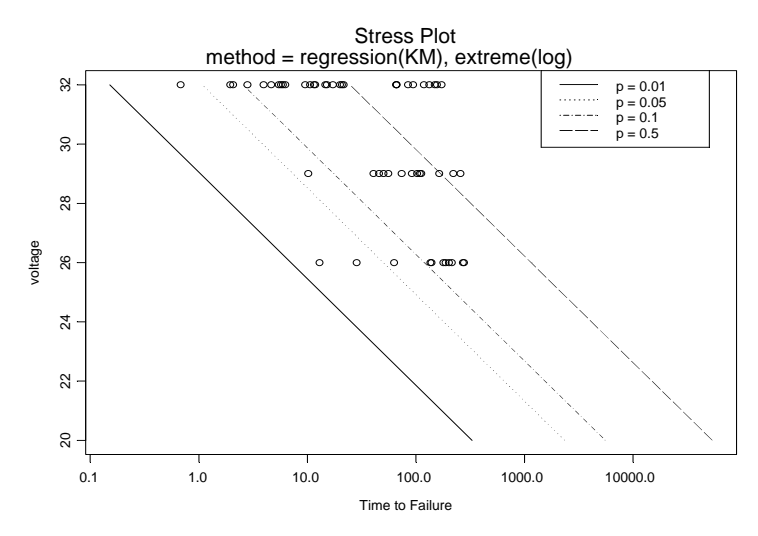

<span id="page-425-0"></span>**Figure 30.5:** *Stress plot of the fit.*

The final diagnostic plot for a **censorReg** object is displayed in [Figure](#page-426-0) [30.6](#page-426-0). This is the same plot as [Figure 30.4](#page-424-0), but repeated for six distributions. The distributions are the Weibull, the lognormal, and the loglogistic, coupled with their nonlogged counterparts. This plot is provided primarily for distribution assessment. It's quite clear from [Figure 30.6](#page-426-0) that a nonlogged distribution does not fit the data well. Exactly which logged distribution fits the data best is not so clear. For more information on this kind of plot, see the help file for **probplot6.censorReg**.

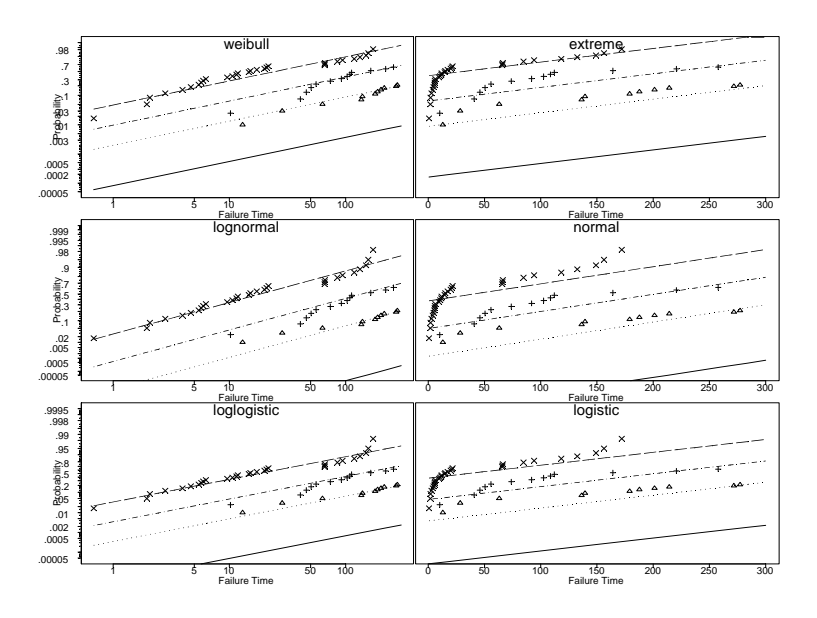

<span id="page-426-0"></span>**Figure 30.6:** *Six-distribution plot of the fit.*

Although the three plotting functions **probplot.censorReg**, **stressplot.censorReg**, and **probplot6.censorReg** are called by the **plot** method for a **censorReg** object, they were designed to be called directly. This provides more capabilities than those available through the general **plot** command alone. For example, the **method** argument in each of the plotting functions allows the plotted points to be computed based upon some alternative model. This argument defaults to the **"KM"**, or Kaplan-Meier estimates, but four other methods are possible. They are:

1. The **"one"** or null (intercept only) model, where

$$
z = \frac{g(y) - \mu}{\sigma},
$$

for location parameter  $\mu$  .

2. The **"regression"** model, in which

$$
z = \frac{g(y) - x\beta}{\sigma},
$$

for covariate x.

3. The **"factor"** model, which uses

$$
z = \frac{g(y) - \alpha_i}{\sigma}
$$

to compute separate locations for each value of the covariate.

4. The **"separate"** model,

$$
z = \frac{g(y) - \alpha_i}{\sigma_i}.
$$

This is the most general single-variable parametric model, and allows separate location and scale parameter estimates for each value of the covariate.

To compare the regression fit stored in **fit1** with the more general **"separate"** fit, use the statement:

```
> probplot(fit1, method = "separate", add.legend = T,
+ legend.loc = "auto")
```
This results in the plot shown in [Figure 30.7.](#page-428-0) The plotted points in [Figure 30.7](#page-428-0) are obtained from the **"separate"** model and show some deviation from the **"regression"** model. However, the deviation is not statistically significant, as we saw when we compared the models with a likelihood ratio test.

It is also possible to add confidence intervals for each maximum likelihood estimate to get a feel for the variability of the estimated distribution(s). To do this, set the argument **mle.interval=T** in the **probplot.censorReg** and **probplot6.censorReg** functions.

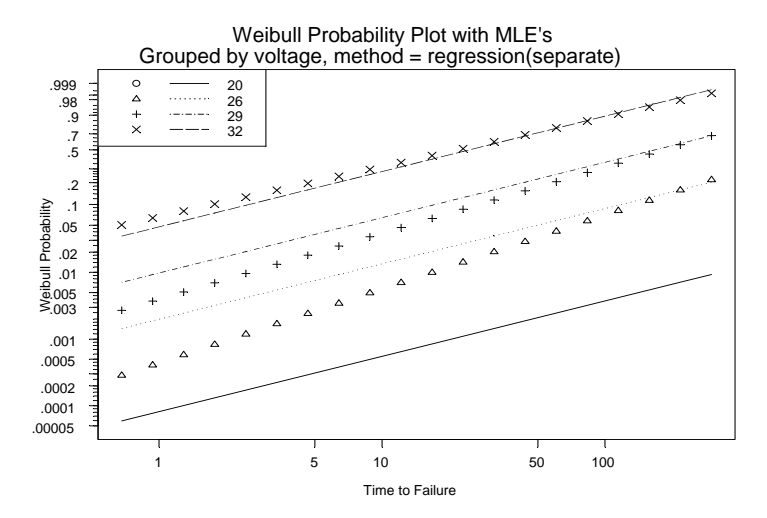

<span id="page-428-0"></span>**Figure 30.7:** *Probability plot for comparing models.*

# **COMPUTING PROBABILITIES AND QUANTILES**

The **predict** method for **censorReg** objects computes predictions for specified covariate values in a fitted model on either probability or response scales, at designated quantiles or probabilities, respectively. For example, suppose you want to estimate the time to 10%, 50%, and 90% failure from our **fit1** regression model for voltages of 16, 20, and 24. The call to the **predict** function is:

```
> predict(fit1, newdata = data.frame(voltage =
+ c(16, 20, 24)))
$"voltage=16":
      Estimate Std.Err 95% LCL 95% UCL
0.1 72097.22 1.028782 9598.82 541525.8
0.5 696503.03 1.133190 75570.05 6419427.9
0.9 2955616.38 1.217862 271644.96 32158403.5
$"voltage=20":
      Estimate Std.Err 95% LCL 95% UCL
0.1 5565.468 0.7211182 1354.206 22872.76
0.5 53765.809 0.8136006 10913.602 264877.00
0.9 228155.656 0.8986737 39199.343 1327956.02
$"voltage=24":
      Estimate Std.Err 95% LCL 95% UCL
0.1 429.6203 0.4384364 181.9228 1014.571
0.5 4150.3943 0.5003670 1556.5971 11066.302
0.9 17612.2327 0.5853507 5591.9462 55470.980
```
Operating the capacitor at 16 volts increases its life span by about 170 times compared to operating at 24 volts. The probability values (proportion failed) are 0.1, 0.5, and 0.9 by default when calling the **predict** function. These values can be modified with the **p** argument in **predict**. For example, to compute the 10%, 20%, and 30% failure times, enter:

```
> predict(fit1, p = c(0.1, 0.2, 0.3),
+ newdata = data.frame(voltage = c(16, 20, 24)))
```
Alternatively, to predict the failure rates for given quantiles of the failure time distribution (i.e., the proportion failed), specify the **type="probability"** argument to **predict**. For example, to compute the failure rates for 16, 20 and 24 volts at 1000, 2000, and 3000 days, type:

```
> predict(fit1, q = c(1000, 2000, 3000), 
+ type = "probability", 
+ newdata = data.frame(voltage = c(16, 20, 24)))
$"voltage=16":
        Estimate Std.Err 95% LCL 95% UCL
1000 0.003011831 0.7981976 0.0006315958 0.01423447
2000 0.005350046 0.7977207 0.0011250641 0.02504342
3000 0.007484339 0.7997419 0.0015703341 0.03489259
$"voltage=20":
        Estimate Std.Err 95% LCL 95% UCL
1000 0.02500204 0.5845648 0.008088394 0.07462304
2000 0.04403085 0.5949867 0.014147239 0.12879193
3000 0.06111373 0.6058481 0.019466567 0.17587955
$"voltage=24":
      Estimate Std.Err 95% LCL 95% UCL
1000 0.1914712 0.4138868 0.09520448 0.3476748
2000 0.3147595 0.4679518 0.15510243 0.5347458
3000 0.4110080 0.5191918 0.20142736 0.6587655
```
The difference is again dramatic when comparing 16 and 24 volts. After 1000 days, you expect only about 3 of 1000 capacitors to fail when operated at 16 volts, compared to 19 out of 1000 that are operated at 24 volts.

Additional arguments to **predict** allow you to specify the level of the confidence intervals, and whether you want to print the standard errors and confidence intervals. For more details, see the descriptions of the **coverage**, **se.fit**, and **conf.interval** arguments in the **predict.censorReg** help file.

# **REFERENCES**

Andersen, P.K., Borgan, O., Gill, R.D., & Keiding N. (1993). *Statistical Models Based on Counting Processes*. New York: Springer-Verlag.

Meeker, W.Q. & Duke S.D. (1981). CENSOR: A user-oriented computer program for life data analysis. *The American Statistician*,  $35(2): 112.$ 

Meeker, W.Q. & Escobar, (1998). *Statistical Methods for Reliability Data*. New York: John Wiley & Sons, Inc.

Nelson (1990). *Accelerated Life Testing*. New York: John Wiley & Sons, Inc.

Turnbull, B. (1974). Nonparametric estimation of a survivorship function with doubly censored data. *Journal of the American Statistical Association* **69**:169-173.

Turnbull, B. (1976). The empirical distribution function with arbitrarily grouped, censored, and truncated data. *Journal of the Royal Statistical Society* (Series B) **37**:290-295.
# EXPECTED SURVIVAL **31**

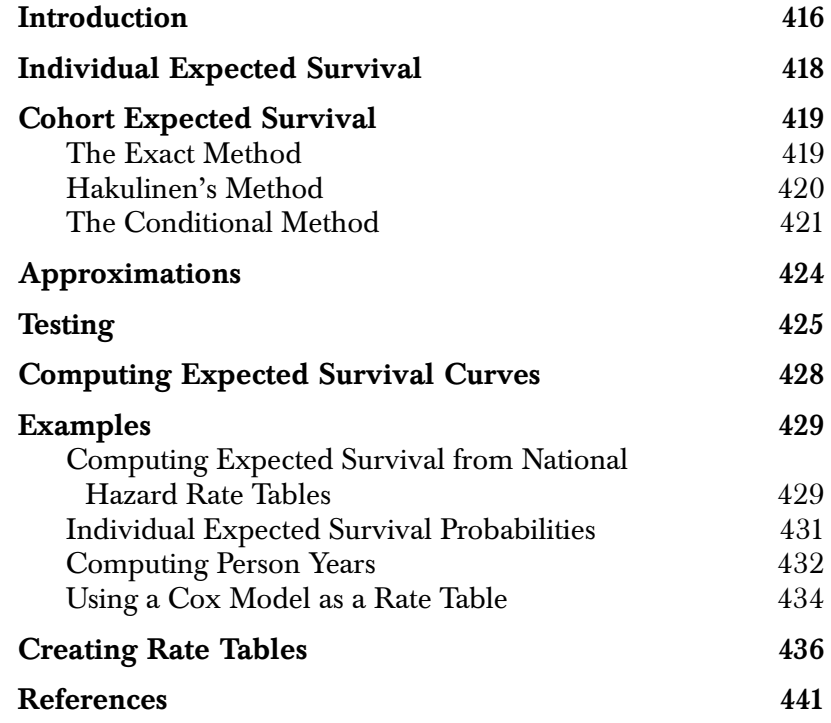

## <span id="page-433-0"></span>**INTRODUCTION**

This chapter describes several methods for estimating expected survival curves. Typically expected curves are used for comparison with another study. Sometimes the results of an earlier study are compared with a later one to assess, for example, improvement in treatment. Expected survival curves can be computed from tables of hazards rates or from a previously computed Cox model.

The methodology described in this chapter includes the computation of *individual* and *cohort* expected survival curves. Individual expected curves are typically used to compute tests that compare the observed survival with that expected (for example, the one-sample log-rank test) for a matched (for example, on age, sex, and year of entry) control population. Cohort expected curves are useful for graphical comparisons, sample size computations, and forecasting.

Three methods are available for computing cohort expected survival curves: the Ederer or *exact* method, Hakulinen's method, and the conditional estimate. In the Cox model literature, these have been called the *direct-adjusted*, *Bonsel*, and *expected survival* curves. Each method generates a matched control for each subject in the study and then computes the expected survival for the matched controls. The difference between the methods lies in the assumptions made when computing the expected survival. The basic assumptions of each and a brief description of its utility follows.

- *Ederer*: Assumes complete follow-up (that is, no censoring). Each control is followed until death. This is most appropriate when doing forecasting, sample size calculations, or other predictions of the "future" where censoring is not an issue.
- *Hakulinen*: Assumes maximal potential follow-up. Each control is followed until death or censoring of its matched case. This is useful for graphical comparison with the study population.
- *Conditional*: Has the same assumptions and is asymptotically equivalent to Hakulinen's method.

The implementation of expected survival curve estimation allows you to add your own table of hazard rates or compute expected survival based on a previous Cox model. Additionally, the notion of *person years* of follow-up time is discussed as an example.

#### <span id="page-435-0"></span>**INDIVIDUAL EXPECTED SURVIVAL**

Let  $\lambda_i(t)$  and  $\Lambda_i(t)$  be the derived hazard and cumulative hazard functions, respectively, for subject *i*, starting at their time of entry to the study. Then  $S_i(t) = \exp(-\Lambda_i(t))$  is the subject's expected survival function. Some authors use the product form  $S = 1 - \Pi(1 - q_k)$ , where the  $q$  are yearly probabilities of death; yet others use an equation similar to actuarial survival estimates. Numerically, it makes little difference which form is chosen. The S-PLUS functions use the hazard based formulation for its convenience.

The survival tables published by the Department of the Census contain one year survival probabilities by age and sex, optionally subgrouped by race and geographic region. The entry for age 21 in 1950 is the probability that a subject who turns 21 during 1950 will live to his or her 22nd birthday. For convenience, the tables stored in S-PLUS contain the daily hazard rate λ rather than the probability of survival *p*

$$
p = \exp(-365.25 \times \lambda).
$$

If a, s, and y are subscripts into the age by sex by calendar year table of rates, then the cumulative hazard for a given subject is simply the sequential sum of  $\lambda_{asy} \times$  number of days in state(*a*, *s*, *y*). That is, the patient progresses through the rate table on a diagonal line whose starting point is (date of entry, age at entry, sex). See Berry (1983) for a nice graphical illustration.

#### <span id="page-436-0"></span>**COHORT EXPECTED SURVIVAL**

The expected survival curve for a cohort of  $n$  subjects is an average of the *n* individual survival curves for the subjects. There are 3 main methods for combining these; for some data sets they can give substantially different results. Let  $S_e$  be the expected survival for the cohort as a whole, and let  $S_i$  and  $\lambda_i$  be the individual survival and hazard functions, respectively. All three methods can be written as

<span id="page-436-2"></span>
$$
S_e(t) = \exp\left(-\int_0^t \frac{\sum \lambda_i(s) w_i(s)}{\sum w_i(s)} ds\right).
$$
 (31.1)

The methods differ only in the weight function  $w_i$ .

The cohort curve should be distinguished from the individual curve for an average subject. For example, assume we had a cohort of grandfathers and their grandsons, the grandfathers average 70 years of age and the grandsons average 10 years. The cohort curve, which is an estimate of the curve we would expect from long term follow-up of these subjects, is considerably different than the curve for the average subject with mean age of 40 years.

<span id="page-436-1"></span>**The Exact Method** A weight function of  $w_i(t) = S_i(t)$  corresponds to the *exact* method. This is the oldest and most commonly used technique, and is described in Ederer, Axtel and Cutler (1961). An equivalent expression for the estimate is

$$
S_e(t) = (1/n) \sum S_i(t). \tag{31.2}
$$

The exact method corresponds to selecting a population-matched control for each subject in the study, and then computing the expected survival of this cohort assuming complete follow-up. The

exact method is most appropriate when doing forecasting, sample size calculations, or other predictions of the future where censoring is not an issue.

A common use of the expected survival curve is to plot it along with the Kaplan-Meier estimate of the sample in order to assess the relative survival of the study group. When used in this way, several authors have shown that the exact method can be misleading if censoring is not independent of age and sex (or whatever the matching factors are for the referent population). Indeed, independence is often not the case. For example, in a long study it is not uncommon to allow older patients to enroll only after the initial phase. A severe example of this is demonstrated in Verheul, *et al.* (1993), concerning aortic valve replacement over a 20 year period. The proportion of patients over 70 years of age was 1% in the first ten years, and 27% in the second ten years. Assume that analysis of the data took place immediately at the end of the study period. The Kaplan-Meier curve for the later years of follow-up time will be too flat, since it is computed only over the early enrollees, who are younger on the average. The Ederer or exact curve does not reflect this bias, and makes the treatment look better than it is. The exact expected survival curve forms a reference line, in reality, for what the Kaplan-Meier will be when follow-up is complete, rather than for what the Kaplan-Meier is now.

#### <span id="page-437-0"></span>**Hakulinen's Method** In Hakulinen's method (Hakulinen (1982), Hakulinen and Abeywickrama (1985)), each study subject is again paired with a fictional referent from the cohort population, but the referents are now treated as though they were followed in the same way as the study patients. The referents thus have a maximum potential followup; that is, they will become censored at the analysis date. Let  $c_i(t)$ be a censoring indicator which is 1 during the period of potential follow-up and 0 thereafter. The weight function for the Hakulinen or *cohort* method is  $w_i(t) = S_i(t)c_i(t)$ .

If the study subject is censored, the referent is presumably censored at the same time. However, if the study subject dies, the censoring time for the matched referent is the time at which the study subject would have been censored. For observational studies or clinical trials where censoring is induced by the analysis date, this should be straightforward, but determination of the potential follow-up could be a problem if there are large numbers lost to follow-up. As pointed out long ago by Berkeson (1950), if a large number of subjects are lost to follow-up then any conclusion is subject to doubt. Did patients stop responding to follow-up letters at random because they were cured or because they were at death's door?

In practice, the program is invoked using the actual follow-up time for those patients who are censored, and the *maximum potential follow-up* for those who have died. By the maximum potential follow-up, we mean the difference between enrollment date and the average last contact date. For example, if patients are contacted every 3 months on average and the study was closed six months ago, the maximum potential follow-up date would be 7.5 months ago. It may be true that the (hypothetical) matched control for a case who died 30 years ago has little actual chance of such long follow-up, but this is not really important. Almost all of the numerical differences between the Ederer and Hakulinen estimates result from censoring those patients who most recently entered the study. For these recent patients, presumably enough is known about the operation of the study to give a rational estimate of potential follow-up.

The Hakulinen formula can be expressed in a product form

<span id="page-438-1"></span>
$$
S_e(t+s) = S_e(t) \times \frac{\sum p_i(t,s) S_i(t) c_i(t)}{\sum S_i(t) c_i(t)}
$$
(31.3)

where  $p_i(t, s)$  is the conditional probability  $exp(\Lambda_i(t) - \Lambda_i(t + s))$  of surviving from time  $t$  to time  $t + s$ . The formula is technically correct only over time intervals  $(t, t + s)$  for which  $c_i$  is constant for all *i* (censoring only at the ends of the interval).

#### <span id="page-438-0"></span>**The Conditional Method**

The conditional estimate is advocated by Verheul, *et al.* (1993), and was also suggested as a computation simplification of the exact method by Ederer and Heise (1977). For this estimate, the weight function  $w_i(t)$  is defined to be 1 while the subject is alive and at risk, and 0 otherwise. It is clearly related to Hakulinen's method, since  $E(w_i(t)) = S_i(t)c_i(t)$ . Most authors present the estimator in the product-limit form  $\Pi[1-d(t)/n(t)]$ , where d and n are the

numerator and denominator terms within the integral of [Equation](#page-436-2) [\(31.1\).](#page-436-2) One disadvantage of the product-limit form is that the value of the estimate at time  $t$  depends on the number of intervals into which the time axis has been divided. For this reason we use the integral form ([Equation \(31.1\)](#page-436-2)) directly.

One advantage of the conditional estimate, shared with Hakulinen's method, is that it remains consistent when the censoring pattern differs between age-sex strata. A problem with the conditional estimator is that it has a much larger variance than either the exact or Hakulinen estimate. In fact, the variance of these latter two can usually be assumed to be zero, at least in comparison to the variance of the Kaplan-Meier of the sample. Rate tables are normally based on a very large sample size, so the individual  $\lambda_i$  are very precise and the censoring indicators  $c_i$  are based on the study design rather than on patient outcomes. The conditional estimate  $S_c(t)$ , however, depends on the actual death times and  $w_i$  is a random variable.

The main use of the conditional estimate is when making conditional statements about survival. For example, in studies of surgical intervention such as hip replacement, the observed and expected survival curves often diverge initially due to surgical mortality, and then appear to become parallel. It is tempting to say that survival beyond hospital discharge is equivalent to expected. This is a conditional probability statement, and it should not be made unless a conditional estimate is used.

A hypothetical example may make this clearer. For simplicity, assume no censoring. Suppose we have studies of two diseases which have identical age distributions at entry. Disease A kills 10% of the subjects in the first month, independent of age or sex, and thereafter has no effect. Disease B also kills 10% of its subjects in the first month, but predominately affects the old. After the first month it exerts a continuing though much smaller force of mortality, still biased toward the older ages. With proper choice of the age effect, studies A and B will have almost identical survival curves, as the patients in B are always younger, on average, than those in A.

In our hypothetical example, two different questions can be asked under the guise of expected survival:

- 1. What is the overall effect of the disease? In this sense both A and B have the same effect, in that the 5 year survival probability for a diseased group is *x*% below that of a matched population cohort. The Hakulinen estimate is preferred because of its lower variance. It estimates the curve we would have gotten if the study had included a control group.
- 2. What is the ongoing effect of the disease? Detection of the differential effects of A and B after the first month requires the conditional estimator. We can look at the slopes of the curves to judge if they have become parallel.

The actual curve generated by the conditional estimator remains difficult to interpret, however. The difficulty lies in the fact that the control subject is removed from the calculation whenever the matching case dies. In general, Hakulinen's cohort estimate is probably best. If there is a question about delayed effects, as in the above example, there would be an apparent flattening of the Kaplan-Meier curves after the first month. Then one can plot a new curve using only those patients who survived at least one month.

## <span id="page-441-0"></span>**APPROXIMATIONS**

The Hakulinen cohort estimate ([Equation \(31.3\)](#page-438-1)) is "Kaplan-Meier like," in that it is a product of conditional probabilities and the time axis is partitioned according to the observed death and censoring times. Both the exact and conditional estimators can be written in this way as well. They are unlike a Kaplan-Meier calculation, however, in that the ingredients of each conditional estimate are the *n* distinct individual survival probabilities at that time point, rather than just a count of the number at risk.

For a large data set, this requirement for  $O(n)$  temporary variables can be a problem. An approximation is to use longer intervals and allow subjects to contribute partial information to each interval. For instance, in [Equation \(31.3\)](#page-438-1) replace the  $0/1$  weight  $c_i(t)$  by  $\int_{t}^{t+s} c_i(u) du / s$ , which is the proportion of time that subject *i* was uncensored during the interval  $(t, t + s)$ . If those with fractional weights form a minority of those at risk during the interval, the approximation should be reliable. More formally, if the sum of their weights is a minority of the total sum of weights, the approximation is reliable. By Jensen's inequality, the approximation is always biased upwards, but it is very small. For the Stanford heart transplant data used in the examples, an exact 5 year estimate using the cohort method is 0.94728, an approximate cohort computation using only the half year intervals yields 0.94841. The exact estimate is unchanged under repartitioning of the time axis.

#### <span id="page-442-0"></span>**TESTING**

All of the above discussion has been geared towards a plot of  $S_e(t) = \exp(-\Lambda_e(t))$  which attempts to capture the proportion of patients who will have died by t. When comparing observed to expected survival, an appropriate test is the one-sample log-rank test (Harrington and Fleming (1982)). This is defined as  $(O-E)^2/E$ , where  $O$  is the observed number of deaths and

<span id="page-442-1"></span>
$$
E = \sum_{i=1}^{n} e_i
$$
  
= 
$$
\sum_{i=1}^{n} \int \lambda_i(s) Y_i(s)
$$
 (31.4)

Here  $E$  is the expected number of deaths, given the observation time  $\overline{E}$ of each subject. This follows Mantel's concept of *exposure to death* (Mantel (1966)), and is the expected number of deaths during this exposure. Notice how this differs from the expected number of deaths  $nS_e(t)$  in the matched cohort at time t. In particular, E can be greater than *n* . [Equation \(31.4\)](#page-442-1) is referred to as the *person-years estimate* of the expected number of deaths. The log-rank test is usually more powerful than one based on comparing the observed survival at time  $t$  to  $S_e(t)$ ; the former is a comparison of the entire observed curve to the expected, and the latter is a test for difference at one point in time.

Tests at a particular time point, though less powerful, are appropriate if some fixed time is of particular interest, such as 5 year survival. In this case, the test should be based on the cohort estimate. The  $H_0$  of the test is, "Is survival different than what a control-group's survival would have been?" A pointwise test based on the exact estimate may well be invalid if there is censoring. A pointwise test based on the conditional estimate has two problems: the first is that an appropriate variance is difficult to construct and the second, more serious one, is that it is unclear exactly what alternative is being tested against.

Hartz, Giefer, and Hoffman (1983) argue strongly for the pointwise tests based on an expected survival estimate equivalent to [Equation](#page-438-1) [\(31.3\)](#page-438-1), and claim that such a test is both more powerful and more logical than the person-years approach. Subsequent letters to the editor (Hartz, Giefer, and Hoffmann (1984, 1985)) challenged these views, and it appears that the person-years method is preferred.

Berry (1983) provides an excellent overview of the person-years method. Let the  $e_i$  be the expected number of events for each subject, treating them as an  $n = 1$  Poisson process. We have

$$
e_i = \int_0^\infty Y_i(s)\lambda_i(s)ds
$$
  
=  $\Lambda_i(t_i)$ 

where  $t_i$  is the observed survival or censoring time for a subject. This quantity  $e_i$  is the total amount of hazard that would have been experienced by the population-matched referent subject, over the time interval that subject *i* was actually under observation. If we treat  $e_i$  as though it were the follow-up time, this corrects for the background mortality by mapping each subject onto a time scale where the baseline hazard is 1.

Tests can now be based on a Poisson model, using  $\delta_i$  as the response variable ( $1 =$  dead,  $0 =$  censored) and  $e_i$  as the time of observation (an offset of  $\log\,e\,$  ). The intercept term of the model estimates the overall difference in hazard between the study subjects and the expected population. An intercept-only model is equivalent to the one sample log-rank test. Covariates in the model estimate the effect of a predictor on excess mortality, whereas an ordinary Poisson or Cox model estimates its effect on total mortality.

Andersen and Væth (1989) consider both multiplicative and additive models for excess risk. Let  $\lambda_i^*$  be the actual hazard function for the individual at risk and let  $\lambda_i$  be that for the matched control from the population. The multiplicative hazard model is

$$
\lambda_i^*(t) = \beta(t)\lambda_i(t).
$$

If  $β(t)$  is constant, then

$$
\beta_0 \equiv \frac{\sum N_i}{\sum e_i}
$$

is an estimate of the *standard mortality ratio* or SMR, which is identical to **exp(***intercept***)** in the Poisson model used by Berry (assuming a log link). Their estimate over time is based on a modified Nelson hazard estimate

$$
\hat{B}'(t) = \int_0^t \frac{\sum dN_i(s)}{\sum Y_i(s)\lambda_i(s)} ds,
$$

which estimates the integral of  $\beta(t)$ . If the SMR is constant, a plot of

 $\hat{B}'(t)$  versus t should be a straight line through the origin.

For the additive hazard model

$$
\lambda_i^*(t) = \alpha(t) + \lambda_i(t),
$$

the integral  $A(t)$  of  $\alpha$  is estimated as

$$
\log[S_{KM}(t)/S_c(t)].
$$

This is the difference between the Kaplan-Meier and the conditional estimator when plotted on log scale. Under the hypothesis of a constant additive risk, a plot of  $\hat{A}(t)$  versus t should approximate a line through the origin.

#### <span id="page-445-0"></span>**COMPUTING EXPECTED SURVIVAL CURVES**

The S-PLUS function that computes expected survival curves is **survexp**. Besides taking the typical arguments of a model fitting function, **survexp** also takes the arguments listed below.

- **times**: Vector of follow-up times at which the resulting survival curve is evaluated. If absent, the result is reported for each unique value of the vector of follow-up times supplied in the formula.
- **cohort**: Logical value. If **cohort=FALSE**, each subject is treated as a subgroup of size 1. The default value is **TRUE**.
- **conditional**: Logical value. If **conditional=TRUE**, the followup times supplied in the formula are death times and conditional expected survival is computed. If **conditional=FALSE**, the follow-up times are potential censoring times. If follow-up times are missing in the formula, this argument is ignored.
- **ratetable**: Table of event rates, such as **survexp.uswhite** or a fitted Cox model.

[Table 31.1](#page-445-1) summarizes the argument settings used to compute expected survival curves by the various methods. The real-life examples of the following section show the use of the various argument settings to obtain the different estimates of expected survival.

<span id="page-445-1"></span>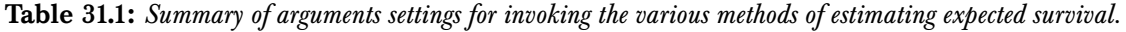

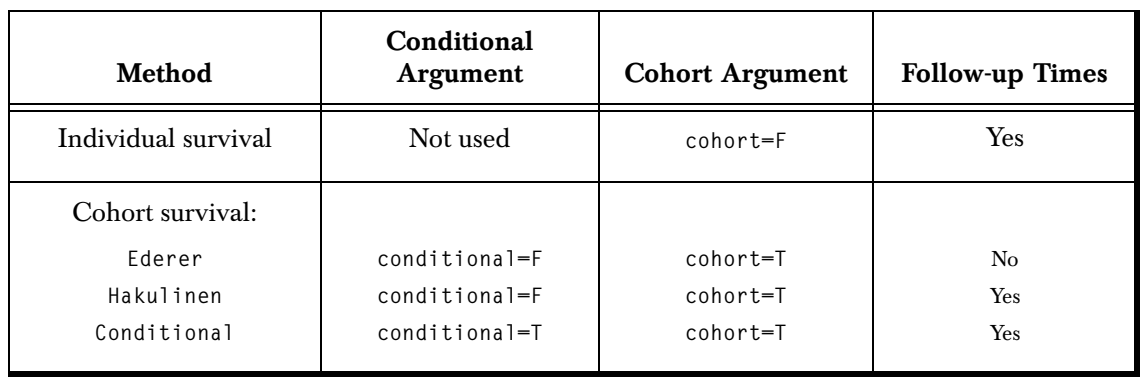

#### <span id="page-446-1"></span><span id="page-446-0"></span>**EXAMPLES**

The examples in this section show how the methods discussed earlier in this chapter are implemented in S-PLUS. In addition to computing various expected survival curves, an example of a closely related topic, person years of follow-up, is provided. The person-years example uses a function called **pyears**, and the expected survival examples use the **survexp** function.

All of the examples use a data frame, **hearta**, computed from **heart** as follows:

```
> hearta <- by(heart, heart$id,
+ function(x) x[x$stop == max(x$stop), ])
> hearta <- do.call("rbind", hearta)
```
Because the transplanted patients are represented by two rows in the **heart** data frame, you first need to extract only those rows that correspond to death or censoring. Do this by selecting all rows for which **stop** is a maximum for each patient, and then use **rbind** to put them back together into the data frame called **hearta**. Once this is done, **stop** contains only the total follow-up times for each patient. Note that this depends on each patient having a start time of zero.

stratification variables. See the help file for **survexp.us** for details.

**Computing Expected Survival from National Hazard Rate Tables** The computation of expected survival curves requires either a table of hazard rates or a fitted Cox model to act as a hazard rate table. Several rate tables are built into Spotfire S+, including tables for the U.S. population, Minnesota, Florida, and Arizona. The U.S. and state rate tables contain the expected hazard rate for a subject, stratified by age, sex, calendar year, and optionally by race. You can add new rate tables for other areas if you wish. Created rate tables have no restrictions on the number or names of the

#### **Warning**

When using a rate table, it is important that all time variables be in the same units as were used for the table. For the U.S. tables, this is hazard/day, so time must be in days. All time variables must also have the same start date. Year is an exception; see the examples below.

The following example computes the conditional expected survival curves for the two surgery groups in the heart transplant study. No **ratetable** argument is supplied, so the default table **survexp.us** is used.

```
> expsurv <- survexp(stop ~ surgery + ratetable(
+ age = (age + 48) * 365.25, sex = "male", 
+ year = year + 1967.75), data = hearta, conditional = T)
```
In addition to follow-up times, the formula contains **stop**, a grouping variable, **surgery**, which causes the output to contain two curves, and a special function, **ratetable**. The **ratetable** function matches the data frame's variables to the corresponding dimensions of the rate table. The order of the arguments to the **ratetable** function is not important. The necessary key words **age**, **sex**, and **year** are contained in the **"dimid"** attribute of the rate table providing the hazard rates. The **hearta** data frame does not contain a sex variable so **sex** is set conservatively to **"male"**. Setting values such as this must be done by providing an integer subscript or a match to one of the **"dimnames"**.

This example produces a cohort survival curve which is almost always plotted along with the observed (Kaplan-Meier) survival of the data for visual comparison. For this example, you can plot the survival curves together as follows:

```
> plot(survfit(Surv(stop, event) ~ surgery, data = hearta),
+ lty = 2:3)
> lines(expsurv, lty = 2:3)
> legend(750, 0.9, c("No Prior Surgery", "Prior Surgery"),
+ lty = 2:3)
```
[Figure 31.1](#page-448-1) displays the resulting plot. In general, there are three different methods for calculating the cohort curve, which are discussed in detail in the [section Cohort Expected Survival](#page-436-0). They are:

- 1. The conditional method illustrated in the above example, which uses the actual death or censoring time;
- 2. The method of Hakulinen, which uses the potential follow-up time of each subject;
- 3. The uncensored population method of Ederer, Axtel, and Cutler, which requires no response variable.

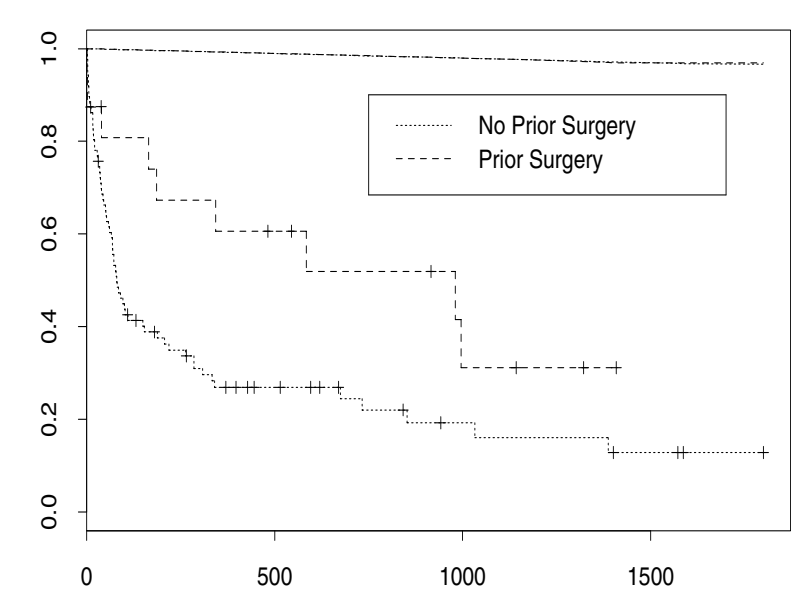

<span id="page-448-1"></span>**Figure 31.1:** *Comparison of the heart transplant study population stratified according to prior surgery to a matched cohort from a national survival rate table.*

<span id="page-448-0"></span>**Individual Expected Survival Probabilities**

```
Formal tests of observed versus expected survival are not usually
based on the cohort curve directly; instead, they are based on the
individual expected survival probabilities for each subject. These
probabilities are always based on the actual death/censoring time:
```

```
> surv.prob <- survexp(stop ~ ratetable(
+ age = (age + 48) * 365.25, sex = "male", 
+ year = year * 365.25), data = hearta, cohort = F)
> # convert from survival to hazard
> newtime <- -log(surv.prob)
> summary(glm(stop ~ offset(log(newtime)),
+ family = poisson, data = hearta))
Call: glm(formula = stop ~ offset(log(newtime)), family =
poisson, data = hearta)
Deviance Residuals:
       Min 1Q Median 3Q Max
  -34.04402 -3.601203 -0.5733439 4.343454 39.95069
```

```
Coefficients:
                Value Std. Error t value 
(Intercept) 10.77882 0.005593555 1927.006
(Dispersion Parameter for Poisson family taken to be 1 )
    Null Deviance: 13699.27 on 102 degrees of freedom
Residual Deviance: 13699.27 on 102 degrees of freedom
Number of Fisher Scoring Iterations: 4
```
When **cohort=F**, the **survexp** function returns a vector of survival probabilities, one per subject. For the purposes of modeling, the negative log of the survival probability can be treated as an "adjusted time" for the subject. The one-sample log-rank test for equivalence of the observed survival to the expected survival is the test for intercept equal to zero in the Poisson regression model shown. A test for treatment difference, adjusted for any age-sex differences between the two arms, is obtained by adding a treatment variable to the model.

<span id="page-449-0"></span>**Computing Person Years** Expected survival is closely related to a standard method in epidemiology called *person years*, which consists of counting the total amount of follow-up time contributed by the subjects within any of several strata. Person-years analysis is accomplished in S-PLUS with the **pyears** function. The main complication in computing person years is that a subject may contribute to several different cells of the output array during his/her follow-up. For example, if the desired output table is treatment group by age in years, subjects with 4 years of observation each contribute to five different cells of the table (four cells if they entered the study exactly on their birthdates).

> This example counts up years of observation for the Stanford heart patients by age group and surgical status. Using the **hearta** data frame computed above, the person-years table is produced as follows:

```
> pyears(stop/365.25 ~ tcut(age + 48, c(0, 50, 60, 
+ 70, 100)) + surgery, data = hearta, scale = 1)
$call:
pyears(formula = stop/365.25 ~ tcut(age + 48,
c(0,50,60,70,100)) + surgery, data = hearta, scale = 1)
```

```
$pyears:
1 1 1 1
 0+ thru 50 44.9253936 18.960986
50+ thru 60 16.7501711 6.093087
60+ thru 70 0.7556468 0.000000
70+ thru 100 0.0000000 0.000000
$n:
1 1 1 1 1 1 1 1
 0+ thru 50 56 13
50+ thru 60 33 6
60+ thru 70 3 0
70+ thru 100 0 0
$offtable:
[1] 0
```
The **scale** argument is provided because **pyears** defaults to input times in days and output times in years (**scale=365.25**). A 48 is added to **age** to relocate it back to its original scale. For **surgery**, a 0 corresponds to no prior surgery and a 1 corresponds to prior surgery. See the help file for **heart** for more detail.

The **tcut** function has the same arguments as **cut**, but also indicates that the category is time based. If you use **cut** in the formula above, the final table is based only on each subject's age at entry. With **tcut**, a subject who entered at age 58.5 and had 4 years of follow-up contributed 1.5 years to the 50-60 category and 2.5 years to the 60-70 category. A consequence of this is that the **age** and **stop** variables must be in the same units for the calculation to proceed correctly. In this case both should be in years, given the cutpoints that were chosen. The **surgery** variable is treated as a factor, exactly as it is treated by **survfit**.

The output of **pyears** is a list of arrays containing the total amount of time contributed to each cell, and the number of subjects who contributed some fraction of time to each cell. The **offtable** component that is returned is the number of person years of exposure in the cohort that is not part of any cell in the **pyears** component. This is often useful as an error check. If there is a mismatch of units between two variables, nearly all the person years may be in **offtable**.

If the response variable is a **Surv** object, the output also contains an array with the observed number of events for each cell. If a rate table is supplied, the output contains an array with the expected number of events in each cell. These can be used to compute observed and expected rates, along with confidence intervals.

<span id="page-451-0"></span>**Using a Cox Model as a Rate Table** Many times, a study group is compared to a historical control. If the comparison is to be adjusted for differences in certain covariates, it is usually based on a Cox model fit to the historical data. The methods used in this example are parallel to the previous examples using national rate tables (for example, **survexp.us**). However, in this example, a prior Cox model acts as the "rate table" for **survexp**.

> Individual survival curves can be obtained using **survfit**, as described in [Chapter 28, The Cox Proportional Hazards Model.](#page-288-0) For convenience, we reproduce an example from that chapter here:

```
> ov.fit1 <- coxph(Surv(futime, fustat) ~ age, 
+ data = ovarian)
```
Extending the example, the command

```
> s1 <- survfit(ov.fit1, newdata = data.frame(age = 35))
```
gives the expected curve for a 35 year old subject. In addition,

```
> s2 <- survfit(ov.fit1, newdat = ovarian)
```
gives a matrix of 26 survival curves, one for each subject in the **ovarian** data set.

The Ederer estimate is the average of the 26 survival curves in **s2** and can be obtained as follows:

```
> s3 <- survexp(~ ratetable(age = age), data = ovarian,
+ ratetable = ov.fit1)
```
In the Cox model literature, the Ederer estimate has been called the *direct adjusted survival curve*. Thomsen, Keiding, and Altman (1991) point out the importance of the Ederer estimate and the difference between the Ederer estimate, average survival, and the individual survival of a subject with the average **age**.

The equivalent of Hakulinen's estimate has been labeled the *Bonsel* estimator. For studies with a short accrual, it does usually not differ from the Ederer method. Thomsen, *et al.* (1991) also discuss the conditional estimator, but conclude that the final curve is "hard to interpret."

#### <span id="page-453-0"></span>**CREATING RATE TABLES**

You can create your own rate tables to use in place of those provided in Spotfire S+. [Table 31.2](#page-453-1) through [Table 31.5](#page-455-0) show yearly death rates per 100,000 subjects based on their smoking status.

<span id="page-453-1"></span>**Table 31.2:** *Death rates for former male light smokers (1–20 cigarettes per day).*

|           |                        |                           | Duration of Abstinence (years) |         |         |          |           |           |  |
|-----------|------------------------|---------------------------|--------------------------------|---------|---------|----------|-----------|-----------|--|
| Age       | <b>Never</b><br>Smoked | Current<br><b>Smokers</b> | $\leq 1$                       | $1 - 2$ | $3 - 5$ | $6 - 10$ | $11 - 15$ | $\geq 16$ |  |
| $45 - 49$ | 186.0                  | 439.2                     | 234.4                          | 365.8   | 159.6   | 216.9    | 167.4     | 159.5     |  |
| $50 - 54$ | 255.6                  | 702.7                     | 544.7                          | 431.0   | 454.8   | 349.7    | 214.0     | 250.4     |  |
| $55 - 59$ | 448.9                  | 1132.4                    | 945.2                          | 728.8   | 729.4   | 590.2    | 447.3     | 436.6     |  |
| $60 - 64$ | 733.7                  | 1981.1                    | 1177.7                         | 1589.2  | 1316.5  | 1266.9   | 875.6     | 703.0     |  |
| 65-69     | 1119.4                 | 3003.0                    | 2244.9                         | 3380.3  | 2374.9  | 1820.2   | 1669.1    | 1159.2    |  |
| $70 - 74$ | 2070.5                 | 4697.5                    | 4255.3                         | 5083.0  | 4485.0  | 3888.7   | 3184.3    | 2194.9    |  |
| $75 - 79$ | 3675.3                 | 7340.6                    | 5882.4                         | 6597.2  | 7707.5  | 4945.1   | 5618.0    | 4128.9    |  |

Assume the eight data columns are stored in a file named **data.smoke**. A rate table is created using the following S-PLUS code:

```
> temp <- matrix(scan("data.smoke"), ncol = 8, 
+ byrow = T)/100000
> smoke.rate <- c(rep(temp[,1], 6), rep(temp[,2], 6), 
+ temp[,3:8])
> attributes(smoke.rate) <- list(
+ dim = c(7, 2, 2, 6, 3),
+ dimnames = list(c("45-49", "50-54", "55-59", "60-64",
+ "65-69", "70-74", "75-79"), 
+ c("1-20", "21+"), c("Male", "Female"),
```

```
+ c("<1", "1-2", "3-5", "6-10", "11-15", ">=16"),
+ c("Never", "Current", "Former")),
+ dimid = c("age", "amount", "sex", "duration", "status"),
+ factor = c(0,1,1,0,1),
+ cutpoints = list(c(45, 50, 55, 60, 65, 70, 75), 
+ NULL, NULL, c(0, 1, 3, 6, 11, 16), NULL), 
+ class = "ratetable")
```
**> is.ratetable(smoke.rate)**

The smoking data cross-classifies subjects by five characteristics: age group, sex, status (**Never**, **Current**, or **Former** smoker), the number of cigarettes consumed per day, and for the prior smokers, the duration of abstinence.

**Table 31.3:** *Death rates for former male heavy smokers (more than 21 cigarettes per day).*

|           |                        |                    | Duration of Abstinence (years) |         |         |          |           |           |  |
|-----------|------------------------|--------------------|--------------------------------|---------|---------|----------|-----------|-----------|--|
| Age       | <b>Never</b><br>Smoked | Current<br>Smokers | < 1                            | $1 - 2$ | $3 - 5$ | $6 - 10$ | $11 - 15$ | $\geq 16$ |  |
| $45 - 49$ | 186.0                  | 610.0              | 497.5                          | 251.7   | 417.5   | 122.6    | 198.3     | 193.4     |  |
| $50 - 54$ | 255.6                  | 915.6              | 482.8                          | 500.7   | 488.9   | 402.9    | 393.9     | 354.3     |  |
| $55 - 59$ | 448.9                  | 1391.0             | 1757.1                         | 953.5   | 1025.8  | 744.0    | 668.5     | 537.8     |  |
| $60 - 64$ | 733.7                  | 2393.4             | 1578.4                         | 1847.2  | 1790.1  | 1220.7   | 1100.0    | 993.3     |  |
| 65-69     | 1119.4                 | 3497.9             | 2301.8                         | 3776.6  | 2081.0  | 2766.4   | 2268.1    | 1230.7    |  |
| $70 - 74$ | 2070.5                 | 5861.3             | 3174.6                         | 2974.0  | 3712.9  | 3988.8   | 3268.6    | 2468.9    |  |
| $75 - 79$ | 3675.3                 | 6250.0             | 4000.0                         | 4424.8  | 7329.8  | 6383.0   | 7666.1    | 5048.1    |  |

|           |                        |                           | Duration of Abstinence (years) |         |         |          |           |           |
|-----------|------------------------|---------------------------|--------------------------------|---------|---------|----------|-----------|-----------|
| Age       | <b>Never</b><br>Smoked | Current<br><b>Smokers</b> | < 1                            | $1 - 2$ | $3 - 5$ | $6 - 10$ | $11 - 15$ | $\geq 16$ |
| $45 - 49$ | 125.7                  | 225.6                     |                                | 433.9   | 212.0   | 107.2    | 135.9     | 91.0      |
| $50 - 54$ | 177.3                  | 353.8                     | 116.8                          | 92.1    | 289.5   | 200.9    | 121.3     | 172.1     |
| $55 - 59$ | 244.8                  | 542.8                     | 287.4                          | 259.5   | 375.9   | 165.8    | 202.2     | 247.2     |
| $60 - 64$ | 397.7                  | 858.0                     | 1016.3                         | 365.0   | 650.9   | 470.8    | 570.6     | 319.7     |
| 65-69     | 692.1                  | 1496.2                    | 1108.0                         | 1348.5  | 1263.2  | 864.8    | 586.6     | 618.0     |
| $70 - 74$ | 1160.0                 | 2084.8                    | 645.2                          | 1483.1  | 1250.0  | 1126.3   | 1070.5    | 1272.1    |
| $75 - 79$ | 2070.8                 | 3319.5                    |                                | 2580.6  | 2590.7  | 3960.4   | 1666.7    | 1861.5    |

**Table 31.4:** *Death rates for former female light smokers (1–20 cigarettes per day).*

<span id="page-455-0"></span>**Table 31.5:** *Death rates for former female heavy smokers (more than 21 cigarettes per day).*

|           |                               |                           | Duration of Abstinence (years) |         |         |          |           |           |
|-----------|-------------------------------|---------------------------|--------------------------------|---------|---------|----------|-----------|-----------|
| Age       | <b>Never</b><br><b>Smoked</b> | Current<br><b>Smokers</b> | < 1                            | $1 - 2$ | $3 - 5$ | $6 - 10$ | $11 - 15$ | $\geq 16$ |
| $45 - 49$ | 125.7                         | 277.9                     | 266.7                          | 102.7   | 178.6   | 224.7    | 142.1     | 138.8     |
| $50 - 54$ | 177.3                         | 517.9                     | 138.7                          | 466.8   | 270.1   | 190.2    | 116.8     | 83.0      |
| $55 - 59$ | 244.8                         | 823.5                     | 473.6                          | 602.0   | 361.0   | 454.5    | 412.2     | 182.1     |
| $60 - 64$ | 397.7                         | 1302.9                    | 1114.8                         | 862.1   | 699.6   | 541.7    | 373.1     | 356.4     |
| 65-69     | 692.1                         | 1934.9                    | 2319.6                         | 1250.0  | 1688.0  | 828.7    | 797.9     | 581.5     |

|           |                               |                                  | Duration of Abstinence (years) |         |         |          |           |           |
|-----------|-------------------------------|----------------------------------|--------------------------------|---------|---------|----------|-----------|-----------|
| Age       | <b>Never</b><br><b>Smoked</b> | <b>Current</b><br><b>Smokers</b> | < 1                            | $1 - 2$ | $3 - 5$ | $6 - 10$ | $11 - 15$ | $\geq 16$ |
| $70 - 74$ | 1160.0                        | 2827.0                           | 4635.8                         | 2517.2  | 1687.3  | 2848.7   | 1621.2    | 1363.4    |
| $75 - 79$ | 2070.8                        | 4273.1                           | 2409.6                         | 5769.2  | 3125.0  | 2987.7   | 2803.7    | 2195.4    |

**Table 31.5:** *Death rates for former female heavy smokers (more than 21 cigarettes per day). (Continued)*

In the S-PLUS implementation, a rate table is an array with added attributes, and thus must be rectangular. In order to cast the above data into a single array, the rates for the **Never** and **Current** smokers need to be replicated across all six levels of the duration. We do this by first creating the **smoke.rate** vector. The array of rates is then saddled with a list of descriptive attributes. The **dim** and **dimnames** attributes are as they would be for an array, and give its shape and printing labels, respectively. The **dimid** attribute is the list of keywords to be is recognized by the **ratetable** function when the table is used with the **survexp** or **pyears** function. For the U.S. total table, for instance, the keywords are **"age"**, **"sex"**, and **"year"**. These keywords must be in the same order as the array dimensions (as found in the **dimid** attribute).

The **factor** attribute of a rate table identifies each dimension as fixed or varying with time. For a subject with fifteen years of follow-up, for example, the sex category remains fixed but the age and duration of abstinence continue to change; more than one of the age groups must be referenced to compute the subject's total hazard. For each dimension that is not a factor, the starting value for each of the rows of the array must be specified so that the routine can change rows at the appropriate time. This information is specified in the **cutpoints** attribute. The cutpoints are null for a factor dimension. Because the cutpoints must be self-consistent, you should check them for any rate tables you create. The function **is.ratetable** does this for you automatically.

As an example, we apply our **smoke.rate** rate table to the **hearta** data, assuming that all of the subjects were current heavy smokers:

```
> ptime <- hearta$stop/365.24
> exp4 <- survexp(ptime ~ ratetable(age = (age/365.24), 
+ status = "Current", amount = "21+", duration = "<1", 
+ sex = "Male"), data = hearta, ratetable = smoke.rate,
+ conditional = F, scale = 1)
```
This example illustrates some important points. First, since we are using the current smoker category, duration is unimportant, so any value can be specified. Second, note that we must rescale **age**. The **smoke.rate** table contains rates per year, while the U.S. tables contain rates per day. It is crucial that all of the time variables (age, duration, etc.) be scaled to the same units, or the results may not be correct. The U.S. rate tables were created using days as the basic unit, since year of entry is normally a Julian date; for the smoking data, years seems more natural.

An optional portion of a rate table, not illustrated in the example above, is a **summary** attribute. This is a user-written function which is given a matrix and returns a character string. The matrix must have one column per dimension of the rate table, in the order of the **dimid** attribute, and must be preprocessed to remove illegal values. To see an example of a summary function, use the following command:

```
> attr(survexp.us, "summary")
```
In this summary function, the returned character string lists the range of ages and calendar years in the output of **survexp**. This printout is the only good way to catch errors in the time units. For example, if the string contained "age ranges from 0.13 to 0.26 years," it is a reasonable guess that age was given in years when it should have been stated in days.

#### <span id="page-458-0"></span>**REFERENCES**

Andersen, P.K. & Væth, M. (1989). Simple parametric and nonparametric models for excess and relative mortality. *Biometrics* **45**:523-535.

Berkeson, J. & Gage, R.P. (1950). Calculation of survival rates for cancer. *Proc. Staff Meeting Mayo Clinic* **25**: 270-286.

Berry, G. (1983). The analysis of mortality by the subject years method. *Biometrics* **39**:173-184.

Ederer, F., Axtell, L.M., & Cutler, S.J. (1961). The relative survival rate: A statistical methodology. *National Cancer Institute Monographs* **6**:101-121.

Ederer, F. and Heise, H. (1977). *Instructions to IBM 650 programmers in processing survival computations*. Methodological Note No. 10, End Results Evaluation Section, National Cancer Institute.

Hakulinen, T. (1982). Cancer survival corrected for heterogeneity in patient withdrawal. *Biometrics* **38**:933.

Hakulinen, T. & Abeywickrama, K.H. (1985). A computer program package for relative survival analysis. *Computer Programs in Biomedicine* **19**:197-207.

Harrington, D.P. and Fleming, T.R. (1982). A class of rank test procedures for censored survival data. *Biometrika* **69**:553-566.

Hartz, A.J., Giefer, E.E., and Hoffmann, G.G. (1983). A comparison of two methods for calculating expected mortality. *Statistics in Medicine* **2**:381-386.

Hartz, A.J., Giefer, E.E., & Hoffmann, G.G. (1984). Letter and rejoinder on "A comparison of two method for calculating expected mortality*.*" *Statistics in Medicine* **3**:301-302.

Hartz, A.J., Giefer, E.E., & Hoffmann, G.G. (1985). Letters and rejoinder on "A comparison of two method for calculating expected mortality." *Statistics in Medicine* **4**:105-109.

Mantel, N. (1966). Evaluation of survival data and two new rank order statistics arising in its consideration. *Cancer Chemotherapy Reports* **50**:163-166.

Thomsen B.L., Keiding N., & Altman D.G. (1991). A note on the calculation of expected survival, illustrated by the survival of liver transplant patients. *Statistics in Medicine* **10**:733-738.

Verheul, H.A., Dekker, E., Bossuyt, P., Moulijn, A.C., & Dunning, A.J. (1993). Background mortality in clinical survival studies. *Lancet* **341**:872-875.

## **QUALITY CONTROL CHARTS**

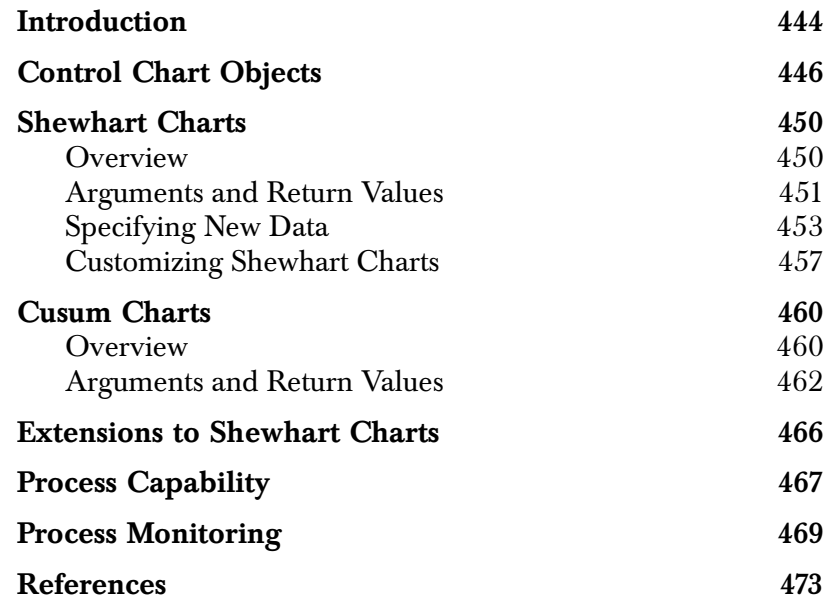

## <span id="page-461-0"></span>**INTRODUCTION**

S-PLUS provides several functions for doing quality control charts. [Table 32.1](#page-461-1) lists the type of basic charts available. Both Shewhart and cusum charts are available for each basic chart type except the R chart, for which a cusum chart has not been implemented. Ryan (1989) provides a good discussion of the use and utility of both Shewhart and cusum charts

| Type         | <b>Statistic Charted</b> | <b>Chart Description</b>                                 |
|--------------|--------------------------|----------------------------------------------------------|
| xbar         | Mean                     | Means of a continuous process variable                   |
| S            | Standard<br>Deviation    | Standard deviations of a continuous process<br>variable  |
| R            | Range                    | Ranges of a continuous process variable                  |
| np           | Count                    | Number of nonconforming units                            |
| p            | Proportion               | Proportion of nonconforming units                        |
| $\mathsf{C}$ | Count                    | Number of nonconforming units                            |
| u            | Count                    | Number of nonconforming units for<br>variable unit sizes |

<span id="page-461-1"></span>**Table 32.1:** *Types of basic quality control charts available in S-PLUS.*

In addition to the basic chart types listed in [Table 32.1](#page-461-1), several extensions to Shewhart charts allow charting non-grouped, one-at-atime data. These extensions typically use standard deviation estimates based on moving or sliding intervals of data values to improve the power of the resulting chart. The extensions are listed in [Table 32.2](#page-462-0).

| 'lype | <b>Statistic Charted</b>     | <b>Chart Description</b>                                                  |
|-------|------------------------------|---------------------------------------------------------------------------|
| ma    | <b>Moving Average</b>        | Moving means of a continuous process<br>variable                          |
| ms    | Moving Standard<br>Deviation | Moving standard deviations of a<br>continuous process variable            |
| mR    | <b>Moving Range</b>          | Moving ranges of a continuous process<br>variable                         |
| ewma  | <b>Moving Average</b>        | Exponentially weighted moving average<br>of a continuous process variable |

<span id="page-462-0"></span>**Table 32.2:** *Types of extended Shewhart control charts available in S-PLUS.*

## <span id="page-463-0"></span>**CONTROL CHART OBJECTS**

S-PLUS quality control charts are produced in two steps:

- 1. Create a **qcc** object from process data known to be gathered when the process was in a state of control.
- 2. Create a chart of new data using the **qcc** object as the reference data.

You can think of the **qcc** object as containing the data necessary to calibrate the control chart. It contains information on the type of chart being plotted as well as the process center and variability, which are necessary to compute the control limits.

The **qcc** function produces an object of class **"qcc"**. Its only required arguments are **data** and **type**, which specify the process data (grouped appropriately) and the chart type, respectively. A simple example is given below.

```
# Set the seed for reproducibility.
> set.seed(15)
> qcdata <- matrix(10 + rnorm(100), ncol = 5)
> qccobj <- qcc(qcdata, type = "xbar")
```
A **print** method summarizes the **qcc** object:

```
> qccobj
xbar based on qcdata
Summary of Group Statistics:
  Min. 1st Qu. Median Mean 3rd Qu. Max.
 9.163 9.655 10.14 10.09 10.51 11.31
 Group Sample Size: 5
 Number of Groups: 20
 Center of Group Statistics: 10.09016
  Standard Deviation: 1.022341
```
In this example, the **data** argument is given as a matrix. In general, if **data** is a matrix or data frame, each row represents a group and the number of columns corresponds to the group size. If you have unequal group sizes, your process data must be a list that has one component for each group.

The arguments to **qcc** are:

- **data**, the control data in the form of a vector, matrix, data frame, or list.
- **type**, a character string or function specifying the group statistics to compute.
- **std.dev**, a numeric vector or function for specifying the within-group standard deviation(s).
- **sizes**, a numeric vector specifying the sample sizes associated with each group.
- **labels**, a character vector of labels for each group.

You can pass functions to the **type** and **std.dev** arguments to extend the built-in capabilities of **qcc**. The function that is used by default to compute the group summary statistics and the center of the group summary statistics is named **stats.***type*, where *type* corresponds to the value of the **type** argument. For example, the default summary statistics and center for an xbar chart are computed by **stats.xbar**. Similarly, the default function that computes the standard deviation for an xbar chart is **sd.xbar**. When **type** is given as a function, **std.dev** must also be given (usually as a function as well, though not necessarily).

You can use the **stats.xbar** and **sd.xbar** functions as templates for additional functions accepted by the **type** and **std.dev** arguments. For example, the function below is similar to **stats.xbar** but computes the summary statistics and the center as medians instead of means.

```
> stats.med
function(data, sizes)
{
         if(is.list(data)) {
                 statistics <- sapply(data, median)
                 center <- median(unlist(data))
 }
         else {
                 statistics <- apply(data, 1, median)
                 center <- median(data)
 }
         list(statistics = statistics, center = center)
}
```
The **stats.med** function depends on **data** being given as a matrix or list. The **qcc** function insures this by coercing vectors to matrices.

The following function is derived from **sd.xbar**, and computes a standard deviation based on the median absolute deviation:

```
> sd.med
function(data, sizes)
{
   if(is.list(data))
     std.dev.within <- sapply(data, mad)
   else {
     std.dev.within <- apply(data, 1, mad)
     if(dim(data)[2] == 1)
       warning("MAD computation based on group sizes of 1")
   }
   if(length(sizes) == 1)
     sizes <- rep(sizes, length = length(std.dev.within))
   sum(sizes * std.dev.within)/sum(sizes)
}
```
You can now compute a **qcc** object with the **stats.med** and **sd.med** functions as follows:

```
> qccobj.med <- qcc(qcdata, type = "med")
```

```
> qccobj.med
med based on qcdata
Summary of Group Statistics:
   Min. 1st Qu. Median Mean 3rd Qu. Max.
  8.782 9.599 10.060 9.989 10.520 11.160
 Group Size: 5
 Number of Groups: 20
  Center of Group Statistics: 10.14026
  Standard Deviation: 0.8418576
```
If the functions are not named with the proper prefixes (**stats** and **sd**, respectively), you must pass the function names to the **type** and **std.dev** arguments explicitly. For example, if your functions are named **st.med** and **sd.mad**, you would need to type:

```
> qccobj.med <- qcc(qcdata, type = st.med, 
+ std.dev = sd.mad)
```
To chart the control data and any ongoing process data, you can produce Shewhart or cusum charts with the S-PLUS functions **shewhart** and **cusum**. Typically, Shewhart charts are used for detecting large shifts in a process (two to three sigma shifts), whereas cusum charts are used to detect smaller shifts in a process (one-half to one sigma shifts).

*Chapter 32 Quality Control Charts*

#### <span id="page-467-0"></span>**SHEWHART CHARTS**

<span id="page-467-1"></span>**Overview** You can produce a Shewhart chart of the data in qcdata by using the **shewhart** function. For example:

**> shewhart(qccobj)**

Note that **qcdata** is preserved in **qccobj** as a **qcc** object, which is the type of object that **shewhart** requires. [Figure 32.1](#page-467-2) displays the resulting chart.

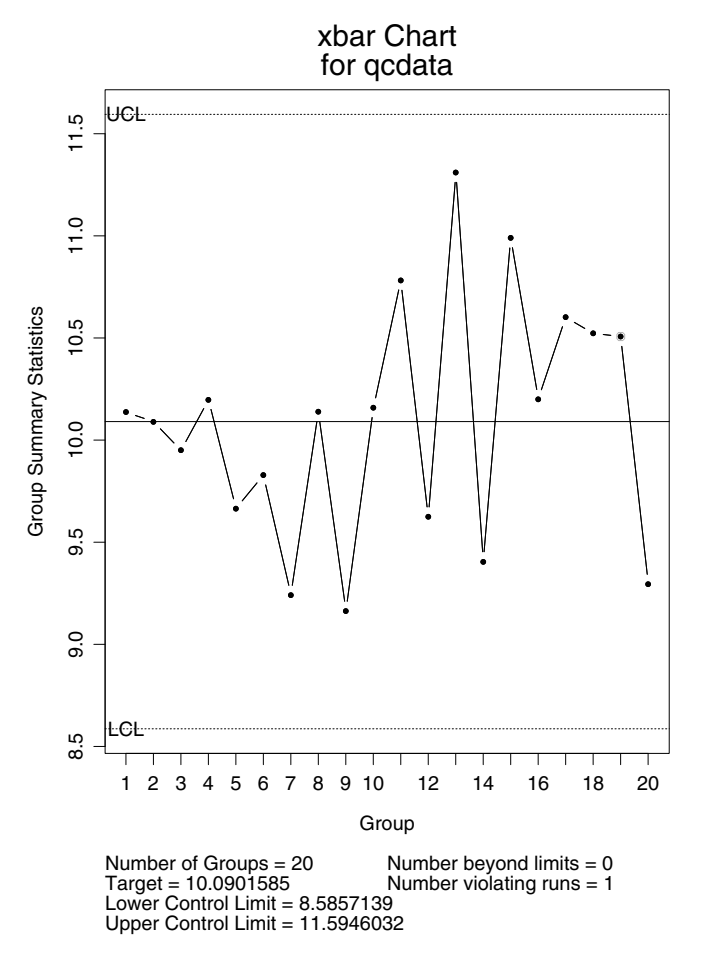

<span id="page-467-2"></span>**Figure 32.1:** *Shewhart chart of the data in qccobj.*
The text at the bottom of the chart displays pertinent statistics. The **target** value is the center of the group summary statistics unless it is given as a separate argument to **shewhart**. The **Number beyond limits** indicates the number of points beyond the control limits. The **Number violating runs** indicates how many points violate the runs criterion; by default, this criterion is five or more consecutive points on one side of the center. You can change the run length by specifying the **run.length** argument to **shewhart**:

```
> shewhart(qccobj, run.length = 8)
```
By default, the **shewhart** function computes control limits based on the **center** and **std.dev** components of the **qcc** object. As with the runs criterion, however, both of these can be overridden by providing additional arguments in the call to **shewhart**.

The default control limits produced by **shewhart** are *probability limits* for all charts except the u chart. Probability limits are centered in probability about the estimate of the center of the summary statistics' distribution; if the **target** argument to **shewhart** is specified, probability limits are centered about the target value instead. In contrast, you can specify *sigma limits* through the **nsigmas** argument to **shewhart**. In this case, the control limits are placed at the center, plus or minus **nsigmas** times the standard errors of the group summary statistics. For u charts, only sigma limits are implemented. If the sample sizes vary, the standard errors also vary and a step function is plotted for each control limit.

**Arguments and**  The arguments to **shewhart** are as follows.

**Return Values**

- **object**: An object of class **"qcc"**, which provides information on the type of group summary statistics to plot and the withingroup standard deviation necessary for computing the control limits.
	- **newdata**: A vector, matrix, data frame, or list to be charted. By default, S-PLUS charts the data used to create **object**.
	- **type**: A character string or function specifying the group summary statistics to compute.
	- **limits**: A numeric vector or matrix, or a function specifying the control limits.
- **target**: A numeric value specifying the center of the process. By default, this is the **center** component of **object**.
- **std.dev**: A numeric value specifying the overall within-group standard deviation.
- **sizes**: A vector of the number of observations (or the number of units examined) in each group of **newdata**. By specifying sample sizes, you can supply a vector of group summary statistics to **newdata** instead of the entire data matrix. In this case however, you must also specify the within-group standard deviations.
- **labels**: A character vector of labels for each group in **newdata**.
- **label.limits**: A character vector of length two with labels for the control limits.
- **confidence.level**: A numeric value between 0 and 1 specifying the confidence level of the computed probability limits. By default, a confidence level of 0.999 is used. If **confidence.level** is given, **nsigmas** is ignored.
- **nsigmas**: A numeric value specifying one-half the width of the control limits in the number of standard errors of the group summary statistics. If **nsigmas** is given, **confidence.level** is ignored.
- **add.stats**: A logical value indicating whether statistics should be listed at the bottom of the chart.
- **chart.all**: A logical value indicating whether the **statistics** component of **object** should be plotted along with the **new.statistics** component and the summary statistics of **newdata** (if given).
- **ylim.min**: A numeric vector of values to be included in the computation of the approximate *y*-axis limits for the control chart.
- **rules**: A function of rules to apply to the chart. By default, this is the **shewhart.rules** function.
- highlight: A list of plotting parameters to be used for highlighting the points violating **rules**.
- **...**: Additional arguments to the **rules** function.

See the **shewhart** help file for more detailed descriptions of the arguments listed above.

The **shewhart** function returns an object that contains all the components of the reference **object**, plus the following additional components.

- **new.statistics**: A vector of group summary statistics for **newdata**.
- **new.sizes**: A vector of group sample sizes for **newdata**.
- **target**: The **target** argument if specified.
- **cntrl.limits**: The control limits.
- **newdata.name**: A character string containing the name of the input data passed to the **newdata** argument.

#### <span id="page-470-0"></span>**Specifying New**  The **newdata** argument to **shewhart** allows you to chart new data with **Data** a reference **qcc** object provided as the **object** argument. As an illustration, we add  $1/2$  to the last six rows of  $q$ cdata and call it **newdata**:

```
> newdata <- qcdata
> newdata[15:20,] <- newdata[15:20,] + 1/2
```
The Shewhart chart of **newdata** is as follows:

```
> qccobj.shew <- shewhart(qccobj, newdata = newdata,
+ labels = paste("Lot", 1:20, sep = ""))
```
We use the optional **labels** argument to print descriptive labels on the chart, which provide clarity in later examples of this section. [Figure 32.2](#page-471-0) displays the resulting chart. In addition to viewing the chart, we can also print the invisible return value of **shewhart** to see a summary of both **qccobj** and **newdata**. The command below displays the **qccobj.shew** object.

```
> qccobj.shew
xbar based on qcdata
Summary of Statistics in qcdata.
  Min. 1st Qu. Median Mean 3rd Qu. Max.
  9.163 9.655 10.14 10.09 10.51 11.31
```
 **Group Sample Size: 5 Number of Groups: 20 Center of Statistics: 10.09016 Standard Deviation: 1.022341 Summary of New Data Statistics in newdata. Min. 1st Qu. Median Mean 3rd Qu. Max. 9.163 9.762 10.14 10.24 10.84 11.49 Group Sample Size: 5 Number of Groups: 20 Target Value: 10.09016 Control Limits: LCL UCL 8.585714 11.5946**

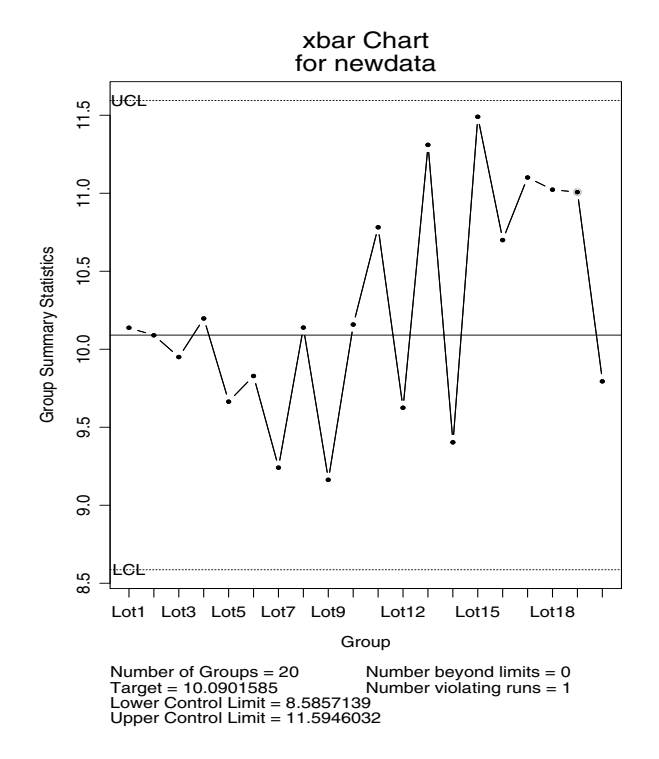

<span id="page-471-0"></span>**Figure 32.2:** *Shewhart chart of newdata using qccobj as the reference data.*

If you want to see **newdata** displayed alongside the original calibration data, use the **chart.all** argument to **shewhart**:

```
> shewhart(qccobj.shew, chart.all = T)
```
[Figure 32.3](#page-472-0) shows the Shewhart chart that displays both the old and new data. The vertical dashed line separates the in-control calibration data from the ongoing process data.

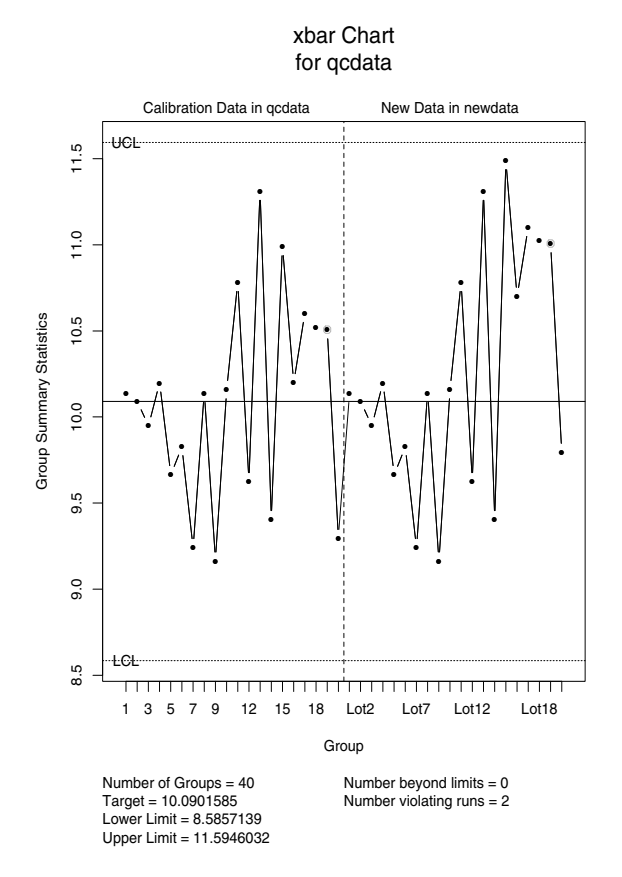

<span id="page-472-0"></span>**Figure 32.3:** *Shewhart chart of newdata using qccobj as the reference data. Both the new and the old data are displayed in the plot.*

To create an s chart of **newdata** using **qcdata** for calibration, type:

**> shewhart(qcc(qcdata, type = "s"), newdata = newdata)**

The **type** argument to **shewhart** allows you to specify a summary statistic for **newdata** that is different than the one used to compute the reference **object**. For example, the object **qccobj.med** from the [section Control Chart Objects on page 446](#page-463-0) contains robust estimates of location and scale for the reference data **qcdata**. Typically, you do not want to estimate the location of the ongoing process robustly, since extreme values are of key interest. In this case, you can compute control limits based on the robust estimates, and then compute the group summary statistics of the ongoing process by specifying the usual **type** for your data. For example:

```
> shewhart(qccobj.med, newdata = newdata, type = "xbar")
```
If you want to compute the summary statistics for **newdata** in the same way you did for the reference data, the **type** argument is not needed. Thus, the following command estimates the group summary statistics of the ongoing process robustly with the **stats.med** function:

```
> shewhart(qccobj.med, newdata = newdata, 
+ limits = limits.xbar)
```
The **limits** argument is required when using a summary statistics function that is not built into S-PLUS, such as **stats.med**. Otherwise, a function with the name **limits.***type* must exist. In the above example, the **limits** argument is required unless a function named **limits.med** exists, since we use **type="med"** to create the **qccobj.med** object. The **limits.xbar** function uses the **center** and **std.dev** components of **object** to compute control limits based on normally distributed data, so it is reasonable (though not exactly correct) to use in this example. Ideally, you would write a custom **limits.med** function. For more information on the way the control limits are computed by **shewhart**, see the help file for **limits.xbar**. Any of the functions in the help file can be used as a template when writing a custom limits function.

When tracking a process, it is possible to repeatedly capture the return value from **shewhart** and pass it as the new **object** argument in a subsequent **shewhart** call. In addition, you can provide even newer data as the **newdata** argument, which allows you to continually track a process without recomputing the reference **qcc** object. The **shewhart** function incorporates the newest data into the **new.statistics**

component of **object**, and then charts all the new data accordingly. In this situation, the function calls might look something like the following:

```
> qccobj.shew.1 <- shewhart(qccobj, newdata = newdata.1)
> qccobj.shew.2 <- shewhart(qccobj.shew.1, 
+ newdata = newdata.2)
```
## **Customizing Shewhart Charts**

A *rules function* for **shewhart** refers to a method of examining the plotted summary statistics for patterns that suggest a shift in the process. For example, five or more successive points on one side of the center may indicate a shift in the process. The function **runs.target** checks for runs in a process, and the function **beyond.limits** locates points beyond the control limits. For details about either of these functions, see their help files.

By default, **shewhart** applies both **runs.target** and **beyond.limits** through the wrapper function **shewhart.rules**, which highlights points in the same way regardless of which rule is violated. If you want to display the points violating the two rules differently, provide the appropriate graphical parameters to the **highlight** argument of **shewhart**. For example:

```
> shewhart(qccobj.shew, highlight = list(
+ list(pch=1, col=2), list(pch=2, col=3)))
```
In addition to graphical displays, you can view a list of violating points by calling **runs.target**, **beyond.limits**, or **shewhart.rules** directly. Each of these functions accept objects returned by **shewhart**. For example:

```
> shewhart.rules(qccobj.shew)
[[1]]:
numeric(0)
attr([[1]], "names"):
character(0)
attr([[1]], "label"):
[1] "beyond limits"
```

```
[[2]]:
 Lot19 
     19
attr([[2]], "label"):
[1] "violating runs"
```
To add labeling information to a Shewhart chart, you can use the **identify** function. To do this, chart a **shewhart** object with no statistics and then apply **identify**:

```
> shewhart(qccobj.shew, add.stats = F)
> identify(qccobj.shew)
```
#### **[1] 19**

Left-click on the highlighted point in the chart, which is **Lot 19** in this example. To exit **identify**, press either the middle or right mouse button, and **19** is returned at the Spotfire S+ prompt. [Figure 32.4](#page-476-0) displays the resulting chart with the 19th observation labeled.

It is possible to use **runs.target** to make a Shewhart chart more sensitive to small shifts off the center. However, such rules are typically *ad hoc*. A better way to detect small shifts is through the use of *cusum charts*, which we discuss in the next section.

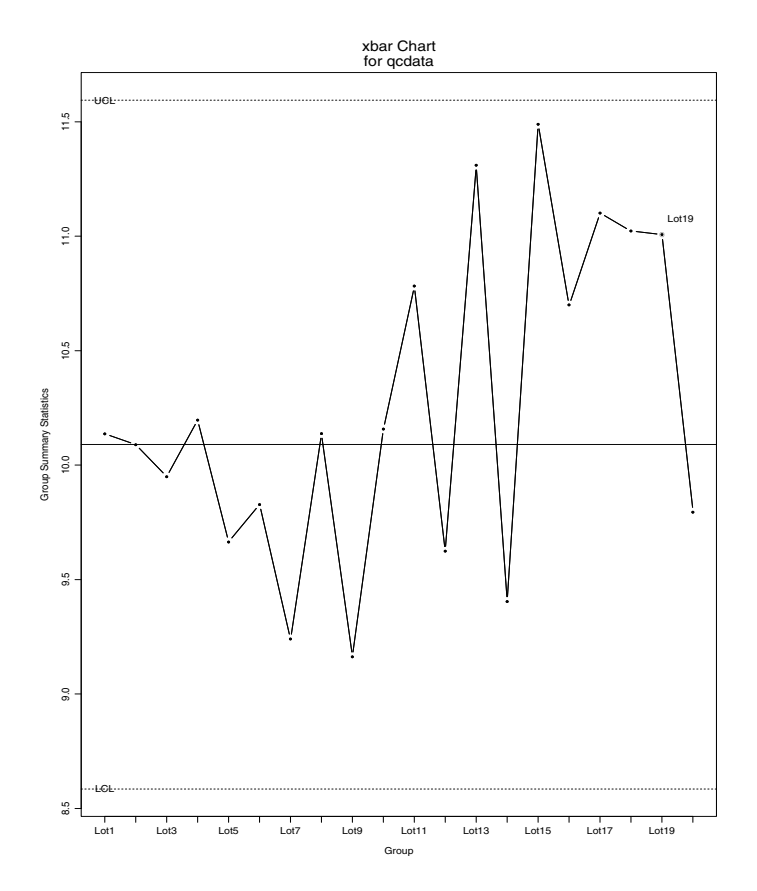

<span id="page-476-0"></span>**Figure 32.4:** *Shewhart chart of the new data in qccobj.shew with the 19th observation labeled.*

## **CUSUM CHARTS**

**Overview** *Cusum charts* display how the group summary statistics deviate above or below the process center or target value, relative to the standard errors of the summary statistics. In essence, a cusum chart accumulates *z*-scores of deviations above (or below) the center and then charts them. Consequently, the points plotted are not the original data, but are cumulative sums of deviations in standard errors from the center. Cusum charting in S-PLUS follows a decision interval scheme discussed in detail by Ryan (1989) and Wetherill and Brown (1991).

> For the *i*th group in an xbar chart, the upper cumulative sum  $S_{Ui}$  and lower cumulative sum  $S_{Li}$  are defined as follows:

$$
S_{Ui} = max\{0, (z_i - k) + S_{Ui - 1}\}\tag{32.1}
$$

$$
S_{Li} = max\{0, (-z_i - k) + S_{Li-1}\}\
$$
 (32.2)

In these equations,  $z_i$  is the  $z$ -score for the *i*th group centered about

 $\bar{\bar{x}}$  , the center of the group summary statistics :

<span id="page-477-1"></span><span id="page-477-0"></span>
$$
z_i = \frac{\bar{x}_i - \bar{x}}{\sigma_{x_i}}
$$

The lower cumulative sums are charted as  $-S_{Li}$ . In both [Equation](#page-477-0) [\(32.1\)](#page-477-0) and [Equation \(32.2\)](#page-477-1), *k* is called the *reference value* and corresponds to the amount by which the absolute *z*-score must exceed the target before either cumulative sum increases.

A cusum chart in S-PLUS is really a composite of two charts: one of the upper cumulative sums and one of the negative lower cumulative sums. The upper and lower sums, typically charted separately in standard quality control text books, are plotted on the same graph by the **cusum** function in S-PLUS.

In the [section Control Chart Objects on page 446](#page-463-0), we simulated some process data in the matrix **qcdata**, and created a corresponding **qcc** object named **qccobj**. You can plot a cusum chart of the data with the following command:

```
> cusum(qccobj)
```
Note that **qcdata** is preserved in **qccobj** as a **qcc** object, which is the type of object that **cusum** requires. In the [section Specifying New Data](#page-470-0) [on page 453](#page-470-0), we also created a matrix called **newdata**. To see the new data charted, request it in addition to the reference data in the call to **cusum**. The following command uses the **chart.all=T** argument to plot both the new and old data on the same graph:

```
> cusum(qccobj, newdata = newdata, chart.all = T)
```
[Figure 32.5](#page-479-0) displays the resulting chart. Compare this figure with the Shewhart chart displayed in [Figure 32.2](#page-471-0) to see how dramatically cusum charts signal a detectable shift in the process. In **newdata**, the last six observations are shifted up from **qcdata** by one standard deviation of the population, which is about two standard errors of the summary statistics. This shift is not highlighted in the Shewhart chart, but it is clearly detected in the cusum chart.

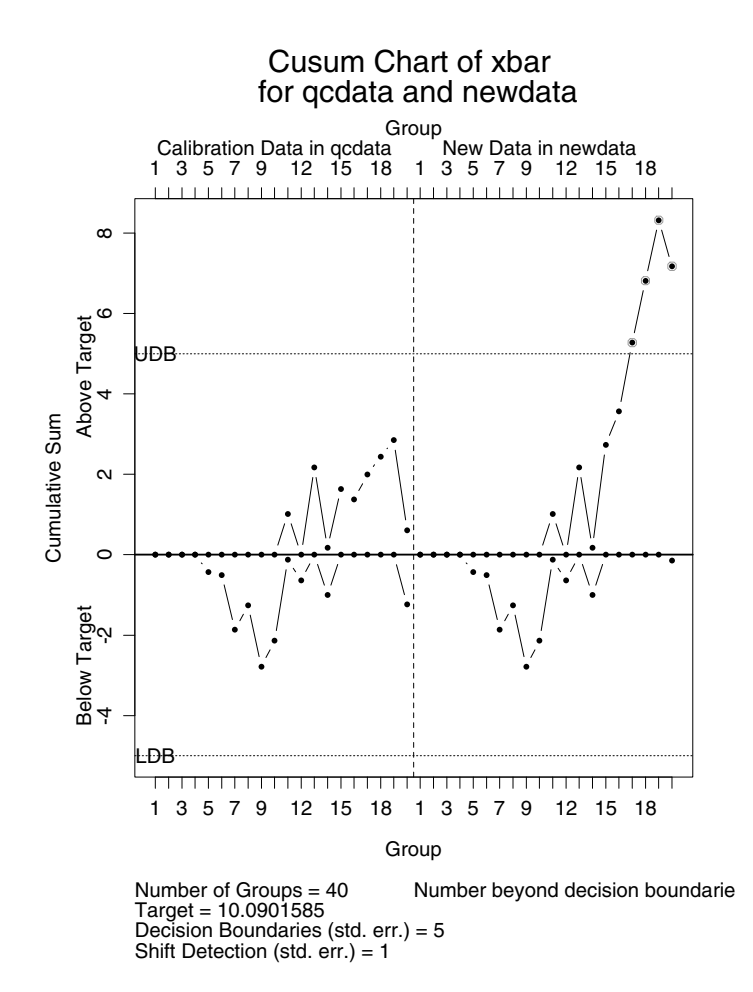

<span id="page-479-0"></span>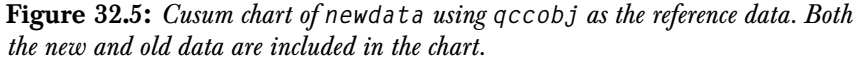

**Arguments and**  A summary of the arguments to **cusum** are as follows.

**Return Values**

• **object**: An object of class **"qcc"**, which provides information on the type of group summary statistics to compute and the within group standard deviation necessary for computing the *z*-scores.

- **newdata**: A vector, matrix, data frame, or list to be charted.
- **type**: A character string or function specifying the group statistics to compute.
- **z.scores**: An optional function to compute the *z*-scores. This argument is required if **type** is not one of **"xbar"**, **"s"**, **"R"**, **"p"**, **"np"**, **"u"**, or **"c"**, or if there does not exist a function with the name **zs.***type*.
- **decision.int**: A numeric value specifying the number of standard errors of the summary statistics at which the cumulative sum is out of control.
- se.shift: The amount of shift to detect in the process, measured in standard errors of the summary statistics.
- **target**: A numeric value specifying the center of the process. By default, this is the **center** component of **object**.
- **std.dev**: A numeric value specifying the overall within-group standard deviation.
- **sizes**: A numeric vector specifying the sample sizes associated with each group of **newdata**.
- **labels**: A character vector of labels to associate with each group of **newdata**.
- **label.bounds**: A character vector of length two containing labels for the decision interval boundaries.
- **headstart**: A numeric value specifying the number of standard errors of the group summary statistics at which the cumulative sums should be reset. This argument is ignored if **reset=FALSE**.
- **reset**: A logical value indicating whether the cumulative sums should be reset after an out-of-control signal.
- **add.stats**: A logical value indicating whether statistics should be listed at the bottom of the chart.
- **chart.all**: A logical value indicating whether the cumulative sums of the **object\$statistics** component should be charted along with the **new.statistics** component and the cumulative sums of the summary statistics for **newdata** (if given).
- **ylim.min**: A numeric vector of values to be included in the computation of the approximate *y*-axis limits for the control chart.
- **check.cl**: A logical value indicating whether the summary statistics beyond the control limits of the Shewhart chart should be highlighted on the chart, in addition to the decision boundary violations of the cumulative sums of the summary statistics.
- **highlight**: A list of graphical parameters for highlighting the points outside the decision boundaries, or beyond the Shewhart control limits.

The **type** argument is the same as that specified for the **shewhart** function; see the [section Shewhart Charts](#page-467-0) for more details. If **type** is one of **"xbar"**, **"s"**, **"R"**, **"p"**, **"np"**, **"u"**, or **"c"**, there are built in functions for computing the group summary statistics and *z*-scores. If **type** is not one of these options, you must either create two functions with names **stats.***type* and **zs.***type*, or pass functions to the **type** and **z.scores** arguments explicitly.

The **type** and **z.scores** arguments to **cusum** are useful when charting is based on nonstandard summary statistics. For example, recall the **qccobj.med** object we create in the [section Control Chart Objects,](#page-463-0) in which the estimate of the center of the process is based on the median and the standard deviation is based on the MAD. If the **type** component of **qccobj.med** is equal to **"med"** and you have defined the external functions **stats.med** and **zs.med**, simply type the following command to see the cusum chart:

```
> cusum(qccobj.med, newdata = newdata)
```
If you haven't defined appropriate **stats** and **zs** functions, or if you require functions other than those used to create **qccobj.med**, you must specify the names explicitly in the call to **cusum**. For example, to do a cusum chart of the group means of **newdata** with the center and standard deviation based on the median and mad, respectively, use **type="xbar"**:

```
> cusum(qccobj.med, newdata = newdata, type = "xbar")
```
With this argument, the **stats.xbar** function is used to compute the summary statistics, and the *z*-score function associated with xbar charts, **zs.xbar**, is used as well.

The  $s$ e.shift argument is twice the reference value  $k$  in Equations [\(32.1\)](#page-477-0) and [\(32.2\)](#page-477-1). This corresponds roughly to the sensitivity of the cusum chart, in terms of detecting shifts in standard errors of the summary statistics. By default, **se.shift=1**, which corresponds to a cusum chart being sensitive to one standard error shift and is equivalent to setting  $k = 1/2$  in  $(32.1)$  and  $(32.2)$ .

Usually, when an out-of-control signal is generated by a large (in absolute value) cumulative sum, a search is conducted and a cause is assigned and removed to correct the process. In this case, the cumulative sums are reset and the monitoring continues. The act of resetting the sums to something other than zero is called a *headstart*. With headstarts, you can produce a fast initial response (FIR) cusum chart. This is useful for quickly detecting a process that has not been fully corrected. When **reset=TRUE** the cumulative sums are reset to **headstart** each time one exceeds a decision boundary.

A group summary statistic greater than three standard errors from the target in a cusum chart is equivalent to that summary statistic being outside three-sigma Shewhart control limits. When **check.cl=TRUE**, summary statistics violating Shewhart control limits are flagged as well as large cumulative sums. If **object** is of class **"shewhart"**, it has a **cntrl.limits** component that is used to check for violating summary statistics. Otherwise, three-sigma Shewhart control limits (centered about **target**) are computed to check for violating summary statistics.

The **cusum** function returns an object that contains all the components of the reference **object**, plus the following additional components.

- **new.statistics**: A vector of group summary statistics for **newdata**.
- **new.sizes**: A vector of group sample sizes for **newdata**.
- **target**: The **target** argument if specified.
- **newdata.name**: A character string containing the name of the input data passed to the **newdata** argument.
- **cusum.upper**: A numeric vector of the upper cumulative sums.
- **cusum.lower**: A numeric vector of the lower cumulative sums.

## **EXTENSIONS TO SHEWHART CHARTS**

To create "moving" charts, S-PLUS bases standard deviation estimates on a moving interval within which the standard deviation is computed. These estimates may be calculated from the range of values in a given interval, or from the standard deviation of values within the interval. You can produce moving Shewhart charts based on one-at-a-time data in the same way you produce basic Shewhart charts, but with the addition of two optional arguments to **qcc**.

- **sigma.span**: The number of data values used in each computation of sigma. This can be any integer larger than 1, but cannot be larger than the length of the data. The default value is 2.
- **moving.sigma**: A character string specifying the method used to compute the standard deviation in each interval. This must be one of **"range"** or **"s"**.

In addition to these arguments, the **type** argument may be one of the four options listed in [Table 32.2](#page-462-0): **"ma"**, **"ms"**, **"mR"**, and **"ewma"**. As an example, the following commands convert the **qcdata** matrix to a vector, and then generate a moving average chart with a moving window of three observations:

```
> mqcdata <- as.vector(qcdata)
> shewhart(qcc(mqcdata, type = "ma", sigma.span = 3))
```
For exponentially weighted moving average charts, specify the **type** argument as **"ewma"**, and provide a value from the closed interval [0.1,0.5] for the weight argument wt. The default for wt is 0.25. The sequence

$$
k_i = w\overline{X}_i + (1 - w)k_{i-1}
$$

is plotted, where  $w$  is the wt value and  $\overline{X}_i$  is the group mean or oneat-a-time data values associated with the *i*th group. For more details, see the help files for **stats.***type* and **sd.***type*, where *type* is one of the chart types.

## **PROCESS CAPABILITY**

*Process capability* computations quantify the ability of a process to maintain its end product within the specification limits required by engineering. That is, capability compares the requirements of product engineering with the reality of the process. You can compute process capability with the **capability** function using an optional **qcc** object to define the process. The two values computed by **capability** are defined as follows:

$$
C_p = \frac{USL - LSL}{6\sigma}
$$

$$
C_{pk} = \min\left\{\frac{USL - \mu}{6\sigma}, \frac{\mu - LSL}{6\sigma}\right\}
$$

where USL is the upper specification limit, LSL is the lower specification limit,  $\mu$  is the process center, and  $\sigma$  is the process standard deviation. The quantity USL – LSL is referred to in some texts as the *allowable range*.

The arguments to **capability** are as follows.

- **qccobj**: An object returned by a call to the **qcc** function.
- **allowable.range**: The range between the upper and lower specification limits.
- **limits**: A vector of length two providing upper and lower specification limits.
- **center**: The process center.
- **std.dev**: The process standard deviation.
- **nsigmas**: The number of sigmas used to compute control limits. By default, **nsigmas=3**.

To compute  $C_p$ , provide a  $\textsf{qcc}$  object and the allowable range in the call to capability. If limits is not specified, then  $C_{pk}$  is set equal to  $C_p$ . If the center and std.dev arguments are not specified, the corresponding values from **qccobj** are used.

For example, to compute process capability for the **mqcdata** vector defined in the previous section, do the following:

```
> capability(qcc(mqcdata, type = "ma", sigma.span = 3),
+ allowable.range = 6, limits = c(8,14))
       cp cpk
  0.927223 0.6443803
```
If you know the process parameters but do not have a **qcc** object, you can still compute process capability by providing the parameters directly as follows:

```
> capability(allowable.range = 6, limits = c(8,14),
+ std.dev = 1.09, center = 10.08)
        cp cpk
 0.9174312 0.6360856
```
## **PROCESS MONITORING**

In many manufacturing situations, processes are monitored in real time by production engineers and product managers. You can use Spotfire S+ for real-time monitoring with a few simple functions. We present examples below of two functions, **monitor** and **get.process**, which you can use to monitor a process data file and update a control chart as data comes in.

The basic idea is the following:

- 1. Create a file for accumulating the process data. In our example, this file is called **Process**.
- 2. Track the growth of **Process** with **get.process** and **monitor**, updating the control chart only when new data have been added to the file.

Suppose a typical line of the **Process** data file looks like the following:

**Lot1 9.496215 8.718396 11.470395 9.671888 11.328800**

Also, suppose you want to accumulate the data in a matrix. Then you could write the data-reading function, **get.process**, as follows:

```
> get.process <- function(file, skip = 0) {
+ data <- scan(file, what = list(names = "",0,0,0,0,0),
+ skip = skip)
+ nm <- data$names
+ data <- cbind(data[[2]],data[[3]],data[[4]],data[[5]],
+ data[[6]])
+ dimnames(data) <- list(nm, NULL)
+ return(data)
+ }
```
The configuration of the data fields are built into the **get.process** function. The first field in **Process** is a character label, and the remaining five fields are numeric data. The **skip** argument is added so that previously read data can be skipped when it is time to update the chart.

The **monitor** function keeps track of which data have already been read, and updates the control chart with any new data. An example of what **monitor** might look like is the following:

```
> monitor
function(file, qc.object, sleep.time = 5)
{
# define a subfunction to obtain the length of a file
    file.length <- function(file)
      length(count.fields(file, sep="\n"))
#
#
    old.length <- file.length(file)
    new.data <- get.process(file)
#
# put up initial chart
#
    qcc.shew <- shewhart(qc.object, new.data, add.stats=F)
    cat("to quit type CNTRL-CESC\n")
    repeat {
       new.length <- file.length(file)
       if(new.length > old.length) {
#
# new data have come in, we need to update the plot
#
          new.data <- get.process(file, skip = old.length)
          old.length <- new.length
          qcc.shew <- shewhart(qcc.shew, new.data,
            add.stats = F)
       }
       sleep(sleep.time)
    }
}
```
The statistics on the bottom of the chart have been turned off so that a number of charts can be efficiently placed within a single figure. The **monitor** function makes use of the fact that **shewhart** updates its return object; thus, the data that have just been added to **Process** are all you need to scan in each iteration.

Suppose now that **qcdata**, defined in the [section Control Chart](#page-463-0) [Objects](#page-463-0), is coming in one row (or one lot) at a time. Place the first lot in the file **Process** to start the monitoring, and then run **monitor** as follows:

```
> monitor("Process", qccobj)
to quit type CNTRL-CESC
```
Spotfire S+ now monitors **Process** for a change in size. When one is detected, the new data are read in and the chart is updated. [Figure](#page-489-0) [32.6](#page-489-0) displays the results of 19 updates.

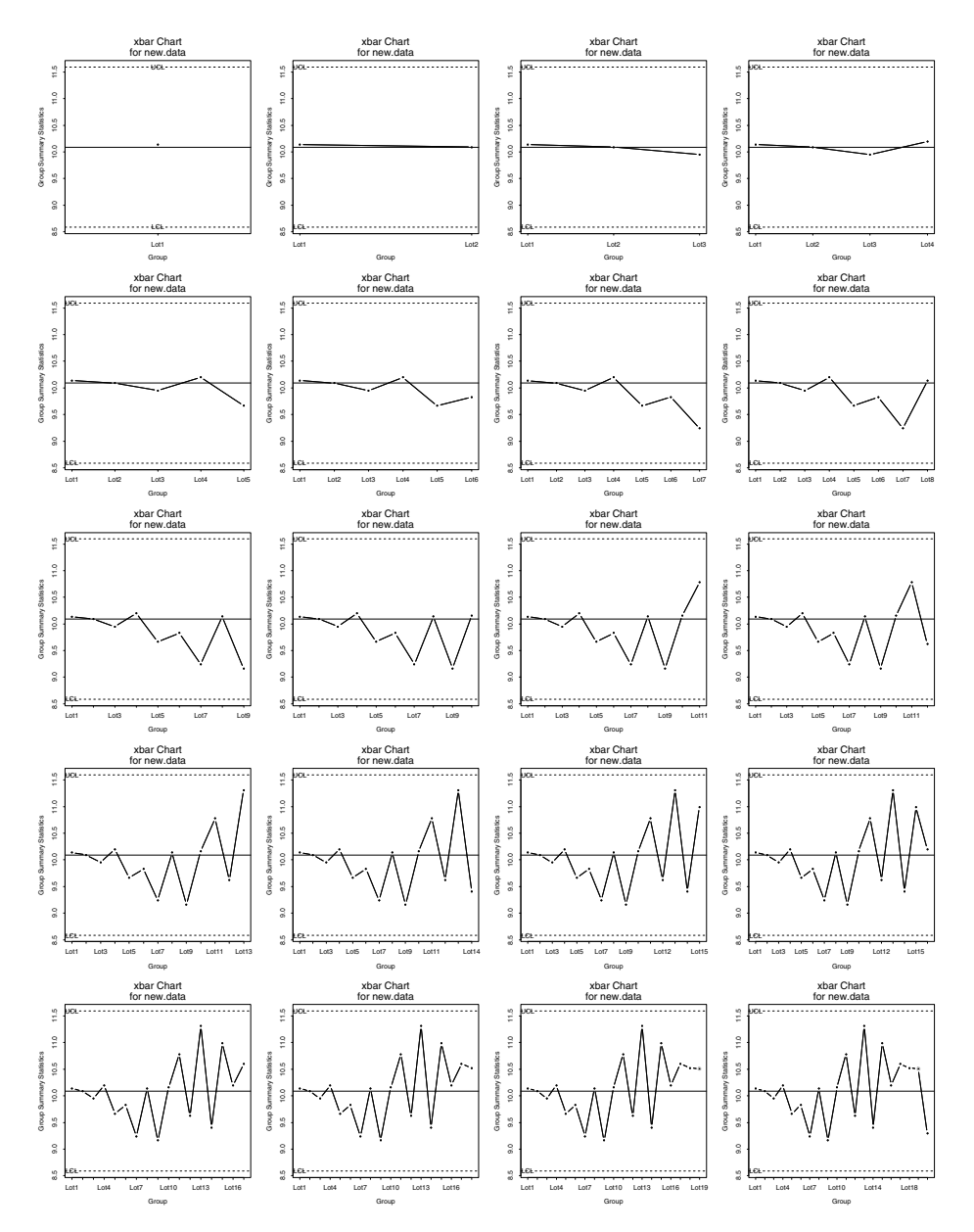

<span id="page-489-0"></span>**Figure 32.6:** *A series of Shewhart charts of the data resulting from running monitor on a growing process data file.*

## **REFERENCES**

Ryan, T.P. (1989). *Statistical Methods for Quality Improvement*. New York: John Wiley & Sons, Inc.

Wetherill, G.B. & D.W. Brown (1991). *Statistical Process Control*. New York: Chapman and Hall.

*Chapter 32 Quality Control Charts*

# **RESAMPLING TECHNIQUES: RESAMPLING TECHNIQUES.**

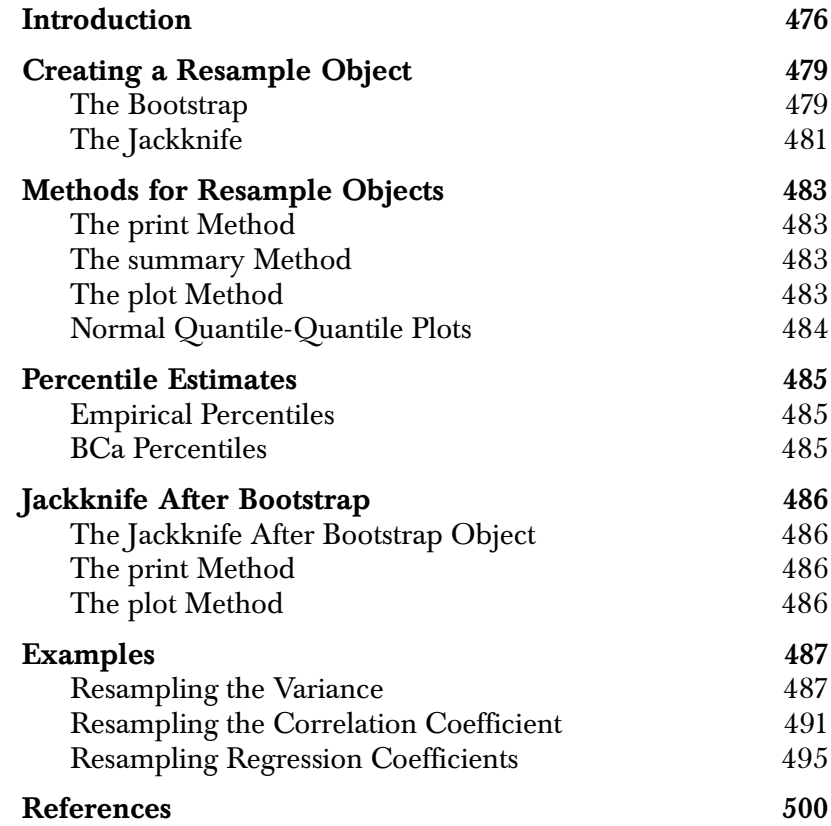

## <span id="page-493-0"></span>**INTRODUCTION**

In statistical analysis, the researcher is usually interested in obtaining not only a point estimate of a statistic but also an estimate of the variation in this point estimate, and a confidence interval for the true value of the parameter. For example, a researcher may calculate not only a sample mean, but also the standard error of the mean and a confidence interval for the mean.

Traditionally, researchers have relied on the central limit theorem and normal approximations to obtain standard errors and confidence intervals. These techniques are valid only if the statistic, or some known transformation of it, is asymptotically normally distributed. Hence, if the normality assumption does not hold, then the traditional methods should not be used to obtain confidence intervals.

A major motivation for the traditional reliance on normal-theory methods has been computational tractability. Now, with the availability of modern computing power, researchers need no longer rely on asymptotic theory to estimate the distribution of a statistic. Instead, they may use resampling methods which return inferential results for either normal or nonnormal distributions.

Resampling techniques such as the bootstrap and jackknife provide estimates of the standard error, confidence intervals, and distributions for any statistic. In the bootstrap, for example, *B* new samples, each of the same size as the observed data, are drawn with replacement from the observed data. The statistic is calculated for each new set of data, yielding a bootstrap distribution for the statistic. The fundamental assumption of bootstrapping is that the observed data are representative of the underlying population. By resampling observations from the observed data, the process of sampling observations from the population is mimicked. For more detailed descriptions of bootstrapping, see Efron and Tibshirani (1993) and Shao and Tu (1995).

S-PLUS includes a suite of functions for bootstrapping and jackknifing with the basic capabilities listed below.

- Given a vector, matrix, or data frame, create bootstrap or jackknife resamples of observations and use these to calculate resampling replicates of a specified statistic. The statistic may be a scalar, vector, or matrix and may be specified as an S-PLUS function or call.
- Produce informative summaries and plots for a resample object (**resamp**) produced by bootstrapping or jackknifing.
- Calculate empirical percentile and BCa confidence limits for a bootstrap object, and empirical percentiles for a jackknife object.
- Use jackknife after bootstrap to examine the influence of observations, and to estimate the standard error of a functional of the bootstrap distribution for a statistic.

A list of the bootstrapping and jackknifing functions is presented in [Table 33.1](#page-494-0).

| <b>Function</b>                                                | Description                                     |
|----------------------------------------------------------------|-------------------------------------------------|
| bootstrap                                                      | Main bootstrap function                         |
| jackknife                                                      | Main jackknife function                         |
| summary.bootstrap                                              | Summary method for bootstrap                    |
| print.resamp<br>plot.resamp<br>ggnorm.resamp<br>summary.resamp | Methods for resamp objects                      |
| limits.emp<br>limits.bca                                       | Calculate empirical and BCa<br>percentiles      |
| jack.after.bootstrap                                           | Perform jackknife after bootstrap               |
| print.jack.after.bootstrap<br>plot.jack.after.bootstrap        | Methods for jackknife after<br>bootstrap object |

<span id="page-494-0"></span>**Table 33.1:** *S-PLUS bootstrapping and jackknifing functions.*

## *Chapter 33 Resampling Techniques: Bootstrap and Jackknife*

| <b>Function</b>                               | Description                                                                |
|-----------------------------------------------|----------------------------------------------------------------------------|
| update.bootstrap                              | Add more replicates to a boot<br>object                                    |
| bootstats<br>jackstats                        | Called by bootstrap and<br>jackknife to calculate<br>resampling statistics |
| samp.boot.mc<br>samp.boot.bal<br>samp.permute | Functions to generate resampling<br>indices                                |

**Table 33.1:** *S-PLUS bootstrapping and jackknifing functions. (Continued)*

## <span id="page-496-0"></span>**CREATING A RESAMPLE OBJECT**

There are two types of resample objects: bootstrap objects and jackknife objects. The main functions for generating these objects are **bootstrap** and **jackknife**. These functions call the more primitive functions **bootstats** and **jackstats**, which use the replicated parameter values and other information to calculate the bootstrap or jackknife statistics, and return an object of the appropriate class.

- <span id="page-496-1"></span>**The Bootstrap** In bootstrap resampling, *B* new samples, each of the same size as the observed data, are drawn with replacement from the observed data. The statistic is first calculated using the observed data and then recalculated using each of the new samples, yielding a bootstrap distribution. The resulting replicates are used to calculate the bootstrap estimates of bias, mean, and standard error for the statistic.
- **Main Arguments** The main arguments in bootstrapping are the **data** (a vector, matrix, or data frame) and a **statistic**, which returns a scalar, vector, or matrix. This statistic may be a S-PLUS function or an unevaluated call (that is, any expression that one might type at the command line). Additional arguments to **statistic** may be passed as a list through **args.stat**.

You may specify the number *B* of resamples to draw. The default is 1000, which is the recommended minimum for estimating percentiles. Although a smaller *B* may be specified, 250 is recommended as a minimum for estimating standard errors.

**Optional Arguments** • **seed**: Sets the random number seed. It may be a legal random number seed, or an integer between 0 and 1000.

- **group**: Specifies a stratifying variable. If supplied, then resampling is performed independently within each stratum. This argument can be used to bootstrap a two-sample or multiple-sample statistic. Note that the bootstrap estimates are not adjusted based on stratifying.
- sampler: Generates resampling indices. The default function **samp.boot.mc** performs standard Monte Carlo bootstrapping of observations. The **samp.boot.bal** function performs

#### *Chapter 33 Resampling Techniques: Bootstrap and Jackknife*

balanced bootstrapping. In some cases, the **bootstrap** function may be used to perform a permutation test by using **samp.permute** with an appropriately defined statistic.

• **block.size**: Controls computational details of the bootstrapping. By default, this is set to **min(B,100**) and the bootstrapping is performed using one large **lapply**. If the sample size *n* and number *B* of resamples are large, then this default may be slower than the alternative of performing a **for** loop over smaller blocks of observations. The **block.size** argument specifies the size of each block over which a **for** is applied. For example, if **n=1000** and **B=1000**, then it may be preferable to do 10 loops with **block.size=100** rather than a single **lapply**.

#### **Note**

Pressing ESC during the looping interrupts the process and saves the replicates computed so far.

- **block.size**: Controls computational details of the bootstrapping. For efficiency, the samples are drawn in blocks of size **block.size** and **lapply** is used over each block to evaluate the statistic. The drawing of blocks is embedded within a **for** loop to draw a total of **B** samples. When **n** is small it is most efficient to perform a single **lapply** so that **block.size=B**. When **n** is large, it is more efficient to use a smaller **block.size**. For example, if **n=1000** and **B=1000**, then it may be preferable to do 10 loops with **block.size=100** rather than a single **lapply**. By default the **block.size** is set to **min(B,100)**.
- **assign.frame1**: Logical flag indicating whether the resampled data should be assigned to frame 1 before evaluating the statistic. This may be necessary if the statistic is reevaluating the call of a model object. If all bootstrap estimates are identical, try setting **assign.frame1=T**. Note that this option slows down the algorithm.
- **trace**: Logical flag indicating whether to print a message indicating which set of replicates is currently being drawn.

• **save.indices**: Logical flag indicating whether to save the matrix of resampling indices. By default, the value of the random number seed used is saved, and the sampler used is specified in the call, which is enough information to reproduce the resampling indices in later analyses. The matrix of resampling indices may be saved as part of the object by setting **save.indices=T**. This matrix has dimension **n** x **B**.

Additional arguments are described in the help file for the **bootstrap** function.

- **Other Functions** The **bootstrap** function calls **bootstats** to calculate bootstrap statistics. If you specify the required information, then **bootstats** may be called directly to produce a bootstrap object. The main caveat is that **limits.bca** and **jack.after.bootstrap** look at the **call** component of the object, so the function calling **bootstats** should pass along an appropriate call if these functions are to be used on the resulting object.
- **Components of the Object** A **bootstrap** object has components **call**, **observed**, **replicates**, **estimate**, **B**, **n**, **dim.obs**, **group**, **seed.start**, and **seed.end**. The **observed** component contains the observed parameter values calculated using the original data. The **estimate** data frame contains bootstrap estimates of bias, mean, and standard error. The **replicates** are the bootstrap replicates of the parameters. The **call** component, starting random number seed **seed.start**, ending random number seed **seed.end**, and **group** are stored for future reference, as are the number **B** of replicates and the sample size **n**. If **statistic** returns a matrix, then its dimension is stored as **dim.obs** for use in the layout of plots. In many cases, **dim.obs** and **group** are **NULL**.
- <span id="page-498-0"></span>**The Jackknife** In jackknife resampling, a statistic is calculated for the n possible samples of size **n-1**, each with one observation left out. The default sample size is **n-1**, but more than one observation may be removed using the **group.size** argument (see below). Jackknife estimates of bias, mean, and standard error are available and are calculated differently than the equivalent bootstrap statistics.

**Arguments** The **jackknife** function takes the arguments **data**, **statistic**, **args.stat**, and **assign.frame1**, which have the same meanings as for **bootstrap**.

> The **seed** argument may be used to specify a seed for randomization done by the statistic, and for random assignment of observations to groups if **group.size** is not equal to one. It may be a legal random number seed, or an integer between 0 and 1000.

> The **group.size** argument may be used to specify the removal of more than one point in each sample. This argument is useful in partial jackknifing for calculating the acceleration when forming BCa percentiles. It forms **floor(n/group.size)** replicates, each missing **group.size** observations. These replicates are treated as a jackknife sample of size **floor(n/group.size)**.

**Other Functions** The *jackstats* function calculates the jackknife statistics.

# <span id="page-500-0"></span>**METHODS FOR RESAMPLE OBJECTS**

- <span id="page-500-1"></span>**The print Method** The **print** method for a resample object, **print.resamp**, prints out the call, the number of resamples used, and a table giving the values of the statistic for the original data and resampling estimates of bias, mean, and standard error for the statistic.
- <span id="page-500-2"></span>**The summary Method** The **summary** method for a resample object prints out the same information as **print.resamp**, followed by the empirical percentiles of the replicates. The **summary** of a **bootstrap** object also calculates BCa percentiles. If the statistic is vector-valued, a correlation matrix for the components of the vector is also printed. The optional **probs** argument specifies probabilities at which the empirical quantiles are calculated.

Additional arguments useful in **limits.bca** may be specified with **summary.bootstrap**. These arguments include **z0**, **acceleration**, and **group.size**. By default, a **group.size** of **floor(n/20)** is used in **limits.bca** for reasons of speed. To do a full jackknifing when estimating **acceleration**, specify **group.size=1**.

<span id="page-500-3"></span>**The plot Method** The **plot** method for a resample object produces plots of the distributions of the statistics. For each statistic, a histogram of the replicates is displayed with an overlaid smooth density estimate. A solid vertical line is plotted at the observed parameter value, and a dashed vertical line is plotted at the mean of the replicates. The distance between the dotted line and the solid line is the estimated bias. The shape of the distribution may be examined to assess issues such as skewness of the distribution of the statistic.

> You may specify **plot** with a **bandwidth.func** argument to calculate the bandwidth of the density estimate. By default, the normal reference density estimate is used. In addition, you may specify **plot** with an **nclass.func** argument to calculate the number of classes in the histogram. By default, the Freedman and Diaconis rule is used. Arguments may also be passed to **histogram** through the ellipsis (**...**).

### *Chapter 33 Resampling Techniques: Bootstrap and Jackknife*

Plots are displayed in a grid (**grid=T**) by default. Use **nrow** to specify the number of rows in the grid. If the statistic is a matrix, then by default the plots are arranged in the same order as the terms appear in the matrix.

#### <span id="page-501-0"></span>**Normal Quantile-Quantile Plots** The **qqnorm** method for a resample object produces a plot with the same layout as in **plot.resamp**, but with each plot containing a normal quantile-quantile plot for the relevant statistic. If the argument **lines=T**, as is the default, then a **qqline** is also added to each plot.

This plot is used to assess the normality of the distribution of each statistic. If the points fall on a straight line, the empirical distribution of the replicates is similar to that of a normal random variate.

*Percentile Estimates*

# <span id="page-502-0"></span>**PERCENTILE ESTIMATES**

<span id="page-502-2"></span><span id="page-502-1"></span>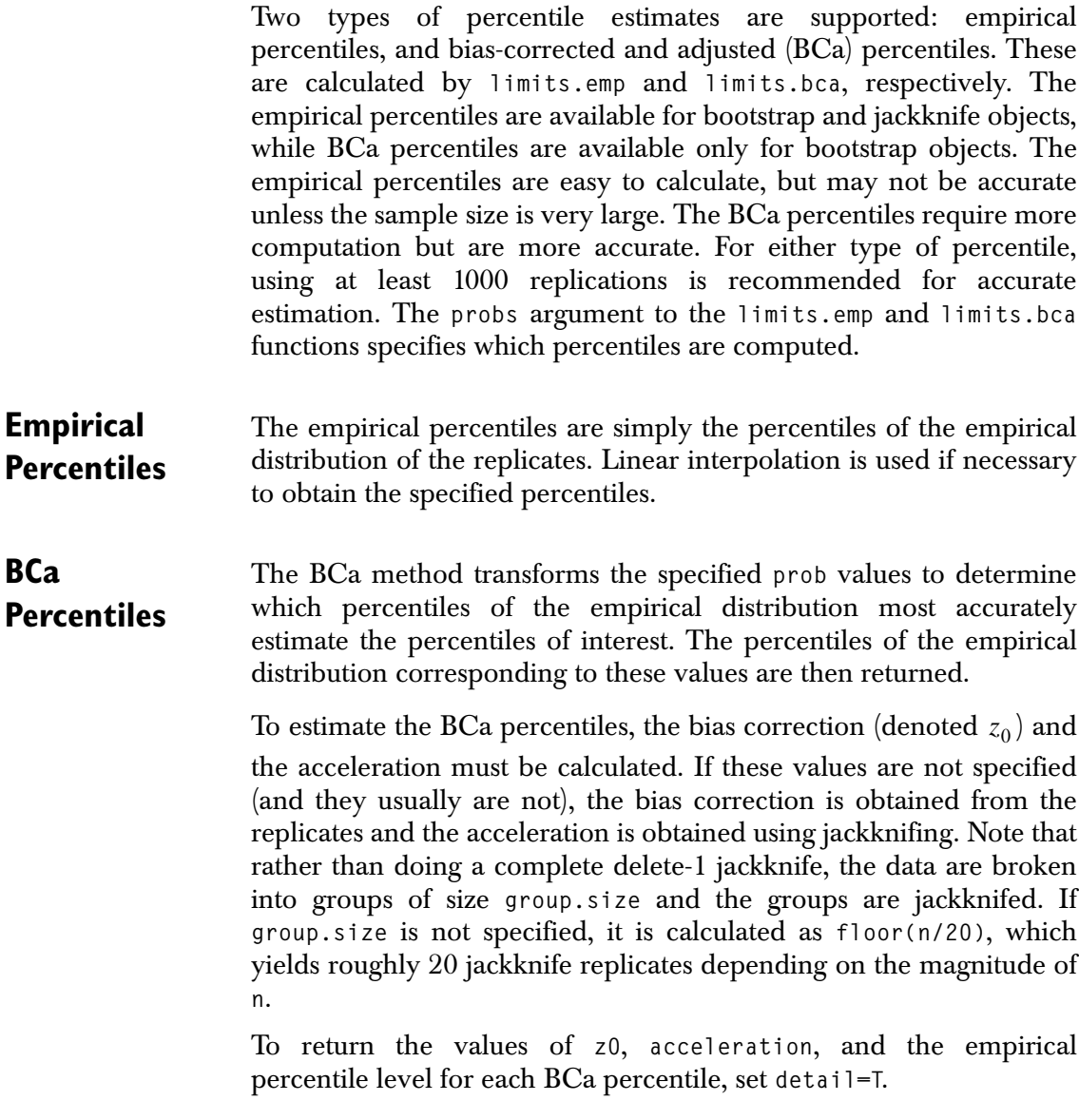

## <span id="page-503-0"></span>**JACKKNIFE AFTER BOOTSTRAP**

*Jackknife after bootstrap* is a technique for obtaining estimates of the variation in functionals of a bootstrap distribution, such as the bias or standard error of a statistic, without performing a second level of bootstrapping. It also provides information on the influence of each observation on the functionals. See Efron and Tibshirani (pp. 275- 280) for details on this procedure.

Simulation studies have shown that, in general, jackknife after bootstrap standard error estimates tend to be too large. A technique called *weighted jackknife after bootstrap* may resolve some of these difficulties. This technique is currently under investigation and has not yet been implemented.

<span id="page-503-1"></span>**The Jackknife After Bootstrap Object** The jackknife after bootstrap object has components **call**, **functional**, **rel.influence**, **large.rel.influence**, **values.functional**, **dim.obs**, and **threshold**. The value of the functional for the bootstrapped parameter replicates, and for the jackknife after bootstrap estimates of standard errors, is given as the **functional** data frame. The value of the functional over the samples with each point removed is given in **values.functional**. Normalized versions of these values are given in **rel.influence**. The list **large.rel.influence** gives the relative influence values for points with absolute relative influences in excess of **tolerance**. The **call** is the call to **jack.after.bootstrap**. The **dim.obs** is the corresponding component of the **bootstrap** object. The jackknife after bootstrap object is of class **"jack.after.bootstrap"**.

<span id="page-503-2"></span>**The print Method** The **print** method for a **jack.after.bootstrap** object displays the **call**, the description of the functional under consideration, the data frame of functional values and standard errors, and the list of large relative influences.

#### <span id="page-503-3"></span>**The plot Method** The **plot** method for a **jack.after.bootstrap** object produces a plot for each parameter, indicating the relative influence of each observation. Values greater than a specified tolerance (default  $= 2$ ) are flagged as being particularly influential.
## **EXAMPLES**

This section describes three examples. The first is a bootstrap of a variance and discusses the output and basic plots associated with the bootstrap object. The second example resamples a correlation coefficient, and details the application of bootstrap, jackknife after bootstrap, and jackknife tools. The third example shows how to test linear regression coefficients using the bootstrap and jackknife after bootstrap.

#### **Resampling the Variance**

This example uses data from the **swiss.x** matrix, which contains socioeconomic indicators for the provinces of Switzerland in 1888. More particularly, this example resamples the variance of the **Education** variable, the percent of the population whose education is beyond primary school.

First, **Education** is separated from the **swiss.x** matrix.

```
> Education <- swiss.x[,3]
> Education
 [1] 12 9 5 7 15 7 7 8 7 13 6 12 7 12 5 2 8 28 20
[20] 9 10 3 12 6 1 8 3 10 19 8 2 6 2 6 3 9 3 13
[39] 12 11 13 32 7 7 53 29 29
```
The **bootstrap** function is used to draw resamples and construct a bootstrap object.

```
> boot.obj1 <- bootstrap(Education, var, B = 1000, seed = 0)
Forming replications 1 to 100
Forming replications 101 to 200
Forming replications 201 to 300
Forming replications 301 to 400
Forming replications 401 to 500
Forming replications 501 to 600
Forming replications 601 to 700
Forming replications 701 to 800
Forming replications 801 to 900
Forming replications 901 to 1000
```
To prevent the preceding messages from being displayed, set **trace=F**.

#### **Note**

All examples in this section use **B=1000**, the number of resamples recommended for accurate estimation of percentiles. Users who want to replicate the examples might use a lower number of resamples (say, **B=250**) to speed up estimation. Note, however, that results will differ slightly from those shown here.

> Printing the object displays the call used to construct it, the number of replications used, and summary statistics for the parameter. The summary statistics are the observed value of the parameter, the mean of the parameter estimate replicates, and bootstrap estimates of bias and standard error.

```
> boot.obj1
Call:
bootstrap(data = Education, statistic = var, B = 1000,
seed = 0)
Number of Replications: 1000
Summary Statistics:
    Observed Bias Mean SE
var 92.46 -3.362 89.09 38.67
```
A more complete summary of the bootstrap object, obtained via the **summary** function, includes empirical and BCa percentiles for the statistic. The BCa percentiles, for example, show that the 95% confidence interval for the **Education** variance has endpoints 45.34 and 221.2.

```
> summary(boot.obj1)
Call:
bootstrap(data = Education, statistic = var, B = 1000,
seed = 0)
Number of Replications: 1000
```

```
Summary Statistics:
    Observed Bias Mean SE
var 92.46 -3.362 89.09 38.67
Empirical Percentiles:
    2.5% 5% 95% 97.5%
var 32.9 36.17 163.9 177.1
BCa Percentiles:
     2.5% 5% 95% 97.5%
var 45.34 51.44 211.6 221.2
```
Empirical and BCa percentiles may also be obtained separately using the **limits.emp** and **limits.bca** functions, respectively.

```
> limits.emp(boot.obj1)
        2.5% 5% 95% 97.5%
var 32.89544 36.16716 163.8941 177.1408
> limits.bca(boot.obj1)
        2.5% 5% 95% 97.5%
var 45.33665 51.4373 211.6284 221.1731
```
Plotting the bootstrap object provides a histogram of the replicated variances along with a smooth density estimate ([Figure 33.1](#page-507-0)). The solid line indicates the observed parameter value, and the dotted line indicates the mean of the replicates. The difference between these two values is the bootstrap estimate of bias.

```
> plot(boot.obj1)
```
The histogram in [Figure 33.1](#page-507-0) shows that the distribution of replicated variances is highly skewed. A normal quantile-quantile plot can be used to further assess deviation from the normal distribution. [Figure](#page-507-1) [33.2](#page-507-1) suggests that both tails of the distribution of replicated variances deviate from the normal distribution. Thus there is evidence that bootstrapping is a better approach than normal-based methods.

```
> qqnorm(boot.obj1)
```
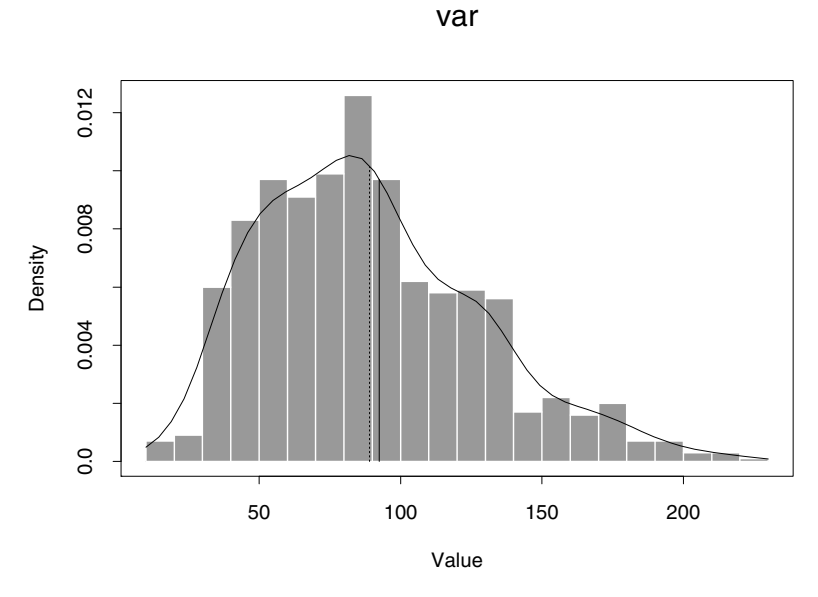

<span id="page-507-0"></span>**Figure 33.1:** *Histogram of replicated variances.*

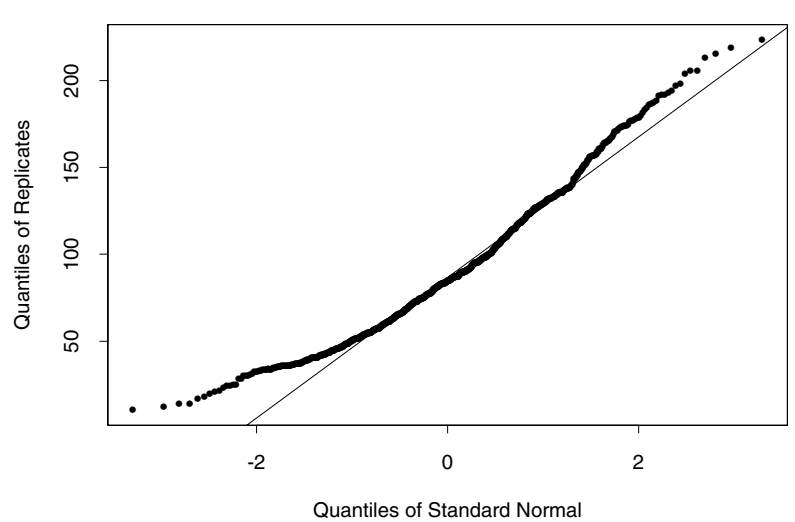

var

<span id="page-507-1"></span>**Figure 33.2:** *Normal qq-plot of replicated variances.*

**Resampling the Correlation Coefficient** This example uses the law school data from Efron and Tibshirani (p. 9). Starting with 82 American law schools participating in a study of admission practices, they constructed a random sample of 15 schools. Efron and Tibshirani then examined the correlation between LSAT score and GPA for the 1973 entering classes at these schools (p. 49).

> Traditionally, Fisher's transformation would be used to transform the correlation coefficient into a normally distributed variable on which normal-based inference would be used. This example uses resampling to obtain inferential quantities instead of employing Fisher's transformation.

First, the data are entered into S-PLUS and stored as a data frame.

**> school <- 1:15 > lsat <- c(576, 635, 558, 578, 666, 580, 555, 661, 651, + 605, 653, 575, 545, 572, 594) > gpa <- c(3.39, 3.30, 2.81, 3.03, 3.44, 3.07, 3.00, 3.43, + 3.36, 3.13, 3.12, 2.74, 2.76, 2.88, 2.96) > law.data <- data.frame(School = school, LSAT = lsat, + GPA = gpa)**

Next, the **bootstrap** function is used, and the summary of the resulting object displayed.

```
> boot.obj2 <- bootstrap(law.data, cor(LSAT, GPA),
+ B = 1000, seed = 0, trace = F)
> summary(boot.obj2)
Call:
bootstrap(data = law.data, statistic = cor(LSAT, GPA),
B = 1000, seed = 0, trace = F)
Number of Replications: 1000
Summary Statistics:
      Observed Bias Mean SE
Param 0.7764 -0.008768 0.7676 0.1322
```

```
Empirical Percentiles:
        2.5% 5% 95% 97.5%
Param 0.4673 0.523 0.9432 0.9593
BCa Percentiles:
        2.5% 5% 95% 97.5%
Param 0.3443 0.453 0.9255 0.9384
```
The bootstrap object is plotted to obtain a histogram of the replicated correlation values along with a smooth density estimate ([Figure 33.3\)](#page-509-0). The distribution is clearly skewed.

```
> plot(boot.obj2)
```
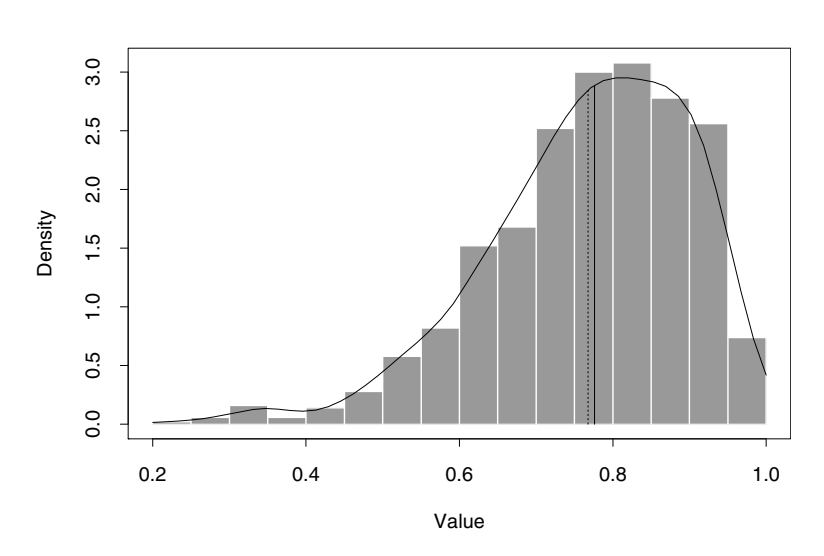

Param

<span id="page-509-0"></span>**Figure 33.3:** *Histogram of replicated correlations.*

Another tool available for exploring the bootstrap object is the jackknife after bootstrap (Efron and Tibshirani, p. 275). This technique provides standard error estimates for functionals of the bootstrap distribution, and influence measures for each observation. By default, the functional is the mean of the distribution. In this case, the standard error of the functional is the standard error of the mean, and the influence indicates the influence of each observation on the mean. Jackknife after bootstrap is commonly used to get standard error estimates for the bootstrap estimate of standard error.

#### *Examples*

```
> jab.obj2 <- jack.after.bootstrap(boot.obj2)
> jab.obj2
Call:
jack.after.bootstrap(boot.obj = boot.obj2, functional = 
mean)
Functional Under Consideration:
mean
Functional of Bootstrap Distribution of Parameters:
         Func SE.Func
Param 0.7676 0.1432
Observations with Large Influence on Functional:
$Param:
    Param
1 -3.025
```
Plotting the **jack.after.bootstrap** object provides an influence plot similar to a Cook's distance plot ([Figure 33.4](#page-511-0)). Observations with absolute relative influence greater than 2 are considered particularly influential.

```
> plot(jab.obj2)
```
The jackknife after bootstrap identifies observation 1 as being particularly influential. A plot of GPA versus LSAT with this observation plotted as a triangle shows that this point is indeed an outlying observation ([Figure 33.5\)](#page-511-1).

```
> plot(lsat[-1], gpa[-1], xlab = "LSAT", ylab = "GPA")
> points(lsat[1], gpa[1], pch = 2)
```
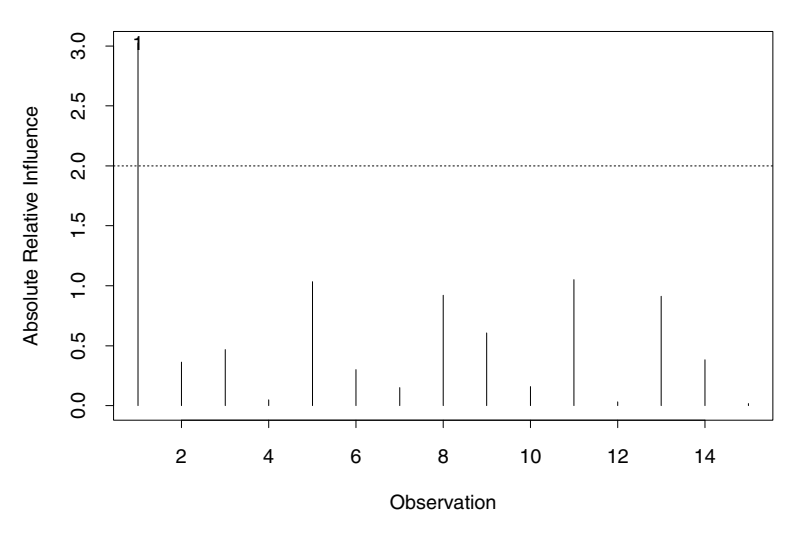

Param

<span id="page-511-0"></span>**Figure 33.4:** *Influence plot for correlation.*

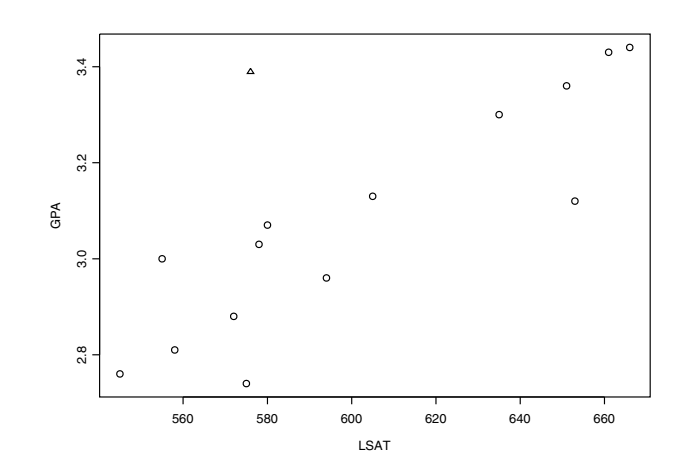

<span id="page-511-1"></span>**Figure 33.5:** *GPA versus LSAT.*

Jackknife summary statistics for the correlation may be obtained also.

**> jackknife(law.data, cor(LSAT, GPA))**

```
Call:
jackknife(data = law.data, statistic = cor(LSAT, GPA))
Number of Replications: 15
Summary Statistics:
      Observed Bias Mean SE
Param 0.7764 -0.006473 0.7759 0.1425
```
#### **Resampling Regression Coefficients**

The last example shows how to test linear regression coefficients, and uses the bootstrap to obtain standard error estimates and confidence intervals. The data are from operation of a plant for the oxidation of ammonia to nitric acid, measured on 21 consecutive days. See the S-PLUS help file for **stack** for details.

First, the **stack.loss** vector and **stack.x** matrix are combined into a data frame.

```
> stack <- data.frame(stack.loss, stack.x)
> names(stack)
```
**[1] "stack.loss" "Air.Flow" "Water.Temp" "Acid.Conc."**

The **bootstrap** function resamples the vector of linear regression coefficients from the model of **stack.loss** regressed on **Air.Flow**, **Water.Temp**, and **Acid.Conc.**

```
> boot.obj3 <- bootstrap(stack,
+ coef(lm(stack.loss ~ Air.Flow + Water.Temp + Acid.Conc.,
+ stack)), B = 1000, seed = 0, trace = F)
> boot.obj3
Call:
bootstrap(data = stack, statistic = coef(lm(stack.loss ~ 
Air.Flow + Water.Temp + Acid.Conc., stack)), B = 1000,
seed = 0, trace = F)
Number of Replications: 1000
Summary Statistics:
            Observed Bias Mean SE
(Intercept) -39.9197 0.829215 -39.0905 8.8239
    Air.Flow 0.7156 0.004886 0.7205 0.1749
```
 **Water.Temp 1.2953 -0.031415 1.2639 0.4753 Acid.Conc. -0.1521 -0.005164 -0.1573 0.1180**

The summary for a vector statistic includes the correlation matrix for the replicate values. Based on the 95% confidence limits, for either the empirical or the BCa percentiles, all coefficients except the **Acid.Conc.** coefficient are significantly different from zero.

```
> summary(boot.obj3)
Call:
bootstrap(data = stack, statistic = coef(lm(stack.loss ~
Air.Flow + Water.Temp + Acid.Conc., stack)), B = 1000,
seed = 0, trace = F)
Number of Replications: 1000
Summary Statistics:
           Observed Bias Mean SE
(Intercept) -39.9197 0.829215 -39.0905 8.8239
   Air.Flow 0.7156 0.004886 0.7205 0.1749
 Water.Temp 1.2953 -0.031415 1.2639 0.4753
 Acid.Conc. -0.1521 -0.005164 -0.1573 0.1180
Empirical Percentiles:
 2.5% 5% 95% 97.5%
(Intercept) -55.4846 -52.7583 -23.4913 -17.84522
   Air.Flow 0.3844 0.4454 1.0136 1.05255
 Water.Temp 0.3913 0.4768 2.0544 2.23920
 Acid.Conc. -0.4181 -0.3604 0.0209 0.06103
BCa Percentiles:
 2.5% 5% 95% 97.5%
(Intercept) -58.8427 -54.3320 -25.385390 -21.48317
   Air.Flow 0.3197 0.3897 0.987308 1.01691
 Water.Temp 0.4977 0.5811 2.278439 2.46017
 Acid.Conc. -0.4250 -0.3743 0.008729 0.04447
```
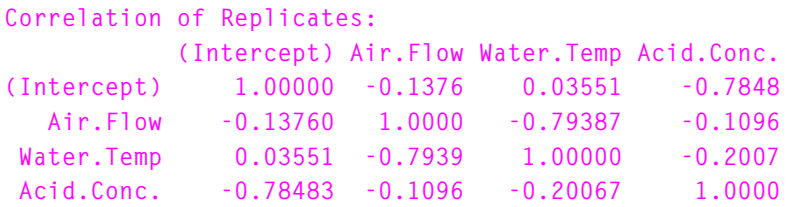

The plot function provides histograms of the replicated regression coefficients ([Figure 33.6](#page-514-0)). Skewness is particularly evident in the **Acid.Conc.** coefficients.

**> plot(boot.obj3)**

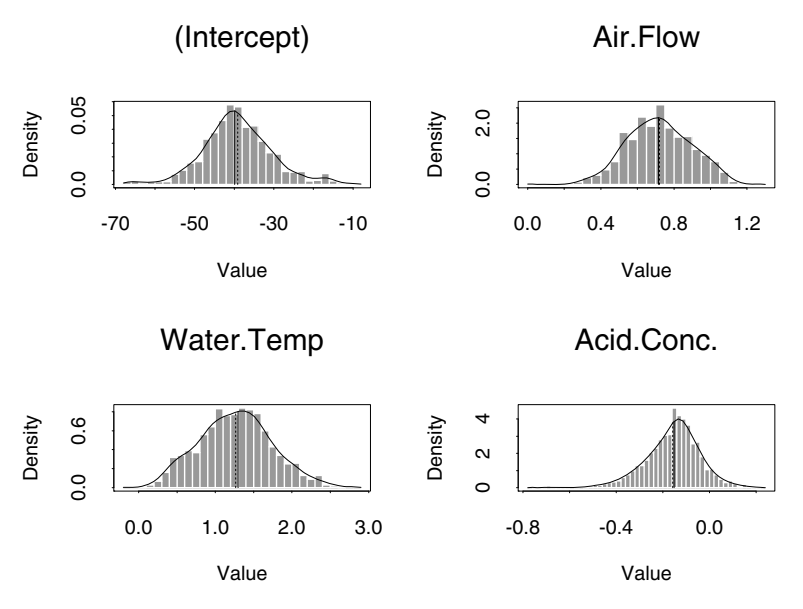

<span id="page-514-0"></span>**Figure 33.6:** *Histograms of replicated regression coefficients.*

Next, the jackknife after bootstrap is used to assess the accuracy of the standard error estimates, and the influence of each observation on these estimates.

**> jab.obj3 <- jack.after.bootstrap(boot.obj3, "SE")**

```
> jab.obj3
Call:
jack.after.bootstrap(boot.obj = boot.obj3, functional = 
"SE")
Functional Under Consideration:
[1] "SE"
Functional of Bootstrap Distribution of Parameters:
               Func SE.Func
(Intercept) 8.8239 3.67775
   Air.Flow 0.1749 0.06149
 Water.Temp 0.4753 0.17850
 Acid.Conc. 0.1180 0.05395
Observations with Large Influence on Functional:
$"(Intercept)":
    (Intercept)
21 2.863
$Air.Flow:
   Air.Flow
21 3.672
$Water.Temp:
   Water.Temp
21 3.214
$Acid.Conc.:
   Acid.Conc.
14 -2.184
21 2.589
```
The jackknife after bootstrap and the corresponding influence plot [\(Figure 33.7](#page-516-0)) suggest that points 14 and 21 are particularly influential.

**> plot(jab.obj3)**

#### *Examples*

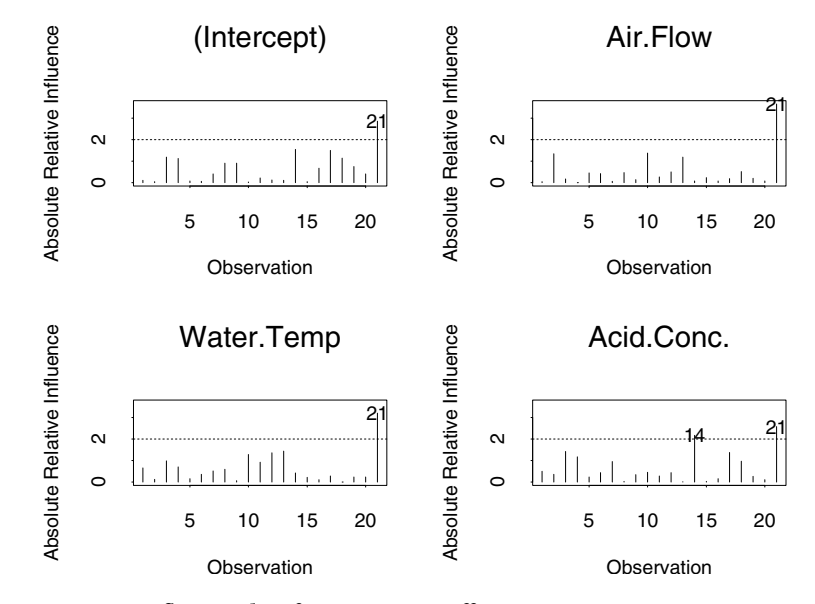

<span id="page-516-0"></span>**Figure 33.7:** *Influence plots for regression coefficients.*

## **REFERENCES**

Efron, B. & Tibshirani, R.J. (1993). *An Introduction to the Bootstrap*. San Francisco: Chapman & Hall.

Shao, J. & Tu, D. (1995). *The Jackknife and Bootstrap*. New York: Springer-Verlag.

# **MATHEMATICAL COMPUTING**  MATHEMATICAL COMPUTING<br>IN SPOTFIRE S+

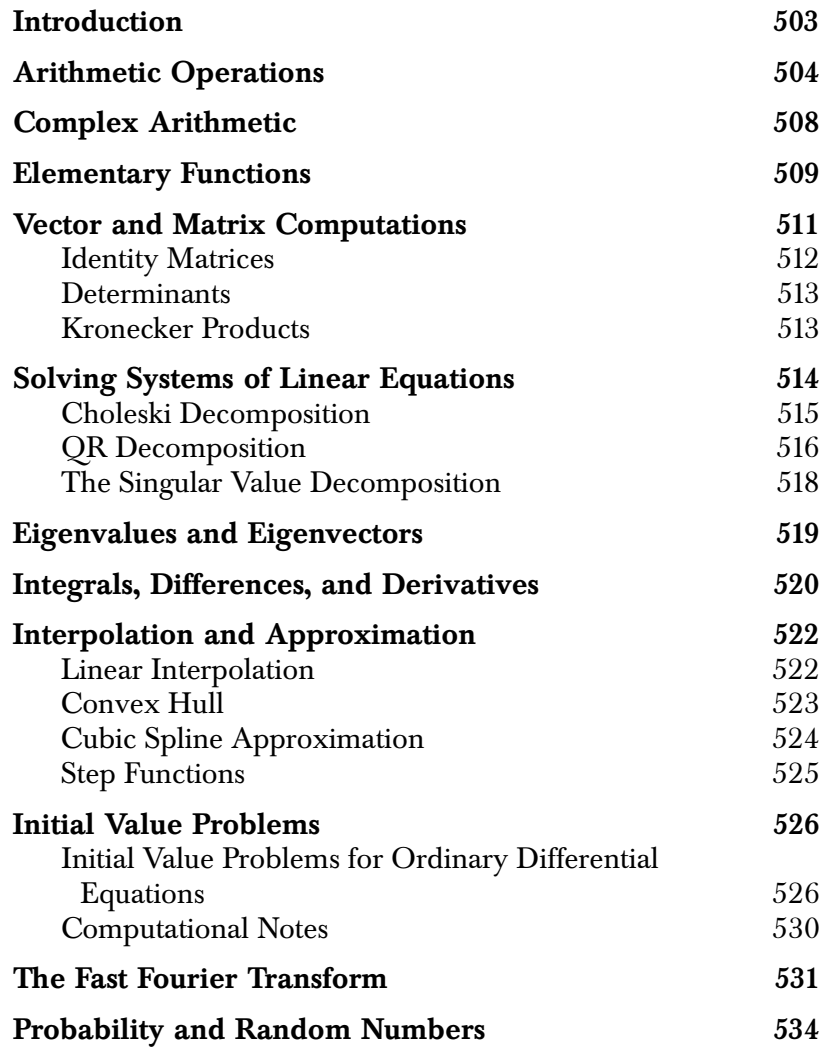

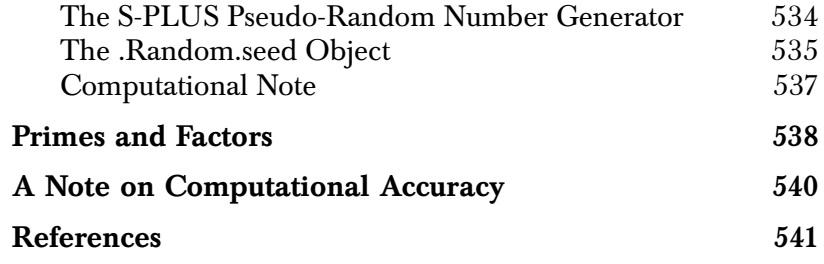

## <span id="page-520-0"></span>**INTRODUCTION**

Spotfire S+ was designed for data analysis, so it is rich in quantitative methods. Many of these methods, while designed for particular data analysis tasks, have been implemented as general mathematical tools. These tools can be applied to a wide variety of numerical applications. This chapter is a brief survey of mathematical computing in Spotfire S+.

In this chapter, we assume a basic familiarity with the operation of the command line. For the most part, however, this chapter is selfcontained and can be read independently of the other chapters in this manual.

## <span id="page-521-0"></span>**ARITHMETIC OPERATIONS**

You perform basic arithmetic in S-PLUS as you would with a calculator, using the operators **+**, **-**, **\***, and **/**:

```
> 2 + 2
[1] 4
> 9 - 3
[1] 6
> 3 * 8
[1] 24
> 17 / 4
[1] 4.25
```
Use the operator **^** for exponentiation, including root extraction:

```
> 3 ^ 2
[1] 9
> 7 ^ (1 / 3)
[1] 1.912931
```
Operators have their usual precedence (powers, multiplication/ division, addition/subtraction), and parentheses can be used (as in the previous example) to group calculations. Two other operators provide integer quotients and remainders. The integer divide operator, **%/%**, returns the integer quotient  $q$  and the modulo operator, %%, returns the remainder *r* of two numbers *y* and *x*, so that  $y = qx + r$ :

```
> 24.5 %/% 3.2
[1] 7
> 24.5 %% 3.2
[1] 2.1
> 7 * 3.2 + 2.1
[1] 24.5
```
The **abs** function returns the absolute value of a number:

**> abs(-4.5) [1] 4.5**

The greatest-integer function  $\lfloor x \rfloor$  is obtained using <code>floor:</code>

**> floor(2.3) [1] 2**

Similarly, the "next integer"  $\lceil x \rceil$  is obtained using <code>ceiling:</code>

**> ceiling(2.3) [1] 3**

A *vector* in S-PLUS is an ordered set of values. Simple numeric vectors can be created with the **c** function or the sequence operator (**:**):

```
> x <- c(3, 1, 7)
> x
[1] 3 1 7
> w <- 1:6
> w
[1] 1 2 3 4 5 6
```
A *matrix*, in S-PLUS, is simply a vector with a specified number of rows and columns, that is, an ordered set of data in a rectangular array. You can create matrices with the **matrix** command:

```
> A <- matrix(c(19, 8, 11, 2, 18, 17, 15, 19, 10), nrow = 3)
     [,1] [,2] [,3]
[1,] 19 2 15
[2,] 8 18 19
[3,] 11 17 10
```
You can also build matrices from existing vectors using **rbind** (which assigns vectors to the *rows* of the matrix) or **cbind** (which assigns vectors to the *columns* of the matrix):

```
> m <- c(14, 13, 10)
> n <- c(10, 11, 15)
> o <- c(19, 3, 15)
```

```
> B <- cbind(m, n, o)
> B
      m n o
[1,] 14 10 19
[2,] 13 11 3
[3,] 10 15 15
```
Most calculations on vectors or matrices are carried out *element by element*, so, for example, if  $X = \{x_{ij}\}\$ and  $Y = \{y_{ij}\}\$ , we have  $X^*Y = \{x_{ij}y_{ij}\}\$ . Multiplying A times B with the standard  $*$  operator yields the following:

**> A \* B m n o [1,] 266 20 285 [2,] 104 198 57 [3,] 110 255 150**

For matrices, these element by element operations require that the matrices have the same dimension; that is, the same number of rows and the same number of columns, so that the matrices are *conformable for addition*. For vectors, if one vector is shorter than the other, the shorter vector is repeated cyclically to match the length of the longer vector:

**> x + w [1] 4 3 10 7 6 13**

Mathematical operations on combinations of vectors and matrices are permitted, but may have unexpected results. For example, suppose you define the matrix **E** as follows:

```
> E <- matrix(1:4, nrow = 2)
```
Dividing by the previously defined vectors **x** and **w** yields the following results:

**> E/w**

```
[1] 1.0000000 1.0000000 1.0000000 1.0000000 0.2000000
[6] 0.3333333
Warning messages:
   Length of longer object is not a multiple of the
```

```
 length of the shorter object in: E/w
> E/x
           [,1] [,2]
[1,] 0.3333333 0.4285714
[2,] 2.0000000 1.3333333
Warning messages:
   Length of longer object is not a multiple of the
   length of the shorter object in: E/x
```
S-PLUS returns an object with the attributes of the longer object in the calculation. Since  $length(E) <$  length(w),  $E/w$  returned an object matching the attributes of **w**, namely a vector of length 6. On the other hand, since **length(E) > length(x)**, **E/x** returned an object matching the attributes of **E**, namely, a matrix of length 4 with **dim = c(2,2)**.

To perform matrix multiplication, use the *matrix multiplication operator* **%\*%**

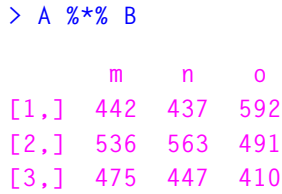

The two matrices must be *conformable for multiplication*, that is, the number of columns of **A** must be the same as the number of rows of **B**.

Using the matrix multiplication operator on two equal length vectors yields the *vector dot product*:

```
> z <- c(1, 0, 3, 4, 8)
> y <- c(2, 9, 3, 2, 7)
> z %*% y
     [,1]
[1,] 75
```
# <span id="page-525-0"></span>**COMPLEX ARITHMETIC**

In addition to the ordinary operators described in the [section](#page-521-0) [Arithmetic Operations](#page-521-0), five special operators are provided for manipulating complex numbers.

**Re** and **Im** are used to extract the real and imaginary parts, respectively, from a complex number. **Mod** and **Arg** return the *modulus* and *argument* for the polar representation of the complex number. **Conj** returns the complex conjugate of the complex number.

When you graph a vector of complex numbers with **plot**, the real parts are graphed along the *x*-axis and the imaginary parts are graphed along the *y*-axis.

# <span id="page-526-0"></span>**ELEMENTARY FUNCTIONS**

<span id="page-526-1"></span>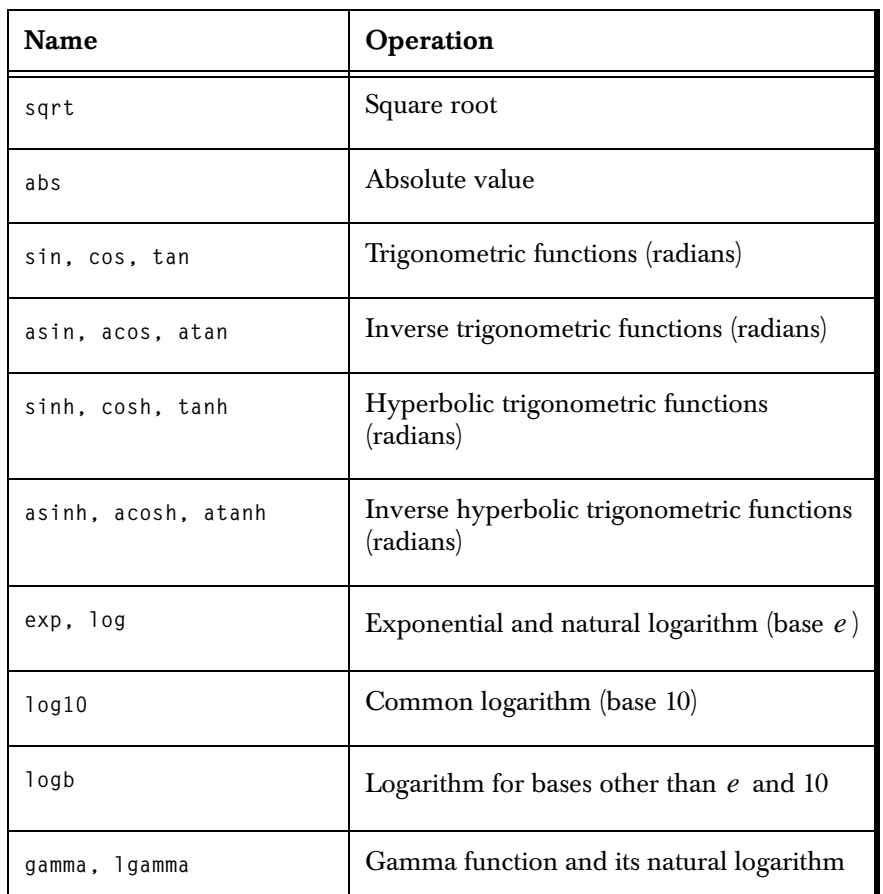

The elementary functions included in S-PLUS are listed in [Table 34.1](#page-526-1). **Table 34.1:** *Elementary Functions in S-PLUS.*

Each function acts *element-by-element* on its argument:

**> J [,1] [,2] [,3] [,4] [1,] 12 15 6 10 [2,] 2 9 2 7 [3,] 19 14 11 19 > sqrt(J)**

```
 [,1] [,2] [,3] [,4]
[1,] 3.464102 3.872983 2.449490 3.162278
[2,] 1.414214 3.000000 1.414214 2.645751
[3,] 4.358899 3.741657 3.316625 4.358899
> tan(J)
 [,1] [,2] [,3] [,4]
[1,] -0.6358599 -0.8559934 -0.2910062 0.6483608
[2,] -2.1850399 -0.4523157 -2.1850399 0.8714480
[3,] 0.1515895 7.2446066 -225.9508465 0.1515895
```
You can use logb to compute logarithms of any base with the optional argument base. For example, to compute  $log_2 7$ :

```
> logb(7, base = 2)
[1] 2.807355
```
#### <span id="page-528-0"></span>**VECTOR AND MATRIX COMPUTATIONS**

The *p*-norm of a vector *x* of length *n* is defined as:

$$
[x_1^p + x_2^p + \cdots + x_n^p]^{1/p}
$$

for  $p \ge 1$ . To obtain the p-norm of a vector in S-PLUS, use the **vecnorm** function (by default,  $p = 2$ ):

```
> vecnorm(1:2)
[1] 2.236068
\geq ( sum( (1:2) ^ 2) ) ^ (1/2)
[1] 2.236068
```
The **vecnorm** function works with both real and complex vectors:

```
> vecnorm(1+2i)
[1] 2.236068
```
You can specify the type of norm desired with the **p** argument. Possible values include real numbers greater than or equal to 1, **Inf**, and the character strings **"euclidean"** or **"maximum"**:

```
> vecnorm(1:2, p = 1)
[1] 3
\geq vecnorm(1:2, p = "maximum")[1] 2
\geq vecnorm(1:2, p = \text{Inf})[1] 2
```
To obtain the transpose of a matrix, use the **t** function:

```
> J
    [,1] [,2] [,3] [,4]
[1,] 12 15 6 10
[2,] 2 9 2 7
[3,] 19 14 11 19
```
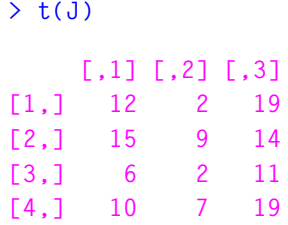

You can obtain the diagonal of a matrix with the **diag** function:

**> diag(J) [1] 12 9 11**

You can also use **diag** to construct diagonal matrices:

**> x <- c(3, 1, 7) > diag(x) [,1] [,2] [,3] [1,] 3 0 0 [2,] 0 1 0 [3,] 0 0 7**

To obtain the *trace* of a square matrix, use **sum** with **diag**, as follows:

```
> sum(diag(A))
[1] 47
```
#### <span id="page-529-0"></span>**Identity Matrices**

To generate identity matrices in S-PLUS, use **diag** with an integer argument representing the rank *n* as follows:

```
> diag(n)
```
For example, the rank 4 identity matrix is created as follows:

**> diag(4)**

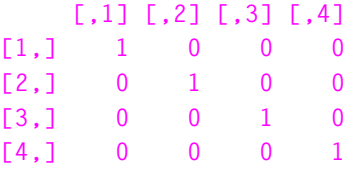

<span id="page-530-0"></span>**Determinants** There is no built-in S-PLUS function to calculate determinants. However, the following one-line function can be used to calculate determinants for *real*-valued matrices:

**> det <- function(x) prod(eigen(x)\$values)**

The **eigen** function is discussed in the [section Eigenvalues and](#page-536-0) [Eigenvectors.](#page-536-0)

<span id="page-530-1"></span>**Kronecker Products**

A *Kronecker product* of two matrices  $\boldsymbol{A}_{p\times q}$  and  $\boldsymbol{B}_{m\times n}$  is the matrix

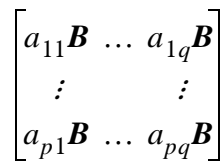

To calculate a Kronecker product in S-PLUS, use the **kronecker** function:

```
> N <- matrix(5:8, nrow = 2)
> O <- matrix(4:1, nrow = 2)
> kronecker(N, O)
     [,1] [,2] [,3] [,4]
[1,] 20 10 28 14
[2,] 15 5 21 7
[3,] 24 12 32 16
[4,] 18 6 24 8
```
You can generalize **kronecker** to other operations besides multiplication by changing the operator with the **fun** argument:

**> kronecker(N, O, fun = "+") [,1] [,2] [,3] [,4] [1,] 9 7 11 9 [2,] 8 6 10 8 [3,] 10 8 12 10 [4,] 9 7 11 9**

#### <span id="page-531-0"></span>**SOLVING SYSTEMS OF LINEAR EQUATIONS**

S-PLUS provides several methods for solving systems of linear equations such as the following:

$$
19a + 2b + 15c = 9
$$
  
\n
$$
8a + 18b + 19c = 5
$$
  
\n
$$
11a + 17b + 10c = 14
$$

This system of equations can be expressed as the matrix equation  $Ax = y$ , where A is the matrix of coefficients, x is the (column) vector of unknowns  $(a, b, c)$ , and y is the column vector of known values  $(9, 5, 14)$ . To define the coefficient matrix, type:

```
> A <- matrix(c(19, 8, 11, 2, 18, 17, 15, 19, 10), nrow=3)
> A
     [,1] [,2] [,3] 
[1,] 19 2 15
[2,] 8 18 19
[3,] 11 17 10
```
The **solve** function takes the square matrix of coefficients and the vector of known values as arguments, and it returns the solution vector:

```
> solve(A, c(9, 5, 14))
[1] 0.9914429 0.6161109 -0.7379758
```
You can also use **solve** to obtain the inverse of a matrix:

```
> solve(A)
```
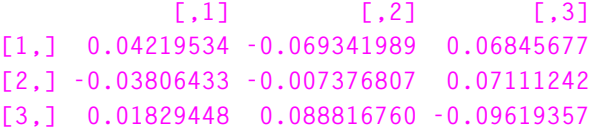

If the matrix is singular, **solve** returns an error message:

```
> S <- matrix(c(9, 3, 3, 3, 1, 1, 2, 4, 7), ncol = 3, 
+ byrow = T)
> S
     [,1] [,2] [,3] 
[1,] 9 3 3
[2,] 3 1 1
[3,] 2 4 7
> solve(S)
Error in solve.qr(a): apparently singular matrix
```
If the matrix of coefficients is upper triangular, you can use **backsolve** to solve the system of equations:

```
> U <- matrix(c(3, 0, 0, 1, 1, 0, 4, 5, 9), ncol=3)
> U
     [,1] [,2] [,3]
[1,] 3 1 4
[2,] 0 1 5
[3,] 0 0 9
> backsolve(U, c(9, 5, 14))
[1] 1.851852 -2.777778 1.555556
```
<span id="page-532-0"></span>**Choleski Decomposition** For symmetric, positive-definite matrices, the *Choleski decomposition* factors the matrix X uniquely in the form  $X = R^T R$ , where R is upper triangular. You can use the Choleski decomposition to generate upper triangular matrices for use with the **backsolve** function. S-PLUS has two functions for performing the Choleski decomposition: **chol** and **choleski**. The **chol** function is most useful for obtaining new matrices, since it returns only the upper triangular matrix  $R$  . The choleski function returns a list with the R matrix as one of its components.

> For more information on the Choleski decomposition, see the **chol** help file and Chapter 8 of the *LINPACK User's Guide* by Dongarra, *et al*.

#### <span id="page-533-0"></span>**QR Decomposition** The *QR decomposition* expresses an  $n \times p$  matrix *X* as the product of an  $n \times n$  orthogonal matrix Q and an  $n \times p$  upper triangular matrix . The *QR* decomposition is the foundation for **solve** and **lsfit**, the *R* (nonrobust) least-squares fit function.

To compute a *QR* decomposition, use the **qr** function. The value returned by **qr** is a list representing the *QR* numerical decomposition. The first component of the list is an  $n \times p$  matrix in which the upper triangle, including the diagonal, is the R matrix. The entries under the diagonal contain most of a compact representation of  $Q$ . To obtain R and Q explicitly, use the functions  $qr.R$  and  $qr.Q$ , respectively. Another function,  $qr.x$ , reconstructs the original  $n \times p$ matrix X from the numerical decomposition. In the following example, we use all four  $QR$  functions on the matrix  $A$  defined at the beginning of this section:

```
> qr(A)
```

```
$qr:
[1] [2] [3][1,] -23.3666429 -15.7917422 -23.409439
[2,] 0.3423684 -19.1734420 -8.987649
[3,] 0.4707565 0.6457152 -7.564412
$qraux:
[1] 1.813125 1.763578 0.000000
$rank:
[1] 3
$pivot:
[1] 1 2 3
> qr.Q(qr(A))
         [1,1] [2,2] [3][1,] -0.8131249 0.5653998 -0.1383870
[2,] -0.3423684 -0.6568151 -0.6718465
[3,] -0.4707565 -0.4989158 0.7276478
```

```
> qr.R(qr(A))
         [,1] [,2] [,3] 
[1,] -23.36664 -15.79174 -23.409439
[2,] 0.00000 -19.17344 -8.987649
[3,] 0.00000 0.00000 -7.564412
> qr.X(qr(A))
     [,1] [,2] [,3] 
[1,] 19 2 15
[2,] 8 18 19
[3,] 11 17 10
```
The following functions use the return value from **qr** to perform additional calculations.

- **qr.coef**: Returns the coefficients obtained by a least-squares fit of response data  $y$  to the  $X$  matrix on which  $qr$  was used.
- **qr.fitted**: Returns the fitted values obtained by a leastsquares fit of response data  $y$  to the  $X$  matrix on which  $qr$ was used.
- **qr.resid**: Returns the residuals obtained by a least-squares fit of response data y to the X matrix on which qr was used.
- $q \cdot q \cdot q$ : Returns the results of the matrix multiplication  $Qy$ , where  $Q$  is the orthogonal transformation represented by <code>qr</code> and y is the response data.
- $\;$  qr.qty: Returns the results of the matrix multiplication  $\varrho^{ \mathrm{\scriptscriptstyle T} }_{}$  y , where  $\varrho$  is the orthogonal transformation represented by <code>qr</code> and y is the response data.

For more details on the *QR* decomposition, see the help files for **qr**, **qr.coef**, and **qr.Q** and Chapter 9 of the *LINPACK User's Guide* by Dongarra, *et al*.

#### <span id="page-535-0"></span>**The Singular Value Decomposition** The *singular value decomposition* takes an  $n \times p$  matrix X and decomposes it into  $\mathit{UDV}^T$  , where  $\mathit{U}$  and  $\mathit{V}$  are orthogonal and  $\mathit{D}$  is a diagonal matrix. The elements of D are the *singular values* of X. The squares of the singular values of  $X$  are the eigenvalues of the matrix

```
X^T X.
```
To obtain a singular value decomposition in S-PLUS, use the **svd** function. This function returns a list in which the first component is a vector of singular values, the second component is the orthogonal matrix  $V$ , and the third component is the orthogonal matrix  $U$ . In the following example, we compute the singular value decomposition for the matrix A defined at the beginning of this section:

```
> svd(A)
$d:
[1] 40.000114 14.687207 5.768609
$v:
           [,1] [,2] [,3]
[1,] -0.5280363 0.6449356 0.5524814
[2,] -0.5533835 -0.7547957 0.3522074
[3,] -0.6441618 0.1197558 -0.7554563
$u:
 [,1] [,2] [,3]
[1,] -0.5200456 0.8538399 -0.02258456
[2,] -0.6606048 -0.4188323 -0.62304157
[3,] -0.5414369 -0.3090905 0.78186261
```
The singular value decomposition can be used as a numerically stable way to perform many operations that are used in multivariate statistics. One such operation is estimating the *rank* of a matrix *X*.

For more information on the singular value decomposition, see the **svd** help file and Chapter 10 of the *LINPACK User's Guide* by Dongarra, *et al*.

## <span id="page-536-0"></span>**EIGENVALUES AND EIGENVECTORS**

If A is a square matrix and  $Ax = \lambda x$  for a scalar  $\lambda$  and a vector *x*, then  $\lambda$  is an *eigenvalue* of  $A$  and  $x$  is an *eigenvector* of  $A$  . The S-PLUS function **eigen** returns both the eigenvalues and the eigenvectors associated with them. In the following example, we compute the eigenvalues and eigenvectors for the matrix A defined in the [section](#page-531-0) [Solving Systems of Linear Equations:](#page-531-0)

```
> eigen(A)
$values:
[1] 39.581985 13.677784 -6.259769
$vectors:
           \begin{bmatrix} 1 \\ 1 \end{bmatrix} [,2] [,3]
[1,] 0.6224278 0.8664541 0.3124109
[2,] 0.8793762 -0.6095730 0.3450415
[3,] 0.7368032 -0.2261540 -0.5721007
```
For more information on the **eigen** function, see the **eigen** help file.

#### <span id="page-537-0"></span>**INTEGRALS, DIFFERENCES, AND DERIVATIVES**

Use the **integrate** function to compute the integral of a real-valued function over a given interval. The **integrate** function returns a list, of which the first two components are the integral and the absolute error:

```
> integrate(sin, 0, pi)[1:2]
$integral:
[1] 2
$abs.error:
[1] 2.220446e-14
```
For this simple example, we know that the integral of  $sin(x)$  over the interval  $[0, \pi]$  is equal to  $-\cos\pi - (-\cos 0)$ . We can therefore check the result that S-PLUS returns with the following command:

```
> (-cos(pi)) - -cos(0)
[1] 2
```
Like many of the S-PLUS mathematical functions, **integrate** is most commonly used inside other function definitions. The following "wrapper" function provides a convenient command-line interface, and returns a single numeric value:

```
> integral <- function(f, lower, upper, ...) {
+ results <- integrate(f, lower, upper, ...)
+ if(results$message != "normal termination")
+ results$message
+ else results$integral
+ }
```
Use the <code>diff</code> function to obtain the *n*th difference of lag  $k$  for a set of data  $x$ . The default for both  $k$  and  $n$  is 1. The data may be in the form of a vector, time series, or matrix:

 $> y \le -(1:10)^2$ **> diff(y) [1] 3 5 7 9 11 13 15 17 19** With the following command, we compute differences for the built-in **corn.rain** time series:

```
> diff(corn.rain)
1891: 3.3 -3.0 -1.2 -1.9 5.7 0.5 -2.9 0.0 0.0 0.7
1901: -3.0 8.4 -2.1 -3.5 -0.6 1.5 2.1 -1.5 -0.1 -2.7
1911: -1.6 3.3 -4.1 2.6 7.0 -7.2 0.1 -0.7 0.8 2.1
1921: 0.5 -4.1 2.7 3.2 -2.6 0.3 -1.2
```
Differences on matrices are performed on each column separately:

```
> K <- matrix(c(12, 2, 13, 5, 10, 16, 7, 1), nrow=4)
> K
     [,1] [,2]
[1,] 12 10
[2,] 2 16
[3,] 13 7
[4,] 5 1
> diff(K)
     [,1] [,2]
[1,] -10 6
[2,] 11 -9
[3,] -8 -6
```
You can use **diff** to write a function for approximating the derivative of a data set:

```
> numdiff <- function(y, x=seq(along=y)) diff(y)/diff(x)
```
To perform symbolic differentiation, use the **D** function. AT&T suggests the **deriv** function, but **deriv** is most useful for providing derivatives to other S-PLUS functions. The **D** function is more useful for obtaining an isolated derivative:

```
> D(expression(3*x^2), "x")
3 * (2 * x)
> D(expression(exp(x^2)), "x")
exp(x^2) * (2 * x)
> D(expression(log(y)), "y")
1/y
```
## <span id="page-539-0"></span>**INTERPOLATION AND APPROXIMATION**

S-PLUS has a variety of functions for interpolation and approximation, most of them developed to aid in fitting curves and lines to data. However, they are sufficiently general to have wide application in mathematical settings.

<span id="page-539-1"></span>**Linear Interpolation** To find interpolated values in S-PLUS, use the **approx** function. You provide a vector of x values, a vector of associated y values, and (optionally) a vector of x values at which you want interpolated values. S-PLUS returns a list of  $x$  values and the associated  $y$  values:

```
\geq approx(1:10, (1:10)^2, xout = c(2.5, 3.5))
$x:
[1] 2.5 3.5
$y:
[1] 6.5 12.5
```
A more specialized interpolation function, **interp**, can be used to generate input for the three-dimensional plotting functions **image**, **contour**, and **persp**. The **interp** function interpolates the value of the *z* variable onto an evenly spaced grid of the x and y variables:

```
> x <- cos(seq(-pi, pi, len = 9))
> y <- sin(seq(-pi, pi, len = 9))
> z <- x + y
> slanted.disk <- interp(x, y, z)
> persp(slanted.disk)
```
The resulting plot is shown in [Figure 34.1.](#page-540-1)
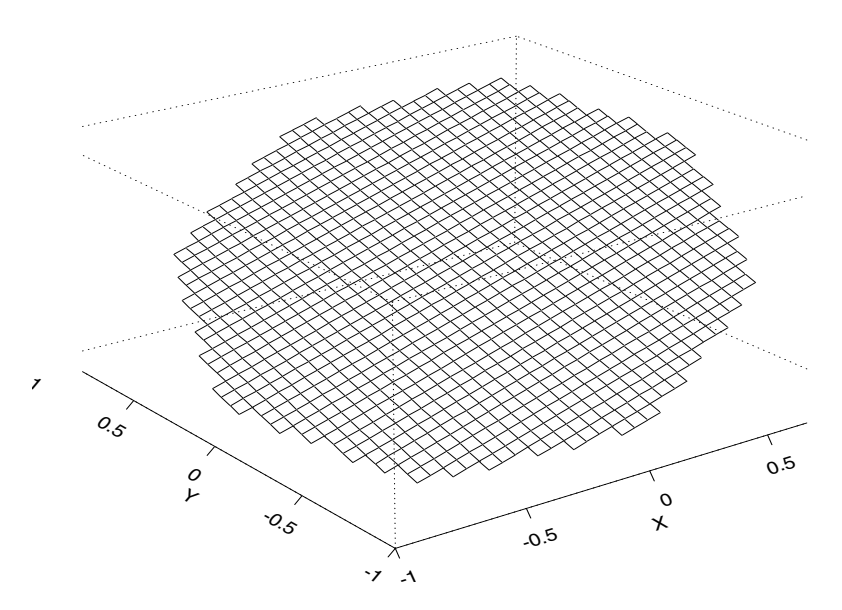

<span id="page-540-1"></span>**Figure 34.1:** *A perspective plot created using interp.*

**Convex Hull** To obtain the convex hull of a planar set of points, use the chull function, which returns the indices of the points belonging to the hull:

```
> chull(corn.rain)
  [1] 1 2 13 26 35 37 38 33 24 5
```
The **peel** option allows you to peel off the convex hull, take the convex hull of the remaining points, peel off *that* hull, and so on, until either all points are assigned to a hull or a user-specified limit is reached:

```
> chull(corn.rain, peel = T)
$depth:
 [1] 1 1 2 2 1 2 2 3 4 5 4 2 1 2 6 5 5 3 4 4 3 2 5 1 4 1 3
[28] 4 2 3 3 2 1 3 1 2 1 1
```

```
$hull:
 [1] 1 2 13 26 35 37 38 33 24 5 4 3 6 7 14 32 36 29
[19] 22 12 21 8 18 31 34 30 27 9 11 19 20 28 25 10 17 23
[37] 16 15
$count:
[1] 10 10 7 6 4 1
```
The **depth** component specifies which hull each point belongs to; **1** is the outermost hull. The **hull** component gives the indices of the points belonging to each hull. The first **count[1]** points belong to the outermost hull, the next **count[2]** points belong to the next hull, and so on.

# **Cubic Spline Approximation**

<span id="page-541-0"></span>Splines approximate a function with a set of polynomials defined on subintervals. A cubic spline is a collection of polynomials of degree less than or equal to 3 such that the second derivatives agree at the "knots." That is, the spline has a continuous second derivative.

When interpolating a number of points, a spline can be a much better solution than a polynomial interpolation, since the polynomial can oscillate wildly in order to hit all of the points. Polynomials fit the data *globally* while splines fit the data *locally*.

<span id="page-541-1"></span>Use the **spline** function to obtain a cubic spline approximation:

```
> x <- 1:5
> y <- c(5, -5, 0, -5, 5)
> spline(x, y)
$x:
 [1] 1.000000 1.333333 1.666667 2.000000 2.333333 2.666667
 [7] 3.000000 3.333333 3.666667 4.000000 4.333333 4.666667
[13] 5.000000 
$y:
 [1] 5.0000000 0.1851852 -3.5185184 -5.0000000 -3.7037036
 [6] -1.2962964 0.0000000 -1.2962964 -3.7037036 -5.0000000
[11] -3.5185184 0.1851852 5.0000000
```
The **spline** function is primarily used for graphing, and so it returns approximately three times as many output points as input points. For more details, see the **spline** help file.

<span id="page-542-1"></span>**Step Functions** The S-PLUS function stepfun creates a step function from either two vectors or a list with components named **x** and **y**. You can specify whether the step function is left- or right-continuous with the **type** argument. If **type="left"** (the default), the given points are at the left end of the level steps of the function; this gives a right-continuous function. If **type="right"**, the given points are at the right end of the level steps of the function; this gives a left-continuous function.

```
> x <- seq(1, 15, length=5)
> y <- x^2
> stepfun(x, y)
$x:
[1] 1.0 4.5 4.5 8.0 8.0 11.5 11.5 15.0 15.0
$y:
[1] 1.00 1.00 20.25 20.25 64.00 64.00 132.25 132.25
[9] 225.00
> plot(stepfun(x, y), type = "l")
```
The resulting plot is shown in [Figure 34.2](#page-542-0).

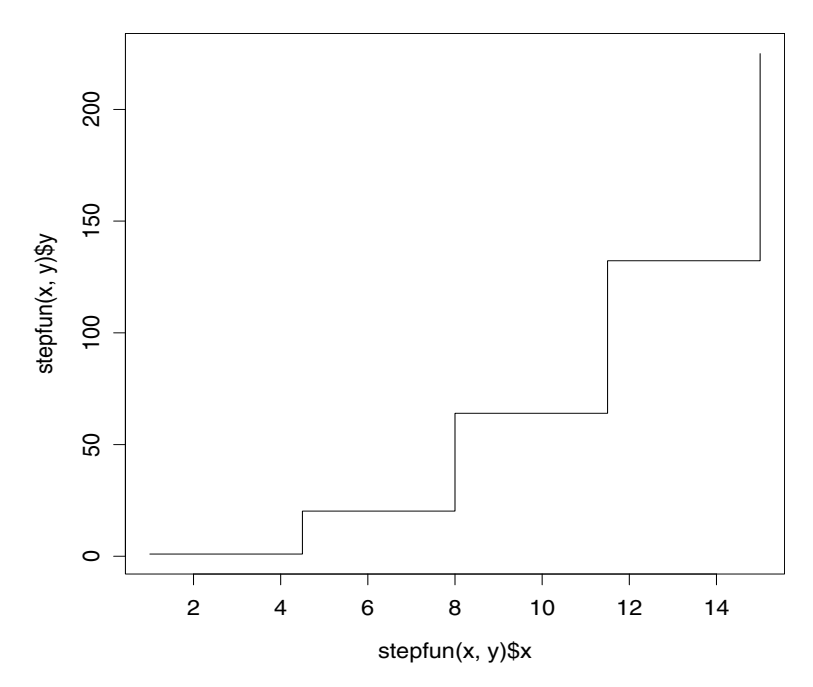

<span id="page-542-0"></span>**Figure 34.2:** *A step function.*

<span id="page-543-0"></span>*Chapter 34 Mathematical Computing in Spotfire S+*

# **INITIAL VALUE PROBLEMS**

**Initial Value Problems for Ordinary Differential Equations**

<span id="page-543-1"></span>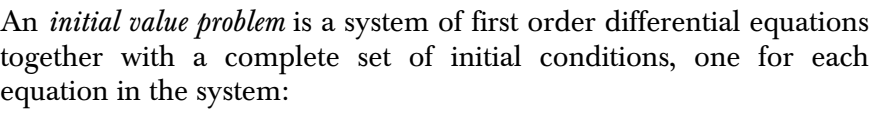

$$
y_1'(x) = f_1(x, y_1(x), ..., y_n(x)) \qquad y_1(x_0) = a_1
$$
  
 
$$
\vdots
$$
  
\n
$$
y_n'(x) = f_n(x, y_1(x), ..., y_n(x)) \qquad y_n(x_0) = a_n
$$

Since second and higher order differential equations can always be expressed as systems of first order equations, this definition of the initial value problem is completely general. The solution of an initial value problem with  $n$  equations is, for any specified point  $x$ , a vector *y* of function values  $(y_1(x), ..., y_n(x))$ . The initial conditions  $a_1, ..., a_n$ are simply the solution at a given initial point  $x_0$ .

To solve initial value problems in S-PLUS, use the **ivp.ab** function. You set up the problem as follows:

1. Specify a system of differential equations as in the above definition. For example, consider the following initial value problem:

<span id="page-543-3"></span><span id="page-543-2"></span>
$$
y_1' = -y_2
$$
  $y_1(0) = 2$   
 $y_2' = y_1 + x$   $y_2(0) = -1$ 

<span id="page-543-4"></span>2. Define a S-PLUS function that returns a vector representing the derivatives  $y_i'$  expressed as functions of x and  $y_i$ . For the system given above, a S-PLUS function **ivp.ex1** is defined as follows:

```
> ivp.ex1 <- function(x, y) c(-y[2], y[1] + x)
```
3. Define the initial condition as a vector of the form  $(x_0, (y_1(x_0), ..., y_n(x_0)))$ . The first element of this vector specifies the initial point and the remaining elements are the initial conditions for the equations in the system. In our example, this vector can be defined with the S-PLUS command **init.vals <- c(0, c(2,-1))**.

<span id="page-544-2"></span>4. Choose the point at which you want S-PLUS to calculate the solution; this point is called the *final point*.

Once you've worked out the form of the derivatives and the initial condition list, the call to **ivp.ab** is straightforward. For example, here we solve our initial value problem at the final point  $x = \pi$ :

```
> ivp.ex1.sol <- ivp.ab(final.point=pi, initial=init.vals,
+ derivatives=ivp.ex1)
```
The **ivp.ab** function returns a list with several components, many of which are most useful as input for further iterations of the function. The solution itself is stored in the **values** component:

```
> ivp.ex1.sol$values
    point val 1 val 2
  3.141593 -5.141677 2.999694
```
This particular example has the known analytic solution

<span id="page-544-1"></span> $y_2(x) = 1 - (1 - B)\cos x + A\sin x$  $y_1(x) = -x + A \cos x + (1 - B) \sin x$ 

where  $A = y_1(0)$  and  $B = y_2(0)$ . You can therefore check the solution that  $i \vee p$  ab computes by substituting  $A = 2$ ,  $B = -1$ , and the final point  $x = \pi$  into the analytic solution:

```
> c(-pi + 2*cos(pi) + (1 - (-1))*sin(pi), 
+ 1 - (1 - (-1))*cos(pi) + 2*sin(pi))
[1] -5.141593 3.000000
```
**Example: Projectile Motion** Consider a body of constant mass m that is launched vertically One familiar source of initial value problems is projectile motion. upward from the surface of the earth at an initial velocity of  $v_0 = 500$ meters per second. Near sea level, the gravitational acceleration is assumed to be constant at  $g = 9.8$  meters per second squared. What is the height of the projectile at time  $t = 4$ ?

We have the following one-dimensional initial value problem:

<span id="page-544-0"></span>
$$
y'(t) = v_0 - gt \t y(0) = 0.
$$

We can set up our derivative function to accept  $v_0$  and  $g$  as parameters with the following S-PLUS command:

```
> ivp.ex2 <- function(t,y,v0,g) return(v0 - g*t)
```
We then specify the values of  $v_0$  and  $g$  as a list to the  $\overline{a}$  ax argument in **ivp.ab**. The following syntax solves our initial value problem at the point  $t = 4$ :

```
> ivp.ex2.sol <- ivp.ab(final.point = 4, initial = c(0,0),
+ derivatives = ivp.ex2, aux = list(v0=500, g=9.8))
> ivp.ex2.sol$values
 point val 1
     4 1921.6
```
The analytic solution to this equation is easily obtained by integrating:

<span id="page-545-1"></span><span id="page-545-0"></span>
$$
y(t) = \int_0^t (\nu_0 - gx) dx + y(0)
$$
  
=  $\nu_0 t - \frac{1}{2}gt^2$ 

We can therefore verify the solution that **ivp.ab** returns by substituting the appropriate values into the analytic solution:

```
> 500*4 - 0.5*9.8*4^2
```
#### **[1] 1921.6**

You can also use the S-PLUS function **integrate** to solve onedimensional problems directly:

```
> integrate(function(t, v0 = 500, g = 9.8) {v0-g*t},
+ lower = 0, upper = 4)$integral
```
**[1] 1921.6**

For more details on the **integrate** function, see the [section Integrals,](#page-537-0) [Differences, and Derivatives.](#page-537-0)

**Example: Simple Harmonic Motion** equation Simple harmonic motion is governed by the second-order differential

<span id="page-546-1"></span>
$$
mu'' = -ku,
$$

<span id="page-546-0"></span>where  $u$  is displacement as a function of time,  $u''$  is acceleration,  $m$  is mass, and  $k$  is the *spring constant*. For example, consider a spring that has a natural length of 5 centimeters. Suppose the spring stretches an additional centimeter when a 30 gram weight is attached to one end of it. In this case,  $m = 30$  grams,  $u = 1/100$  meters, and  $u''$  is gravitational acceleration (9.8 meters per second squared). The spring constant  $k$  can be calculated by substituting these values into the above equation:

$$
k = \frac{30 \times 9.8}{1 \times 100} = 29,400.
$$

The differential equation that describes the motion of the spring is therefore

$$
30u'' = -29,400u.
$$

If the spring is stretched 2 centimeters past its natural length and then released so that it oscillates, what is the displacement  $u$  at time  $t = 1.75$ ?

<span id="page-546-2"></span>To solve second-order differential equations in S-PLUS, we must rewrite them as systems of first-order equations. Let  $y_1 = u$  and  $y_2 = u'$ . This change of variables gives the following initial value problem for the spring example:

$$
y_1' = y_2
$$
  $y_1(0) = 2$   
 $y_2' = -\frac{29,400}{30}y_1$   $y_2(0) = 0$ 

We define our derivative function **ivp.ex3** with the following S-PLUS command:

```
> ivp.ex3 <- function(t,y) c(y[2], -(29400/30)*y[1])
```
To solve the initial value problem at time  $t = 1.75$ , we call *ivp.ab* and extract the resulting **values** component:

```
> ivp.ex3.sol <- ivp.ab(final.point=1.75,
+ initial=c(0, c(2,0)), derivatives=ivp.ex3)
> ivp.ex3.sol$values
 point val 1 val 2
   1.75 -0.3854707 61.40628
```
<span id="page-547-1"></span><span id="page-547-0"></span>The displacement at  $t = 1.75$  is therefore  $u = y_1 = -0.3854707$ . This solution indicates that the spring is approximately 0.385 centimeters shorter than its natural length after 1.75 seconds.

<span id="page-547-2"></span>**Computational Notes** You should be aware that you won't be able to solve all initial value problems with the **ivp.ab** function. First of all, not every initial value problem has a solution. Secondly, the problem may be *unstable*, so that errors are magnified by the numerical method as the solution proceeds. Finally, the method has difficulty with some *stiff* problems, in which solutions have several components that exhibit widely varying behaviors over the solution interval. For further discussion of these and other topics, see Shampine and Gordon (1975).

# **THE FAST FOURIER TRANSFORM**

<span id="page-548-3"></span>S-PLUS has several functions useful for signal processing, including the fast Fourier transform and three kinds of filters: convolution, recursive, and low-pass. For a complete description of the filters implemented in S-PLUS, see the [section Linear Filters](#page-231-0) in the chapter [Analyzing Time Series and Signals.](#page-180-0)

<span id="page-548-1"></span>The function **fft** calculates the unnormalized discrete Fourier transform of the input data, which can be any numeric or complex vector, array, or time series. For a vector  $z$  of length  $n$  , the definition of the transform **x<-fft(z)** is:

<span id="page-548-2"></span><span id="page-548-0"></span>
$$
x_j = \sum_{t=1}^n z_t \exp(-i\omega_{j-1}(t-1)),
$$

where  $1 \leq j \leq n$  and  $\omega_j$  is the *j*th *Fourier frequency*  $2\pi j/n$ . Because of the imaginary exponent, the output from **fft** is of mode **"complex"**. This can be seen in the following example:

```
> fft(1:10)
 [1] 55+ 0.000000i -5+15.388418i -5+ 6.881910i
 [4] -5+ 3.632713i -5+ 1.624598i -5+ 0.000000i
 [7] -5- 1.624598i -5- 3.632713i -5- 6.881910i
[10] -5-15.388418i
```
If the input data is an array (for example, a matrix), **fft** returns the multi-dimensional unnormalized discrete Fourier transform of the array. For an  $m \times n$  array Z, the definition of the transform  $X \leftarrow f f t(Z)$ is:

$$
X_{jk} = \sum_{s=1}^{m} \sum_{t=1}^{n} Z_{st} e^{-2\pi i (j-1)(s-1)} e^{-2\pi i (k-1)(t-1)},
$$

where  $1 \le j \le m$ ,  $1 \le k \le n$ , and  $X_{jk}$  denotes the [*j*, $k$ ] entry of X. The result is a complex array with the same shape as the input data Z. Therefore, using **fft** on a multivariate time series does not compute the time transform. With the following command, we compute the discrete Fourier transform of the matrix A that we defined in the [section Solving Systems of Linear Equations.](#page-531-0)

```
> A
     [,1] [,2] [,3] 
[1,] 19 2 15
[2,] 8 18 19
[3,] 11 17 10
> fft(A)
 [,1] [,2] [,3]
[1,] 119.0+0.000000i -2.5+ 6.062178i -2.5- 6.062178i
[2,] -5.5-6.062178i 23.0+20.784610i 11.0- 6.928203i
[3,] -5.5+6.062178i 11.0+ 6.928203i 23.0-20.784610i
```
<span id="page-549-1"></span><span id="page-549-0"></span>To compute the inverse transform, use **fft** with the argument inverse=TRUE. For a vector  $x$  of length  $n$ , the definition of the transform **z<-fft(x, inverse=T)** is:

$$
z_t = \sum_{j=1}^n x_j \exp(i\omega_{t-1}(j-1)),
$$

where  $1 \le t \le n$  and  $\omega_t = 2\pi t/n$ . Likewise, for an  $m \times n$  matrix X, the definition of the transform **Z<-fft(X, inverse=T)** is:

$$
Z_{st} = \sum_{j=1}^{m} \sum_{k=1}^{n} X_{jk} e^{2\pi i (s-1)(j-1)} e^{2\pi i (t-1)(k-1)},
$$

where  $1 \leq s \leq m$ ,  $1 \leq t \leq n$ , and  $Z_{st}$  denotes the [s,t] entry of Z. In the following example, we compute the inverse Fourier transform of the vector  $(i, (-1 + i\sqrt{3})/2, (-1 - i\sqrt{3})/2)$ .

```
> cuberoot.1 <- (cos(2*pi/3) + sin(2*pi/3)*1i)^(0:2)
> cuberoot.1
[1] 1.0+0.0000000i -0.5+0.8660254i -0.5-0.8660254i
> fft(cuberoot.1, inverse = T)
[1] 0.000000e+00+3.330669e-16i 2.220446e-16+3.142072e-16i
[3] 3.000000e+00-6.472741e-16i
```
<span id="page-550-4"></span>Note that the *unnormalized* transforms implemented in **fft** involve sums instead of means. For an  $n$  dimensional vector  $x$ , this causes the commands

```
> fft(fft(x), inverse=T)
> fft(fft(x, inverse=T))
```
<span id="page-550-0"></span>to both return  $nx$  (approximately, depending on roundoff error). In contrast, the *normalized* discrete Fourier transform divides the unnormalized result by the length of the input; the normalized output contains the *Fourier coefficients*. If you require Fourier coefficients for your analysis, you should divide the value that **fft** returns by the length of your input vector.

<span id="page-550-5"></span><span id="page-550-3"></span>The discrete Fourier transform is used to compute an approximation to the continuous Fourier transform of a periodic function  $f$ . In the usual definition,  $n$  points are sampled from  $f$  symmetrically around 0; that is, the domain of the sampled points is  $[-N/2, N/2]$ , where N is the period of  $f$ . However, S-PLUS assumes the  $n$  points are sampled from the interval  $[0, N]$ . When this convention is followed, the resulting frequencies are shifted. For example, let  $j$  be the index of the sampled points and suppose  $n$  is even. In S-PLUS, the zero frequency corresponds to  $j = 1$  , the positive frequencies correspond to  $2 \le j \le n/2$ , the negative frequencies correspond to  $n/2 + 2 \le j \le n$ , and the Nyquist critical frequency corresponds to  $j = n/2 + 1$ . The definitions are analogous if *n* is odd: the zero frequency corresponds to  $j = 1$  , the positive frequencies correspond to  $2 \le j \le \frac{n+1}{2}$ , the negative frequencies correspond to

<span id="page-550-2"></span><span id="page-550-1"></span> $\frac{n+1}{2}$  + 1 ≤ *j* ≤ *n*, and there is no Nyquist critical frequency. For more details, see Press *et al*. (1996).

# **PROBABILITY AND RANDOM NUMBERS**

S-PLUS has many functions that perform probability calculations for the most common distributions. Each of these functions has a name that begins with a one-letter code indicating the type of function: **r***dist*, **p***dist*, **d***dist*, and **q***dist*, respectively, where *dist* is the S-PLUS distribution function. The one-letter codes are as follows.

- <span id="page-551-4"></span>• **r**: Random number generator. Requires an argument specifying the sample size, plus any required distribution parameters.
- <span id="page-551-1"></span>• **p**: Probability function. Requires a vector of quantiles, plus any required distribution parameters.
- <span id="page-551-0"></span>• **d**: Density function. Requires a vector of quantiles, plus any required distribution parameters.
- <span id="page-551-3"></span><span id="page-551-2"></span>• **q**: Quantile function. Requires a vector of probabilities, plus any required distribution parameters.

For a detailed description of the distribution functions implemented in S-PLUS, see the chapter Probability in the *Guide to Statistics, Volume 1*. The probability chapter includes a table of distributions currently supported by S-PLUS, along with the codes used to identify them.

<span id="page-551-6"></span><span id="page-551-5"></span>For those users interested in understanding the S-PLUS *pseudo-random number generator* (PNG), we present the internals of the algorithm here. All S-PLUS functions that generate random numbers rely on the underlying PNG, which computes uniform random numbers in the interval  $(0,1)$ . We discuss the algorithm briefly and at a relatively high level; for general background knowledge on random number generators, see Ripley (1987) or Kennedy and Gentle (1980).

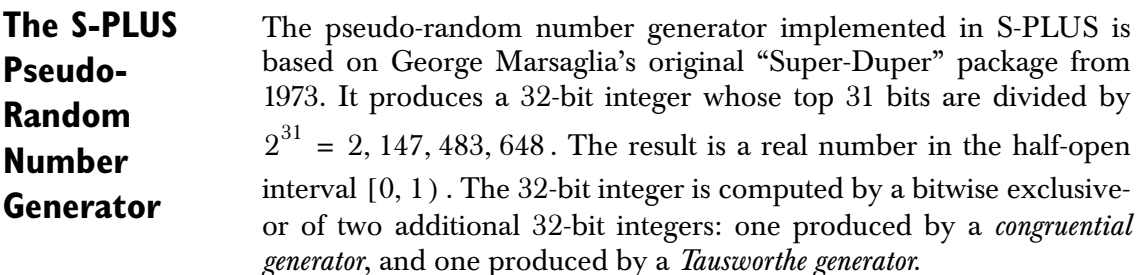

<span id="page-552-1"></span>The congruential generator, also known as the *linear* or *mixed congruential method*, is one of the most commonly-used random number generators. It produces a sequence of numbers  $X_i$  via the recursive relationship

$$
X_{i+1} = (aX_i + c) \bmod m,
$$

where  $a$  is a multiplicative constant and  $c$  is an additive constant. The *modulus m* is chosen to be as large as possible, since the period of the generator cannot be larger than  $m$  . In S-PLUS,  $m = 2^{32}$  and all overflowing bits are discarded. The initial value  $X_0$  is called the *seed*. Various combinations have been proposed for  $a$  and  $c$  , and S-PLUS uses the values  $a = 69069$  and  $c = 0$ :

$$
X_{i+1} = (69069X_i) \bmod 2^{32}.
$$

<span id="page-552-2"></span>This recursion results in a strictly multiplicative generator that has a period of  $m/4 = 2^{30}$ .

<span id="page-552-4"></span>The Tausworthe generator produces a sequence of numbers  $Y_i$  via the exclusive-or operation

<span id="page-552-3"></span><span id="page-552-0"></span>
$$
Y_i = Y_{i-p} \text{ xor } Y_{i-(p-q)}.
$$

In S-PLUS,  $p = 32$  and  $q = 15$ . For most starting seeds  $Y_0$ , this generator has a period of  $4,292,868,097$  . Combining this with the congruential part gives a PNG that has a period of  $2^{30}$   $\times$  4, 292, 868, 097  $\approx$  4.6  $\times$  10 $^{18}$  . The S-PLUS generator skips cases in which the result is exactly 0, producing random numbers in the open interval  $(0,1)$ ; this reduces the period by a small amount.

**The .Random.seed Object** The S-PLUS vector <code>.Random.seed</code> stores the starting values  $X_0$  and  $\boldsymbol{Y}_0$  for the congruential and Tausworthe generators, respectively. The first time random numbers are computed in an S-PLUS session, **.Random.seed** is modified and copied to the local working database. In general, **.Random.seed** is updated with the current congruential and Tausworthe values whenever S-PLUS computes a random

<span id="page-553-0"></span>sample. The following example illustrates this. In the code below, the function **set.seed** defines the starting seeds for a particular sequence of random numbers.

```
> set.seed(1)
> .Random.seed
 [1] 21 14 49 48 24 1 32 22 36 23 28 3
> x <- rnorm(100)
> .Random.seed
```
#### **[1] 13 8 57 53 18 3 33 33 11 41 53 3**

This mechanism maintains the long-term properties of the generator, and also allows for reproducibility of results. For more details, see the help files for **.Random.seed** and **set.seed**.

When a function containing a call to the random number generator aborts before finishing, **.Random.seed** is not modified. The following contrived example illustrates this. In the code below, we create a function **test.func** that is guaranteed to abort before it completes.

```
> .Random.seed
 [1] 13 8 57 53 18 3 33 33 11 41 53 3
> test.func <- function() {
+ x <- rnorm(100)
+ x[1] <- NA
+ if(any(is.na(x))) stop("NAs are not allowed in x")
+ return(x)
+ }
> test.func()
Error in test.func(): NAs are not allowed in x
> .Random.seed
  [1] 13 8 57 53 18 3 33 33 11 41 53 3
```
The **.Random.seed** vector encodes the base 64 representations of the current congruential and Tausworthe values. It stores twelve integers from the interval  $[0,\!63]$  , where the sixth and twelfth entries are from  $[0,3]$ . The congruential value  $X$  is encoded in the first six integers of

. Random. seed, and the Tausworthe part Y is encoded in the last six. If the entries of **.**Random.seed are denoted by  $r_i$  for  $i = 1, 2, ..., 12$ , then

$$
X = \sum_{i=1}^{6} r_i 2^{6(i-1)},
$$
  

$$
Y = \sum_{i=1}^{6} r_{i+6} 2^{6(i-1)}
$$

.

It is possible to shorten the period of this generator dramatically by changing specific bits in **.Random.seed**. Because of this, set the starting seed only with the methods outlined in the **set.seed** and **.Random.seed** help files.

**Computational**  Note that 64 bits are required by the S-PLUS pseudo-random number **Note** generator (32 for  $X$  and 32 for  $Y$ ) to produce the final value returned. This means that it is possible to generate repeats in a long sequence of random numbers, even though the full period has not been reached. For example, consider the following command:

```
> set.seed(15)
> table(table(runif(500000)*2147483648))
       1 2
  499866 67
```
We multiply the results from runif by  $2^{31} = 2, 147, 483, 648$  to recover the original 31 bits produced by the exclusive-or of X and Y. The output says that 499,866 of the random numbers show up once in the sequence and 67 show up twice. However, the period of the S-PLUS random number generator is much larger than 500,000, the length of the sequence in this example.

# **PRIMES AND FACTORS**

S-PLUS can be useful in many number-theoretic computations, as we have already seen with the **%%** and **%/%** operators. You can define simple functions to list prime numbers and perform factorization; although they will not set computational records, you may find them useful.

<span id="page-555-1"></span>The **primes** function returns all prime numbers less than or equal to a given *n*, where by default  $n = 100$ :

```
> primes <- function(n = 100) {
+ n <- as.integer(abs(n))
+ if(n < 2)
+ return(integer(0))
+ p <- 2:n
+ smallp <- integer(0) # the sieve
+ repeat {
+ i <- p[1]
+ smallp <- c(smallp, i)
+ p <- p[p %% i != 0]
+ if(i > sqrt(n))
+ break
+ }
+ c(smallp, p)
+ }
> primes(75)
 [1] 2 3 5 7 11 13 17 19 23 29 31 37 41 43 47 53 59 61
[19] 67 71 73
```
<span id="page-555-0"></span>The  $f$ actors function returns the prime factors of an integer  $n$ :

```
> factors <- function(n) {
+ n <- as.integer(abs(n))
+ if(!exists(".Primes") || max(.Primes) < sqrt(n))
+ assign(".Primes", primes(as.integer(1.3 *
+ sqrt(n))), where = 1)
+ pfactors <- integer(0)
+ while(n > 1) {
+ new.factors <- .Primes[n %% .Primes == 0]
```

```
+ if(length(new.factors) == 0)
+ new.factors <- n
+ n <- as.integer(n/(prod(new.factors)))
+ pfactors <- c(pfactors, new.factors)
+ }
+ sort(pfactors)
+ }
> factors(3012)
[1] 2 2 3 251
```
# **A NOTE ON COMPUTATIONAL ACCURACY**

<span id="page-557-1"></span>S-PLUS performs its computations in double precision, unless specifically written as integer or single precision. Computed values are accurate to approximately 14 decimal places. However, computed values can provide no more significant digits than the data they are computed from.

<span id="page-557-0"></span>The exact limits on computations in S-PLUS are determined by the parameters of machine arithmetic stored in the S-PLUS object **.Machine**. The object **.Machine** is a list with various numeric components whose names are made up of the characters **single.** or **double.** followed by the name of a particular parameter of machine arithmetic. For example, **single.digits** is the number of base **single.base** digits in the floating point representation of a singleprecision number. In addition, the component **integer.max** is the largest integer.

See the **.Machine** help file for more information.

# **REFERENCES**

Dongarra, J.J., Bunch, J.R., Moler, C.B. & Stewart, G.W. (1979). *LINPACK User's Guide*. Philadelphia: SIAM.

Kennedy, W. J. & Gentle, J. E. (1980). *Statistical Computing*. New York: Marcel Dekker.

Marsaglia, G. *et al*. (1973). *Random Number Package: "Super-Duper"*. School of Computer Science, McGill University.

Press, W.H., Teukolsky, S.A., Vetterling, W.T., & Flannery, B.P. (1996). *Numerical Recipes in Fortran 77: The Art of Scientific Computing* (2nd ed.). New York: Cambridge University Press.

Rice, J.A. (1995). *Mathematical Statistics and Data Analysis* (2nd ed.). Belmont, CA: Duxbury Press.

Ripley, B.D. (1987). *Stochastic Simulation*. New York: John Wiley and Sons.

Shampine, L.F. & Gordon, M. (1975). *Computer Solution of Ordinary Differential Equations: The Initial Value Problem*. San Francisco: Freeman.

Venables, W.N. & Ripley B.D. (1997). *Modern Applied Statistics with S-PLUS* (2nd ed.). New York: Springer-Verlag.

*Chapter 34 Mathematical Computing in Spotfire S+*

**INDEX**

#### **Symbols**

**\*** operator [arithmetic 504](#page-521-0) **+** operator [arithmetic 504](#page-521-1) **.Machine** [list 540](#page-557-0) [.Random.seed vector 536](#page-552-0) **/** operator [arithmetic 504](#page-521-2) **:** operator [sequence 505](#page-522-0) **^** operator [arithmetic 504](#page-521-3)

#### **Numerics**

[90% criterion for selecting principal](#page-71-0)  components 54

#### **A**

**abs** [function 505,](#page-522-1) [509](#page-526-0) [absolute value 505,](#page-522-1) [509](#page-526-0) [accelerated failure time models 378](#page-395-0) [accelerated testing models 378](#page-395-1) [acf function 173,](#page-190-0) [189](#page-206-0) [acm.ave function 222](#page-239-0) [acm.filt function 222](#page-239-1) [acm.smo function 222,](#page-239-2) [231](#page-248-0) **acos** [function 509](#page-526-0) **acosh** [function 509](#page-526-0) [addition 504](#page-521-1) [agglomerative methods 108](#page-125-0) agnes functio[n 108,](#page-125-1) [130,](#page-147-0) [132,](#page-149-0) [147](#page-164-0) [AIC 179,](#page-196-0) [193](#page-210-0) [Akaike's Information Criterion 179](#page-196-0) [Akaike's Information Criterion](#page-206-1)  (AIC) 189 [Akaike's information criterion \(AIC\)](#page-210-0)  193 algorithms [AIC 193](#page-210-0) [Akaike's Information Criterion](#page-196-0)  179 [ARMA 186](#page-203-0) [autocorrelation function 169](#page-186-0) [autocovariance function 169](#page-186-1) [autoregressive process 175](#page-192-0) [Burg's 184](#page-201-0) [cluster analysis 141](#page-158-0) [covariance function matrix 172](#page-189-0) [Cox proportional hazards](#page-290-0)  model 273 [factor analysis 66](#page-83-0) [hazard function 250](#page-267-0) [Levinson-Durbin recursion 178](#page-195-0) [low-pass filter transfer function](#page-236-0)  219 [moving average process 170](#page-187-0) [robust filtering 228](#page-245-0) [survival curves 250,](#page-267-1) [255](#page-272-0) [survival function 250](#page-267-2) [Yule-Walker equations 176](#page-193-0) [alternative robust smoothers 231](#page-248-1) **approx** [function 522](#page-539-0) approximation [cubic splines 524](#page-541-0) [derivatives 521](#page-538-0) [linear interpolation 522](#page-539-0) [ar.gm function 222](#page-239-3) [ar.yw function 181](#page-198-0) **Arg** [function 508](#page-525-0) args.stat argument [482](#page-499-0) args.stat functio[n 479](#page-496-0)

[arima.diag function 195,](#page-212-0) [196](#page-213-0) [arima.filt function 196](#page-213-1) [arima.forecast function 195](#page-212-1) [arima.mle function 193](#page-210-1) [arima.sim function 196](#page-213-2) [arima.td function 197](#page-214-0) [ARIMA coefficients, transforming](#page-209-0)  192 [ARIMA models 186,](#page-203-1) [187](#page-204-0) [autoregressive vs. general 189](#page-206-2) [diagnostics for and criticism of](#page-211-0)  194 [estimating the parameters of](#page-206-3)  189 [filtered values 196](#page-213-3) [forecasting with 195](#page-212-2) [fractionally differenced 200](#page-217-0) [identifying and fitting 189](#page-206-4) [identifying the model 189](#page-206-5) [missing values 192](#page-209-1) [modeling effects of trading days](#page-214-1)  197 [multiplicative 191](#page-208-0) [predicted and filtered values for](#page-213-4)  196 [regression parameters 193](#page-210-2) [residuals of 194](#page-211-1) [seasonal 187](#page-204-1) [simulating fractionally](#page-218-0)  differenced 201 [simulating processes 196](#page-213-5) [with regression variables 188](#page-205-0) [arithmetic 504–](#page-521-4)[507](#page-524-0) [complex 508–??](#page-525-1) [vectors and matrices 506](#page-523-0) [ARMA models 186](#page-203-2) [ARMA process 189](#page-206-6) [AR process 179](#page-196-1) **asin** [function 509](#page-526-0) **asinh** [function 509](#page-526-0) assign.frame1 argument [482](#page-499-1) assign.frame1 functio[n 480](#page-497-0) [asymmetric binary variables 113](#page-130-0) **atan** [function 509](#page-526-0) **atanh** [function 509](#page-526-0)

[autocorrelation function 189](#page-206-7) [algorithm 169](#page-186-0) for time series [multivariate 171](#page-188-0) [univariate 168](#page-185-0) [lag 171](#page-188-1) [partial 173,](#page-190-1) [179](#page-196-2) [plot 173](#page-190-2) [residuals of ARIMA models 194](#page-211-1) [simple use of 173](#page-190-3) [value of 174](#page-191-0) autocovariance [mean squared error of 171](#page-188-2) [positive semi-definiteness of 171](#page-188-3) autocovariance function [algorithm 169](#page-186-1) [for AR process 176](#page-193-1) for time series [multivariate 171](#page-188-4) [univariate 168](#page-185-1) [autocovariance sequence 204](#page-221-0) autoregression estimation [via Yule-Walker equations](#page-198-1)  181 [with Burg's algorithm 184](#page-201-1) [generalized M-estimates for 225](#page-242-0) [multivariate 179](#page-196-3) [univariate 175](#page-192-1) [autoregression parameter estimates,](#page-239-4)  robust 222 [autoregressive \(AR\) filters 214](#page-231-1) [autoregressive coefficients 186](#page-203-3) [autoregressive filters 215](#page-232-0) [autoregressive integrated moving](#page-203-1)average (ARIMA) models 186, [187](#page-204-0) [autoregressive models 176](#page-193-2) [autoregressive moving-average](#page-203-2)  (ARMA) models 186 [autoregressive operators 196](#page-213-6) [autoregressive process 175](#page-192-2) [autoregressive spectrum estimation](#page-228-0)  211 [average weighted link 141](#page-158-1)

## **B**

[backshift operator 186](#page-203-4) **backsolve** [function 515](#page-532-0) [bandwidth 207](#page-224-0) [banner 132](#page-149-1) B component [481](#page-498-0) [between-cluster dissimilarity 131](#page-148-0) bias [minimizing 222](#page-239-5) **biplot** [function 60,](#page-77-0) [79](#page-96-0) [biplots 60,](#page-77-1) [61](#page-78-0) [factor analysis 79](#page-96-0) bladder [306](#page-323-0) block.size function [480](#page-497-1) bootstats function [479](#page-496-1) bootstrap functio[n 479](#page-496-2) bootstrapping [main arguments to 479](#page-496-3) [optional arguments to 479](#page-496-4) [bootstrapping functions 477](#page-494-0) [bootstrap resampling 479](#page-496-5) [bounded influence autoregression](#page-242-1)  estimates 225 [Box-Jenkins airline model 194](#page-211-2) [browser function 23](#page-40-0) browser [function 26](#page-43-0) burl.tre[e function 28](#page-45-0)

#### **C**

call function [481](#page-498-1) [Cattell's criterion for selecting](#page-71-1)  principal components 54 **cbind** [function 505](#page-522-2) **ceiling** [function 505](#page-522-3) [censoring 250,](#page-267-3) [252](#page-269-0) censorReg [covariates 396](#page-413-0) [censorReg function 392](#page-409-0) [centroid method 141](#page-158-2) **c** [function 505](#page-522-4) charts [see](#page-467-0) plots [Choleski decomposition 191,](#page-208-1) [515](#page-532-1)

**choleski** [function 515](#page-532-2) **chol** [function 515](#page-532-3) **chull** [function 523](#page-540-0) clara function [108,](#page-125-2) [123,](#page-140-0) [147](#page-164-0) classification tree [pruning 17](#page-34-0) classification trees [browsing nodes 23,](#page-40-0) [26](#page-43-0) [classification rules 2](#page-19-0) [determining splits 27](#page-44-0) [editing 31](#page-48-0) [example 6](#page-23-0) [manipulating 145](#page-162-0) [nodes 25](#page-42-0) [plotting 145](#page-162-1) [pruning 17](#page-34-1) [removing subtrees 23](#page-40-1) [selecting subtrees 23,](#page-40-2) [24](#page-41-0) [shrinking 19](#page-36-0) [summarizing 12](#page-29-0) [see also](#page-19-1) tree-based models **clorder** [function 145](#page-162-2) cluster [308](#page-325-0) cluster analysis [algorithms 141](#page-158-0) [approximate weight of evidence](#page-161-0)  [\(AWE\) 144,](#page-161-0) [145](#page-162-3) [criteria 143](#page-160-0) [distance matrices 145](#page-162-4) [functions listed 145,](#page-162-5) [146](#page-163-0) [hierarchical agglomeration](#page-158-3)  [algorithm 141,](#page-158-3) [145](#page-162-6) [robust methods 144,](#page-161-1) [145](#page-162-5) clustering methods [calling the functions 148](#page-165-0) [summary of functions 148](#page-165-1) [clustering tree 132](#page-149-2)  $CO<sub>2</sub>$  data set 209 [complete linkage method 131](#page-148-1) [complete link method 141](#page-158-4) [complex demodulation 218](#page-235-0) [complex numbers 508–??](#page-525-1) [complex conjugate 508](#page-525-2) [plotting 508](#page-525-3) p[-norm of vectors 511](#page-528-0)

[computational accuracy 540](#page-557-1) [conditioning 190,](#page-207-0) [193](#page-210-3) [confidence intervals 195](#page-212-3) [congruential random number](#page-552-1)  generator 535 **Conj** [function 508](#page-525-4) [continuous ordinal variables 111](#page-128-0) [convex hull 523](#page-540-1) [convolution filters 214](#page-231-2) [examples of 215](#page-232-1) [correlation matrix 50](#page-67-0) **cos** [function 509](#page-526-0) **cosh** [function 509](#page-526-0) cost-complexity measure [tree models 17](#page-34-2) counting process [using 298](#page-315-0) [covariance function matrix 172](#page-189-0) [covariance matrix 50,](#page-67-0) [72](#page-89-0) [Cox model 416](#page-433-0) [adjusted variable plots 287](#page-304-0) [algorithm 273](#page-290-0) [deviance residuals 288](#page-305-0) [estimated relative risk 280](#page-297-0) [functional form for predictor](#page-304-1)  287 [grouped jackknife estimate of](#page-350-0)  variance 333 [improvement in fit 280](#page-297-1) [influential points 288](#page-305-1) [jackknife estimate of variance](#page-350-1)  333 [likelihood ratio test 276,](#page-293-0) [281](#page-298-0) [log likelihood 281](#page-298-0) [martingale residuals 287](#page-304-1) [modified sandwich variance](#page-353-0)  estimator 336 [null model 281](#page-298-0) [plotting 297](#page-314-0) [poorly predicted subjects 288](#page-305-0) [proportional hazards](#page-305-2)  assumption 288 [relative risk 276](#page-293-1) [robust estimate of variance 333](#page-350-2) [robust variance estimation 336](#page-353-1)

[sandwich estimate of variance](#page-350-2)  333 [sandwich variance estimator](#page-351-0)  334 [Schoenfeld residuals 288](#page-305-2) [Wald test 276](#page-293-0) [zero iterations 287](#page-304-0) Cox models [complex 302](#page-319-0) Cox proportional hazards model [see](#page-290-1) Cox model [crosscorrelation function 171](#page-188-5) [crosscovariance function 171](#page-188-6) [cross-spectrum 207](#page-224-1) cu.summary [data set 28](#page-45-1) [cubic splines 524](#page-541-0) [cumulative hazard 250](#page-267-4) cusum charts 460 [fast initial response 465](#page-482-0) [new data 461](#page-478-0) [sensitivity 464](#page-481-0) [types of charts 464](#page-481-1) [xbar charts 460](#page-477-0) cusum [function 460](#page-477-1) [arguments listed 462](#page-479-0) [cutoff frequency 219](#page-236-1) **cutree** [function 145](#page-162-7)

#### **D**

daisy functio[n 109,](#page-126-0) [113,](#page-130-1) [147](#page-164-0) [Daniell windows 207](#page-224-2) data argument [482](#page-499-2) data functio[n 479](#page-496-6) [data taper 205,](#page-222-0) [213](#page-230-0) decomposing matrices [Choleski 515](#page-532-1) [QR 516](#page-533-0) [singular value 518](#page-535-0) [degrees of freedom 207](#page-224-3) [de-meaning 205](#page-222-1) [demod function 218](#page-235-1) [demodulation, complex 218](#page-235-0) [density function 534](#page-551-0) derivatives

[approximating 521](#page-538-0) [finding 521](#page-538-1) [determinants 513](#page-530-0) [detrending 205](#page-222-1) [d-fold differencing operator 187](#page-204-2) **D** [function 521](#page-538-2) **diag** [function 512](#page-529-0) [diagonal matrices 512](#page-529-0) diana function [108,](#page-125-3) [132,](#page-149-3) [134,](#page-151-0) [147](#page-164-0) [differenced series 187](#page-204-3) [difference equation 175](#page-192-3) [differences 520](#page-537-1) [differencing operators 187,](#page-204-4) [196](#page-213-7) **diff** [function 520](#page-537-2) [digital filter 214](#page-231-3) digital filters [see](#page-231-4) filters dim.obs component [481](#page-498-2) [discontinuous intervals of risk 299](#page-316-0) [discrete Fourier transform \(DFT\)](#page-223-0)  206 [discrete ordinal variables 112](#page-129-0) [discrete time 203](#page-220-0) [discrete time random walk 175](#page-192-4) [dissimilarities 110](#page-127-0) [dissimilarity matrix 109](#page-126-1) **dist** [function 145](#page-162-4) [division 504](#page-521-2) [divisive methods 108](#page-125-4) [dot products 507](#page-524-1) Dunn's partition coefficient [126](#page-143-0)

#### **E**

edit.tree [function 31](#page-48-0) **eigen** [function 519](#page-536-0) [eigenvalues 519](#page-536-1) [eigenvectors 519](#page-536-1) [entropy 184](#page-201-2) [error covariance matrix 67](#page-84-0) [errors, Gaussian 165](#page-182-0) estimate component [481](#page-498-3) [event history analysis 236](#page-253-0) example functions **factors** [538](#page-555-0)

**primes** [538](#page-555-1) stats.med [447](#page-464-0) examples [bladder cancer study 306](#page-323-1) [classification tree from kyphosis](#page-23-0)  data 6 [complex Cox models 302](#page-319-0) [factor analysis of test scores data](#page-85-0)  68 [lung cancer study 289](#page-306-0) [ovarian cancer study 275](#page-292-0) [principal components analysis](#page-57-0)  of exam scores 40 [principal components analysis](#page-64-0)  of states data 47 [spectral analysis of sunspots 208](#page-225-0) [Stanford heart transplant study](#page-319-1)  302 expected survival [Bonsel estimator 416](#page-433-1) [conditional estimate 416](#page-433-2) [Ederer's method 416](#page-433-3) [Hakulinen's method 416](#page-433-1) **exp** [function 509](#page-526-0) [explanatory variables 188](#page-205-1) [exponential function 509](#page-526-0) [exponents 504](#page-521-3)

#### **F**

**factanal** [function 68](#page-85-1) [choosing rotation 75,](#page-92-0) [77](#page-94-0) [maximum likelihood 71](#page-88-0) [return object 68](#page-85-2) valid **rotation** [arguments 77](#page-94-0) factor analysis [algorithm 66](#page-83-0) [communalities 67,](#page-84-1) [70](#page-87-0) [compared with principal](#page-83-1)  components analysis 66 [correlation matrix 72](#page-89-0) [covariance matrix 72](#page-89-0) [estimating the model 68](#page-85-3) [loadings 66,](#page-83-2) [70](#page-87-1)

[maximum likelihood estimate](#page-85-4)  [68,](#page-85-4) [71](#page-88-1) [plotting 78,](#page-95-0) [79](#page-96-0) [prediction 80](#page-97-0) [rotations 75](#page-92-1) [scores 80](#page-97-0) [simple structure 75](#page-92-2) [summary of return object 69](#page-86-0) [uniquenesses 67,](#page-84-2) [70](#page-87-2) [factor covariance matrix 67](#page-84-3) [factor loadings 66,](#page-83-2) [70](#page-87-1) [plotting 78](#page-95-1) [rotated 75](#page-92-3) failure time data [analysis of 236](#page-253-1) fanny functio[n 108,](#page-125-5) [126,](#page-143-1) [127,](#page-144-0) [147](#page-164-0) [fast Fourier transform 206,](#page-223-1) [531](#page-548-0) [fast Fourier transform \(FFT\) 206](#page-223-2) **fft** [function 531](#page-548-0) [filters](#page-231-4) [223](#page-240-0) [autoregressive 215](#page-232-0) [autoregressive \(AR\) 214](#page-231-1) [causal 214](#page-231-5) [cleaners 224](#page-241-0) [convolution 214](#page-231-2) [examples of 215](#page-232-1) [finite-impulse response \(FIR\)](#page-231-6)  214 [infinite-impulse response \(IIR\)](#page-231-7)  214 [Kalman 191,](#page-208-2) [192,](#page-209-2) [195](#page-212-4) [least squares low-pass 219](#page-236-2) [linear time-invariant 214](#page-231-4) [low-pass 218](#page-235-2) [moving average \(MA\) 214](#page-231-8) [non-causal 214](#page-231-9) [recursive 214,](#page-231-10) [215](#page-232-2) [robust 223,](#page-240-1) [230](#page-247-0) [finite-impulse response \(FIR\) filters](#page-231-6)  214 [first-difference operator 187](#page-204-5) **floor** [function 505](#page-522-5) [Fourier series 203](#page-220-1) [Fourier transform 203](#page-220-2) [definition 531](#page-548-1)

[definition of inverse 532](#page-549-0) [discrete \(DFT\) 206](#page-223-0) [fast 206,](#page-223-1) [531](#page-548-0) [fast \(FFT\) 206](#page-223-2) [Fourier coefficients 533](#page-550-0) [Fourier frequency 531](#page-548-2) [inverse 205,](#page-222-2) [532](#page-549-1) [negative frequencies 533](#page-550-1) [Nyquist critical frequency 533](#page-550-2) [positive frequencies 533](#page-550-3) [unnormalized 533](#page-550-4) [zero frequency 533](#page-550-5) functions [mathematical, listed 509](#page-526-1) [fuzzy analysis 123](#page-140-0)

# **G**

**gamma** [function 509](#page-526-0) [Gaussian errors 165](#page-182-0) [Gaussian maximum likelihood 190,](#page-207-1)  [191,](#page-208-3) [193](#page-210-4) [generalized M-estimates 225](#page-242-2) [geostatistical data 155](#page-172-0) [GM estimates 225](#page-242-3) [goodness-of-split criterion \(tree](#page-45-0)  models) 28 [greatest-integer function 505](#page-522-6) group.size argument [481,](#page-498-4) [482](#page-499-3) [group average method 131](#page-148-2) group componen[t 481](#page-498-5)

## **H**

[harmonic motion 529](#page-546-0) [spring constant 529](#page-546-1) hazard function [algorithm 250](#page-267-5) [cumulative 250](#page-267-4) [hazard rate 250](#page-267-6) **hclust** [function 145](#page-162-6) [hexagonal binning 155–](#page-172-0)[159](#page-176-0) hexbin [function 155–??](#page-172-1) hexbin function [154](#page-171-0) hexbin [function ??–158](#page-175-0)

[hierarchical algorithms 108](#page-125-6) hist.tree [function 29](#page-46-0) [Huber psi-function 227](#page-244-0) [hyperbolic trigonometric functions](#page-526-0)  509

# **I**

identify [function 158,](#page-175-1) [458](#page-475-0) offset [argument 158](#page-175-1) [tree models 27](#page-44-1) [identifying plotted points 458](#page-475-0) [identity matrix 512](#page-529-1) [imaginary numbers 508](#page-525-5) **Im** [function 508](#page-525-6) [infinite-impulse response \(IIR\)](#page-231-7)  filters 214 [infinitesimal jackknife 337](#page-354-0) [initial value problems 526](#page-543-0) [definition 526](#page-543-1) [harmonic motion 529](#page-546-0) [initial conditions 526](#page-543-2) [projectile motion 527](#page-544-0) [second-order differential](#page-546-2)  equations 529 [solving one-dimensional 527](#page-544-0) [solving two-dimensional 529](#page-546-2) [stiff problems 530](#page-547-0) [unstable problems 530](#page-547-1) [innovations process 186,](#page-203-5) [189](#page-206-8) [integer divide 504](#page-521-5) **integrate** [function 520,](#page-537-3) [528](#page-545-0) [integration 520](#page-537-4) **interp** [function 522](#page-539-1) interpolation [cubic splines 524](#page-541-0) [linear 522](#page-539-2) [interval censored data 381](#page-398-0) [interval-scaled variables 110](#page-127-1) [inverse Fourier transform 205](#page-222-2) [inverse hyperbolic trigonometric](#page-526-0)  functions 509 [inverse trigonometric functions 509](#page-526-0) [invertibility 192](#page-209-3) IVP

 [See initial value problems](#page-543-0) [ivp.ab function 526](#page-543-3) [aux argument 528](#page-545-1) [derivatives argument 526](#page-543-4) [extracting the solution 527](#page-544-1) [final.point argument 527](#page-544-2) [initial argument 526](#page-543-5) [limitations 530](#page-547-2)

# **J**

jack.after.boot function [481](#page-498-6) jackknife functio[n 479](#page-496-7) [jackknife resampling 481](#page-498-7) [jackknifing functions 477](#page-494-0) jackstats functio[n 479](#page-496-8)

#### **K**

[Kaiser's criterion for selecting](#page-71-2)  [principal components 54,](#page-71-2) [56](#page-73-0) [Kalman filter 191,](#page-208-2) [192,](#page-209-2) [195](#page-212-4) [Kaplan-Meier estimate, generalized](#page-398-1)  381 [kaplanMeier function 388](#page-405-0) Kaplan Meier survival curve [plotting 388](#page-405-1) Kaplan-Meier survival curve [algorithm 250](#page-267-1) **kronecker** [function 513](#page-530-1) [Kronecker products 513](#page-530-2) [kyphosis data set 6](#page-23-0)

#### **L**

**labclust** [function 145](#page-162-8) [lag 520](#page-537-5) [lag.plot function 167](#page-184-0) [lagged scatter plots 167](#page-184-1) lapply function [480](#page-497-2) [leakage of power 205,](#page-222-3) [212](#page-229-0) [least squares approximation method](#page-236-3)  219 [least squares low-pass filters 219](#page-236-2) [Levinson-Durbin recursion 178](#page-195-1)

[vector form 181](#page-198-2) **lgamma** [function 509](#page-526-0) limits.bca function [481](#page-498-8) linear combinations [standardized 38](#page-55-0) linear equations [Choleski decomposition 515](#page-532-1) [eigenvalues 519](#page-536-1) [inverting 514](#page-531-1) [QR decomposition 516–](#page-533-0)[517](#page-534-0) [singular value decomposition](#page-535-0)  518 [solving 514–??](#page-531-2) [triangular systems 515](#page-532-4) [linear filters 214](#page-231-11) [linear interpolation 522](#page-539-2) [linear prediction modeling 176](#page-193-3) **loadings** [function 44,](#page-61-0) [45,](#page-62-0) [70](#page-87-1) [loadings](#page-83-2) see factor loadings [Loadings](#page-56-0) see principal component loadings **log10** [function 509](#page-526-0) [logarithms 509,](#page-526-0) [510](#page-527-0) **log** [function 509,](#page-526-0) [510](#page-527-0) [log-likelihood function, penalized](#page-210-5)  version of 193 [log-likelihood measure 189](#page-206-9) [log rank test 264](#page-281-0) [long memory time series modeling](#page-216-0)  199 [low-pass filters 218](#page-235-2) [low-pass filter transfer function 219](#page-236-0) [lung cancer study 289](#page-306-0) [lynx data set 213](#page-230-1)

## **M**

ma[p function 158](#page-175-0) maps [library 158](#page-175-0) [Markov process 175](#page-192-5) mathematics [elementary functions 509](#page-526-1) matrices [arithmetic 506](#page-523-1) [creating 505](#page-522-7)

[determinants 513](#page-530-0) [diagonal 512](#page-529-0) [differences on 521](#page-538-3) [distance 145](#page-162-4) [identity 512](#page-529-1) [Kronecker products 513](#page-530-2) [multiplication 507](#page-524-2) [trace 512](#page-529-2) [transpose 511](#page-528-1) [matrices s](#page-531-2)ee also linear equation maximum likelihood estimate [factor analysis 68,](#page-85-4) [71](#page-88-1) **mclass** [function 145](#page-162-9) mclust function [144](#page-161-2) **mclust** [function 145](#page-162-5) [mean squared error 171](#page-188-2) [medoids 117](#page-134-0) [Meeker, W.Q. 237,](#page-254-0) [379](#page-396-0) missing data [tree models 14](#page-31-0) [missing values 191,](#page-208-4) [192](#page-209-1) [effect on computations 245](#page-262-0) [global action 245](#page-262-1) [report of action 245](#page-262-2) [warning 245](#page-262-3) [model assumptions 165](#page-182-1) modeling [linear prediction 176](#page-193-3) models [ARIMA 186,](#page-203-1) [187](#page-204-0) [forecasting with 195](#page-212-2) [fractionally differenced 200](#page-217-0) [identifying and fitting 189](#page-206-4) [modeling effects of trading](#page-214-1)  days 197 [predicted and filtered](#page-213-4)  values for 196 [simulating fractionally](#page-218-0)  differenced 201 [simulating processes 196](#page-213-5) [with regression variables](#page-205-0)  188 [ARMA 186](#page-203-2) [autoregressive 176](#page-193-2) [invertibility of 192](#page-209-3)

[missing values 191](#page-208-4) [seasonal 187](#page-204-1) [signal plus noise 196](#page-213-8) [stationarity of 192](#page-209-4) **Mod** [function 508](#page-525-7) [modified sandwich estimator 336](#page-353-0) [modulo operator 504,](#page-521-6) [535](#page-552-2) modulus [complex numbers 508](#page-525-8) mona functio[n 108,](#page-125-7) [136,](#page-153-0) [139,](#page-156-0) [147](#page-164-0) [moving average \(MA\) filters 214](#page-231-8) [moving-average coefficients 186](#page-203-6) [moving average process 170,](#page-187-0) [185,](#page-202-0)  [186](#page-203-7) **mreloc** [function 145](#page-162-9) [multiple events 298](#page-315-1) [multiplication 504](#page-521-0)

## **N**

na.action [function 14](#page-31-0) na.tree.replace [function 14](#page-31-1) n component [481](#page-498-9) [nearest crisp clustering 127](#page-144-1) Nelson's cumulative hazard estimate [algorithm 255](#page-272-0) [nominal variables 112](#page-129-1) [non-stationary process 175,](#page-192-6) [187](#page-204-6)

[multiplicative ARIMA models 191](#page-208-0)

#### **O**

observed componen[t 481](#page-498-10) offset argumen[t 158](#page-175-2) [one-step prediction residuals 194](#page-211-3) **-** operator [arithmetic 504](#page-521-7) operators [artithmetic 504](#page-521-8) [dot product 507](#page-524-3) [integer divide 504](#page-521-5) [modulo operator 504](#page-521-6) [precedence hierarchy 504](#page-521-9) [sequence 505](#page-522-0) [vectors and matrices 506,](#page-523-2) [507](#page-524-3) [outliers 222](#page-239-6) [additive \(AO\) 223](#page-240-2) [general replacement \(RO\) 222](#page-239-7) [ovarian cancer study 275](#page-292-0) ozone [data 158](#page-175-0)

#### **P**

[padding 206](#page-223-3) pam function [108,](#page-125-8) [116,](#page-133-0) [121,](#page-138-0) [147](#page-164-0) [parametric family 393](#page-410-0) par functio[n 158](#page-175-3) pa[r function 158](#page-175-1) [partial autocorrelation function 179,](#page-196-2)  [189](#page-206-10) [partial correlation coefficients 184](#page-201-3) [partitioning algorithms 108](#page-125-9) path.tree [function 27](#page-44-2) **pclust** [function 145](#page-162-1) [periodogram 205,](#page-222-4) [206](#page-223-4) [smoothing 206](#page-223-5) [person years 417](#page-434-0) [phase 207](#page-224-4) plot.hexbi[n function 156](#page-173-0) plot.hexbin function [156](#page-173-1) [plot.kaplanMeier function 389](#page-406-0) [as low-level graphics function](#page-407-0)  390 plot [function 10](#page-27-0) plot of hexbi[n object 156](#page-173-2) plots [autocorrelation function 173](#page-190-2) [basic time series 166](#page-183-0) [biplots 60,](#page-77-1) [61,](#page-78-0) [79](#page-96-0) cusum charts 460 [identifying points 458](#page-475-0) [lagged scatter 167](#page-184-1) [screeplots 54](#page-71-3) [shewhart charts 450](#page-467-0) plot styles hexbin [objects 157](#page-174-0) plotting [factor loadings 78](#page-95-0) [Kaplan Meier survival curve](#page-405-1)  [388](#page-405-1)

[principal components 60,](#page-77-1) [61](#page-78-0) [principal components loadings](#page-62-1)  45 p[-norm of vectors 511](#page-528-2) polar representation [complex number 508](#page-525-9) polynomial equations [finding roots of 185](#page-202-1) [polyroot function 185](#page-202-2) [portmanteau test statistic 195](#page-212-5) [power leakage 205,](#page-222-3) [212](#page-229-0) [power spectrum 206](#page-223-6) precedence hierarchy [arithmetic 504](#page-521-9) precision [arithmetic operations 540](#page-557-1) [predicted values 196](#page-213-4) [tree models 13](#page-30-0) **predict** function [factor analysis 80](#page-97-1) [principal components 58](#page-75-0) predict function [tree models 13,](#page-30-1) [16](#page-33-0) [prediction error decomposition 189](#page-206-11) [prediction errors 190,](#page-207-2) [191](#page-208-5) [prediction variance 180](#page-197-0) [prime numbers 538](#page-555-1) [principal component loadings 39,](#page-56-0) [44](#page-61-1) [plotting 45](#page-62-1) principal components [calculating 40](#page-57-0) [summary 42](#page-59-0) principal components analysis [90% selection criterion 54](#page-71-0) [Cattell's selection criterion 54](#page-71-1) [compared with factor analysis](#page-83-1)  66 [correlation matrix 47,](#page-64-0) [50](#page-67-0) [covariance matrix 50](#page-67-0) [ellipsoid covariance estimate 53](#page-70-0) [excluding components 54](#page-71-4) [interpreting 44,](#page-61-1) [45](#page-62-2) [Kaiser's selection criterion 54,](#page-71-2)  [56](#page-73-0) [loadings 39](#page-56-0)

[plots 54,](#page-71-5) [60,](#page-77-1) [61](#page-78-0) [prediction 58](#page-75-0) [scaling data 47](#page-64-0) [scores 58](#page-75-1) [selection criteria 54](#page-71-4) [standardized linear](#page-55-1)  combinations 38 [transformations 38](#page-55-2) [weighted covariance estimation](#page-70-1)  53 [principal factor estimate 68](#page-85-5) **princomp** [function 40](#page-57-1) [return object 42](#page-59-1) [scaled data 47](#page-64-1) [probabilities 412](#page-429-0) [probability functions 534](#page-551-1) prune.tree [function 17](#page-34-3) [pruning trees 17](#page-34-1) [pseudo-random number generator](#page-551-2)  534 [.Random.seed vector 536](#page-552-0) [congruential 535](#page-552-1) [period of 535](#page-552-3) [set.seed function 536](#page-553-0) [Tausworthe 535](#page-552-4) [purely random process 169](#page-186-2)

## **Q**

qcc [function 446](#page-463-0) [arguments listed 447](#page-464-1) qcc [objects 446](#page-463-1) [QR decomposition 516–](#page-533-0)[517](#page-534-0) **qr** [function 516–](#page-533-1)[517](#page-534-1) quakes.bay [data 155](#page-172-1) quakes.bay data frame [155](#page-172-2) quality control charts 444 [control data 447](#page-464-2) cusum charts 460 [group statistics 447](#page-464-3) [Shewhart charts 450](#page-467-0) types listed 444, [445](#page-462-0) [within-group standard deviation](#page-464-3)  447 [quantile functions 534](#page-551-3)

[quantiles 412](#page-429-0) [quasi-Newton optimizer 192](#page-209-5)

#### **R**

random number generator. See [pseudo-random number generator](#page-551-2) [random numbers 534](#page-551-4) [.Random.seed vector 536](#page-552-0) [set.seed function 536](#page-553-0) [random walk 175](#page-192-7) [ratio-scaled variables 111](#page-128-1) rayplot [function 158](#page-175-0) **rbind** [function 505](#page-522-8) [recursion 175](#page-192-8) [Levinson-Durbin 178](#page-195-1) [Whittle's 181](#page-198-3) [recursive filters 214,](#page-231-10) [215](#page-232-2) [recursive partitioning 2](#page-19-2) [reference value \(cusum charts\) 460](#page-477-2) [reflection coefficients 179](#page-196-4) **Re** [function 508](#page-525-10) regression trees [browsing nodes 23,](#page-40-0) [26](#page-43-0) [determining splits 27](#page-44-0) [editing 31](#page-48-0) [examples 4](#page-21-0) [nodes 25](#page-42-0) [pruning 17](#page-34-1) [regression rules 2](#page-19-3) [removing subtrees 23](#page-40-1) [selecting subtrees 23,](#page-40-2) [24](#page-41-0) [shrinking 19](#page-36-0) [summarizing trees 11](#page-28-0) [see also](#page-19-1) tree-based models [regression variables 188](#page-205-2) [relative risk 276,](#page-293-1) [280](#page-297-0) [reliability analysis 236](#page-253-2) replicates component [481](#page-498-11) [resample objects 479](#page-496-9) resampling techniques 476 [residual deviance 10](#page-27-1) residuals [tree models 13](#page-30-2) [robust filters 223,](#page-240-1) [230](#page-247-0)

[robust methods 165,](#page-182-2) [222](#page-239-8) [robust smoothers 222,](#page-239-9) [223](#page-240-3) [two-filter 230](#page-247-0) rotations [factor analysis 75](#page-92-1) [oblimin 75](#page-92-4) [types listed 77](#page-94-0) [varimax 75](#page-92-5) rug.tre[e function 35](#page-52-0) [running averages 206](#page-223-7) [Ruspini data 115](#page-132-0) ruspini dat[a 115](#page-132-0)

#### **S**

samp.boot.bal functio[n 479](#page-496-10) samp.boot.mc functio[n 479](#page-496-11) samp.permute function [480](#page-497-3) sampler function [479](#page-496-12) [sandwich estimator 334](#page-351-0) save.indices function [481](#page-498-12) [scaling data 47](#page-64-0) scatter plots [lagged 167](#page-184-1) scores [principal components 58](#page-75-1) **screeplot** [function 56](#page-73-1) [screeplots 54](#page-71-3) [creating 54](#page-71-6) [seasonal models 187](#page-204-1) seed.end component [481](#page-498-13) seed.start component [481](#page-498-14) seed argument [482](#page-499-4) seed function [479](#page-496-13) select.tre[e function 24](#page-41-0) [sequence operator 505](#page-522-9) [set.seed function 536](#page-553-0) shewhart [453](#page-470-0) [Shewhart charts 450](#page-467-0) [control limits 451](#page-468-0) [new data 453](#page-470-1) [reading 451](#page-468-1) [run length 451](#page-468-2) [summary statistic 456](#page-473-0) [target value 451](#page-468-3)

```
violating points 457
shewhart function 450, 456
    arguments listed 451
    returned objects 453, 465
shrink.tree function 17, 20
shrinking trees 17, 19
signal plus noise model 196
signal processing 531
signals
    analysis of
        frequency methods 165
        time domain methods 165
    complex demodulation 218
    linear filters for 214
        convolution 214
        least squares low-pass 219
        recursive 215
    plots for
        basic 166
        lagged scatter 167
    robust methods for 222
        alternative robust smoother 
          231
        generalized M-estimates for 
          autoregression 225
        robust filtering 228
        two-filter robust smoother 
          230
    spectral analysis of 203
        spectrum estimation
             autoregressive 211
            from periodogram 205
        tapering 212
silhouette plot 117
simple matching coefficient 112
sin function 509
single linkage method 131
singular value decomposition 518
sinh function 509
SLC see standardized linear 
 combinations
smoothers
    alternative robust 231
    cleaners 224
    definition of 223
```
[periodogram 206](#page-223-5) [robust 222,](#page-239-9) [223](#page-240-3) snip.tree [function 23](#page-40-3) **solve** [function 514](#page-531-3) [spatial data 155](#page-172-0) [spec.ar function 212](#page-229-2) [spec.pgram function 205,](#page-222-6) [207,](#page-224-5) [208](#page-225-1) [spec.plot function 212](#page-229-3) [spec.taper function 213](#page-230-2) spectral analysis [autocovariance sequence 204](#page-221-0) [cross-spectrum 207](#page-224-1) [detrending and de-meaning 205](#page-222-1) [Fourier series 203](#page-220-1) [padding 206](#page-223-3) [periodogram 205,](#page-222-4) [206](#page-223-4) [phase 207](#page-224-4) [spectral density 204](#page-221-1) [spectral density estimate 207](#page-224-6) [spectral representation 204](#page-221-2) spectrum estimation [autoregressive 211](#page-228-0) [from periodogram 205](#page-222-5) [squared coherency 208](#page-225-2) [tapering 205,](#page-222-7) [212](#page-229-1) [spectral density 204](#page-221-1) [spectral density estimate 207](#page-224-6) spectrum estimation [autoregressive 211](#page-228-0) [from periodogram 205](#page-222-5) [spectrum function 212](#page-229-4) **spline** [function 524](#page-541-1) splines [cubic 524](#page-541-0) [split cosine bell taper 213](#page-230-3) **sqrt** [function 509](#page-526-0) [squared coherency 208](#page-225-2) [standard error 179](#page-196-5) [standardized linear combinations 38](#page-55-0) [standardized residuals 194](#page-211-4) [state transition matrix 229](#page-246-0) [stationarity 192](#page-209-4) [stationary process 175](#page-192-9) [stationary time series 168](#page-185-2) statistic argument [481,](#page-498-15) [482](#page-499-5)

statistic functio[n 479](#page-496-14) stats.med function [created 447](#page-464-0) stats.xbar function qcc [uses 447](#page-464-4) [step functions 525](#page-542-1) **stepfun** [function 525](#page-542-2) [subtraction 504](#page-521-7) **subtree** [function 145](#page-162-10) summar[y function 156](#page-173-2) **summary** function [principal components 42](#page-59-0) summary function [tree models 10](#page-27-2) survival [cohort expected 419](#page-436-0) [individual expected 418](#page-435-0) [survival analysis 378](#page-395-2) [censored observations 250,](#page-267-3) [252](#page-269-0) [correlated observations 308](#page-325-0) [discontinuous intervals of risk](#page-316-0)  299 [examples 252,](#page-269-1) [275,](#page-292-0) [289](#page-306-0) [gaussian distribution for](#page-385-0)  parametric 368 [hazard function 250](#page-267-0) [IRLS formulation for](#page-380-0)  parametric 363 [least extreme value distribution](#page-386-0)  for parametric 369 [logistic distribution for](#page-387-0)  parametric 370 [log likelihood for parametric](#page-380-1)  [363,](#page-380-1) [364](#page-381-0) [multiple events 298](#page-315-1) [other distributions for](#page-388-0)  parametric 371 [overview 236](#page-253-3) [parametric distributions 368](#page-385-1) [parametric regression 348](#page-365-0) [person years 417](#page-434-0) [survival curves 250,](#page-267-1) [273](#page-290-1) [survival distributions 264,](#page-281-1) [267](#page-284-0) [survival function 250](#page-267-2) [tests 264](#page-281-0)

[time-dependent covariates 298](#page-315-2) [time-dependent strata 300](#page-317-0) [using the counting process 298](#page-315-0) survival curve [confidence intervals 258](#page-275-0) [Cox model 273](#page-290-1) [Cox models 343](#page-360-0) [Kaplan-Meier estimate 250,](#page-267-1)  [252,](#page-269-2) [267](#page-284-0) [Nelson's cumulative hazard 255](#page-272-0) [survival curves 416](#page-433-4) [survival data 378](#page-395-3) survival function [algorithm 250](#page-267-2) survival time [mean 262](#page-279-0) [median 262](#page-279-0) [symmetric binary variables 112](#page-129-3)

#### **T**

**tan** [function 509](#page-526-0) **tanh** [function 509](#page-526-0) [tapering 205,](#page-222-7) [212](#page-229-1) [data taper 213](#page-230-0) [split cosine bell taper 213](#page-230-3) tapply function [159](#page-176-1) tapply [function 158](#page-175-0) [Tausworthe random number](#page-552-4)  generator 535 **testscores** [data set 68](#page-85-6) [created 40](#page-57-2) **t** [function 511](#page-528-3) [Therneau, Terry 379](#page-396-1) tile.tree [function 33](#page-50-0) [time-dependent covariates 298](#page-315-2) [time-dependent strata 300](#page-317-0) time series analysis of [frequency methods 165](#page-182-3) [time domain methods 165](#page-182-4) autoregression estimation [via Yule-Walker equations](#page-198-1)  181 [with Burg's algorithm 184](#page-201-1)

[autoregressive process 175](#page-192-2) [long memory modeling 199](#page-216-0) multivariate [autocorrelation function in](#page-188-0)  171 [autocovariance function in](#page-188-4)  171 [autoregression 179](#page-196-3) plots for [basic 166](#page-183-0) [lagged scatter 167](#page-184-1) [stationary 168](#page-185-2) univariate [ARIMA models 186,](#page-203-1) [187,](#page-204-0)  [193](#page-210-6) [forecasting with 195](#page-212-2) [fractionally differenced](#page-217-0)  200 [identifying and fitting](#page-206-4)  189 [modeling effects of](#page-214-1)  trading days 197 [predicted and filtered](#page-213-4)  values for 196 [simulating fractionally](#page-218-0)  differenced 201 [simulating processes](#page-213-5)  196 [with regression](#page-205-0)  variables 188 [ARMA models 186](#page-203-2) [autocorrelation function in](#page-185-0)  168 [autocovariance function in](#page-185-1)  168 [autoregression 175](#page-192-1) [seasonal models 187](#page-204-1) [Toeplitz matrix 178](#page-195-2) trace argument [480](#page-497-4) [trading days 197](#page-214-1) [tree-based models 8](#page-25-0) [see also](#page-19-1) classification trees [advantages 2](#page-19-4) [browsing nodes 23,](#page-40-0) [26](#page-43-0) [classification rules 2](#page-19-0)

[determining splits 27](#page-44-0) [displaying 10](#page-27-3) [editing 31](#page-48-0) [factor response 6](#page-23-0) [finding paths 27](#page-44-2) [graphical interaction 23](#page-40-4) [identifying nodes 27](#page-44-1) [importance of subtrees 17](#page-34-2) [missing data 14](#page-31-0) [nodes 25](#page-42-0) [numeric response 4](#page-21-0) [partitioning 2](#page-19-2) [prediction 13](#page-30-0) [pruning 17](#page-34-1) [regression rules 2](#page-19-3) [removing subtrees 23](#page-40-1) [selecting subtrees 23,](#page-40-2) [24](#page-41-0) [shrinking 19](#page-36-0) [see also](#page-19-1) regression trees [trigonometric functions 509](#page-526-0) [Tukey's bisquare psi-function 227](#page-244-1) [two-filter robust smoothers 230](#page-247-0)

#### **U**

uniform distribution [random number generation](#page-551-5)  [534,](#page-551-5) [535](#page-551-6) [univariate time series 168](#page-185-3)

#### **V**

variability [minimizing 222](#page-239-10) [variables of mixed types 113](#page-130-2) **vecnorm** [function 511](#page-528-4) vectors [arithmetic 506](#page-523-3) computing [p-norm 511](#page-528-2) [creating 505](#page-522-10) [dot product 507](#page-524-1)

#### **W**

[Ward's method 141](#page-158-5)

[weighted least squares estimate 226](#page-243-0) [white noise 169,](#page-186-3) [175,](#page-192-10) [180,](#page-197-1) [186](#page-203-8) [Whittle's recursion 181](#page-198-3) Wilcoxon test [Peto-Peto modification 264](#page-281-0)

**Y**

[Yule-Walker equations 176](#page-193-0) [sample-based 178](#page-195-3) [vector form 180](#page-197-2) [Yule-Walker estimates 222](#page-239-11)

## **X**

xy2cell [function 158](#page-175-0)

*Index*